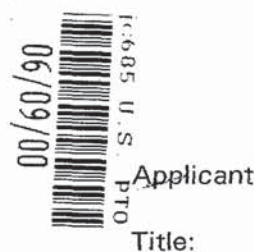

IN THE UNITED STATES PATENT AND TRADEMARK OFFICE

Gary Alan KEMP ll, et al.

CLICK BASED TRADING WITH INTUITIVE GRID DISPLAY OF MARKET DEPTH

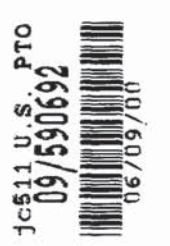

App]. No.: Unknown

Filing Date: June 9, 2000

Examiner: Unknown

Art Unit: Unknown

## UTILITY PATENT APPLICATION TRANSMITTAL

Assistant Commissioner for Patents Box PATENT APPLICATION Washington. D.C. 20231

Sir:

Transmitted herewith for filing under 37 C.F.R. § 1.53(b) is the nonprovisional utility patent application of:

> Gary Allan Kemp II Jens-Uwe Sohluetter Harris Brumfield

Enclosed are:

- $[X]$ Specification, Claim(s), and Abstract (30 pages).
- $[X]$ Informal drawings (6 sheets, Figures 1-6).
- $[X]$ Unsigned Declaration and Power of Attorney (4 pages].
- $[1]$ Information Disclosure Statement.
- $[1]$ Form PTO-1449 with copies of \_\_ listed reference(s).

002349512

IBG 1002 (Part 1 of 2) IBG 1002 (Part <sup>1</sup> of 2) CBM of U.S. Pat. No. 6,772,132 <sup>0001</sup> CBM of U.S. Pat. No. 6,772,132

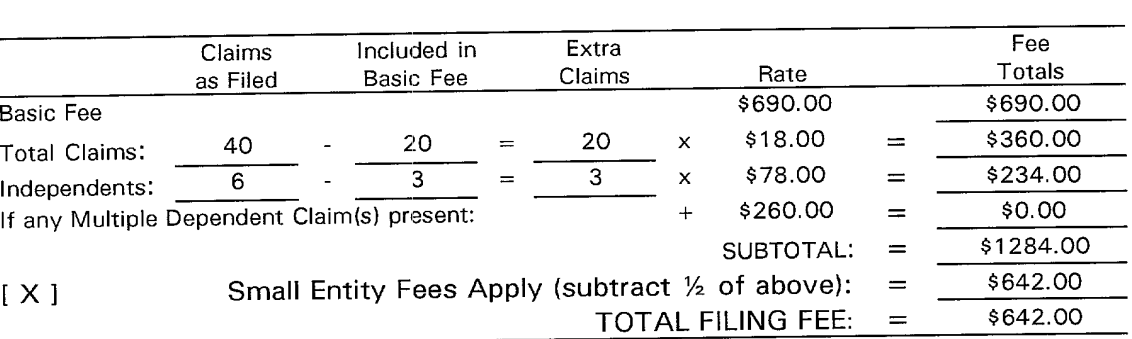

The filing fee is calculated below:

[ ] A check in the amount of \$642.00 to cover the filing fee is enclosed.

 $[X]$  The required filing fees are not enclosed but will be submitted in response to the Notice to File Missing Parts of Application.

The Assistant Commissioner is hereby authorized to charge any additional fees which may be required regarding this application under 37 C.F.R. §§ 1.16-1.17, or credit any overpayment, to Deposit Account No. 19-0741. Should no proper payment be enclosed herewith, as by a check being in the wrong amount, unsigned, post-dated, otherwise improper or informal or even entirely missing, the Assistant Commissioner is authorized to charge the unpaid amount to Deposit Account No. 19-0741. [ <sup>1</sup>

Please direct all correspondence to the undersigned attorney or agent at the address indicated below.

Respectfully submitted,

Date June 9, 2000 By  $\frac{2000}{1}$ 

FOLEY & LARDNER William T. Ellis Washington Harbour<br>3000 K Street, N.W., Suite 500 Attorney for Applicant 3000 K Street, N.W., Suite 500 Washington, D.C. 20007-5109 Telephone: (202) 672-5485 Facsimile: (202) 672-5399

 $A$ 

D

# CLICK BASED TRADING WITH INTUITIVE GRID DISPLAY OF MARKET DEPTH

 $\mathbf{r}$ 

 $\Delta \sim 10$ 

# Priority

The present application claims priority to a U.S. Provisional Patent Application entitled "Market Depth Display Click Based Trading and Mercury 5 Display" filed March 2, 2000, the contents of which are incorporated herein by reference .

# Field of Invention

10

15

The present invention is directed to the electronic trading of commodities. Specifically, the invention provides a trader with a versatile and efficient tool for executing trades. It facilitates the display of and the rapid placement of trade orders within the market trading depth of a commodity, where a commodity includes anything that can be traded with quantities and/or prices.

#### Background Of The Invention

20 25 At least 60 exchanges throughout the world utilize electronic trading in Varying degrees to trade stocks, bonds, futures, options and other products. These electronic exchanges are based on three components: mainframe computers (host), communications servers, and the exchange participants' computers (client). The host forms the electronic heart of the fully computerized electronic trading system. The system's operations cover ordermatching, maintaining order books and positions, price information, and

 $-1-$ 

managing and updating the database for the online trading day as well as nightly batch runs. The host is also equipped with external interfaces that maintain uninterrupted online contact to quote vendors and other price information systems.

5

10 15 20 Traders can link to the host through three types of structures: high High speed data lines, high speed communications servers and the Internet. speed data lines establish direct connections between the client and the host. Another connection can be established by configuring high speed networks or communications servers at strategic access points worldwide in locations where traders physically are located. Data is transmitted in both directions between traders and exchanges via dedicated high speed communication lines. Most exchange participants install two lines between the exchange and the client site or between the communication server and the client site as a safety measure against potential failures. An exchange's internal computer system is also often installed with backups as a redundant measure to secure system availability. The third connection utilizes the Internet. Here, the exchange and the traders communicate back and forth through high speed data lines, which are connected to the Internet. This allows traders to be located anywhere they can establish a connection to the Internet.

25 30 Irrespective of the way in which a connection is established, the exchange participants' computers allow traders to participate in the market. They use software that creates specialized interactive trading screens on the traders' desktops. The trading screens enable traders to enter and execute orders, obtain market quotes, and monitor positions. The range and quality of features available to traders on their screens varies according to the specific software application being run. The installation of open interfaces in the development of an exchange's electronic strategy means users can choose, depending on their trading style and internal requirements, the means by which they will access the exchange.

 $-2-$ 

0004 0004

The world's stock, bond, futures and options exchanges have volatile products with prices that move rapidly. To profit in these markets, traders must be able to react quickly. A skilled trader with the quickest software, the fastest communications, and the most sophisticated analytics can significantly improve his own or his firm's bottom line. The slightest speed advantage can generate significant returns in a fast moving market. In today's securities markets, a trader lacking a technologically advanced interface is at a severe competitive disadvantage.

- 10 15 Irrespective of what interface a trader uses to enter orders in the market, each market supplies and requires the same information to and from every trader. The bids and asks in the market make up the market data and everyone logged on to trade can receive this information if the exchange provides it. Similarly, every exchange requires that certain information be included in each order. For example, traders must supply information like the name of the commodity, quantity, restrictions, price and multiple other variables. Without all of this information, the market will not accept the order. This input and output of information is the same for every trader.
- 20 25 30 With these variables being constant, a competitive speed advantage must come from other aspects of the trading cycle. When analyzing the time it takes to place a trade order for a given commodity, various steps contribute in different amounts to the total time required. Approximately 8% of the total time it takes to enter an order elapses between the moment the host generates the price for the commodity and the moment the client receives the price. The time it takes for the client application to display the price to the trader amounts to approximately 4%. The time it takes for a trade order to be transmitted to the host amounts to approximately 8%. The remainder of the total time it takes to place an order, approximately 80%, is attributable to the time required for the trader to read the prices displayed and to enter a trade order. The present invention provides a significant advantage during the slowest portion of the
	- trading cycle —— while the trader manually enters his order. Traders recognize

5

 $-3-$ 

0005 0005

that the value of time savings in this portion may amount to millions of dollars annually .

In existing systems, multiple elements of an order must be entered prior to an order being sent to market, which is time consuming for the trader. Such  $5\overline{)}$ elements include the commodity symbol, the desired price, the quantity and whether a buy or a sell order is desired. The more time a trader takes entering an order, the more likely the price on which he wanted to bid or offer will change or not be available in the market. The market is fluid as many traders 10 are sending orders to the market simultaneously. It fact, successful markets strive to have such a high volume of trading that any trader who wishes to enter an order will find a match and have the order filled quickly, if not immediately. In such liquid markets, the prices of the commodities fluctuate rapidly. On a trading screen, this results in rapid changes in the price and quantity fields 15 within the market grid. If a trader intends to enter an order at a particular price, but misses the price because the market prices moved before he could enter the order, he may lose hundreds, thousands, even millions of dollars. The faster a trader can trade, the less likely it will be that he will miss his price and the more likely he will make money.

20

#### Summary Of The Invention

25 The inventors have developed the present invention which overcomes the drawbacks of the existing trading systems and dramatically reduces the time it takes for a trader to place a trade when electronically trading on an exchange. This, in turn, increases the likelihood that the trader will have orders filled at desirable prices and quantities.

30 The "Mercury" display and trading method of the present invention ensure fast and accurate execution of trades by displaying market depth on a vertical or horizontal plane, which fluctuates logically up or down, left or right

-4-

across the plane as the market prices fluctuates. This allows the trader to trade quickly and efficiently.

Specifically, the present invention is directed to a graphical user 5 interface for displaying the market depth of a commodity traded in a market, including a dynamic display for a plurality of bids and for a plurality of asks in the market for the commodity and a static display of prices corresponding to the plurality of bids and asks. In this embodiment the pluralities of bids and asks are dynamically displayed in alignment with the prices corresponding thereto.

10 Also described herein is a method and system for placing trade orders using such displays.

15 20 These embodiments, and others described in greater detail herein, provide the trader with improved efficiency and versatility in placing, and thus executing, trade orders for commodities in an electronic exchange. Other features and advantages of the present invention will become apparent to those skilled in the art from the following detailed description. It should be understood, however, that the detailed description and specific examples, while indicating preferred embodiments of the present invention, are given by way of illustration and not limitation. Many changes and modifications Within the scope of the present invention may be made without departing from the spirit thereof, and the invention includes all such modifications.

#### Brief Description Of The Drawings

25

Figure <sup>1</sup> illustrates the network connections between multiple exchanges and client sites;

Figure 2 illustrates screen display showing the inside market and the market depth of a given commodity being traded;

30

Figure 3 illustrates the Mercury display of the present invention;

Figure 4 illustrates the Mercury display at a later time showing the movement of values when compared to Figure 3;

Figure 5 illustrates a Mercury display with parameters set in order to exemplify the Mercury trading method; and

Figure 6 is a flowchart illustrating the process for Mercury display and trading.

5

#### Detailed Description Of The Preferred Embodiments

10 15 As described with reference to the accompanying figures, the present invention provides a display and trading method to ensure fast and accurate execution of trades by displaying market depth on a vertical or horizontal plane, which fluctuates logically up or down, left or right across the plane as the market prices fluctuates. This allows the trader to place trade orders quickly and efficiently. A commodity's market depth is the current bid and ask prices and quantities in the market. The display and trading method of the invention increase the likelihood that the trader will be able to execute orders at desirable prices and quantities.

20 25 30 In the preferred embodiment, the present invention is implemented on a computer or electronic terminal. The computer is able to communicate either directly or indirectly (using intermediate devices) with the exchange to receive and transmit market, commodity, and trading order information. It is able to interact with the trader and to generate contents and characteristics of a trade order to be sent to the exchange. It is envisioned that the system of the present invention can be implemented on any existing or future terminal or device with the processing capability to perform the functions described herein. The scope of the present invention is not limited by the type of terminal or device used. Further, the specification refers to a single click of a mouse as a means for user input and interaction with the terminal display as an example of a single action of the user. While this describes a preferred mode of interaction, the scope of the present invention is not limited to the use of a mouse as the input device or to the click of a mouse button as the user's single action. Rather, any action by

a user within a short period of time, whether comprising one or more clicks of a

mouse button or other input device, is considered a single action of the user for the purposes of the present invention.

The system can be configured to allow for trading in a single or in 5 multiple exchanges simultaneously. Connection of the system of the present invention with multiple exchanges is illustrated in Figure 1. This figure shows multiple host exchanges 101-103 connected through routers 104-106 to gateways 107-109. Multiple client terminals 110-116 for use as trading stations can then trade in the multiple exchanges through their connection to the 10 gateways 107-109. When the system is configured to receive data from multiple exchanges, then the preferred implementation is to translate the data from various exchanges into a simple format. This "translation" function is described below with reference to Figure 1. An applications program interface ("TT API" as depicted in the figure) translates the incoming data formats from 15 the different exchanges to a simple preferred data format. This translation function may be disposed anywhere in the network, for example, at the gateway server, at the individual workstations or at both. In addition, the storage at gateway servers and at the client workstations, and/or other external storage cache historical data such as order books which list the client's active orders in 20 the market; that is, those orders that have neither been filled nor cancelled. Information from different exchanges can be displayed at one or in multiple windows at the client workstation. Accordingly, while reference is made through the remainder of the specification to a single exchange to which a trading terminal is connected, the scope of the invention includes the ability to 25 trade, in accordance with the trading methods described herein, in multiple exchanges using a single trading terminal.

30 The preferred embodiments of the present invention include the display of "Market Depth" and allow traders to View the market depth of a commodity and to execute trades within the market depth with a single click of a computer mouse button. Market Depth represents the order book with the current bid and ask prices and quantities in the market. In other words, Market Depth is each

 $-7-$ 

bid and ask that was entered into the market, subject to the limits noted below, in addition to the inside market. For a commodity being traded, the "inside market" is the highest bid price and the lowest ask price.

The exchange sends the price, order and fill information to each trader 5 on the exchange. The present invention processes this information and maps it through simple algorithms and mapping tables to positions in a theoretical grid program or any other comparable mapping technique for mapping data to a screen. The physical mapping of such information to a screen grid can be done by any technique known to those skilled in the art. The present invention is not 10 limited by the method used to map the data to the screen display.

15 How far into the market depth the present invention can display depends on how much of the market depth the exchange provides. Some exchanges supply an infinite market depth, while others provide no market depth or only a few orders away from the inside market. The user of the present invention can also chose how far into the market depth to display on his screen.

20 25 30 Figure 2 illustrates a screen display of an invention described in a commonly owned co-pending application entitled "Click Based Trading with Market Depth Display" serial no. \_\_\_\_\_, filed on \_\_\_\_\_, the contents of which are incorporated herein by reference. This display shows the inside market and the market depth of a, given commodity being traded. Row <sup>1</sup> represents the "inside market" for the commodity being traded which is the best (highest) bid price and quantity and the best (lowest) ask price and quantity. Rows 2-5 represent the "market depth" for the commodity being traded. In the preferred embodiment of the present invention, the display of market depth (rows 2-5) lists the available next-best bids, in column 203, and asks, in column 204. The working bid and ask quantity for each price level is also displayed in columns 202 and 205 respectively (inside market — row 1). Prices and quantities for the inside market and market depth update dynamically on a real time basis as such information is relayed from the market.

e 6 90 66 66 um musical musical and an

 $-8-$ 0010 0010

In the screen display shown in Figure 2, the commodity (contract) being traded is represented in row <sup>1</sup> by the character string "CDHO". The Depth column 208 will inform the trader of a status by displaying different colors. Yellow indicates that the program application is waiting for data. Red indicates 5 that the Market Depth has failed to receive the data from the server and has "timed out." Green indicates that the data has just been updated. The other column headings in this and all of the other figures, are defined as follows. BidQty (Bid Quantity): the quantity for each working bid, BidPrc (Bid Price): the price for each working bid, AskPrc (Ask Price): the price for each working 10 ask, AskQty (Ask Quantity): the quantity for each working ask, LastPrc (Last Price): the price for the last bid and ask that were matched in the market and LastQty (Last Quantity): the quantity traded at the last price. Total represents the total quantity traded of the given commodity.

15

20 25 30 The configuration of the screen display itself informs the user in a more convenient and efficient manner than existing systems. Traders gain a significant advantage by seeing the market depth because they can see trends in the orders in the market. The market depth display shows the trader the interest the market has in a given commodity at different price levels. If a large amount of bids or asks are in the market near the trader's position, he may feel he should sell or buy before the inside market reaches the morass of orders. A lack of orders above or below the inside market might prompt a trader to enter orders near the inside market. Without seeing the market depth, no such strategies could be utilized. Having the dynamic market depth, including the bid and ask quantities and prices of a traded commodity aligned with and displayed below the current inside market of the commodity conveys the information to the user in a more intuitive and easily understandable manner. Trends in the trading of the commodity and other relevant characteristics are more easily identifiable by the user through the use of the present invention.

Various abbreviations are used in the screen displays, and specifically, in the column headings of the screen displays reproduced herein. Some abbreviations have been discussed above. A list of common abbreviations and their meanings is provided in Table 1.

 $\tilde{\mathbf{r}}$ 

 $\overline{a}$ 

 $\ddot{\phantom{a}}$ 

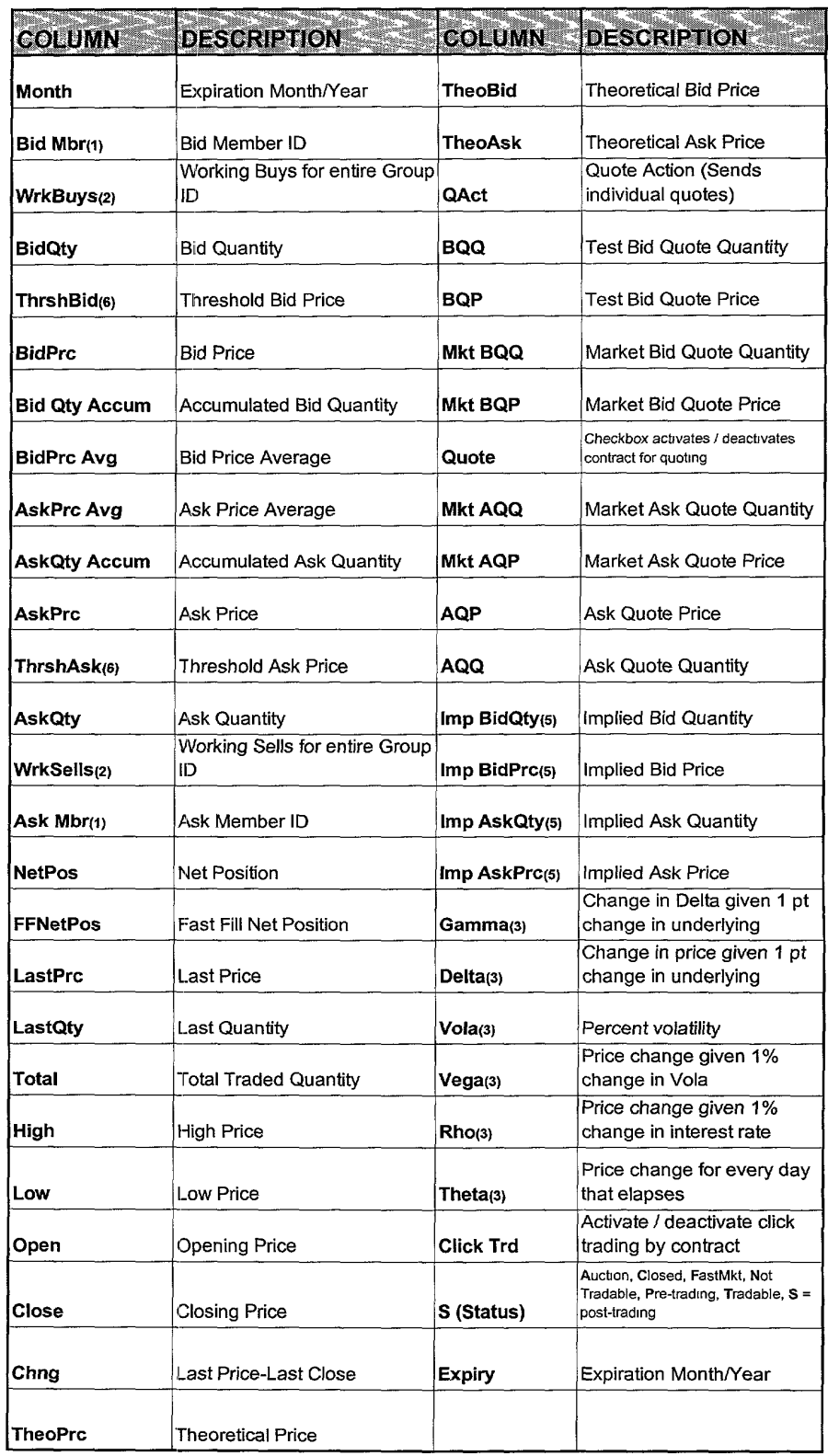

# Table I — Abbreviations

 $\ddot{\phantom{a}}$ 

 $\downarrow$ 

 $\hat{\mathbf{v}}$ 

 $\mathcal{L}^{\text{max}}$  .

As described herein, the display and trading method of the present invention provide the user with certain advantages over systems in which a display of market depth, as shown in Figure 2, is used. The Mercury display and trading method of the present invention ensure fast and accurate execution of trades by displaying; market depth on a vertical or horizontal plane, which fluctuates logically up or down, left or right across the plane as the market prices fluctuates. This allows the trader to trade quickly and efficiently. An example of such a Mercury display is illustrated in the screen display of Figure 3.

15 20 The display of market depth and the manner in which traders trade within the market depth can be effected in different manners, which many traders will find materially better, faster and more accurate. In addition, some traders may find the display of market depth to be difficult to follow. In the display shown in Figure 2, the market depth is displayed vertically so that both Bid and Ask prices descend the grid. The Bid prices descend the market grid as the prices decrease. Ask prices also descend the market grid as these prices actually increase. This combination may be considered counterintuitive and difficult to follow by some traders.

25 30 The Mercury display overcomes this problem in an innovative and logical manner. Mercury also provides an order entry system, market grid, fill window and summary of market orders in one simple window. Such a condensed display materially simplifies the trading system by entering and tracking trades in an extremely efficient manner. Mercury displays market depth 'm a logical, vertical fashion or horizontally or at some other convenient angle or configuration. A vertical field is shown in the figures and described for convenience, but the field could be horizontal or at an angle. In turn, Mercury further increases the speed of trading and the likelihood of entering orders at desired prices with desired quantities. In the preferred embodiment of the invention, the Mercury display is a static vertical column of prices with the

6000000 **IU** Company of the company of the company of the company of the company of the company of the company of the compa 10

 $\mathfrak{S}$ 

-12-

bid and ask quantities displayed in vertical columns to the side of the price column and aligned with the corresponding bid and ask prices. An example of this display is shown in Figure 3.

Bid quantities are in the column 1003 labeled BidQ and ask quantities 5 are in column 1004 labeled AskQ. The representative ticks from prices for the given commodity are shown in colunm 1005. The column does not list the whole prices (e.g. 95.89), but rather, just the last two digits (e.g. 89). In the example shown, the inside market, cells 1020, is 18 (best bid quantity) at 89 (best bid price) and 20 (best ask quantity) at 90 (best ask price). In the 10 preferred embodiment of the invention, these three columns are shown in different colors so that the trader can quickly distinguish between them.

15 20 25 30 The Values in the price column are static; that is, they do not normally change positions unless a re-centering command is received (discussed in detail later). The values in the Bid and Ask columns however, are dynamic; that is, they move up and down (in the vertical example) to reflect the market depth for the given commodity. The LTQ column 1006 shows the last traded quantity of the commodity. The relative position of the quantity value with respect to the Price values reflects the price at which that quantity was traded. Column 1001 labeled E/W (entered/working) displays the current status of the trader's orders. The status of each order is displayed in the price row where it was entered. For example, in cells 1007, the number next to S indicates the number of the trader's ordered lots that have been sold at the price in the specific row. The number next to W indicates the number of the trader's ordered lots that are in the market, but have not been fil1ed—i.e. the system is working on filling the order. Blanks in this column indicate that orders are entered or working at that price. In cells 1008, the number next to B indicates the number of the trader's ordered lots that have been bought at the price in the specific row. The number next to W indicates the number of the trader's ordered lots that are in the market, but have not been filled—i.e. the system is working on filling the order.

0015 0015-13-

Various parameters are set and information is provided in column 1002. For example, "10:48:44" in cell 1009 shows the actual time of day. The L and R fields in cell 1010 indicate a quantity value, which may be added to the order quantity entered. This process is explained below with respect to trading under Mercury. Below the L and R fields, in cell 1011, a number appears which 5 represents the current market volume. This is the number of lots that have been traded for the chosen contract. Cell 1012, "X 10", displays the Net Quantity, the current position of the trader on the chosen contract. The number "10" represents the trader's buys minus sells. Cell 1013 is the "Current Quantity"; this field represents the quantity for the next order that the trader will send to 10 market. This can be adjusted with right and left clicks (up and down) or by clicking the buttons which appear below the Current Quantity in cells 1014. These buttons increase the current quantity by the indicated amount; for example, "10" will increase it by 10; "1H" will increase it by 100; "1K" will increase it by 1000. Cell 1015 is the Clear button; clicking this button will 15 clear the Current Quantity field. Cell 1016 is the Quantity Description; this is a pull down menu allowing the trader to chose from three Quantity Descriptions. The pull down menu is displayed when the arrow button in the window is clicked. The window includes NetPos, Offset and a field allowing the trader to enter numbers. Placing a number in this field will set a default buy or sell 20 quantity. Choosing "Offset" in this field will enable the L/R buttons of cell 1010. Choosing "NetPos" in this field will set the current Net Quantity (trader's net position) as the trader's quantity for his next trade. Cell 1017 are  $+/-$  buttons; these buttons will alter the size of the screen—either larger (+) or smaller  $(-)$ . Cell 1018 is used to invoke Net 0; clicking this button will reset 25 the Net Quantity (cell 1011) to zero. Cell 1019 is used to invoke Net Real; clicking this button will reset the Net Quantity (cell 1011) to its actual position.

30 The inside market and market depth ascend and descend as prices in the market increase and decrease. For example, Figure 4 shows a screen displaying the same market as that of Figure 3 but at a later interval where the inside market, cells 1101, has risen three ticks. Here, the inside market for the

a n a se a in<br>Illi  $\Xi^+$ **C** Ū ËĨ commodity is 43 (best bid quantity) at 92 (best bid price) and 63 (best ask quantity) at 93 (best ask price). In comparing Figures 3 and 4, it can be seen that the price column remained static, but the corresponding bids and asks rose up the price column. Market Depth similarly ascends and descends the price column, leaving a vertical history of the market.

10 15 As the market ascends or descends the price column, the inside market might go above or below the price column displayed on a trader's screen. Usually a trader will want to be able to see the inside market to assess future trades. The system of the present invention addresses this problem with a one click centering feature. With a single click at any point within the gray area, 1021, below the "Net Real" button, the system will re-center the inside market on the trader's screen. Also, when using a three-button mouse, a click of the middle mouse button, irrespective of the location of the mouse pointer, will recenter the inside market on the trader's screen.

20 The same information and features can be displayed and enabled in a horizontal fashion. Just as the market ascends and descends the vertical Mercury display shown in Figures 3 and 4, the market will move left and right in the horizontal Mercury display. The same data and the same information gleaned from the dynamical display of the data is provided. It is envisioned that other orientations can be used to dynamically display the data and such orientations are intended to come within the scope of the present invention.

25 Next, trading commodities, and specifically, the placement of trade orders using the Mercury display is described. Using the Mercury display and trading method, a trader would first designate the desired commodity and, if applicable, the default quantities. Then he can trade with single clicks of the right or left mouse button. The following equations are used by the system to generate trade orders and to determine the quantity and price to be associated with the trade order. The following abbreviations are used in these formulas: P = Price value of row clicked,  $R =$  Value in R field,  $L =$  Value in L field, Q

5

= Current Quantity,  $Q_a$  = Total of all quantities in AskQ column at an equal or better price than P,  $Q_b$  = Total of all quantities in BidQ column at an equal or better price than P,  $N =$  Current Net Position, Bo = Buy order sent to market and  $So = Sell order sent to market.$ 

5

Any order entered using right mouse button

 $Bo = (Q<sub>a</sub> + R)P$  (Eq. 1) If BidQ field clicked.  $So = (Q_b + R)P$  (Eq. 2) If AskQ field clicked.

10 Orders entered using the left mouse button If "Offset" mode chosen in Quantity Description field then:  $Bo = (Q<sub>a</sub> + L)P$  (Eq. 3) If BidQ field clicked.  $So = (Q_b + L)P$  (Eq. 4) If AskQ field clicked. If "number" mode chosen in Quantity Description field then: 15  $Bo = QP (Eq. 5)$  $So = QP$  (Eq. 6) If "NetPos" mode chosen in Quantity Description field then:  $Bo = NP (Eq. 7)$  $So = NP$  (Eq. 8)

20

Orders can also be sent to market for quantities that Vary according to the quantities available in the market; quantities preset by the trader; and which mouse button the trader clicks. Using this feature, a trader can buy or sell all of the bids or asks in the market at or better than a chosen price with one click. 25 The trader could also add or subtract a preset quantity from the quantities outstanding in the market. If the trader clicks in a trading cell—i.e. in the BidQ or AskQ column, he will enter an order in the market. The parameters of the order depend on which mouse button he clicks and what preset Values he set.

30 Using the screen display and Values from Figure 5, the placement of trade orders using the Mercury display and trading method is now described using examples. A left click on the 18 in the BidQ column 1201 will send an

order to market to sell 17 lots (quantity # chosen on the Quantity Description pull down menu cell 1204) of the commodity at a price of 89 (the corresponding price in the Prc column 1203). Similarly, a left click on the 20 in the AskQ column 1202 will send an order to market to buy 17 lots at a price of 90.

5

10

15

Using the right mouse button, an order would be sent to market at the price that corresponds to the row clicked for the total quantity of orders in the market that equal or better the price in that row plus the quantity in the R field 1205. Thus, a right click in the AskQ column 1202 in the 87 price row will send a sell order to market at a price of 87 and a quantity of 150. 150 is the sum of all the quantities 30, 97, 18 and 5. 30, 97 and 18 are all of the quantities in the market that would meet or better the trader's sell order price of 87. These quantities are displayed in the BidQ column 1201 because this column represents the orders outstanding in the market to purchase the commodity at each corresponding price. The quantity 5 is the quantity pre—set in the R field 1205.

20 Similarly, a right click in the BidQ column 1201 at the same price level of 87 would send a buy limit order to market for a quantity of 5 at a price of 87. The quantity is determined in the same manner as above. In this example, though, there are no orders in the market that equal or better the chosen price there are no quantities in the AskQ column 1202 that equal or better this price. Therefore, the sum of the equal or better quantities is zero ("0"). The total order entered by the trader will be the value in the R field, which is 5.

25

30

An order entered with the left mouse button and the "Offset" option chosen in the quantity description field 1204 will be calculated in the same way as above, but the quantity in the L field 1206 will be added instead of the quantity in the R field 1205. Thus, a left click in the BidQ column 1201 in the 92 price row will send a buy order to market at a price of 92 and a quantity of 96. 96 is the sum of all the quantities 45, 28, 20 and 3. 45, 28 and 20 are all quantities in the market that would meet or better the trader's buy order price of

92. These quantities are displayed in the AskQ column 1202 because this column represents the orders outstanding in the market to sell the commodity at each corresponding price. The quantity  $3$  is the quantity pre-set in the  $L$  field 1206.

5

10

The values in the L or R fields may be negative numbers. This would effectively decrease the total quantity sent to market. In other words, in the example of a right click in the AskQ column 1202 in the 87 price row, if the R field was  $-5$ , the total quantity sent to market would be 140 (30 + 97 + 18 +  $(-5)$ ).

15 If a trader chose the "NetPos" option in the quantity description field 1204, a right click would still work as explained above. A left click would enter an order with a price corresponding to the price row clicked and a quantity equal to the current Net position of the trader. The Net position of the trader is the the trader's current position on the chosen contract. In other words, if the trader has bought 10 more contracts than he has sold, this value would be 10. NetPos would not affect the quantity of an order sent with a right click.

20

25

If the trader chose a number value in the quantity description, a left click would send an order to market for the current quantity chosen by the trader. The default value of the current quantity will be the number entered in the quantity description field, but it could be changed by adjusting the figure in the current quantity field 1204.

30 This embodiment of the invention also allows a trader to delete all of his working trades with a single click of either the right or left mouse button anywhere in the last traded quantity (LTQ) column 1207. This allows a trader to exit the market immediately. Traders will use this feature when they are losing money and want to stop the losses from pilling up. Traders may also use this feature to quickly exit the market upon making a desired profit. The

0020 0020-18invention also allows a trader to delete all of his orders from the market at a particular price level. A click with either mouse button in the Entered/Working (E/W) column 1208 will delete all working orders in the cell that was clicked. Thus, if a trader believes that previously sent orders at a particular price that have not been filled would be poor trades, he can delete these orders with a single click.

10 15 20 The process for placing trade orders using the Mercury display and trading method of the present invention as described above is shown in the flowchart of Figure 6. First, in step 1301, the trader has the Mercury display on the trading terminal screen showing the market for a given commodity. In step 1302, the parameters are set in the appropriate fields, such as the L and R fields and the Current Quantity, NetPos or Offset fields from the pull down menu. In step 1303, the mouse pointer is positioned and clicked over a cell in the Mercury display by the trader. In step 1304, the system determines whether the cell clicked is a tradeable cell (i.e. in the AskQ column or BidQ colunm). If not, then in step 1305, no trade order is created or sent and, rather, other quantities are adjusted or functions are performed based upon the cell selected. Otherwise, in step 1306, the system determines whether it was the left or the right button of the mouse that was clicked. If it was the right, then in step 1307, the system will use the quantity in the R field when it determines the total quantity of the order in step 1310. If the left button was clicked, then in step 1308, the system determines which quantity description was chosen: Offset, NetPos or an actual number.

25

 $5\overline{)}$ 

30

If Offset was chosen, then the system, in step 1309, will use the quantity in the L field when it determines the total quantity of the order in step 1310. If NetPos was chosen, then the system, in step 1312, will determine that the total quantity for the trade order will be current NetPos value, i.e. the net position of the trader m the given commodity. If an actual number was used as the quantity description, then, in step 1311, the system will determine that the total quantity for the trade order will be the current quantity entered. In step 1310,

the system will determine that the total quantity for the trade order will be the value of the R field (if step 1307 was taken) or the value of the L field (if step 1309 was taken) plus all quantities in the market for prices better than or equal to the price in the row clicked. This will add up the quantities for each order in the market that will fill the order being entered by the trader (plus the L or R value).

10 After either steps 1310, 1311 or 1312, the system, in step 1313, determines which column was clicked, BidQ or AskQ. If AskQ was clicked, then, in step 1314, the system sends a sell limit order to the market at the price corresponding to the row for the total quantity as already determined. If BidQ was clicked, then, in step 1315, the system sends a buy limit order to the market at the price corresponding to the row for the total quantity as already determined.

15

5

20

It should be understood that the above description of the invention and specific examples, while indicating preferred embodiments of the present invention, are given by way of illustration and not limitation. Many changes and modifications within the scope of the present invention may be made without departing from the spirit thereof, and the present invention includes all such changes and modifications.

1. A method of displaying, on an electronic display device, the market depth of a commodity traded in a market, said method comprising:

dynamically displaying a plurality of bids in the market for said commodity;

dynamically displaying of a plurality of asks in the market for said commodity; and

statically displaying prices corresponding to said plurality of bids and asks;

wherein said pluralities of bids and asks are dynamically displayed in alignment with the prices corresponding thereto.

2. A method of displaying, on an electronic display device, the market depth of a commodity traded in a market according to claim 1, wherein said bids and asks are oriented vertically.

3. A method of displaying, on an electronic display device, the market depth of a commodity traded in a market according to claim 1, wherein said bids and asks are oriented horizontally.

4. A method of displaying, on an electronic display device, the market depth of a commodity traded in a market according to claim 1, wherein a plurality of said displayed bids and asks in the market include bid and ask quantities of the commodity.

5. A method of displaying, on an electronic display device, the market depth of a commodity traded in a market according to claim 1, wherein said bids and asks are displayed in different colors.

6. A method of displaying, on an electronic display device, the market depth of a commodity traded in a market according to claim 1, re-

-21-

0023 0023

centering said prices corresponding to the bids and asks about an inside market price upon receipt of a re-centering instruction.

7. A method of displaying, on an electronic display device, the market depth of a commodity traded in a market according to claim 1, further comprising dynamically displaying entered and working orders in alignment with the prices corresponding thereto.

8. A computer readable medium having program code recorded thereon for execution on a computer for displaying the market depth of a commodity traded in a market, comprising:

a first program. code for dynamically displaying a plurality of bids in the market for said commodity;

a second program code for dynamically displaying of a plurality of asks in the market for said commodity; and

a third program code for statically displaying prices corresponding to said plurality of bids and asks;

wherein said pluralities of bids and asks are dynamically displayed in aligmnent with the prices corresponding thereto.

9. A computer readable medium having program code recorded thereon for execution on a computer for displaying the market depth of a commodity traded in a market according to claim 8, further comprising program code to ensure that said displayed bids, asks and prices are oriented vertically.

10. A computer readable medium having program code recorded thereon for execution on a computer for displaying the market depth of a commodity traded in a market according to claim 8, further comprising program code to ensure that said displayed bids, asks and prices are oriented <sup>~</sup> horizontally.

-22-

11. A computer readable medium having program code recorded thereon for execution. on a computer for displaying the market depth of a commodity traded in a market according to claim 8, further comprising program code to ensure that a plurality of bids and asks in the market include bid and ask quantities of the commodity.

12. A computer readable medium having program code recorded thereon for execution on a computer for displaying the market depth of a commodity traded in a market according to claim 8, further comprising program code to ensure that bids and asks are displayed in different colors.

13. A computer readable medium having program code recorded thereon for execution on a computer for displaying the market depth of a commodity traded in a market according to claim 8, further comprising program code to ensure that said displayed prices corresponding to the bids and asks are re-centered about an inside market price upon receipt of a re-centering instruction.

14. A computer readable medium having program code recorded thereon for execution on a computer for displaying the market depth of a commodity traded in a market according to claim 8, further comprising program code for dynamically displaying entered and working orders in alignment with the prices corresponding thereto.

15. A graphical user interface for displaying the market depth of a commodity traded in a market, comprising:

a dynamic display of a plurality of bids in the market for said commodity;

a dynamic display of a plurality of asks in the market for said commodity; and

a static display of prices corresponding to said plurality of bids and asks;

0025 0025

wherein said pluralities of bids and asks are dynamically displayed in alignment with the prices corresponding thereto.

16. A graphical user interface according to claim 15, wherein said displays are oriented vertically.

17. A graphical user interface according to claim 15, wherein said displays are oriented horizontally.

18. A graphical user interface according to claim 15, wherein said displays of the pluralities of bids and asks in the market include bid and ask quantities of the commodity.

19. A graphical user interface according to claim 15, wherein said displays are displayed in different colors.

20. A graphical user interface according to claim 15, wherein said display of prices corresponding to the bids and asks is re—centered about an inside market price upon re-centering instruction from a user.

21. A graphical user interface according to claim 15, further comprising a display of entered and Working orders displayed in alignment with the prices corresponding thereto.

22. A method of placing a trade order for a commodity on an electronic exchange, using a graphical user interface and a user input device and having preset parameters for trade orders, said method comprising:

displaying the market depth of a commodity traded in a market, through a dynamic display of a plurality of bids and a plurality of asks in the market for the commodity, including the bid and ask quantities of the commodity, aligned with a static display of prices corresponding thereto; and

initiating placement of a trade order of the commodity through a single action of the user input device initiating placement of a trade order of the commodity through a single action of the user input device with a pointer of the user input device positioned over an area in said dynamic displays of bids and asks;

wherein the contents of the trade order are based in part upon the preset parameters and the position of the pointer at the time of said single action.

23. A method of placing a trade order according to claim 22, wherein said trade order is a buy order if the position of the pointer at the time of said single action is within the display of bids and wherein said trade order is a sell order if the position of the pointer at the time of said single action is within the display of asks.

24. A method of placing a trade order according to claim 23, wherein the trade order is for a pre-determined fixed quantity and for a price corresponding to the position of the pointer at the time of said single action.

25. A method of placing a trade order according to claim 23, wherein the trade order is for a quantity equal to a current net position of the user in the commodity and for a price corresponding to the position of the pointer at the time of said single action.

26. A method of placing a trade order according to claim 23, wherein the trade order is for a quantity equal to a pre-determined fixed offset plus the sum of all quantities in the market at prices better than or equal to a price corresponding to the position of the pointer at the time of said single action and for a price corresponding to said position.

27. A method of placing a trade order according to claim 26, wherein said offset is equal to a first pre-determined value if a single action of a first type is taken and said offset is equal to a second pre—deterrnined value if a single action of a second type is taken.

28. A method of placing a trade order according to claim 22, further comprising canceling said trade order in response to a subsequent single action of the user input device.

29. A computer readable medium having program code recorded thereon, for execution on a computer having a graphical user interface and a user input device and having preset parameters for trade orders, to place a trade order for a commodity on an electronic exchange, comprising:

a first program code displaying the market depth of a commodity traded in a market, through a dynamic display of a plurality of bids and a plurality of asks in the market for the commodity, including the bid and ask quantities of the commodity, aligned with a static display of prices corresponding thereto;

a second program code for initiating placement of a trade order of the commodity through a single action of the user input device with a pointer of the user input device positioned over an area in said dynamic displays of bids and asks; and

a third program code for setting characteristics of the trade order based in part upon the preset parameters and the position of the pointer at the time of said single action.

30. A computer readable medium having program code recorded thereon, for execution on a computer to place a trade order according to claim 29, further comprising program code for establishing that said trade order is a buy order if the position of the pointer at the time of said single action is Within the display of bids and that said trade order is a sell order if the position of the pointer at the time of said single action is within the display of asks.

31. A computer readable medium having program code recorded thereon, for execution on a computer to place a trade order according to claim

0028 0028 $-26-$  30, further comprising program code for establishing that the trade order is for a pre-determined fixed quantity and for a price corresponding to the position of the pointer at the time of said single action.

32. A computer readable medium having program code recorded thereon, for execution on a computer to place a trade order according to claim 30, further comprising program code for establishing that the trade order is for a quantity equal to a current net position of the user in the commodity and for a price corresponding to the position of the pointer at the time of said single action.

33. A computer readable medium having program code recorded thereon, for execution on a computer to place a trade order according to claim 30, further comprising program code for establishing that the trade order is for a quantity equal to a pre-determined fixed offset plus the sum of all quantities in the market at prices better than or equal to a price corresponding to the position of the pointer at the time of said single action and for a price corresponding to said position.

34. A computer readable medium having program code recorded thereon, for execution on a computer to place a trade order according to claim 33, further comprising program code for establishing that said offset is equal to a first pre—determined value if a single action of a first type is taken and said offset is equal to a second pre-determined value if a single action of a second type is taken.

35. A client system for placing a trade order for a commodity on an electronic exchange, the system comprising:

a display device for displaying the market depth of a commodity traded in a market, through a dynamic display of a plurality of bids and a plurality of asks in the market for the commodity, including the bid and ask quantities of the commodity, aligned with a static display of prices corresponding thereto;

a user input device for positioning a pointer thereof over an area in said dynamic displays of bids and asks and for initiating placement of a trade order of the commodity through a single action of the user input device; and

a trade order characteristics setting component for setting characteristics of the trade order based in part upon preset parameters and the position of the pointer at the time of said single action.

36. A client system for placing a trade order for a commodity according to claim 35, wherein said trade order characteristics setting component establishes that said trade order is a buy order if the position of the pointer at the time of said single action is within the display of bids and that said trade order is a sell order if the position of the pointer at the time of said single action is within the display of asks.

37. A client system for placing a trade order for a commodity according to claim 36, wherein said trade order characteristics setting component establishes that the trade order is for a pre-determined fixed quantity and for a price corresponding to the position of the pointer at the time of said single action.

38. A client system for placing a trade order for a commodity according to claim 36, wherein said trade order characteristics setting component establishes that the trade order is for a quantity equal to a current net position of the user in the commodity and for a price corresponding to the position of the pointer at the time of said single action.

39. A client system for placing a trade order for a commodity according to claim 36, wherein said trade order characteristics setting component establishes that the trade order is for a quantity equal to a predetermined fixed offset plus the sum of all quantities in the market at prices better than or equal to a price corresponding to the position of the pointer at the time of said single action and for a price corresponding to said position.

40. A client system for placing a trade order for a commodity according to claim 39, wherein said trade order characteristics setting component establishes that said offset is equal to a first pre—determined Value if a single action of a first type is taken and said offset is equal to a second predetermined value if a single action of a second type is taken.

 $\ddot{\phantom{1}}$ 

 $\hat{\mathbf{r}}$ 

# Abstract of the Invention

A method and system for reducing the time it takes for a trader to place a trade when electronically trading on an exchange, thus increasing the likelihood that the trader will have orders filled at desirable prices and  $\mathfrak{S}$ quantities. The "Mercury" display and trading method of the present invention ensure fast and accurate execution of trades by displaying market depth on a vertical or horizontal plane, which fluctuates logically up or down, left or right across the plane as the market prices fluctuates. This allows the trader to trade 10 quickly and efficiently.

 $\ddot{\phantom{1}}$ 

-30-

0032 0032

## Connection to multiple exchanges

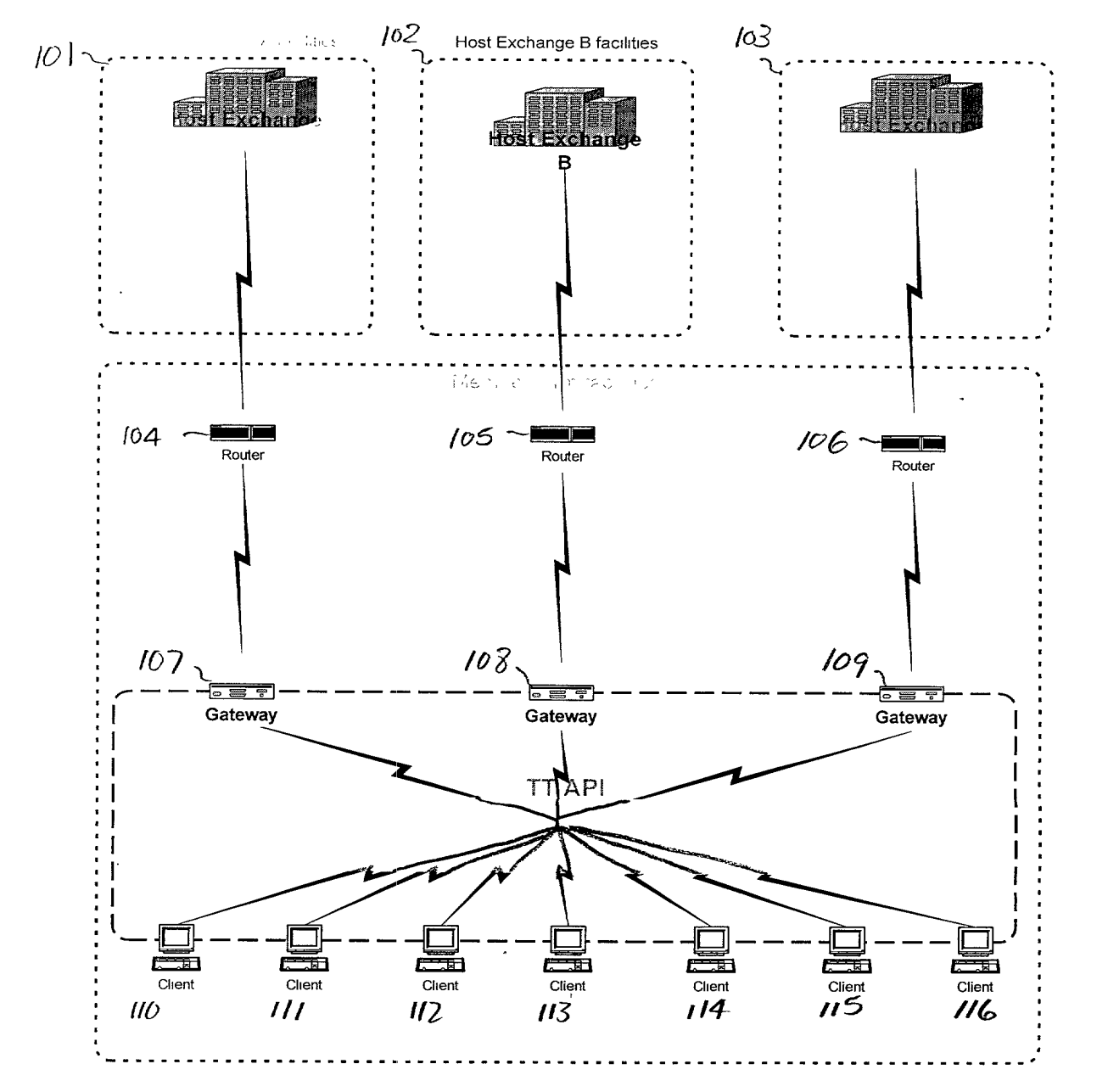

FIGURE 1

| Contract   Depth   BidQty   BidPrc |    |                                                                                                    |          | ASKPrc   ASKOty   LastPrc   LastOty   Total         |                 |         |                                    |                       |
|------------------------------------|----|----------------------------------------------------------------------------------------------------|----------|-----------------------------------------------------|-----------------|---------|------------------------------------|-----------------------|
| <b>CDHO</b>                        | c, | 785                                                                                                    | 7626     | 7627                                                | $-21$           | 76271   | 489<br>a manganggunia ng mga mga k | 8230<br>anan mara     |
|                                    |    | 626.                                                                                                    | $-76251$ | ******7629                                          | **815**         |         |                                    |                       |
|                                    |    | 500                                                                                                    | 7624     | :7630<br>$^{\circ}7631$                             | ▒€00≋<br>\$2456 |         |                                    |                       |
|                                    |    | ని స్కీకి కావు స <sub>ంతం</sub> పూరం చేయింది. మండలం విజయం కారు విజయం విద్యుత్ మండలం విజయం విద్యుత్ మండలం విజయం విద్యుత్తు. వి | $-7622.$ | 7632<br>್ಲಿ ಕಟ್ಟಿನ ಸ್ಥಿ<br>making 2 <sup>2,00</sup> |                 | Cale de |                                    | ょうしゅ きくりあいがいせい にっぽんかい |

FIGURE 2

 $\epsilon_{\rm{max}}$ 

 $\ddot{\phantom{0}}$ 

l,

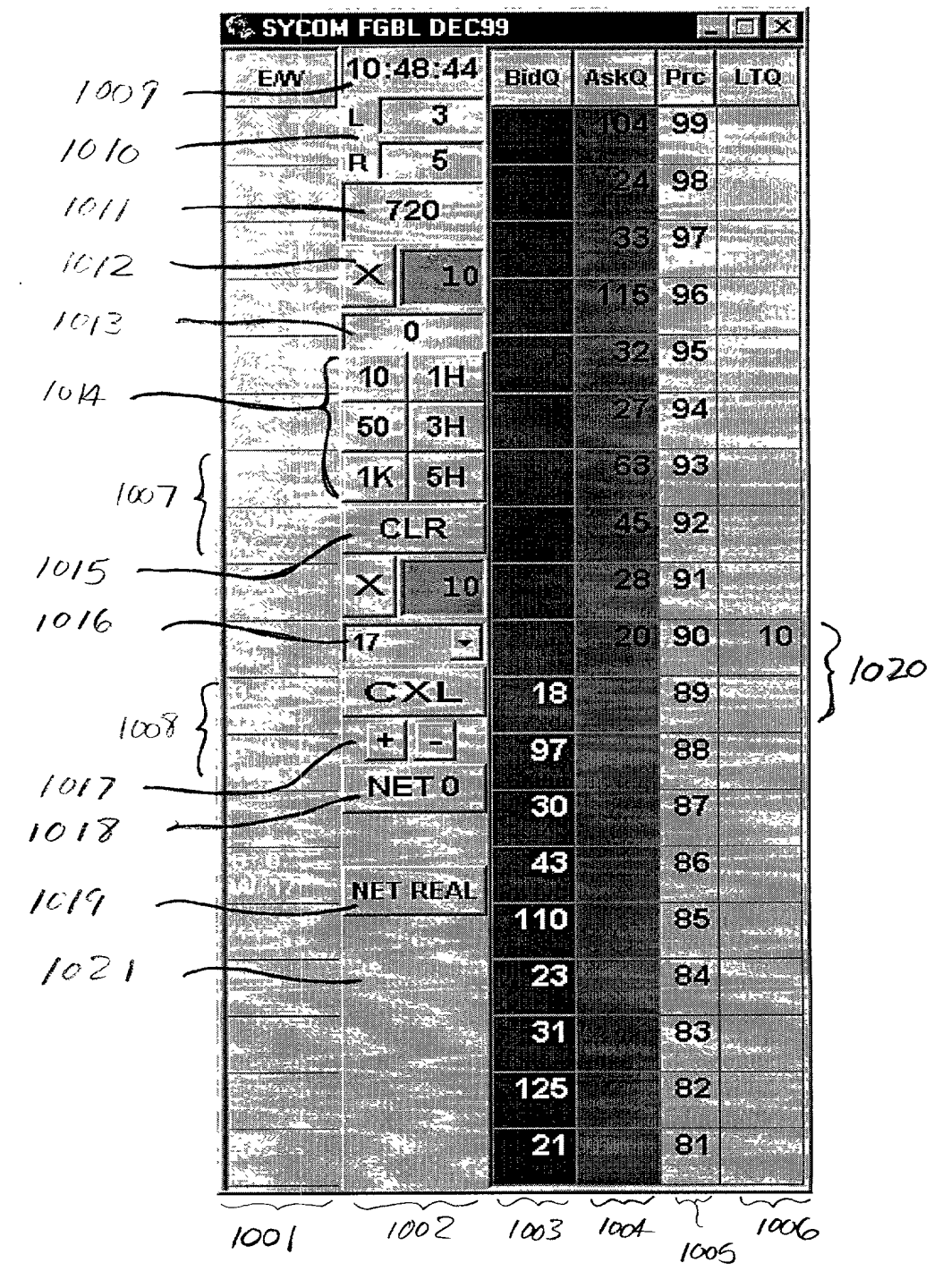

FIGURE 3

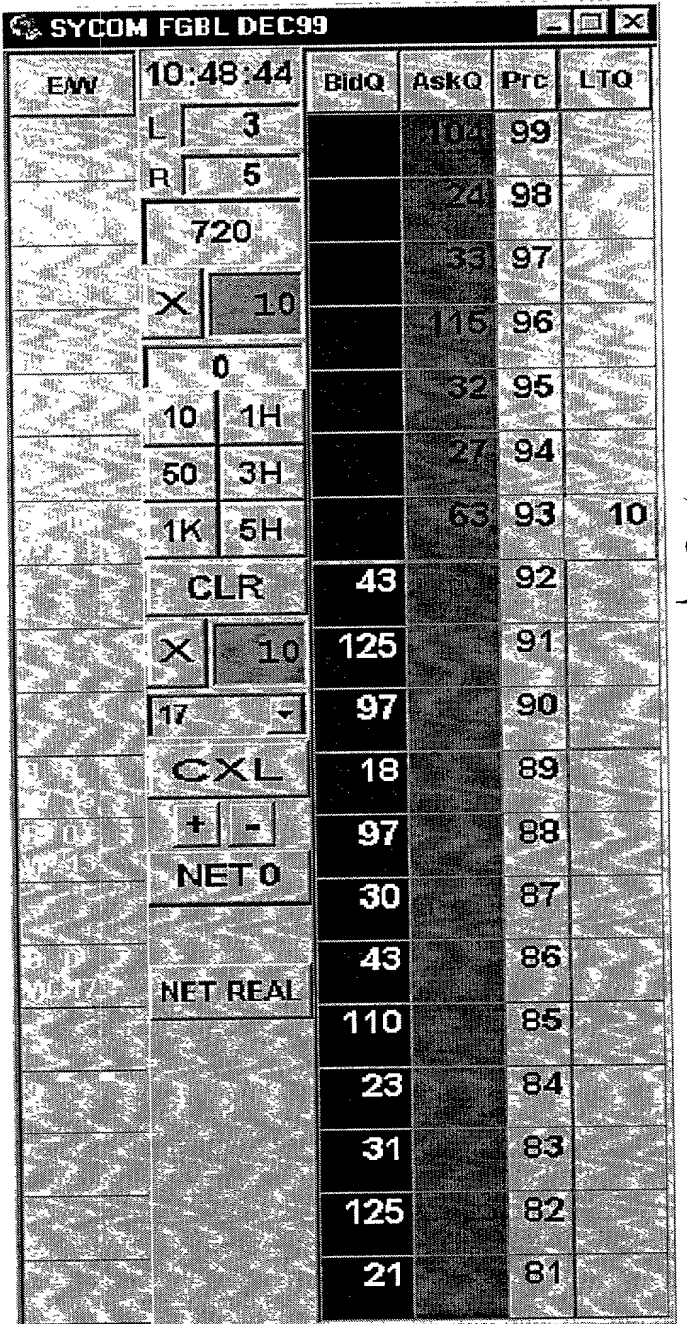

 $31101$ 

FIGURE 4

 $\ddot{\phantom{a}}$ 

l,

 $\tilde{\mathbf{r}}$ 

 $\ddot{\phantom{0}}$ 

 $\ddot{\phantom{1}}$
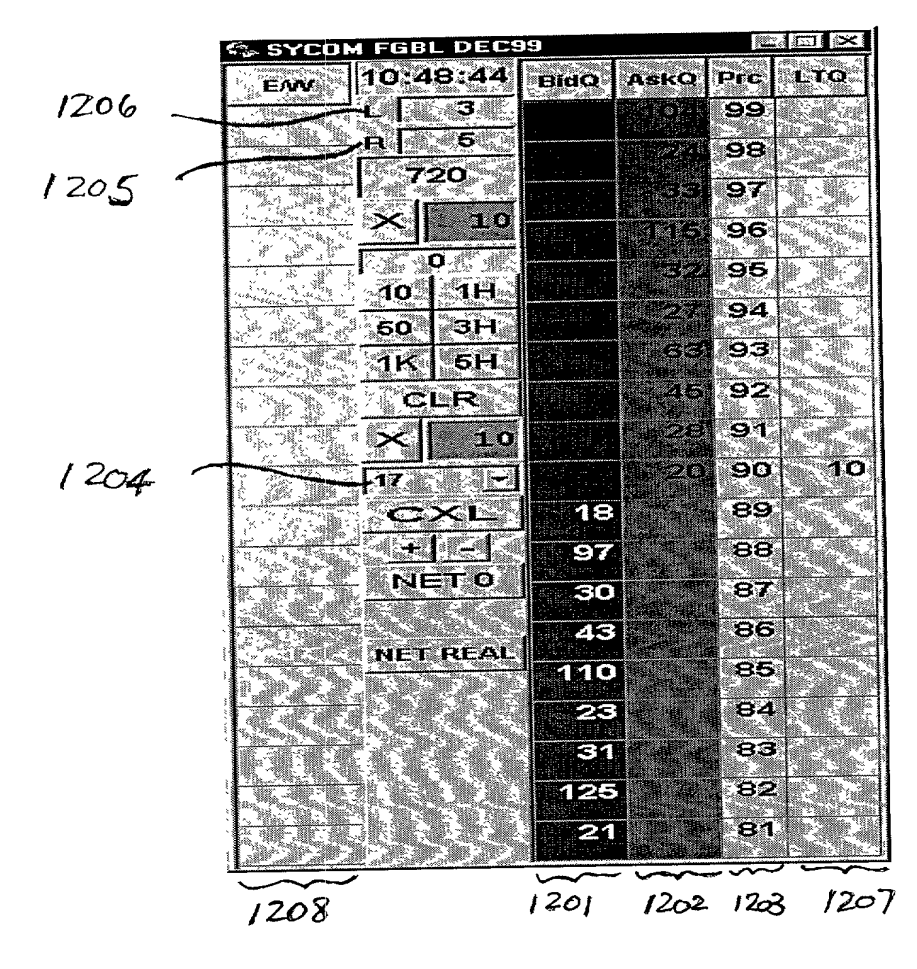

FIGURE 5

 $\ddot{\bullet}$ 

 $\mathbf{r}_i$ 

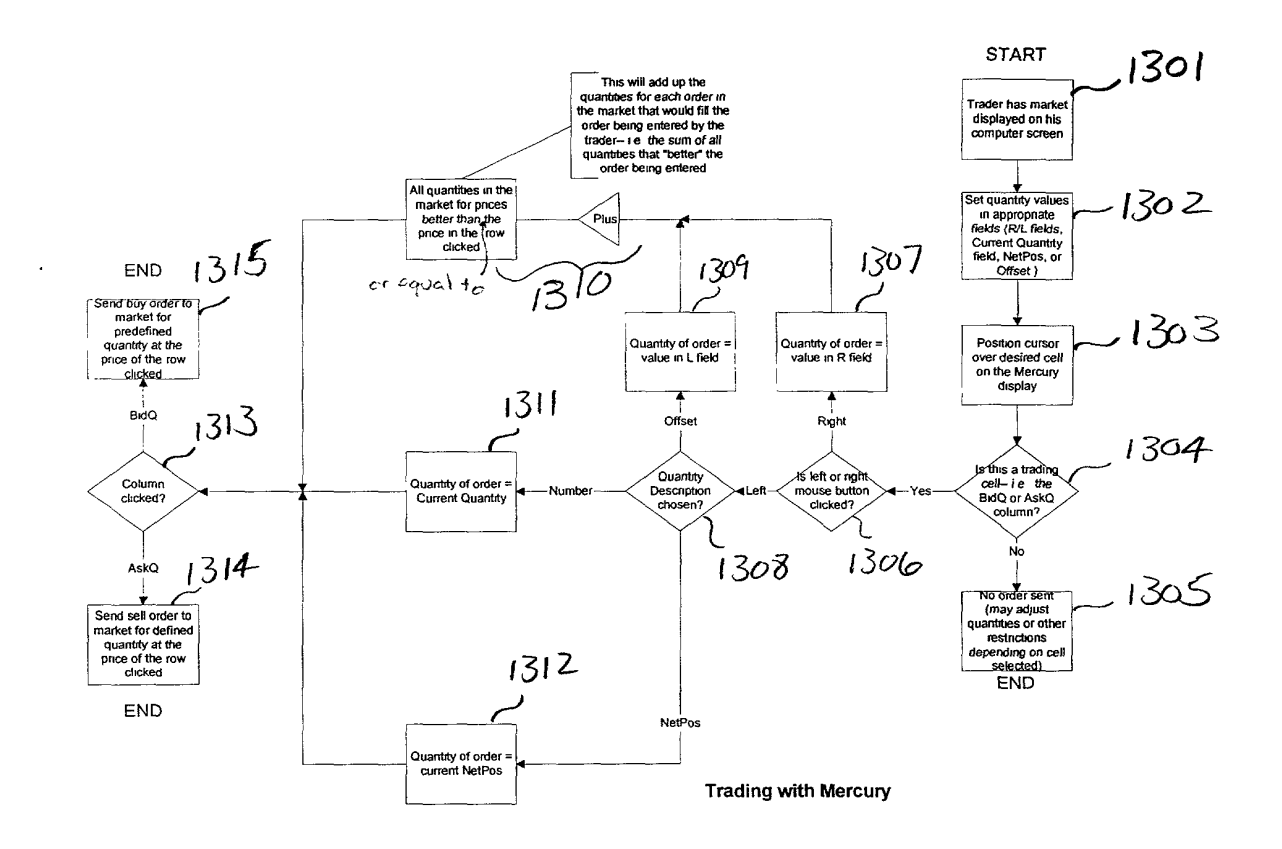

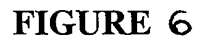

 $\ddot{\phantom{a}}$ 

╱

 $\overline{a}$ 

 $\ddot{\phantom{a}}$ 

 $\ddot{\phantom{0}}$ 

 $\hat{\mathbf{r}}$ 

 $\rightarrow$ 

#### DECLARATION AND POWER OF ATTORNEY

As a below named inventor, <sup>I</sup> HEREBY DECLARE:

THAT my residence, post office address, and citizenship are as stated below next to my name;

THAT <sup>I</sup> believe <sup>I</sup> am the original, first, and sole inventor (if only one inventor is named below) or an original, first, and joint inventor (if plural inventors are named below or in an attached Declaration) of the subject matter which is claimed and for which a patent is sought on the invention entitled

#### CLICK BASED TRADING WITH INTUITIVE GRID DISPLAY OF MARKET DEPTH

#### (Attorney Docket No. 024051/0135)

the specification of which (check one)

is attached hereto.

 $\mathsf{X}$ 

was filed on \_\_\_\_ June 9, 2000 \_\_\_ as United States Application Number or PCT International Application Number \_\_\_\_\_\_\_\_\_\_ and was amended on (if applicable).

THAT <sup>I</sup> do not know and do not believe that the same invention was ever known or used by others in the United States of America, or was patented or described in any printed publication in any country, before <sup>I</sup> (we) invented it;

THAT <sup>I</sup> do not know and do not believe that the same invention was patented or described in any printed publication in any country, or in public use or on sale in the United States of America, for more than one year prior to the filing date of this United States application;

THAT <sup>I</sup> do not know and do not believe that the same invention was first patented or made the subject of an inventor's certificate that issued in any country foreign to the United States of America before the filing date of this United States application if the foreign application was filed by me (us), or by my (our) legal representatives or assigns, more than twelve months (six months for design patents) prior to the filing date of this United States application;

THAT <sup>I</sup> have reviewed and understand the contents of the above-identified specification, including the claim(s), as amended by any amendment specifically referred to above;

THAT <sup>I</sup> believe that the above-identified specification contains a written description of the invention, and of the manner and process of making and using it, in such full, clear, concise, and exact terms as to enable any person skilled in the art to which it pertains, or with which it is most nearly connected, to make and use the invention, and sets forth the best mode contemplated by me of carrying out the invention; and

THAT I acknowledge the duty to disclose to the U.S. Patent and Trademark Office all information known to me to be material to patentability as defined in Title 37, Code of Federal Regulations, §1.56.

<sup>I</sup> HEREBY CLAIM foreign priority benefits under Title 35, United States Code §119(a)—(d) or § 365(b) of any foreign application(s) for patent or inventor's certificate, or §365(a) of any PCT international application which designated at least one country other than the United States of America, listed below and have also identified below any foreign application for patent or inventor's certificate or of any PCT international application having a filing date before that of the application on which priority is claimed.

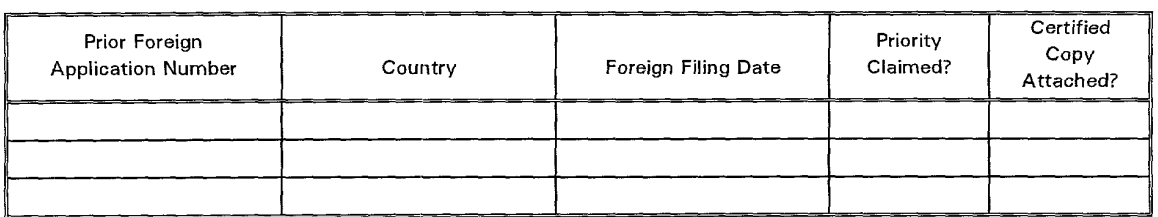

<sup>I</sup> HEREBY CLAIM the benefit under Title 35, United States Code § 119(e) of any United States provisional application(s) listed below.

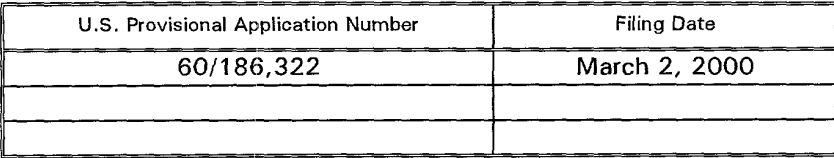

<sup>I</sup> HEREBY CLAIM the benefit under Title 35, United States Code, §12O of any United States application(s), or § 365(c) of any PCT international application designating the United States of America, listed below and, insofar as the subject matter of each of the claims of this application is not disclosed in the prior United States or PCT International application in the manner provided by the first paragraph of Title 35, United States Code, § 112, <sup>l</sup> acknowledge the duty to disclose information which is material to patentability as defined in Title 37, Code of Federal Regulations,  $\S$  1.56 which became available between the filing date of the prior application and the national or PCT international filing date of this application.

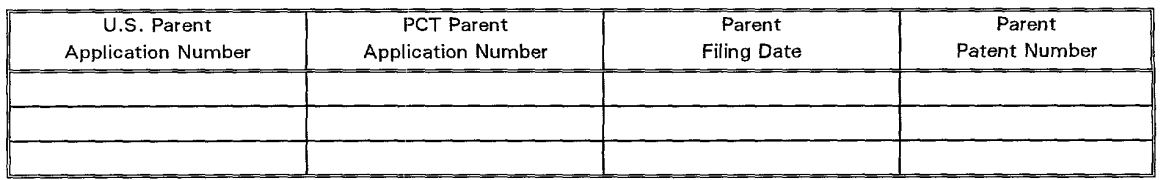

<sup>I</sup> HEREBY APPOINT the following registered attorneys and agents of the law firm of FOLEY & LARDNER to have full power to prosecute this application and any continuations, divisions, reissues, and reexaminations thereof, to receive the patent, and to transact all business in the United States Patent and Trademark Office connected therewith:

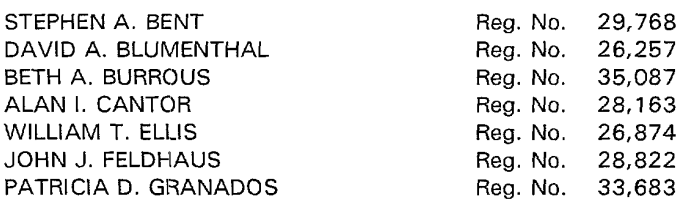

Page 2 of 4

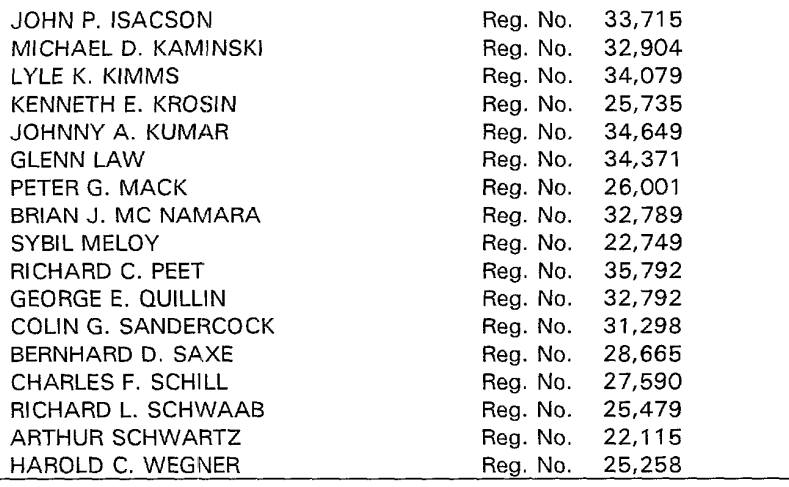

and <sup>I</sup> request that all correspondence be directed to:

William T. Ellis FOLEY & LARDNER Washington Harbour 3000 <sup>K</sup> Street, N.W., Suite 500 Washington, D.C. 20007-5109 Telephone: Facsimile: (202) 672-5485 (202) 672-5399

<sup>I</sup> UNDERSTAND AND AGREE THAT the foregoing attorneys and agents appointed by me to prosecute this application do not personally represent me or my legal interests, but instead represent the interests of the legal owner(s) of the invention described in this application.

<sup>I</sup> FURTHER DECLARE THAT all statements made herein of my own knowledge are true, and that all statements made on information and belief are believed to be true; and further that these statements were made with the knowledge that willful false statements and the like so made are punishable by fine or imprisonment, or both, under Section 1001 of Title 18 of the United States Code, and that such willful false statements may jeopardize the validity of the application or any patent issuing thereon.

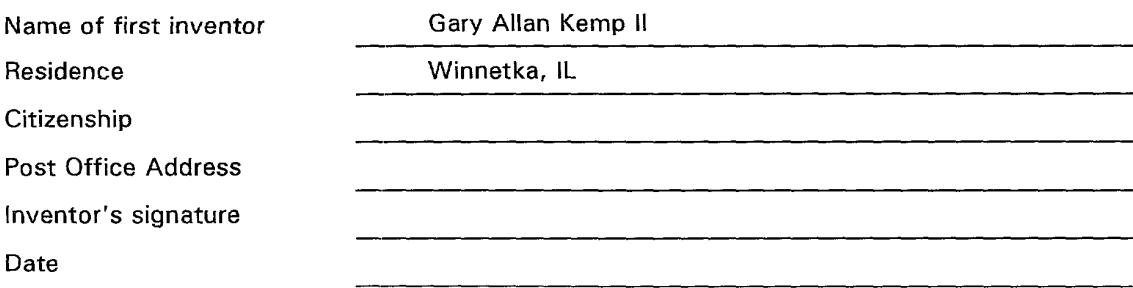

Page 3 of 4

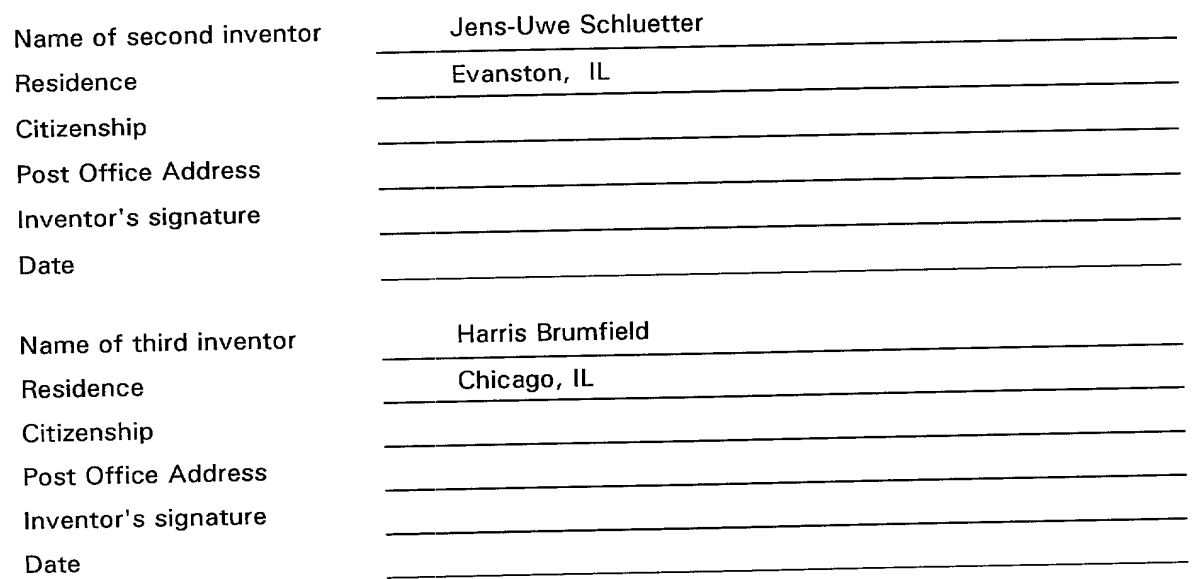

 $\Delta \sim 10$ 

 $\bar{z}$ 

 $\hat{\mathbf{r}}$ 

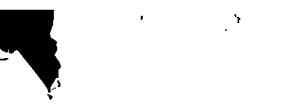

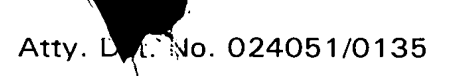

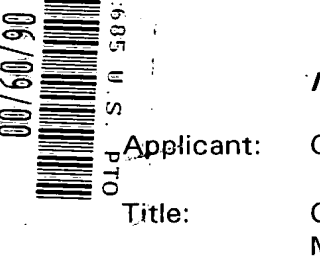

'IN THE UNITED STA TES PA TENT AND TRADEMARK OFFICE

Gary Alan KEMP II, et al.

CLICK BASED TRADING WITH INTUITIVE GRID DISPLAY OF MARKET DEPTH

Appl.'No.: Unknown

Filing Date: June 9, 2000

Examiner: Unknown

Art Unit: Unknown

### UTILITY PATENT APPLICATION TRANSMITTAL

Assistant Commissioner for Patents Box PATENT APPLICATION Washington, D.C. 20231

Sir:

**5** Transmitted herewith for filing under 37 C.F.R. § 1.53(b) is the nonprovisional<br>and intility patent application of:  $\mathbb{R}^d$  utility patent application of:<br> **I** 

> Gary Allan Kemp II Jens-Uwe Schluetter Harris Brumfield

Enclosed are:

- [ X ] Specification, Claim(s), and Abstract (30 pages).
- [ X ] Informal drawings (6 sheets, Figures 1-6).
- [ X ] Unsigned Declaration and Power of Attorney (4 pages).
- [ ] Information Disclosure Statement.
- [ ] Form PTO-1449 with copies of listed reference(s).

uā

 $-1-$ 

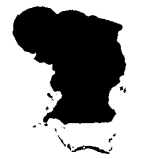

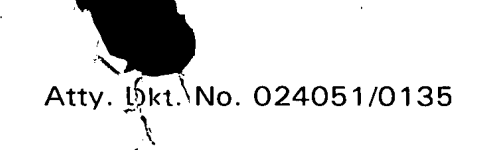

#### The filing fee is calculated below:

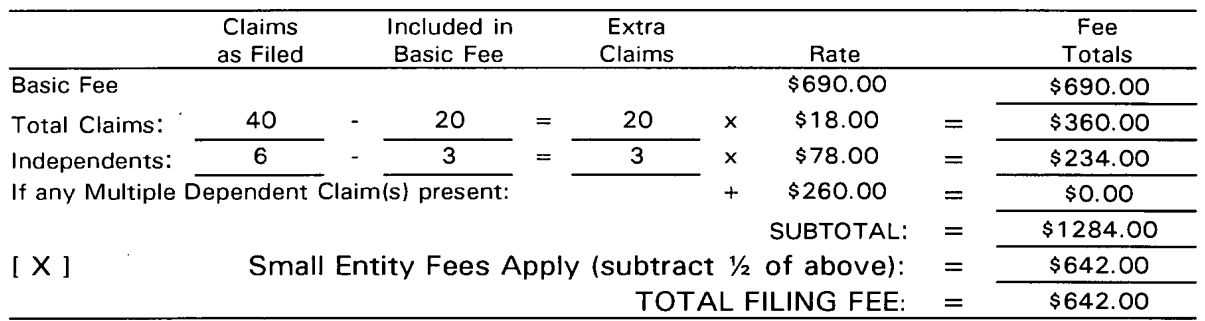

- [ ] A check in the amount of \$642.00 to cover the filing fee is enclosed.
- $[X]$ The required filing fees are not enclosed but will be submitted in response to the Notice to File Missing Parts of Application.
- $\begin{bmatrix} 1 \end{bmatrix}$ The Assistant Commissioner is hereby authorized to charge any additional fees which may be required regarding this application under 37 C.F.R. §§ 1.16-1.17, or credit any overpayment, to Deposit Account No. 19-0741. Should no proper payment be enclosed herewith, as by a check being in the wrong amount, unsigned, post-dated, otherwise improper or informal or even entirely missing, the Assistant Commissioner is authorized to charge the unpaid amount to Deposit Account No. 19-0741.

Please direct all correspondence to the undersigned attorney or agent at the address indicated below.

Respectfully submitted,

 $A9/6$ 

Date June 9, 2000 By By  $\log_{10} 10^{-15}$ 

FOLEY & LARDNER William T. Ellis Washington Harbour **Attorney for Applicant** 3000 K Street, N.W., Suite 500 Registration No. 26,874 Washington, D.C. 20007-5109 Telephone: (202) 672-5485 Facsimile: \_ (202) 672-5399

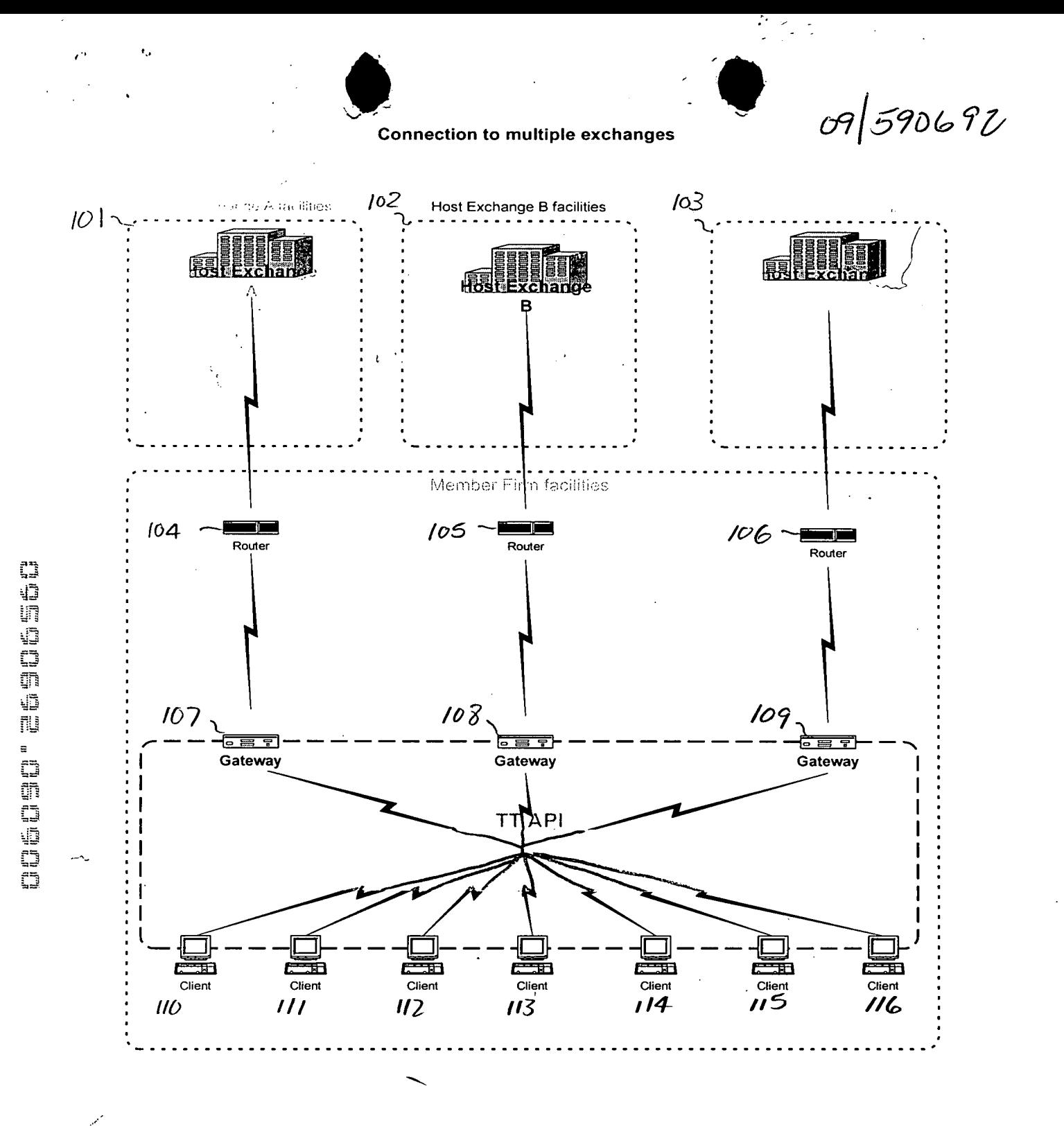

÷

**FIGURE 1** 

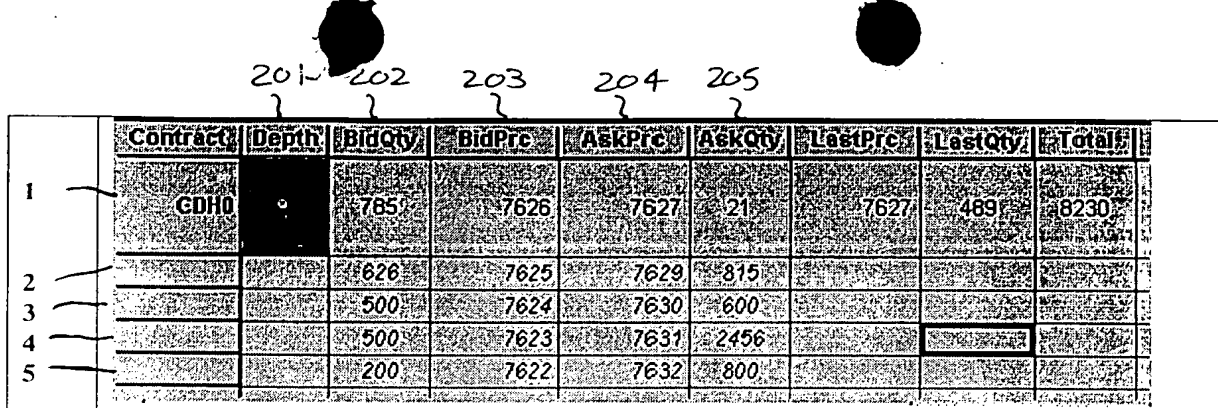

Ť

FIGURE 2

 $\mathcal{L}_{\mathcal{A}}$ 

 $\ddot{\phantom{a}}$ 

ŧ,

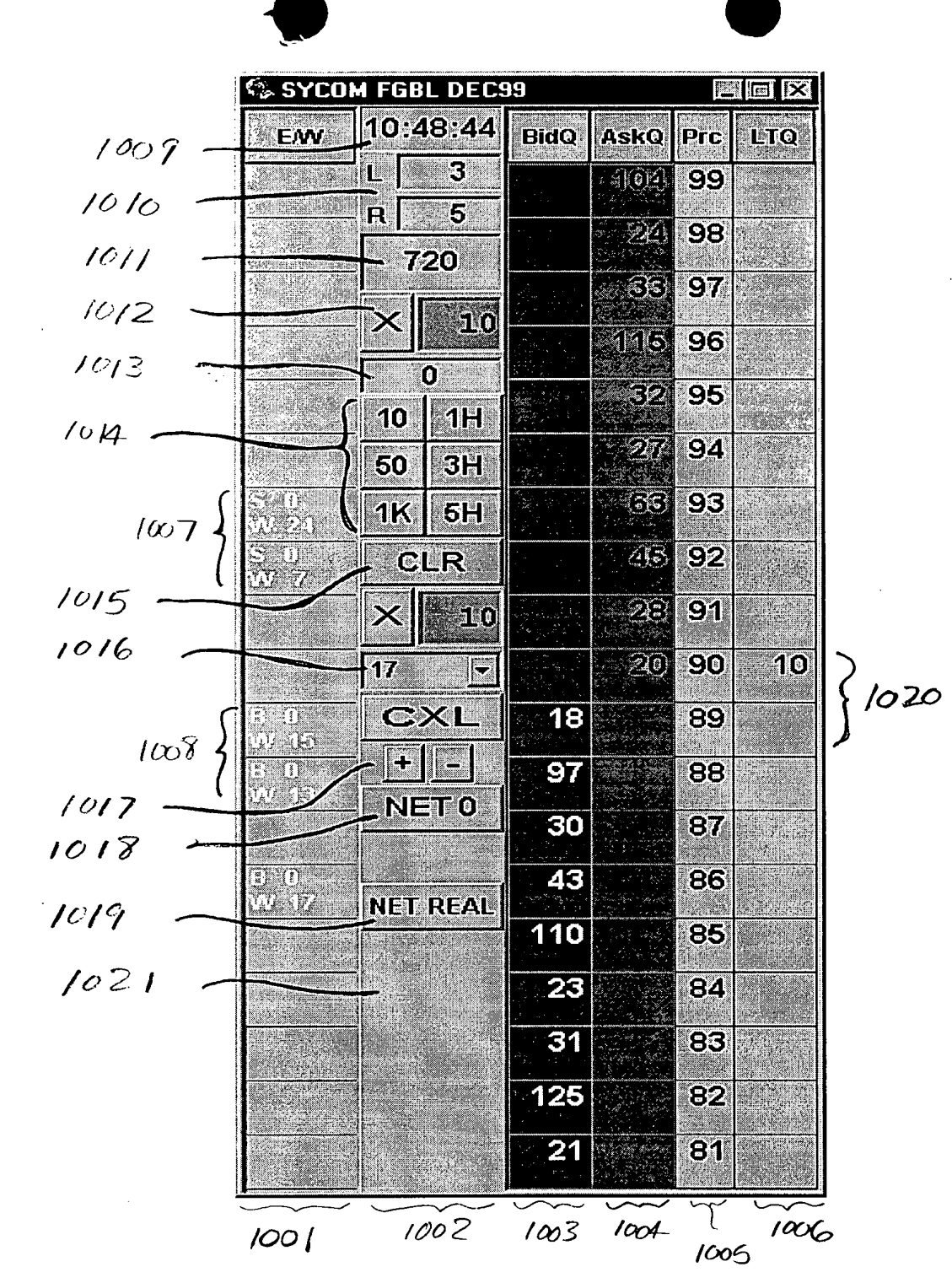

FIGURE 3

 $\boldsymbol{\beta}$ 

 $\epsilon^{-1}$ 

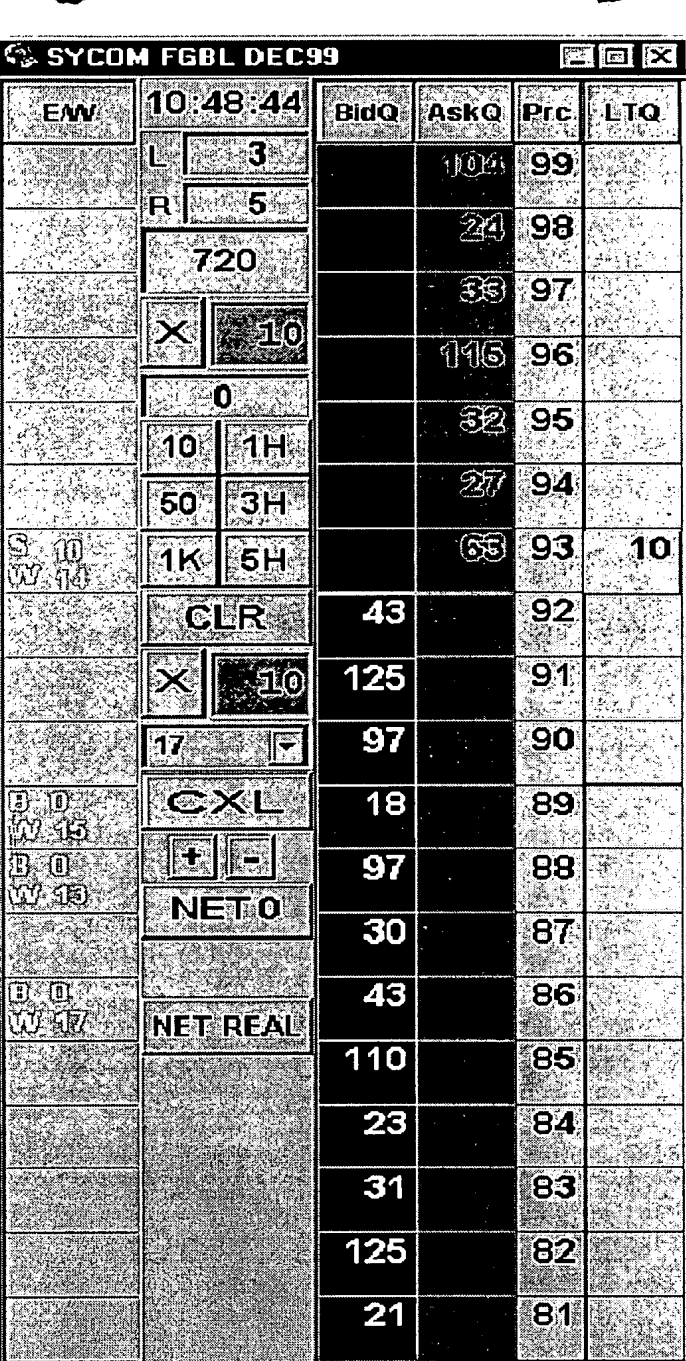

 $1101$  $\left\{ \right.$ 

 $\hat{\mathbf{v}}$ 

 $\bar{\star}$ 

**DEBUDE TO DESCRIPT** 

 $\ddot{\phantom{0}}$ 

J.

 $\sqrt{2}$ 

## FIGURE 4  $\ddot{\phantom{0}}$

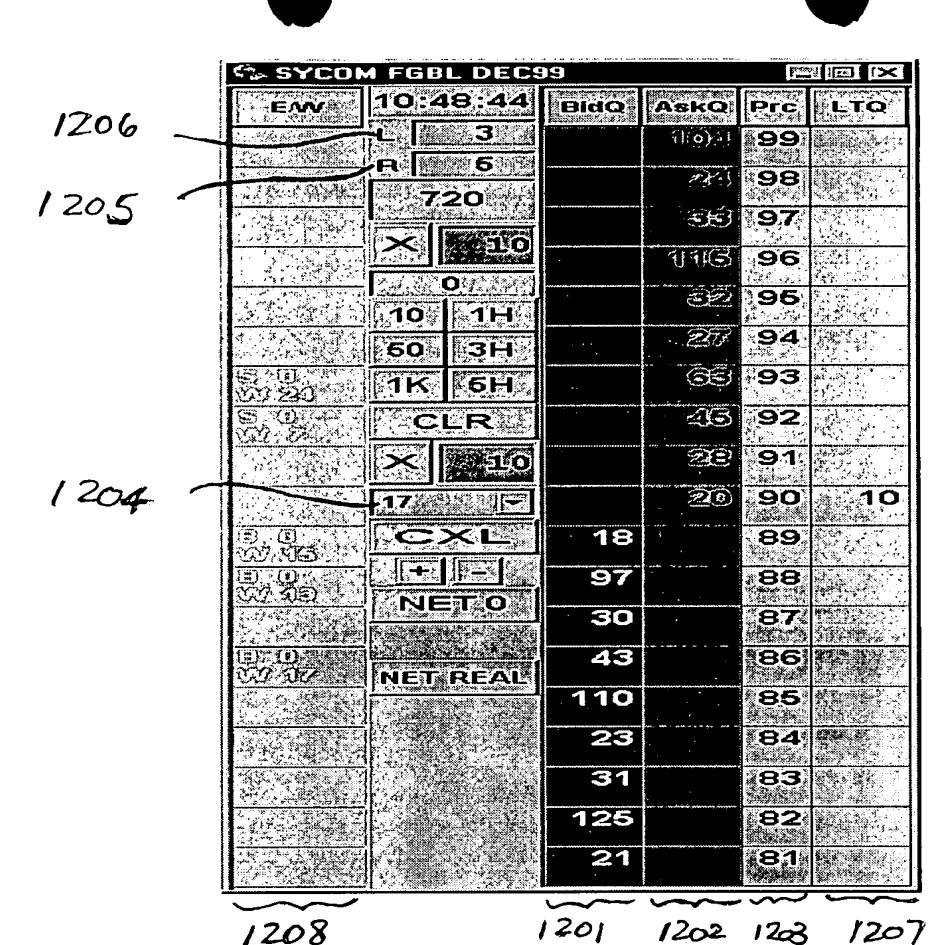

 $\bar{\ell}$ 

 $\frac{1}{2}$ 

FIGURE 5

 $\hat{\mathcal{A}}$ 

 $\cdot$ 

 $\ddot{\phantom{0}}$ 

 $\chi \propto \Delta$ 

 $\ddot{\phantom{a}}$ 

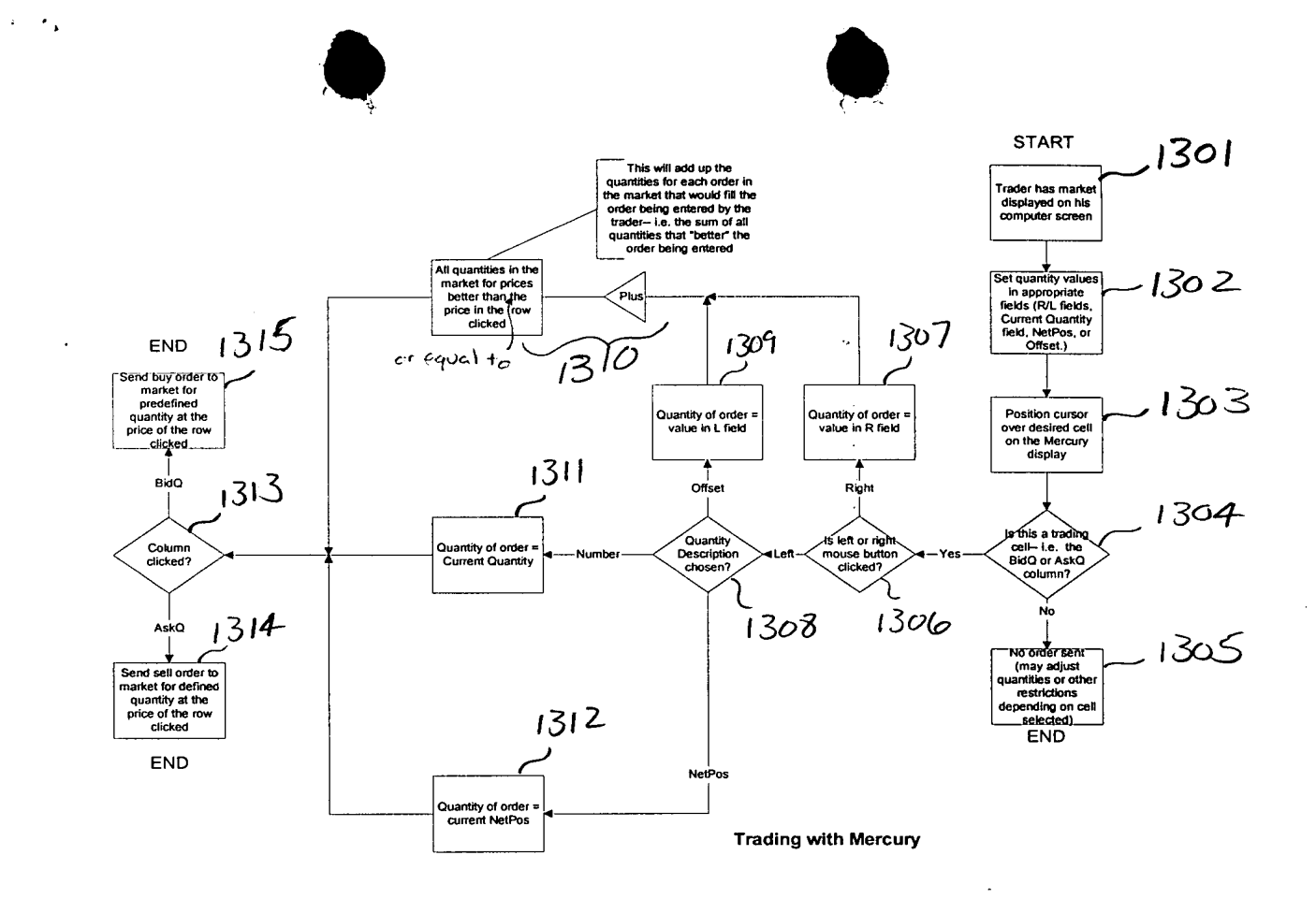

 $\sim$ 

**FIGURE 6** 

 $\frac{1}{1}$  $\overline{1}$   $\sqrt{3}$ 

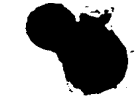

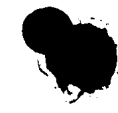

Gary Alan KEMP II Jens-Uwe SCHLUETTER Harris BRUMFIELD

# CLICK BASED TRADING WITH INTUITIVE GRID DISPLAY OF MARKET DEPTH

### **Priority**

The present application claims priority to a U.S. Provisional Patent<br> $N\delta$ ,  $\delta \delta / 176$ ,  $322$ 5 Application entitled "Market Depth Display Click Based Trading and Mercury Display" filed March 2, 2000, the contents of which are incorporated herein by reference.

#### Field of Invention

The present invention is directed to the electronic trading of commodities. Specifically, the invention provides a trader with a versatile and efficient tool for executing trades. It facilitates the display of and the rapid placement of trade orders within the market trading depth of a commodity, 15 where a commodity includes anything that can be traded with quantities and/or prices.

## Background Of The Invention

20 At least 60 exchanges throughout the world utilize electronic trading in varying degrees to trade stocks, bonds, futures, options and other products. These electronic exchanges are based on three components: mainframe computers (host), communications servers, and the exchange participants' computers (client). The host forms the electronic heart of the fully 25 computerized electronic trading system. The system's operations cover ordermatching, maintaining order books and positions, price information, and

0051

-1.

 $2 \left( \begin{array}{cc} 2 & 1 \end{array} \right)$ 

managing and updating the database for the online trading day as well as nightly batch runs. The host is also equipped with external interfaces that maintain uninterrupted online contact to quote vendors and other price information systems.

 $5<sup>5</sup>$ 

Traders can link to the host through three types of structures: high speed data lines, high speed communications servers and the Internet. High speed data lines establish direct connections between the client and the host. Another connection can be established by configuring high speed networks or 10 communications servers at strategic access points worldwide in locations where traders physically are located. Data is transmitted in both directions between traders and exchanges via dedicated high speed communication lines. Most exchange participants install two lines between the exchange and the client site or between the communication server and the client site as a safety measure 15 against potential failures. An exchange's internal computer system is also often installed with backups as a redundant measure to secure system availability. The third connection utilizes the Internet. Here, the exchange and the traders communicate back and forth through high speed data lines, which are connected to the Internet. This allows traders to be located anywhere they can establish a 20 connection to the Internet.

Irrespective of the way in which a connection is established, the exchange participants' computers allow traders to participate in the market. They use software that creates specialized interactive trading screens on the 25 traders' desktops. The trading screens enable traders to enter and execute orders, obtain market quotes, and monitor positions. The range and quality of features available to traders on their screens varies according to the specific software application being run. The installation of open interfaces in the development of an exchange's electronic strategy means users can choose, 30 depending on their trading style and internal requirements, the means by which they will access the exchange.

0052 0052

**Simulation** The world's stock, bond, futures and options exchanges have volatile products with prices that move rapidly. To profit in these markets, traders must be able to react quickly. A skilled trader with the quickest software, the fastest communications, and the most sophisticated analytics can significantly 5 improve his own or his firm's bottom line. The slightest speed advantage can generate significant returns in a fast moving market. In today's securities markets, a trader lacking a technologically advanced interface is at a severe competitive disadvantage.

- 10 Irrespective of what interface a trader uses to enter orders in the market, each market supplies and requires the same information to and from every trader. The bids and asks in the market make up the market data and everyone logged on to trade can receive this information if the exchange provides it. Similarly, every exchange requires that certain information be included in each 15 order. For example, traders must supply information like the name of the commodity, quantity, restrictions, price and multiple other variables. Without all of this information, the market will not accept the order. This input and output of information is the same for every trader.
- 20 With these variables being constant, a competitive speed advantage must come from other aspects of the trading cycle. When analyzing the time it takes to place a trade order for a given commodity, various steps contribute in different amounts to the total time required. Approximately 8% of the total time it takes to enter an order elapses between the moment the host generates 25 the price for the commodity and the moment the client receives the price. The time it takes for the client application to display the price to the trader amounts to approximately 4%. The time it takes for a trade order to be transmitted to the host amounts to approximately 8%. The remainder of the total time it takes to place an order, approximately 80%, is attributable to the time required for 30 the trader to read the prices displayed and to enter a trade order. The present invention provides a significant advantage during the slowest portion of the trading cycle —— while the trader manually enters his order. Traders recognize

e so a cos e<br>O<br>Oh ጋ።<br>ሥ .<br>"H

 $0.053 - 3$  $4^{\circ}$ 

that the value of time savings in this portion may amount to millions of dollars annually .

3 'b

In existing systems, multiple elements of an order must be entered prior 5 to an order being sent to market, which is time consuming for the trader. Such elements include the commodity symbol, the desired price, the quantity and whether a buy or a sell order is desired. The more time a trader takes entering an order, the more likely the price on which he wanted to bid or offer will change or not be available in the market. The market is fluid as many traders 10 are sending orders to the market simultaneously. It fact, successful markets strive to have such a high volume of trading that any trader who wishes to enter an order will find a match and have the order filled quickly, if not immediately.<br>
In such liquid markets, the prices of the commodities fluctuate rapidly. On a<br>
trading screen, this results in rapid changes in the price a In such liquid markets, the prices of the commodities fluctuate rapidly. On a trading screen, this results in rapid changes in the price and quantity fields 15 within the market grid. If a trader intends to enter an order at a particular price, but misses the price because the market prices moved before he could enter the order, he may lose hundreds, thousands, even millions of dollars. The faster a trader can trade, the less likely it will be that he will miss his price and the more likely he will make money.

20

## **Summary Of The Invention**

The inventors have developed the present invention which overcomes the drawbacks of the existing trading systems and dramatically reduces the time 25 it takes for a trader to place a trade when electronically trading on an exchange. This, in turn, increases the likelihood that the trader will have orders filled at desirable prices and quantities.

The "Mercury" display and trading method of the present invention 30 ensure fast and accurate execution of trades by displaying market depth on a vertical or horizontal plane, which fluctuates logically up or down, left or right

 $0054^{4}$  $500054^{4-1}$ 

across the plane as the market prices fluctuates. This allows the trader to trade quickly and efficiently.

Specifically, the present invention is directed to a graphical user  $5<sup>5</sup>$ interface for displaying the market depth of a commodity traded in a market, including a dynamic display for a plurality of bids and for a plurality of asks in the market for the commodity and a static display of prices corresponding to the plurality of bids and asks. In this embodiment the pluralities of bids and asks are dynamically displayed in alignment with the prices corresponding thereto. Also described herein is a method and system for placing trade orders using

10 such displays.

These embodiments, and others described in greater detail herein, provide the trader with improved efficiency and versatility in placing, and thus 15 executing, trade orders for commodities in an electronic exchange. Other features and advantages of the present invention will become apparent to those skilled in the art from the following detailed description. It should be understood, however, that the detailed description and specific examples, while indicating preferred embodiments of the present invention, are given by way of 20 illustration and not limitation. Many changes and modifications within the scope of the present invention may be made without departing from the spirit thereof, and the invention includes all such modifications.

#### **Brief Description Of The Drawings**

25

Figure 1 illustrates the network connections between multiple exchanges and client sites;

Figure 2 illustrates screen display showing the inside market and the market depth of a given commodity being traded;

Figure 3 illustrates the Mercury display of the present invention;

Figure 4 illustrates the Mercury display at a later time showing the movement of values when compared to Figure 3;

 $00555 -$ 

30

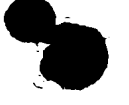

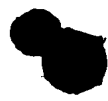

Figure 5 illustrates a Mercury display with parameters set in order to exemplify the Mercury trading method; and

Figure 6 is a flowchart illustrating the process for Mercury display and trading .

5

#### Detailed Description Of The Preferred Embodiments

As described with reference to the accompanying figures, the present invention provides a display and trading method to ensure fast and accurate execution of trades by displaying market depth on a vertical or horizontal plane, 10 which fluctuates logically up or down, left or right across the plane as the market prices fluctuates. This allows the trader to place trade orders quickly and efficiently. A commodity's market depth is the current bid and ask prices and quantities in the market. The display and trading method of the invention increase the likelihood that the trader will be able to execute orders at desirable prices and quantities.

 $20<sub>1</sub>$ 25 30 In the preferred embodiment, the present invention is implemented on a computer or electronic terminal. The computer is able to communicate either directly or indirectly (using intermediate devices) with the exchange to receive and transmit market, commodity, and trading order information. It is able to interact with the trader and to generate contents and characteristics of a trade order to be sent to the exchange. It is envisioned that the system of the present invention can be implemented on any existing or future terminal or device with the processing capability to perform the functions described herein. The scope of the present invention is not limited by the type of terminal or device used. Further, the specification refers to a single click of a mouse as a means for user input and interaction with the terminal display as an example of a single action of the user. While this describes a preferred mode of interaction, the scope of the present invention is not limited to the use of a mouse as the input device or to the click of a mouse button as the user's single action. Rather, any action by a user within a short period of time, whether comprising one or more clicks of a mouse button or other input device, is considered a single action of the user for the purposes of the present invention.

'0 'U.

The system can be configured to allow for trading in a single or in multiple exchanges simultaneously. Connection of the system of the present 5 invention with multiple exchanges is illustrated in Figure 1. This figure shows multiple host exchanges 101-103 connected through routers 104-106 to gateways 107'-109. Multiple client terminals 110-116 for use as trading stations can then trade in the multiple exchanges through their connection to the gateways 107-109. 'When the system is configured to receive data from 10 multiple exchanges, then the preferred implementation is to translate the data from various exchanges into a simple format. This "translation" function is described below with reference to Figure 1. An applications program interface ("TT API" as depicted in the figure) translates the incoming data formats from the different exchanges to a simple preferred data format. This translation 15 function may be disposed anywhere in the network, for example, at the gateway server, at the individual workstations or at both. In addition, the storage at gateway servers and at the client workstations, and/or other external storage cache historical data such as order books which list the client's active orders in the market; that is, those orders that have neither been filled nor cancelled. Information from different exchanges can be displayed at one or in multiple windows at the client workstation. Accordingly, while reference is made through the remainder of the specification to a single exchange to which a trading terminal is connected, the scope of the invention includes the ability to trade, in accordance with the trading methods described herein, in multiple 25 exchanges using a single trading terminal.

30 The preferred embodiments of the present invention include the display of "Market Depth" and allow traders to view the market depth of a commodity and to execute trades within the market depth with a single click of a computer mouse button. Market Depth represents the order book with the current bid and ask prices and quantities in the market. In other words, Market Depth is each

0057 0057

bid and ask that was entered into the market, subject to the limits noted below. in addition to the inside market. For a commodity being traded, the "inside" market" is the highest bid price and the lowest ask price.

5 The exchange sends the price, order and fill information to each trader on the exchange. The present invention processes this information and maps it through simple algorithms and mapping tables to positions in a theoretical grid program or any other comparable mapping technique for mapping data to a screen. The physical mapping of such information to a screen grid can be done by any technique known to those skilled in the art. The present invention is not 10 limited by the method used to map the data to the screen display.

How far into the market depth the present invention can display depends on how much of the market depth the exchange provides. Some exchanges supply an infinite market depth, while others provide no market depth or only a 15 few orders away from the inside market. The user of the present invention can also chose how far into the market depth to display on his screen.

00000

្ទ្រា Đ

朑

e

CODED

Figure 2 illustrates a screen display of an invention described commonly owned co-pending application entitled "Click Based Trading with 20  $J$ Unz 9,200 Market Depth Display" serial no.  $\frac{\partial \mathcal{G}}{\partial \mathcal{G}}$ , filed on the contents of which are incorporated herein by reference. This display shows the inside market and the market depth of a given commodity being traded. Row 1 represents the "inside market" for the commodity being traded which is the best (highest) bid price and quantity and the best (lowest) ask price and quantity. Rows 2-5 25 represent the "market depth" for the commodity being traded. In the preferred embodiment of the present movement on, the display of market depth (rows 2-5) lists the available next. best bids, in column 203, and asks, in column 204. The working bid and ask quantity for each price level is also displayed in columns 202 and 202 respectively (inside market - row 1). Prices and quantities for the 30 inside market and market depth update dynamically on a real time basis as such ifformation is relayed from the market

In the screen display shown in Figure 2, the commodity (contract) being traded is represented in row <sup>1</sup> by the character string "CDHO". The Depth column 208 will inform the trader of a status by displaying different colors. 5 Yellow indicates that the program application is waiting for data. Red indicates that the Market Depth has failed to receive the data from the server and has "timed out." Green indicates that the data has just been updated. The other column headings in this and all of the other figures, are defined as follows. BidQty (Bid Quantity): the quantity for each working bid, BidPrc (Bid Price): 10 the price for each working bid, AskPrc (Ask Price): the price for each working ask, AskQty (Ask Quantity): the quantity for each working ask, LastPrc (Last Price): the price for the last bid and ask that were matched in the market and LastQty (Last Quantity): the quantity traded at the last price. Total represents<br>in the total quantity traded of the given commodity.

**1** 

15

The configuration of the screen display itself informs the user in a more convenient and efficient manner than existing systems. Traders gain a significant advantage by seeing the market depth because they can see trends in the orders in the market. The market depth display shows the trader the interest 20 the market has in a given commodity at different price levels. If a large amount of bids or asks are in the market near the trader's position, he may feel he should sell or buy before the inside market reaches the morass of orders. A lack of orders above or below the inside market might prompt a trader to enter orders near the inside market. Without seeing the market depth, no such 25 strategies could be utilized. Having the dynamic market depth, including the bid and ask quantities and prices of a traded commodity aligned with and displayed below the current inside market of the commodity conveys the information to the user in a more intuitive and easily understandable manner. Trends in the trading of the commodity and other relevant characteristics are 30 more easily identifiable by the user through the use of the present invention.

 $-9-0059$ 

 $/ \acute{\circ}$ 

.=' % ll;  $\blacksquare$ uu horteen ka mid ah dhalka dhalka dhalka dhalka dhalka dhalka dhalka dhalka dhalka dhalka dhalka dhalka dhalk

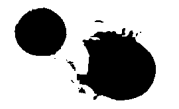

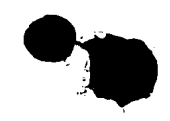

Various abbreviations are used in the screen displays, and specifically, in the column headings of the screen displays reproduced herein. Some abbreviations have been discussed above. A list of common abbreviations and their meanings is provided in Table 1.

 $\checkmark$ 

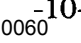

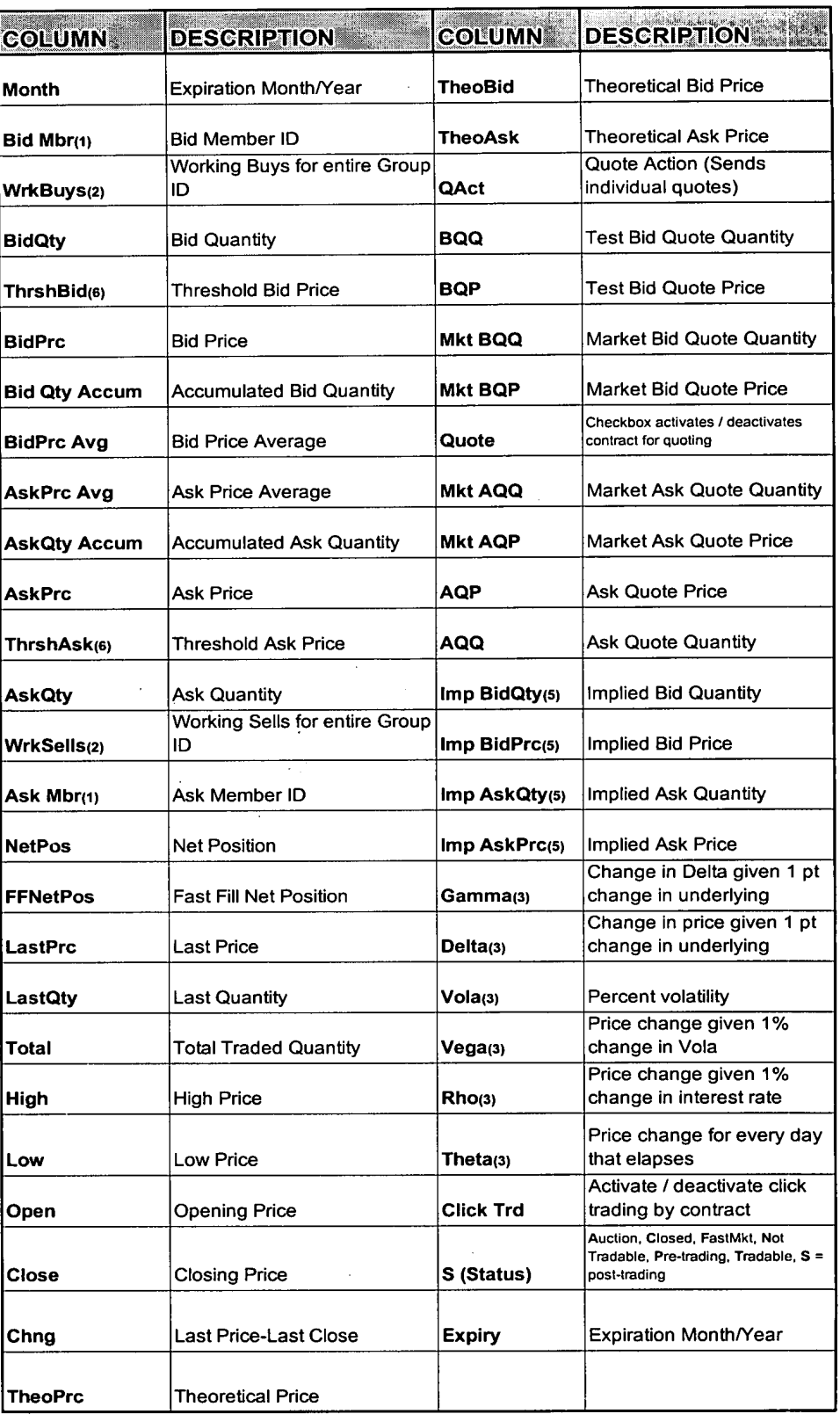

 $\hat{\mathcal{A}}$ 

## **Table I - Abbreviations**

 $7/2/30$ <br>  $7/30$ <br>  $\frac{1}{2}$ <br>  $\frac{1}{2}$ <br>  $\frac{1}{2}$ <br>  $\frac{1}{2}$ <br>  $\frac{1}{2}$  $\begin{array}{l} \begin{array}{c} \Gamma \vdash \Gamma \vdash \Gamma \vdash \Gamma \end{array} & \begin{array}{c} \Gamma \vdash \vdash \Gamma \vdash \Gamma \end{array} & \begin{array}{c} \Gamma \vdash \vdash \bot \end{array} \\ \begin{array}{c} \square \vdash \bot \end{array} & \begin{array}{c} \square \vdash \bot \end{array} & \begin{array}{c} \square \vdash \bot \end{array} \end{array} \end{array}$ 

 $\ddot{\phantom{a}}$ 

 $\frac{-11}{1000}$ 

ويستها

 $12$ 

As described herein, the display and trading method of the present invention provide the user with certain advantages over systems in which a display of market depth, as shown in Figure 2, is used. The Mercury display and trading method of the present invention ensure fast and accurate execution  $5\overline{)}$ of trades by displaying market depth on a vertical or horizontal plane, which fluctuates logically up or down, left or right across the plane as the market prices fluctuates. This allows the trader to trade quickly and efficiently. An example of such a Mercury display is illustrated in the screen display of Figure 10 3.

The display of market depth and the manner in which traders trade within the market depth can be effected in different manners, which many traders will find materially better, faster and more accurate. In addition, some traders may find the display of market depth to be difficult to follow. In the 15 display shown in Figure 2, the market depth is displayed vertically so that both Bid and Ask prices descend the grid. The Bid prices descend the market grid as the prices decrease. Ask prices also descend the market grid as these prices actually increase. This combination may be considered counterintuitive and difficult to follow by some traders. 20

The Mercury display overcomes this problem in an innovative and logical manner. Mercury also provides an order entry system, market grid, fill window and summary of market orders in one simple window. Such a condensed display materially simplifies the trading system by entering and 25 tracking trades in an extremely efficient manner. Mercury displays market depth in a logical, vertical fashion or horizontally or at some other convenient angle or configuration. A vertical field is shown in the figures and described for convenience, but the field could be horizontal or at an angle. In turn, 30 Mercury further increases the speed of trading and the likelihood of entering orders at desired prices with desired quantities. In the preferred embodiment of the invention, the Mercury display is a static vertical column of prices with the

Ü

ŲΠ

**GOO** 

īŪ ä,

ODED

bid and ask quantities displayed in vertical columns to the side of the price column and aligned with the corresponding bid and ask prices. An example of this display is shown in Figure 3.

5 Bid quantities are in the column 1003 labeled BidQ and ask quantities are in column 1004 labeled AskQ. The representative ticks from prices for the given commodity are shown in column 1005. The column does not list the whole prices (e.g. 95.89), but rather, just the last two digits (e.g. 89). In the example shown, the inside market, cells 1020, is 18 (best bid quantity) at 89 10 (best bid price) and 20 (best ask quantity) at 90 (best ask price). In the preferred embodiment of the invention, these three columns are shown in different colors so that the trader can quickly distinguish between them.

Alge values in the price column are static; that is, they do not normally change positions unless a re-centering command is received (discussed in detail later). The values in the Bid and Ask columns however, are dynamic; that is, they move up and down (in the vertical example) to reflect the market depth for the given commodity. The LTQ column 1006 shows the last traded quantity of the commodity. The relative position of the quantity value with respect to the 20 Price values reflects the price at which that quantity was traded. Column  $1001$ labeled E/W (entered/working) displays the current status of the trader's orders. The status of each order is displayed in the price row where it was entered. For example, in cells 1007, the number next to S indicates the number of the trader's ordered lots that have been sold at the price in the specific row. The 25 number next to W indicates the number of the trader's ordered lots that are in the market, but have not been filled—i.e. the system is working on filling the order. Blanks in this column indicate that orders are entered or working at that price. In cells 1008, the number next to B indicates the querible of the trader's ordered lots that have been bought at the price in the specific row. The number 30 next to W indicates the number of the trader's ordered lots that are in the market, but have not been filled—i.e. the system is working on filling the order.

 $-13$  $/4$   $\frac{13}{13}$ 

matket, but have not been flux in the system is working on filting on  $\mathcal{N}$ 

Various parameters are set and information is provided in column 1002. For example, "10:48:44" in cell 1009 shows the actual time of day. The L and R fields in cell 1010 indicate a quantity value, which may be added to the order quantity entered. This process is explained below with respect to trading under 5 Mercury. Below the L and R fields, in cell 1011, a number appears which represents the current market volume. This is the number of lots that have been traded for the chosen contract. Cell 1012, "X 10", displays the Net Quantity, the current position of the trader on the chosen contract. The number "10" represents the trader's buys minus sells. Cell 1013 is the "Current Quantity"; 10 this field represents the quantity for the next order that the trader will send to market. This can be adjusted with right and left clicks (up and down) or by clicking the buttons which appear below the Current Quantity in cells 1014. These buttons increase the current quantity by the indicated amount; for example, "10" will increase it by 10; "IH" will increase it by 100; "1K" will 15 increase it by 1000. Cell 1015 is' the Clear button; clicking this button will <sup>111</sup><br>
<sup>111</sup> clear the Current Quantity field. Cell 1016 is the Quantity Description; this is a pull down menu allowing the trader to chose from three Quantity Descriptions. The pull down menu is displayed when the arrow button in the window is clicked. The window includes NetPos, Offset and a field allowing the trader to 20 enter numbers. Placing a number in this field will set a default buy or sell quantity. Choosing "Offset" in this field will enable the L/R buttons of cell 1010. Choosing "NetPos" in this field will set the current Net Quantity (trader's net position) as the trader's quantity for his next trade. Cell 1017 are  $+/-$  buttons; these buttons will alter the size of the screen—either larger (+) or 25 smaller (-). Cell 1018 is used to invoke Net 0; clicking this button will reset the Net Quantity (cell 1011) to zero. Cell 1019 is used to invoke Net Real; clicking this button will reset the Net Quantity (cell 1011) to its actual position.

> The inside market and market depth ascend and descend as prices in the 30 market increase and decrease. For example,. Figure 4 shows a screen displaying the same market as that of Figure 3 but at a later interval where the inside market, cells 1101, has risen three ticks. Here, the inside market for the

> > 0064

 $\sqrt{5}$   $^{0.064}$ 

ta'.<br>Ar 1;! umuwm wa<br>1<br>1

:3? LA F.'

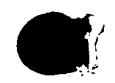

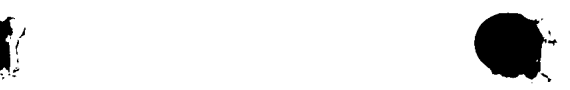

commodity is 43 (best bid quantity) at 92 (best bid price) and 63 (best ask quantity) at 93 (best ask price). In comparing Figures 3 and 4, it can be seen that the price column remained static, but the corresponding bids and asks rose up the price column. Market Depth similarly ascends and descends the price column, leaving a vertical history of the market.

As the market ascends or descends the price column, the inside market might go above or below the price column displayed on a trader's screen. Usually a trader will want to be able to see the inside market to assess future trades. The system of the present invention addresses this problem with a one 10 click centering feature. With a single click at any point within the gray area, 1021, below the "Net Real" button, the system will re-center the inside market on the trader's screen. Also, when using a three-button mouse, a click of the middle mouse button, irrespective of the location of the mouse pointer, will re-15 center the inside market on the trader's screen.

The same information and features can be displayed and enabled in a horizontal fashion. Just as the market ascends and descends the vertical Mercury display shown in Figures 3 and 4, the market will move left and right in the horizontal Mercury display. The same data and the same information gleaned from the dynamical display of the data is provided. It is envisioned that other orientations can be used to dynamically display the data and such orientations are intended to come within the scope of the present invention.

30 Next, trading commodities, and specifically, the placement of trade orders using the Mercury display is described. Using the Mercury display and trading method, a trader would first designate the desired commodity and, if applicable, the default quantities. Then he can trade with single clicks of the right or left mouse button. The following equations are used by the system to generate trade orders and to determine the quantity and price to be associated with the trade order. The following abbreviations are used in these formulas: P  $=$  Price value of row clicked, R  $=$  Value in R field, L  $=$  Value in L field, Q

 $0.065^{15}$ 

 $\sqrt{5}$  0065<sup>15-</sup>

25

5

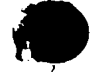

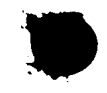

= Current Quantity,  $Q_a$  = Total of all quantities in AskQ column at an equal or better price than P,  $Q_b$  = Total of all quantities in BidQ column at an equal or better price than P,  $N =$  Current Net Position, Bo = Buy order sent to market and  $So = Sell order sent to market.$ 

5

Any order entered using right mouse button

 $Bo = (Q<sub>a</sub> + R)P$  (Eq. 1) If BidQ field clicked.  $So = (Q_b + R)P$  (Eq. 2) If AskQ field clicked.

10 Orders entered using the left mouse button If "Offset" mode chosen in Quantity Description field then:  $Bo = (Q<sub>a</sub> + L)P$  (Eq. 3) If BidQ field clicked.  $So = (Q_b + L)P$  (Eq. 4) If AskQ field clicked. If "number" mode chosen in Quantity Description field then:  $Bo = QP$  (Eq. 5) 15  $So = OP$  (Eq. 6) If "NetPos" mode chosen in Quantity Description field then:  $Bo = NP (Eq. 7)$ 

 $So = NP (Eq. 8)$ 

20

25

30

Orders can also be sent to market for quantities that vary according to the quantities available in the market; quantities preset by the trader; and which mouse button the trader clicks. Using this feature, a trader can buy or sell all of the bids or asks in the market at or better than a chosen price with one click. The trader could also add or subtract a preset quantity from the quantities outstanding in the market. If the trader clicks in a trading cell—i.e. in the BidQ or AskO column, he will enter an order in the market. The parameters of the order depend on which mouse button he clicks and what preset values he set.

Using the screen display and values from Figure 5, the placement of trade orders using the Mercury display and trading method is now described using examples. A left click on the 18 in the BidQ column 1201 will send an

 $-16$ -0066

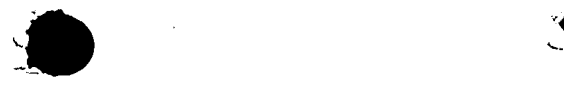

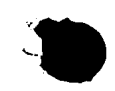

order to market to sell  $17$  lots (quantity # chosen on the Quantity Description pull down menu cell 1204) of the commodity at a price of 89 (the corresponding price in the Prc column 1203). Similarly, a left click on the 20 in the AskQ column 1202 will send an order to market to buy 17 lots at a price of 90.

Using the right mouse button, an order would be sent to market at the price that corresponds to the row clicked for the total quantity of orders in the market that equal or better the price in that row plus the quantity in the  $R$  field 1205. Thus, a right click in the AskQ column 1202 in the 87 price row will 10 send a sell order to market at a price of 87 and a quantity of 150. 150 is the sum of all the quantities  $30, 97, 18$  and  $5. 30, 97$  and  $18$  are all of the quantities in the market that would meet or better the trader's sell order price of 87. These quantities are displayed in the BidQ column 1201 because this column represents the orders outstanding in the market to purchase the 15 commodity at each corresponding price. The quantity 5 is the quantity pre-set in the R field 1205.

Similarly, a right click in the BidQ column 1201 at the same price level of 87 would send a buy limit order to market for a quantity of 5 at a price of 20 87. The quantity is determined in the same manner as above. In this example, though, there are no orders in the market that equal or better the chosen price there are no quantities in the AskQ column 1202 that equal or better this price. Therefore, the sum of the equal or better quantities is zero  $("0")$ . The total order entered by the trader will be the value in the R field, which is 5.

An order entered with the left mouse button and the "Offset" option

25

5

 $=$ 

 $\overline{\phantom{a}}$ 

 $\bar{\bar{\mathbb{Q}}}$ 

as ans

.<br>"D

 $\Xi$ 

chosen in the quantity description field 1204 will be calculated in the same way as above, but the quantity in the L field 1206 will be added instead of the quantity in the R field 1205. Thus, a left click in the BidQ column 1201 in the 30 92 price row will send a buy order to market at a price of 92 and a quantity of 96. 96 is the sum of all the quantities 45, 28, 20 and 3. 45, 28 and 20 are all

 $_{0067}$ <sup>-17-</sup>  $/ 0$ 

quantities in the market that would meet or better the trader's buy order price of

92. These quantities are displayed in the AskQ column 1202 because this column represents the orders outstanding in the market to sell the commodity at each corresponding price. The quantity 3 is the quantity pre-set in the L field 1206.

 $5\overline{)}$ 

10

The values in the  $L$  or  $R$  fields may be negative numbers. This would effectively decrease the total quantity sent to market. In other words, in the example of a right click in the AskQ column 1202 in the 87 price row, if the  $\bf{R}$ field was -5, the total quantity sent to market would be 140 (30 + 97 + 18 +  $(-5)$ ).

If a trader chose the "NetPos" option in the quantity description field 1204, a right click would still work as explained above. A left click would enter an order with a price corresponding to the price row clicked and a quantity equal to the current Net position of the trader. The Net position of the 15 trader is the the trader's current position on the chosen contract. In other words, if the trader has bought 10 more contracts than he has sold, this value would be 10. NetPos would not affect the quantity of an order sent with a right click.

20

25

30

If the trader chose a number value in the quantity description, a left click would send an order to market for the current quantity chosen by the trader. The default value of the current quantity will be the number entered in the quantity description field, but it could be changed by adjusting the figure in the current quantity field 1204.

This embodiment of the invention also allows a trader to delete all of his working trades with a single click of either the right or left mouse button anywhere in the last traded quantity (LTQ) column 1207. This allows a trader to exit the market immediately. Traders will use this feature when they are losing money and want to stop the losses from pilling up. Traders may also use this feature to quickly exit the market upon making a desired profit. The

 $-18$ -0068

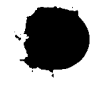

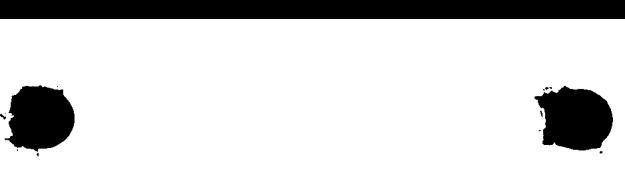

invention also allows a trader to delete all of his orders from the market at a particular price level. A click with either mouse button in the Entered/Working (E/W) column 1208 will delete all working orders in the cell that was clicked. Thus, if a trader believes that previously sent orders at a particular price that have not been filled would be poor trades, he can delete these orders with a single click.

10 15 20 The process for placing trade orders using the Mercury display and trading method of the present invention as described above is shown in the flowchart of Figure 6. First, in step 1301, the trader has the Mercury display on the trading terminal screen showing the market for a given commodity. In step 1302, the parameters are set in the appropriate fields, such as the L and R fields and the Current Quantity, NetPos or Offset fields from the pull down menu. In step 1303, the mouse pointer is positioned and clicked over a cell in the Mercury display by the trader. In step 1304, the system determines whether the cell clicked is a tradeable cell (i.e. in the AskQ column or BidQ column). If not, then in step 1305, no trade order is created or sent and, rather, other quantities are adjusted or functions are performed based upon the cell selected. Otherwise, in step 1306, the system determines whether it was the left or the right button of the mouse that was clicked. If it was the right, then in step 1307, the system will use the quantity in the R field when it determines the total quantity of the order in step 1310. If the left button was clicked, then in step 1308, the system determines which quantity description was chosen: Offset, NetPos or an actual number.

25

 $5<sup>5</sup>$ 

30

If Offset was chosen, then the system, in step 1309, will use the quantity in the L field when it determines the total quantity of the order in step 1310. If NetPos was chosen, then the system, in step 1312, will determine that the total quantity for.the trade order will be current NetPos value, i.e. the net position of the trader in the given commodity. If an actual number was used as the quantity description, then, in step 1311, the system will determine that the total quantity for the trade order will be the current quantity entered. In step 1310,

 $-19$ -

 $\sqrt[3]{\frac{1}{2}}$   $\frac{1}{2}$ 

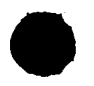

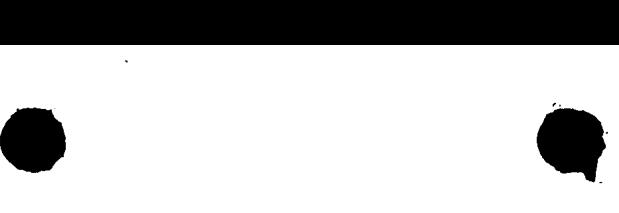

the system will determine that the total quantity for the trade order will be the value of the R field (if step 1307 was taken) or the value of the L field (if step 1309 was taken) plus all quantities in the market for prices better than or equal to the price in the row clicked. This will add up the quantities for each order in 5 the market that will fill the order being entered by the trader (plus the L or R value).

After either steps 1310, 1311 or 1312, the system, in step 1313, determines which column was clicked, BidQ or AskQ. If AskQ was clicked, 10 then, in step. 1314, the system sends a sell limit order to the market at the price corresponding to the row for the total quantity as already determined. If BidQ was clicked, then, in step 1315, the system sends a buy limit order to the market at the price corresponding to the row for the total quantity as already determined.

15

It should be understood that the above description of the invention and specific examples, while indicating preferred embodiments of the present invention, are given by way of illustration and not limitation. Many changes and modifications within the scope of .the present invention may be made 20 without departing from the spirit thereof, and the present invention includes all such changes and modifications.

 $0070^{20}$ 

 $2/$ 

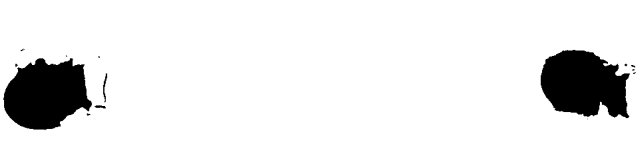

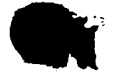

We Claim:

1. .A method of displaying, on an electronic display device, the market depth of a commodity traded in a market, said method comprising:

dynamically displaying a plurality of bids in the market for said commodity;

dynamically displaying of a plurality of asks in the market for said commodity; and

statically displaying prices corresponding to said plurality of bids and asks;

wherein said pluralities of bids and asks are dynamically displayed in alignment with the prices corresponding thereto.

2. A method of displaying, on an electronic display device, the market depth of a commodity traded in a market according to claim 1, wherein said bids and asks are oriented ertically.  $\bigwedge$ 

3. A method of displaying, on an electronic display device, the market depth of a commodity traded in a market according to claim 1, wherein said bids and asks are oriented horizontally.

4. A method of displaying on an electronic display device, the market depth of a commodity traded in a market according to claim 1, wherein a plurality of said displayed bids and asks in the market include bid and ask quantities of the commodity.

5. A method of displaying, on an electronic display device, the market depth of a commodity traded in a marked according to claim 1, wherein said bids and asks are displayed in different colors.

6. A method of displaying, on an electronic display device, the market depth of a commodity traded in a market according to claim 1, re-

-21-

0071

<sup>r</sup> entering said prices corresponding to the bids and asks about an inside market produce upon receipt of a re-centering instruction.

7. A method of displaying, on an electronic display device, the market depth of a commodity traded in a market according to claim 1, further comprising dynamically displaying entered and working orders in alignment with the prices corresponding thereto.

8. A computer readable medium having program code recorded thereon for execution on a computer for displaying the market depth of a commodity trded in a market, comprising:

a first program code for dynamically displaying a plurality of bids in the market for said dommodity;

a second program code for dynamically displaying of a plurality of asks in the market for said commodity; and

a third program- $\cos \theta$  for statically displaying prices corresponding to said plurality of bids and asks;

wherein said pluralities of bids and asks are dynamically displayed in alignment with the prices corresponding thereto.

9. A computed readable medium having program code recorded thereon for execution on  $\lambda$  computer for displaying the market depth of a commodity traded in a market according to claim 8, further comprising program code to ensure that said displayed bids, asks and prices are oriented vertically.

10. A computer readable medium having program code recorded thereon for execution on a computer for displaying the market depth of a commodity traded in a market according to claim 8, further comprising program code to ensure that said displayed bids, asks and prices are oriented horizontally.

0072<sup>2</sup>

O
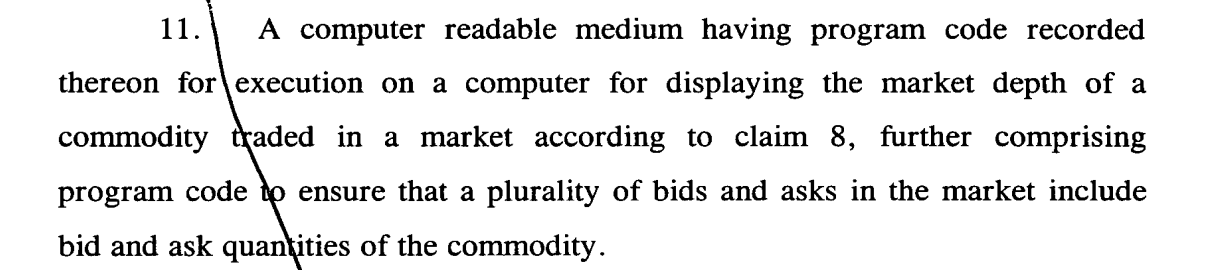

12. A computer readable medium having program code recorded thereon for execution on a computer for displaying the market depth of a commodity traded in a market according to claim 8, further comprising program code to ensure that bids and asks are displayed in different colors.

13. A computer readable medium having program code recorded thereon for execution on a computer for displaying the market depth of a commodity traded in a market according to claim  $8$ , further comprising program code to ensure that said displayed prices corresponding to the bids and asks are re-centered about an *uside* market price upon receipt of a re-centering instruction.

14. A computer readable medium having program code recorded thereon for execution on a computer  $\phi$  displaying the market depth of a commodity traded in a market according to claim  $8$ , further comprising program code for dynamically displaying entered and working orders in alignment with the prices corresponding thereto

15. A graphical user interface for displaying the market depth of a commodity traded in a market, comprising:

a dynamic display of a plurality of bids in the market for said commodity;

a dynamic display of a plurality of asks in the market for said commodity; and

0073 oo7'3

a static display of prices corresponding to said plurality of bids and asks;

wherein said pluralities of bids and asks are dynamically displayed in alignment with the prices corresponding thereto.

16. A graphical user interface according to claim 15, wherein said displays are **priented** vertically.

17. A graphical user interface according to claim 15, wherein said displays are oriented horizontally.

18. A graphical user interface according to claim 15, wherein said displays of the pluralities of bids and asks in the market include bid and ask quantities of the commodity

19. A graphical user interface according to claim 15, wherein said displays are displayed in different colors.

20. A graphical user interface according to claim 15, wherein said display of prices corresponding to the bids and asks is re-centered about an inside market price upon re-cent ring instruction from a user.

21. A graphical user interface according to claim 15, further comprising a display of entered and working orders displayed in alignment with the prices corresponding thereto.

22. A method of placing a trade order for a commodity on an electronic exchange, using a graphical user interface and a user input device and having preset parameters for trade orders, said method comprising:

displaying the market depth of a commodity traded in a market, through a dynamic display of a plurality of bids and a plurality of asks in the market for the commodity, including the bid and ask quantities of the commodity, aligned with a static display of prices corresponding thereto; and

initiating placement of a trade order of the commodity through a single action of the user input device initiating placement of a trade order of the commodity hrough a single action of the user input device with a pointer of the user input de ice positioned over an area in said dynamic displays of bids and asks;

 $\bullet$ 

wherein the contents of the trade order are based in part upon the preset  $\cdot$ parameters and the position of the pointer at the time of said single action.

23. A method of placing a trade order according to claim  $22$ , wherein said trade order is a buy order if the position of the pointer at the time  $\sim$  said single action is  $\mu$  and are expected as  $\mu$  of  $\mu$  and  $\mu$  and  $\mu$  and  $\mu$  and  $\mu$  and  $\mu$  and  $\mu$  and  $\mu$  and  $\mu$  and  $\mu$  and  $\mu$  and  $\mu$  and  $\mu$  and  $\mu$  and  $\mu$  and  $\mu$  and  $\mu$  and  $\mu$  and a sell order if the position of the point et at the time of said single action is 23. A method of placing a trade<br>wherein said trade order is a buy order if the po<br>of said single action is within the display of bids<br>a sell order if the position of the pointer at th<br>within the display of asks.

A method of placing a trade order according to claim  $\frac{2}{3}$ wherein the trade order is for a pre-determined fixed quantity and for a price corresponding to the position of the pointer at the time of said single action.

the corresponding to the position of the pointer at the time of said single action.<br>  $\frac{1}{2}$ <br>  $\frac{1}{2}$ <br>  $\frac{1}{2}$ <br>  $\frac{1}{2}$ <br>  $\frac{1}{2}$ <br>  $\frac{1}{2}$ <br>  $\frac{1}{2}$ <br>
wherein the trade order is for a quantity equal to a curren user in the commodity and for-a price corresponding to the position of the pointer at the time of said single action.

> $\frac{1}{2}$  /6. A method of placing a trade order according to claim 28,  $\frac{1}{6}$ wherein the trade order is for a quantity equal to a pre-determined fixed offset plus the sum of all quantities in the market at prices better than or equal to a price corresponding to the position of the pointer at the time of said single action and for a price corresponding to said position.

> A method of placing a trade order according to claim wherein said offset is equal to a first pre-determined value if a single action of a

first type is taken and said offset is equal to a second pre—determined value if a single action of a second type is taken.

 $\bullet$ 

A method of placing a trade order according to claim  $\hat{\psi}$ , further comprising canceling said trade order in response to a subsequent single action of the user input device.

A computer readable medium having program code recorded thereon, for execution on a computer having a graphical user interface and a user input device and having preset parameters for  $\chi$  rade orders, to place a trade order for a commodity on an electronic exchange, comprising:

a first program code displaying the *f* market depth of a commodity traded in a market, through a dynamic display of a plurality of bids and a plurality of asks in the market for the commodity, including the bid and ask quantities of the commodity, aligned with a static display of prices corresponding thereto;

a second program code for initiating placement of a trade order of the commodity through a single action of the user input device with a pointer of the user input device positioned over an area in said dynamic displays of bids and  $\frac{1}{2}$  asks; and

a third program code for setting characteristics of the trade order based in part up of the preset parameters and the position of the pointer at the time of said single action.

30. Acomputer readable medium having program code recorded<br>thereon, for execution on a somputer to place a trade order according to claim 29, further comprising program code-for establishing that said trade order is a buy order if the position of the pointer at the time of said single action is within the display of bids and that said trade order is a sell order if the position of the pointer at the time of said single action is within the display of  $a$ sks. Splay of bids and that said trade order is a sell order if the position of the<br>splay of bids and that said trade order is a sell order if the position of the<br>r at the time of said single action is within the display of as

pointer at the time of said single action is within the display of  $a$ sks.<br>  $\sqrt{O}$   $3K$  A computer readable medium having program code recorded thereon, for execution on a computer to place a trade order according to cla

 $0076$ <sup>-26-</sup>

 $30'$ , further comprising program code for establishing that the trade order is for a pre-determined fixed quantity and for a price corresponding to the position of the pointer at the time of said single action.

A computer readable medium having program code recorded thereon, for execution on a computer to place a trade order according to claim  $30<sup>6</sup>$ , further comprising program code for establishing that the trade order is for a quantity equal to a current net position of the user in the commodity and for a price corresponding to the position of the pointer at the time of said single action.

 $\sqrt{2\frac{3}{5}}$ . A computer readable medium having program code recorded thereon, for execution on a computer to place a trade order according to claim 30, further comprising program code for establishing that the trade order is for a quantity equal to a pre-determined fixed offset plus the sum of all quantities in the market at prices better than or equal to a price corresponding to the position of the pointer at the time of said single action and for a price corresponding to said position.

 $\frac{3}{2}$  . A computer readable medium having program code recorded thereon, for execution on a computer to place a trade order according to claim fl/£5', further comprising program code for establishing that said offset is equal to a first pre-determined value if a single action of a first type is taken and said offset is equal to a second pre-determined value if a single action of a second type is taken.

 $1435$ . A client system for placing a trade order for a commodity on an  $\mathcal{O}\left(\sqrt{\frac{1}{\sqrt{2}}}\right)$  electronic exchange, the system comprising:

a display device for displaying the market depth of a commodity traded in a market, through a dynamic display of a plurality of bids and a plurality of asks in the market for the commodity, including the bid and ask quantities of the commodity, aligned with a static display of prices corresponding thereto;

0077 0077

a user input device for positioning a pointer thereof over an area in said dynamic displays of bids and asks and for initiating placement of a trade order of the commodity through  $a\sin\theta$  action of the user input device; and

a trade order characteristics setting component for setting characteristics of the trade order based in part upon preset parameters and the position of the pointer at the  $\angle$  fime of said single action.

A client system for placing a trade order for a commodity 36.  $\frac{1}{2}$  according to claim 35, wherein said trade order characteristics setting component establishes that said trade order is a buy order if the position of the pointer at the time of said single action is within the display of bids and that said trade order is a sell order if the position of the pointer at the time of said single action is within the display of asks.

A client system for placing a trade order for a commodity according to claim  $3\frac{2}{5}$ , wherein said trade order characteristics setting component establishes that the trade/order is for a pre-determined fixed quantity and for a price corresponding to the position of the pointer at the time of said single action.

A client system for placing a trade order for a commodity according to claim  $36$ , wherein said trade order characteristics setting component establishes that the trade order is for a quantity equal to a current net position of the user in the commodity and for a price corresponding to the position of the pointer at the time of said single action.

 $\int \sqrt[3]{3}$  A client system for placing a trade order for a commodity according to claim  $36$ , wherein said trade order characteristics setting component establishes that the trade order is for a quantity equal to a predetermined fixed offset plus the sum of all quantities in the market at prices better than or equal to a price corresponding to the position of the pointer at the time of said single action and for a price corresponding to said position.

 $/40'$ . A client system for placing a trade order for a commodity according to claim  $\overleftrightarrow{39}$ , wherein said trade order characteristics setting component establishes that said offset is equal to a first pre-determined value if a single action of a first type is taken and said offset is equal to a second predetermined value if a single action of a second type is taken.

 $\bullet$ 

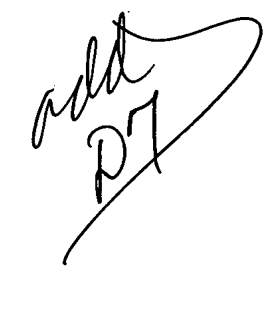

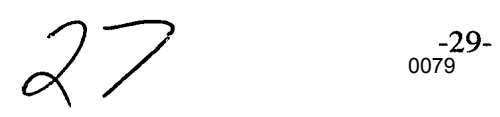

#### Abstract of the Invention

09/590692<br>09590692

A method and system for reducing the time it takes for a trader to place a trade when electronically trading on an exchange, thus increasing the  $5<sup>5</sup>$ likelihood that the trader will have orders filled at desirable prices and quantities. The "Mercury" display and trading method of the present invention ensure fast and accurate execution of trades by displaying market depth on a vertical or horizontal plane, which fluctuates logically up or down, left or right across the plane as the market prices fluctuates. This allows the trader to trade 10 quickly and efficiently.

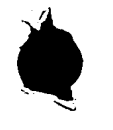

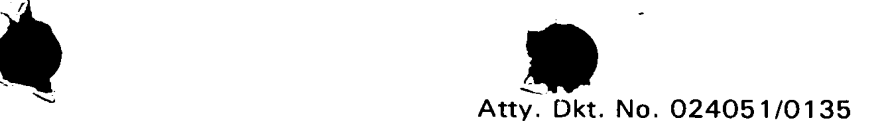

#### ' DECLARATION AND POWER OF ATTORNEY

As a below named inventor, <sup>I</sup> HEREBY DECLARE:

THAT my residence, post office address, and citizenship are as stated below next to my name;

THAT <sup>I</sup> believe <sup>I</sup> am the original, first, and sole inventor (if only one inventor is named below) or an original, first, and joint inventor (if plural inventors are named below or in an attached Declaration) of the subject matter which is claimed and for which a patent is sought on the invention entitled

#### CLICK BASED TRADING WITH INTUITIVE GRID DISPLAY OF MARKET DEPTH

#### (Attorney Docket No. 024051/0135)

the specification of which (check one)

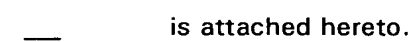

X was filed on \_\_\_\_\_ June 9, 2000 \_\_\_ as United States Application Number or PCT International Application Number and was amended on \_\_\_\_\_\_ (if applicable).

THAT <sup>I</sup> do not know and do not believe that the same invention was ever known or used by others in the United States of America, or was patented or described in any printed publication in any country, before <sup>I</sup> (we) invented it;

THAT <sup>I</sup> do not know and do not believe that the same invention was patented or described in any printed publication in any country, or in public use or on sale in the United States of America, for more than one year prior to the filing date of this United States application;

THAT <sup>I</sup> do not know and do not believe that the same invention was first patented or made the subject of an inventor's certificate that issued in any country foreign to the United States of America before the filing date of this United States application if the foreign application was filed by me (us), or by my (our) legal representatives or assigns, more than twelve months (six months for design patents) prior to the filing date of this United States application;

THAT <sup>I</sup> have reviewed and understand the contents of the above-identified specification,  $including the claim(s)$ , as amended by any amendment specifically referred to above;

THAT I believe that the above-identified specification contains a written description of the invention, and of the manner and process of making and using it, in such full, clear, concise, and exact terms as to enable any person skilled in the art to which it pertains, or with which it is most nearly connected, to make and use the invention, and sets forth the best mode contemplated by me of carrying out the invention; and

THAT <sup>I</sup> acknowledge the duty to disclose to the U.S. Patent and Trademark Office all information known to me to be material to patentability as defined in Title 37, Code of Federal Regulations, §1.56.

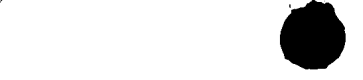

<sup>I</sup> HEREBY CLAIM foreign priority benefits under Title 35, United States Code §119(a)—(d) or § 365(b) of any foreign application(s) for patent or inventor's certificate, or §365(a) of any PCT international application which designated at least one country other than the United States of America, listed below and have also identified below any foreign application for patent or inventor's certificate or of any PCT international application having a filing date before that of the application on which priority is claimed.

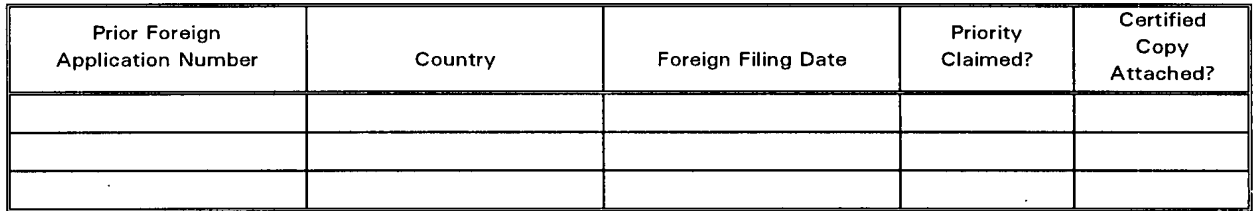

<sup>I</sup> HEREBY CLAIM the benefit under Title 35, United States Code § 119(e) of any United States provisional application(s) listed below.

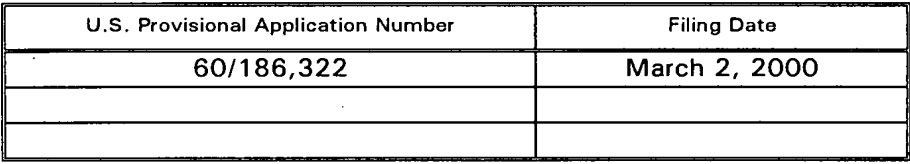

<sup>I</sup> HEREBY CLAIM the benefit under Title 35, United States Code, §12O of any United States application(s), or § 365(c) of any PCT international application designating the United States of America, listed below and, insofar as the subject matter of each of the claims of this application is not disclosed in the prior United States or PCT International application in the manner provided by the first paragraph of Title 35, United States Code, § 112, <sup>I</sup> acknowledge the duty to disclose information which is material to patentability as defined in Title 37, Code of Federal Regulations, § 1.56 which became avaiiable between the filing date of the prior application and the national or PCT international filing date of this application.

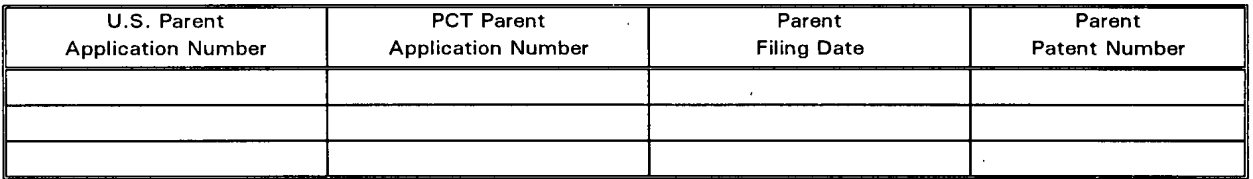

<sup>I</sup> HEREBY APPOINT the following registered attorneys and agents of the law firm of FOLEY & LARDNER to have full power to prosecute this application and any continuations, divisions, reissues, and reexaminations thereof, to receive the patent, and to transact all business in the United States Patent and Trademark Office connected therewith:

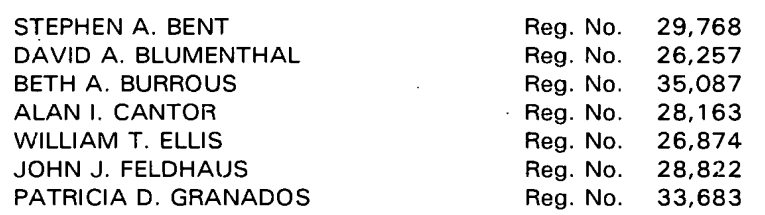

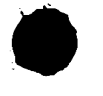

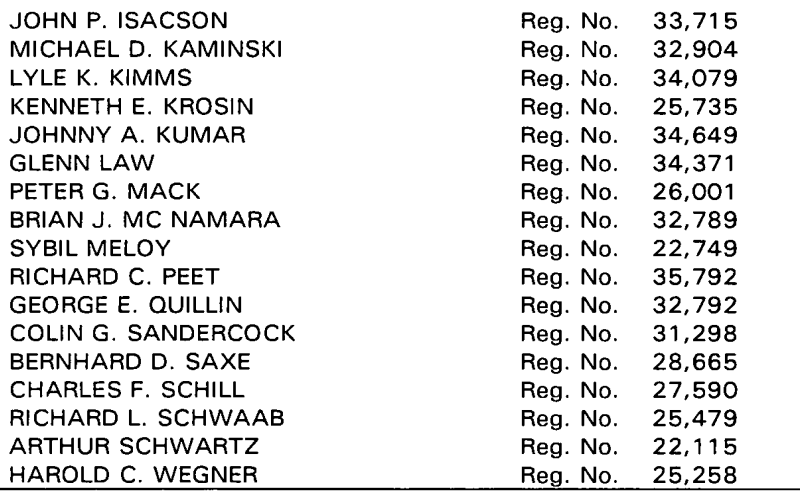

and <sup>I</sup> request that all correspondence be directed to:

William T. Ellis FOLEY & LARDNER Washington Harbour 3000 'K Street, N.W., Suite 500 Washington, D.C. 20007-5109

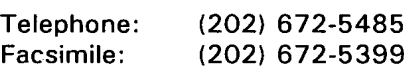

<sup>I</sup> UNDERSTAND AND AGREE THAT the foregoing attorneys and agents appointed by me to prosecute this application do not personally represent me or my legal interests, but instead represent the interests of the legal owner(s) of the invention described in this application.

<sup>I</sup> FURTHER DECLARE THAT all statements made herein of my own knowledge are true, and that all statements made on information and belief are believed to be true; and further that these statements were made with the knowledge that willful false statements and the like so made are punishable by fine or imprisonment, or both, under Section 1001 of Title 18 of the United States Code, and that such willful false statements may jeopardize the validity of the application or any patent issuing thereon.

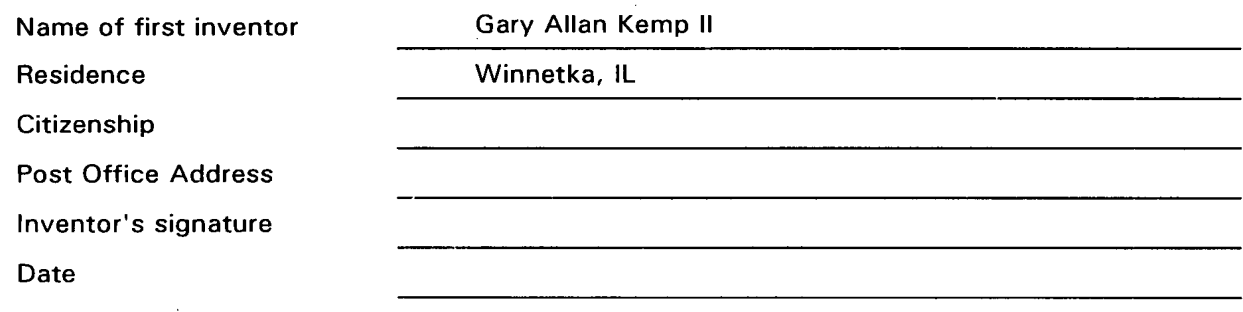

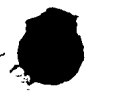

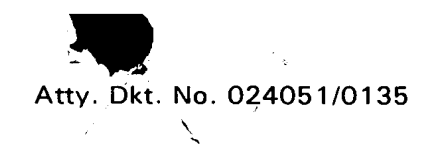

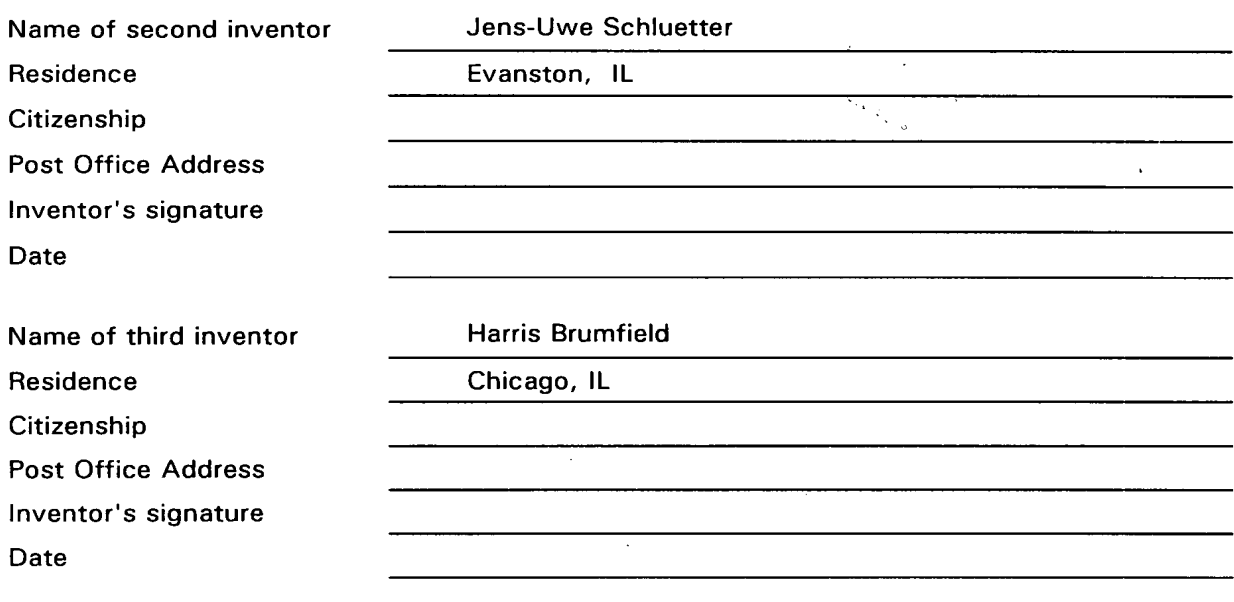

 $\hat{\mathcal{A}}$ 

 $\hat{\boldsymbol{\gamma}}$ 

 $\boldsymbol{\cdot}$ 

 $\frac{N}{m-1}$  ,  $\frac{N}{m}$  ,  $\frac{N}{m}$ 

 $\hat{\boldsymbol{\beta}}$ 

 $\sim$ 

 $\sim$ 

 $\frac{1}{2}$ 

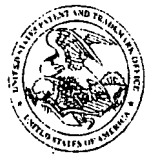

# UNITED STATES PATENT AND TRADEMARK OFFICE

COMMISSIONER FOR PATENTS<br>UNITED STATES PATENT AND TRADEMARK OFFICE<br>WASHINGTON, D.C. 20231

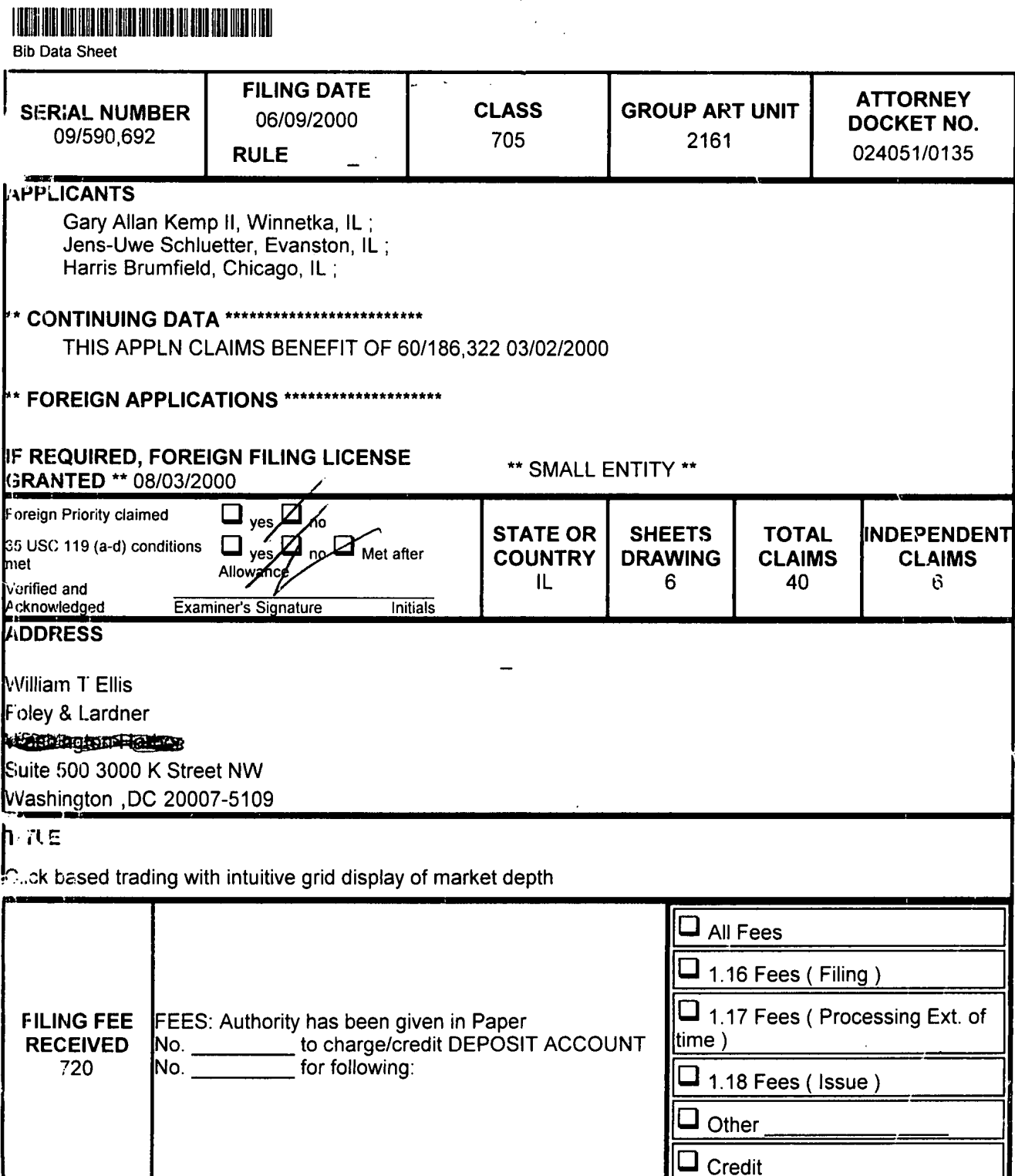

PATENT APPLICATION SERIAL NO.

U.S. DEPARTMENT OF COMMERCE PATENT AND TRADEMARK OFFICE FEE RECORD SHEET

03/24/2000 MGORDON 00000069 09527209 01 FC:101 690.00 OP

> PTO-1556  $(5/87)$

\*U.S. GPO: 1999-459-082/19144

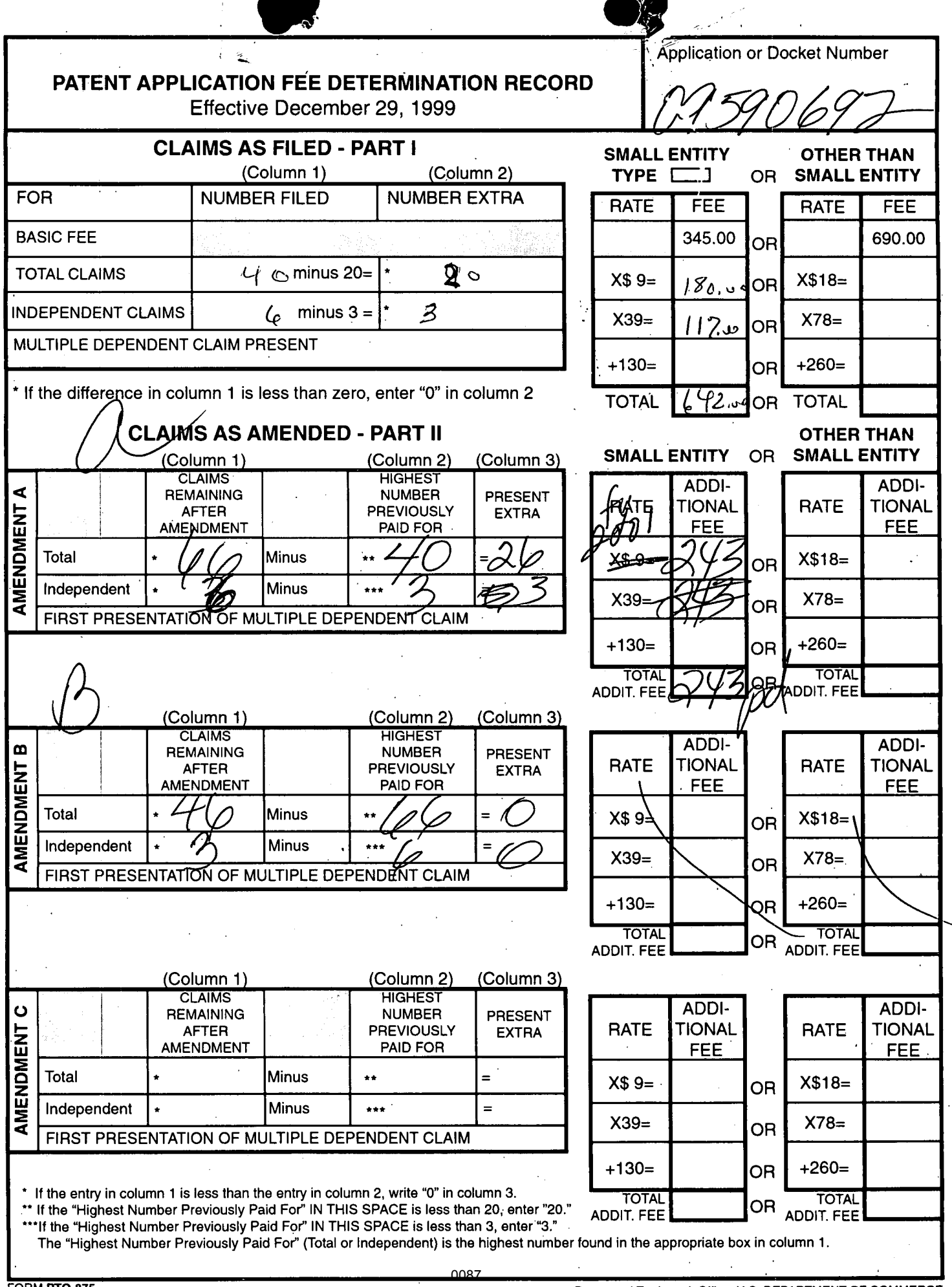

Patent and Trademark Office, U.S. DEPARTMENT OF COMMERCE \*U.S. GPO: 2000-463-433/29044

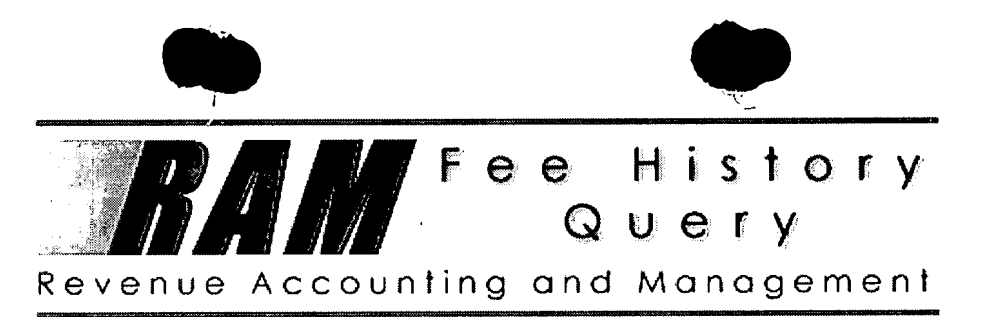

# Name/Number: 09590692 **Start Date: Any Date**

 $\sim$ 

**Total Records Found: 28** End Date: Any Date

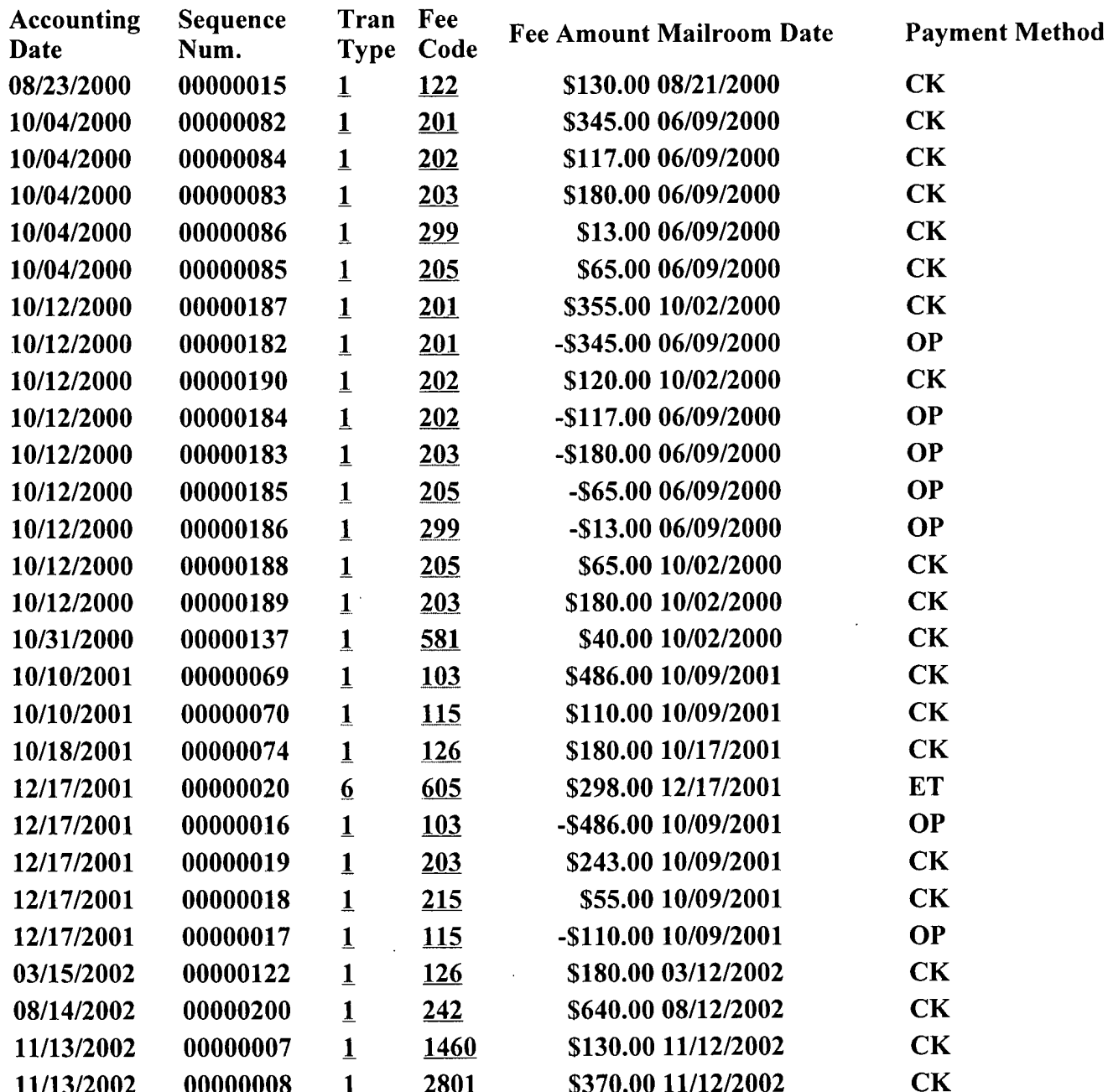

# SCORE Placeholder Sheet for IFW Content

# Application Number: 09590692 Document Date: 06/09/2000

The presence of this form in the IFW record indicates that the following document type was received in paper and is scanned and stored in the SCORE database.

• Drawings

Images of the original documents are scanned in gray scale or color and stored in SCORE. Bi-tonal images are also stored in IFW. Defects visible in both IFW and SCORE are indicative of defects in the original paper documents.

To access the documents in the SCORE database, refer to instructions developed by SIRA.

At the time of document entry (noted above):

- 0 Examiners may access SCORE content via the eDAN interface.
- Other USPTO employees can bookmark the current SCORE URL (http://es/ScoreAccessWeb/).
- 0 External customers may access SCORE content via the Public and Private PAIR interfaces.

Form Revision Date: December 8, 2006

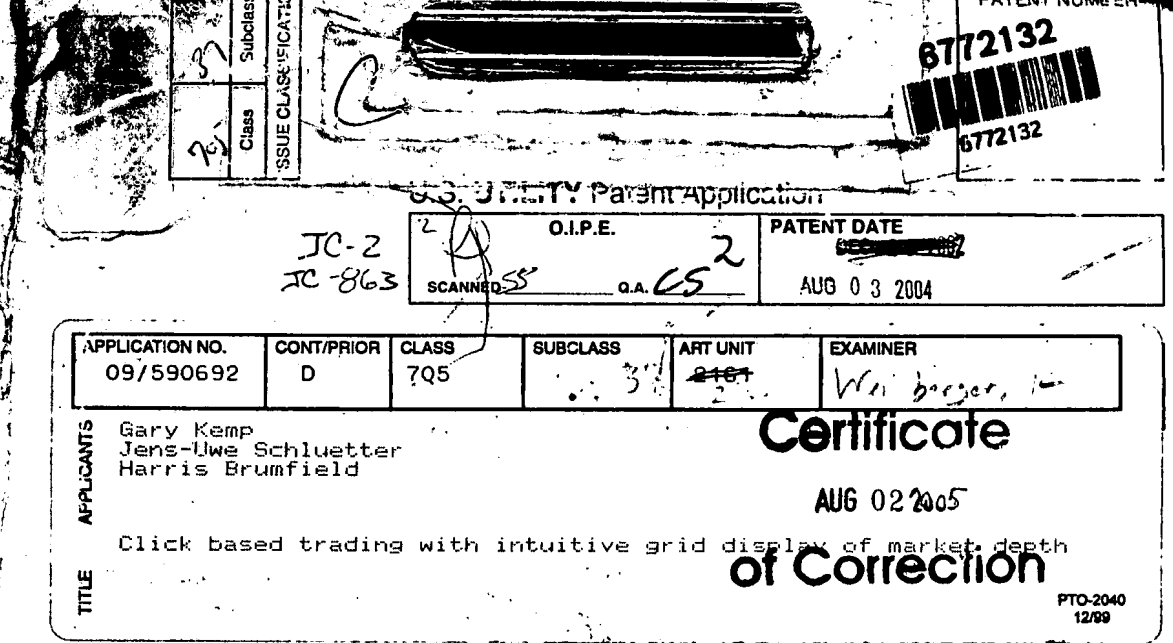

Ì

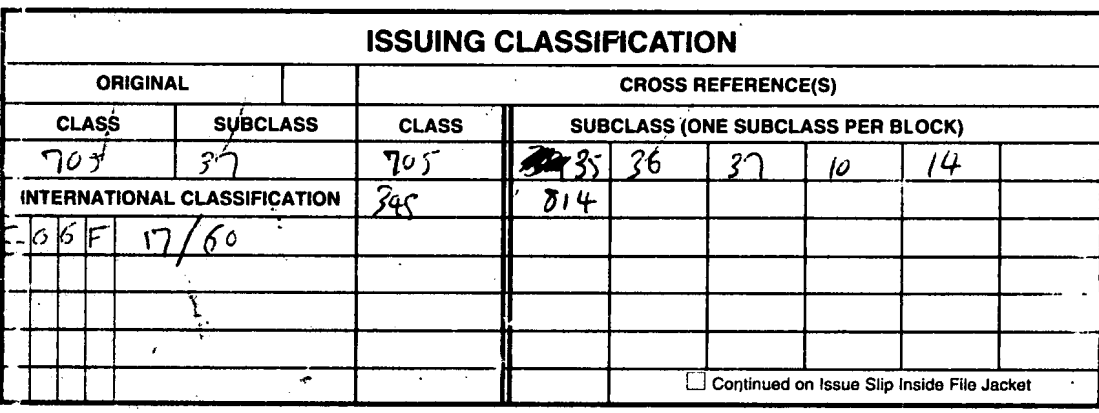

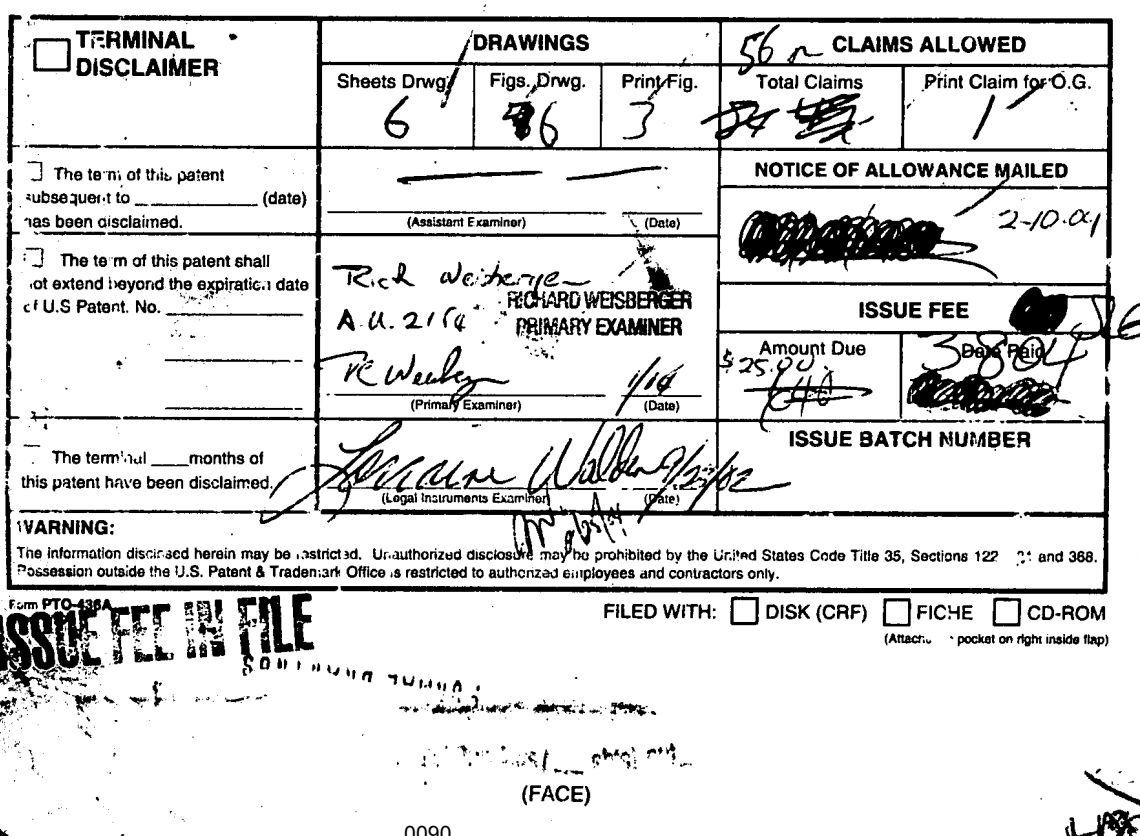

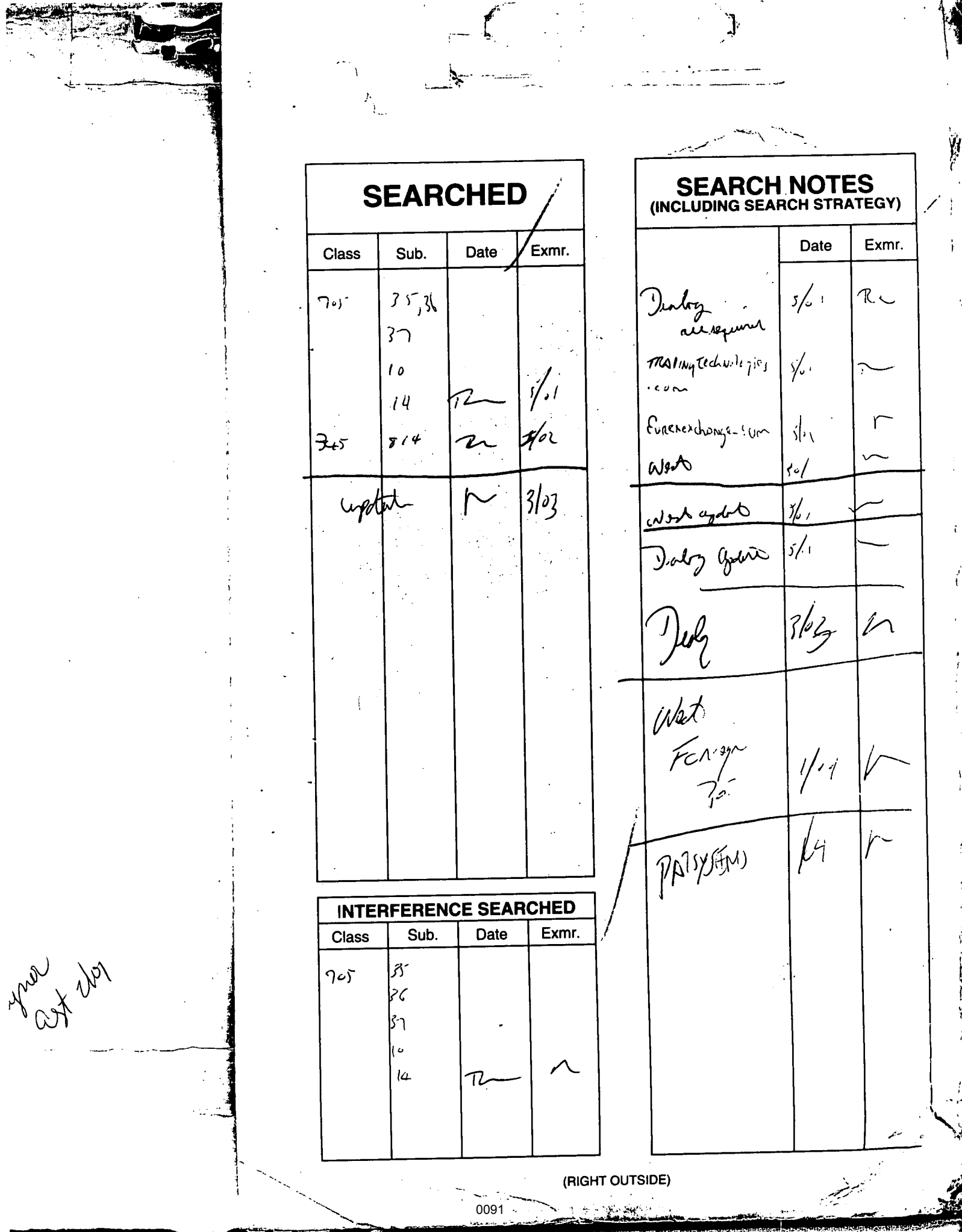

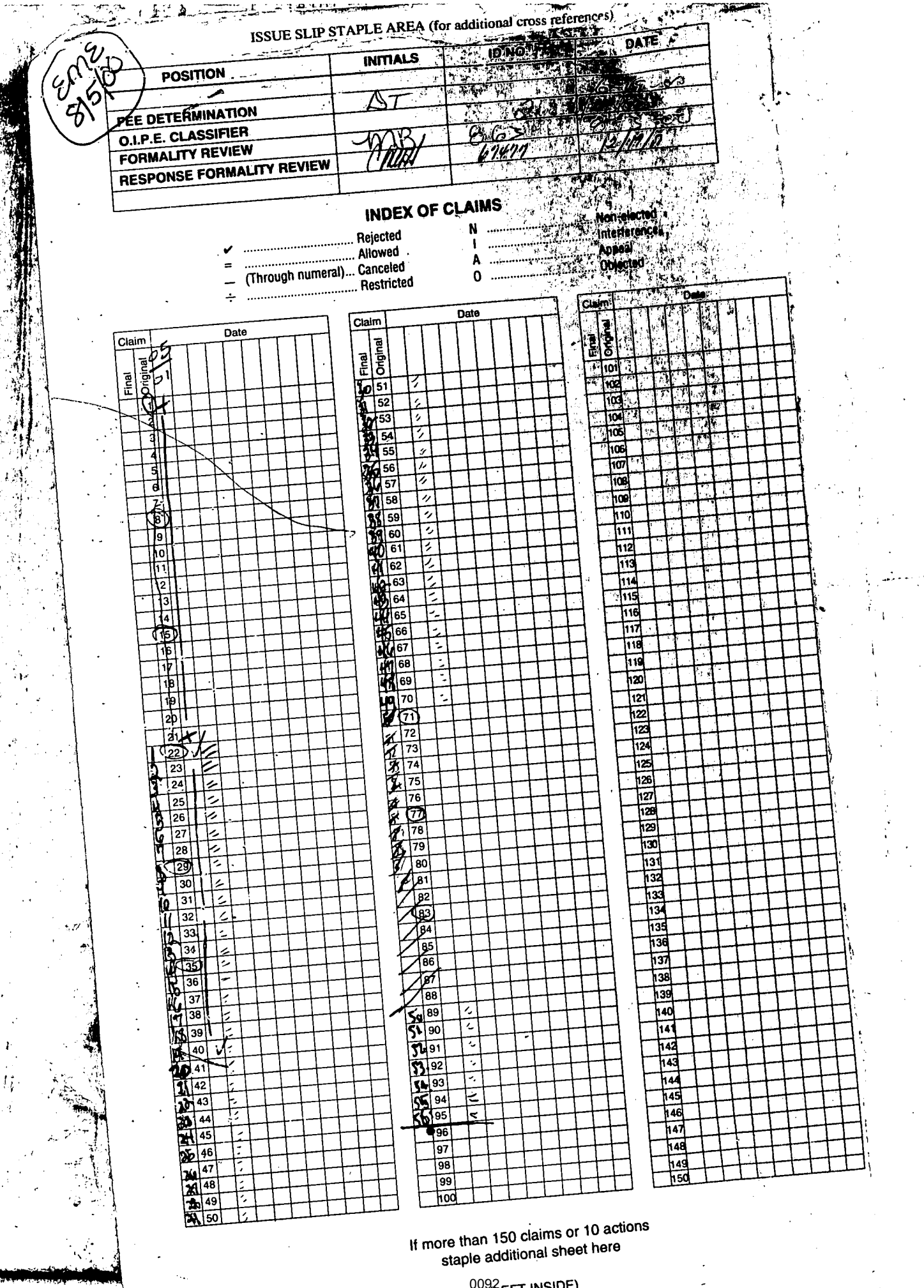

009 (LEFT INSIDE)

**STANDARD AT A** 

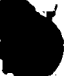

## FORMALITIES LETTER lllllllllllllllllllllllllllllIIIIIIlllllllllllllIIl||lIl||||||Illlllllllllllllllllll  $\begin{picture}(180,10) \put(0,0){\line(1,0){100}} \put(10,0){\line(1,0){100}} \put(10,0){\line(1,0){100}} \put(10,0){\line(1,0){100}} \put(10,0){\line(1,0){100}} \put(10,0){\line(1,0){100}} \put(10,0){\line(1,0){100}} \put(10,0){\line(1,0){100}} \put(10,0){\line(1,0){100}} \put(10,0){\line(1,0){100}} \put(10,0){\line(1,0){100}}$

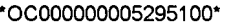

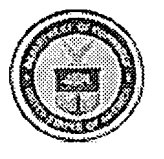

UNITED STATES DEPARTMENT OF COMMERCE Patent and Trademark Office

Address: COMMISSIONER OF PATENT AND TRADEMARKS

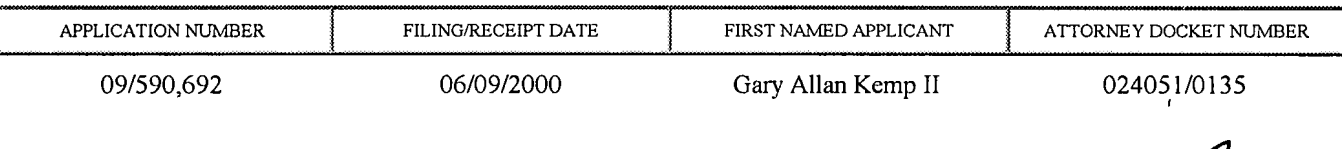

William T Ellis Washington Harbor Foley & Lardner Suite 500 3000 K Street NW Washington, DC 20007-5109

 $#$ 

Date Mailed: 08/03/2000

## NOTICE TO FILE MISSING PARTS OF NONPROVISIONAL APPLICATION

#### ~FILED UNDER 37 CFR 1.53(b)

#### Filing Date Granted

An application number and filing date have been accorded to this application. The item(s) indicated below, however, are missing. Applicant is given TWO MONTHS from the date of this Notice within which to file all required items and pay any fees required below to avoid abandonment. Extensions of time may be obtained by filing a petition accompanied by the extension fee under the provisions of 37 CFR 1.136(a).

- The statutory basic filing fee is missing. Applicant must submit \$ 690 to complete the basic filing fee and/or file a small entity statement claiming such status (37 CFR 1.27).
- Total additional claim fee(s) for this application is \$594.
	- \$360 for 20 total claims over 20.
	- \$234 for 3 independent claims over 3.
- The oath or declaration is unsigned.
- To avoid abandonment, a late filing fee or oath or declaration surcharge as set forth in 37 CFR 1.16(e) of <sup>V</sup> \$130 for a non-small entity, must be submitted with the missing items identified in this letter.
- The balance due by applicant is \$1414.

A copy of this notice MUST be returned with the reply.

Customer Service Center

Initial Patent/Examination Division (703) 308-1202 PART 3 - OFFICE COPY

 $s = \frac{1}{\sqrt{2\pi}}$ 

### IN THE UNITED STATES PATENT AND TRADEMARK OFFICE

AU6 2 1 2000

In re patent application of Gary Alan KEMP II, et al.

Attorney Docket No. 024051/0135

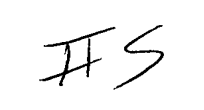

**RECEIVED** mi; 2 <sup>A</sup> 2000

Group 2700

Serial No.: 09/590,692  $\sqrt{\text{Areaes}}$  Group Art Unit: 2761

Filed: June 9, 2000 Examiner: Unassigned

For: CLICK BASED TRADING WITH INTUITIVE GRID DISPLAY OF MARKET DEPTH

### PETITION TO MAKE SPECIAL UNDER 37 CFR § 1.102(d)

Assistant Commissioner for Patents Washington, D.C. 20231

Sir:

Pursuant to 37 C.F.R. §1.102 and M.P.E.P. 708.02 VIII (SPECIAL EXAMINING PROCEDURE FOR CERTAIN NEW APPLICATIONS-ACCELERATED EXAMINATION), Applicants hereby request that the abovecaptioned application be granted special status and examined expeditiously. In support of this Petition, Applicants submit the following under lettered headings that correspond with the lettered paragraphs of M.P.E.P. 708.02 VIII.

(A) Petition and Fee Submitted

This Petition is supported by the enclosed check in the amount of \$130, which covers the required petition fee (37 C.F.R. §l.l7(i)). Please charge any deficiency or credit any overpayment to our Deposit Account No. 19-0741.

#### (B) Single Invention Claimed

Applicants believe that all of the claims of the present application are directed to a single invention.

> 08/23/2000 HCHRISTA 00000013 09590692 130.00 OP

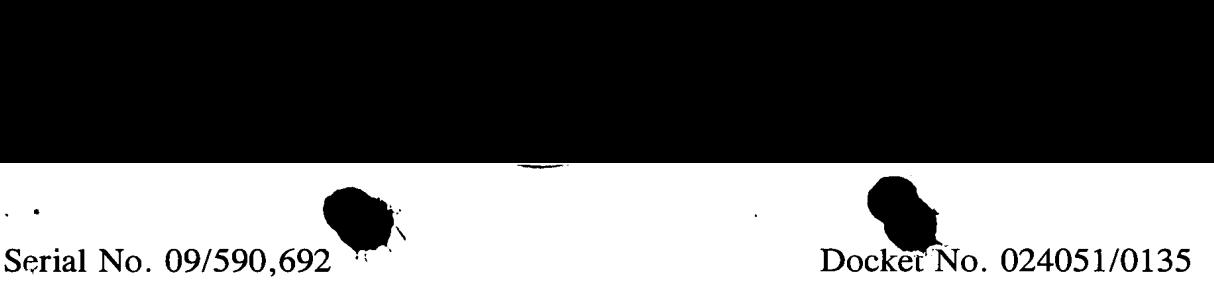

#### (C) Pre-Examination Search Made

A pre-examination search was conducted by a professional patent search firm. The search was conducted in the following areas of classification: Class 340, Subclass 825.27, Class 705, Subclasses 35-37. In addition, a key word search was performed on the U.S. Patent and Trademark Office Automated Patent System (APS) computer database.

#### (D) Copies of References

From the search results, Applicants have identified the references most closely related to the subject matter encompassed by the claims of the present application: U.S. Patent No. 5,077,665 to Silverman et al. ('665 patent), U.S. Patent No. 5,136,501 to Silverman et al. ('501 patent) and U.S. Patent No. 5,963,923 to Garber ('923 patent). Copies of these references have been attached and are discussed herein as mandated by MPEP 708.02. Other references discovered during the search, less relevant than those discussed herein, have been submitted concurrently herewith in an Information Disclosure Statement.

#### (E) Detailed Discussion of References and Patentabiligg of Claimed Invention

Specifically, the present invention is directed to a graphical user interface for displaying the market depth of a commodity traded in a market, including a *dynamic* display for a plurality of bids and for a plurality of asks in the market for the commodity and a static display of prices corresponding to the plurality of bids and asks. The pluralities of bids and asks are dynamically displayed in alignment with the prices corresponding thereto (see, e.g. claims  $1, 8$  and  $15$ ). The present invention, as claimed, is also directed to a method and system for placing trade orders with preset parameters using such displays. Trade orders of the commodity are initiated through a single action of a user input device with a pointer of the user input device positioned over an area in the dynamic displays of bids and asks. The

0095  $\overline{2}$ 

#### Serial No. 09/590,692

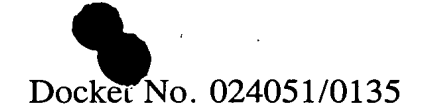

contents of the trade order are based, in part, upon the preset parameters and the position of the pointer at the time of the single action (see e.g. claims 22, 29 and 35).

By allowing the trader to see the dynamic market depth of a commodity and to trade directly within the market depth of that commodity, the invention provides the trader with improved versatility and efficiency in placing, and thus executing, trade orders for commodities in an electronic exchange. The intuitive grid display . and trading method of the present invention ensure fast and accurate execution of trades by displaying market depth on a vertical or horizontal plane, which fluctuates logically up or down, left or right across the plane as the market prices fluctuates. This allows the trader to trade quickly and efficiently. Furthermore, as described in the specification, if a trader intends to enter an order at a particular price, but misses the price because the market prices moved before he could enter the order, he may lose money. The faster a trader can trade, the less likely it will be that he will miss his price and the more likely he will make money. The static price display against which the dynamic displays of bids and asks are aligned assists the trader in this regard.

U.S. Patent No. 5,077,665 to Silverman et al. entitled "Distributed Matching System" and U.S. Patent No. 5,136,501 to Silverman et al. entitled "Anonymous Matching System" have similar disclosures and describe matching systems wherein bids and offers for a given trading instrument are automatically matched to complete trades. Subsets of a system trading book are provided to trading stations (keystations) for controllably masking the available trading market for the given trading instrument. A host computer in the system maintains a host book data base which has all of the active bids and offers in the system. The keystations have their own keystation books which comprise a subset of the host book. For a given trading instrument, the keystation books can comprise accumulated summaries of the bids at

 $3<sub>0096</sub>$ 

 $\boldsymbol{\mathcal{V}}$ 

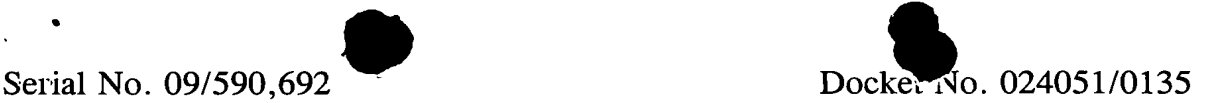

a common price and the offers at a common price. Figure 4 of the references illustrates the central system book (host book) for a given trading instrument. This figure and the corresponding description in columns 7 and 8 of the '665 patent and columns 9 and 10 of the 'S01 patent appear to disclose that the central system book contains lists of a plurality of bids and offers arranged in order of absolute value along a vertical axis and in time order along a horizontal axis. Figure 5 of the references illustrates a typical keystation book for the same trading instrument. This figure and the corresponding description in columns 8 and 9 of the '665 patent and columns 10 and 11 of the '501 patent appear to disclose that the keystation book contains lists of a plurality of bids and offers in order of absolute value along a vertical axis, similar to the central station book. It also appears to disclose that the number of bids and offers displayed is limited and that the quantities corresponding to the bids and offers for a common price are accumulated instead of being displayed in time order.

The present invention, as claimed, is patentable over the Silverman et al. references. As described above, the present invention includes a dynamic display for a plurality of bids and for a plurality of asks in the market for a given commodity and a static display of prices corresponding to the plurality of bids and asks for the commodity. In the present invention, the *dynamic* nature of the plurality of bids and asks is such that the lists of bids and asks move along the axis of the static price listing (e.g. up and down). The pluralities of bids and asks are thus dynamically displayed in alignment with the prices corresponding thereto.

While it appears that both the central system book and the keystation book of the Silverman et al. references show a plurality of bids and asks for a given traded commodity, in contrast to the present invention, the references disclose that these pluralities are displayed "dynamically" only in the sense that the bids and offers are updated. For example, figure 5 shows the best three.bids and offers; presumably

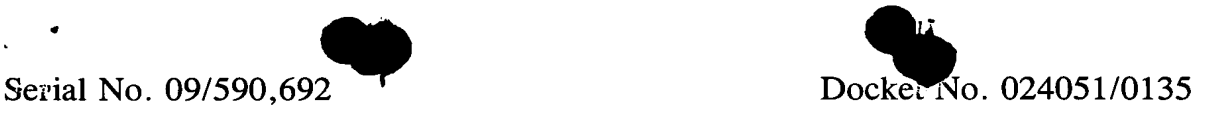

this display is updated as the best bids and offers change. There is no disclosure that the listings of bids and asks actually move along any axis.

Furthermore, unlike the present invention, neither the central system book nor the keystation book of the Silverman et al. references includes a static display of prices corresponding to a plurality of bids and asks for a traded commodity. There being no static display of prices, the references also do not disclose that the pluralities of bids and asks are dynamically displayed in alignment with the prices corresponding thereto. As discussed above, there is a distinct importance to having a static display of prices in the present invention. For example, if a trader intends to enter an order at a particular price, but misses the price because the market prices moved before he could enter the order, he may lose money. Having a static price display against which the dynamic (moving) displays of bids and asks are aligned assists the trader in this regard.

As discussed above, the present invention, as claimed, is also directed to a method and system for placing trade orders with preset parameters using such displays. Trade orders of the commodity are initiated through a single action of a user input device with a pointer of the user input device positioned over an area in the dynamic displays of bids and asks. The contents of the trade order are based in part upon the preset parameters and the position of the pointer at the time of the single action. There is no disclosure or teaching in the Silverman et al. references of such single action trading nor is there any disclosure or teaching of single action trading in the market depth of a commodity using displays representing the keystation book shown in figure 5 or even the central station book shown in figure 4.

In View of the fact that Silverman et al. references fail to disclose or teach various elements of the claimed invention, for at least the reasons set forth above,

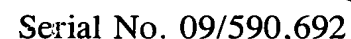

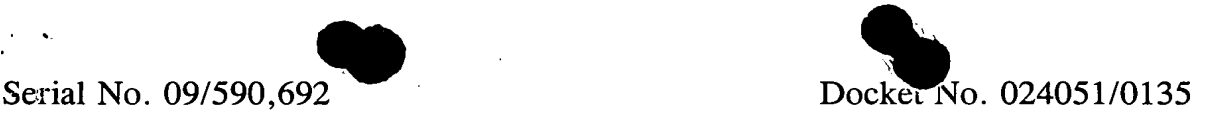

Applicants respectfully submit that the Silverman et al. references do not render the claims of the present application unpatentable.

U.S. Patent No. 5,963,923 to Garber ('923 patent), entitled "System and Method for Trading Having a Principal Market Maker," describes a system for trading international currencies. While less relevant to the claims of the present invention than the Silverman et al. references discussed above, this reference is considered herein for its "PMM Inventory Delta Screen" 78 shown in Figure 8. This display has relevance to a Primary Market Maker (PMM) application and allows an inventory position and corresponding risk to be known at all times (see generally, col. 9, lines 15-52). Accordingly, it apparently can be said to show a dynamic representation of inventory and risk.

The Garber reference, however, does not show a dynamic display of a plurality of bids and a plurality of asks in the market for a given commodity. It does not show a static display of prices corresponding to the plurality of bids and asks. It does not show that a pluralities of bids and asks are dynamically displayed in alignment with the prices corresponding thereto. It further does not show a trading method and system for use with such display. These being required claim elements of present invention, Applicants respectfully submit that the claims are patentable over the Garber reference.

Serial No. 09/590,692

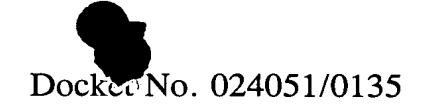

Inasmuch as all of the requirements for special status under M.P.E.P. 708.02 VIII have been met, it is respectfully requested that the application be granted special status, and be examined expeditiously.

Respectfully submitted,

Avaver 21, 2000

Date

Ankur D. Shah Registration No. 41,514

**FOLEY & LARDNER** 3000 K Street, N.W. Suite 500 Washington, D.C. 20007-5109 Telephone No.: (202) 672-5300

# IN THE UNITED STATES PATENT AND TRADEMARK OFFICE  $\frac{\partial f}{\partial z}$ <br>Attorney Docket No. 024051/0135  $9.2^{3.02}$

 $\mathscr{O}_{\mathcal{L}}$ 

In re patent application of

Gary Alan KEMP II, et al.

Serial No.: 09/590,692 <sup>~</sup> Group Art Unit: 2761

Attorney Docket No. 024051/0135

AU6 2 1 2000

Filed: June 9, 2000 Examiner: Unassigned

For: CLICK BASED TRADING WITH INTUITIVE GRID DISPLAY OF MARKET DEPTH

#### INFORMATION DISCLOSURE STATEMENT **UNDER 37 C.F.R. § 1.56**

Assistant Commissioner for Patents Washington, D.C. 20231

Sir:

Submitted herewith on a modified Form PTO-1449 is a listing of documents known to applicants in order to comply with applicants' duty of disclosure pursuant to 37 C.F.R. § 1.56. A copy of each listed document is being submitted to comply with the provisions of 37 C.F.R. §§ 1.97-1.98.

The submission of any document herewith, which is not a statutory bar, is not intended as an admission that such document constitutes prior art against the claims of the present application or that such document is considered material to patentability as defined in 37 C.F.R.  $\S$  1.56(b). Applicants do not waive any rights to take any action which would be appropriate to antedate or otherwise remove as a competent reference any document which is determined to be a *prima facie* prior art reference against the claims of the present application.

Serial No. 09/590,692

 $\lambda$  , and  $\lambda$ 

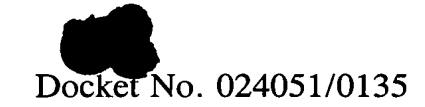

#### TIMING OF THE DISCLOSURE

The instant Information Disclosure Statement is being filed under 37 C.F.R. §1 .97(b), within three months of the filing date.

The listed documents were discovered through a search conducted in preparation of a Petition to Make Special, filed concurrently herewith.

Applicant respectfully requests that the listed documents be considered by the Examiner and formally be made of record in the present application and that an initialed copy of Form PTO-1449 be returned in accordance with MPEP §609.

0102

 $L$  -  $L$  -  $L$  -  $L$  -  $L$  -  $L$  -  $L$  -  $L$  -  $L$  -  $L$  -  $L$  -  $L$  -  $L$  -  $L$  -  $L$  -  $L$  -  $L$  -  $L$  -  $L$  -  $L$  -  $L$  -  $L$  -  $L$  -  $L$  -  $L$  -  $L$  -  $L$  -  $L$  -  $L$  -  $L$  -  $L$  -  $L$  -  $L$  -  $L$  -  $L$  -  $L$  -  $L$  -

2

Respectfully submitted,

Aubust 21, 2000

Date Ankur D. Shah Registration No. 41,514

FOLEY & LARDNER 3000 K Street, N.W. Suite 500 Washington, D.C. 20007-5109 Telephone No. (202) 672-5300 Facsimile No. (202) 672-5399

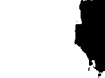

- <sup>P</sup> <sup>v</sup>\_. ' ' <sup>I</sup> . <sup>a</sup> <sup>I</sup> .

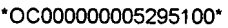

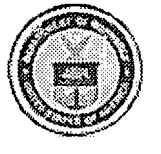

# FORMALITIES LETTER  $\begin{matrix} 1 \end{matrix}$   $\begin{matrix} 2 \end{matrix}$   $\begin{matrix} 3 \end{matrix}$   $\begin{matrix} 4 \end{matrix}$   $\begin{matrix} 5 \end{matrix}$   $\begin{matrix} 6 \end{matrix}$   $\begin{matrix} 7 \end{matrix}$   $\begin{matrix} 8 \end{matrix}$   $\begin{matrix} 1 \end{matrix}$   $\begin{matrix} 1 \end{matrix}$   $\begin{matrix} 2 \end{matrix}$   $\begin{matrix} 3 \end{matrix}$   $\begin{matrix} 1 \end{matrix}$   $\begin{matrix}$

LADISSION DEL 20231<br>
CO00000005295100\*<br>
CO00000005295100\* Washington, D.C. 20231

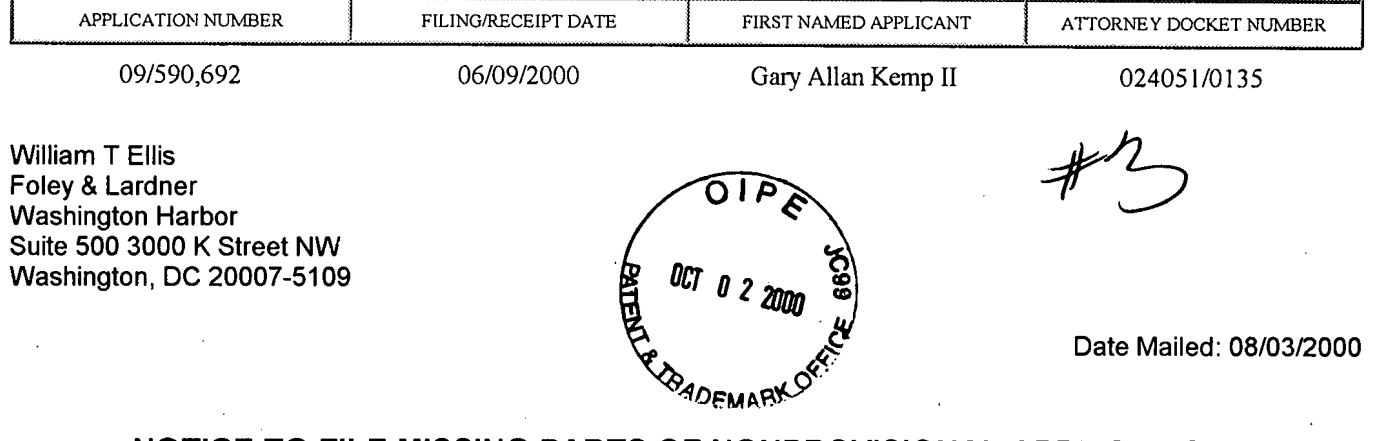

# NOTICE TO FILE MISSING PARTS OF NONPROVISIONAL APPLICATION

#### FILED UNDER 37 CFR 1.53(b)

#### Filing Date Granted

An application number and filing date have been accorded to this application. The item(s) indicated below, however, are missing. Applicant is given TWO MONTHS from the date of this Notice within which to file all required items and pay any fees required below to avoid abandonment. Extensions of time may be obtained by filing a petition accompanied by the extension fee under the provisions of 37 CFR 1.136(a).

 $710.35500$ 

- The statutory basic filing fee is missing. Applicant must submit \$-690 to complete the basic filing fee and/or file a small entity statement claiming such status (37 CFR 1.27).
- Total additional claim fee(s) for this application is \$594.
- $\sqrt[3]{D}$  **I** \$360 for 20 total claims over 20.
- $3\sqrt{0}$  **E** \$234 for 3 independent claims over 3.
- The oath or declaration is unsigned.

. To avoid abandonment, a late filing fee or oath or declaration surcharge as set forth in 37 CFR 1.16(e) of  $\mathcal{L}^{\mathcal{S}}$ .  $^{\mathcal{P}}$ \$130 for a non-small entity, must be submitted with the missing items identified in this letter.

of show for a non-single study, these sets  $\bullet$  1414.  $\eta$   $\gamma$   $\rho$  .  $\mu$ 

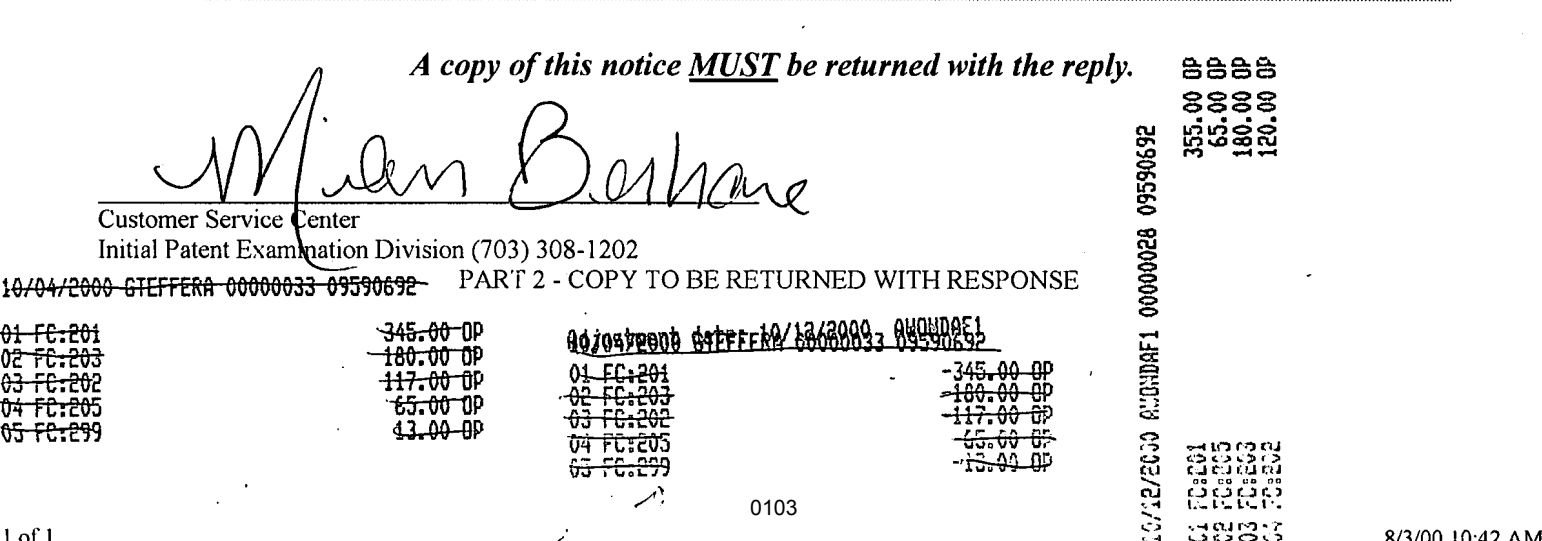

Atty. Dkt. No. 024051/0135

#### IN THE UNITED STATES PATENT AND TRADEMARK OFFICE

Applicant: Gary Alan KEMP II, et al.

Title: CLICK BASED TRADING WITH lNTUlTlVE GRID DISPLAY OF MARKET DEPTH

Appl. No.: .09/590,692

' letter the second state of the second state of the second state of the second state of the second state of the second state of the second state of the second state of the second state of the second state of the second st

Filing Date: 6/09/2000

Examiner: Unassigned

Art Unit: 2761

#### TRANSMITTAL OF MISSING PARTS OF PATENT APPLICATION

Commissioner for Patents Washington, D.C. 20231

Attn: BOX MISSING PARTS

Sir:

In response to the Notice to File Missing Parts of Application mailed on August 3, 2000, in the above-identified application, transmitted herewith are the missing parts needed to complete the filing of the subject patent application.

Enclosed are:

[ X ] Declaration and Power of Attorney (4 pages)

[ X ] Small Entity Declaration (1 page)

[ X ] Copy of Notice to File Missing Parts (Part 2 of Form PTO-1533)

 $[X]$  Check in the amount of  $$720.00$  in payment of the \$355.00 official Government filing fee, including \$65.00 surcharge, \$180.00 fee for twenty (20) additional dependent claims and \$120.00 fee for three (3) additional independent claims.

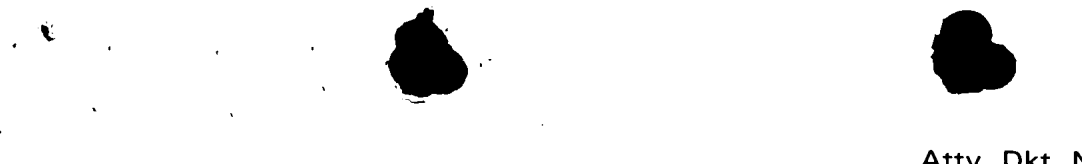

Atty. Dkt. No. 024051/0135

The Commissioner is hereby authorized to charge any additional fees which may be required regarding this application under 37 C.F.R. §§ 1.16-1.17, or credit any overpayment, to Deposit Account No. 19-0741. Should no proper payment be enclosed herewith, as by a check being in the wrong amount, unsigned, post-dated, otherwise improper or informal or even entirely missing, the Commissioner is authorized to charge the unpaid amount to Deposit Account No. 19-0741.

Respectfully submitted,

Date: October 2, 2000 By

\_FOLEY & LARDNER William T. Ellis Washington Harbour **Attorney for Applicant** 3000 <sup>K</sup> Street, N.W., Suite 500' Registration No. 26,874 Washington, D.C. 20007-5109 Telephone: (202) 672-5485 Facsimile: (202) 672-5399

Atty. Dkt. No. 02405

#### DECLARATION AND POWER OF ATTORNEY

As a below named inventor, I HEREBY DECLARE:

THAT my residence, post office address, and citizenship are as stated below next to my name;

THAT I believe I am the original, first, and sole inventor (if only one inventor is named below) or an original, first, and joint inventor (if plural inventors are named below or in an attached Declaration) of the subject matter which is claimed and for which a patent is sought on the invention entitled

#### CLICK BASED TRADING WITH INTUITIVE GRID DISPLAY OF MARKET DEPTH

#### (Attorney Docket No. 024051/0135)

the specification of which (check one)

is attached hereto.

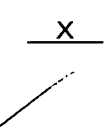

June 9, 2000 as United States Application was filed on Number or PCT International Application Number 09/590692 and was amended on \_\_\_\_\_\_ (if applicable).

THAT I do not know and do not believe that the same invention was ever known or used by others in the United States of America, or was patented or described in any printed publication in any country, before I (we) invented it;

THAT I do not know and do not believe that the same invention was patented or described in any printed publication in any country, or in public use or on sale in the United States of America, for more than one year prior to the filing date of this United States application,

 $\sqrt{\ }$ THAT I do not know and do not believe that the same invention was first patented or made the subject of an inventor's certificate that issued in any country foreign to the United States of America before the filing date of this United States application if the foreign application was filed by me (us), or by my (our) legal representatives or assigns, more than twelve months (six months for design patents) prior to the filing date of this United States application;

THAT I have reviewed and understand the contents of the above-identified specification, including the claim(s), as amended by any amendment specifically referred to above;

 ${\sf fHAT}$  I believe that the above-identified specification contains a written description of the invention, and of the manner and process of making and using it, in such full, clear, concise, and exact terms as to enable any person skilled in the art to which it pertains, or with which it is most nearly connected, to make and use the invention, and sets forth the best mode contemplated by me of carrying out the invention; and

THAT I acknowledge the duty to disclose to the U.S. Patent and Trademark Office all information known to me to be material to patentability as defined in Title 37, Code of Federal Regulations, §1.56.

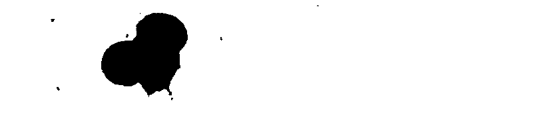

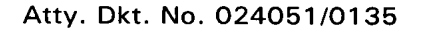

<sup>I</sup> HEREBY CLAIM foreign priority benefits under Title 35, United States Code §119(a)-(d) or § 365(b) of any foreign application(s) for patent or inventor's certificate, or §365(a) of any PCT international application which designated at least one country other than the United States of America, listed below and have also identified below any foreign application for patent or inventor's certificate or of any PCT international application having a filing date before that of the application on which priority is claimed.

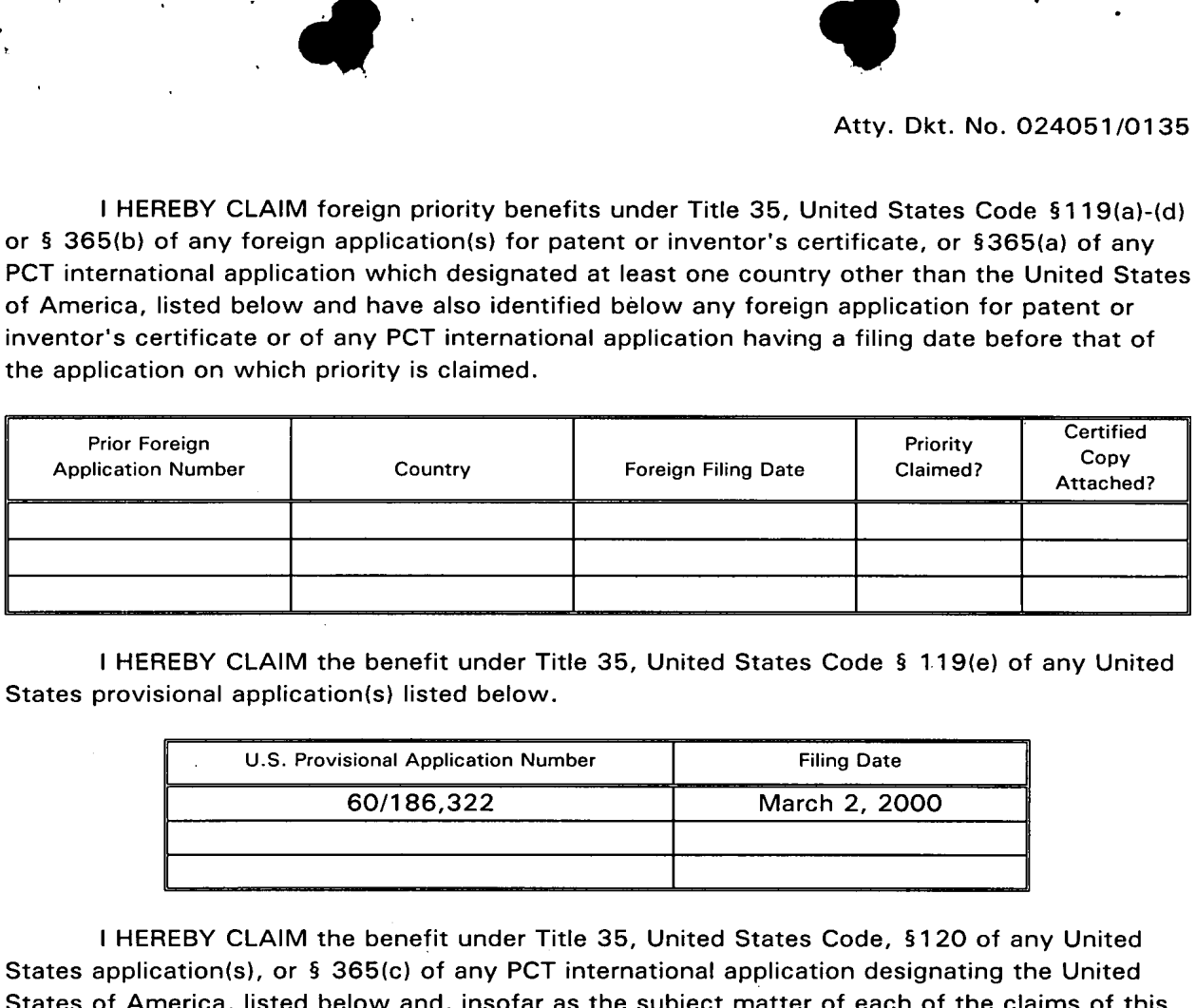

<sup>I</sup> HEREBY CLAIM the benefit under Title 35, United States Code § 1,19(e) of any United States provisional application(s) listed below.

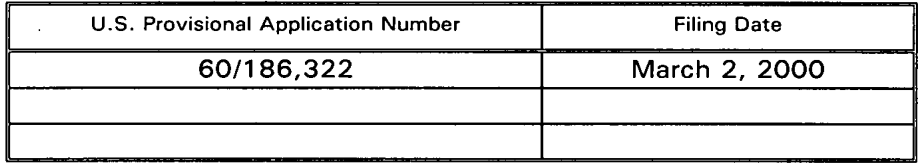

<sup>I</sup> HEREBY CLAIM the benefit under Title 35, United States Code, §12O of any United States application(s), or § 365(c) of any PCT international application designating the United States of America, listed below and, insofar as the subject matter of each of the claims of this application is not disclosed in the prior United States or PCT International application in the manner provided by the first paragraph of Title 35, United States Code, § 112, <sup>I</sup> acknowledge the duty to disclose information which is material to patentability as defined in Title 37, Code of Federal Regulations, § 1.56 which became available between the filing date of the prior application and the national or PCT international filing date of this application.

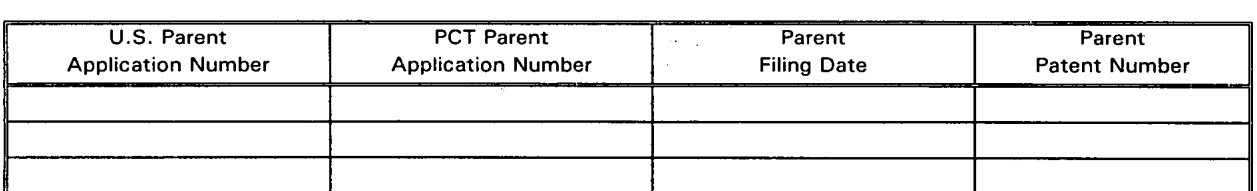

<sup>I</sup> HEREBY APPOINT the following registered attorneys and agents of the law firm of FOLEY & LARDNER to have full power to prosecute this application and any continuations, divisions, reissues, and reexaminations thereof, to receive the patent, and to transact all business in the United States Patent and Trademark Office connected therewith:

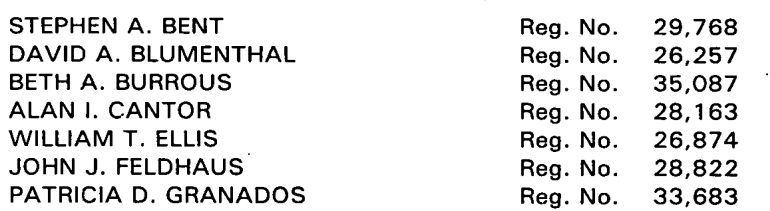

 $\bullet$ 

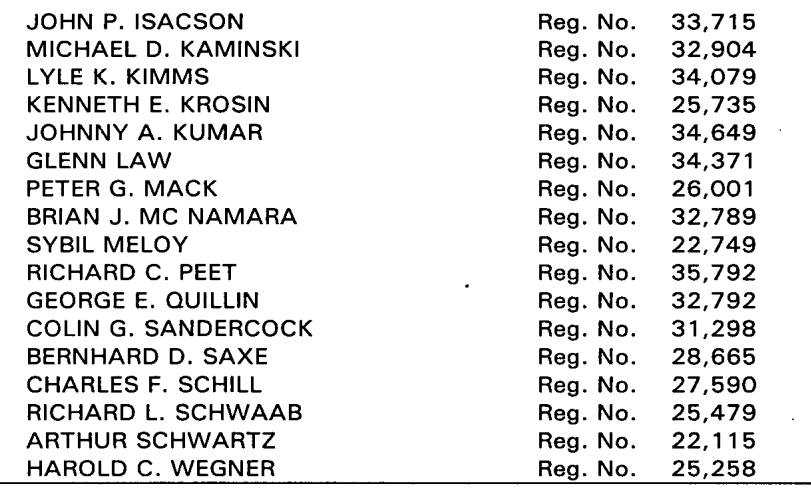

and <sup>I</sup> request that all correspondence be directed to:

 $\bullet$ 

William T. Ellis FOLEY & LARDNER Washington Harbour 3000 <sup>K</sup> Street, N.W., Suite 500 Washington, D.C. 20007-5109

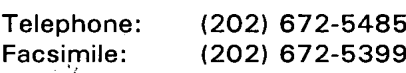

<sup>I</sup> UNDERSTAND AND AGREE THAT the foregoing attorneys and agents appointed by me to prosecute this application do not personally represent me or my legal interests, but instead represent the interests of the legal owner(s) of the invention described in this application.

<sup>I</sup> FURTHER DECLARE THAT all statements made herein of my own knowledge are true, and that all statements made on information and belief are believed to be true; and further that these statements were made with the knowledge that willful false statements and the like so made are punishable by fine or imprisonment, or both, under Section 1001 of Title 18 of the United States Code, and that such willful false statements may jeopardize the validity of the application or any patent issuing thereon.

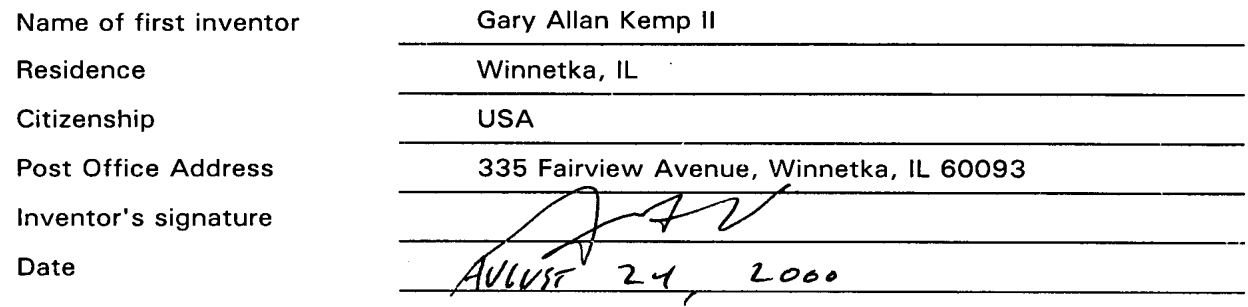
Atty. Dkt. No. 024051/0135

 $\sigma_{\rm{max}}$  ,  $\sigma_{\rm{max}}$ 

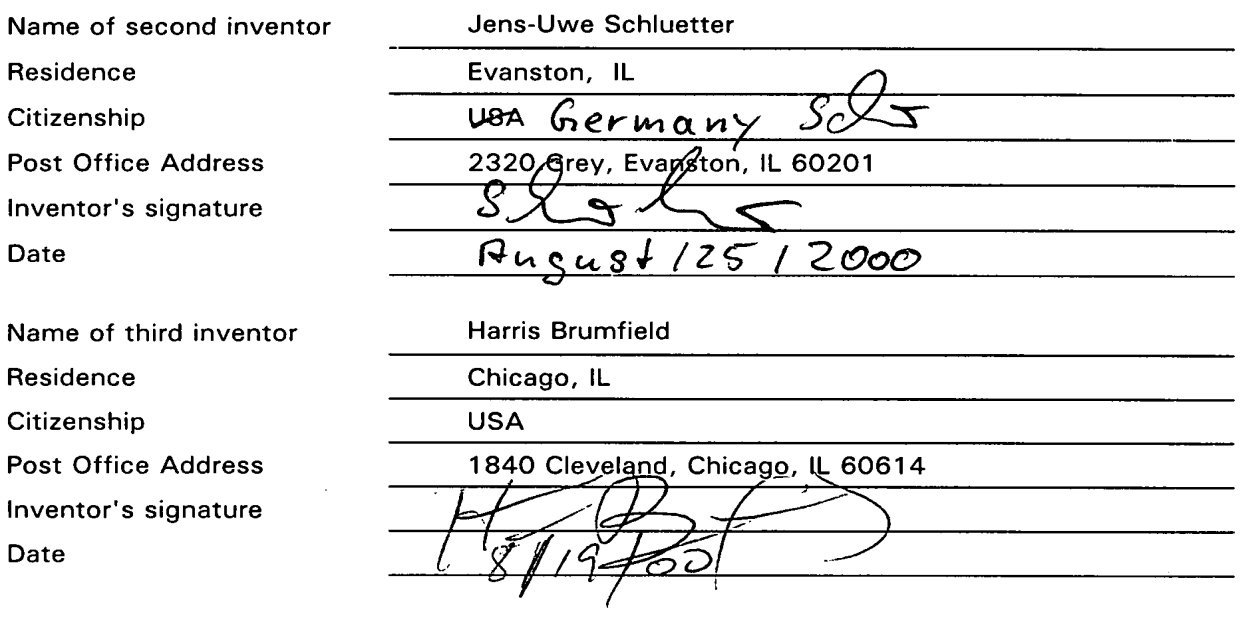

 $\bullet$ 

 $\epsilon$ 

 $\bullet$ 

 $\hat{\mathbf{r}}$ 

Applicant: Gary Alan KEMP

### Atty. Dkt. Na. 024051/0135

ry

**IQEMABY** 

### For: CLICK BASED TRADING WITH INTUITIVE GRID DISPLAY OF MARKET DEPTH

### VERIFIED STATEMENT (DECLARATION) CLAIMING SMALL ENTITY STATUS (37 CFR 1.9(f) AND 1.27 (c)) — SMALL BUSINESS CONCERN

I hereby declare that I am

( $\angle$ ) the owner of the small business concern identified below:<br>( $\angle$ X) an official of the small business concern empowered to ac an official of the small business concern empowered to act on behalf of the concern identified below:

NAME OF CONCERN TRADING TECHNOLOGIES INTERNATIONAL, INC.

### ADDRESS OF CONCERN 1603 Orrington Avenue, Suite 1300 Evanston, Illinois 60201

I hereby declare that the above-identified small business concern qualifies as a small business concern as defined in 13 CFR 121.3-18 and reproduced in 37 CFR 1.9(d), for purposes of paying reduced fees under section 4l(a) and (b) of Title 35, United States Code, in that the number of employees of the concern, including those of its affiliates, does not exceed 500 persons. For purposes of this statement, (1) the number of employees of the business concern is the average over the previous fiscal year of the concern of the persons employed on a full-time, part-time or temporary basis during each of the pay periods of the fiscal year, and (2) concerns are affiliates of each other when either, directly or indirectly, one concern controls or has the power to control the other, or a third party or parties controls or has the power to control both.

I hereby declare that rights under contract or law have been conveyed to and remain with the small business concern identified above with regard to the invention, CLICK BASED TRADING WITH INTUITIVE GRID DISPLAY OF MARKET DEPTH, by Gary Alan KEMP II et al. described in (a) patent no DISPLAY OF MARKET DEPTH, by Gary Alan KEMP II et al. described in<br>
(b) the specification filed herewith.<br>
(x) application serial no <u>09/590,692</u>, filed June 9, 2000<br>
(b) patent no serial individual, concern a

- the specification filed herewith.
- $(X)$  application serial no  $09/590,692$ , filed June 9, 2000
- 

or organization having rights to the invention is listed below\* and no rights to the invention are held by any person, other than the inventor, who would not qualify as an independent inventor under 37 CFR 1.9(c) if that person made the invention, or by any concern which would not qualify as a small business concern under 37 CFR 1.9(d) or a nonprofit organization under 37 CFR 1.9(e).

NOTE: Separate verified statements are required from each named person, concern or organization having rights to the invention averring to their status as small entities: (37 CFR 1.27)

NAME:

ADDRESS

( ) INDIVIDUAL ( ) SMALL BUSINESS CONCERN ( ) NONPROFIT CORPORATION

I acknowledge the duty to file, in this application or patent, notification of any change in status resulting in loss of entitlement to small entity status prior to paying, or at the time of paying, the earliest of the issue fee or any maintenance fee due after the date on which status as a small entity is no longer appropriate: (37 CFR 1.28(b)).

I hereby declare that all statements made herein of my own knowledge are true and that all statements made on information and belief are believed to be true; and. further that these statements were made with the knowledge that willful false statements and the like so made are punishable by fine or imprisonment, or both, under section 1001 of Title 18 of the United States Code, and that such willful false statements may jeopardize the validity of the application, any patent issuing thereon, or any patent to which this verified statement is directed. NESS CONCERN ()<br>
MESS CONCERN ()<br>
tion or patent, notificatic<br>
to paying, or at the time<br>
which status as a small en<br>
ein of my own knowledg<br>
to be true; and further th<br>
nd the like so made are p<br>
e United States Code, an<br>

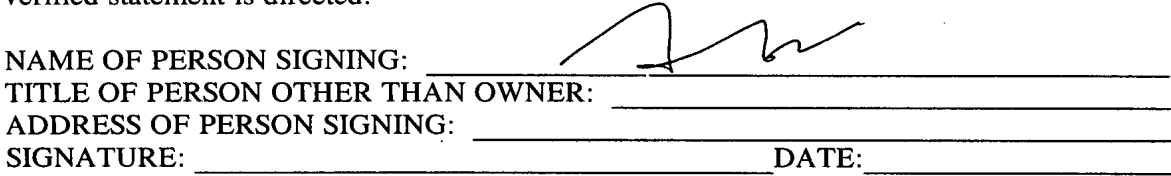

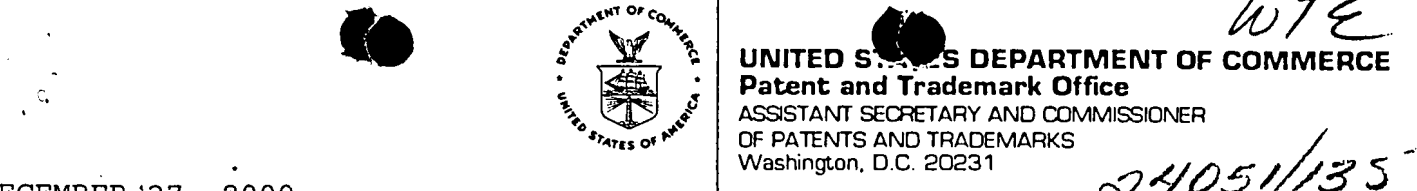

UNITED STATES DEPARTMENT OF COMMERCE

Patent and Trademark Office ASSISTANT SECRETARY AND COMMISSIONER

OF PATENTS AND TRADEMARKS

DECEMBER '27, 2000

s= LARDNER \||||||||||l||l||l||\|1|||l|||l||H||l||l|||l|1l||1||| WILLIAM T. ELLIS \*1Q15Q132QA+ WASHINGTON HARBOUR 3000 <sup>K</sup> STREET NW, SUITE 500 WASHINGTON, DC 20007-5109

> UNITED STATES PATENT AND TRADEMARK OFFICE NOTICE OF RECORDATION OF ASSIGNMENT DOCUMENT

THE ENCLOSED DOCUMENT HAS BEEN RECORDED BY THE ASSIGNMENT DIVISION OF THE U.S. PATENT AND TRADEMARK OFFICE. <sup>A</sup> COMPLETE MICROFILM COPY IS AVAILABLE AT THE ASSIGNMENT SEARCH ROOM ON THE REEL AND FRAME NUMBER REFERENCED BELOW.

PLEASE REVIEW ALL INFORMATION CONTAINED ON THIS NOTICE. THE INFORMATION CONTAINED ON THIS RECORDATION NOTICE REFLECTS THE DATA PRESENT IN THE PATENT AND TRADEMARK ASSIGNMENT SYSTEM. IF YOU SHOULD FIND ANY ERRORS OR HAVE QUESTIONS CONCERNING THIS NOTICE, YOU MAY CONTACT THE EMPLOYEE WHOSE NAME APPEARS ON THIS NOTICE AT 703-308-9723. PLEASE SEND REQUEST FOR CORRECTION TO: U.S. PATENT AND TRADEMARK OFFICE, ASSIGNMENT DIVISION, BOX ASSIGNMENTS, CG-4, 1213 JEFFERSON DAVIS HWY, SUITE 320, WASHINGTON, D.C. 20231.

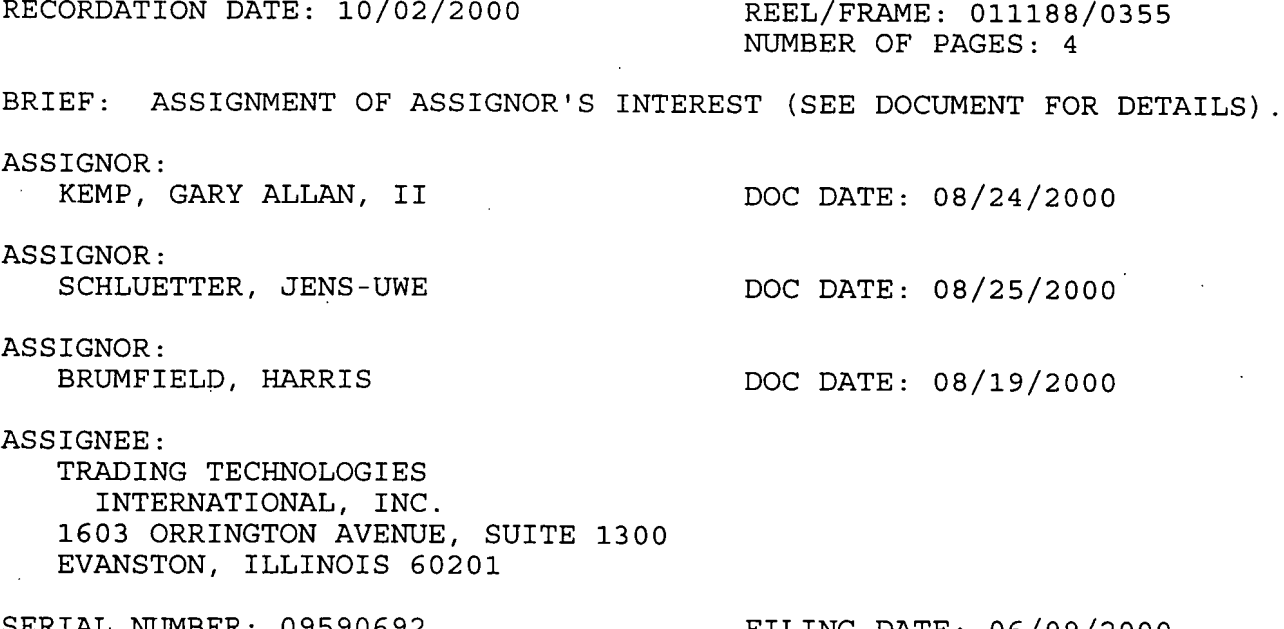

PATENT NUMBER:

SERIAL NUMBER: 09590692 FILING DATE: 06/09/2000

08/25/2000

08/19/2000

0111 0111

# o1i188/0355 PAGE <sup>2</sup>

 $\ddot{\phantom{a}}$ 

 $\hat{\mathbf{v}}$ 

ANTIONE ROYALL, EXAMINER ANIIONE ROIAEL, EAA OFFICE OF PUBLIC RECORDS

 $\sim$   $\pm$ 

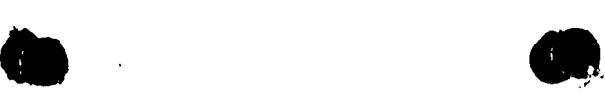

### ASSIGNMENT AND AGREEMENT

WHEREAS, Gary Allan Kemp II of 335 Fairview Avenue, Winnetka, IL 60093, and Jens-Uwe Schluetter of 2320 Grey, Evanston, IL 60201 Harris Brumfield of 1840 Cleveland, Chicago, IL 60614, (hereinafter referred to singly and collectively as "ASSlGNOR") have invented a certain invention entitled CLICK BASED TRADING WITH INTUITIVE GRID DISPLAY OF MARKET DEPTH (Atty. Dkt. No. 024051/0135) for which an application for United States Letters Patent was filed on June 9, 2000 as Application No. 09/590692; and

WHEREAS, Trading Technologies International, Inc., a corporation duly organized and existing under the laws of the State of Illinois, and having its principal place of business at 1603 Orrington Avenue, Suite 1300, Evanston, IL 60201 (hereinafter referred to as "ASSIGNEE") is desirous of acquiring the entire interest therein;

NOW THEREFORE, in consideration of One Dollar (\$1.00) and other good and valuable consideration, the receipt and sufficiency of which are hereby acknowledged, ASSIGNOR has sold, assigned, and transferred, and by these presents hereby sells, assigns, and transfers, unto ASSIGNEE, its successors and assigns, the full and exclusive right, title, and interest in and to (a) the above-identified invention or inventions and all improvements and modifications thereof, (b) the above-identified application and all other applications for Letters Patent of the United States and countries foreign thereto for the above-identified invention or inventions and all improvements and modifications thereof, (c) all Letters Patent which may issue from said applications in the United States and countries foreign thereto, (d) all divisions, continuations, reissues, and extensions of said applications and Letters Patent, and (e) the right to claim for any of said applications the full benefits and priority rights under the International Convention and any other international agreement to which the United States adheres; such right, title, and interest to be held and enjoyed by , ASSIGNEE, its successors and assigns, to the full end of the term or terms for which any and all such Letters Patent may be granted as fully and entirely as would have been held and enjoyed by ASSIGNOR had this Assignment not been made.

ASSIGNOR HEREBY AUTHORIZES AND REQUESTS the Commissioner of Patents and Trademarks to issue said Letters Patent to ASSIGNEE as assignee of the entire interest, for the sole use and benefit of ASSIGNEE, its successors and assigns.

ASSIGNOR HEREBY AGREES (a) to communicate to ASSIGNEE, its successors and assigns, or their representatives or agents, all facts and information known or available to ASSIGNOR respecting said invention or inventions, improvements, and modifications including evidence for interference, reexamination, reissue, opposition, revocation, extension, or infringement purposes or other legal, judicial, or administrative proceedings, whenever requested by ASSIGNEE; (b) to testify in person or by affidavit as required by ASSIGNEE, its successors and assigns, in any such proceeding in the United States or a country foreign thereto; (c) to execute and deliver, upon request by ASSIGNEE, all lawful papers including, but not limited to, original, divisional, continuation, and reissue applications, renewals, assignments, powers of attorney, oaths, affidavits, declarations, depositions; and (d) to provide all reasonable assistance to ASSIGNEE, its successors and assigns, in obtaining and enforcing proper title in and

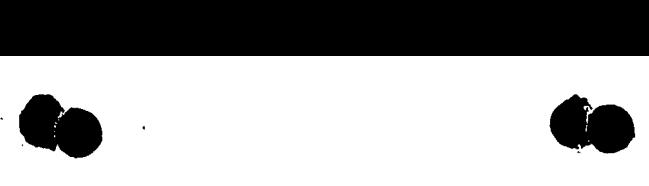

protection for said invention or inventions, improvements, and modifications under the intellectual property laws of the United States and countries foreign thereto.

ASS/GNOR HEREBY REPRESENTS AND WARRANTS that ASSIGNOR has the full and unencumbered right to sell, assign, and transfer the interests sold, assigned, and transferred herein, and that ASSIGNOR has not executed and will not execute any document or instrument in conflict herewith.

ASSIGNOR HEREBY GRANTS to the law firm of Foley & Lardner the power and authority to insert in this Assignment any further identification which may be necessary or desirable to comply with the rules of the U.S. Patent and Trademark Office for recordation of this Assignment.

ASSIGNOR UNDERSTANDS AND AGREES that the attorneys and agents of the law firm of Foley & Lardner do not personally represent ASSIGNOR or ASSIGNOR's legal interests, but instead represent the interests of ASSIGNEE; since said attorneys and agents cannot provide legal advice to ASSIGNOR with respect to this Assignment, ASSIGNOR acknowledges its right to seek its own independent legal counsel.

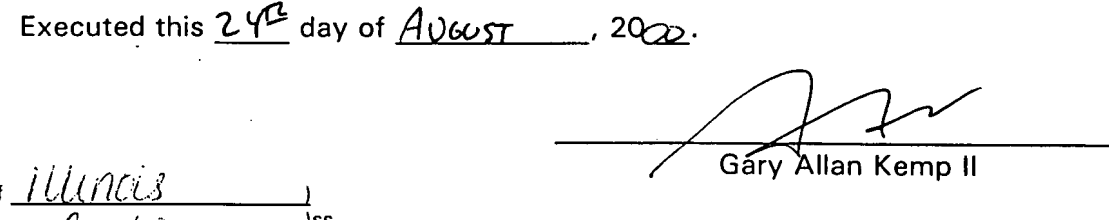

State of せがく County of

lSeall\_

day of  $\frac{\partial U\partial U}{\partial \xi}$ , 2000, before me, a notary public in and for said county, appeared Gary Allan Kemp II, who is personally known to me to be the same person whose name is subscribed to the foregoing instrument, and he/she acknowledged that he/she signed, sealed, and delivered the said instrument as hislher free and voluntary act for the uses and purposes therein set forth.

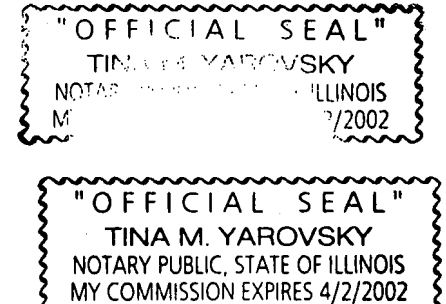

My Commission Expires:

### Atty. Dkt. No. 024051/0135

Executed this  $25$  day of  $\frac{Rugus4}{9.2000}$ . Jens-Uwe Schluetter State of

On this  $\sqrt{2^2}$  day of  $\sqrt{M/gU}$ , 20<sup>17</sup>, before me, a notary public in and for said county, appeared Jens-Uwe Schluette who is personally known to me to be the same person whose name is subscribed to the foregoing instrument, and he/she acknowled ded that he/she signed, sealed, and delivered the said instrument as his/her free and voluntary act for the uses and purposes therein set forth.

"OFFICIAL SEAL TINA M. YAROVSKY NOTARY PUBLIC, STATE or ILLINOIS

Iss.

My Commission Expires:  $\frac{1}{2}$ 

Executed this  $\frac{|C_i|}{|C|}$  day of  $\frac{\int \ell_{\mathcal{D}}}{|C|}$ , 20 $\mathcal{OC}$ In the contract of the contract of the contract of the contract of the contract of the contract of the contract of the contract of the contract of the contract of the contract of the contract of the contract of the contra State of  $\frac{1}{2}$  if  $\frac{1}{2}$  if  $\frac{$ County of  $\begin{array}{ccc} \ell$  00  $\lt & \end{array}$  )ss.

 $\frac{d\mathbf{y}}{dt}$  .  $\frac{d\mathbf{y}}{dt}$  . The set of  $\mathbf{y}$  is the set of  $\mathbf{y}$  . On this <u>New the Steff (1982, 2000</u>, before me, a notary public in and for said county, appeared Harris Brumfield, who is personally known to me to be the same person whose name is subscribed to the foregoing instrument, and he/she acknowledged that he/she signed, sealed, and delivered the said instrument as his/her free and voluntary act for the uses and purposes therein set forth. '

Aris a día Notary F'ublic

 $\mathsf{My}$  Commission Expires:  $\mathscr{L}\rightarrow \mathscr{TL}$ 

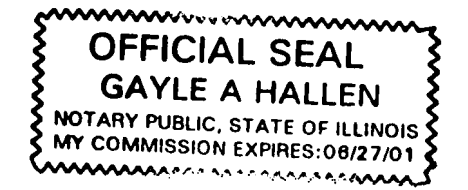

County of

÷

(Seal)

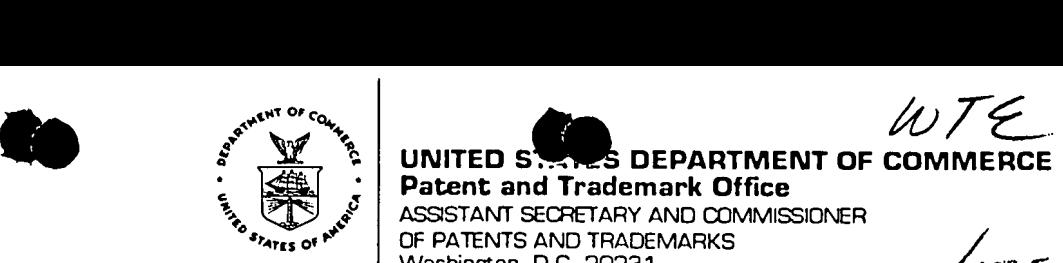

PTAS

DECEMBER '27, 2000

FOLEY & LARDNER<br>WILLIAM T. ELLIS WASHINGTON HARBOUR 3000 K STREET NW, SUITE 500 WASHINGTON, DC 20007-5109

> UNITED STATES PATENT AND TRADEMARK OFFICE NOTICE OF RECORDATION OF ASSIGNMENT DOCUMENT

THE ENCLOSED DOCUMENT HAS BEEN RECORDED BY THE ASSIGNMENT DIVISION OF THE U.S. PATENT AND TRADEMARK OFFICE. <sup>A</sup> COMPLETE MICROFILM COPY IS AVAILABLE AT THE ASSIGNMENT SEARCH ROOM ON THE REEL AND FRAME NUMBER REFERENCED BELOW.

PLEASE REVIEW ALL INFORMATION CONTAINED ON THIS NOTICE. THE INFORMATION CONTAINED ON THIS RECORDATION NOTICE REFLECTS THE DATA PRESENT IN THE PATENT AND TRADEMARK ASSIGNMENT SYSTEM. IF YOU SHOULD FIND ANY ERRORS OR HAVE QUESTIONS CONCERNING THIS NOTICE, YOU MAY CONTACT THE EMPLOYEE WHOSE NAME APPEARS ON THIS NOTICE AT 703-308-9723. PLEASE SEND REQUEST FOR CORRECTION TO: U.S. PATENT AND TRADEMARK OFFICE, ASSIGNMENT DIVISION, BOX ASSIGNMENTS, CG-4, 1213 JEFFERSON DAVIS HWY, SUITE 320, WASHINGTON, D.C. 20231.

RECORDATION DATE: 10/02/2000 REEL/FRAME: 011188/0355

NUMBER OF PAGES: 4

UNITED STATES DEPARTMENT OF COI<br>Patent and Trademark Office

\*101501820A\*

ASSISTANT SECRETARY AND COMMISSIONER<br>OF PATENTS AND TRADEMARKS

BRIEF: ASSIGNMENT OF ASSIGNOR'S INTEREST (SEE DOCUMENT FOR DETAILS).

ASSIGNOR:

KEMP, GARY ALLAN, II DOC DATE: 08/24/2000

 ${\tt ASSIGNOR:}$  . The contract of the contract of the contract of the contract of the contract of the contract of the contract of the contract of the contract of the contract of the contract of the contract of the contract of t SCHLUETTER, JENS-UWE DOC DATE: 08/25/2000

ASSIGNOR: .

BRUMFIELD, HARRIS DOC DATE: 08/19/2000

ASSIGNEE:

TRADING TECHNOLOGIES INTERNATIONAL, INC. 1603 ORRINGTON AVENUE, SUITE 1300 EVANSTON, ILLINOIS 60201

SERIAL NUMBER: 09590692 FILING DATE: 06/09/2000 PATENT NUMBER: ISSUE DATE:

# 011188/0355 PAGE 2

 $\hat{\mathbf{v}}$ 

 $\mathbf{f}$ 

 $\mathbf{v}$ 

ANTIONE ROYALL, EXAMINER<br>ASSIGNMENT DIVISION OFFICE OF PUBLIC RECORDS

 $\sim$   $\sim$ 

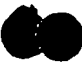

### ASSIGNMENT AND AGREEMENT

WHEREAS, Gary Allan Kemp II of 335 Fairview Avenue, Winnetka, IL 60093, and Jens-Uwe Schluetter of 2320 Grey, Evanston, IL 60201 Harris Brumfield of 1840 Cleveland, Chicago, IL 60614, (hereinafter referred to singly and collectively as "ASS|GNOR") have invented a certain invention entitled CLICK BASED TRADING WITH INTUITIVE GRID DISPLAY OF MARKET DEPTH (Atty. Dkt. No. 024051/0135) for which an application for United States Letters Patent was filed on June 9, 2000 as Application No. 09/590692; and

WHEREAS, Trading Technologies International, Inc., a corporation duly organized and existing under the laws of the State of Illinois, and having its principal place of business at 1603 Orrington Avenue, Suite 1300, Evanston, IL 60201 (hereinafter referred to as "ASSIGNEE") is desirous of acquiring the entire interest therein;

NOW THEREFORE, in consideration of One Dollar (\$1.00) and other good and valuable consideration, the receipt and sufficiency of which are hereby acknowledged, ASSIGNOR has sold, assigned, and transferred, and by these presents hereby sells, assigns, and transfers, unto ASSIGNEE, its successors and assigns, the full and exclusive right, title, and interest in and to (a) the above-identified invention or inventions and all improvements and modifications thereof, (b) the above-identified application and all other applications for Letters Patent of the United States and countries foreign thereto for the above-identified invention or inventions and all improvements and modifications thereof, (c) all Letters Patent which may issue from said applications in the United States and countries foreign thereto, (d) all divisions, continuations, reissues, and extensions of said applications and Letters Patent, and (e) the right to claim for any of said applications the full benefits and priority rights under the International Convention and any other international agreement to which the United States adheres; such right, title, and interest to be held and enjoyed by ASSIGNEE, its successors and assigns, to the full end of the term or terms for which any and all such Letters Patent may be granted as fully and entirely as would have been held and enjoyed by ASSIGNOR had this Assignment not been made.

ASSIGNOR HEREBY AUTHORIZES AND REQUESTS the Commissioner of Patents and Trademarks to issue said Letters Patent to ASSIGNEE as assignee of the entire interest, for the sole use and benefit of ASSIGNEE, its successors and assigns.

ASSIGNOR HEREBY AGREES (a) to communicate to ASSIGNEE, its successors and assigns, or their representatives or agents, all facts and information known or available to ASSIGNOR respecting said invention or inventions, improvements, and modifications including evidence for interference, reexamination, reissue, opposition, revocation, extension, or infringement purposes or other legal, judicial, or administrative proceedings, whenever requested by ASSIGNEE; (b) to testify in person or by affidavit as required by ASSIGNEE, its successors and assigns, in any such proceeding in the United States or a country foreign thereto; (c) to execute and deliver, upon request by ASSIGNEE, all lawful papers including, but not limited to, original, divisional, continuation, and reissue applications, renewals, assignments, powers of attorney, oaths, affidavits, declarations, depositions; and (d) to provide all reasonable assistance to ASSIGNEE, its successors and assigns, in obtaining and enforcing proper title in and

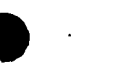

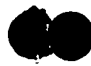

protection for said invention or inventions, improvements, and modifications under the intellectual property laws of the United States and countries foreign thereto.

ASSIGNOR HEREBY REPRESENTS AND WARRANTS that ASSIGNOR has the full and unencumbered right to sell, assign, and transfer the interests sold, assigned, and transferred herein, and that ASSIGNOR has not executed and will not execute any document or instrument in conflict herewith.

ASSIGNOR HEREBY GRANTS to the law firm of Foley & Lardner the power and authority to insert in this Assignment any further identification which may be necessary » or desirable to comply with the rules of the U.S. Patent and Trademark Office for recordation of this Assignment.

ASSIGNOR UNDERSTANDS AND AGREES that the attorneys and agents of the law firm of Foley & Lardner do not personally represent ASSIGNOR or ASSlGNOR's legal interests, but instead represent the interests of ASSIGNEE; since said attorneys and agents cannot provide legal advice to ASSIGNOR with respect to this Assignment, ASSIGNOR acknowledges its right to seek its own independent legal counsel.

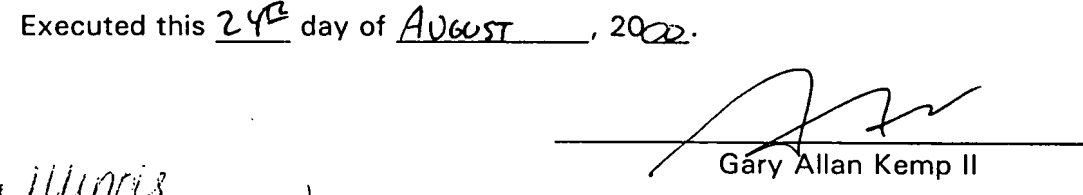

State of County of  $\mathcal{C}o\mathcal{C}k$  ) lss.

(Sea|)'

UADA , 20 $\breve{\nu}$  , before me, a notary public in and for said county, appeared On this  $O$ day of Gary Allan Kemp II, who is personally known to me to be the same person whose name is subscribed to the foregoing instrument, and he/she acknowledged that he/she signed, sealed, and delivered the said instrument as his/her free and voluntary act for the uses and purposes therein set forth.

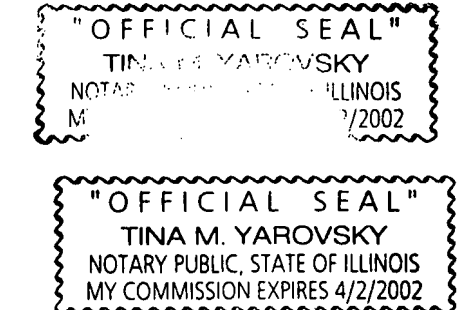

My Commission Expires:

Atty. Dkt. No. 024051/0135

Executed this  $25$  day of  $\frac{Rugus4}{12000}$ 

 $\bullet$  here  $\bullet$ 

Jens-Uwe Schluetter State of ' s. County of

On this  $\sqrt{2^2}$  day of  $\sqrt{M/L}/\sqrt{M}$ , 2Q.7), before me, a notary public in and for said county, appeared Jens-Uwe Schluetter, who is personally known to me to be the same person whose name is subscribed to the foregoing instrument, and he/she acknowledged that he/she signed, sealed, and delivered the said instrument as his/her free and voluntary act for the uses and purposes therein set forth.

"OFFICIAL SEAL" TINA M. YAROVSKY NOTARY PUBLIC, STATE or ILLINOIS MY COMMISSION EXPIRES 4/2/2002

My Commission Expires:

(Seal)

Executed this  $\frac{\int C_l}{\int Q}$  day of  $\frac{\int \ell Q}{\int Q}$ , 20 $\frac{C}{Q}$ Harris Brut nfield State of \_\_ )ss. County of  $\frac{1}{4}$ 

On this  $\frac{1}{\sqrt{2}}$  day of  $\frac{2\sqrt{2}}{2\sqrt{2}}$ , 20 00, before me, a notary public in and for said county, appeared . Harris Brumfield, who is personally known to me to be the same person whose name is subscribed to the fo instrument, and he/she acknowledged that he/she signed, sealed, and delivered the said instrument as his/her free and voluntary act for the uses and purposes therein set forth. ' '

Auto a Call

 $\mathsf{My}$  Commission Expires:  $\frac{1}{2}\mathcal{A}$ 

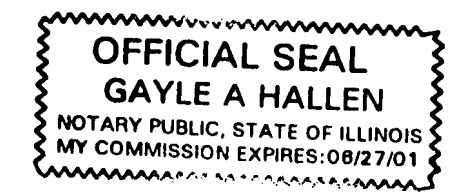

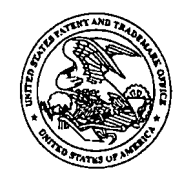

UNITED-STATES PATENT AND TRADEMARK OFFICE

# **Mailed**

MAR 0 6 2001

# Technology Center 2100 **Paper No. 6** Paper No. 6

**COMMISSIONER FOR PATENTS<br>UNITED STATES PATENT AND TRADEMARK OFFICE** 

NT AND TRADEMANN S....<br>WASHINGTON, D.C. 2023<br>°www.uspto.go

William T. Ellis Foley & Lardner Washington Harbour 3000 K Street NW, Suite 500 Washington, DC 20007-5109

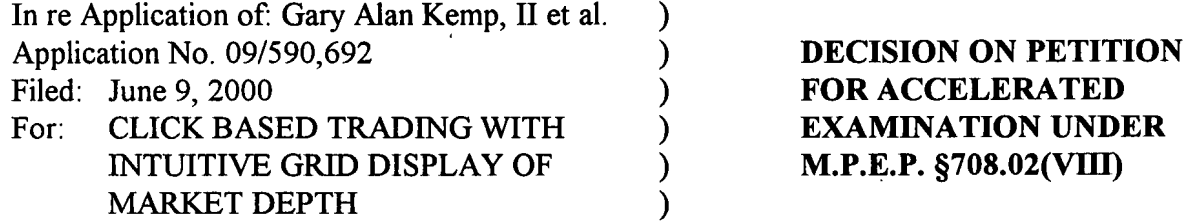

This is a decision on the petition, filed August 21, 2000 under 37 C.F.R. §1.102(d) and M.P.E.P. §708.02(VIII): Accelerated Examination, to make the above-identified application special.

M.P.E.P. §708.02, Section VIII which sets out the prerequisites for a grantable petition for Accelerated Examination under 37 C.F.R. §1.102(d) states in relevant part:

A new application (one which has not received any examination by the examiner) may be granted special status provided that applicant (and this term includes applicant's attorney or agent) complies with each of the following items:

(a) Submits a petition to make special accompanied by the fee set forth in 37 CFR  $1.17(i);$ 

(b) Presents all claims directed to a single invention, or if the Office determines that all the claims presented are not obviously directed to a single invention, will make an election without traverse as a prerequisite to the grant of special status.

(c) Submits a statement(s) that a pre - examination search was made, listing the field of search by class and subclass, publication, Chemical Abstracts, foreign patents, etc. A search made by a foreign patent office satisfies this requirement;

(d) Submits one copy each ofthe references deemed most closely related to the subject matter encompassed by the claims if said references are not already of record; and

(e) Submits a detailed discussion of the references, which discussion points out, with the particularity required by 37 CFR l.1ll(b) and (c), how the claimed subject matter is patentable over the references.

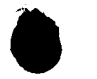

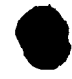

Serial No.  $09/590,692$   $-2$   $-$ Decision on Petition to Make Special

In those instances where the request for this special status does not meet all the prerequisites set forth above, applicant will be notified and the defects in the request will be stated. The application will remain in the status of a new application awaiting action in its regular turn. In those instances where a request is defective in one or more respects, applicant will be given one opportunity to perfect the request in a renewed petition to make special. If perfected, the request will then be granted. If not perfected in the first renewed petition, any additional renewed petitions to make special may or may not be considered at the discretion ofthe Group Special Program Examiner.

Applicant's submission is deficient because it does meet the requirements of section (b). The petition does not contain the statement that Applicant will make an election without traverse if the Office determines that all claims are not obviously directed to a single invention.

Accordingly, the Petition is **DENIED**. The application file is being forwarded to Central Files to await examination in its proper turn based on its effective filing date.

Any request for reconsideration must be filed within two months of the mailing date of this decision.

Punch Kr.

Pinchus M. Laufer Special Programs Examiner Technology Center 2100 Computer Architecture, Software, and Electronic Commerce  $(703)$  306-4160

# IN THE UNITED STATES PATENT AND TRADEMARK OFFICE

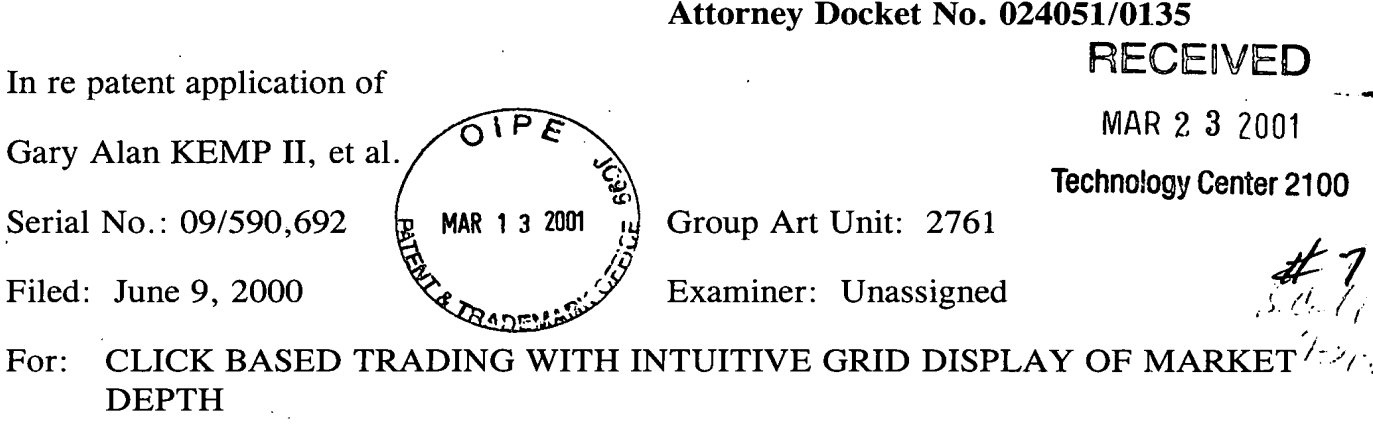

 $16/$ 

Technology Center 2100

### **REOUEST FOR RECONSIDERA**

**Commissioner for Patents** Washington, D.C. 20231

Sir:

In reference to the Decision on Petition for Accelerated Examination under M.P.E.P. 708.02(VII) and the denial therein, mailed on March 6, 2001, Applicant 14W 00L hereby requests reconsideration.

In order to obviate the deficiency specified by the Examiner in his denial, Applicant hereby states that if the Office determines that all claims presented are not obviously directed to a single invention, that Applicant will make an election without traverse in response to an Examiner's telephone request.

In view of the foregoing statement to elect without traverse, Applicant respectfully requests that the Examiner's denial be reconsidered and withdrawn, and that the Applicant's petition for accelerated examination be granted.

002.552943.1

 $\sum$  .  $\leq$ 

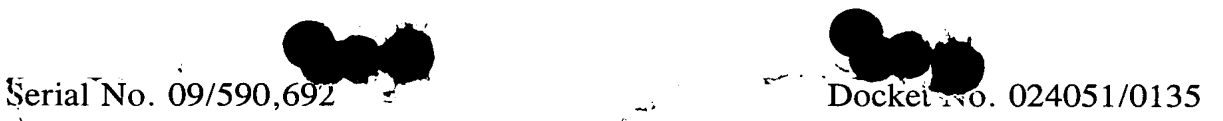

It is believed that no fee is required for the consideration of this paper. If a fee and/or petition is required for such consideration, Applicant hereby so petitions and authorizes the Office to charge any deficiency to our Deposit Account No. 19-0741.

Respectfully submitted,

 $MAPCH$  13,  $2\infty$ 

Date

 $ADSC$ 

Ankur D. Shah Registration No. 41,514

FOLEY & LARDNER 3000 K Street, N.W. Suite 500 Washington, D.C. 20007-5109 Telephone No.: (202) 672-5300

100 HAR 22 2011 **CENED** 

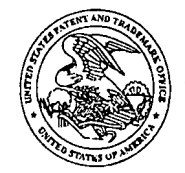

# Mailed

APR 2  $7$   $2001$   $4.1\%$ 

# **Technology Center 2100**  $\mu$  **Paper No. 8**

William T. Ellis ' Foley & Lardner Washington Harbour 3000 K Street NW, Suite 500 Washington, DC 20007-5109

- v«rvwv.uspto.gov

UNITED STATES PATENT AND TRADEMARK OFFICE

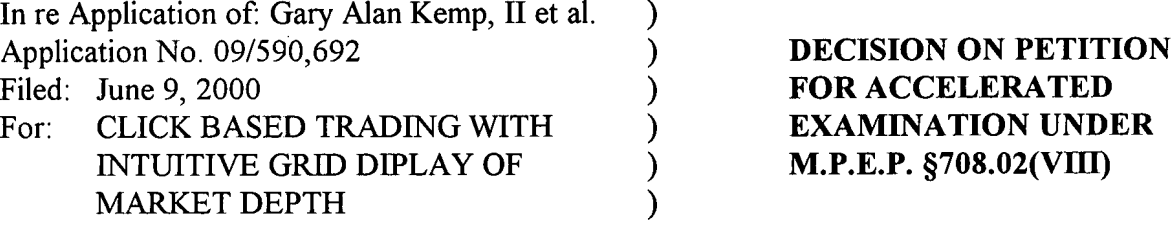

This is a decision on the supplemental petition, filed March 13, 2001 under 37 C.F.R. §1.l02(d) and M.P.E.P. §708.02(VIII): Accelerated Examination, to make the above-identified application special. The petition was filed in response to a denial of the original petition filed August 21, 2000.

M.P.E.P. §708.02, Section VIII which sets out the prerequisites for a grantable petition for Accelerated Examination under 37 C.F.R. §1.102(d) states in relevant part:

A new application (one which has not received any examination by the examiner) may be granted special status provided that applicant (and this term includes applicant's attorney or agent) complies with each of the following items:

(a) Submits a petition to make special accompanied by the fee set forth in 37 CFR  $1.17(i);$ 

(b) Presents all claims directed to a single invention, or if the Office determines that all the claims presented are not obviously directed to a single invention, will make an election without traverse as a prerequisite to the grant of special status.

(c) Submits a statement(s) that a pre - examination search was made, listing the field ofsearch by class and subclass, publication, Chemical Abstracts, foreign patents, etc. A search made by a foreign patent office satisfies this requirement;

(d) Submits one copy each of the references deemed most closely related to the subject matter encompassed by the claims if said references are not already of record; and

(e) Submits a detailed discussion of the references, which discussion points out, with the particularity required by  $37$  CFR 1.111(b) and (c), how the claimed subject matter is

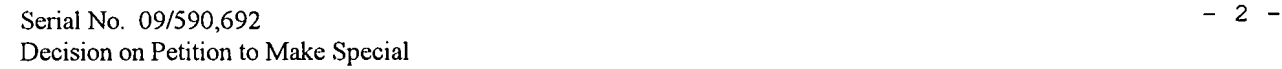

patentable over the references.

Applicant's submission corrects the deficiency noted in the original decision. The combined submissions meet all the criteria set out above, accordingly, the Petition is GRANTED.

The application file is being forwarded to the Examiner of Record for accelerated examination according to the procedures set forth in M.P.E.P. §708.02, Section VIII.

Puich 2.

Pinchus'M. Laufer Special Programs Examiner - Technology Center 2100 Computer Architecture, Sofiware, and Electronic Commerce (703) 306-4160

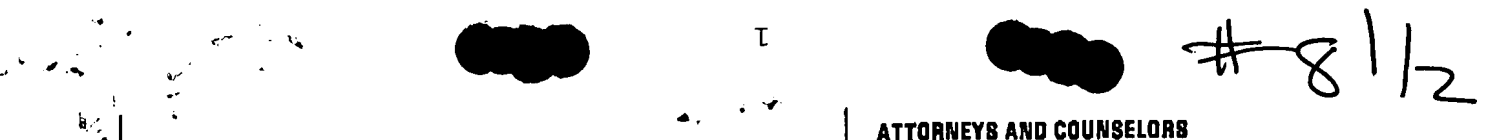

2435 N. Central Expressway, Suite 800, Richardson, Texas 75080 (972) 744-2900 Fax (972) 744-2809 http://www.jw.com . Member of GLOBALAW<sup>19</sup>

# FACSIMILE

 $LL.P.$ 

DATE: May 30, 2001 To: Examiner Weisbarger FACSIMILE MD: 703-308-1396 MAIN NO. OF RECEIVING FIRM: FROM: Robert C. Klinger No. OF PAGES INC. COVER SHEET: 3 PLEASE CALL 972-744-2005 IF YOU DO NOT This facsimile is intended only for the use of the addressee. If the addressee<br>RECEIVE ALL PAGES. The addressee of this facsimile is a cilent or agent for one of our clients, you are of this facsimile is a cilent or agent for one of our clients, you are further FACSIMILE-INTEROFFICE USE **advised that the facsimile contains legally** privileged and confidential information which we intended to send to the addressee only. In any event, if you are not the intended recipient of the facsimile. you are hereby notified that you have received this facsimile inadvertently and CLIENT/MATTER NO: 120046-00001 in error. Any review, dissemination, distribution or copying of this is strictly prohibited. If you have received this facsimile in error, please immediately TIMEKEEPER: **3 10 notify us by telephone and return the original facsimile to us at the address** above via the United States Postal Service. We will reimburse any costs you DATE: MBY 30, 2001 incur in notifying us and returning the facsimile to us.

MESSAGE:

JACKSON

WALKER

0127

16KK201 MUTKEK LLP Fax:972 CS6:x57 FLB:323

Austin 9 Dallas 0 Fort worth 0 Houston 0 Richardson 9 San Angelo 0 San Antonio

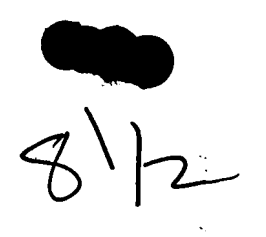

# IN THE UNITED STATES PATENT AND TRADEMARK OFFICE

Applicant: Gary Alan Kemp II, et al

Filing Date: June 9, 2000

Serial No.: 09/590,692

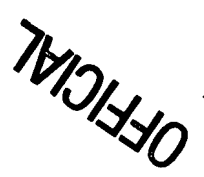

Docket No.: 024051/0135

### TRANSMITTAL LETTER

May 30, 2001

**Assistant Commissioner for Patents** Washington, D.C. 20231

MAILING CERTIFICATE UNIDER 37 C.F.R.  $\frac{1}{2}$ 1.8(A)<br>I hereby certify that the above correspondence is being deposited with the U.S. Postal Service as First Class Mail in an envelope addressed to:<br>Assistant Commissioner for Patents, Weshington, D.C. 20231 on May 30, 2001

Dear Sir:

Please change the correspondence address on the above identified patent application to:

Robert C. Klinger, Esq. Jackson Walker L.L.P. 2435 North Central Expressway, Suite 600 Richardson, Texas 75080 972-744-2900 Phone 972-744-2909 Fax

The Power of Attomey/Authorization of Agent is attached. If you have any further questions please contact the undersigned below.

Very truly yours,

Robert C. Klinger

Reg. No. 34,365

Robert C. Klinger Jackson Walker L.L.P. 2435 North Central Expressway, Suite 600 Richardson, Texas 75080 Phone: (972) 744-2900 Fax: (972) 744-2909

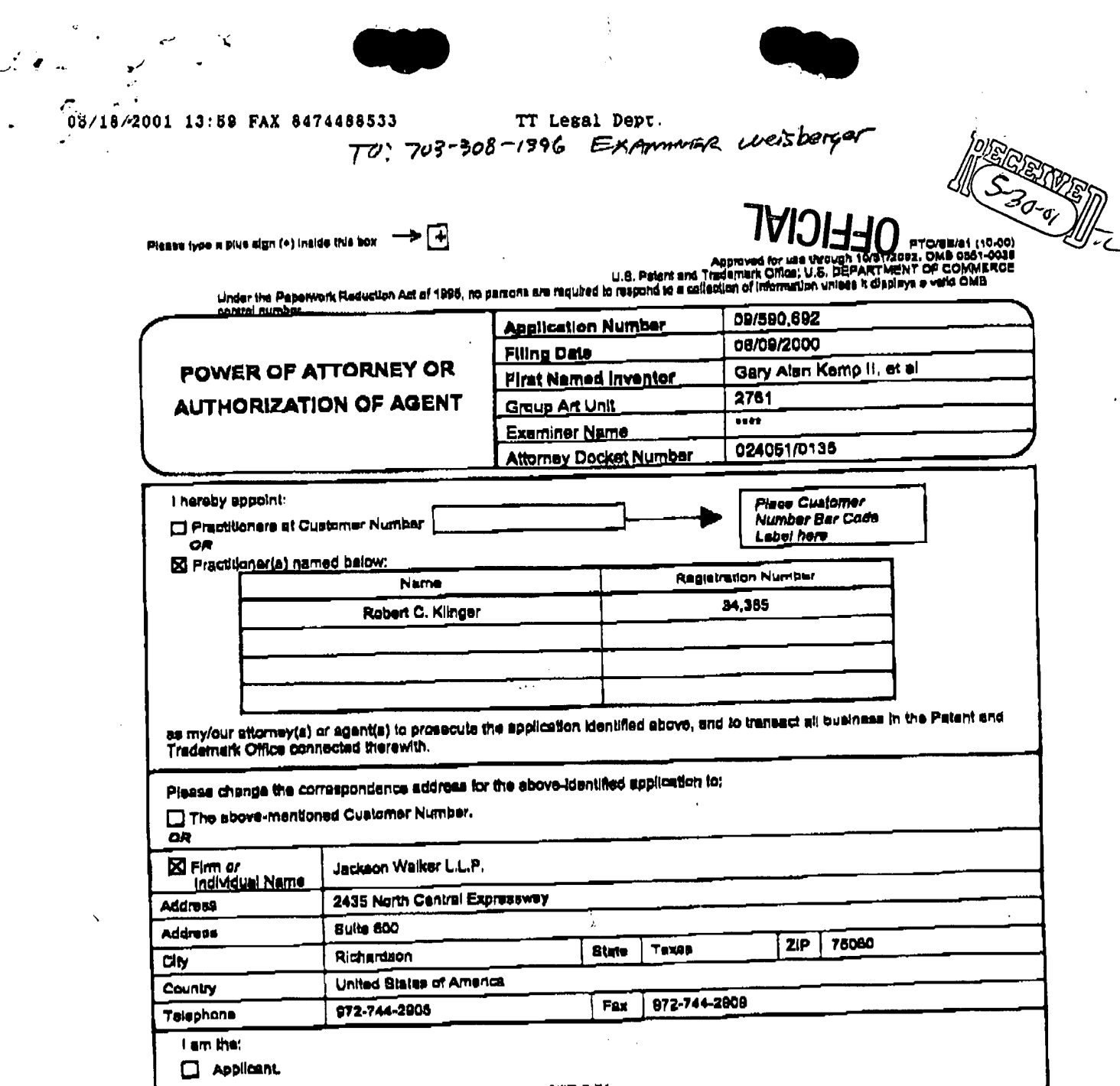

23 Assignee of record of the entire interest. See 37 CFR 3.71. Certificate under 37 CFR 3.73(b) is enclosed. (Porm PTO/SBAG).

# .<br>Haneset

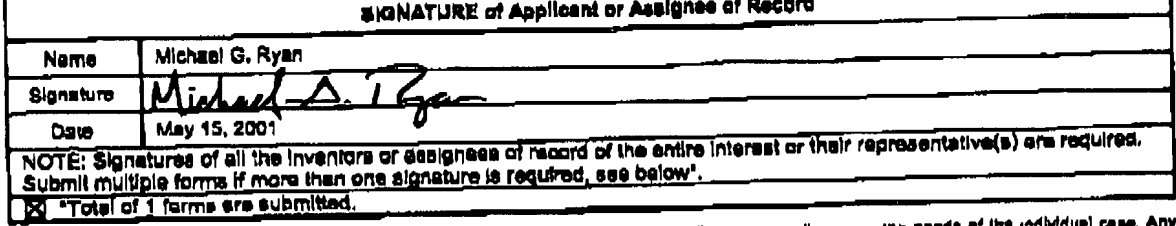

Burden Hour Bistement: This form is estimated to take 3 minutes to complete. Tims will very oepanding upon the needs of the adilydual case. Any<br>Comments on the smount of time you are required to complete this form should b

0129

JWDDCS 2648171v1

 $\chi$ 

ساد محمد أنسار

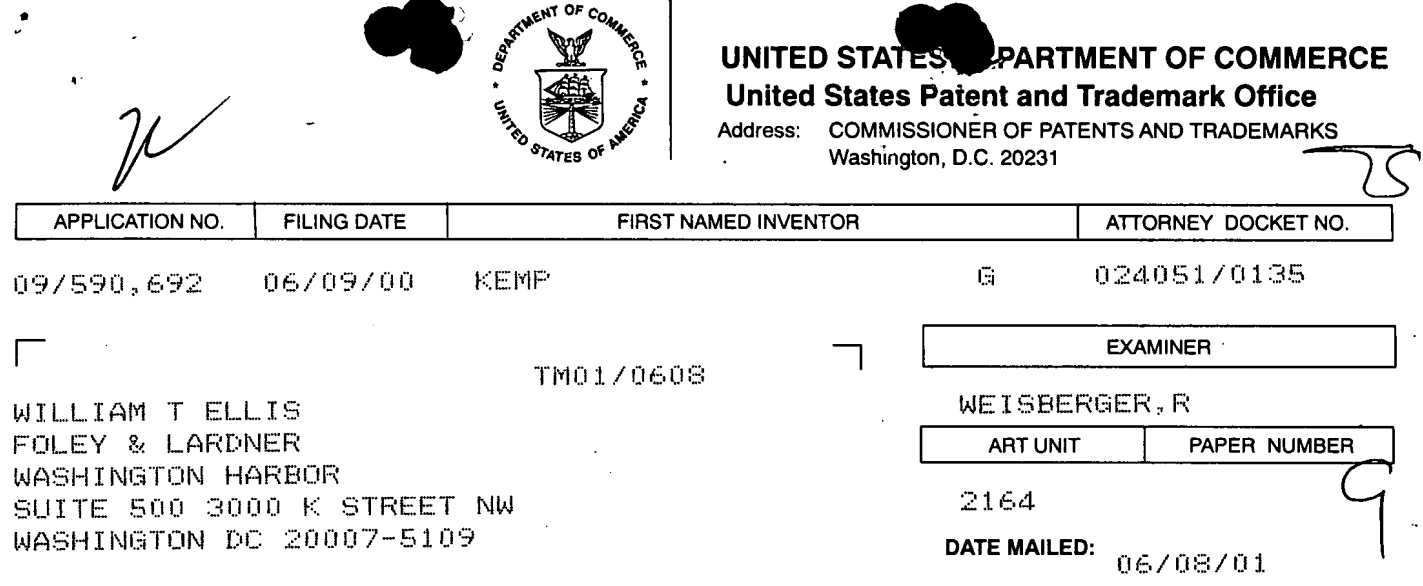

Please find below and/or attached an Office communication concerning this application or proceeding.

**Commissioner of Patents and Trademarks** 

 $4e$ 

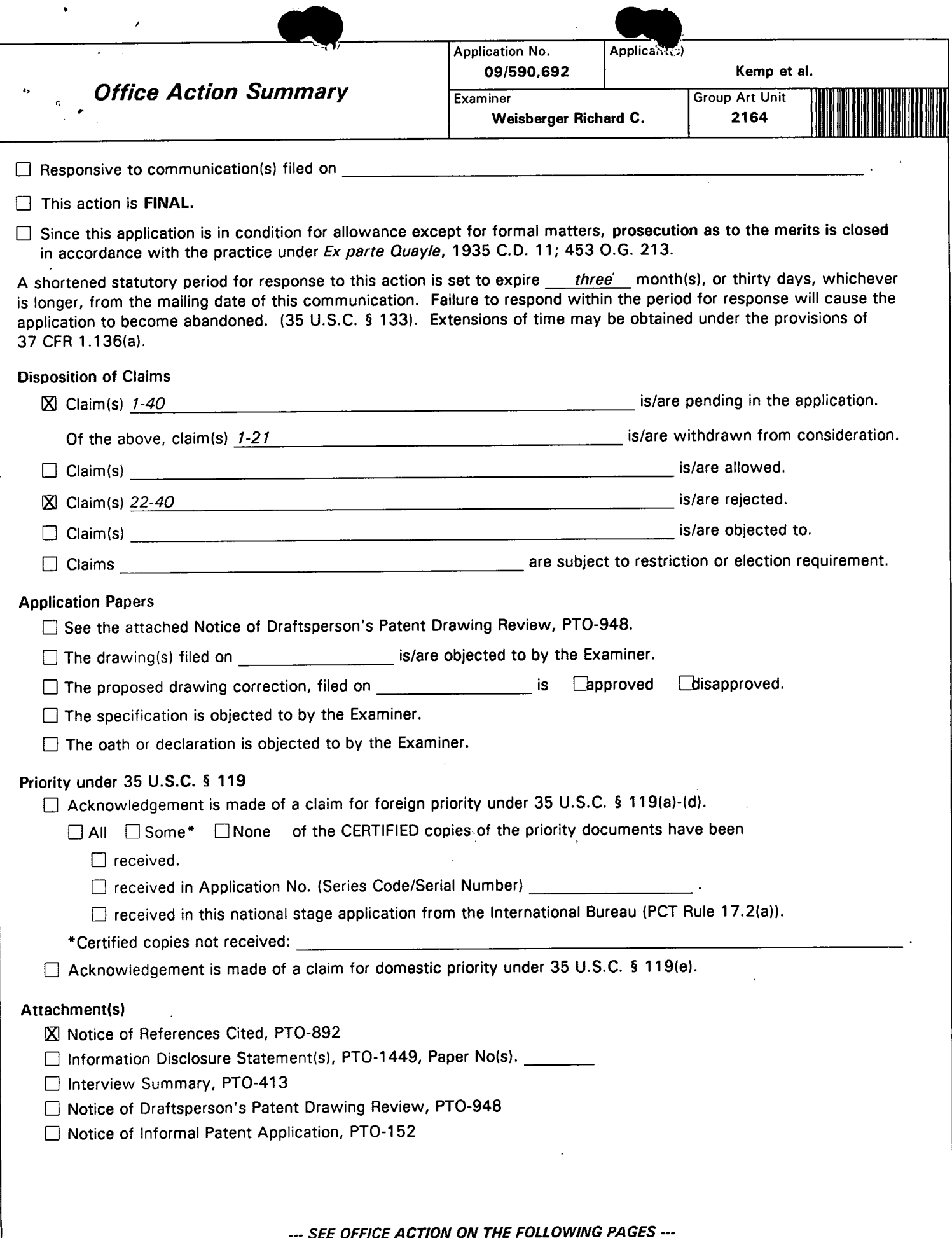

.

Application/Control Number: 09/590,692 Page 2

Art Unit: 1774

 $\bullet$ 

# DETAILED ACTION

# Election/Restriction

- 1. Claims 1-21 drawn to a graphical user interface are classified in class 345, subclass .327.
- II. Claims 22-40 drawn to a method, computer readable medium, and client server system for placing a trade order, are classified in class 705, subclass 37.

1. The inventions are distinct, each from the other because of the following reasons: Inventions I and II are unrelated. Inventions are unrelated if it can be shown that they are not disclosed as capable of use together and they have different modes of operation, different functions, or different effects (MPEP § 806.04, MPEP § 808.01). In the instant case the different inventions the inventions have different effects.

2. Because these inventions are distinct for the reasons given above and have acquired a separate status in the art as shown by their different classification, restriction for examination purposes as indicated is proper.

3. During a telephone conversation with Robert Klinger on May 22, 20001 a provisional election was made without traverse to prosecute the invention of Group II, claims 22-40. Affirmation of this election must be made by applicant in replying to this Office action. Claims 1-21 are withdrawn from further consideration by the examiner, 37 CFR 1.142(b), as being drawn to a non-elected invention.

Application/Control Number: 09/590,692 Page 3 **Art Unit: 1774** 

4. Applicant is reminded that upon the cancellation of claims to a non-elected invention, the inventorship must be amended in compliance with 37 CFR 1.48(b) if one or more of the currently named inventors is no longer an inventor of at least one claim remaining in the application. Any amendment of inventorship must be accompanied by a petition under 37 CFR 1.48(b) and by the fee required under 37 CFR l.l7(I).

<sup>g</sup> Q '\

Examiner Requirements for Information (Rule 1.105)

1. The trade name or industry name or company name of the inventions of claims 22-40.

2. All non-patent literature used/relied upon or otherwise related to the drafting of the instant application.

3. All non-patent literature used/relied upon or otherwise related to the drafting of the invention of claims 22-40.

4. What specifically is being improved upon in the method for placing a trade order, a computer readable medium having program code for placing a trade order, and a client system for placing a trade order.

5. All non-patent literature, (i.e. conference papers, presentations, product brochures etc. ) used in the invention process including {such as designing around or providing a solution to accomplish the claimed invention)

6. Notwithstanding the dates of uses, submittal, or disclosure, any use of the claimed invention, any proposals submitted to corporate partners for the use or development of the claimed

0133 0133

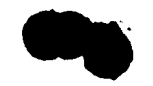

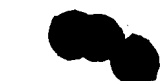

Application/Control Number: 09/590,692 Page 4 Art Unit: 1774

invention, any papers presented to industry groups and/consortiums describing the claimed invention.

## Claim Rejections - 35 USC § 112

, 5. Claims 22-40 are rejected under 35 U.S.C. 112, second paragraph, as being indefinite for failing to particularly point out and distinctly claim the subject matter which applicant regards as the invention.

A. The claim limitations "dynamic display" and "static display" are vague and indefinite. The applicant is requested to claim "to what extent" , "to what degree", and "on what basis" the displays "change".

B. The scope of a "single action" (i.e. claim 23) is unclear.

C. The limitation "based in part" (i.e. claim 23) is vague indefinite and not defined.

D. The claim limitation "current net position" (i.e. claim 25) is not defined.

# Claim Rejections - 35 USC § 103

6. The following is a quotation of 35 U.S.C. 103(a) which forms the basis for all obviousness rejections set forth in this Office action:

<sup>(</sup>a) A patent may not be obtained though the invention is not identically disclosed or described as set forth in section 102 of this title, if the differences between the subject matter sought to be patented and the prior art are

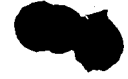

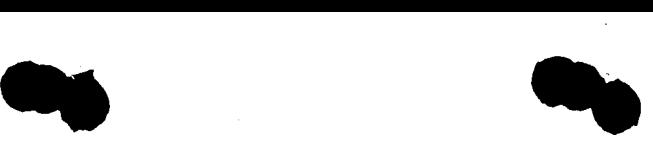

Application/Control Number: 09/590,692 **Page 5** 

Art Unit: 1774

such that the subject matter as a whole would have been obvious at the time the invention was made to a person having ordinary skill in the art to which said subject matter pertains. Patentability shall not be negatived by the manner in which the invention was made.

7. Claims 22-40 are rejected under 35 U.S.C. 102(e) as anticipated by or, in the alternative, under 35 U.S.C. 103(a) as obvious over --------------------------------------------------

http:wvvw.tradingtechnologies.com/products/xtrade\_fi1ll.html (viewed on

6/01/2001)

The applicant's claims are directed to a method for placing a trade order, a computer readable medium having program code for placing a trade order, and a client system for placing a trade order. These three inventions share common limitations and for the most part run parallel. Thus, prior art that discloses the method should inherently teach the computer readable medium and the client system. The prior art (the X trader system) teaches a method comprising the steps of displaying a market depth (see, bid price and ask price column), initiating a trade order with a single action (see, single click trading feature) and wherein the contents of the trade order are based in part of the preset parameters and the position of the pointer. Moreover, the method is said to include methods of performing both click trades and dime trades with the use of the +/ parameter.

Due to the static representation of the prior art, it is difficult to determine if the claim limitations are inherent to or obvious from the X trader system. While the fact patterns are not exactly analogous, the courts have held that where the claimed and prior art products are identical

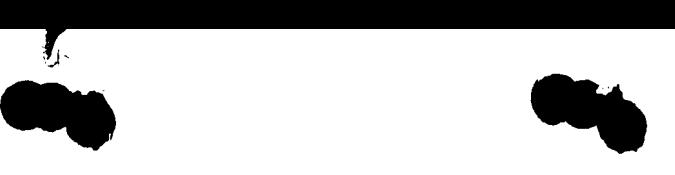

Application/Control Number: 09/590,692 Page 6 Art Unit: 1774

 $\bm{J}_\parallel$ 

or substantially identical in structure or are produced by identical or substantially identical processes, a prima facie case of either anticipation or obviousness will be considered to have been established over functional limitations that stem from the claimed structure. In re Best,195 USPQ ,430, 433 (CCPA 1977), In re Spada,15 USPQ2d 1655, 1658 (Fed. Cir. 1990). And the court offered the applicant a remedy for overcoming this rejection by asserting that the *prima facie* case can be rebutted by evidence showing that the prior art products do not necessarily possess the characteristics of the claimed product. In re Best, 195 USPQ 430, 433 (CCPA 1977) Accordingly, it seems appropriate based in on the co-ownership of the prior art and the claimed invention for the applicant to supply evidence showing that the prior art X Trader system does not possess the characteristics of the claimed product.

8. The prior art made of record and not relied upon is considered pertinent to applicant's disclosure as each establishes a publication date for the X trader to be more than one year prior to the June 9, 2000 filing date of the instant application.

Respectfully;

Wed Weeking

Rich Weisberger 703 308 4408

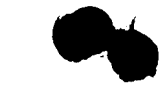

 $\tilde{\phantom{a}}$ 

Application/Control Number: 09/590,692

 $\mathfrak{f}$ 

**Art Unit: 1774** 

 $\ddot{\phantom{0}}$ 

 $\frac{1}{2}$  ,  $\frac{1}{2}$ 

 $\mathbf{L}$ 

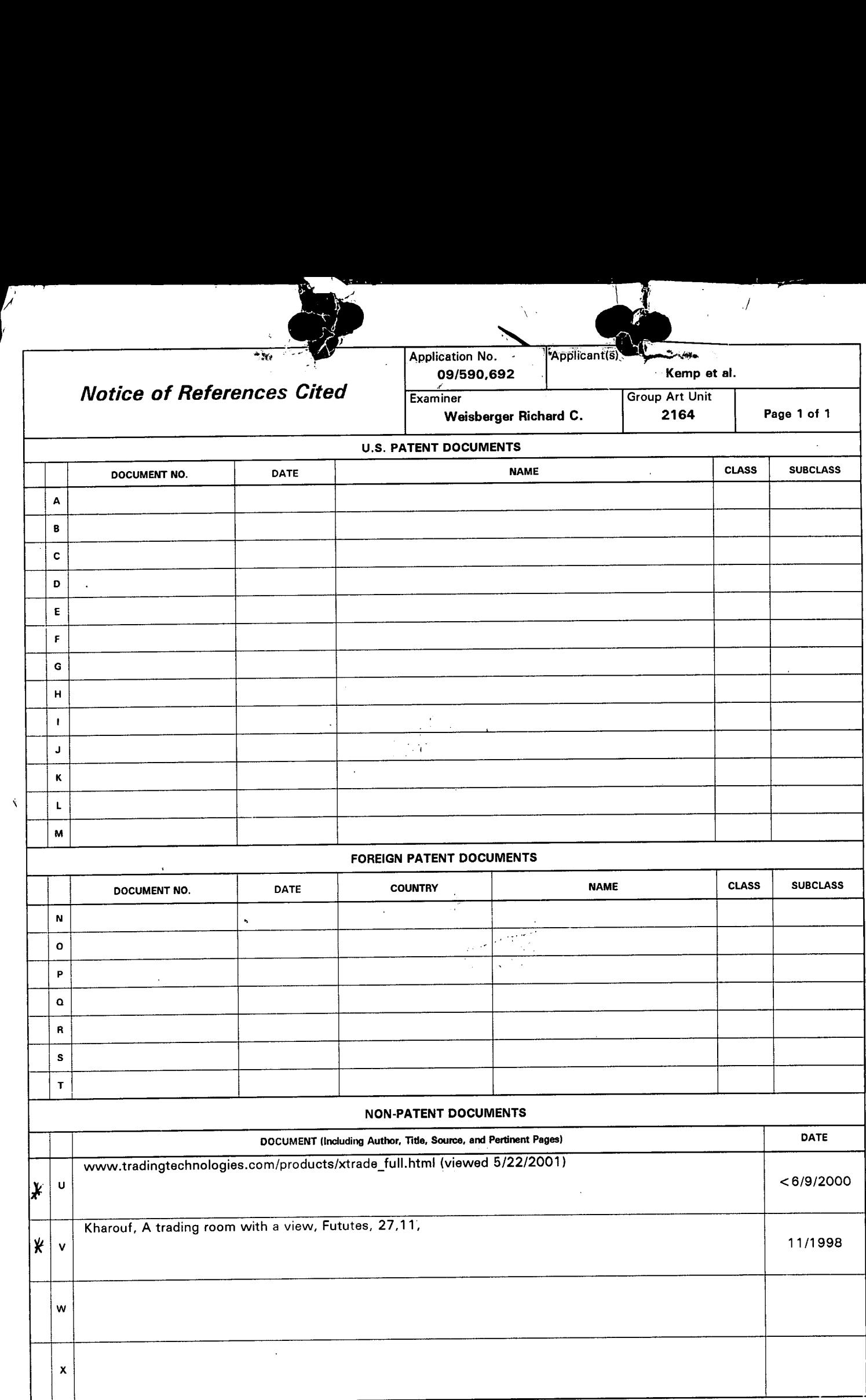

 $\bar{\mathcal{A}}$ 

 $\ddot{\phantom{a}}$ 

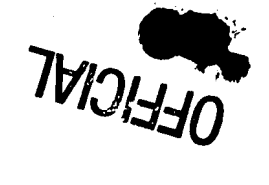

# IN THE UNITED STATES PATENT AND TRADEMARK OFFICE

 $\bar{v}$ 

Applicant: Gary Alan Kemp II, et al Serial No.: 09/590,692

Filing Date: June 9, 2000 Docket No.: 024051/0135

### TRANSMITTAL LETTER

July 31, 2001

Washington, D.C. 20231

MAILING CIRTIFICATI: uraprm =7 c.P.R. 9t.a(A) I hereby certify that the above correspondence is being deposited with the Assistant Commissioner for Patents<br>
U.S. Postal Service as First Class Mail in an envelope address on My 31.<br>
Commission D.C. 2021 on My 31.

Dear Sir:

Please change the correspondence address on the above identified patent application to:

William T. Ellis Foley & Lardner 3000 K Street N.W. Suite 500 Washington, D.C. 20007-5109 202-672-5300 Phone 202-672-5399 Fax

Ifyou have any further questions please contact the undersigned below.

Very truly yours,

Robert C. Klinger

Reg. No. 34,365

Robert C. Klinger Jackson Walker L.LP. 2435 North Central Expressway. Suite 600 Richardson, Texas 75080 Phone: (972) 744-2900 Fax: (972) 744-2909 IN THE UNITED STATES PATENT AND TRADEMARK OFFICE

CLICK BASED TRADING WITH MARKET DEPTH DISPLAY

Attorney Docket No. 024051/0135

 $#12)$ <br> $8.00112$ 

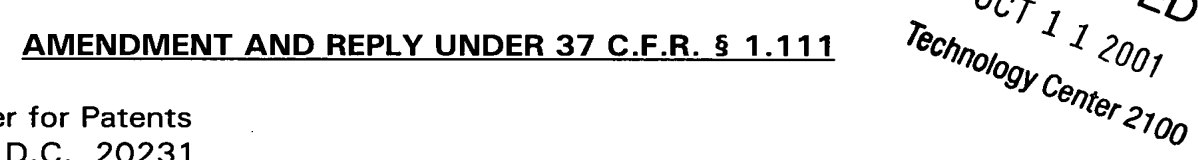

**Commissioner for Patents** Washington, D.C. 20231 12/17/2001 EEKUBAY1 00000002 09590692

Applicant:

Sérial No.:

Examiner:

Art Unit:

Title:

Filed:

 $Sir:$ <del>: 6:215</del> **02 FC:203** 

Y

اربا

**. 00 U** 243.00 OP

Gary Alan KEMP II, et al.

09/590,692

June 9, 2000

Weisberger, R.

2164

In response to the Office Action dated June 8, 2001, please amend the application as follows and consider the remarks contained herein.

### IN THE SPECIFICATION:

ment date: 12/17/2001 EEKUBAY1<br>2001 SZEWDIE1 00000052-09590692 คก-กต Please replace the paragraph beginning at page 13, line 14, with the following rewritten paragraph:

--The values in the price column are static; that is, they do not normally change positions unless a re-centering command is received (discussed in detail later). The values in the Bid and Ask columns however, are dynamic; that is, they move up and down (in the vertical example) to reflect the market depth for the given commodity. The LTQ column 1006 shows the last traded quantity of the commodity. The relative position of the quantity value with respect to the Price values reflects the price at which that quantity was traded. Column 1001 labeled E/W (entered/working) displays the current status of the trader's orders. The status of each order is displayed in the price row where it was entered. For

10/1072001 SZEWDTET 00000052 09590692  $OTFE:103$ 

486.00 UP

Serial No. 09/590,69 **The Contract of Serial No. 024051/0135** 

/  $\overline{\nu_{C}}$ <sub> $I$ </sub> $I$ <sub>2</sub>  $\overline{\nu_{F}}$ 

example, in cells 1007, the number next to S indicates the number of the trader's ordered lots that have been sold at the price in the specific row. The number next to W indicates the number of the trader's ordered lots that are in the market, but have not been filled - i.e. the system is working on filling the order. Blanks in this column indicate that no orders are entered or working at that price. In cells 1008, the number next to B indicates the number of the trader's' ordered lots that have been bought at the price in the specific row. The number next to W indicates the number of the trader's ordered lots that are in the market, but have not been filled — i.e. the system is working on filling the order.--

# IN THE CLAIMS:  $^{\prime\prime\prime}$

. ,e\_ "Version With Markings Showing Changes Made."

up

Please cancel claims 1-21 without prejudice or disclaimer.

In accordance with 37 C.F.R. § 1.121(c)(3), please substitute for pending claims 22, 23, 30 and 36 the following clean version in which this claim has been amended. The changes to the claim are shown explicitly in the attached "Version With Markings Showing Changes Made."

 $\rightarrow$  22. (Amended) expremented a method a method a mate order for a commodity on a method of placing a trade order for a commodity on an electronic exchange, using a graphical user interface and a user input device and having preset parameters for trade orders, said method comprising:

displaying the market depth of a commodity traded in a market, through a dynamic display of a plurality of bids and  $\chi$  plurality of asks in the market for the commodity, including the bid and ask  $\sqrt{q}$ uantities of the commodity, aligned with  $\alpha$   $\gamma$  a static display of prices corresponding thereto; and

initiating placement of  $\frac{1}{2}$  trade order of the commodity through a- single action of the user input device with a pointer of the user input device positioned over an area in said dynamic displays of bids and asks;

wherein the contents of the trade order are based in part upon the preset parameters and the position of the pointer at the time of said single action.

Serial No. 09/590,69, No. 024051/0135

(Amended) A method of placing a trade order according to claim  $\setminus$  2 $\lesssim$ , wherein said trade order is a buy order if the position of the pointer at the time of said single action is within a bid display region and wherein said trade  $\bigoplus \Big($  order is a sell order if the position of the pointer at the time of said single action is within an ask display region.

30. (Amended) A computer readable medium having program code recorded thereon, for execution on a computer to place a trade order according to "claim further compr' mg program code for establishing that said trade order is a buy order if the position of the pointer at the time of said single action is within a bid display region and that said trade order is a sell order if the position of the pointer at the time of said single action is within an ask display region.

 $\n *j*6.$  (Amended) commodity according to claim  $\cancel{35}$ , wherein said trade order characteristics  $\bigwedge \mathcal{U}$  component estation of the pointer at the  $\sharp$ me of said single action is within a bid display region and A glient system for placing a trade order for a setting component establishes that said trade order is a buy order if the position that said trade order is a sell order if the position of the pointer at the time of said single action is within an ask display region.

Please add the following new claims:

 $30^{37}$ 

(New) A method according to claim  $\chi$ 2, wherein said displaying the JO mar et depth of a commodity traded in a market further comprises displaying<br>
said bids and asks in a vertical orientation.<br>  $\sqrt{$ 

(New) A method according to claim  $/2$ , wherein said displaying the market depth of a commodity traded in a market further comprises displaying said bids and asks in a horizontal orientation.

0142

 $2x$   $3$   $3$   $112$ 

displayed bids and asks in the market include bid and ask quantities of the displayed bids and asks in the market include bid

commodity.

(New) A method according to claim  $\overline{\mathscr{Z}}$ , wherein said displaying the market depth of a commodity traded in a market further comprises displaying said bids and asks in different colors.

I  $\frac{4}{6}$ . (New) A method according to claim  $\frac{4}{2}$ , further comprising re-<br>na said prices corresponding to the bids and asks about an inside m: centering said prices corresponding to the bids and asks about an inside market price upon receipt of a re-centering instruction.  $\frac{1}{2}$  ering said prices corresponding to the bids an<br>e upon receipt of a re-centering instruction.<br> $\frac{1}{2}$ 

(New) A method according to claim  $\boldsymbol{q}$ 2, further comprising dynamically displaying working orders in alignment with the prices corresponding thereto. \_

(New) A method of displaying according to claim  $\frac{1}{2}$ , further  $\zeta$  sp.  $\rm \tilde{c}$ omp $\rm f$ ising dynamically displaying entered orders in alignment with the prices corresponding thereto, wherein said entered orders indicate a quantity of said commodity for which a trader's orders have been filled at said corresponding prices.

(New) A method according to claim  $\frac{1}{2}$ , wherein said displaying the mar $\operatorname{\mathsf{ke}}\nolimits t$  depth of a commodity traded in a market further comprises displaying said statically displayed prices in at least one direction in numerical order.

,  $\frac{1}{2}$ 49. (New) A method according to claim  $2\not\!\!\!Z$ , wherein said displaying the market depth of a commodity traded in a market further comprises displaying said statically displayed prices along a single line in numerical order.

/  $\chi^2$  5 $\rlap{/}$  5 $\rlap{/}$ . (New) A method of displaying according to claim  $\rlap{/}2$ , wherein said display ng the market depth of a commodity traded in a market further comprises dynamically displaying a last traded quantity for said commodity in alignment with the price corresponding thereto.

.<br>0143 مئ

-4-

xl

Serial No. 09/590,69. **Attorney Duo. 024051/0135** 

 $\delta$ 

(New) A computer readable medium according to claim  $\frac{1}{4}$ 9, further comprising program code to ensure that said displayed bids, asks and prices are oriented vertically.

(New) A computer readable medium according to claim  $2\frac{9}{2}$ , further comprising program code to ensure that said displayed bids, asks and prices are oriented horizontally. '

 $42.3.$ (New) A computer readable medium according to claim  $\frac{2}{9}$ , further comprising program code to ensure that a plurality of bids and asks in the market include bid and ask quantities of the commodity.

(New) A computer readable medium according to claim  $24$ , further comprising program code to ensure that bids and asks are displayed in different colors.

§<br>B, 24 56. (New) A computer readable medium according to claim  $29$ , further comprising program code to ensure that said displayed prices corresponding to the bids and asks are re-centered about an inside market price upon receipt of a re-centering instruction.

 $\not\!\!\!\!\nearrow$ (New) A computer readable medium according to claim  $\tilde{A}$ 9, further comprising program code for dynamically displaying working orders in alignment with the prices corresponding thereto.

 $_{\mathbb{Z}}$ comprising program code for dynamically displaying entered orders in alignment /  $3\bm{b}$ \ with the prices corresponding thereto, wherein said entered orders indicate a quantity of said commodity for which a trader's orders have been filled at said corresponding prices.

0144  $32^{5}$
Serial No. 09/590,693

Attorney D. No. 024051/0135

gj.'\_.——'\_2

(New) A computer readable medium according to clain  $\frac{2}{9}$ , further comp ising program code to ensure that said statically displayed prices are displayed in at least one direction in numerical order.

 $\%$  59.  $\%$  (New) A computer readable medium according to claim  $\%$ 9, further comp ising program code to ensure that said statically displayed prices are displayed along a single line in numerical order.

y 69.  $\check{\rm c}$ ompr $\check{\rm s}$ ing program code for dynamically displaying a last traded qu $\check{\rm a}$ ntity for (New) A computer readable medium according to claim  $20$ , further said commodity in alignment with the price corresponding thereto.

 $\sqrt[4]{61}$ . (New) A client system according to claim  $\frac{3}{6}$ , wherein said displays are ori ented vertically.

(New) A client system according to claim  $\frac{1}{46}$ , wherein said displays are offented horizontally.

/ (New) A client system according to claim  $\frac{4}{5}$ , wherein said displays of the pluralities of bids and asks in the market include bid and ask quantities of the commodity.

 $\int \int \int$ (New) A client system according to claim  $35'$ , wherein said displays are displayed in different colors.

(New) A client system according to claim  $\cancel{3}5$ , wherein said display of prices corresponding to the bids and asks is re-centered about an inside<br>  $\frac{d\mu}{d\theta}$  of the upon re-centering instruction from a user.  $\frac{d\mu}{d\theta}$ <br>  $\frac{d\mu}{d\theta}$  of  $\frac{d\mu}{d\theta}$ . (New) A client system according t (New) A client system according to claim  $35'$ , further comprising a display of working orders displayed in alignment with the prices corresponding thereto.

 $33$ 

 $\mathscr{G}^{\prime\prime}$  $\frac{1}{\sqrt{2}}$  (New) A client system according to claim  $\frac{3}{2}$ , wherein said display device displays entered orders in alignment with the prices corresponding thereto and wherein said entered orders indicate a quantity of said commodity for which a trader's orders have been filled at said corresponding prices.  $74<sup>°</sup>$ 

∖ 6⁄8 . (New) A client system according to claim  $3\frac{1}{2}$ , wherein said static display of prices is displayed in at least one direction in numerical order. /9'

(New) A client system according to claim 3b, wherein said static display of prices is displayed along a single line in numerical order.

 $/4$  $\frac{1040}{70}$ . (New) A client system according to claim 35, wherein said display<br>device displays a last traded quantity for said commodity in alignment with the price corresponding thereto.

71. (New) A method of placing a trade order for a commodity on an electronic exchange, using a graphical user interface and/a user input device and having preset parameters for trade orders, said method comprising:

statically displaying a plurality of prices for the commodity in at least one direction in numerical order;

providing a bid display region and an  $\cancel{\theta}$ sk display region substantially adjacent to said display of prices, wherein a  $\sharp$ id or an ask in the market for the commodity may be displayed dynamically and in alignment with a price corresponding thereto;

initiating placement of a trade order of the commodity through a single action of the user input device with a pointer of the user input device positioned within one of said display regions;

wherein the contents of the  $/$ trade order are based in part upon the preset parameters and the position of the pointer at the time of said single action.

72. (New) A method according to claim 71, further comprising recentering said prices corres ponding to the bids and asks about an inside market price upon receipt of a re-centering instruction.

0146

-7-

Serial No. 09/590,692. V Attorney D. Attorney D. Vo. 024051/0135

73. (New) A method according to claim 71, further comprising dynamically displaying working orders in alignment with the prices corresponding thereto.

<sub>।</sub><br>—

74. (New) A method of displaying according to claim 71, further comprising dynamically displaying entered orders in alignment with the prices corresponding thereto, wherein said entered orders indicate a quantity of said commodity for which a trader's orders have been filled at said corresponding prices.

75. (New) A method according to/claim 71, wherein said displaying the market depth of a commodity traded in a/market further comprises displaying

said statically displayed prices along a single line in numerical order.<br>76. (New) A method of displaying according to claim 71. w (New) A method of displaying according to claim 71, wherein said displaying the market depth of a commodity traded in a market further comprises dynamically displaying a last traded  $\oint$  duantity for said commodity in alignment with the price corresponding thereto.

77. (New) A program product having computer readable program code, for execution on a computer having a graphical user interface and a user input device and having preset parameters for trade/orders, to place a trade order for a commodity on an electronic exchange, the program/code for causing a machine to perform the following method steps:

displaying a plurality of prices for the commodity in at least one direction in numerical order;

providing a bid display region and an ask display region substantially adjacent to said display of prices, wherein a bid or an ask in the market for the commodity may be displayed dynamically and in alignment with a price corresponding thereto;

initiating placement of a trade order of the commodity through a single action of the user input device with a pointer of the user input device positioned within one of said display regions;

0147 0147

Serial No. 09/590,692

setting characteristics of the trade order based in part upon the preset parameters and the position of the pointer at the time of said single action.

78. (New) A program product according to  $q$  aim 77, further comprising program code to ensure that said displayed prices corresponding to the bids and asks are re-centered about an inside market price ypon receipt of a re-centering instruction.

79. (New) A program product according to claim 77, further comprising program code for dynamically displaying w $\phi$ rking orders in alignment with the prices corresponding thereto.

80. (New) A program product a cording to claim 77, further comprising program code for dynamically displaying entered orders in alignment with the prices corresponding thereto, wherein said entered orders indicate a quantity of said commodity for which a trader's orders have been filled at said corresponding prices.

81. (New) A program product according to claim 77, further comprising program code to ensure that said  $\beta$ tatically displayed prices are displayed along a single line in numerical order.

82. (New) A program product according to claim 77, further comprising program code for dynamically displaying a last traded quantity for said commodity in alignment with/the price corresponding thereto.

83. (New) A client/system for placing a trade order for a commodity on an electronic exchange, the system comprising:

a display de $\psi$ ice for statically displaying a plurality of prices for the commodity in at least one direction in numerical order and for providing a bid display region and an ask display region substantially adjacent to said display of

0148 0148

prices, wherein a bid or an ask in the market for the commodity may be displayed dynamically and in alignment with a price correspor/ding thereto;

a user input device for positioning a pointer/thereof over an area within one of said display regions and for initiating placement of a trade order of the commodity through a single action of the user input device;

a trade order characteristic setting component for setting characteristics of the trade order based in part upon the preset parameters and the position of the pointer at the time of said single/action.

84. (New) A client system according to  $\ell$ laim 83, wherein said display of prices corresponding to the bids and asks Is re-centered about an inside market price upon receiving a re-centering instruction from a user.

85. (New) A client system according/to claim 83, further comprising a display of working orders displayed in alignment with the prices corresponding thereto.

86. (New) A client system according to claim 83, wherein said display device displays entered orders in alignment with the prices corresponding thereto and wherein said entered orders indicate/a quantity of said commodity for which a trader's orders have been filled at said corresponding prices.

87. (New) A client system according to claim 83, wherein said static display of prices is displayed along a  $\sin$  alger line in numerical order.

88. (New) A client system according to claim 83, wherein said display device displays a last traded quantity for said commodity in alignment with the price corresponding thereto.

### REMARKS

The client assignee in the present application has decided to move the correspondence address back to Foley & Lardner. Accordingly, a Change of Correspondence Address form has been submitted on July 31, 2001.

The Examiner has restricted this application as follows:

- I. Claims 1-21 drawn to a graphical user interface classified in class 345, subclass 327; and
- II. Claims 22-40 drawn to a method, computer readable medium, and client server system for placing a trade order, classified in class 705, subclass 37.

During a telephone conversation with the Examiner on May 22, 2001 a provisional election was made without traverse to prosecute the invention of Group II Claims 22-40. Affirmation of this election is hereby provided, confirming that Claims 1-21 are withdrawn from further consideration by the Examiner in this application. Claims 1-21 have been cancelled without prejudice or disclaimer.

Claim 22 has been amended to correct an editorial error. Claims 23, 30 and 36 have been amended to better define the claimed invention. These claims have not been narrowed. Claims 41-88 have been added to further define the invention. The specification has been amended editorially to insert a mistakenly omitted word, the mistake being evident from the examples in the specification. No new matter has been introduced. Accordingly, claims 22-88 are pending for consideration.

Through Rule 1.105, the Examiner has requested six (6) pieces of information from the Applicant. Each of these six requests will be responded to sequentially as follows.

0150 0150-11-

In response to the first request, the trade name or industry name or company name of the inventions of Claims 22-40 are Market Depth (MD) Trader and Mercury Display.

In response to the second and third requests, Applicant submits that no non—patent literature was used, related to or relied upon to draft the instant application or to the drafting of the invention of Claims 22-40, or the newly added claims 41-88. The application process started from the U.S. provisional patent application identified as Serial Number 60/186,322 filed March 2, 2000, a copy of which is enclosed and identified as Appendix A attached to this response.

In response to the fourth request, Applicant submits that what is specifically being improved upon is amethod for placing a trade order, a computer readable medium having program code for placing a trade order, and a client system for placing a trade order, that includes, but is not limited to, a more intuitive display of the market depth of a commodity along with the ability to use such a display to place trade orders quickly and efficiently.

The present invention is distinguishable from the prior art both in appearance and in function, and is described in greater detail in the specification of the present application. Specifically, the present invention is directed to allowing for the placement of trade orders in an intuitive display of market depth of a commodity trade in a market. In the trading method of the present invention, trade orders of the commodity are initiated through a single action (as defined in the specification) of a user input device with a pointer of the user input device positioned within a bid display region or an ask display region. The contents of the trade order are based, in part, upon the preset parameters and the position of the pointer at the time of the single action (see e.g., claims 22, 29 and 35). By allowing the trader to see the dynamic market depth of a commodity and to trade directly within the market depth of that commodity, the invention provides the trader with improved versatility and efficiency in placing, and thus executing, trade. orders for commodities in an electronic exchange. The intuitive grid

0151 0151-12display and trading method of the present invention ensure fast and accurate execution of trades by displaying market depth. In embodiments recited in the dependent claims, the market depth is displayed on a vertical or horizontal plane, which fluctuates logically up or down, left or right across the plane as the market prices fluctuates. This allows the trader to trade quickly and efficiently.

In response to the fifth inquiry, Applicant submits that there was no known existing literature used in the invention process.

In response to the sixth inquiry, the attached brochures and presentations are included as follows:

Appendix B is a Power Point presentation of Applicant's X TRADER technology, as well as an overview of the Market Depth Trader of the present invention disclosed in the present application and claimed in Claims 22-40. This is not a representation as to the scope of the invention. This disclosure was first made to a third party not earlier than March 2, 1999.

Appendix C provides the X TRADER User Guide that has been improved upon to include the Market Depth Trader Window and identified as the "MD TRADER," the subject of the present invention. This is not a representation as to the scope of the invention. This disclosure was first made to a third party not earlier than March 2, 1999.

Appendix D is a brochure depicting the X TRADER, and Appendix E is a brochure depicting the MD Trader, the subject of the present application and claimed in pending Claims 22-40. These are not representations as to the scope of the invention. This disclosure was first made to a third party not earlier than March 2, 1999.

The prior art X\_TRADER product cited by the Examiner does not include the screen display of the present invention which, in a commercial embodiment, is

0152 0152-13-

known as MD Trader. When, in the remarks contained herein, reference is made to "X\_TRADER", Applicant is referring to the prior art system cited by the Examiner. Applicant notes, however, that as used in current marketing, the term "X TRADER" refers to a package of products including both the prior art cited by the Examiner as well as a display in accordance with the present invention.

## CLAIM REJECTIONS

Claims 22-40 stand rejected under 35 USC § 112, second paragraph, as being indefinite for failing to particularly point out and distinctly claim the subject matter which applicant regards as the invention.

Regarding the claim limitations "dynamic display" and "static display", the Applicant respectfully directs the Examiner's attention to pages 13-15 of the specification describing the static nature of the price values and the dynamic nature of the one or more bids and/or asks displayed. In summary, the values in the price column remain "static"; that is, they do not change positions in the display (unless a re-centering command is received). In contrast, the one or more values in the Bid and Ask columns are "dynamic"; that is, they move along an axis (up and down, for example) and are aligned with the corresponding price values to reflect the market depth for a given commodity. For an example, the Examiner is directed to Figures 3 and 4 of the specification. Figure 4 shows a display of the same market as that of Figure 3, but at a later time interval. Upon comparison of these figures, it can be seen that the price column remained static, but the corresponding bids and asks rose up the ' price column when the quantities updated.

Regarding the scope of a "single action," the Examiner is respectfully directed to page 6, line 27 to page 7, line 2 of the specification. There, it is described that the scope of the "single action" includes a single click of a mouse, but is not limited to the use of a mouse as the input device or to the click of a mouse button as the user's single action. Rather, any action by a user within a

0153 0153-14-

short period of time is considered a "single action" of the user for the purposes of the present invention.

Regarding the phrase "based in part" in claim 22, this term simply means not based ''solely'' on the preset parameters.

Regarding the phrase "current net position" in claim 25, Applicant respectfully submits that this term is disclosed and defined in multiple locations within the specification; see, for example, page 18, lines 12-19 wherein current net position is explained as the difference between the number of. contracts of a commodity the trader has bought and the number of contracts of that commodity he has sold.

Claims 22-40 stand rejected under 35 USC § 102 (e) as allegedly' anticipated by, or, in the alternative, unpatentable under 35 USC § 103(a) over the description of the X\_TRADER system in Applicant's website as identified in the Office Action on page 5. As requested by the Examiner, Applicant distinguishes the presently claimed invention, as disclosed in the present patent application and claimed in Claims 22-88.

Independent Claim 22 recites, in pertinent part, "displaying market depth . . . through a dynamic display of a plurality of bids and a plurality of asks in the market for the commodity" and ''aligned with a static display of prices corresponding thereto". Independent claims 29 and 35 recite similar limitations. As mentioned above, the resulting intuitive grid display and the trading method used therewith allows the trader to trade more quickly and effectively. It is respectfully submitted that the X TRADER system did not contain a dynamic display of bids or asks in alignment with a static display of prices corresponding thereto.

 $\sum_{i=1}^{n}$ 

0154 0154 -15-

Dependent Claims 23-28 and 41-50 all depend from independent Claim 22, and thus include all the limitations thereof. Accordingly, these dependent claims are distinguishable over Applicant's X\_TRADER system as well.

With respect to independent Claim 29, there is recited a computer readable medium having similar limitations to that of the independent Claim 22 discussed above. Independent Claim 29 is distinguished from Applicant's X\_TRADER system at least in that the first program code displays market depth "through a dynamic display of a plurality of bids \_and a plurality of asks in the market of the commodity, including the bid and ask quantities of the commodity, aligned with a static display of prices corresponding thereto[.]" Dependent Claims 30-34 and 51-60 all depend from independent Claim 29, and thus include all the limitations thereof. Independent Claim 29 is believed to be distinguishable and allowable over Applicant's X\_TRADER system for the foregoing reasons.

With respect to independent Claim 35, there is recited a client system for placing a trade order for a commodity on an electronic exchange, where the system comprises a display device for displaying the market depth of a commodity traded in a market "through a dynamic display of a plurality of bids and a plurality of asks in the market for the commodity, including the bid and ask quantities of the commodity, aligned with the static display of prices corresponding thereto[.]" Dependent Claims 36-40 and 61-70 all depend from independent Claim 35, and thus include all the limitations thereof. Independent Claim 35 is believed to be distinguishable and allowable over Applicant's X\_TRADER system for the foregoing reasons. It is respectfully submitted that these two claimed features distinguish the present invention over the prior art and achieve technical advantages for the foregoing reasons.

Claims 23, 30 and 36 have been amended to make clear that the trade order is placed as a buy order, for example, if the position of the pointer at the time of the single action is within the region where bids are or would be displayed, and not just if the pointer was positioned over bids actually displayed

0155 0155-16as the original claim language may incorrectly imply. In the preferred embodiment of the display, this region corresponds to the cells in the Bid column (also referred to in the specification as the  $BidQ$  column or  $BidQ$  field). Similarly, if the pointer was positioned within the region where asks are or would be displayed (e.g., the Ask column), then the trade order is placed as a sell order.

Claims 41-70 have been added to further define the invention. These are dependent claims directed to features of the invention described in the specification. For example, with respect to claims 47, 57 and 67, see the E/W column (1001 in Figure 3 and 1208 in Figure 5) and the description on pages 13 and 19 of the specification; the <sup>B</sup> and S quantities in this column refer to filled buy and sell orders, respectively. Applicant notes that the "E" in E/W has been defined in the specification and claims as referring to "entered" orders. In the parlance of those skilled in the art of the present invention, the word "executed" is often used in place of the term "entered" as used and defined by the inventors in the present application. With respect to claims 48, 49, 58, 59, 68 and 69, the various figures of the specification clearly show the display of prices along a single line and in numerical order. With respect to claims 50, 60 and 70, see the LTO column (1006 in Figure 3 and 1207 in Figure 5) and the description on pages 13 and 18 in the specification. Claims 41-46, 51-56 and 61-66 correspond to subject matter in original claims 2-7, 9-14 and 16-21, respectively. No new matter has been introduced and all of these claims depend from the pending independent claims.

New claims 71-88 have been added to further protect applicants' invention. These claims have been added to more directly address the scenario where the exchange may not provide full data on the market depth of a commodity or where there are actually no bids or asks in the market. In both of these cases, there may not be multiple bids or asks to display. Thus, the invention will display those bids and asks for which it has received data in the bid and ask display regions. Furthermore, the invention will allow the placement of trade orders at prices for which there may not be a bid or asks displayed. These

0156 0156 $-17-$  claims do not raise any issues of new matter and distinguish over the X\_TRADER display for at least the following reasons. The X\_TRADER display does not provide a static display of a plurality of prices for the commodity in at least one direction in numerical order, and does not provide a bid display region and an ask display region substantially adjacent to said display of prices, wherein a bid or an ask in the market for the commodity may be displayed dynamically and in alignment with a price corresponding thereto.

In summary, it is respectfully submitted that pending Claims 22-88 are in proper form, and are distinguishable over Applicant's X\_TRADER trading software as discussed above. The Applicant appreciates the Examiner's thorough consideration of Applicant's invention, including pending Claims 22-40, in view of Applicant's X TRADER software. It is respectfully submitted that Applicant has addressed the Examiner's objections, requirements for information, and rejection based on Applicant's X\_TRADER software.

It is respectfully submitted that Claims 22-88 are in condition of allowance, and that this application should be passed on to issuance. If the Examiner has any other matters which remain, the Examiner is encouraged to contact the undersigned attorney to resolve these matters by Examiner's amendment where possible.

Respectfully submitted,

Date **Date Ankur D. Shah** Registration No. 41,514

FOLEY & LARDNER Washington Harbour 3000 <sup>K</sup> Street, N.W., Suite 500 Washington, D.C. 20007-5109 Telephone: (202) 672-5300 Facsimile: (202) 672-5399

 $0$ CTOBER  $7,2$ w/

SHOULD ADDITIONAL FEES BE NECESSARY IN CONNECTION WITH THE FILING OF THIS PAPER, OR IF A PETITION FOR EXTENSION OF TIME IS REQUIRED FOR TIMELY ACCEPTANCE OF SAME, THE COMMISSIONER IS HEREBY AUTHORIZED T0 CHARGE DEPOSIT ACCOUNT NO. 19-0741 FOR ANY SUCH FEES; AND APPLlCANT(S) HEREBY PETITION FOR ANY NEEDED EXTENSION OF TIME.

CV

## VERSION WITH MARKINGS TO SHOW CHANGES MADE

## IN THE SPECIFICATION:

Paragraph beginning at page 13, line 14 has been amended as follows:

The values in the price column are static; that is, they do not normally change. positions unless a re-centering command is received (discussed in detail later). The values in the Bid and Ask columns however, are dynamic; that is, they move up and down (in the vertical example) to reflect the market depth for the given commodity. The LTO column 1006 shows the last traded quantity of the commodity. The relative position of the quantity value with respect to the Price values reflects the price at which that quantity was traded. Column 1001 labeled E/W (entered/working) displays the current status of the trader's orders. The status of each order is displayed in the price row where it was entered. For example, in cells 1007, the number next to 8 indicates the number of the trader's ordered lots that have been sold at the price in the specific row. The number next to W indicates the number of the trader's ordered lots that are in the market, but have not been filled - i.e. the system is working on filling the order. Blanks in this column indicate that no orders are entered or working at that price. In cells 1008, the number next to <sup>B</sup> indicates the number of the trader's ordered lots that have been bought at the price in the specific row. The number next to W indicates the number of the trader's ordered lots that are in the market, but have not been filled - i.e. the system is working on filling the order.

### IN THE CLAIMS:

Please amend the claims as follows:

22. (Amended) A method of placing a trade order for a commodity on, an electronic exchange, using a graphical user interface and a user input device and having preset parameters for trade orders, said method comprising:

0158 0158-19-

displaying the market depth of a commodity traded in a market, through a dynamic display of a plurality of bids and a plurality of asks in the market for the commodity, including the bid and ask quantities of the commodity, aligned with a static display of prices corresponding thereto; and

initiating placement of a trade order of the commodity through a single action of the user input device [initiating placement of a trade order of the commodity through a single action of the user input device] with a pointer of the user input device positioned over an area in said dynamic displays-of bids and asks;

wherein the contents of the trade order are based in part upon the preset parameters and the position of the pointer at the time of said single action.

23. (Amended) A method of placing a trade order according to claim 22, wherein said trade order is a buy order if the position of the pointer at the time of said single action is within [the display of bids] a bid display region and wherein said trade order is a sell order if the position of the pointer at the time of said single action is within [the display of asks] an ask display region.

30. '(Amended) A computer readable medium having program code recorded thereon, for execution on a computer to place a trade order according to claim 29, further comprising program code for establishing that said trade order is a buy order if the position of the pointer at the time of said single action is within [the display of bids] a bid display region and that said trade order is a sell order if the position of the pointer at the time of said single action is within [the display of asks] an ask display region.

36. (Amended) A client system for placing a trade order for a commodity according to claim 35, wherein said trade order characteristics setting component establishes that said trade order is a buy order if the position of the pointer at the time of said single action is within [the display of bids] a bid display region and that said trade order is a sell order if the position of the

0159 0159-20 $\mathcal{E}$ 

 $\lambda$ 

pointer at the time of said single action is within [the display of asks] an ask display region.

 $\cdot_{\ell}$ 

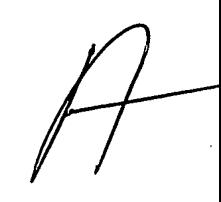

Please note.

 $\sim 10$ 

 $\label{eq:2.1} \mathcal{L}(\mathcal{L}^{\text{max}}_{\text{max}}(\mathcal{L}^{\text{max}}_{\text{max}}), \mathcal{L}^{\text{max}}_{\text{max}})$ 

 $\sim 10^7$ 

 $\mathcal{A}^{\mathcal{A}}$ 

 $\Delta \phi$  and  $\Delta \phi$  are  $\Delta \phi$  .

appendices A, CandD. are<br>missing from Paper # 12.

 $Appewdix$ Appearance

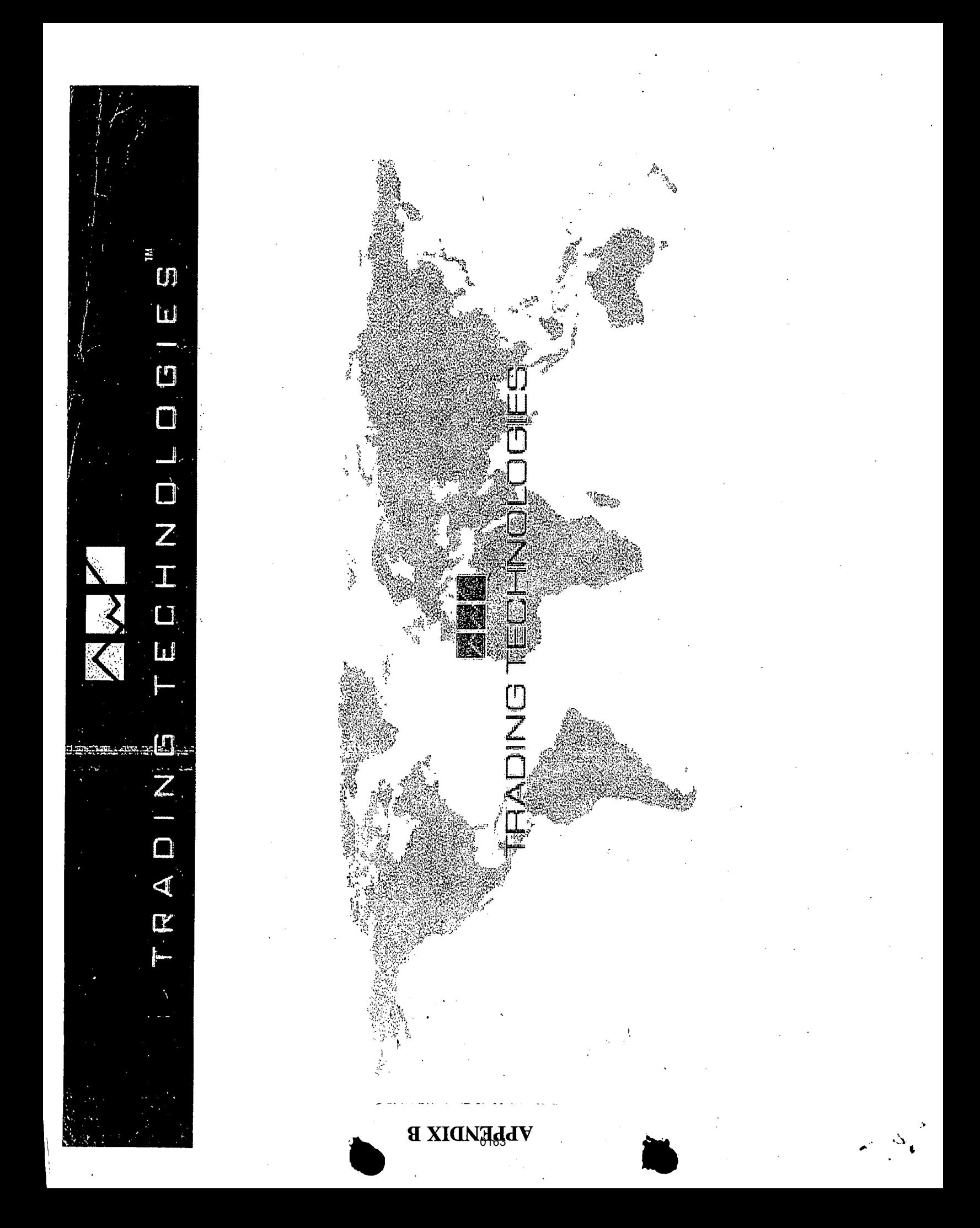

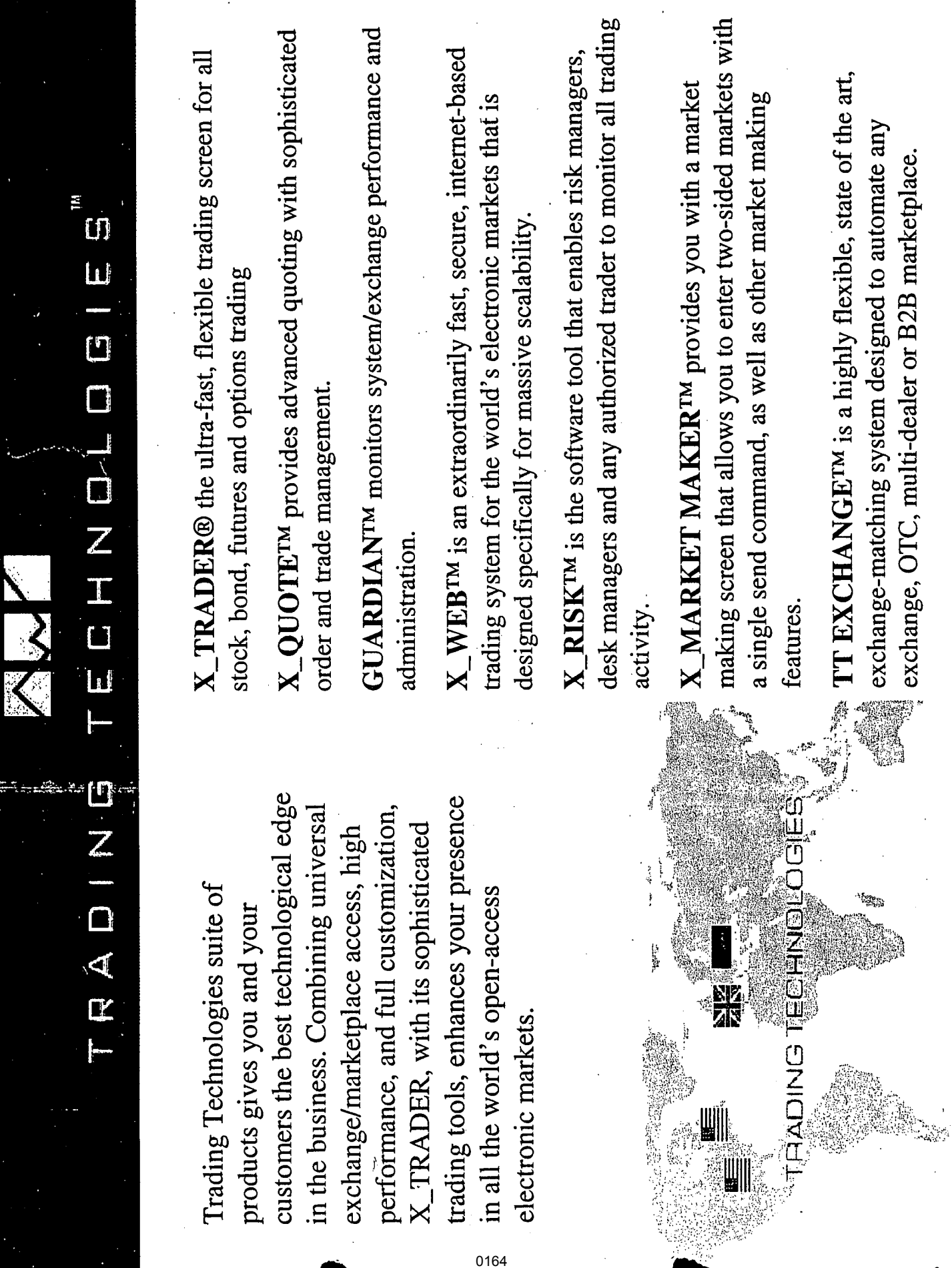

 $\mathbb{R}^3$ 

 $\frac{1}{2}$  and

**X\_TRADER Features:** 

workspaces. You can customize each trading tool to respond to your specific needs X\_TRADER's modular design allows you to create one or more personal and trading style.

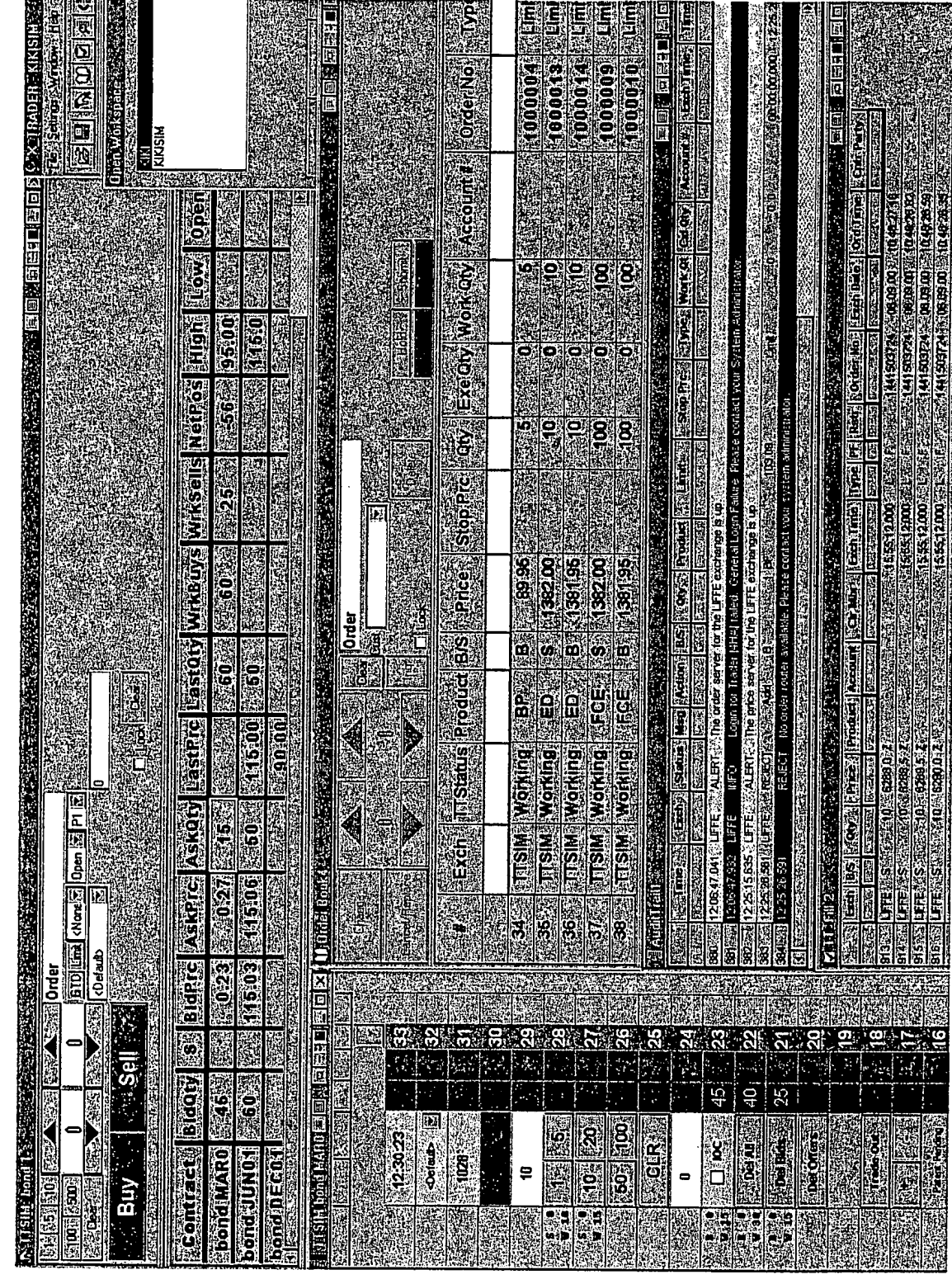

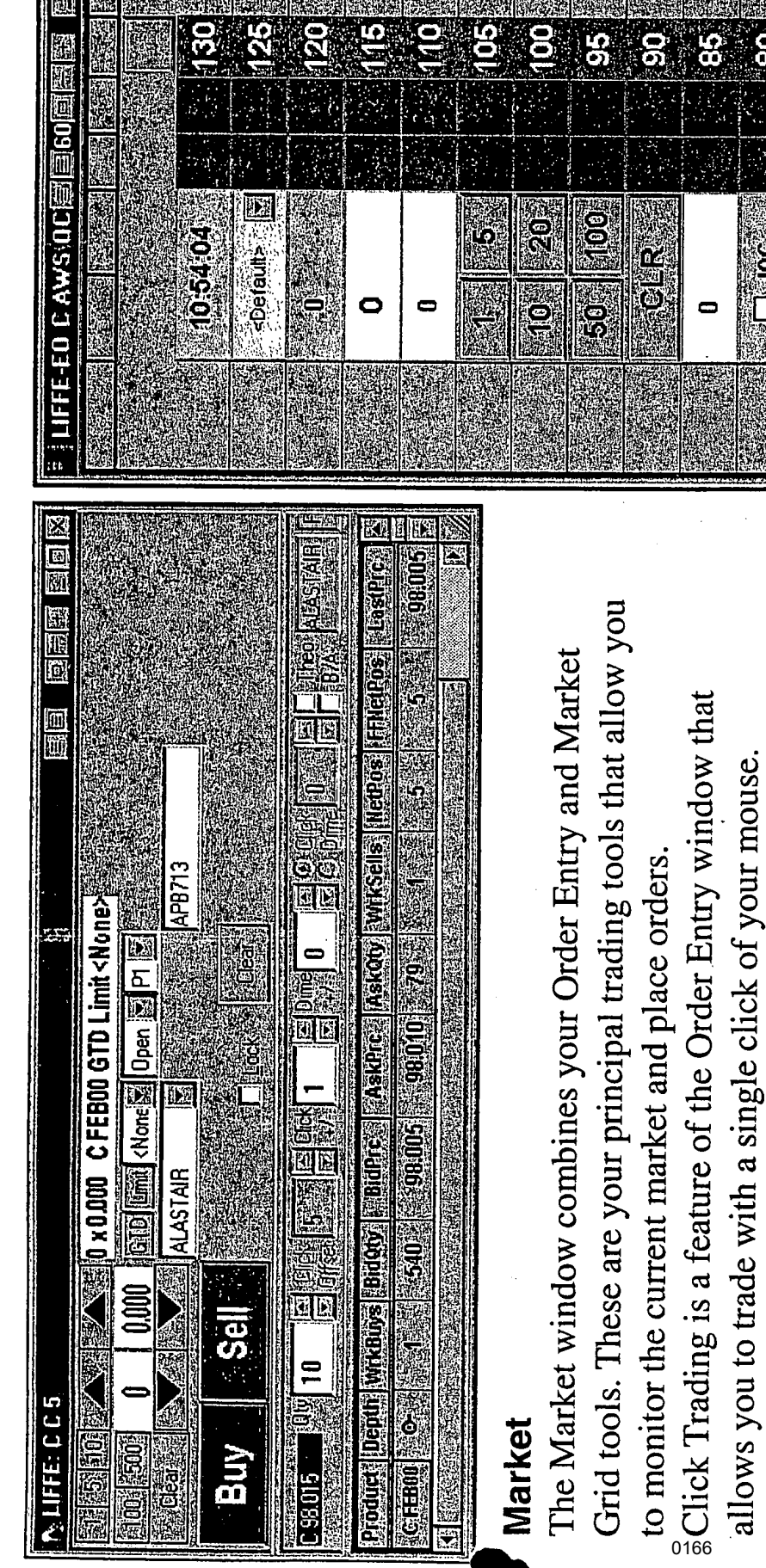

The Market Depth Trader window allows the trader to use instrument, and enables the trader to enter orders quickly by format dynamically displays the market depth for a given one click of the mouse to buy or sell products. The grid simply clicking on specific cells in the grid layout.

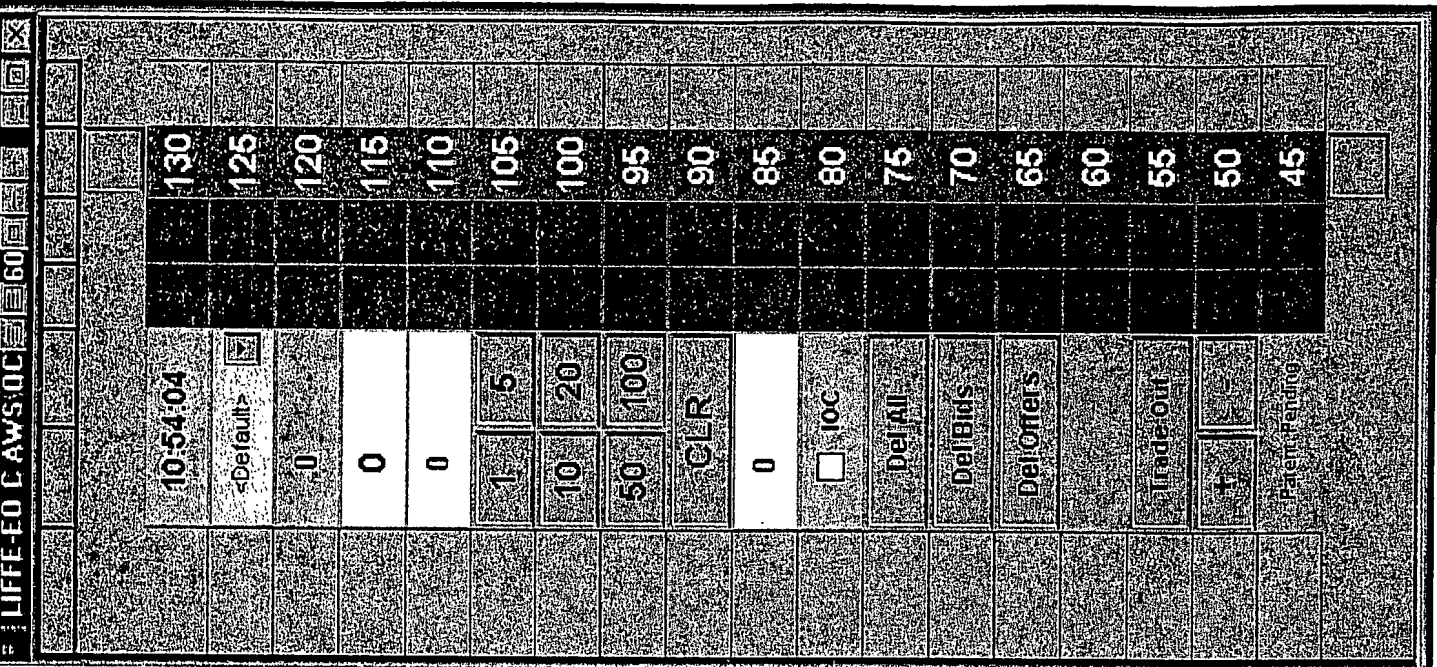

## Market Depth

provides a view of the market depth for a to the click trading technique that is also trading method is used as an alternative many MD Trader windows as you have populates the MD Trader window. This products in the Market Grid. From this selected product and you can open as window you can perform one-click The Market Depth Trader window trading for any single product that available in X\_TRADER.

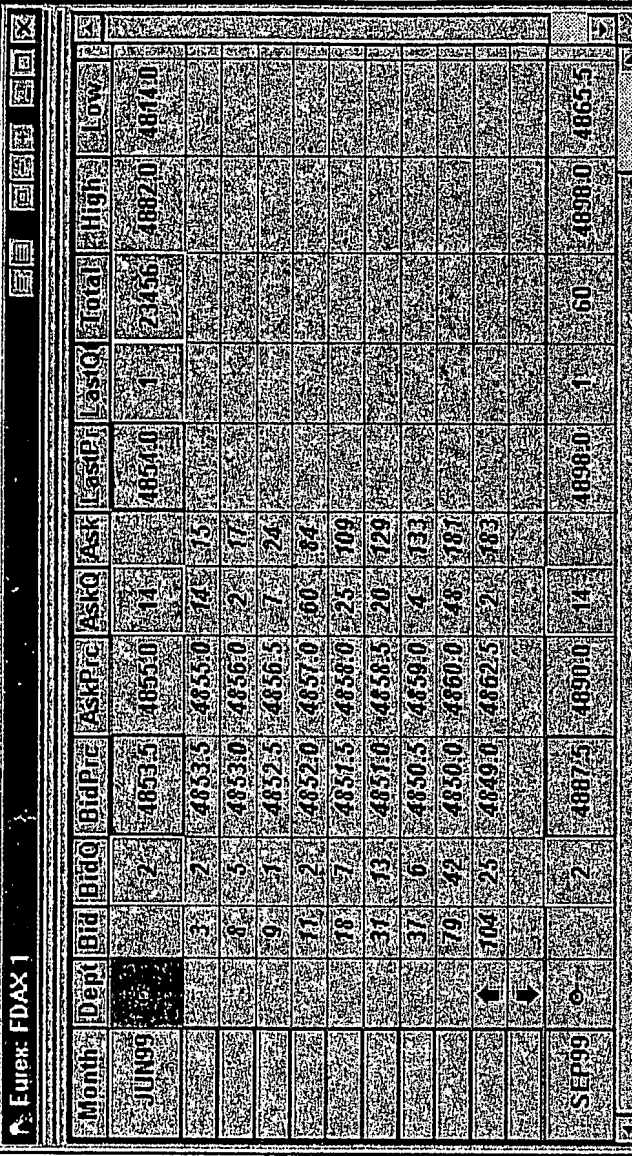

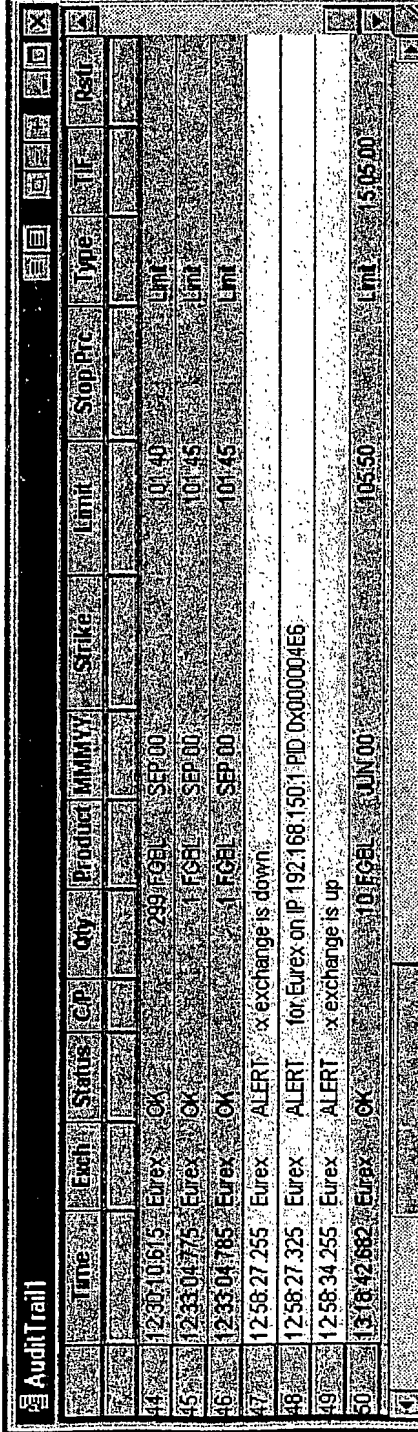

016

## **Audit Trail**

information are available to you on your workstation's hard drive in a Microsoft exchange and official exchange announcements. The last 10 days of Audit Trail The Audit Trail displays the current day's order-related messages from the Access file. You can narrow the range of data displayed.

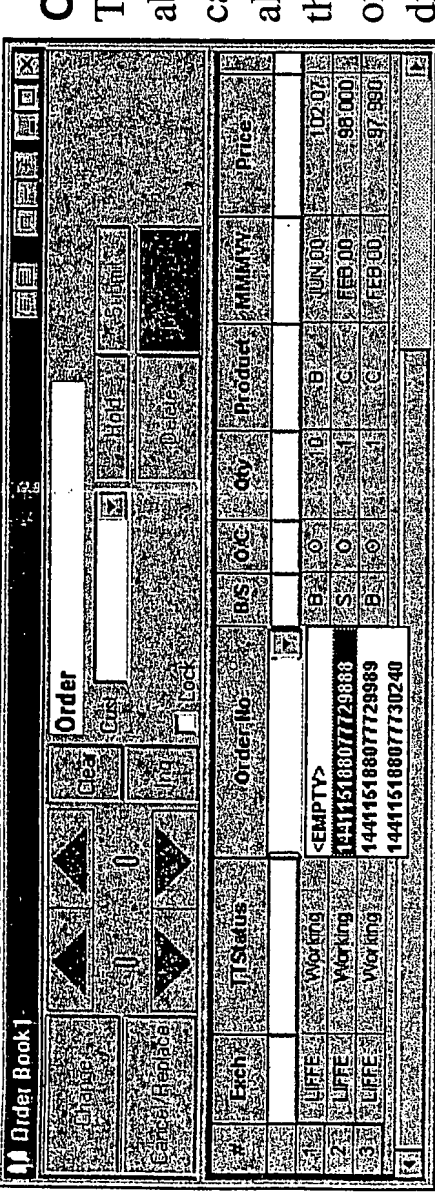

## **Order Book**

The Order Book provides information one or more filters to quickly sort and can change or delete orders. You may the status of an open order, and apply also perform an inquiry to determine about your current open orders. You display data.

# Fill and Position panes

reflects the exchange-confirmed data about a trade. Use filters to narrow the range of orders displayed. The Position pane (middle section) provides your net position summary by exchange/marketplace, product and The Fill window provides detailed information about the current day's trades. The Fills pane (top section) contract. The Fast Fill pane (bottom section--supported by some exchanges) displays partial trade  $\frac{1}{2}$  information until the confirmed trade data is received from the exchange.

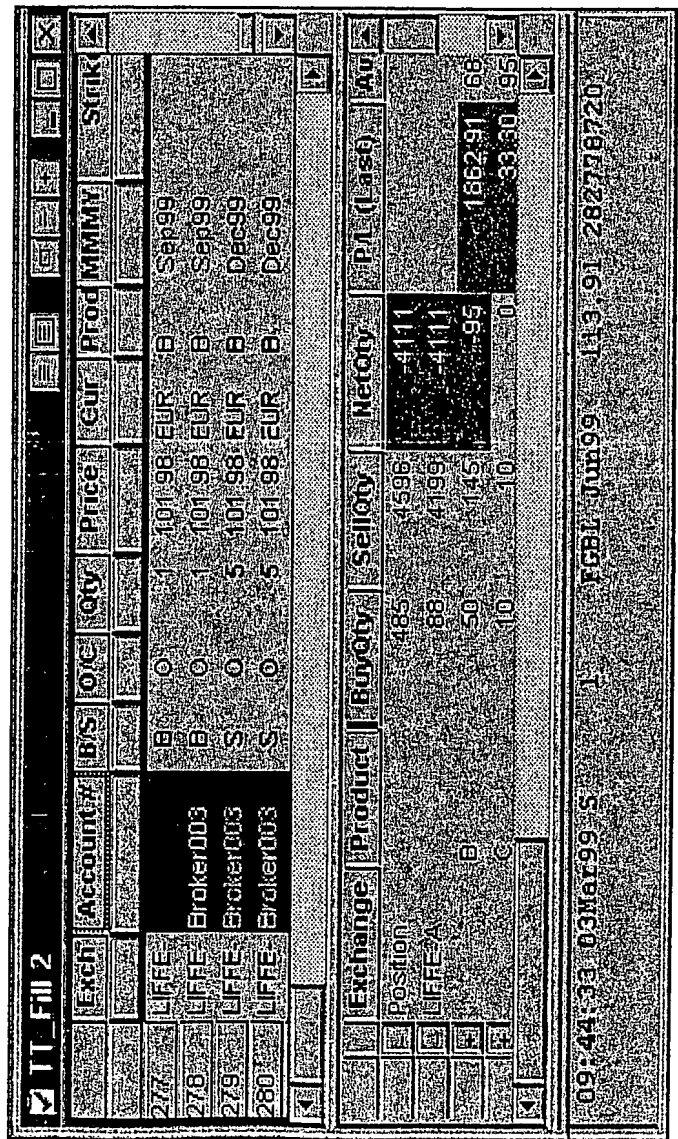

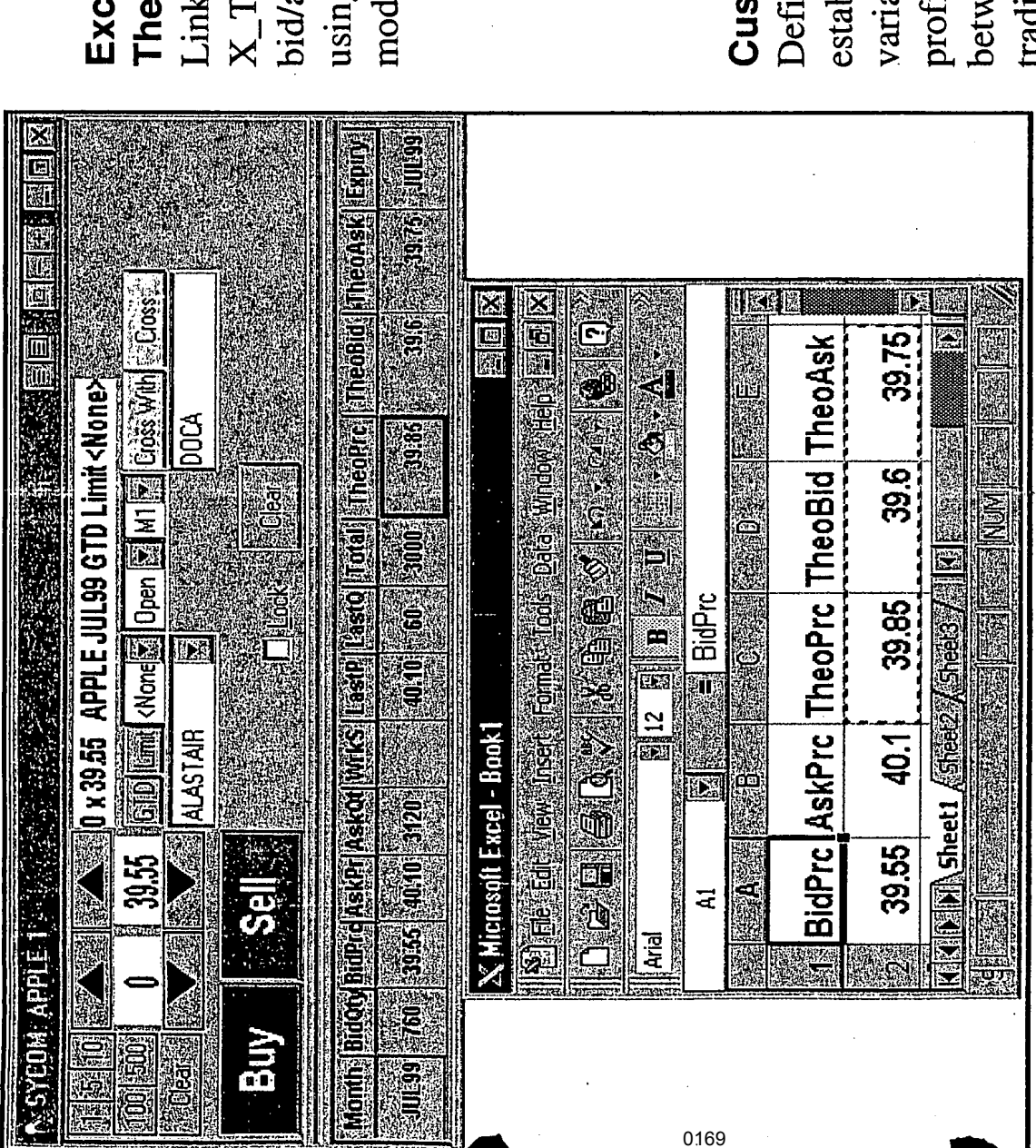

a Microsoft Excel worksheet to RADER to calculate theoretical ask prices and/or implied prices oretical & Implied Pricing g your proprietary pricing el Two-Way Link for lel(s).

## **itomer Defaults**

blish all of the most common order ding profiles for the same customer. ables by customer name. Multiple veen customers or apply different ne Customer Default profiles to iles allow you to quickly switch

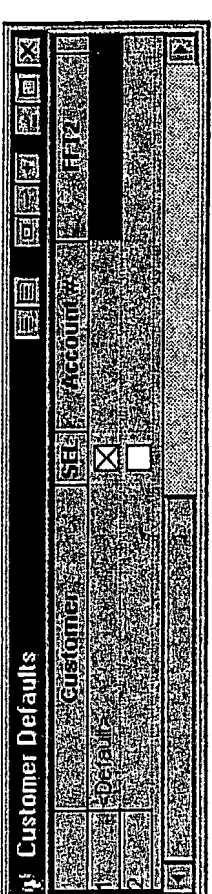

X\_TRADER Quoting

and Product Group(s), or you can manually enter individual quotes. You can respond to RFQs manually or 医皮质 You can generate quotes by using a proprietary theoretical pricing model, X\_TRADER Spread Table(s) E **P.** Eures: FROUS enable auto quoting to automatically send a response.

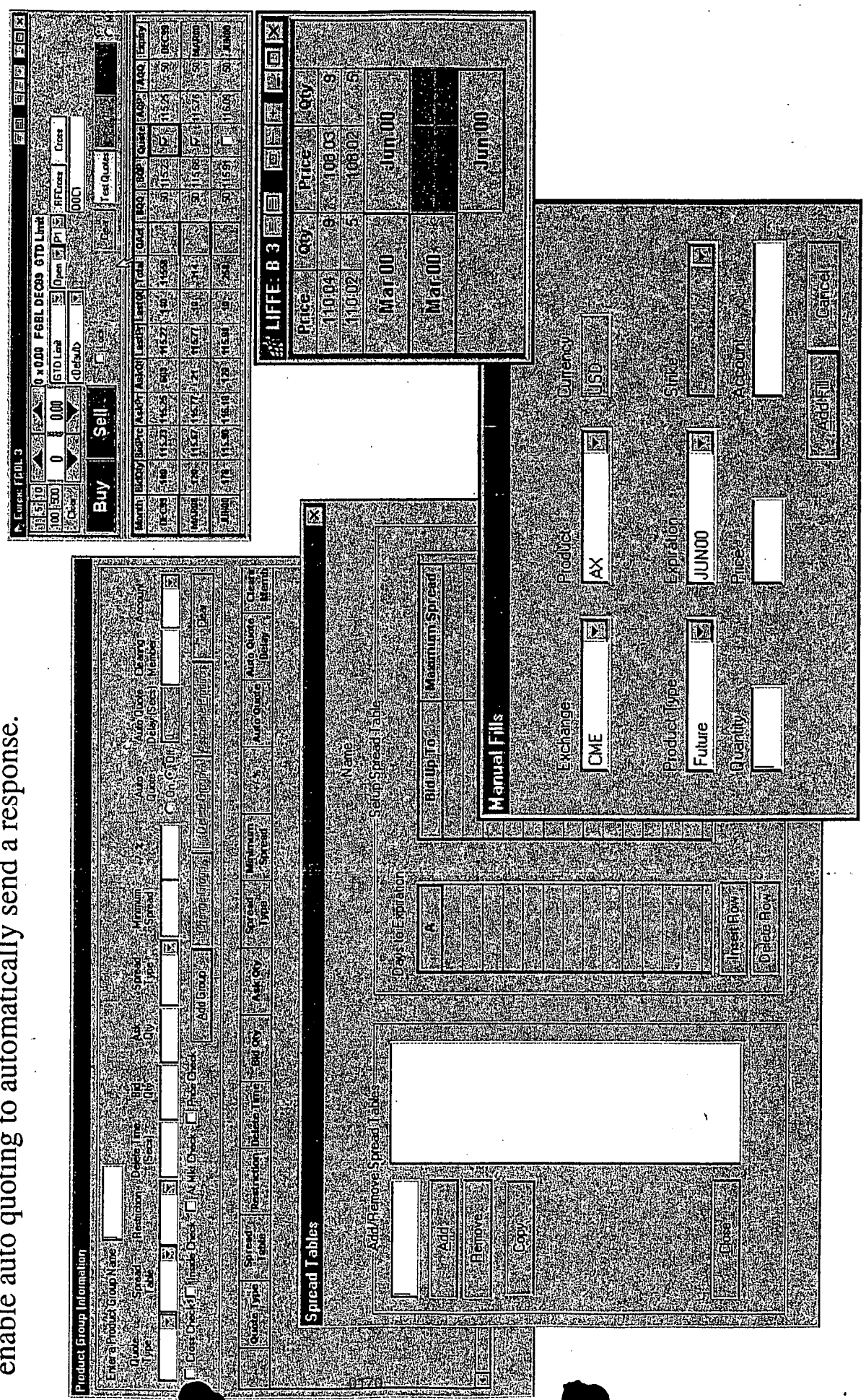

 $\mathbf{X}_\perp \mathbf{Q} \mathbf{U}\mathbf{O} \mathbf{T} \mathbf{E}$  provides these additional functions and advantages:

Æ Ł

Qualel

- Market functionality for options, futures, and stock market makers
- Order and trade capability for market markers
- Sophisticated order and trade management
	- Greater functionality for automatic quotes
		- Runs in conjunction with X\_TRADER  $\Box$

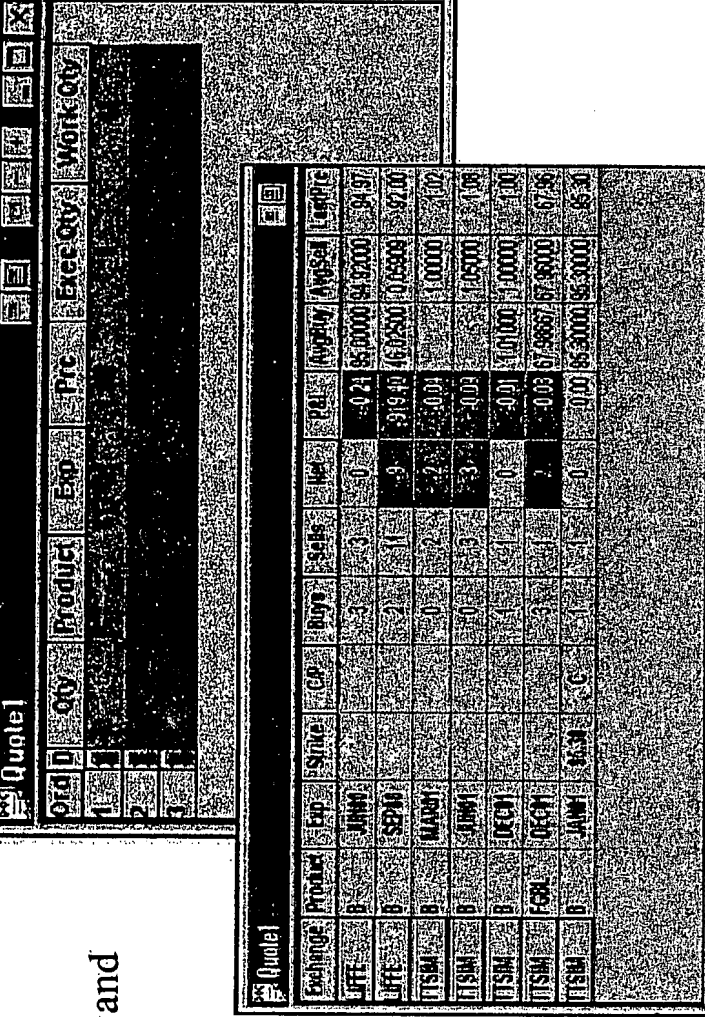

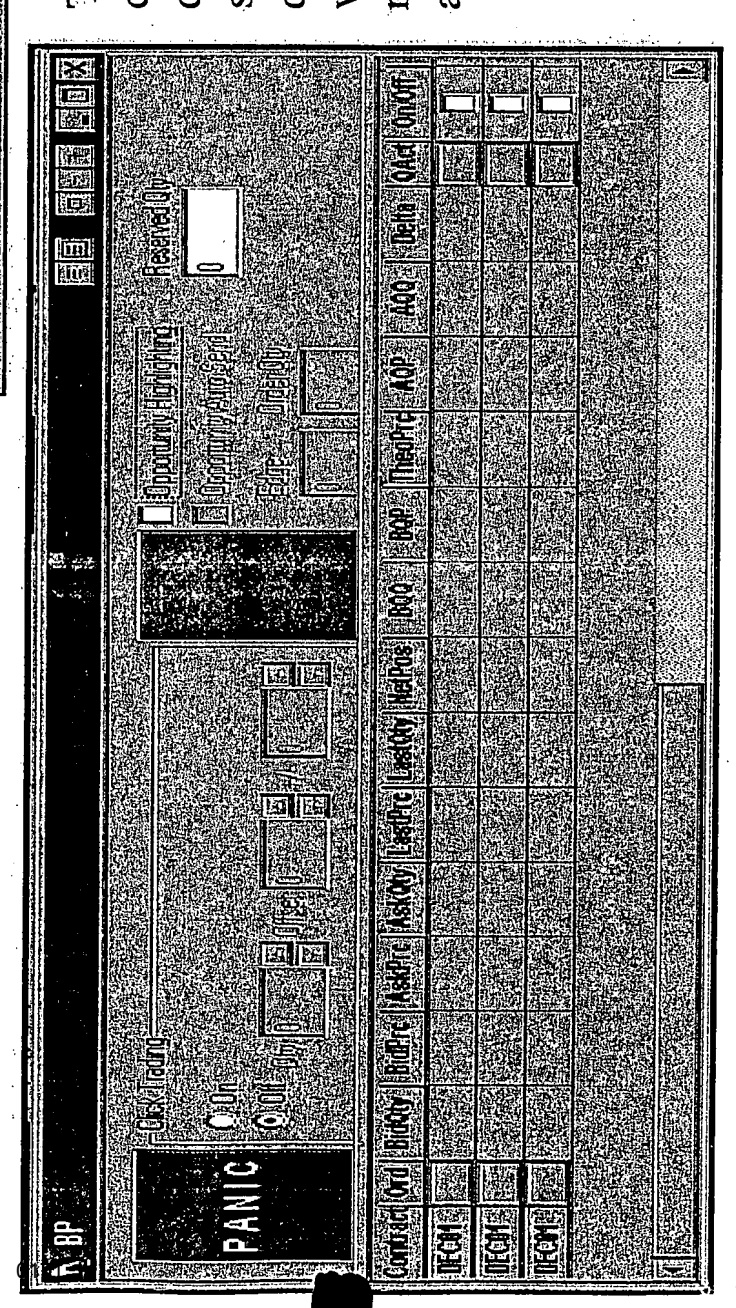

quotes. You can open many Quote quotes. You can pull all quotes or and selecting additional products. returning to the Market Explorer select quotes and edit individual contract information: all active The Quote window displays windows simultaneously by

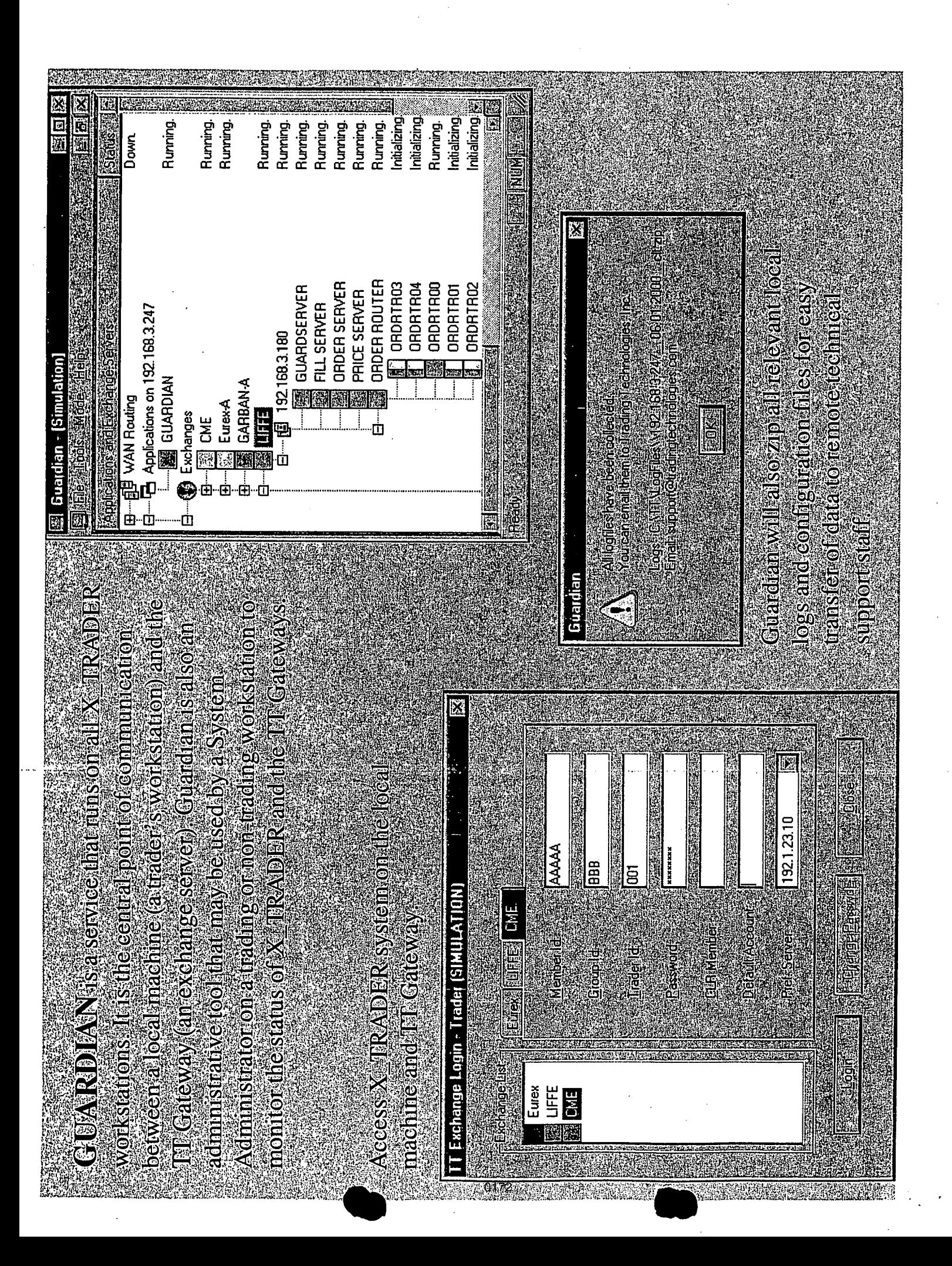

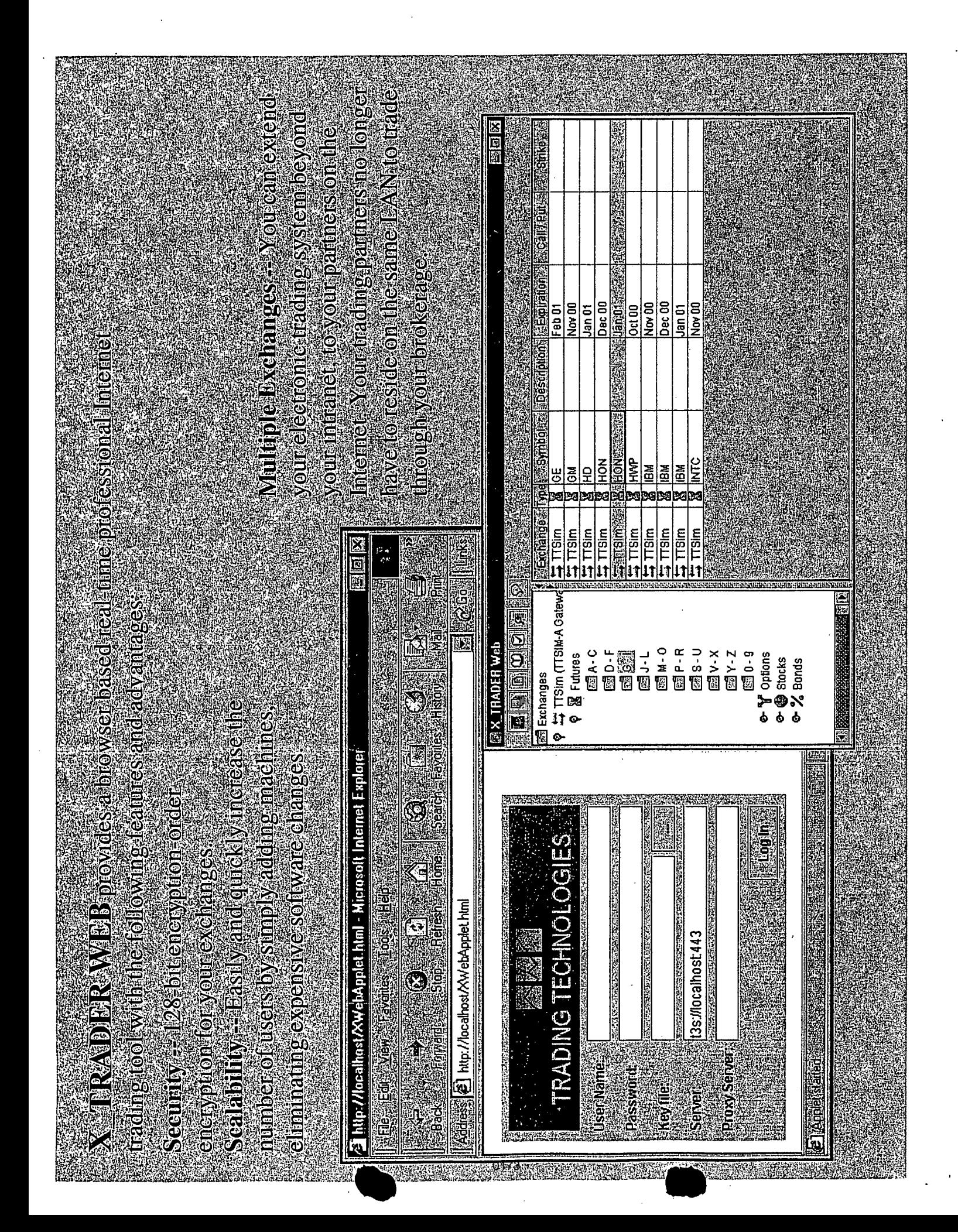

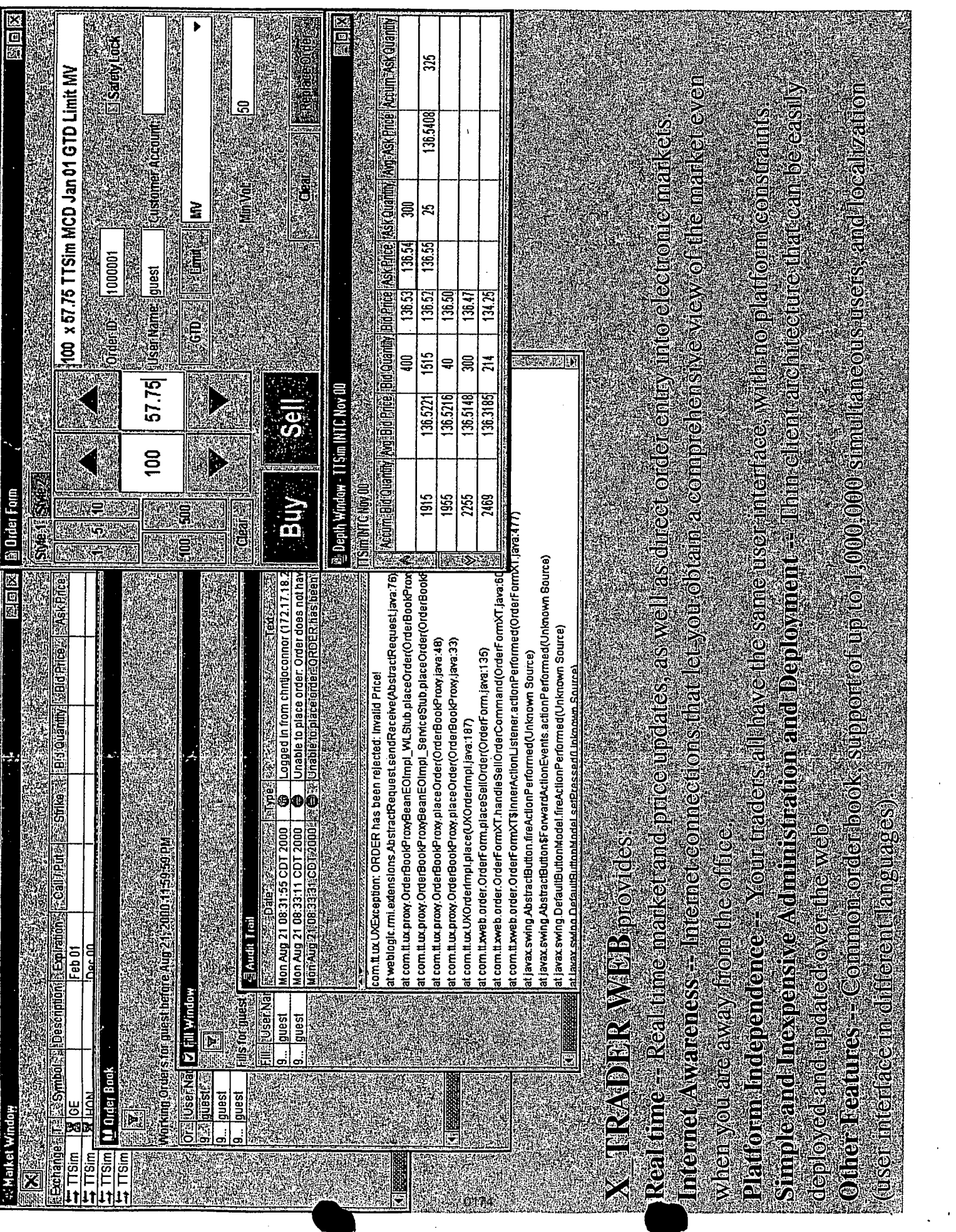

 $\mathbb{R}^n$  and  $\mathbb{R}^n$ 

I

 $\bar{\mathcal{A}}$ 

 $\bar{z}$ 

 $\sim$ 

 $\label{eq:2.1} \frac{1}{2} \int_{\mathbb{R}^3} \frac{1}{\sqrt{2}} \, \frac{1}{\sqrt{2}} \,$ 

selecti i insultormation updates dynamically as rills armye - Nouscan also enter trades manually, while receiving market updates and amnounce ments. X2 RISK also lets you **X** NSK assesses in surface position assessment ters and he data range you

set alerts for various types of conditions, such as an alert threshold on P/L, or an alert limit on maximum position size.

You use X RISK to quantify the positions for which you manage risk. You can view positions several ways:

Market (Exchange and Option Type) **Product** 

**NODE** 

**Super Product Months Sycards (Socar Stricts) Members (Sociol**o  $\lceil$  Position1 -**Expiration Month Expiration Year Account type** Account Member **Scrope** Trader

The **Position** window is the main window in  $X$  RISK. It lets you view the positions for which you manage risk X RISK aggregates fills into a net position based on the filters X RISK You use date and time to indicate how far back you want fills and XX RISK X\_RISK stores all downloaded fills into a database and holds them so that you can and data range that you select. This information updates dynamically as fills arrive generate reports This database is also the source for fills that you can load int

delivers the fills into the application

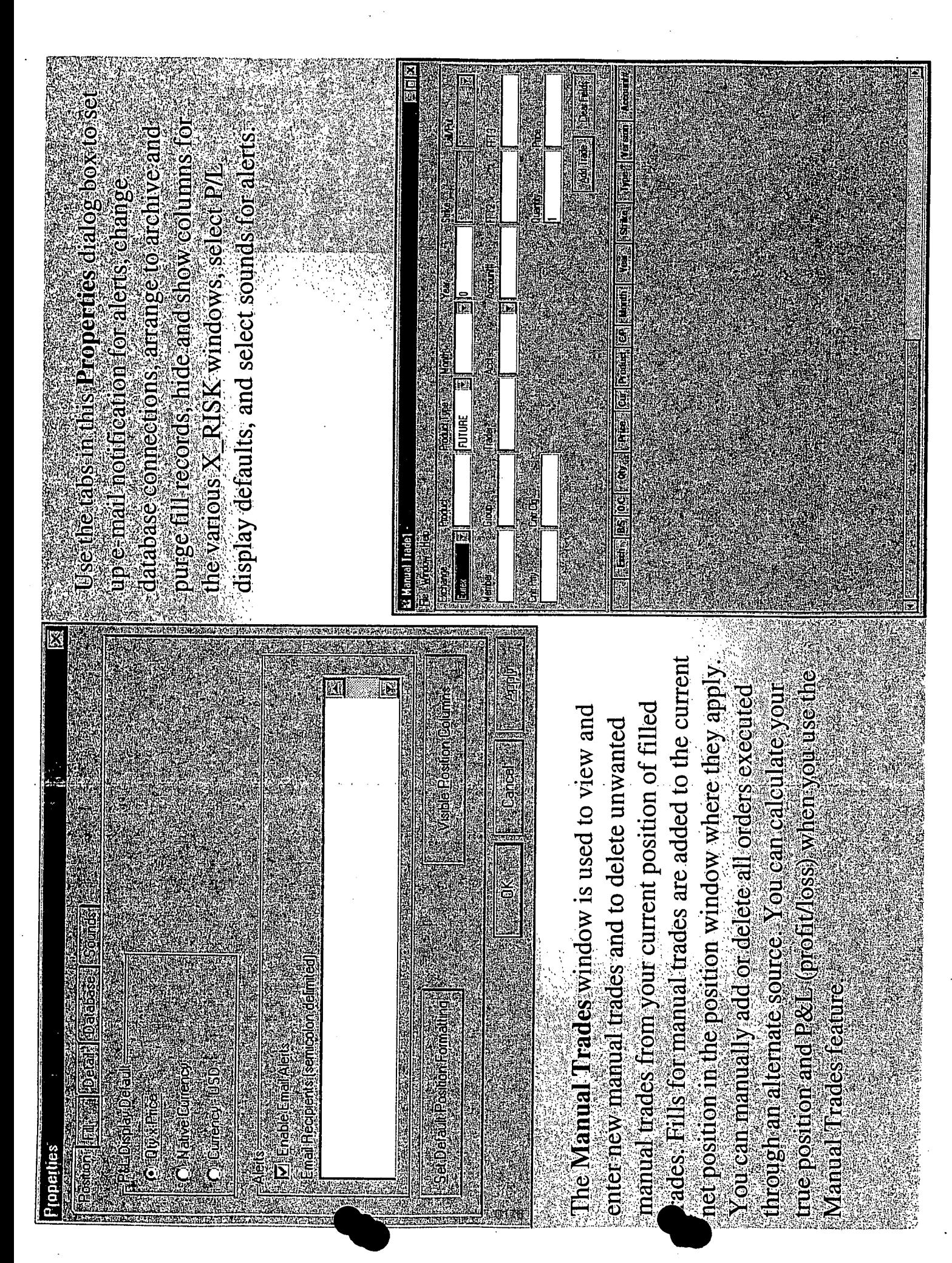

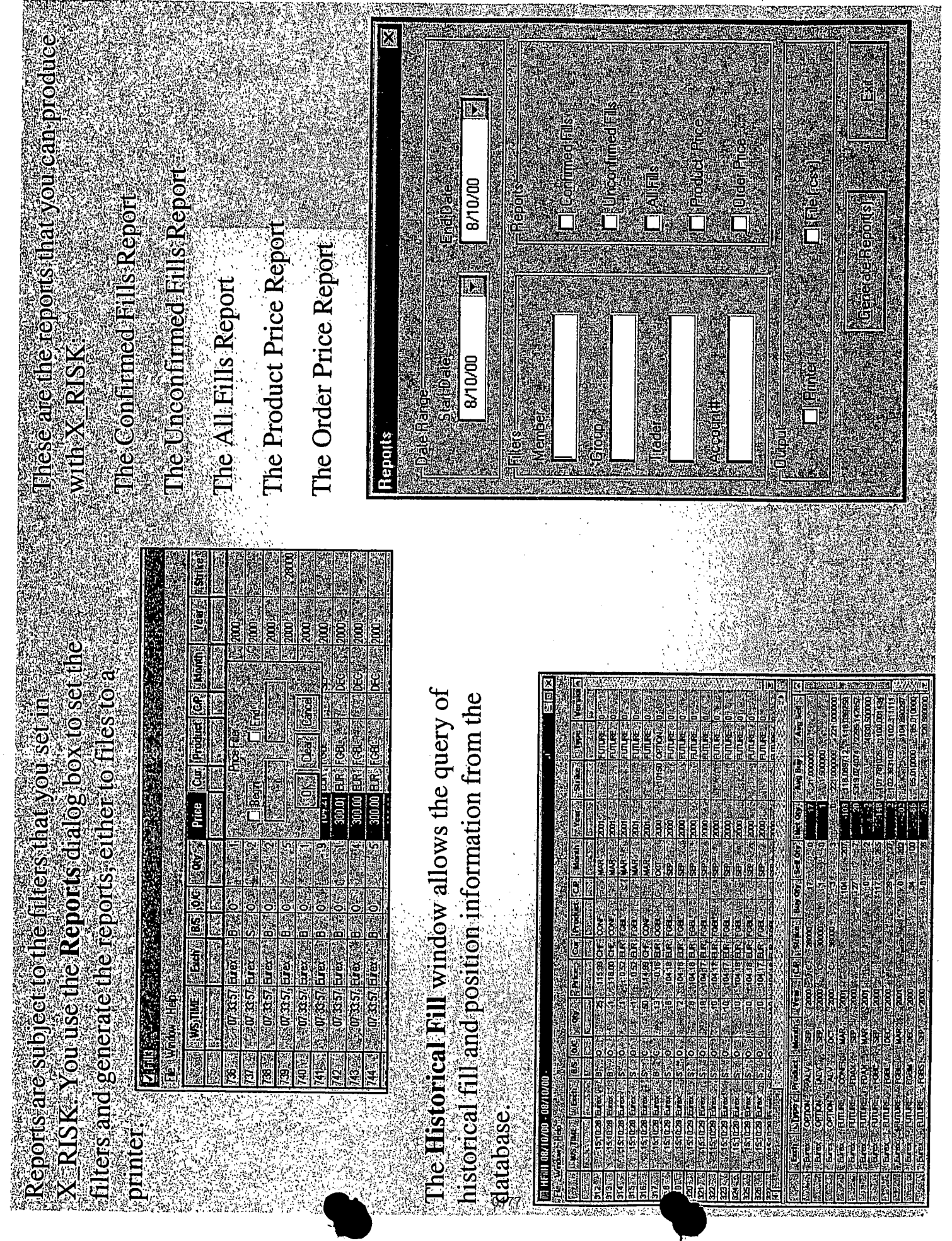

 $\bar{z}$ 

 $\bar{z}$ 

 $\ddot{\phantom{0}}$ 

 $\ddot{\phantom{1}}$ 

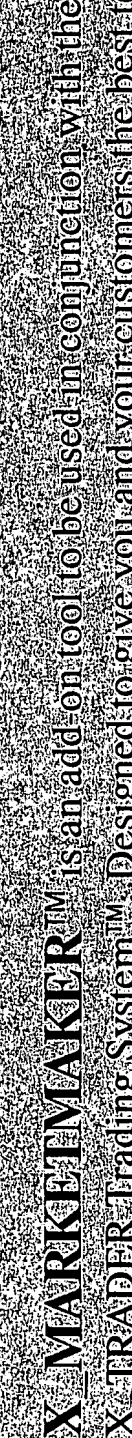

X TRADER Trading System V. Designed to give you and your customers the best recinological making features Working with X-TRADER, this tool will onhance your presence in all the allows you to enter two sided markets with a single send command, as well as other market edge in the business. Xx MARK BJMAKER provides you with a market making screen that

world's open access markets

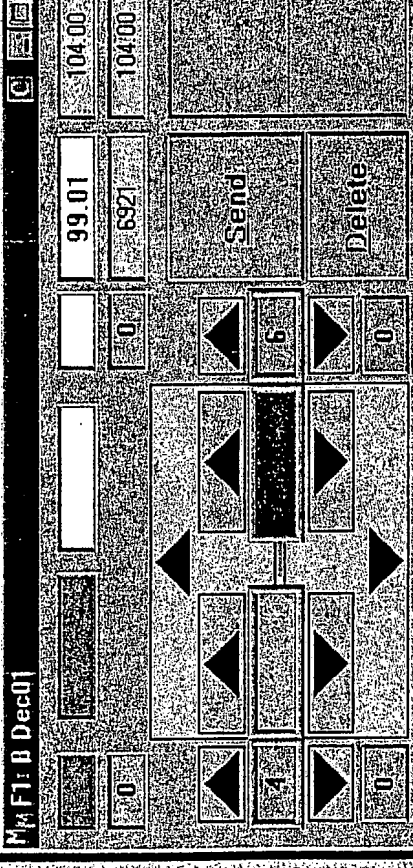

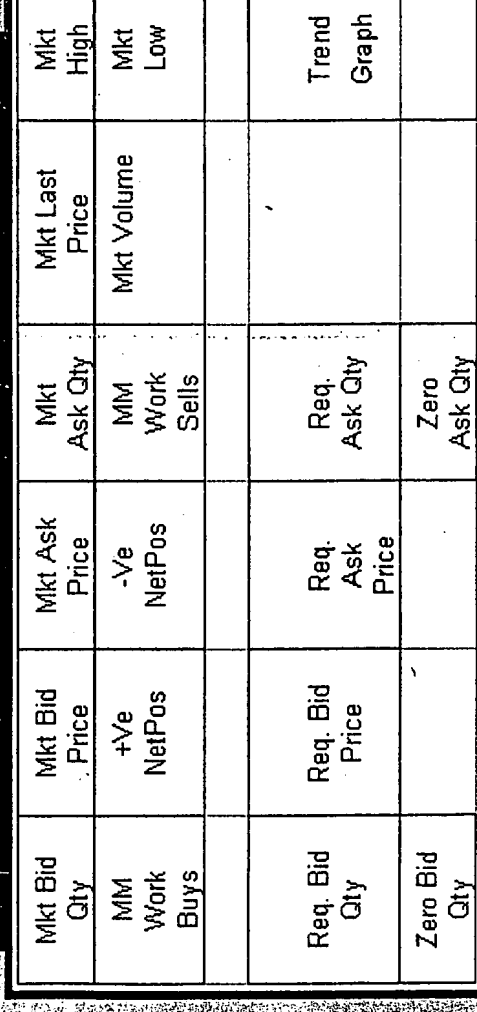

**Fraing window OneX MARKBINMARR X MARKEI MAKER Rudine using the Trading foneach production** 

Trading Window is created for each product tha appears on the Working Order Grid, allowing *you to track multiple products during any one* trading session

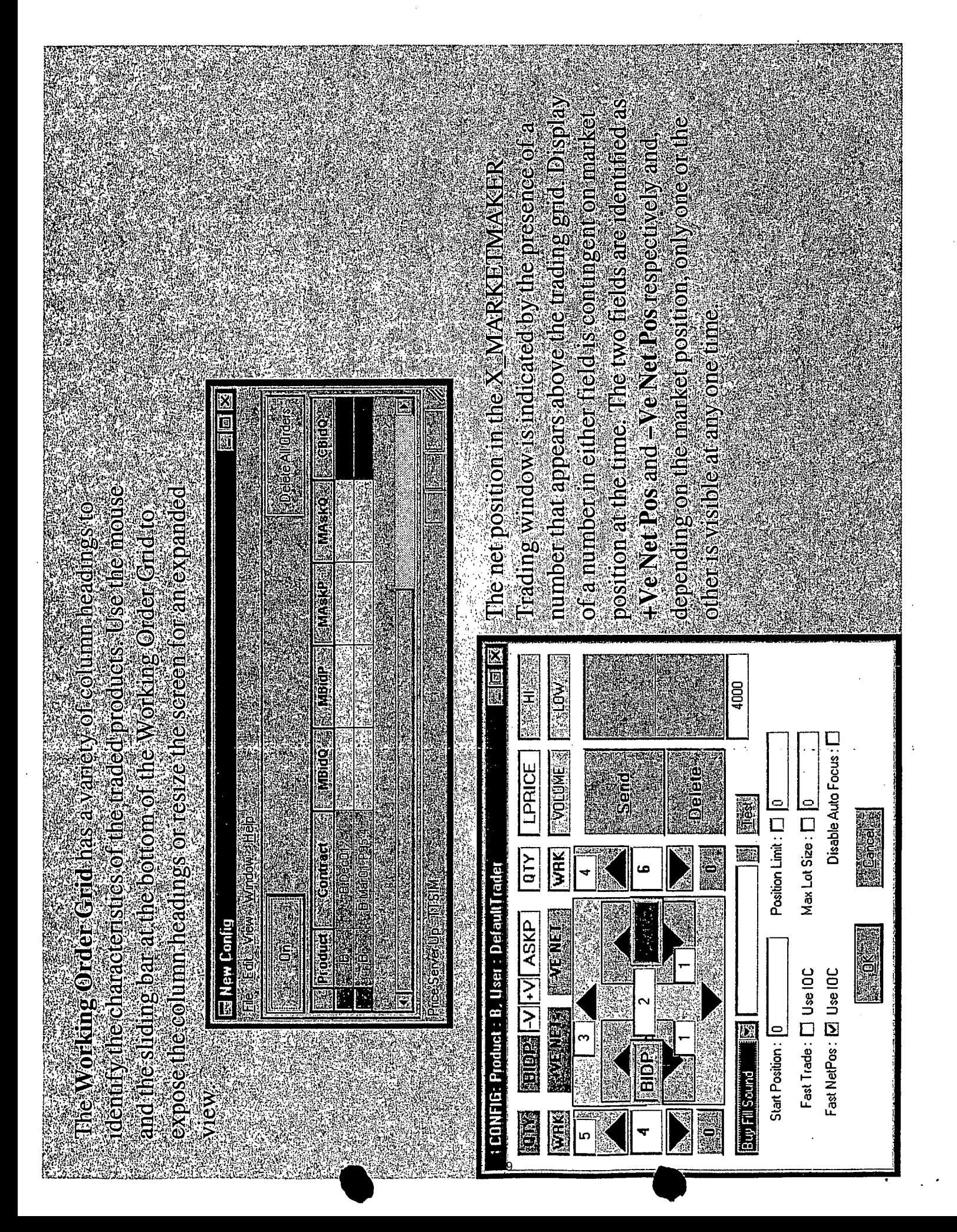

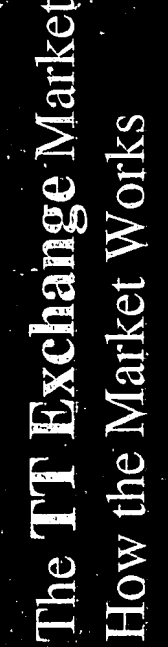

markets, or dividing products into separate markets for reasons of organization and/or The TTX supports the ability to be severa useful for the presentation of simulation unique exchange (market) name. This markets. That is, the TTX is able to present several markets, each with a security

end to present an interface into the market, serving as the market, and a TT GW front even by the end customer administrator trigger, which is easily modifiable on a The architecture is an Oracle database per-product and/or per-member basis, Matching occurs in the database via a

0180

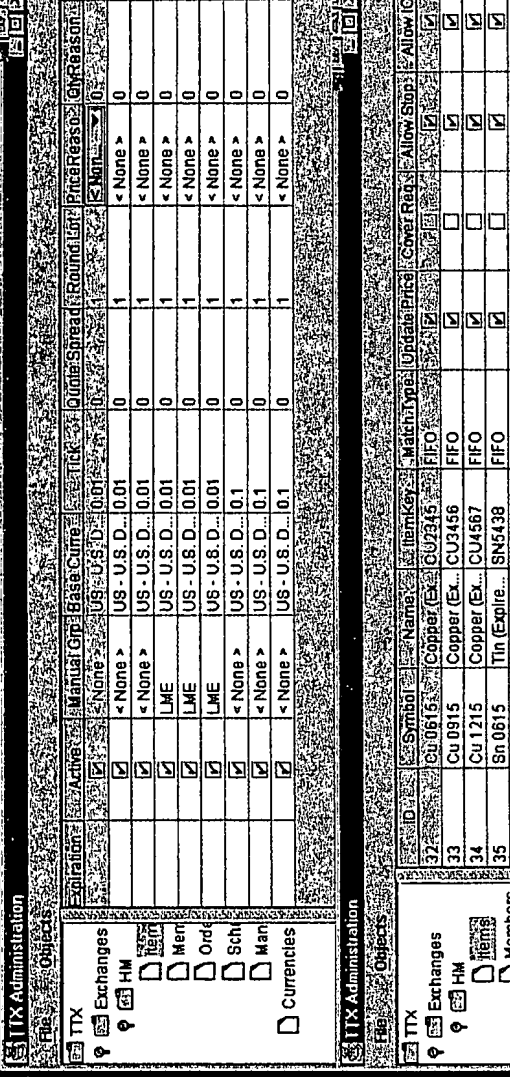

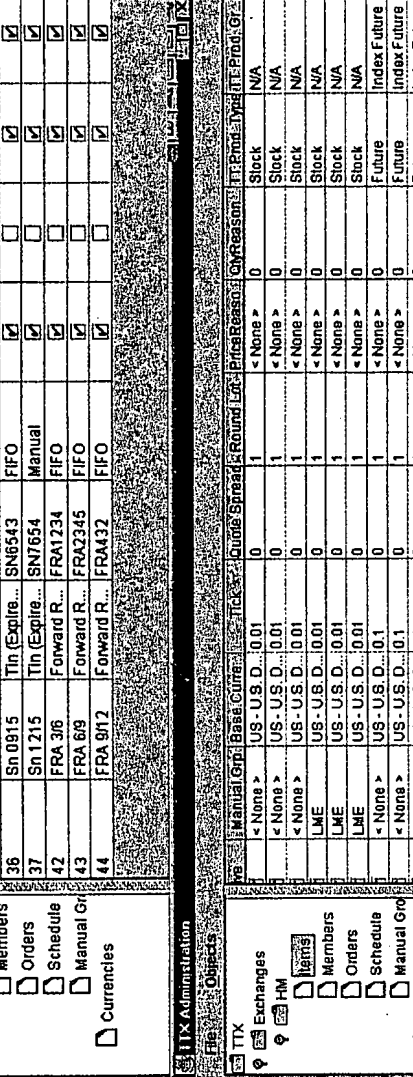

Ø

Tin (Expire... SN5438

Index Future Index Futur

« None » «None

us-us<br>94-030-91<br>94-030-91 US-U.S.D...IO.

< None > edgrs

 $\sum$  Currencies
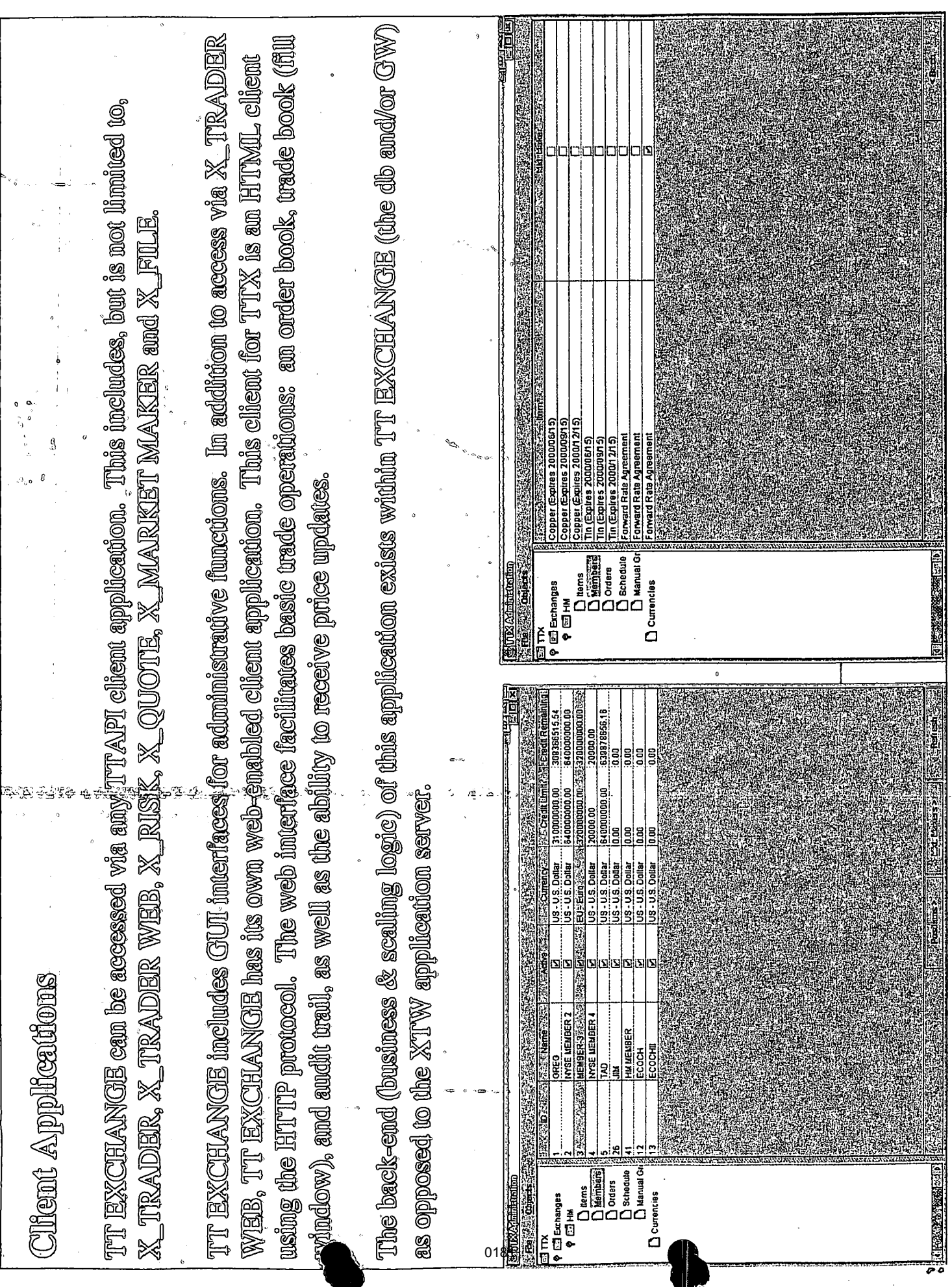

# **APPENDIX E**

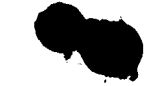

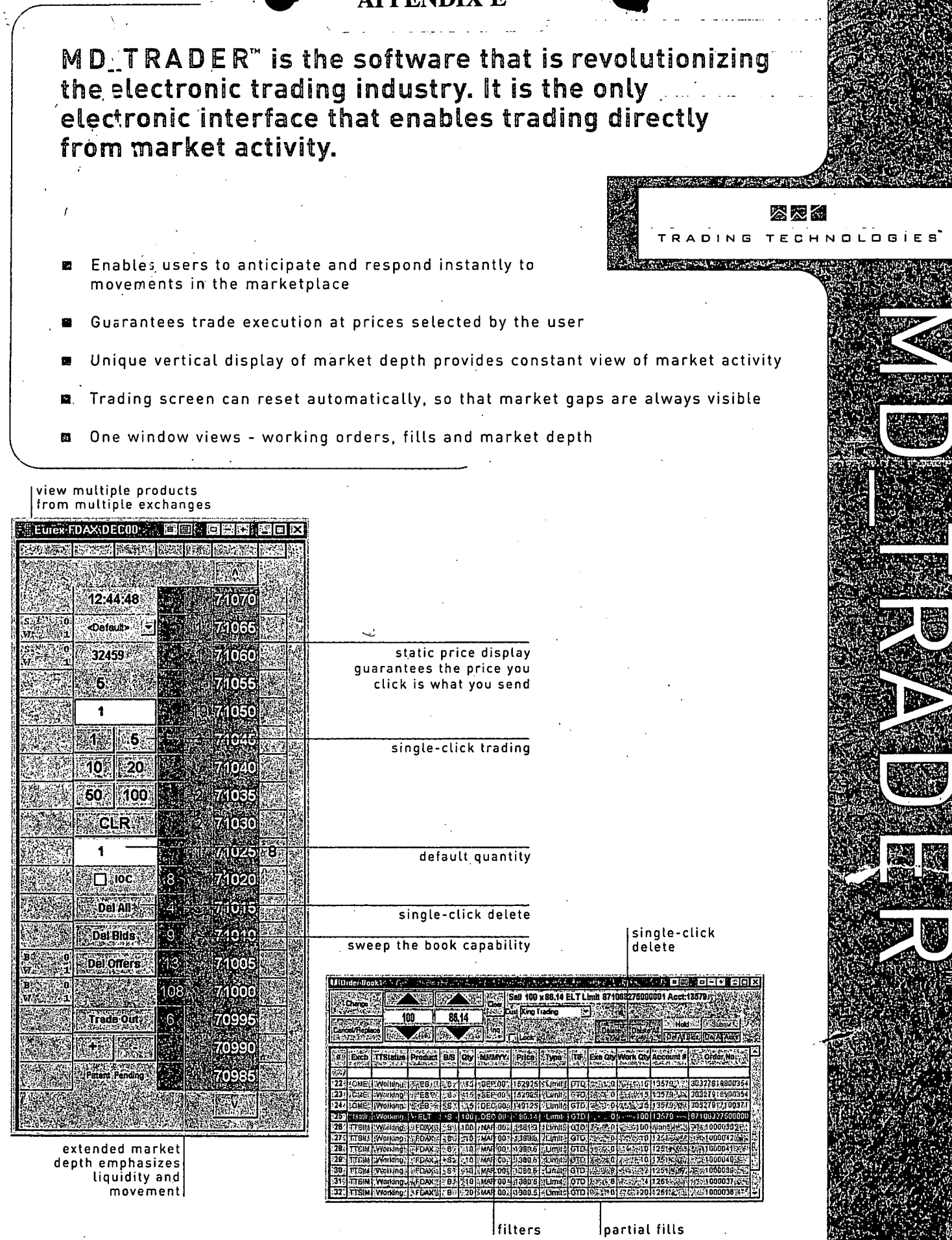

त्नधा

# Hardware Requirements

- 850 MHz or higher recommended, Intel 550 Hz minimum ø
- Windows NT workstation 4.0 or Windows 2000. For NT 4.0 use E. Service Packs 5, 6a (SP 6 is not recommended)
- 128 MB RAM minimum
- 1GB of available hard disk space for software and log files M [EIDE sufficient, Ultra-wide SCSI or ultra-wide SCSI II recommended)
- Hard disks formatted using NTFS (file system)
- .10/100 Mb auto-switching network interface card b.
- CD-ROM and 1.44 MB floppy drives ш
- 21" color-8 plane color monitor, tested to 1600x1200
- For single monitor use, a 32 Mb AGP graphics card is  $\blacksquare$ recommended. A 16Mb PCI graphics card with 16 bit video depth is minimum. For multiple monitor use, an AGP graphics card with 32 Mb per monitor head is recommended.
- 3-button mouse to support middle button click trading with Microsoft Intellimouse (Intellipoint) software removed. A twobutton mouse is supported, but Click and Dime trading are mutually exclusive.
- Tibco lincluded with TT software)

# **TT Product Suite**

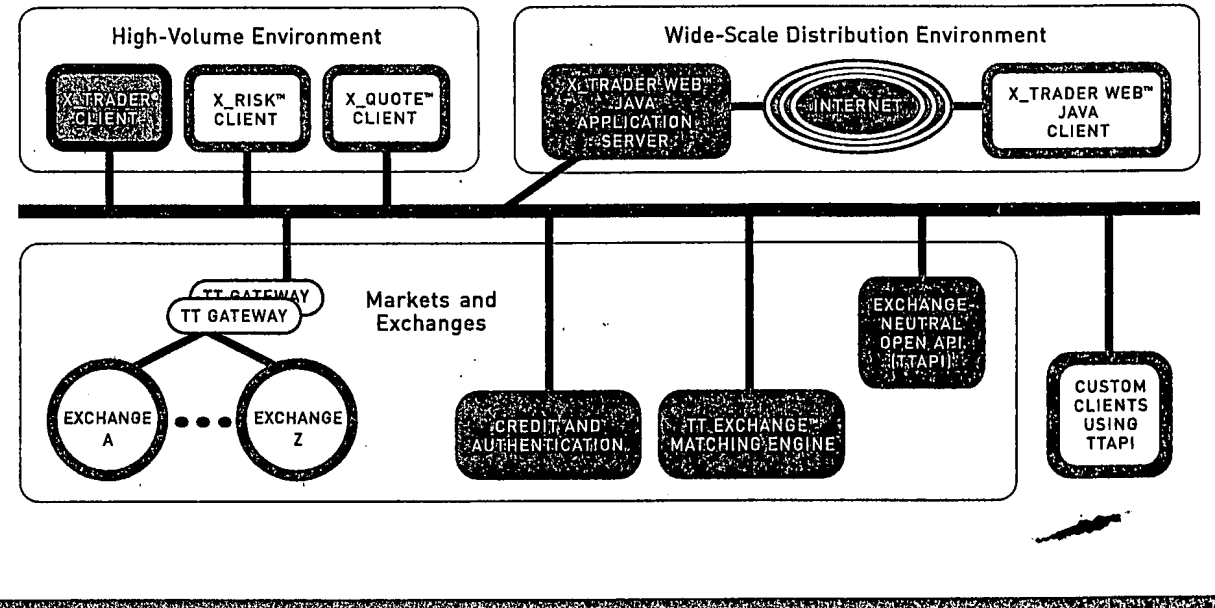

Foir additional information, please contact one of the following sales off

Bockenheimer Landstrasse 39 60325 Frankfurt Germany

Phone +1.212.313.5300

New York, NY 10048

86th Floor

**USA** 

One World Trade Center

**AND REPORT OF A PROPERTY** 

公咫名

TRADING TECHNOLOGIES

100 South Wacker Drive Suite 1824 Chicago, IL 60606 **USA** Phone +1.312.372.3397

1603 Orrington Avenue **Suite 1300** Evanston, IL 60201 **USA** Phone +1.847.424.8844

0183

UK Ltd. 36 Poultry London EC2R 8AJ

rsi<del>m</del>ni

Phone +44.20.7600.2121 Phone +49.69.138.726.0

#### **IN THE ATNED STATES PATENT AND TRADEMARK OFFICE**

#### Attorney Docket No. 024051/0135

Applicant:

Sàrial No.:

Title:

Gary Alan KEMP II, et al.

CLICK BASED TRADING WITH MARKET DEPTH DISPLAY

09/590,692

June 9, 2000

Weisberger, R.

2164

Art Unit:

kaminer:

#### PETITION FOR EXTENSION OF TIME **UNDER 37 C.F.R. § 1.136**

**Commissioner for Patents** Washington, D.C. 20231

Sir:

It is respectfully requested that an extension of time for the period indicated below be granted in accordance with the provisions of 37 C.F.R. § 1.136 to take the action required in the application identified in caption, as reflected by the papers submitted herewith.

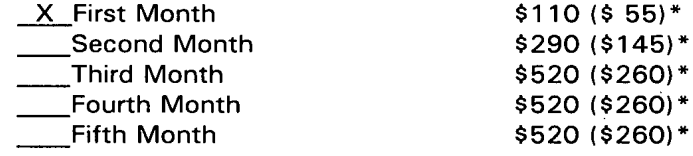

#### \*(Small Entity) TOTAL FEE: \$110.00

A check that is of an amount that includes the above Total Fee is attached. This amount is believed to be correct; however, the Commissioner is hereby authorized to charge any deficiency or credit any overpayment to Deposit Account No. 19-0741. If one or more (additional) extension(s) of time is/are required for the filing of this paper, such extension(s) is/are hereby expressly petitioned for and the Commissioner is authorized to charge the required fee to Deposit Account No. 19-0741.

10/10/2001 SZEWDTE1 00000052-09590692

01 FC:215 <del>FG1203</del>

 $110.00 - 00$ 9. OCTORER  $2\infty$  1 Date **(2/17/2001 EEKOBAY**) SZEWDIET 00000052 096906 **FOLEY & LARDNER Washington Harbour** 3000 K Street, N.W., Suite 500 Washington, D.C. 20007-5109 Telephone: (202) 672-5300 Facsimile: (202) 672-5399 002.649222.1 12/17/2001 EEKUBAY1 00000002 09590692

55.00 OP

Respectfully submitted,

Ankur D. Shah Registration No. 41,514

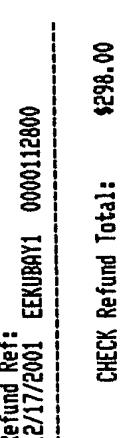

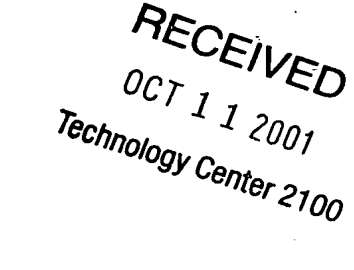

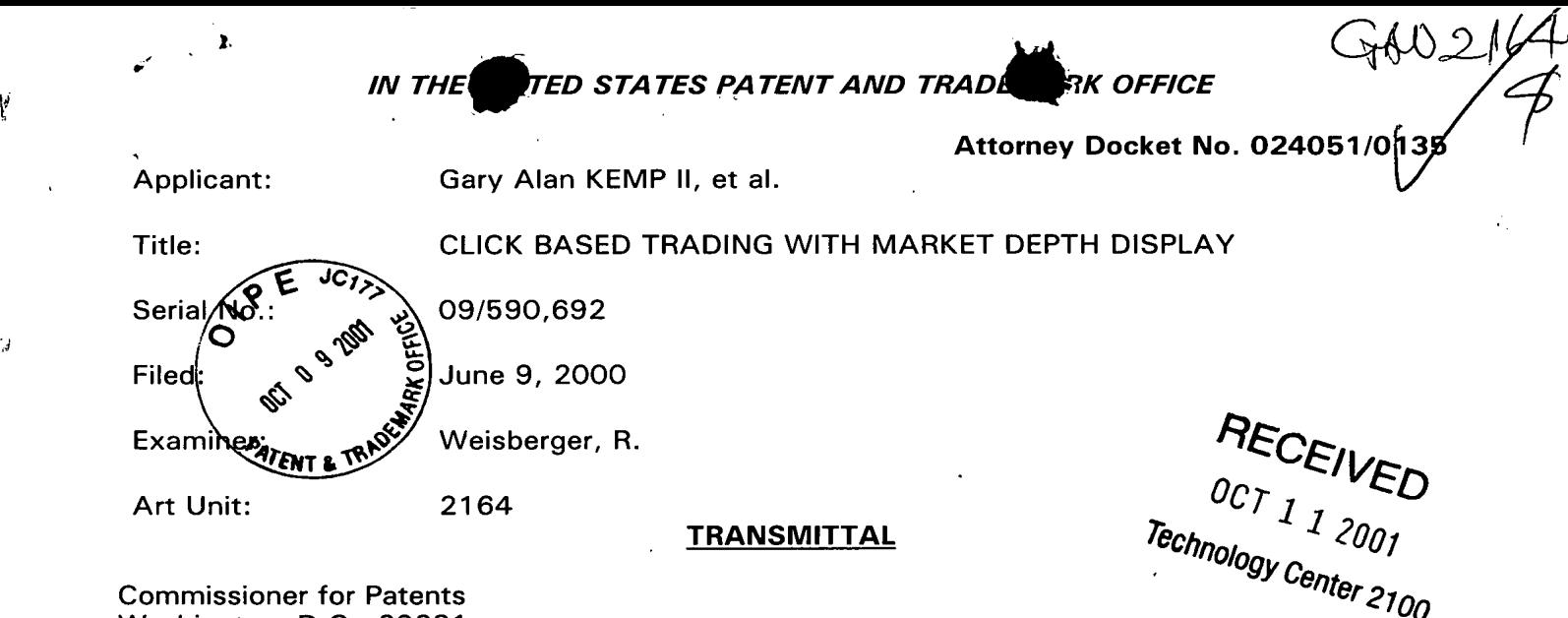

Washington, D.C. 20231

Sir:

if

Y

 $\mathcal{G}$ 

ý

 $\mu$ 

Transmitted herewith is an Amendment in the above-captioned application. The fee has been calculated as shown below. (Small entity fees indicated in parentheses.)

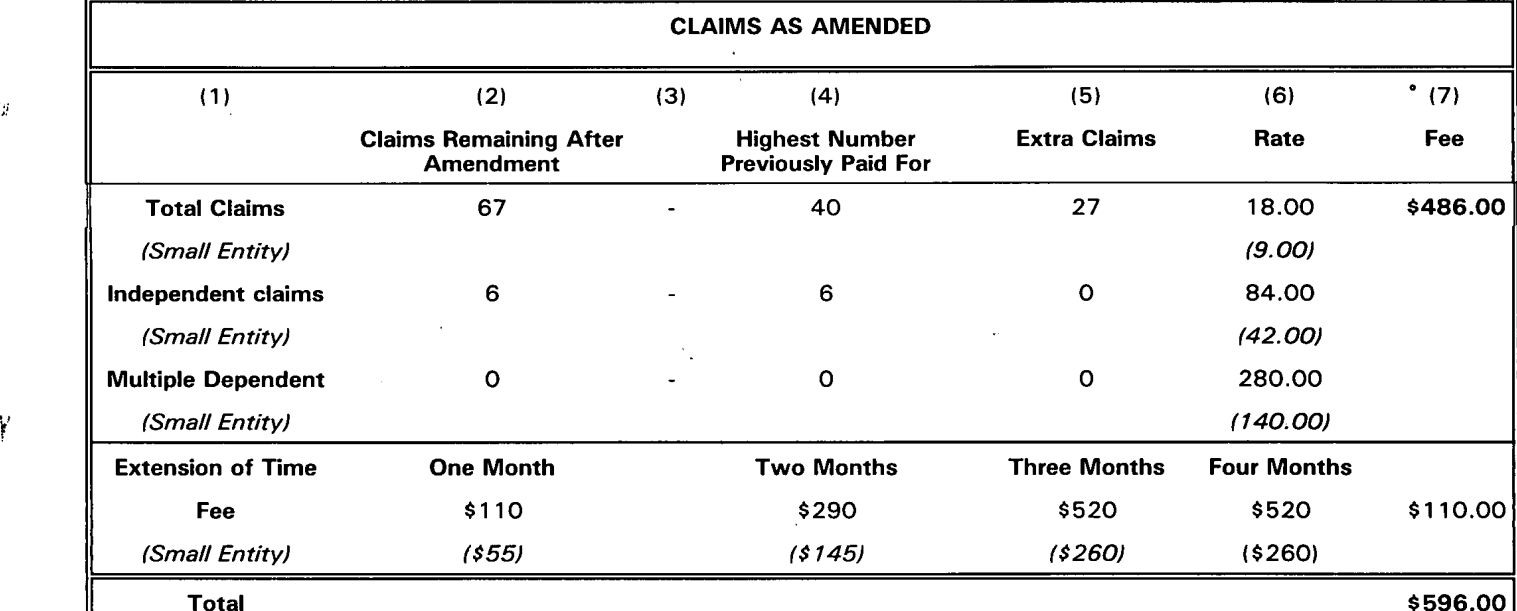

A check in the amount of the above Total Fee is attached. This amount is believed to be correct; however, the Commissioner is hereby authorized to charge any deficiency or credit any overpayment to Deposit Account No. 19-0741.;

 $\frac{OCDBER}{\text{Date}}$  9,  $2001$   $\frac{74.5}{\text{Ankur D. Shah}}$ 

FOLEY & LARDNER Washington Harbour 3000 <sup>K</sup> Street, N.W., Suite 500 Washington, D.C. 20007-5109 Telephone: (202)672-5300 Facsimile: (202) 672-5399

Respectfully submitted,

Respectfully submitted,<br>OCTOBER 9, 2001

Registration No. 41,514

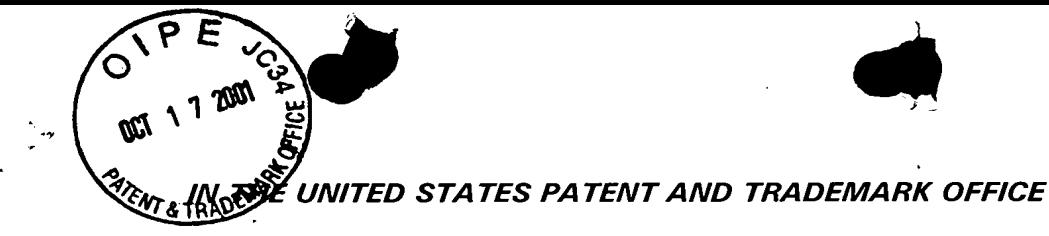

**Attorney Docket No. 024051/0135** 

Applicant: Gary Alan KEMP II, et al.

Title: CLICK BASED TRADING WITH MARKET DEPTH DISPLAY

Serial No.: 09/590,692  $\overline{S}$ 

Filed: **June 9, 2000** 

Examiner: Weisberger, R.

Art Unit: 2164  $\frac{12}{10}$ 

ಸ್ 후 - 그<br>그 1 9 200<br>Weenter 2  $\equiv$ CJEAIEOEIH

#### INFORMATION DISCLOSURE STATEMENT UNDER 37 CFR §1.56 and 37 CFR §1.97

Commissioner for Patents Washington, D.C. 20231

Sir:

Submitted herewith on Form PTO—1449 is a listing of documents known to Applicant in order to comply with Applicant's duty of disclosure pursuant to 37 CFR 1.56. A copy of each listed document is being submitted to comply with the provisions of 37 CFR 1.97 and 1.98.

The submission of any document herewith, which is not a statutory bar, is not intended as an admission that such document constitutes prior art against the claims of the present application or that such document is considered material to patentability as defined in 37 CFR §1.56(b). Applicant does not waive any rights to take any action which would be appropriate to antedate or otherwise remove as a competent reference any document which is determined to be a prima facie prior art reference against the claims of the present application.

10/18/E001 TBEDIIHU1 00000043 09590698

01 FC:126 180.00 OP 002.653044.1

#### TIMING OF THE DISCLOSURE

The instant Information Disclosure Statement is being filed after the mailing date of a first Office action on the merits, but before the mailing date of a final Office Action or a notice of allowance. Accordingly, a certification or fee is required. Applicant is providing the fee as set forth in 37 C.F.R. 1.17(p) with the Information Disclosure Statement.

#### RELEVANCE OF EACH DOCUMENT

The listed documents are U.S. Patents and were found during searches conducted for applicant regarding other patent applications.

Applicants respectfully request that the listed documents be considered by the Examiner and formally be made of record in the present application and that an initialed copy of Form PTO-1449 be returned in accordance with MPEP §609.

Respectfully submitted,

 $CTOBER$  .  $17, 2001$ 

Date

 $A$ 

Ankur D. Shah Registration No. 41,514

FOLEY & LARDNER Washington Harbour 3000 <sup>K</sup> Street, N.W., Suite 500 Washington, D.C. 20007-5109 Telephone: (202) 672-5489 Facsimile: (202) 672-5399

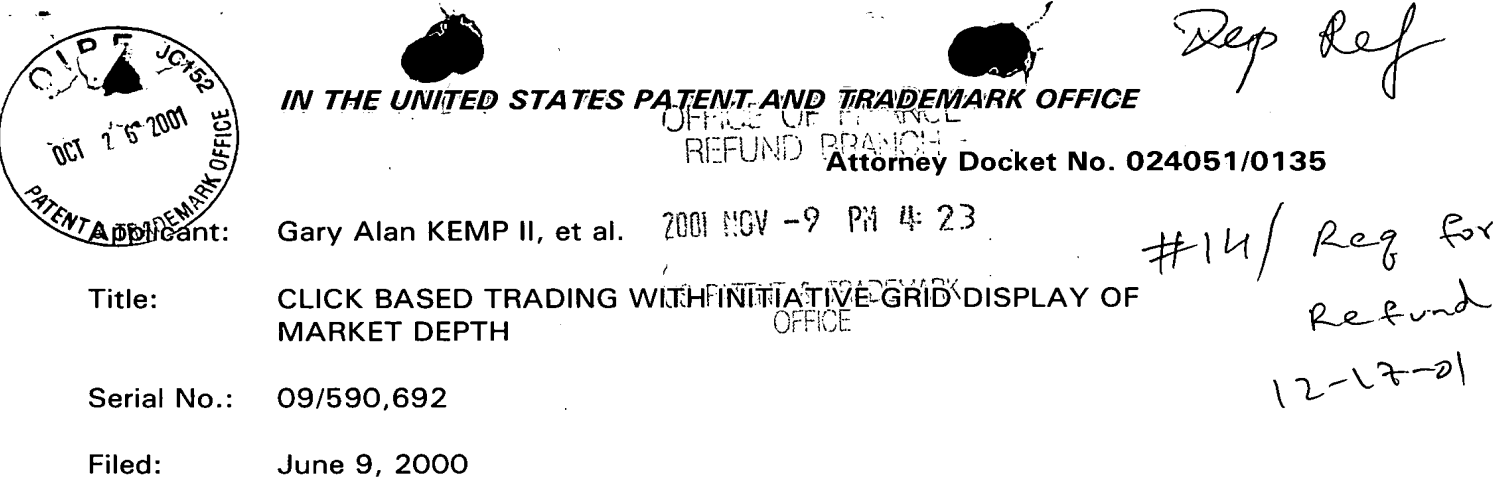

Examiner: Weisberger, R.

Art Unit: 2164

#### REQUEST FOR REFUND

Commissioner of Patents Washington, D.C. 20231

Sir:

Applicants respectfully requests a refund of \$298.00. Applicants filed a Petition for Extension of Time, along with a Reply on October 9, 2001, under the Large Entity fee in error. Applicants submitted a Small Entity Declaration on October 2, 2000.

Therefore, Applicant is entitled to a 50% refund of said fee, consistent with the Notice of the Acting Commissioner of Patents and Trademarks of February 15, 1983 (1027 0G 115).

The PTO is requested to make a refund in the form of a check in the amount of for 15,298,00 forwarded to the undersigned at the address indicated below. This paper is being submitted in duplicate for the convenience of the Finance Branch.

Respectfully submitted,

OCTOBER 26, 2001

Date

fi'©%C

Ankur D. Shah Registration No. 41,514

FOLEY & LARDNER Washington Harbour 3000 <sup>K</sup> \_Street, N.W., Suite 500 Washington, D.C. 20007-5109 Telephone: (202)672-5535 Facsimile: (202) 672-5399

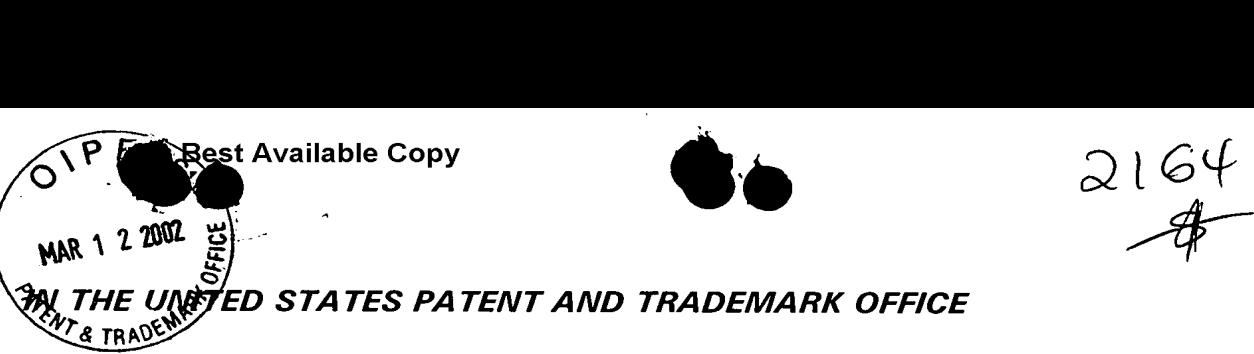

Attorney Docket No. 024051/0135

180.00 DP

8 8

ຮຶ

 $\tilde{\mathbb{F}}$  is

. § E

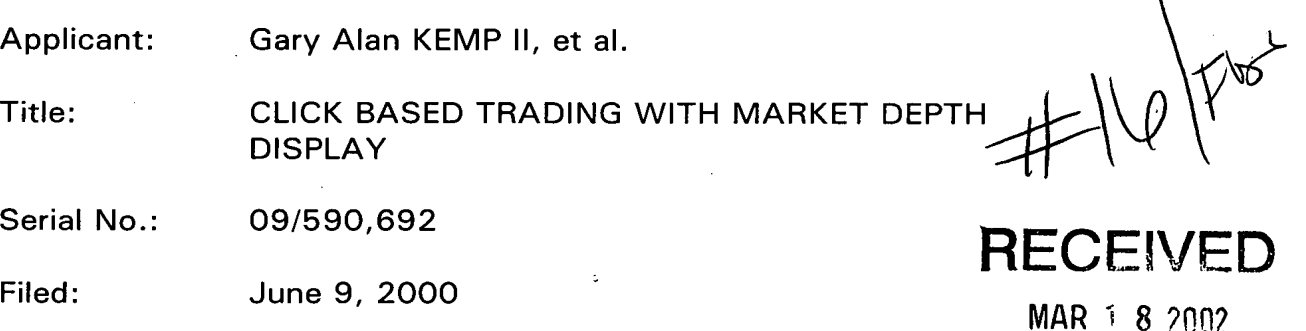

Examiner: Weisberger, R. Technology Center 2100

Art Unit: 2164

#### INFORMATION DISCLOSURE STATEMENT UNDER 37 CFR §1.56 and 37 CFR §1.97

Commissioner for Patents Washington, D.C. 20231

Sir:

Submitted herewith on Form. PTO-1449 is a documents known to Applicants in order to comply with Applicants' duty of disclosure pursuant to 37 CFR 1.56. A copy of each listed document is being submitted to comply with the provisions of 37 CFR 1.97 and 1.98.

The submission of any document herewith, which is not a statutory bar, is not intended as an admission that such document' constitutes prior art against the claims of the present application or that such document is considered material to patentability as defined in 37 CFR §1.56(b). Applicants do not waive any rights to take any action which would be appropriate to antedate or otherwise remove as a competent reference any document which is determined  $\quad$   $\cong$ to be a <u>prima facie</u> prior art reference against the claims of the present မွ န္မ application. § **⊙**<br>93

 $\overline{a}$  . The contract of the contract of the contract of the contract of the contract of the contract of the contract of the contract of the contract of the contract of the contract of the contract of the contract of th **Best Available Copy 5erial No. 09/590, A y Docket No. 024051/0135** 

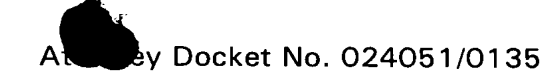

#### TIMING OF THE DISCLOSURE

The instant Information Disclosure Statement is being filed under 37 C.F.R. §1.97(c), after the mailing date of a first Office action on the merits, but before the mailing date of a final Office Action or a notice of allowance. Accordingly, a certification or fee is required.

#### **FEE**

A fee in the amount as set forth in 37 C.F.R. §1.17(p) is attached.

Applicants respectfully request that the listed documents be considered by the Examiner and formally be made of record in the present application and that an initialed copy of Form PTO-1449 be returned in accordance with MPEP §609.

Respectfully submitted,

 $M$ ARCH  $(2, 2e2)$ 

Date **Ankur D. Shah** Registration No. 41,514

FOLEY & LARDNER Washington Harbour 3000 <sup>K</sup> Street, N.W., Suite 500 Washington, D.C. 20007-5109 Telephone: '(202) 672-5489 Facsimile: (202) 672-5399

> Should additional fees be necessary in connection with the filing of this paper, or if a petition for extension of time is required for timely acceptance of same, the Commissioner is hereby authorized to charge Deposit Account No. 19-0741 for any such fees; and applicant(s) hereby petition for any needed extension of time.

UNITED STATES PATENT AND TRADEMARK OFFICE

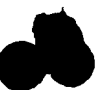

UNITED STATES DEPARTMENT OF COMMERCE United States Patent and Trademark Office<br>Mitcd States Patent and Trademark Office<br>Address: COMMISSIONER OF PATENTS AND TRADEMARKS<br>Washington, D.C. 20231 www.uspto.gov

### **NOTICE OF ALLOWANCE AND FEE(S) DUE**

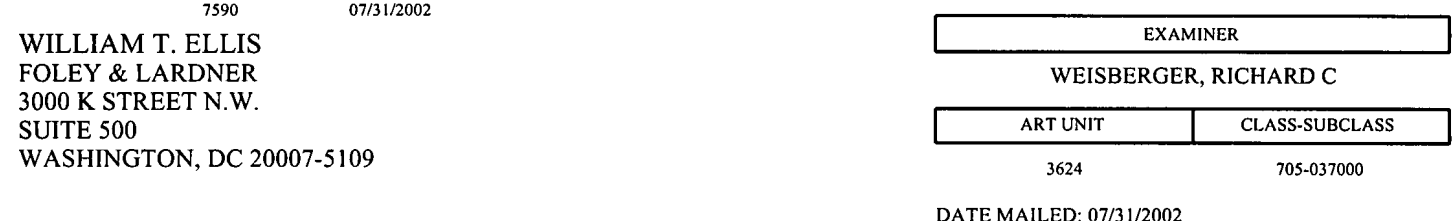

APPLICATION NO. **FILING DATE FIRST NAMED INVENTOR** ATTORNEY DOCKET NO. CONFIRMATION NO. 09/590,692 06/09/2000 Gary Allan Kemp II 024051/0135 2769

TITLE OF INVENTION: CLICK BASED TRADING WITH INTUITIVE GRID DISPLAY OF MARKET DEPTH

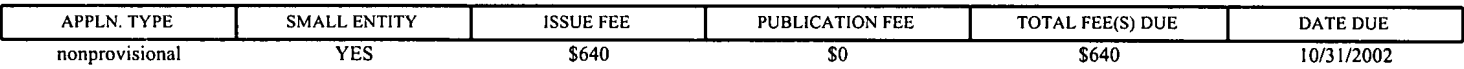

THE APPLICATION IDENTIFIED ABOVE HAS BEEN EXAMINED AND IS ALLOWED FOR ISSUANCE AS A PATENT. PROSECUTION ON THE MERITS IS CLOSED. THIS NOTICE OF ALLOWANCE IS NOT A GRANT OF PATENT RIGHTS. THIS APPLICATION IS SUBJECT TO WITHDRAWAL FROM ISSUE AT THE INITIATIVE OF THE OFFICE OR UPON PETITION BY THE APPLICANT. SEE 37 CFR 1.313 AND MPEP 1308.

THE ISSUE FEE AND PUBLICATION FEE (IF REQUIRED) MUST BE PAID WITHIN THREE MONTHS FROM THE MAILING DATE OF THIS NOTICE OR THIS APPLICATION SHALL BE REGARDED AS ABANDONED. THIS STATUTORY PERIOD CANNOT BE EXTENDED. SEE 35 U.S.C. 151. THE ISSUE FEE DUE INDICATED ABOVE REFLECTS A CREDIT FOR ANY PREVIOUSLY PAID ISSUE FEE APPLIED IN THIS APPLICATION. THE PTOL-85B (OR AN EQUIVALENT) MUST BE RETURNED WITHIN THIS PERIOD EVEN IF NO FEE IS DUE OR THE APPLICATION WILL BE REGARDED AS **ABANDONED.** 

#### **HOW TO REPLY TO THIS NOTICE:**

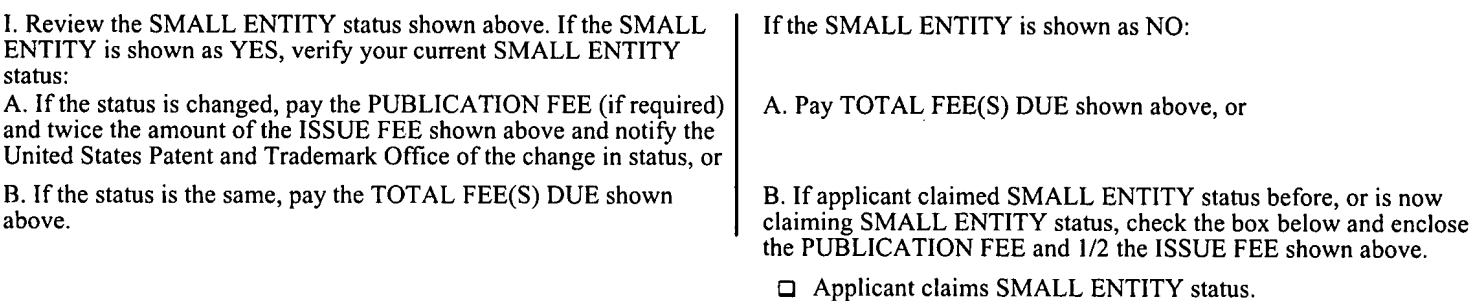

See 37 CFR 1.27.

II. PART B - FEE(S) TRANSMITTAL should be completed and returned to the United States Patent and Trademark Office (USPTO) with your ISSUE FEE and PUBLICATION FEE (if required). Even if the fee(s) have already been paid, Part B - Fee(s) Transmittal should be completed and returned. If you are charging the fee(s) to your deposit account, section "4b" of Part B - Fee(s) Transmittal should be completed and an extra copy of the form should be submitted.

III. All communications regarding this application must give the application number. Please direct all communications prior to issuance to Box ISSUE FEE unless advised to the contrary.

IMPORTANT REMINDER: Utility patents issuing on applications filed on or after Dec. 12, 1980 may require payment of maintenance fees. It is patentee's responsibility to ensure timely payment of maintenance fees when due.

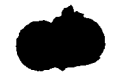

 $\ddot{\phantom{a}}$ 

Ń,

**PART B - FEE(S) TRANSMITTAL** 

# Complete and send this form, together with applicable fee(s), to: Mail Box ISSUE FEE<br>Commissioner for Patents

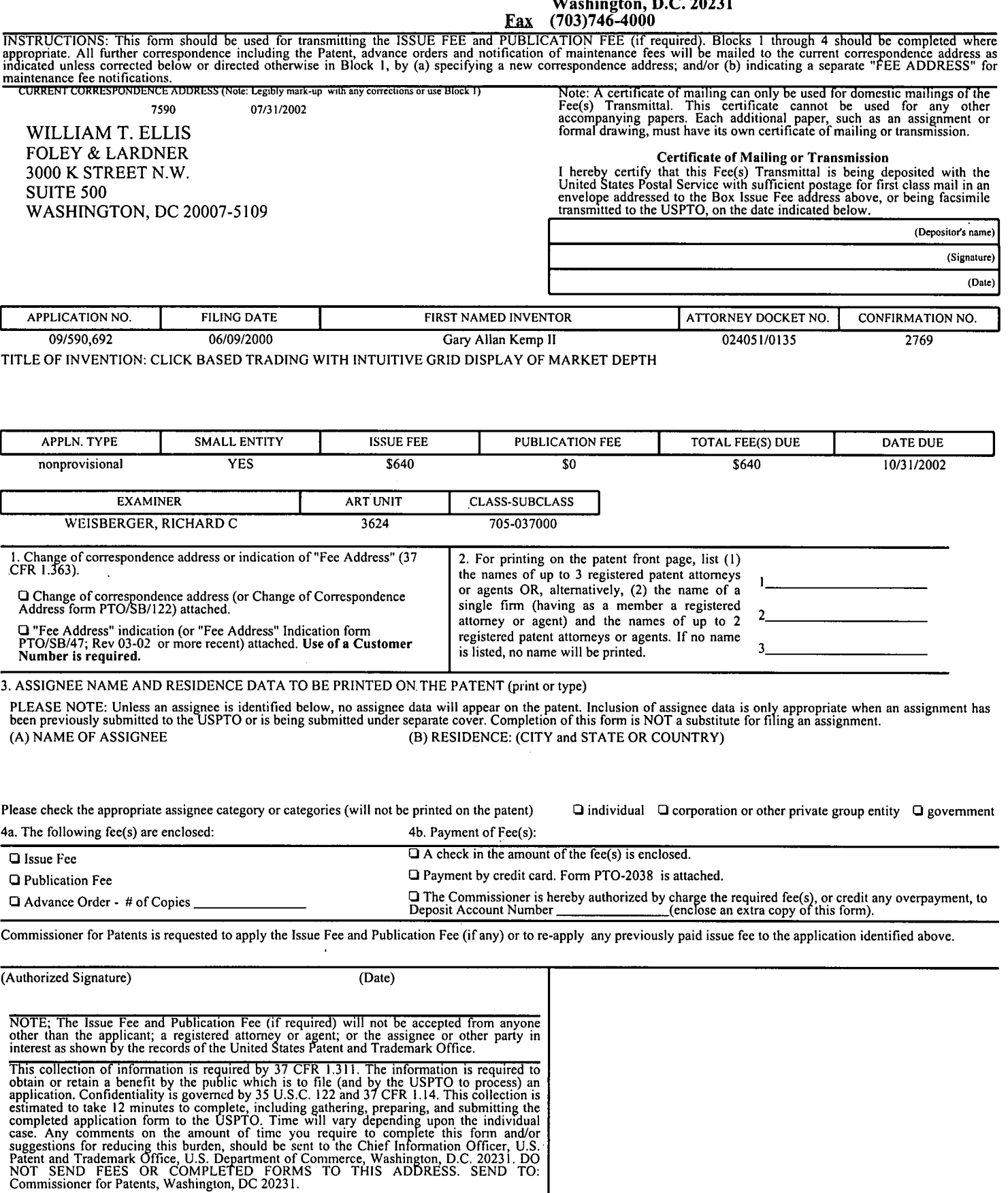

Under the Paperwork Reduction Act of 1995, no persons are required to respond to a collection of information unless it displays a valid OMB control number.

UNITED STATES PATENT AND TRADEMARK OFFICE

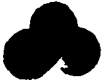

United States Patent and Trademark Office<br>Address: COMMISSIONER OF PATENTS AND TRADEMARKS<br>Address: Washington, D.C. 20231 www.uspto.gov

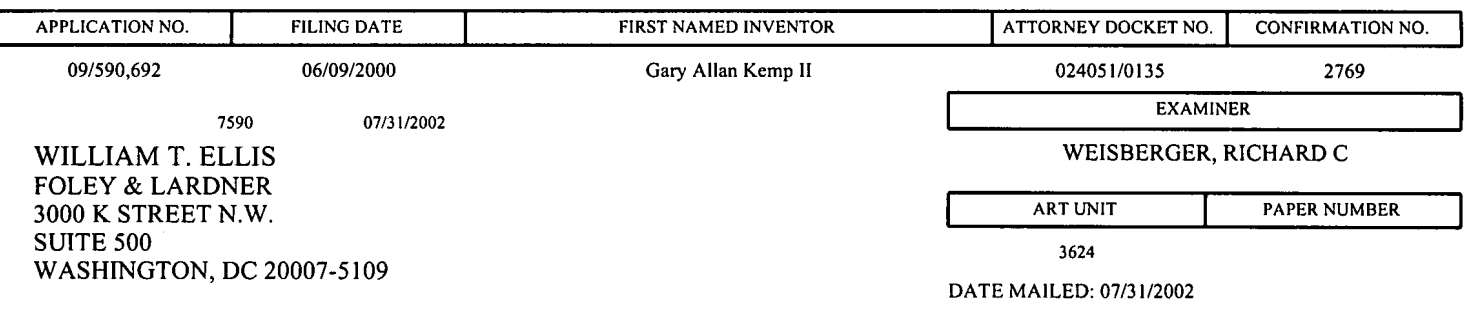

#### Determination of Patent Term Adjustment under 35 U.S.C. 154 (b) (application filed on or after May 29, 2000)

The patent term adjustment to date is 95 days. If the issue fee is paid on the date that is three months after the mailing date of this notice and the patent issues on the Tuesday before the date that is 28 weeks (six and a half months) after the mailing date of this notice, the term adjustment will be 95 days.

If a continued prosecution application (CPA) was filed in the above-identified application, the filing date that determines patent term adjustment is the filing date of the most recent CPA.

Applicant will be able to obtain more detailed information by accessing the Patent Application Information Retrieval (PAIR) system. (http://pair.uspto.gov)

UNITED STATES PATENT AND TRADEMARK OFFICE

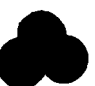

UNITED STATES DEPARTMENT OF COMMERCE<br>United States Patent and Trademark Office<br>Address: COMMISSIONER OF PATENTS AND TRADEMARKS<br>Washington, D.C. 20231 www.uspto.gov

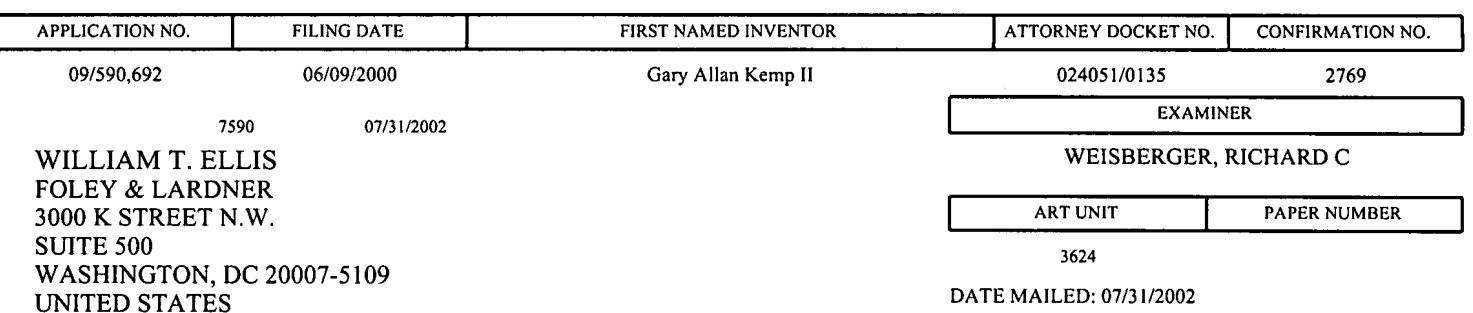

#### Notice of Fee Increase on October 1, 2002

If a reply to a "Notice of Allowance and Fee(s) Due" is filed in the Office on or after October 1, 2002, then the amount due may be higher than that set forth in the "Notice of Allowance and Fee(s) Due" since there will be an increase in fees effective on October 1, 2002. See Revision of Patent and Trademark Fees for Fiscal Year 2003; Notice of Proposed Rulemaking, 67 Fed. Reg. 30634, 30636 (May 7, 2002). Although a change to the amount of the publication fee is not currently proposed for October 2002, if the issue fee or publication fee is to be paid on or after October 1, 2002, applicant should check the USPTO web site for the current fees before submitting the payment. The USPTO Internet address for the fee schedule is: http://www.uspto.gov/main/howtofees.htm.

Ifthe issue fee paid is the amount shown on the "Notice of Allowance and Fee(s) Due," but not the correct amount in view of the fee increase, a "Notice to Pay Balance of Issue Fee" will be mailed to applicant. In order to avoid processing delays associated with mailing of a "Notice to Pay Balance of Issue Fee," if the response to the Notice of Allowance and Fee(s) due form is to be filed on or after October 1, 2002 (or mailed with a certificate of mailing on or after October 1, 2002), the issue fee paid should be the fee that is required at the time the fee is paid. If the issue fee was previously paid, and the response to the "Notice of Allowance and Fee(s) Due" includes a request to apply a previously-paid issue fee to the issue fee now due, then the difference between the issue fee amount at the time the response is filed and the previously paid issue fee should be paid. See Manual of Patent Examining Procedure, Section 1308.01 (Eighth Edition, August 2001).

Effective October 1, 2002, 37 CFR 1.18 is proposed to be revised to change the patent issue fees as set forth below. As stated above, the final fees may be a different amount, and applicant should check the web site given above when paying the fee.

(a) Issue fee for issuing each original or reissue patent, except a design or plant patent:

By a small entity (Sec. 1.27(a))--\$655.00 By other than a small entity--\$1,310.00

(b) Issue fee for issuing a design patent:

By a small entity (Sec. 1.27(a))--\$235.00 By other than a small entity--\$470.00

(c) Issue fee for issuing a plant patent:

. By a small entity (Sec. 1.27(a))--\$315.00 By other than a small entity--\$630.00

Questions relating to issue and publication fee payments should be directed to the Customer Service Center of the Office of Patent Publication at (703) 305-8283.

Page 4 of 4

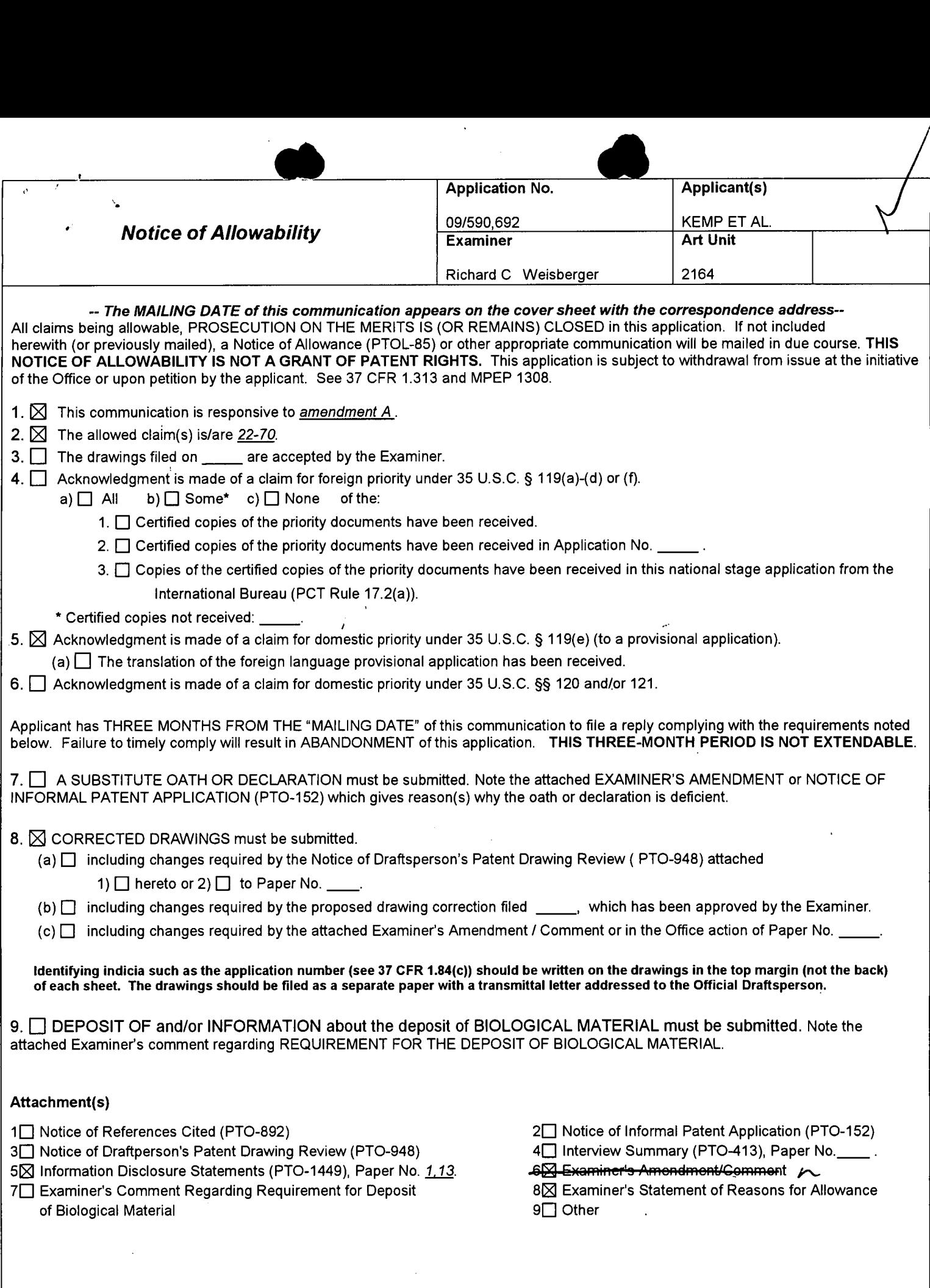

 $\vec{r}$  $\alpha$  $\tilde{\mathbf{y}}$ 

 $\frac{1}{\#1}$ 

#### **EXAMINER'S AMENDMENT**

1. An examiner's amendment to the record appears below. Should the changes and/or additions be unacceptable to applicant, an amendment may be filed as provided by 37 CFR 1.312. To ensure consideration of such an amendment, it MUST be submitted no later than the payment of the issue fee.

Authorization for this examiner's amendment was given in a telephone interview with Ankur Shah.

Nonelected claims 71-88 have been cancelled.

2. The following is an examiner's statement of reasons for allowance:

The prior art fails to teach a method of placing a trade order, computer readable medium with instructions for placing a trade order, and/or a client system for placing a trade order comprising a dynamic display and a static display. The static display, directed to the commodity price, does not change. In contrast, the values of the bid/ask, reflecting the market depth for the commodity, are dynamically displayed and are aligned with the corresponding static price values. Theses features in combination with the claim features of claims 22,29 and/or 35 render the claims allowable.

PCT W099/23099 is representative of the closest Foreign Patent prior art. The closet US Patent prior art and Non Patent Literature prior art are of record.

Any comments considered necessary by applicant must be submitted no later than the payment of the issue fee and, to avoid processing delays, should preferably accompany the issue fee. Such submissions should be clearly labeled "Comments on Statement of Reasons for Allowance."

 $\bullet$ 

 $\frac{1}{2}$ 

Rich Weisberger Senior Examiner Patents of Business Methods of Banking and Finance Richard.Weisberger@Uspto.gov (703) 308 4408

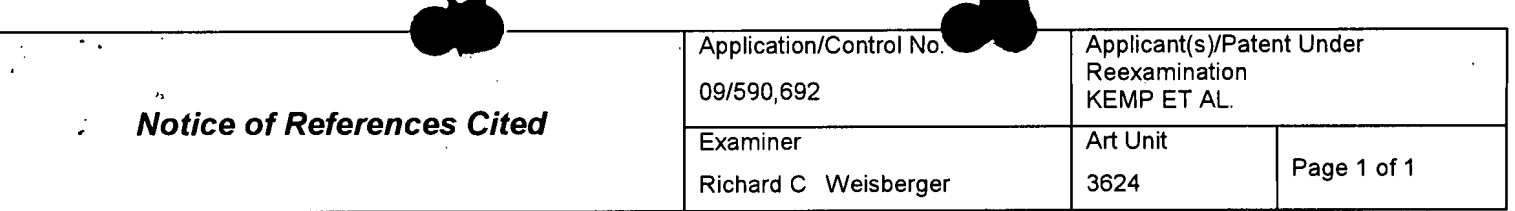

#### U.S. PATENT DOCUMENTS

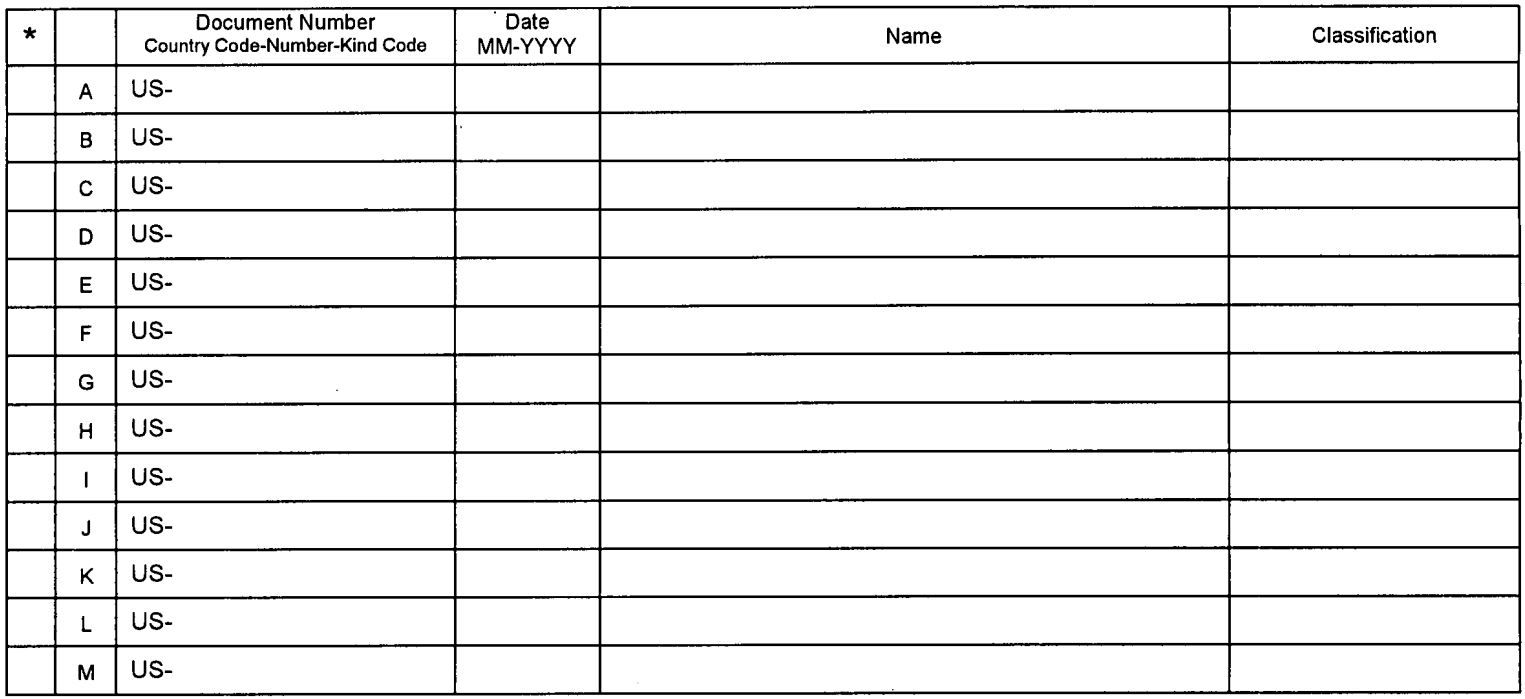

#### **FOREIGN PATENT DOCUMENTS**

 $\lambda$ 

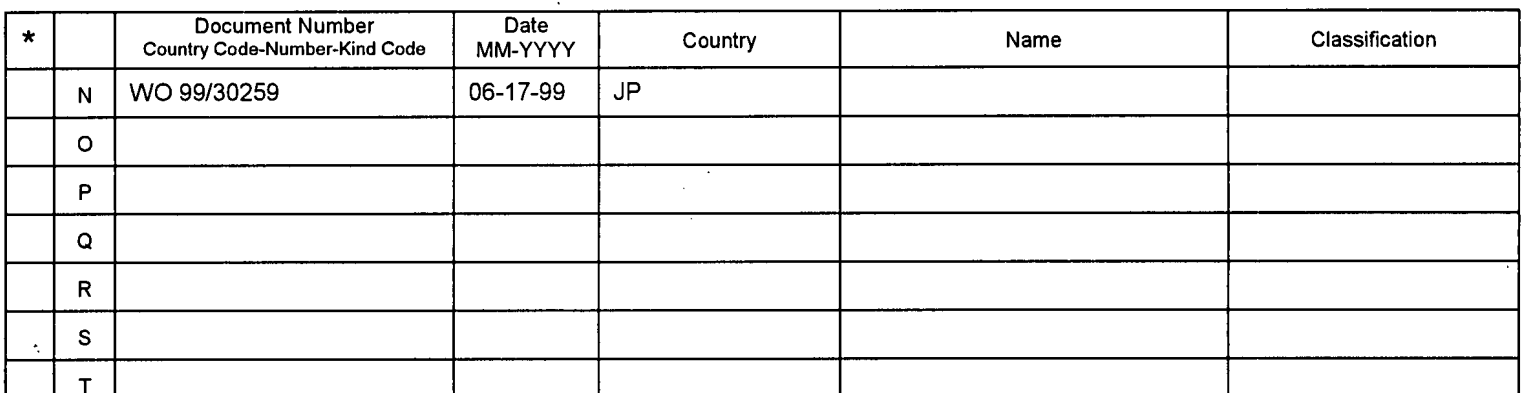

#### **NON-PATENT DOCUMENTS**

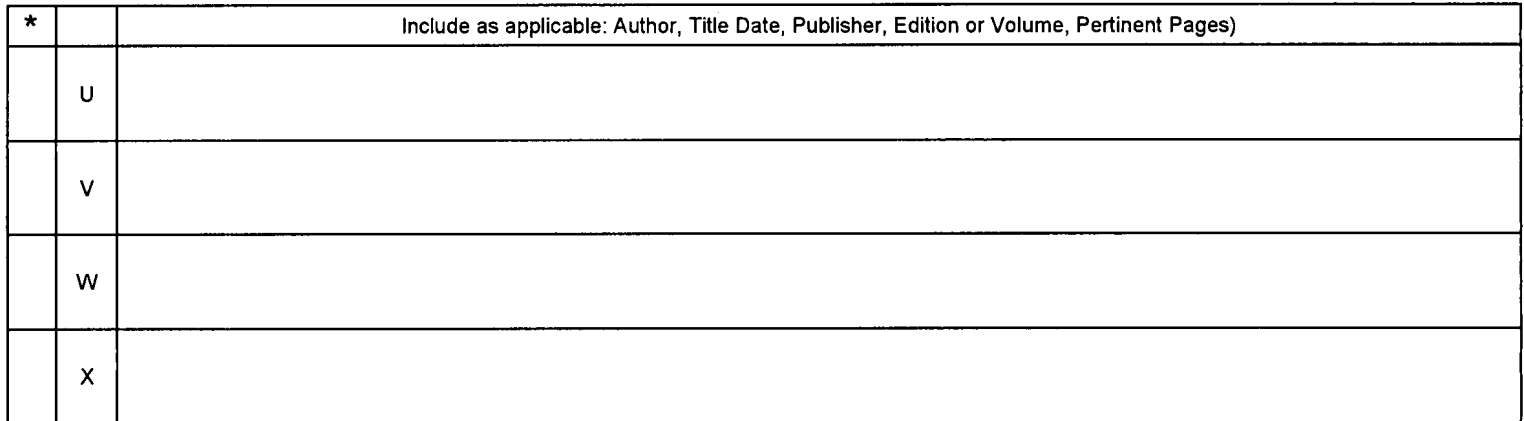

'A copy of this reference is not being furnished with this Office action. (See MPEP § 707.05(a).) Dates in MM-YYYY format are publication dates. Classifications may be US or foreign.

 $\gamma$  .

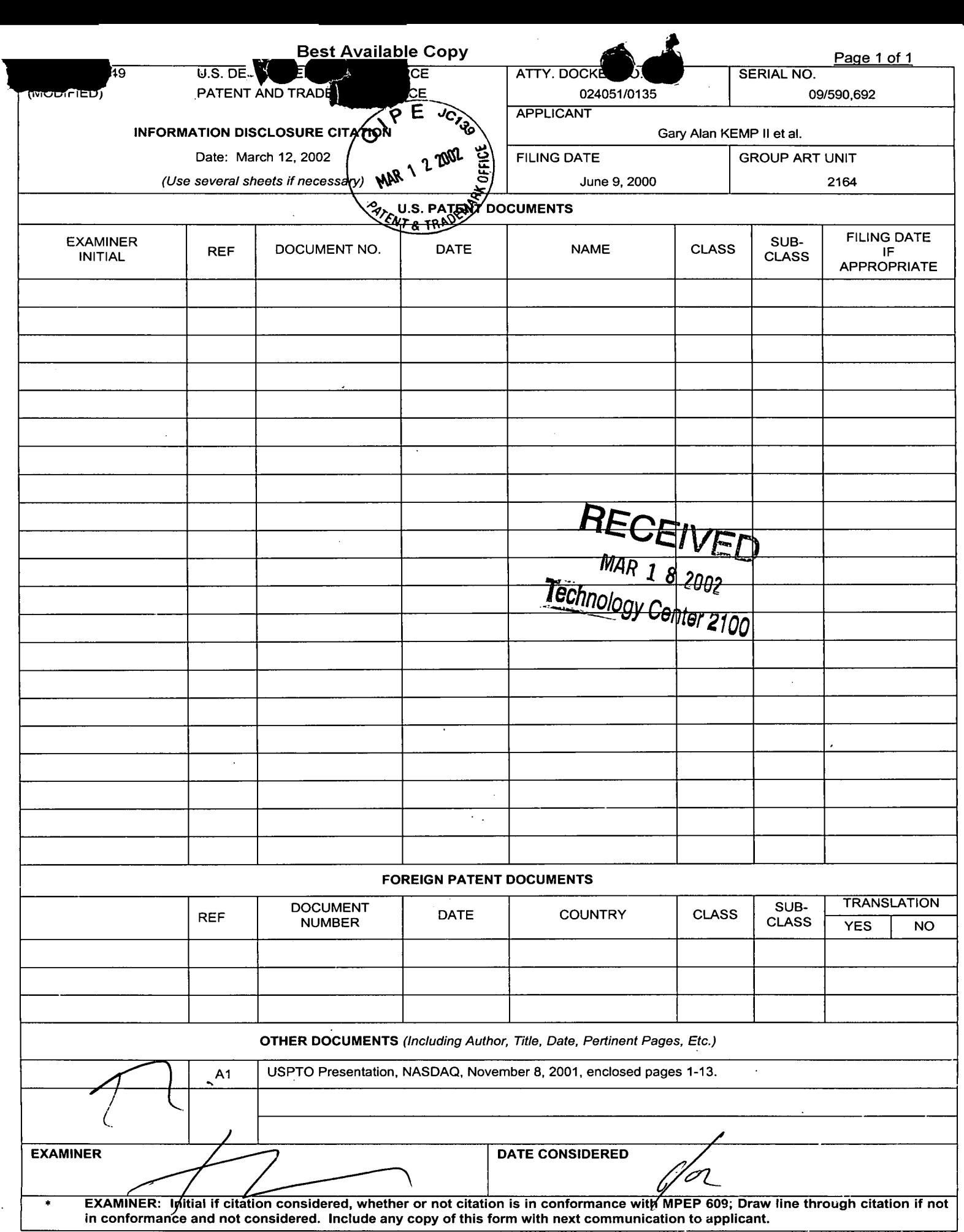

↸

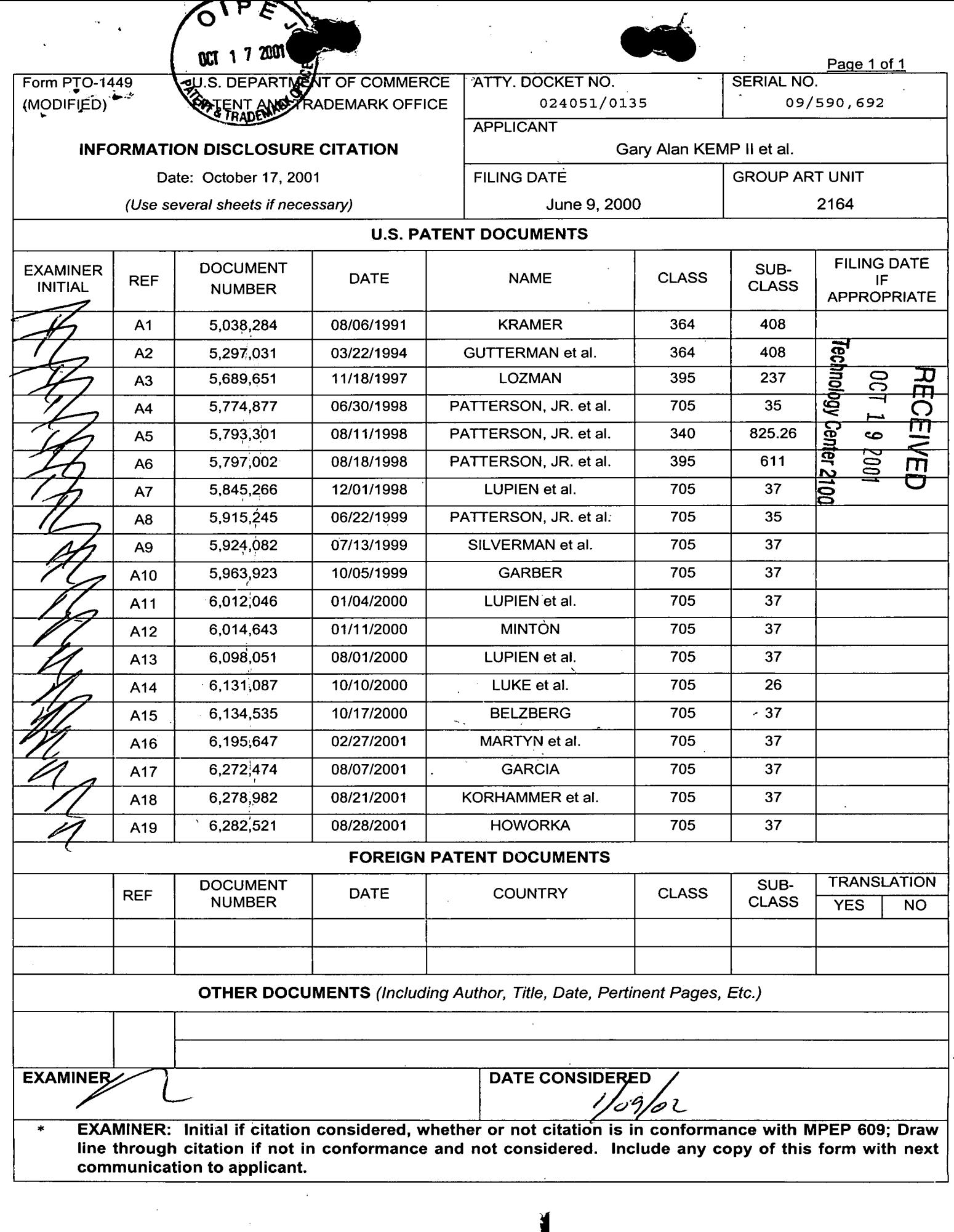

 $\ddot{\phantom{0}}$ 

 $\hat{\mathcal{A}}$ 

 $\frac{1}{2}$ 

 $\hat{r}$ 

 $\ddot{\phantom{1}}$ 

 $\mathfrak{f}$ 

0200

 $\mathbb{Z}$ 

l,

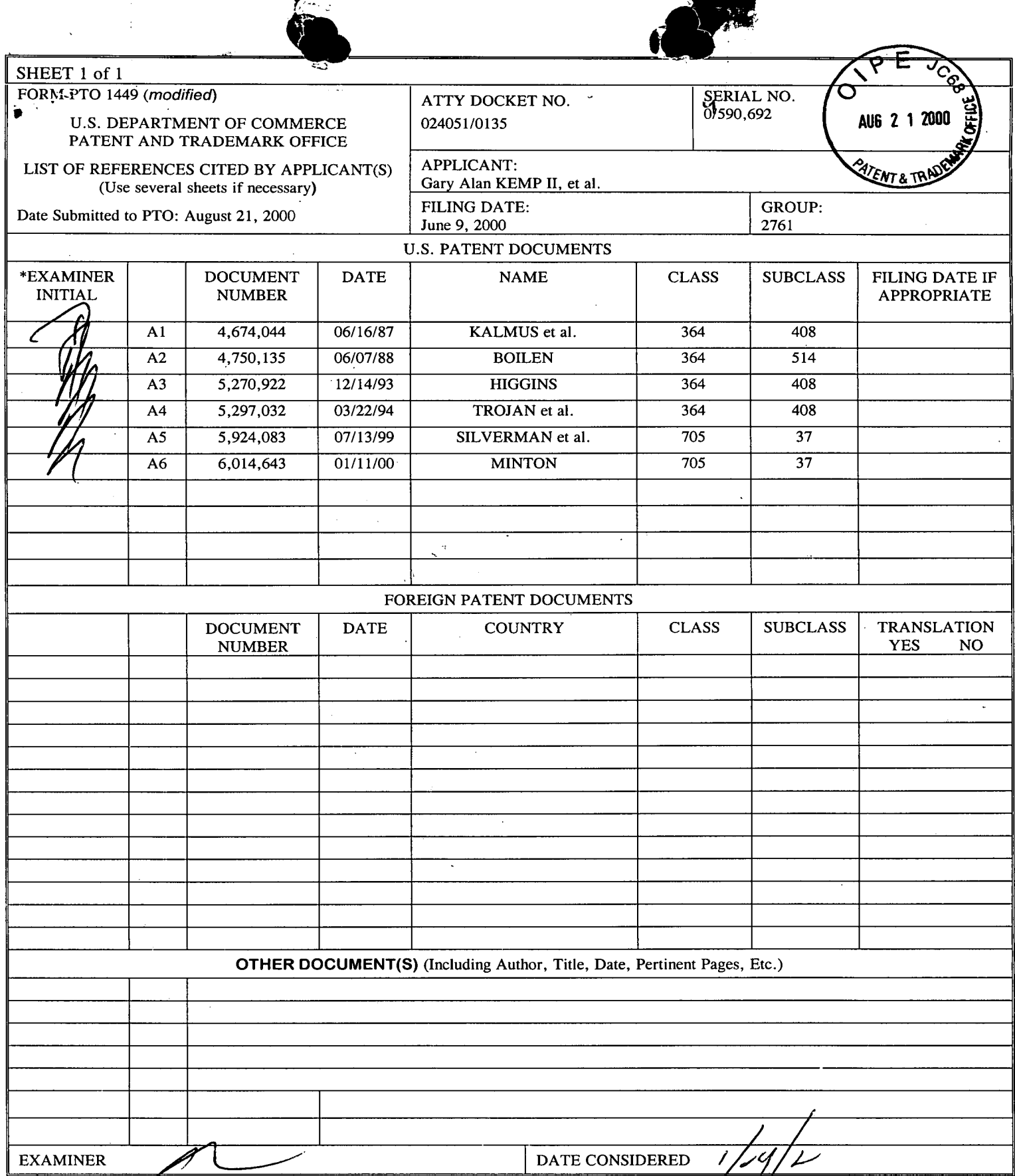

EXAMINER: Initial if reference considered, whether or not citation is in conformance with MPEP 609; Draw line through citation if not in conformance and not considered. Include copy of this form with next communication to

 $\bar{z}$ 

 $\ddot{\phantom{0}}$ 

MODIFIED PTO/SB/08 (08-00)

Approved by the through 10/31/2002. QMB 0651-0031<br>U.S. Patent and Trademark Office: U.S. DEPARTMENT OF COMMERCE

عبار الرازل Under the Paperwork Reduction Act of 1995, no persons are required to respond to a collection of information unless it contains a valid OMB control number.

Ì

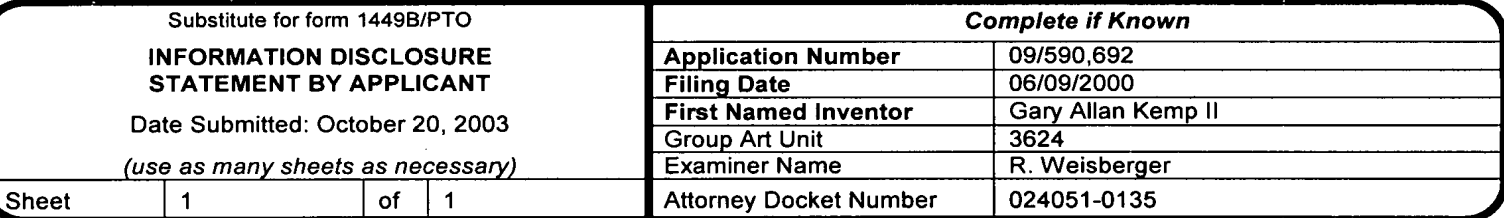

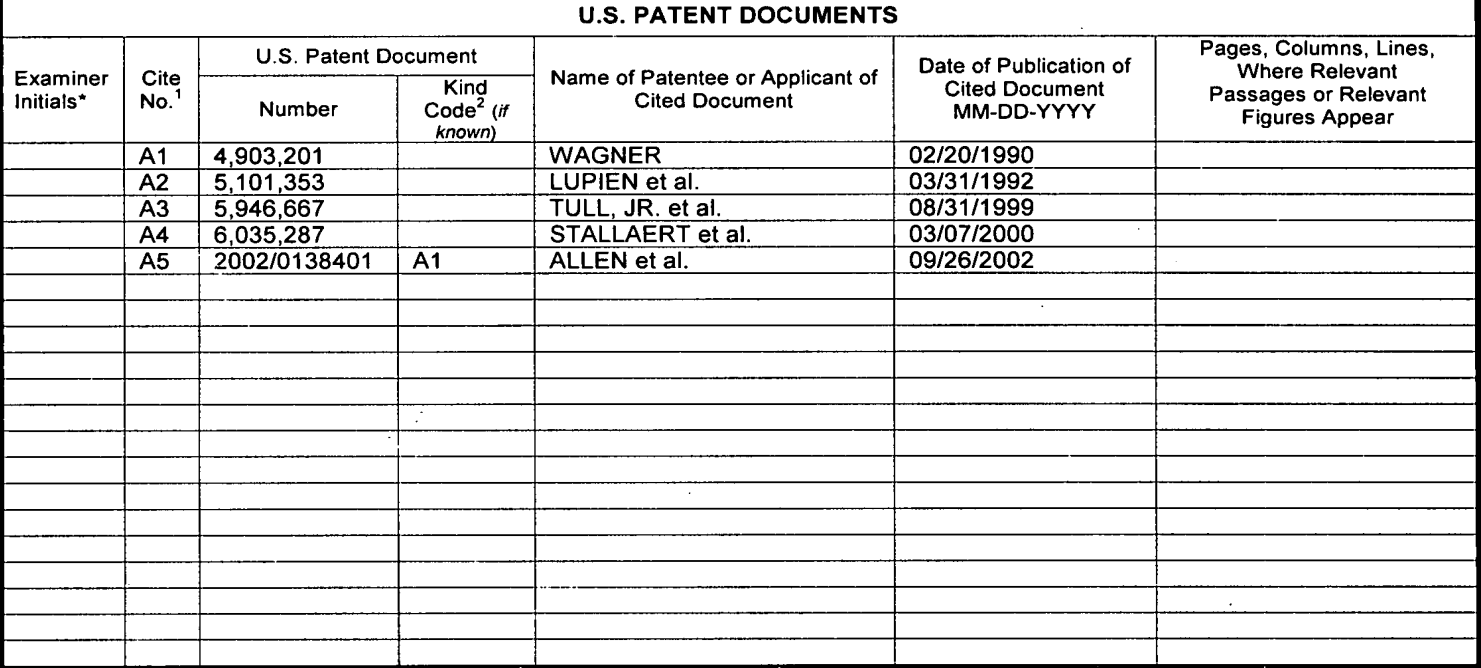

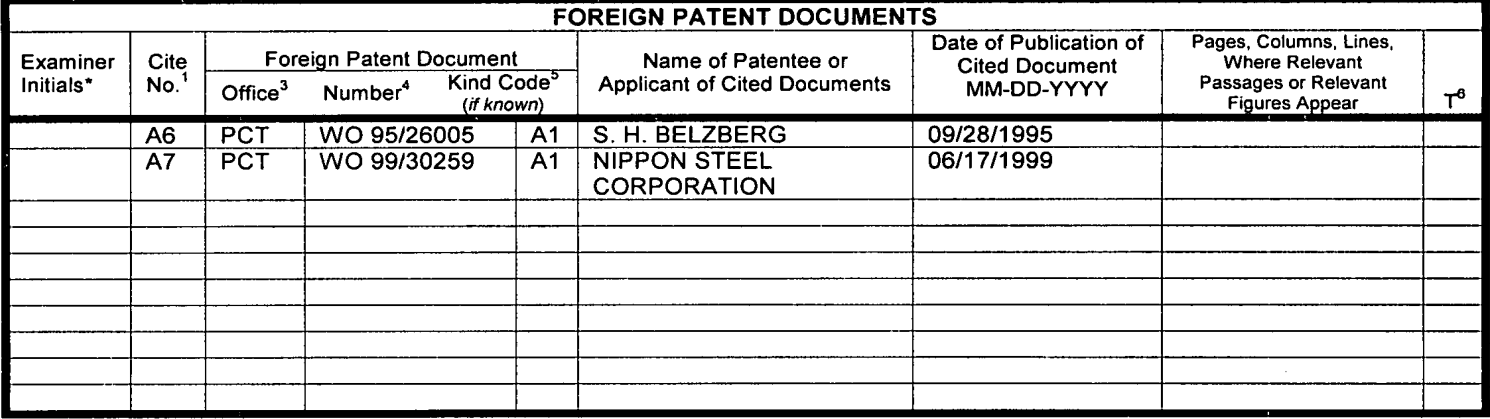

#### NON PATENT LITERATURE DOCUMENTS

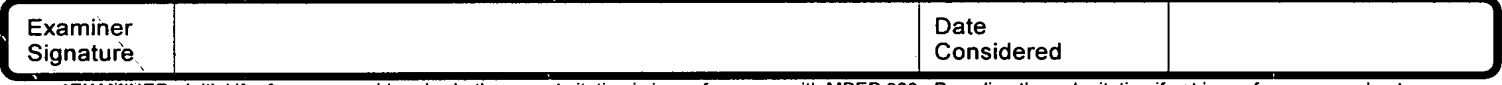

\*EXAMINER: Initial if reference considered, whether or not citation is in conformance with MPEP 609. Draw line through citation if not in conformance and not considered. Include copy of this form with next communication to applicant.

<sup>1</sup> Unique citation designation number. <sup>2</sup>See attached Kinds of U.S. Patent Documents. <sup>3</sup>Enter Office that issued the document, by the two-letter code (WIPO<br>Standard ST.3). <sup>4</sup>For Japanese patent documents, the indicatio English language Translation is attached.

Burden Hour Statement: This form is estimated to take 2.0 hours to complete. Time will vary depending upon the needs of the individual case. Any comments on<br>the amount of time you are required to complete this form should 0202

 $\cdot$ 

#### **PART B - FEE(S) TRANSMITTAL** Complete and send this form, together with applicable fee(s), to: Mail Box ISSUE FEC **Commissioner for Patents** Washington, D.C. 20231  $(703)746 - 4000$ EX (100)/40-4000<br>
INSTRUCTIONS: This form should be used for transmitting the ISSUE FEE and PUBLICATION FEE (if required). Blocks 1 through 4 should be completed where<br>
indicated unless corrected below or directed otherwis **Eax** Note: A certificate of mailing can only be used for domestic mailings of the Fee(s) Transmittal. This certificate cannot be used for any other accompanying papers. Each additional paper, such as an assignment or formal dra CURRENT CURRESPONDENCE ADDRESS (Note: Legibly mark-up with any corrections or use Block 1) 7590 07/31/2002 WILLIAM T. ELLIS **FOLEY & LARDNER** Certificate of Mailing or Transmission I hereby certify that this Fee(s) Transmittal is being deposited with the United States Postal Service with sufficient postage for first class mail in an envelope addressed to the Box Issue Fee address above, or being facs 3000 K STREET N.W. **SUITE 500** WASHINGTON, DC 20007-5109 (Depositor's nam (Signature) (Date  $D109$ ATTORNEY DOCKET NO. **CONFIRMATION NO. FIRST NAMED INVENTOR FILING DATE APPLICATION NO.** 024051/0135 2769 Gary Allan Kemp II 06/09/2000 09/590,692 TITLE OF INVENTION: CLICK BASED TRADING WITH INTUITIVE GRID DISPLAY OF MARKET DEPTH **PUBLICATION FEE TOTAL FEE(S) DUE DATE DUE APPLN. TYPE** SMALL ENTITY **ISSUE FEE** \$640 \$640 10/31/2002 YES  $\overline{\mathbf{s}}$ nonprovisional **EXAMINER ART UNIT CLASS-SUBCLASS WEISBERGER, RICHARD C** 3624 705-037000 1. Change of correspondence address or indication of "Fee Address" (37 CFR 1.363). 2. For printing on the patent front page, list (1) FOLEY & LARDNER the names of up to 3 registered patent attorneys or agents OR, alternatively, (2) the name of a Q Change of correspondence address (or Change of Correspondence<br>Address form PTO/SB/122) attached. single firm (having as a member a registered attorney or agent) and the names of up to 2 Q "Fee Address" indication (or "Fee Address" Indication form<br>PTO/SB/47; Rev 03-02 or more recent) attached. Use of a Customer<br>Number is required. registered patent attorneys or agents. If no name is listed, no name will be printed. 3. ASSIGNEE NAME AND RESIDENCE DATA TO BE PRINTED ON THE PATENT (print or type) PLEASE NOTE: Unless an assignee is identified below, no assignee data will appear on the patent. Inclusion of assignee data is only appropriate when an assignment has been previously submitted to the USPTO or is being subm (B) RESIDENCE: (CITY and STATE OR COUNTRY) (A) NAME OF ASSIGNEE

#### Chicago, TRADING TECHNOLOGIES INTERNATIONAL INC.

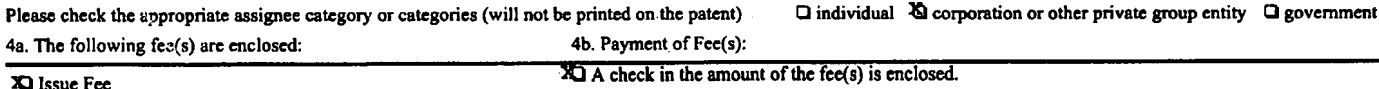

**Illinois** 

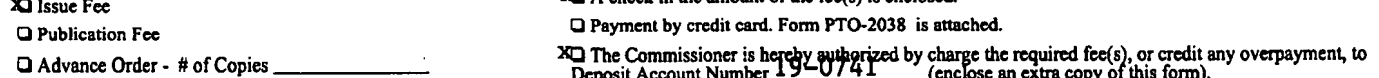

Commissioner for Patents is requested to apply the Issue Fee and Publication Fee (if any) or to re-apply any previously paid issue fee to the application identified above.

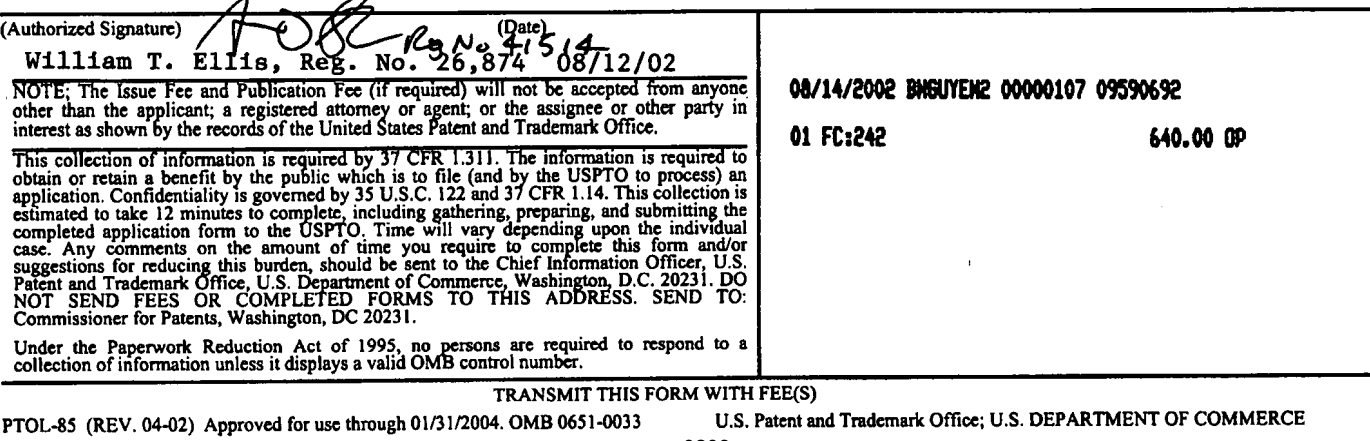

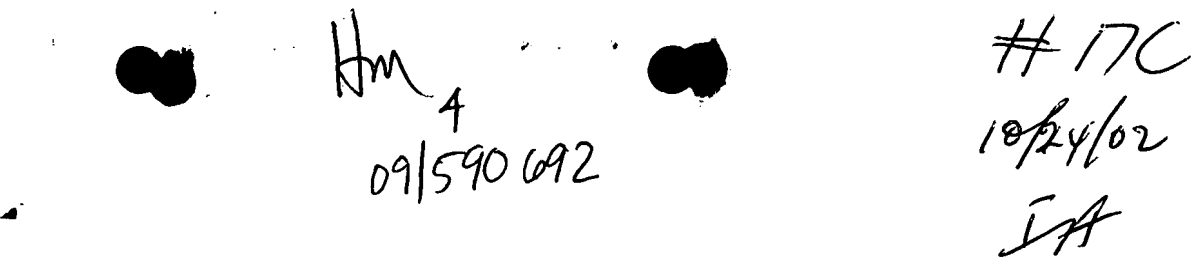

/ \_

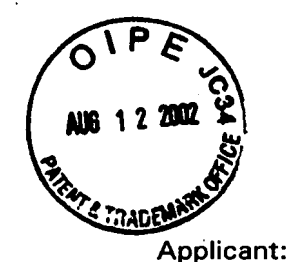

IN THE UNITED STATES PATENT AND TRADEMARK OFFICE

**ATTORNEY DOCKET NO. 024051-0135.** 

Gary Alan KEMP ll et al.

Title: CLICK BASED TRADING WITH INTUITIVE GRID DISPLAY OF MARKET DEPTH

Appl. No.: 09/590,692

Filing Date: 06/09/2000

Examiner: R. Weisberger

Art Unit: 3624

Batch No.: 2769

#### AMENDMENT AND REQUEST FOR RECONSIDERATION UNDER 37 CFR 1.312(8)

Commissioner for Patents Washington, D.C. 20231

Sir:

Prior to issuance please amend the above-identified application as follows:

### IN THE SPECIFICATION:

On page 8, delete the 3<sup>rd</sup> full paragraph, and replace this paragraph with the following in accordance with 37 C.F.R. §1.121. A marked up version showing the changes is attached: Sir:<br>
Prior to issuance please amend the above-identified application as follows:<br>
IN THE SPECIFICATION:<br>
On page 8, delete the 3<sup>rd</sup> full paragraph, and replace this paragraph with the<br>
following in accordance with 37 C.F

Figure 2 illustrates a screen display of an invention described in a commonly owned co-pending application entitled "Click Based Trading with Market Depth Display" serial no. 09/589,751, filed on June 9, 2000, the contents of which are incorporated herein by reference. This display shows the inside market and the market depth of a given commodity being traded. Row <sup>1</sup> represents the "inside market" for the commodity being traded which is the best (highest) bid price and quantity and the best

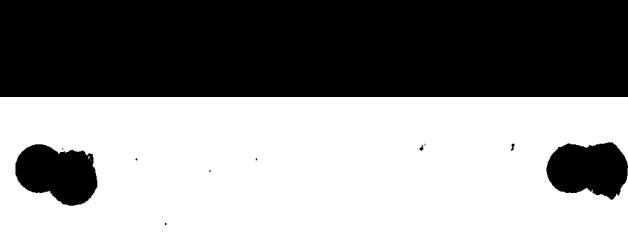

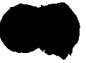

### Appl. No. 09/590,692

(lowest) ask price and quantity. Rows 2-5 represent the "market depth" for the commodity being traded. In the preferred embodiment of the present invention, the . display of market depth (rows 2-5) lists the available next-best bids, in column 203, and asks, in column 204. The working bid and ask quantity for each price level is also displayed in columns 202 and 205 respectively (inside market - row 1). Prices and quantities for the inside market and market depth update dynamically on a real time basis as such information is relayed from the market.

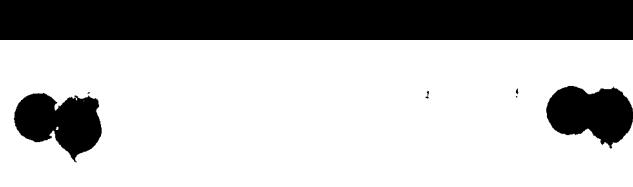

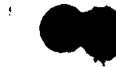

Appl. No. 09/590,692

#### REMARKS

Applicants acknowledge that the present application was initially indicated by the Examiner to be in condition for allowance in January of 2002 and that, subsequently, the case was subjected to a quality assurance review at the U.S.P.T.0. and that the allowance of the claims was maintained without the need for claim amendments.

A Notice of Allowance has now been received in the above-identified application but the issue fee has not, as yet, been paid. Applicants submit that no new matter has been added and no new issues are raised by these amendments and that these amendments do not alter or vary the scope of the claims. Accordingly, these amendments do not require any additional search efforts nor any additional examination by the Examiner. Indeed, these amendments were discussed with the Examiner who identified the need to "fill-in the blanks" with the actual serial number and filing date. Entry of these amendments is respectfully requested.

Respectfully submitted,

August 12, 2002  $\bigoplus$ 

Attorney for Applicant Registration No. 41,514

Date **Ankur D. Shah** 

FOLEY & LARDNER Customer Number: 22428 lllalla itali seri tikke aika lindi l 22428

PATENT TRADEMARK OFFICE Telephone: (202)672-5300 Facsimile: (202) 672-5399

Appl. No. 09/590,692

no

#### VERSION WITH MARKINGS TO SHOW CHANGES MADE

Figure 2 illustrates a screen display of an invention described in a commonly owned co-pending application entitled "Click Based Trading with Market Depth Display" serial no. [ **I** 09/589,751, filed on [ **]** June 9, 2000, the contents of which are incorporated herein by reference. This display shows the inside market and the market depth of a given commodity being traded. Row <sup>1</sup> represents the "inside market" for the commodity being traded which is the best (highest) bid price and quantity and the best (lowest) ask price and quantity. Rows 2-5 represent the "market depth" for the commodity being traded. In the preferred embodiment of the present invention, the display of market depth (rows 2-5) lists the available next-best bids, in column 203, and asks, in column 204. The working bid and ask quantity for each price level is also displayed in columns 202 and 205 respectively (inside market - row 1). Prices and quantities for the inside market and market depth update dynamically on a real time basis as such information is relayed from the market.

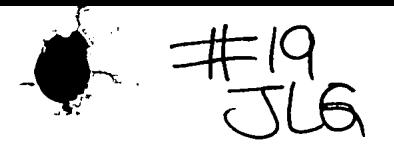

IN THE UNITED STATES PATENT AND TRADEMARK OFFICE

### 'A TTORNEY DOCKET NO. 024057-0 135

Applicant: Gary Alan KEMP ll et al.

Title: CLICK BASED TRADING WITH INTUITIVE GRID DISPLAY OF MARKET DEPTH,

Appl. No.: 09/590,692

Filing Date: 06/09/2000

Examiner: R. Weisberger

- Art Unit: 3624
- Batch No.: 2769

#### TRANSMITTAL OF FORMAL DRAWINGS

Commissioner for Patents Washington, D.C. 20231

#### \_ ATTENTION: DRAWING REVIEW BRANCH

#### Sir:

Transmitted herewith are the formal drawings (6 sheets, Figures 1-6) for the above—identified application. The Official Draftsperson is respectfully requested to approve these drawings for entry into the application.

August 12, 2002 Date

FOLEY & LARDNER Customer Number: 22428 ||||||||l|||l|||l||||||||||||l||||| 22428

PATENT TRADEMARK OFFICE Telephone: (202) 672-5485 Facsimile: (202) 672-5399 Respectfully submitted,

llea No 41514

William T. Ellis Attorney for Applicant Registration No. 26,874

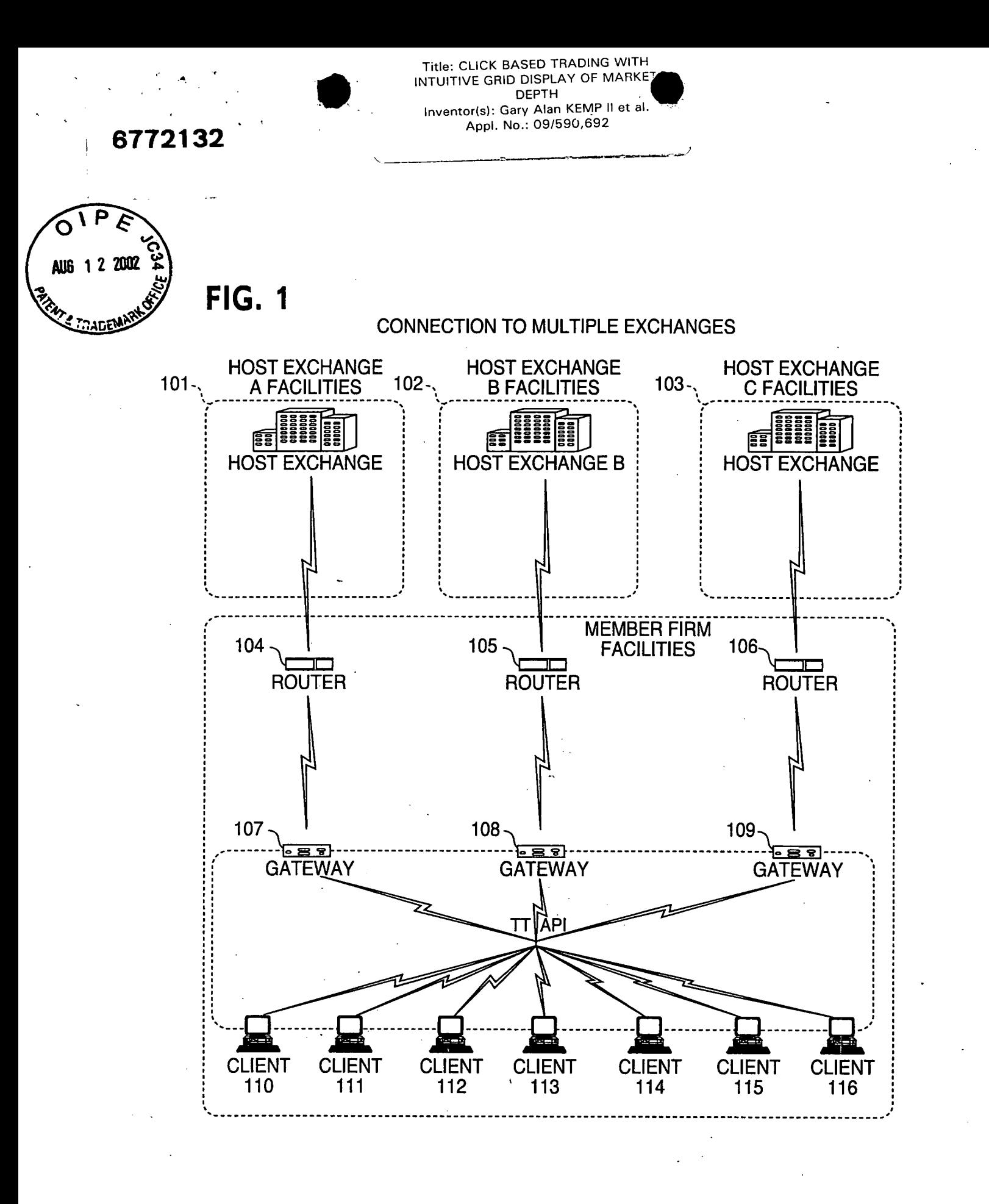

Title: CLICK BASED TRADING WITH<br>INTUITIVE GRID DISPLAY OF MARKET<br>DEPTH<br>Inventor(s): Gary Alan KEMP II et al.<br>Appl. No.: 09/590,692

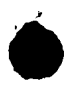

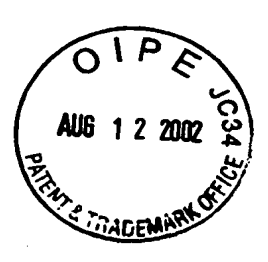

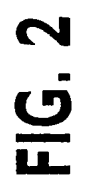

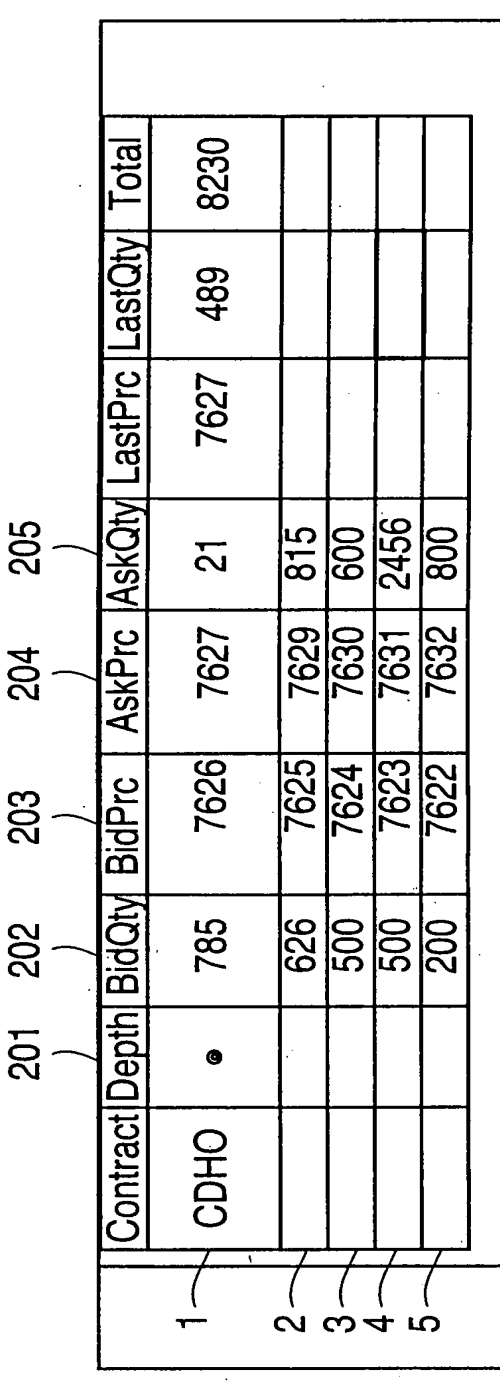

Title: CLICK BASED TRADING WITH<br>INTUITIVE GRID DISPLAY OF MARKET Inventor(s): Gary Alan KEMP II et al.<br>Appl. No.: 09/590,692

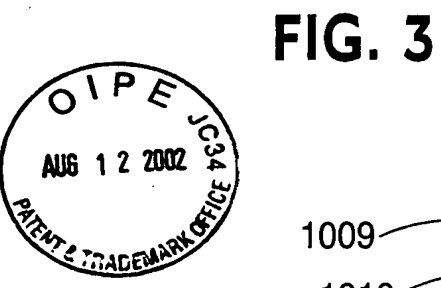

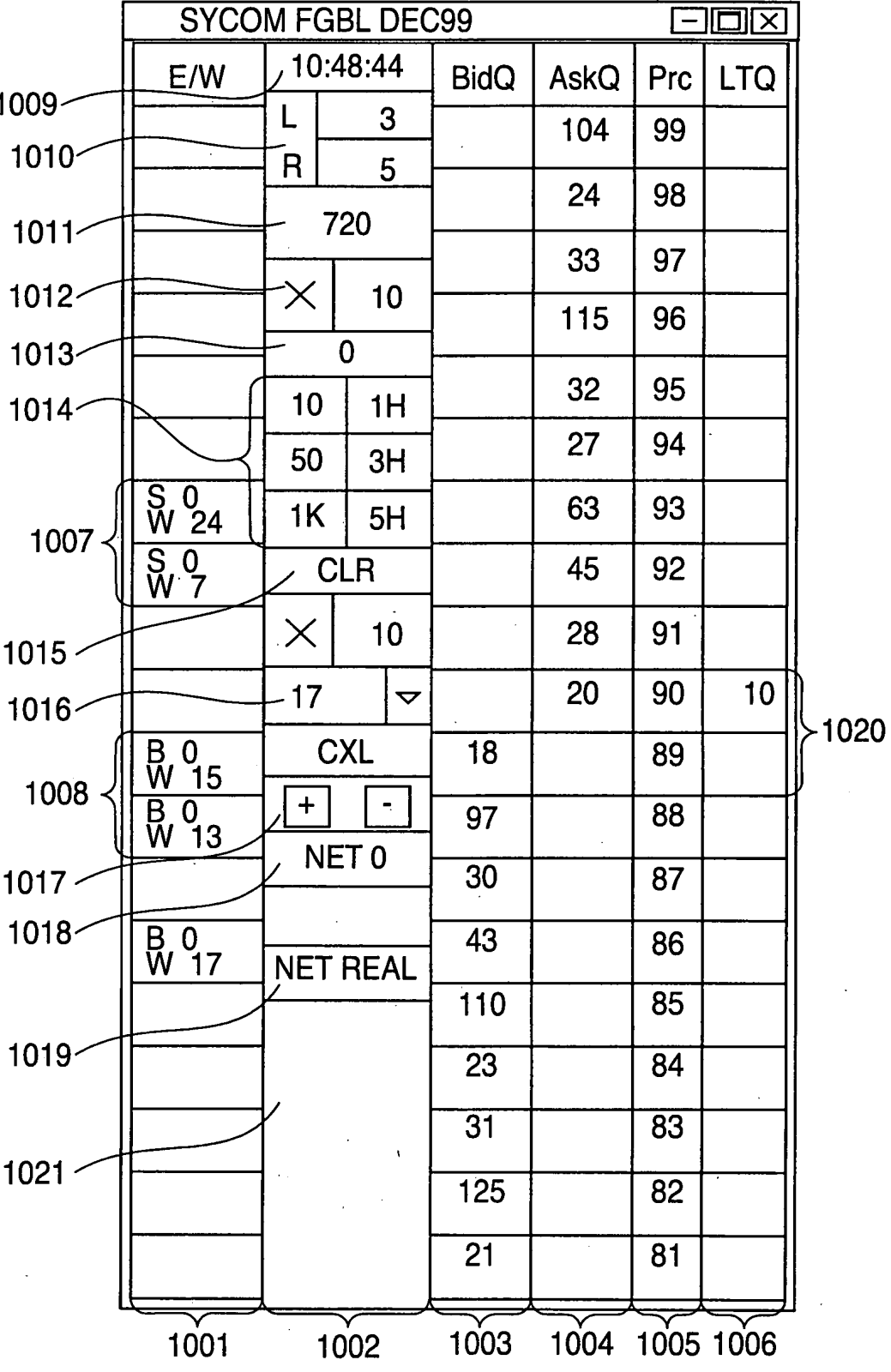

Title: CLICK BASED TRADING WITH<br>INTUITIVE GRID DISPLAY OF MARKET<br>DEPTH Inventor(s): Gary Alan KEMP II et al.<br>Appl. No.: 09/590,692

 $\sim 100$ 

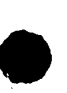

la la construcción

 $\sim$ 

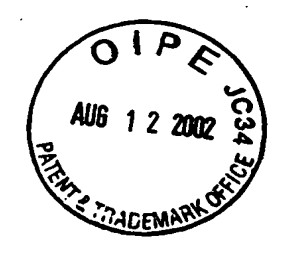

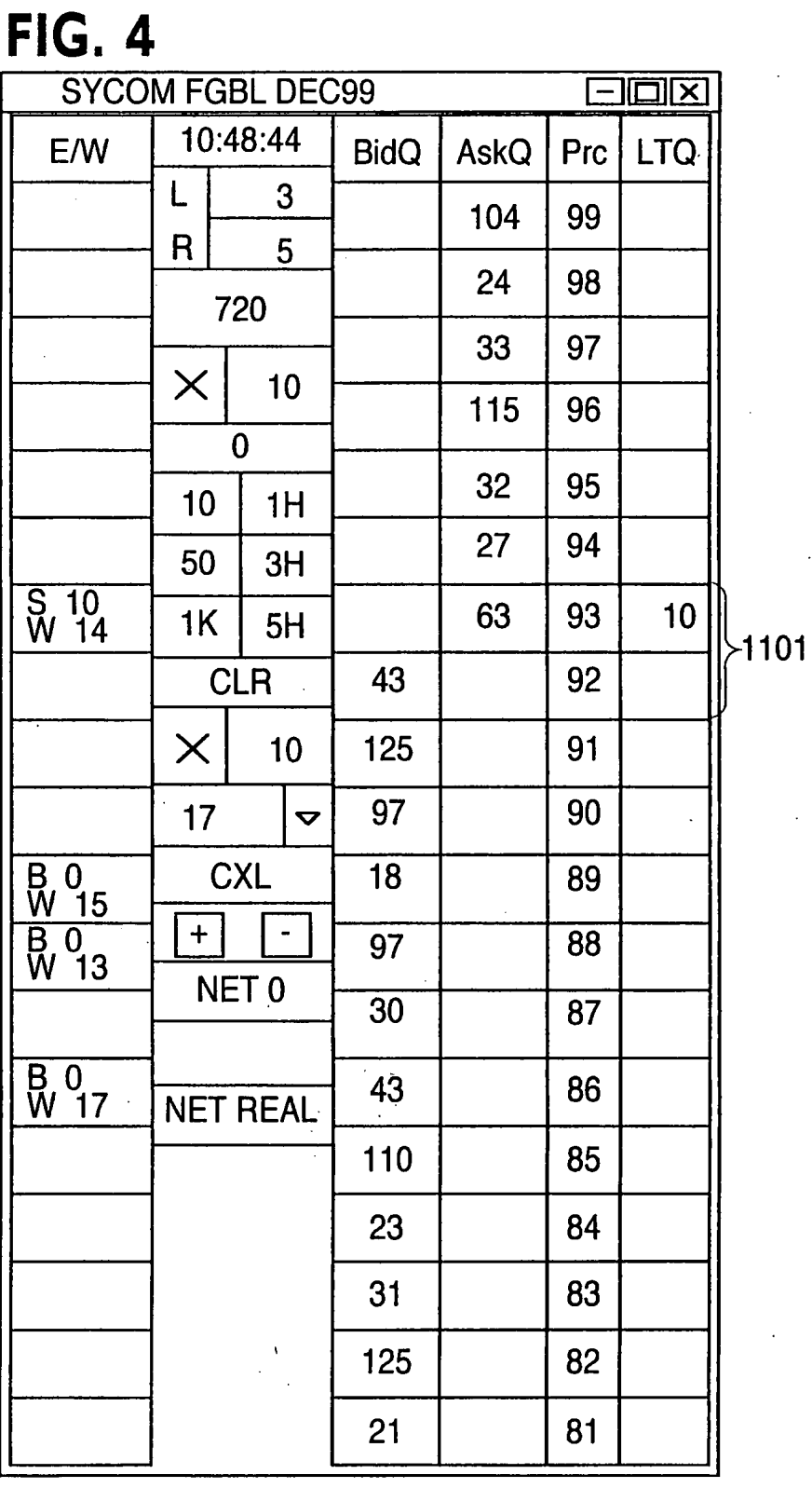

Title: CLICK BASED TRADING WITH<br>INTUITIVE GRID DISPLAY OF MARKET Inventor(s): Gary Alan KEMP II et al.<br>Appl. No.: 09/590,692

 $\sim$   $\sim$   $\sim$ 

ب ب

 $\ddot{\phantom{a}}$ 

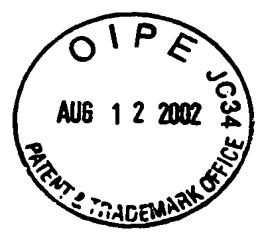

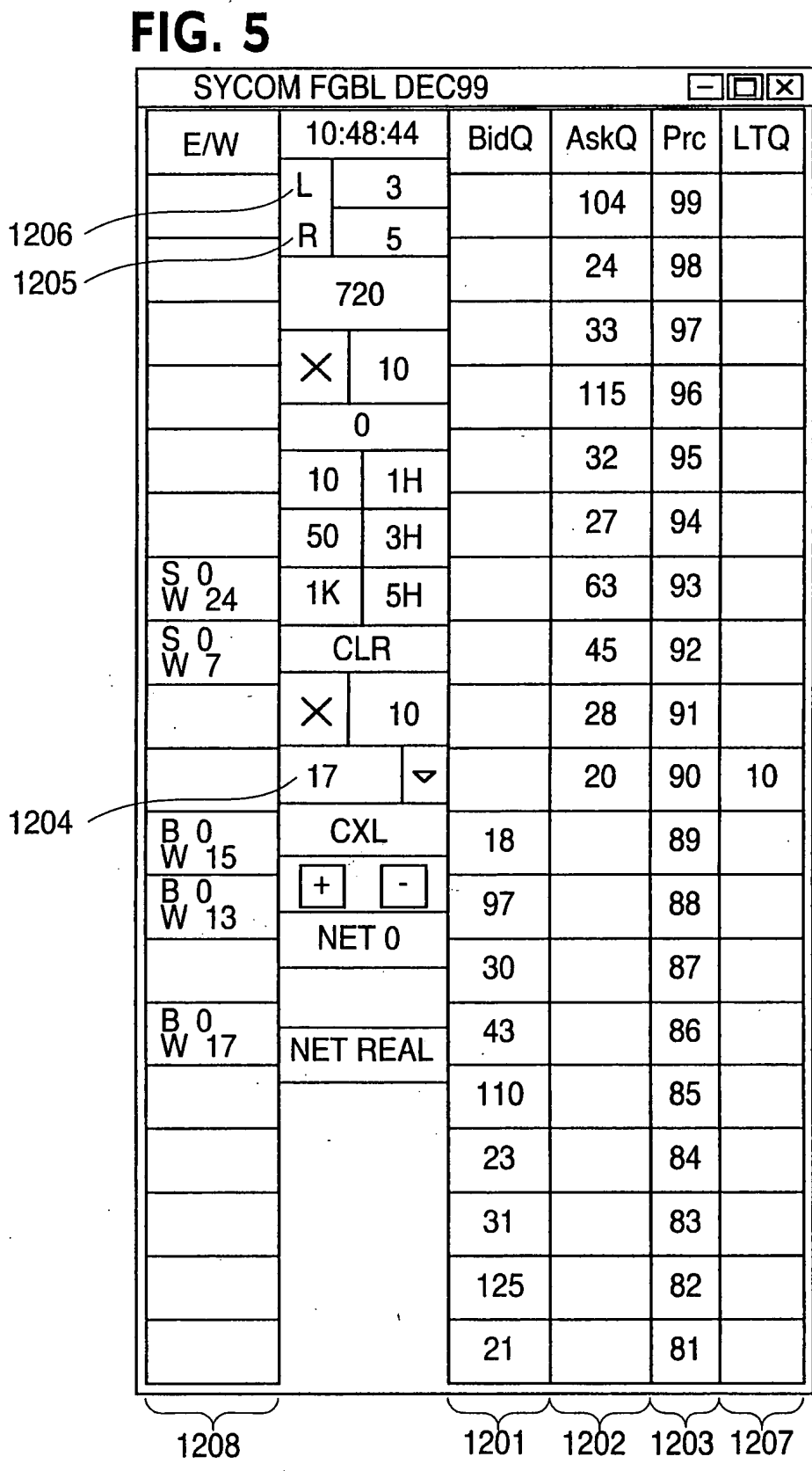

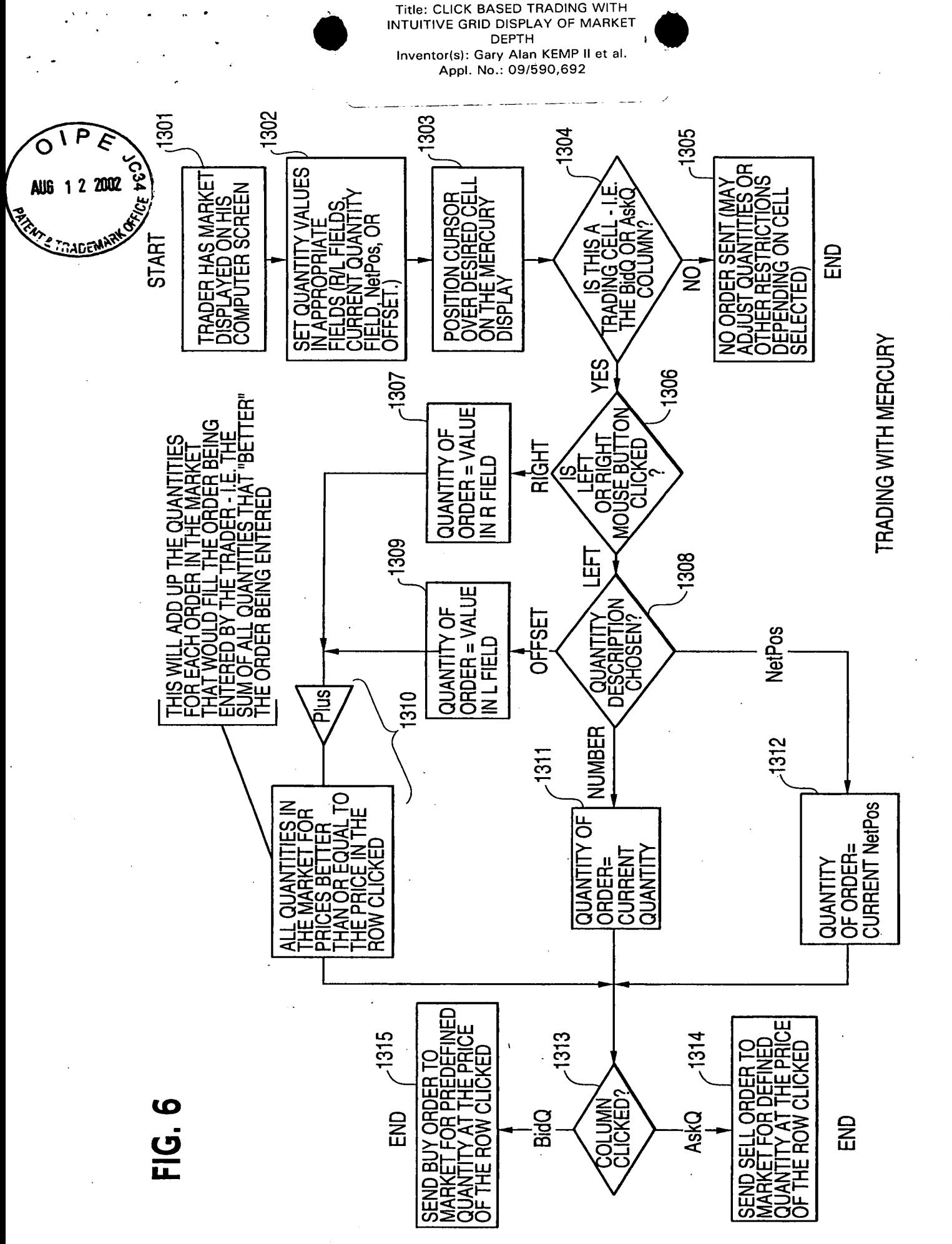

10/11/2002 12:56 FAX

**@008** 

 $, \alpha$  by

# IN THE UNITED STATES PATENT AND TRADEMARK OFFICE

# ATTORNEY DOCKET NO. 024051-0135

Gary Alan KEMP II et al. Applicant:

CLICK BASED TRADING WITH INTUITIVE GRID DISPLAY Title: OF MARKET DEPTH

09/590.692 Appl. No.:

Filing Date: 06/09/2000

R. Weisberger Examiner:

3624 Art Unit:

2769 Batch No.:

# **TRANSMITTAL OF FORMAL DRAWINGS**

**Commissioner for Patents** Washington, D.C. 20231

# ATTENTION: DRAWING REVIEW BRANCH

Sir:

Transmitted herewith are the formal drawings (6 sheets, Figures 1-6) for the above-identified application. The Official Draftsperson is respectfully requested to approve these drawings for entry into the application.

Respectfully submitted,

 $41514$ دىلا ile c

William T. Ellis **Attorney for Applicant** Registration No. 26,874

August 12, 2002 Date

**FOLEY & LARDNER** Customer Number: 22428 22428

PATENT TRADEMARK OFFICE (202) 672-5485 Telephone: (202) 672-5399 Facsimile:

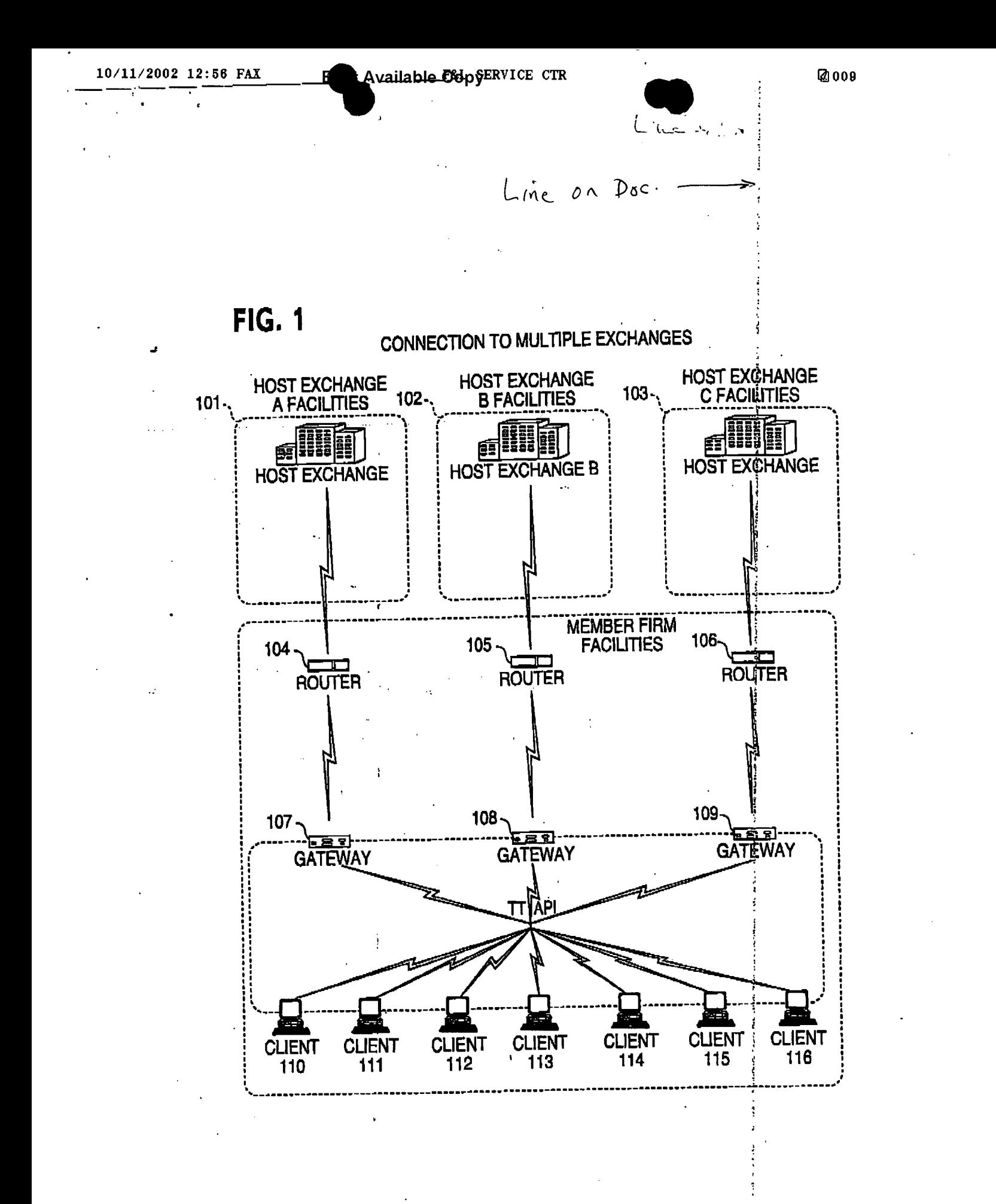
10/11/2002 12:57 FAX

Line on Poc

E

 $\Rightarrow$ 

ł

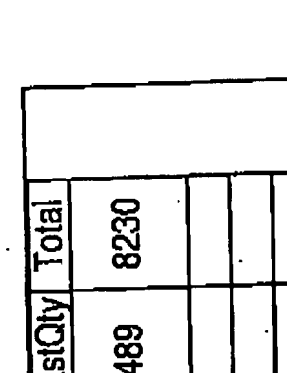

7627

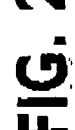

 $\overline{\phantom{a}}$ 

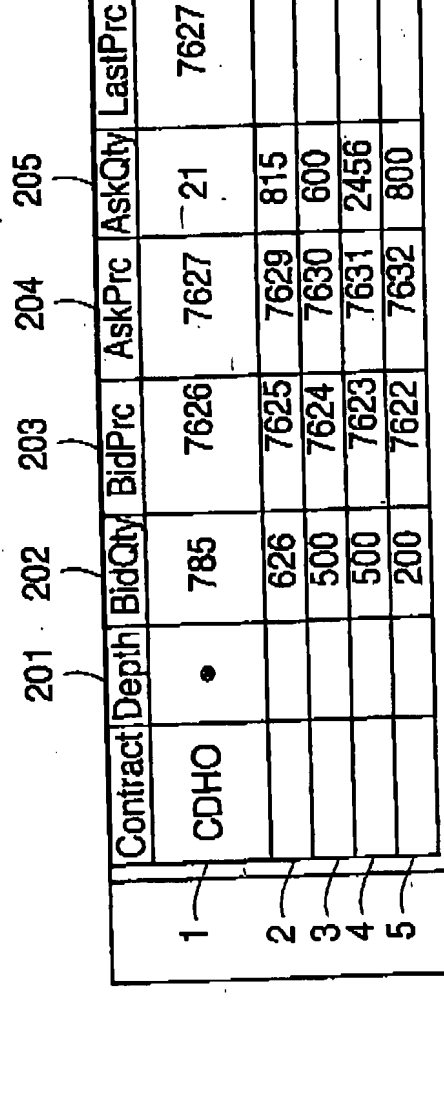

 $\equiv$ 

Line on Dec

**FIG. 3** 

E.

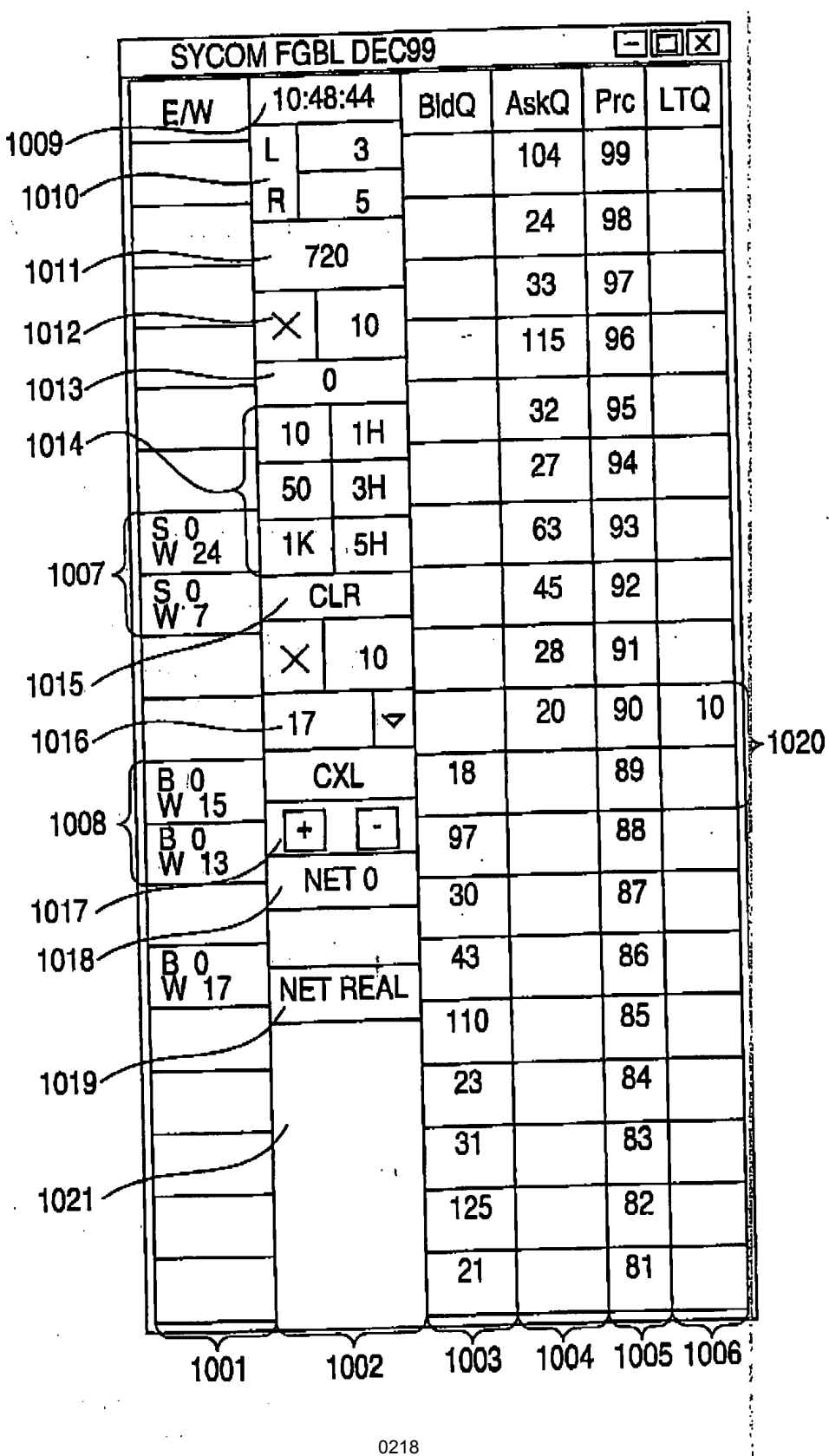

 $\cdot$ 

 $\mathbb{Z}$ 

 $\bar{\mathcal{A}}$ 

Е

Line on Doc

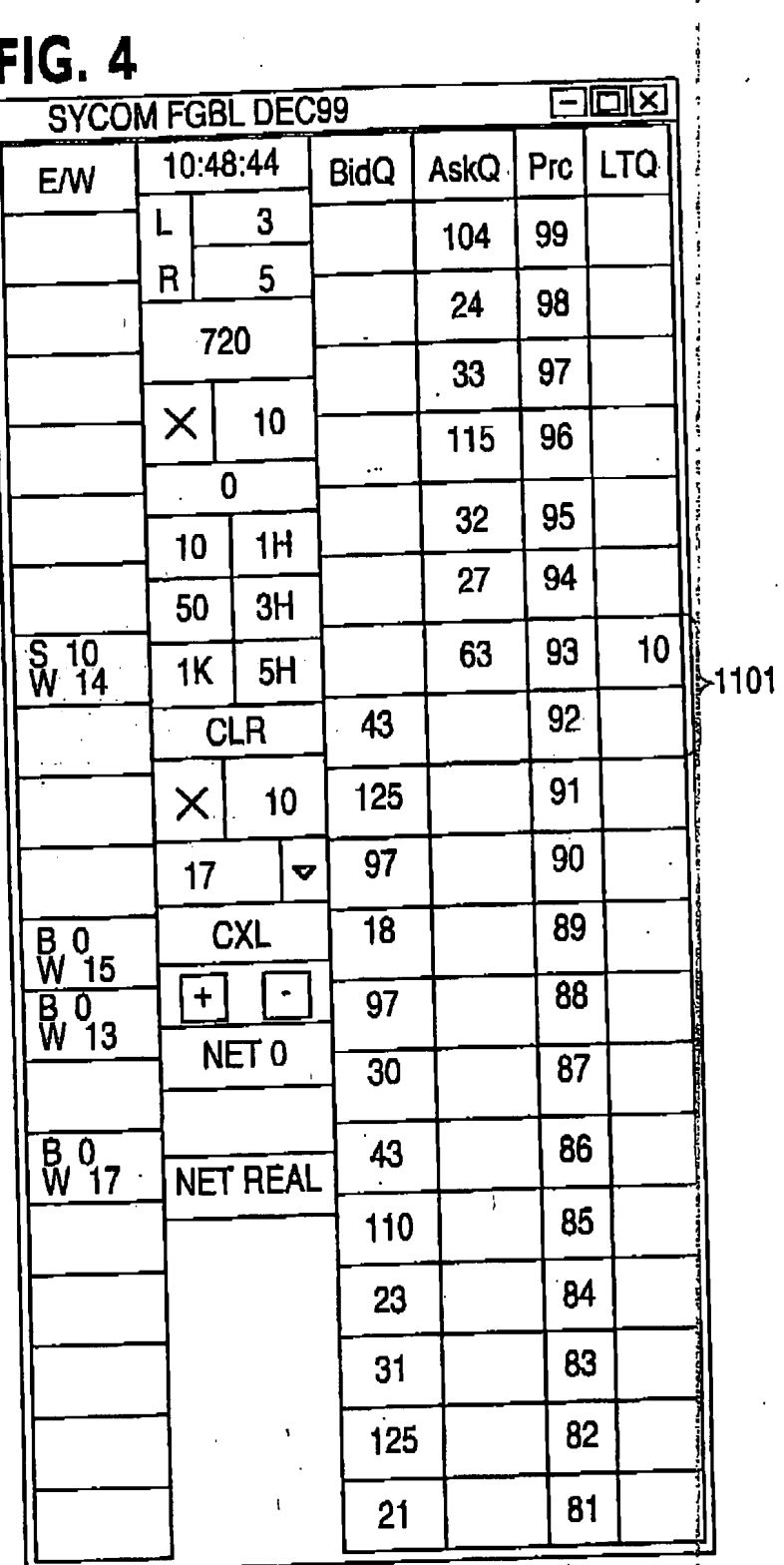

 $0219$ 

 $\ddot{\cdot}$  $\pmb{i}$ 

j ÷

l,

 $\sim 40$ 

 $\frac{1}{2}$  ,  $\frac{1}{2}$ 

 $\ddot{\phantom{a}}$ 

 $\overline{a}$ 

 $\bar{z}$ 

Line on P.o.

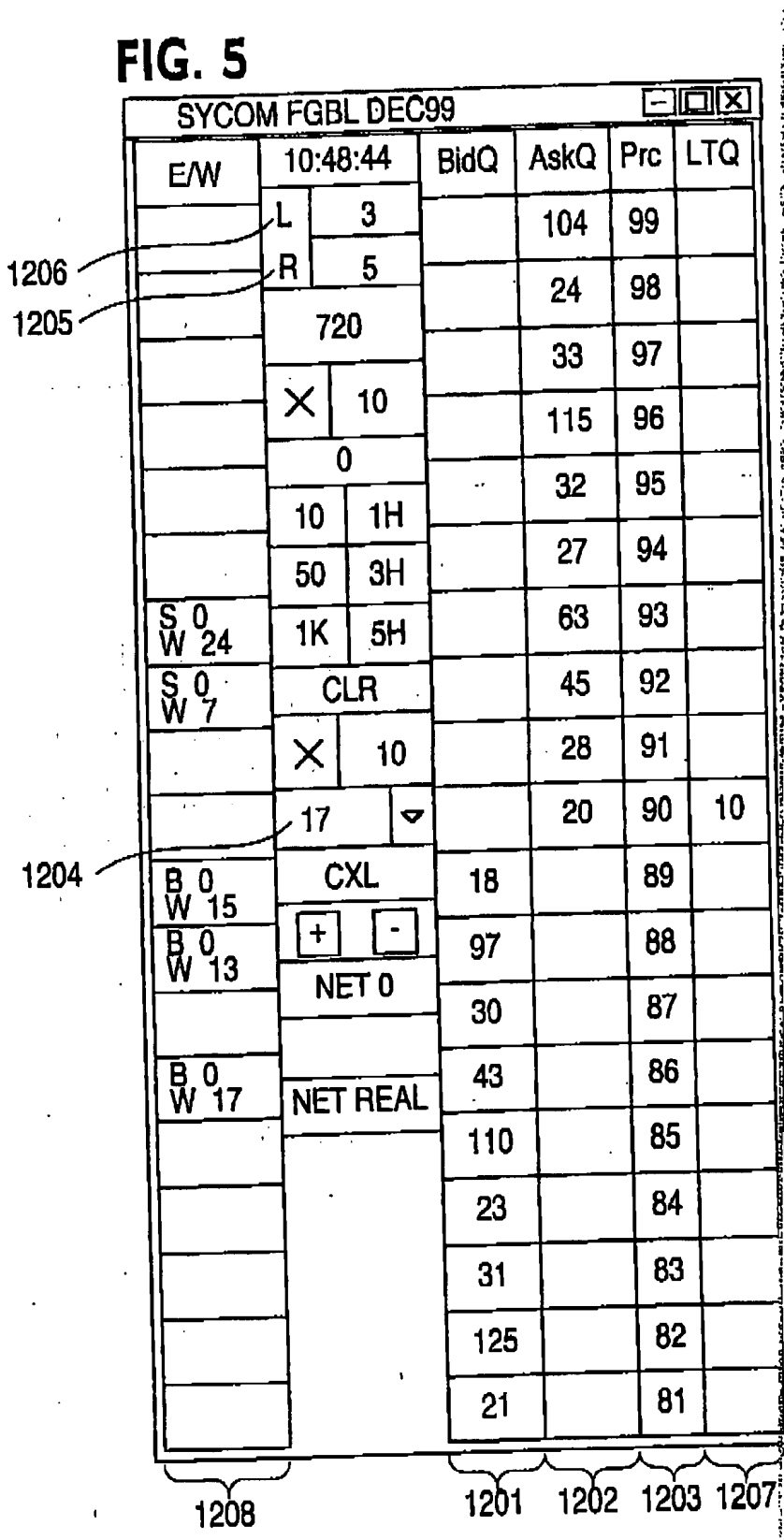

0220

 $\overline{a}$ 

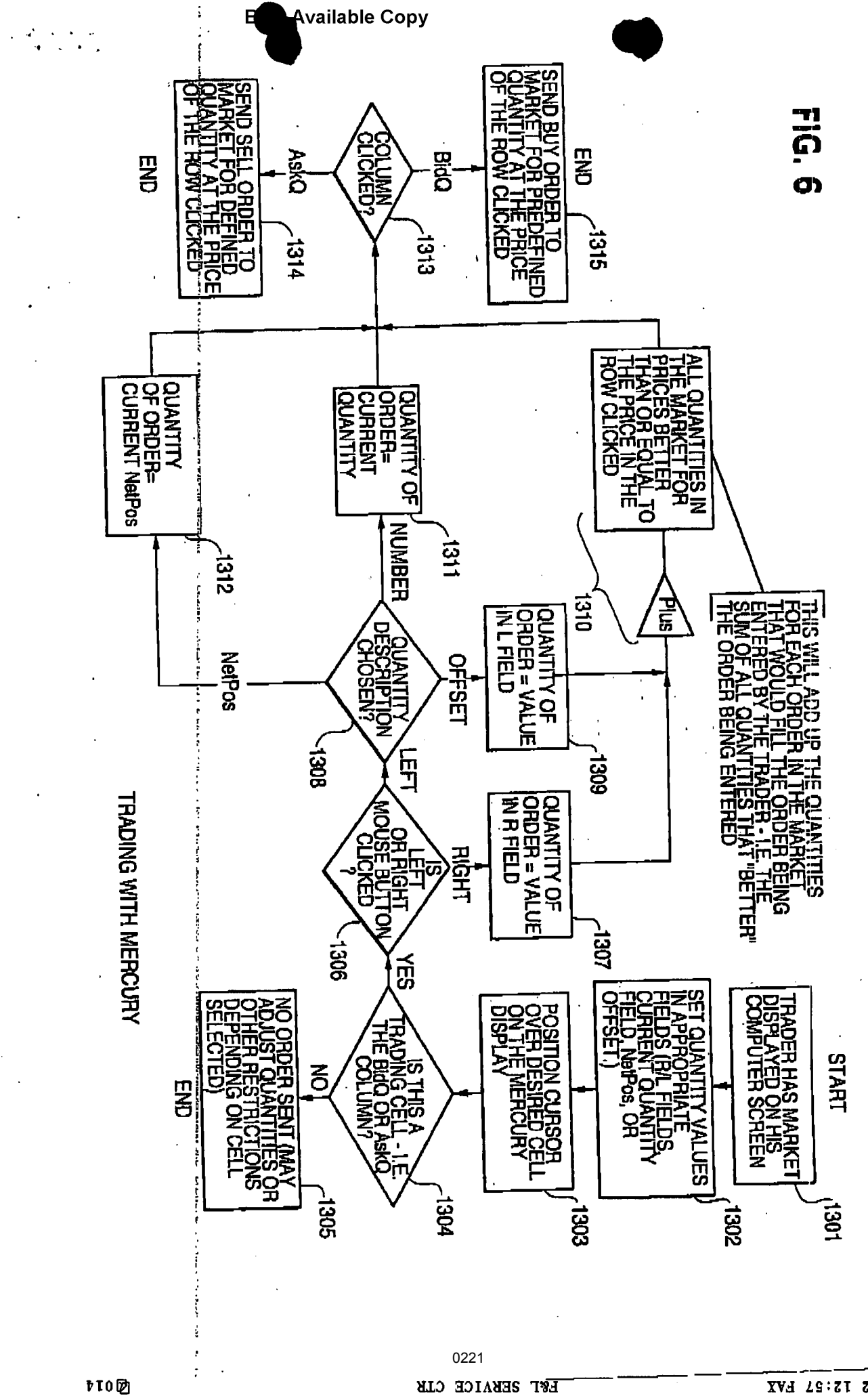

ý

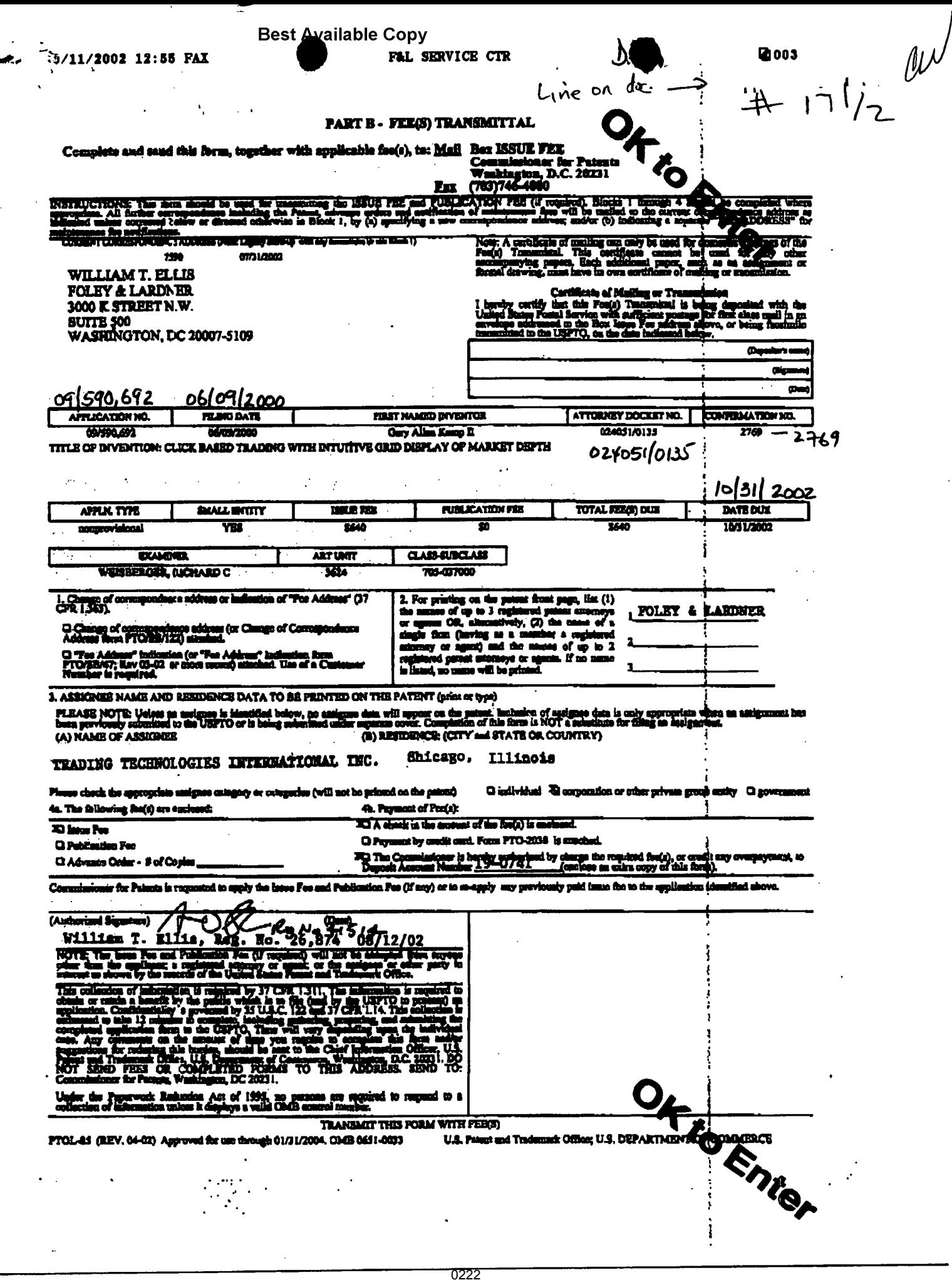

 $\sim$ 

 $\mathcal{L}^{\mathcal{I}}$ 

 $\Box$ 

10/11/2002 12:55 PAX

**2004** 

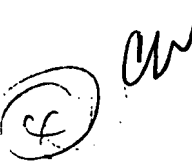

Duplicate of Paper #17/c

# IN THE UNITED STATES PATENT AND TRADEMARK OFFICE

Line on Doc.

ATTORNEY DOCKET NO. 024051-0135

Gary Alan KEMP II et al. **Applicant:** 

Title:

CLICK BASED TRADING WITH INTUITIVE GRID DISPLAY OF MARKET DEPTH

09/590,692 Appl. No.:

06/09/2000 **Filing Date:** 

R. Weisberger Examiner:

3824 Art Unit:

2769 **Batch No.:** 

#### AMENDMENT AND REQUEST FOR RECONSIDERATION **UNDER 37 CFR 1.312(a)**

**Commissioner for Patents** Washington, D.C. 20231

Str:

Prior to issuance please amend the abova-identified application as follows:

#### IN THE SPECIFICATION:

On page 8, delete the 3<sup>rd</sup> full paragraph, and replace this paragraph with the following in accordance with 37 C.F.R. §1.121. A marked up version showing the changes is attached:

Figure 2 illustrates a screen display of an invention described in a commonly owned co-pending application entitled "Click Based Trading with Market Dapth Display" serial no. 09/589,761, filed on June 9, 2000, the contants of which are incorporated harein by reference. This display shows the inside market and the market derith of a given commodity being traded. Row 1 represents the "inside market" for the  $\frac{1}{6}$ commodity being traded which is the best (highest) bid price and quantity and the best

手の下

 $f(\lambda) = \lambda$  .

 $\sigma_{\rm{max}}$  .

 $\mathcal{L}^{\text{max}}$ 

≠

Appl, No. 09/590,692

 $\Delta \sim 1$ 

 $\sim 10^{-1}$ 

 $\mathcal{L}_{\text{max}}$ 

(lowest) ask price and quantity. Rows 2-5 represent the "market depth" for the commodity being traded. In the preferred embodiment of the present invention, the display of market depth (rows 2-5) lists the available next-best bids, in column 203, and asks, in column 204. The working bid and ask quantity for each price level is elso displayed in columns 202 and 205 respectively (inside market - row 1). Prices and quantities for the inside market and market depth update dynamically on a real time basis as such information is relayed from the market.

Line on Doc-

002.874081.1

Appl. No. 09/590,692

#### **REMARKS**

Applicants acknowledge that the present application was initially indicated by the Examinar to be in condition for allowance in January of 2002 and that, subsequently, the case was subjected to a quality assurance review at the U.S.P.T.O. and that the allowance of the claims was maintained without the need for claim amendments.

A Notice of Allowance has now been received in the above-identified application but the Isaue fee has not, as yet, been paid. Applicante submit that no new matter has been added and no new issues are ralsed by these amendmants and that these amendments do not alter or vary the scope of the claims. Accordingly, these amendments do not require any additional search efforts nor any additional examination by the Examiner. Indeed, these amendments were discussed with the Examiniar who identified the need to "fill-in the blanks" with the actual serial number and filing date. Entry of these amendments is respectfully requested.

Respectfully submitted,

Line on Doc.

Ankur D. Shah **Attorney for Applicant** Registration No. 41,514

**August 12, 2002 Data** 

FOLEY & LARDNER **Customer Number: 22428** 

22428

PATENT TRAD (202) 672-5300 Telephone: Facsimile: (202) 672-6399

002.674061.1

 $-3-$ 

10/11/2002 12:56 FAX

د

 $\overline{\mathbf{u}} \wedge \mathbf{D}$ ve  $-$ 

Appl. No. 09/680,692

## **VERSION WITH MARKINGS TO SHOW CHANGES MADE**

Figure 2 illustrates a screen display of an invention described in a commonly owned co-panding application entitled "Click Based Trading with Market Depth Display" 1 09/589.751, filed on [\_\_\_\_\_\_] June 8, 2000, the corrents of serial no. [ which are incorporated herein by reference. This display shows the inside market and the market depth of a given commodity being traded. Row 1 represents the "maide market" for the commodity being traded which is the best (highest) bid price and quantity and the best (lowest) ask price and quantity. Rows 2-5 represent the "market dapth" for the commodity being traded. In the preferred embodiment of the present invention, the display of market depth (rows 2-5) ilsts the available next-best pids, in column 203; and asks, in column 204. The working bid and ask quantity for each price lavel is also displayed in columns 202 and 205 respectively (inside market - row 1). Prices and quantities for the inside market and market depth update dynamically on a real time basis as such information is relayed from the market.

0226

002.874061.1

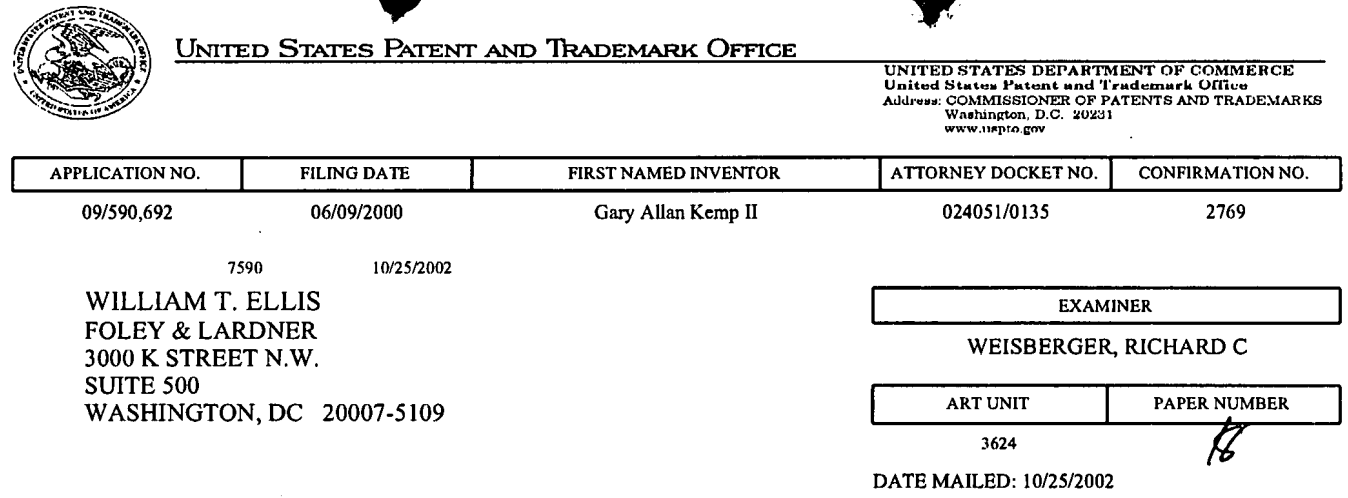

Please find below and/or attached an Office communication concerning this application or proceeding.

 $\ddot{\cdot}$ 

 $\ddot{\phantom{a}}$ 

**JENT OF COMMERCE** UNITED STATES DEPA Patent and Trademark O. .ice Address: COMMISSIONER OF PATENTS AND TRADEMARKS Washington, D.C. 20231 ATTORNEY DOCKET NO. FIRST NAMED APPLICANT APPLICATION NUMBER FILING DATE EXAMINER PAPER NUMBER **ART UNIT** 18 DATE MAILED: **Response to Rule 312** Communication under 37 CFR 1.312(b) is granted. The paper has been  $\Box$  The petition filed forwarded to the examiner for consideration on the merits. Director, **Patent Examining Group**  $\frac{1}{2}$  The amendment filed  $\frac{OS}{12}$ under 37 CFR 1.312 has been considered, and has been:  $\boxtimes$  entered. entered as directed to matters of form not affecting the scope of the invention (Order 3311).  $\Box$ disapproved. See explanation below. entered in part. See explanation below. Isaac alch

**Publishing Division** 

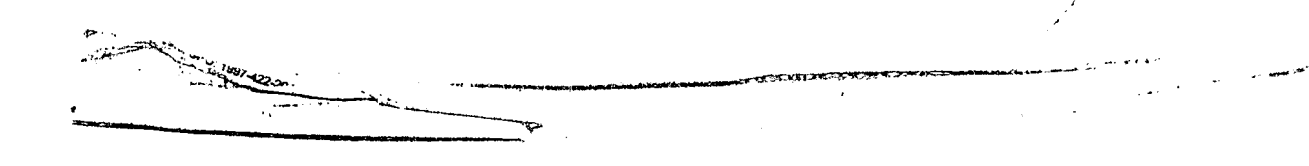

 $\mathcal{I}$ 

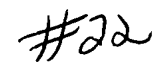

#### IN THE UNITED STATES PATENT AND TRADEMARK OFFICE

Attorney Docket No. 024051/0135

Applicant: Gary Allan KEMP II et al.

Title: CLICK BASED TRADING WITH INTUITIVE GRID DISPLAY OF **MARKET DEPTH RECEIVED**<br>NOV 1 2 2002<br>OFFICE OF PETITIONS

Serial No.: 09/590,692

Filed: June 9, 2000

Examiner: Weisberger, Richard C.

Art Unit: 3624

Allowed: July 31, 2002

#### PETITION FOR WITHDRAWAL OF APPLICATION FROM ISSUE UNDER 37 C.F.R. § 1.313(c)(2)

**Commissioner for Patents** Washington, D.C. 20231 ATTN: OFFICE OF PETITIONS

Sir:

#### **PETITION**

 $1<sub>1</sub>$ Applicant hereby petitions for the withdrawal of this application from issue.

#### **PATENT ISSUE FEE**

The issue fee for this case was paid on August 12, 2002.  $2.$ Applicant has been advised on November 12, 2002 by the Office of Petitions that sufficient time remains before the patent issue date to consider (and grant) this petition under  $37$  C.F.R.  $1.313(c)(2)$ .

#### **REASON FOR WITHDRAWAL**

3. Withdrawal from issue is required to permit consideration of a Request for Continued Examination in compliance with 37 C.F.R. §1.114 and

13/12/2002 AKELLEY 00000004 09300692 130.00 UF OL FD31450

Date

Serial No. 09/590,692 Attorney Docket No. 024051/0135'

 $\mathcal I$ 

consideration of an Information Disclosure Statement under 37 C.F.R. §1.97, which have been filed concurrently herewith.

A check in the amount of \$130.00 to cover the filing fee is enclosed.

Respectfully submitted,

Ankur D. Shah Registration No. 41,514

FOLEY & LARDNER Washington Harbour 3000 <sup>K</sup> Street, N.W., Suite 500' Washington, D.C. 20007-5109 Telephone: (202) 672-5300 Facsimile: (202) 672-5399

 $NovEMBEK$  12,  $2ev2$ 

Should additional fees be necessary in connection with the filing of this paper, or if a petition for extension of time is required for timely acceptance of same, the Commissioner is hereby authorized to charge Deposit Account No. 19-0741 for any such fees, and applicant(s) hereby petition for any needed extension of time.

0230 0230

Attorney Docket No. 024051/0135

 $NOV$  1 2 2002<br>OFFICE OF PETITIONS

IN THE UNITED STATES PATENT AND TRADEN. RK OFFICE  $\#3/$ 

Applicant: Gary Allan KEMP ll et al.

Title: CLICK BASED TRADING WITH INTUITIVE GRID DISPLAY OF MARKET DEPTH

Serial No.: 09/590,692

Filed: June 9, 2000

Examiner: Weisberger, Richard C.

Art Unit: 3624

Allowed: July 31, 2002

#### REQUEST FOR CONTINUED EXAMINATION (RCE) **TRANSMITTAL**

Commissioner for Patents<br>
Box RCE<br>
Box RCE Washington, D.C. 20231

Sir:

 $\mathcal{P}(\mathcal{P})$ 

This is a Request for Continued Examination (RCE) under 37 C.F.R. § 1.114 of the above-identified application. This RCE and the enclosed items listed below are being filed prior to the earliest of: (1) payment of the issue fee (unless a petition under 37 C.F.R. § 1.313 is granted); (2) abandonment of the application; or (3) the filing of a notice of appeal to the U.S. Court of Appeals for the Federal Circuit under 35 U.S.C. §141, or the commencement of a civil action under 35 U.S.C. §145 or §146 (unless the appeal or civil action is terminated).

1. Submission required under 37 C.F.R. §1.114: (check items that apply)

- a. Previously submitted:
- [ ] Please enter and consider the amendment/reply previously filed on
- [ ] Please consider the Affidavit(s)/Declaration(s) previously filed on [ ] \_\_\_ but not considered.
- [ ] Please consider the arguments in the Appeal Brief or Reply Brief ' under 37 C.F.R.  $\S$  1.116 previously filed on  $\_\_\$ .
- [ ] Other \_\_\_.

b. Enclosed are:

- [  $X$  ] Petition to Withdraw of Application from Issue under 37 C.F.R. §  $1.313(c)(2)$ .
- [ X ] Information Disclosure Statement.
- [ X ] Form PTO SB/08 with copies of 7 listed references.

 $117271612$  and IV apoops warment/Reply.

[ ] Affidavit(s)/Declaration(s).

[ ] Other.

#### Miscellaneous:

[ ] Suspension of action of the above-identified application is requested under 37 C.F.R.  $\frac{1}{2}$  1.103(c) for a period of  $\frac{1}{2}$  months.

The filing fee is calculated below:

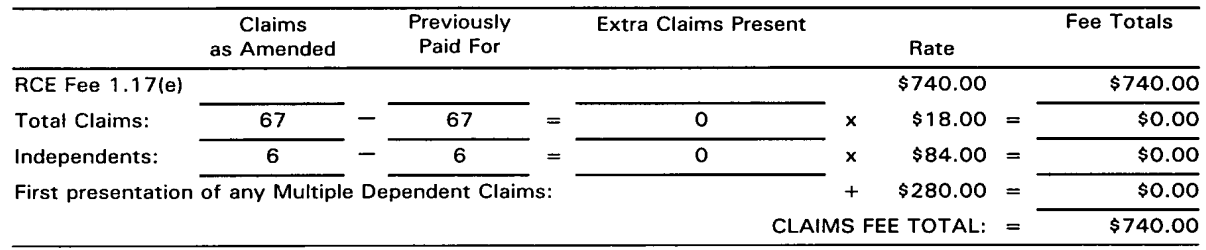

#### [ ] Applicant hereby petitions for an extension of time under 37 C.F.R. §1.136(a) for the total number of months checked below:

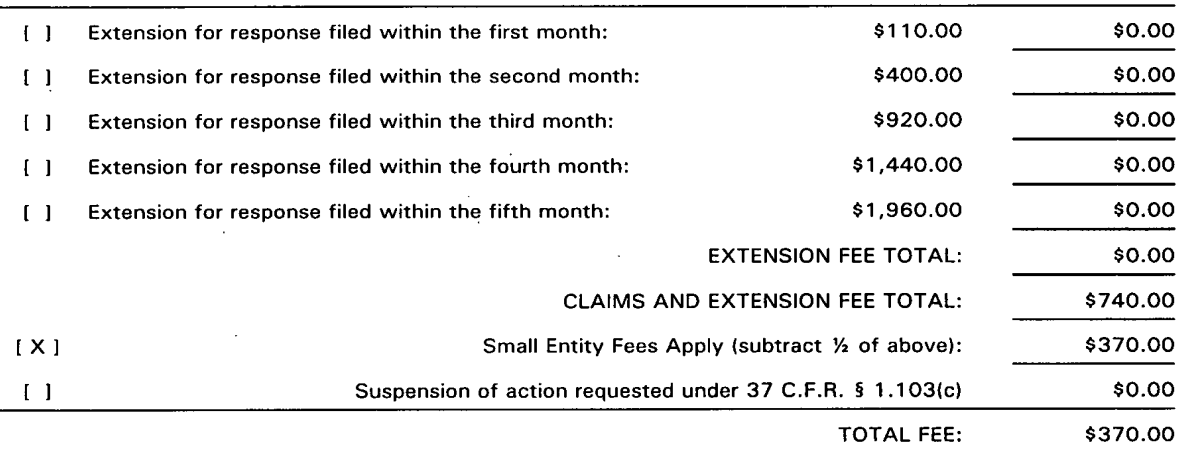

- $[X]$ A check in the amount of \$500.00 (\$130.00/Petition Fee & \$370.00/Filing Fee) is enclosed.
- [X] The Commissioner is hereby authorized to charge any additional fees which may be required regarding this application under 37 C.F.R. §§ 1.16-1.17, or credit any overpayment, to Deposit Account No. 19-0741. Should no proper payment be enclosed herewith, as by a check being in the wrong amount, unsigned, postdated, otherwise improper or informal or even entirely missing, the 19-0741.

Commissioner is authorized to charge the unpaid amount to Deposit Account No.<br>19-0741.

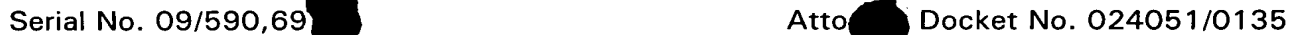

Please direct all correspondence to the undersigned attorney or agent at the address indicated below.

Respectfully submitted,

 $N$ UVEMBER 12,  $2x2$   $A-0$  q

Date **Ankur D. Shah** Registration No. 41,514

FOLEY & LARDNER Washington Harbour 3000 <sup>K</sup> Street, N.W., Suite 500 Washington, D.C. 20007-5143 Telephone: (202) 672-5300 Facsimile: (202) 672-5399

#### IN THE UNITED STA TES PA TENT AND TRADEMARK OFFICE

 $\bullet$   $\bullet$  .

#### Attorney Docket No. 024051/0135

 $\circ$ 

Applicant: Gary Allan KEMP II et al.  $\mathcal{A}\rightarrow\mathcal{A}$ 

Title: CLICK BASED TRADING WITH INTUITIVE GRID DISPLAY OF MARKET DEPTH

Serial No.: 09/590,692

\_ Filed: June 9, 2000

Examiner: Weisberger, Richard C.

Art Unit: 3624

Allowed: July 31, 2002

#### INFORMATION DISCLOSURE STATEMENT UNDER <sup>37</sup> CFR §1 .56 and <sup>37</sup> CFR §1.97 **RECEIVED**

Commissioner for Patents<br>
Washington, D.C. 20231 OFFICEOF PETITIONS

N01] 1 2 2002

Sir:

Submitted herewith on Form PTO-SB/08 is a listing of documents known to Applicants in order to comply with Applicants' duty of disclosure pursuant to 37 CFR 1.56. A copy of each listed document is being submitted to comply with the provisions of 37 CFR 1.97 and 1.98. Both Silverman references were \_ previously submitted with Applicants' Petition to Make Special, and Applicants believe the Silverman references are already of record in the application; however, in an abundance of caution Applicants are re-submitting the Silverman references on the enclosed Form PTO-SB/08. It is requested that the documents be given careful consideration and that they be cited of record in the prosecution history of the present application so that they will appear on the face of the patent issuing from the present application.

<sup>&</sup>lt; The submission of any document herewith, which is not a statutory bar, is not intended as an admission that such document constitutes prior art against

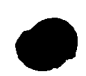

#### Serial No. 09/590,692 **Attorney Docket No. 024051/0135**

the claims of the present application or that such document is considered material to patentability as defined in 37 CFR §1.56(b). Applicants do not waive any rights to take any action which would be appropriate to antedate or otherwise remove as a competent reference any document which is determined to be a grima facie prior art reference against the claims of the present application.

Portions of the references may be material to the examination of the pending claims, however no such admission is intended. 37 C.F.R. 1.97 (h). The references have not been reviewed in sufficient detail to make any other representation and, in particular, no representation is intended as to the relative importance of any portion of the references.

#### TIMING OF THE DISCLOSURE

The instant Information Disclosure Statement is being filed in compliance with 37 C.F.R. §1.97(b) within three (3) months of the filing date of a request for continued examination (RCE) in the above-identified application.

<sup>I</sup> O 0

Serial No. 09/590,692 <br>
Attorney Docket No. 024051/0135

Applicants respectfully request that the listed documents be considered by the Examiner and formally be made of record in the present application and that an initialed copy of Form PTO/SB/08 be returned in accordance with MPEP §609.

Respectfully submitted,

 $MowexBER$  /2, 2002

Date **Date** Ankur D. Shah Registration No. 41,514

FOLEY & LARDNER Washington Harbour 3000 <sup>K</sup> Street, N.W., Suite 500 Washington, D.C. 20007-5143 Telephone: (202) 672-5300 Facsimile: (202)672-5399

> Should additional fees be necessary in connection with the filing of'this paper, or if a petition for extension of time is required for timely acceptance of same, the Commissioner is hereby authorized to charge Deposit Account No. 19-0741 for any such fees, and applicant(s) hereby petition for any needed extension of time.

> > RECEIVED NOV L & L.

.<br>PTO/SB/08 (08-00)<br>I S Patent and Trademark Office: II S DEPARTMENT OF COMMERCE Approved for use through 10/31/2002. OMB 0651-0031<br>U.S. Patent and Trademark Office: U.S. DEPARTMENT OF COMMERCE

Under the Paperwork Reduction Act of 1995, no persons are required to respond to a collection of information unless it contains a valid OMB control number.

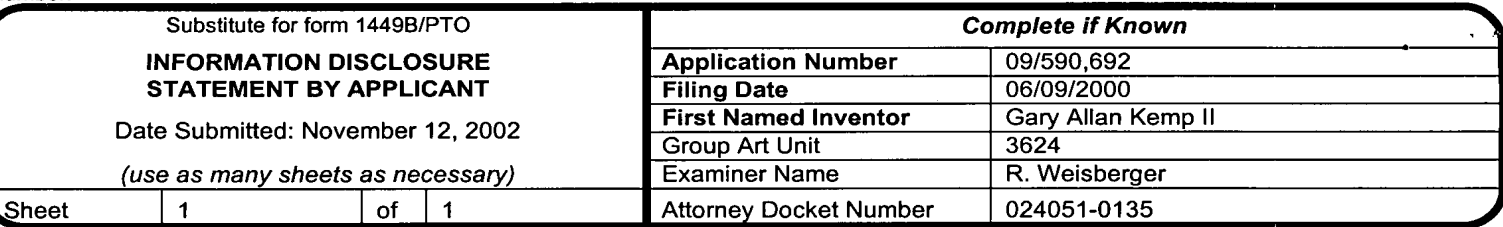

#### U.S. PATENT DOCUMENTS U.S. Patent Document<br>
Next of Potentia Contains to the Publication of Pages, Columns, Lines, Cite U 3 Patent December 2008 Name of Patentee or Applicant of Date of Publication of Where Relevant<br>No.<sup>1</sup> Rind Cited Document Cited Document Passages or Relevant Examiner Exammer Cite Name of Relevant Code<sup>2</sup> (if cited Document Multiple of Applicant of Cited Document Passages or Relevant Code<sup>2</sup> (if Cited Document Multiple of Passages or Relevant Code<sup>2</sup> (if Cited Document Multiple of Multi No.' Cited Document MM-DD-YYYY | Figures Appear SILVERMAN et al. 12/31/1991 A1 5,077,665 A2 5,136,501 SILVERMAN et al. 08/04/1992  $\overline{A3}$ 2002/0023038 FRITSCH et al. 02/21/2002 **BUIST** 06/18/2002  $A4$ 6,408,282

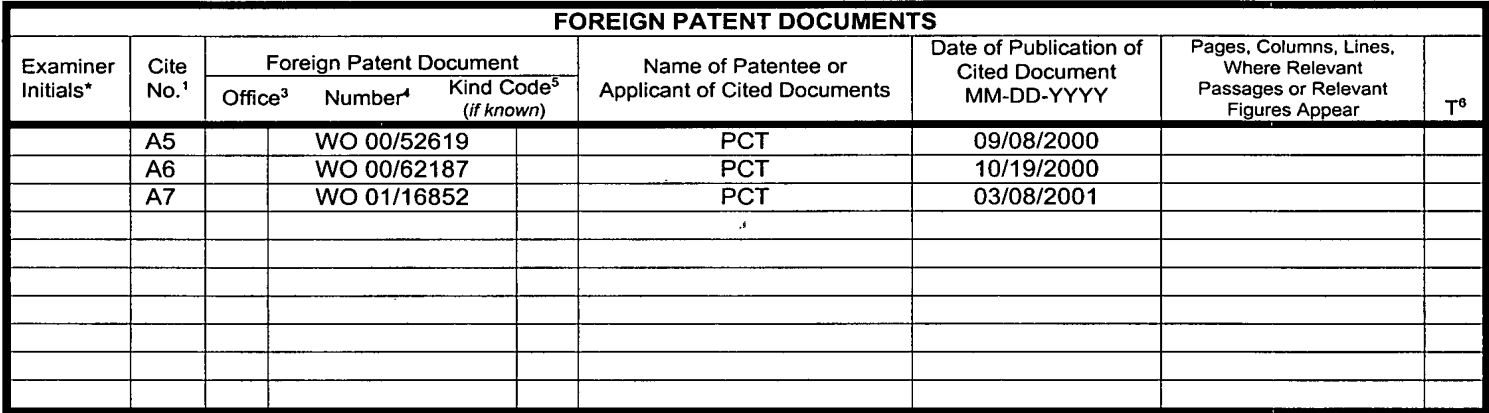

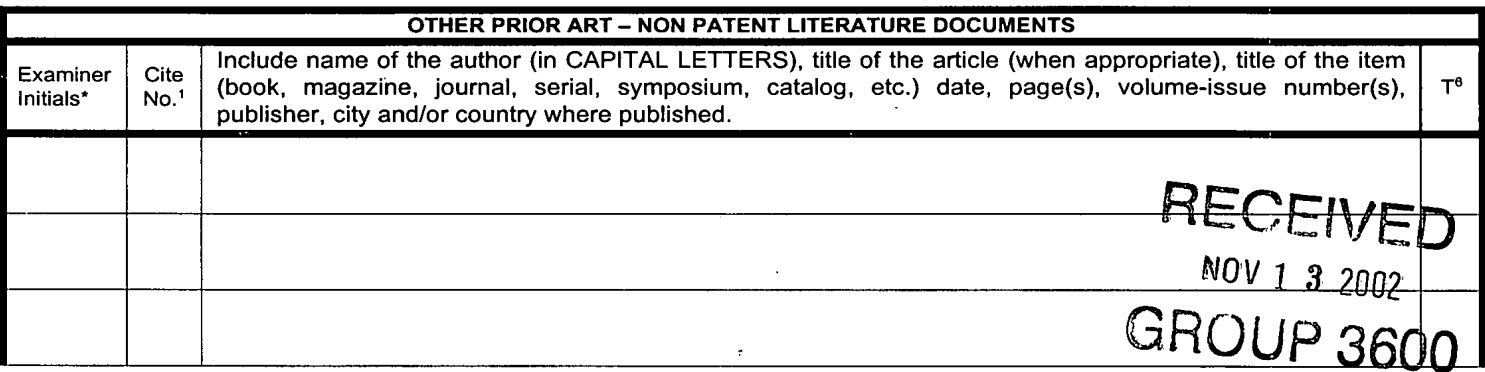

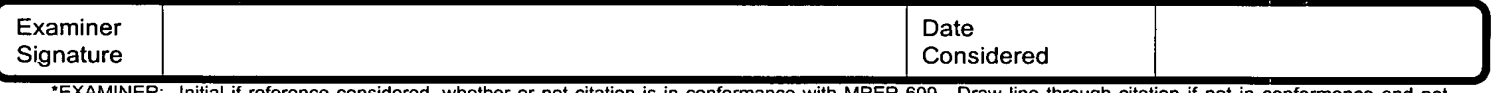

'EXAMINER: lnitial if reference considered, whether or not citation is in conformance with MPEP 609. Draw line through citation if not in conformance and not considered. Include copy of this form with next communication to applicant.

.1 Unique citation designation number. 2See attached Kinds of U.S. Patent Documents. 3Enter Office that issued the document. by the two-letter code (WIPO Standard ST.3). <sup>4</sup>For Japanese patent documents, the indication of the year of the reign of the Emperor must precede the serial number of the patent document.<br><sup>5</sup>Kind of document by the appropriate symbols as indicated on

0237 20231. DO NOT SEND FEES OR COMPLETED FORMS TO THIS ADDRESQSSEND TO: Assistant Commissioner for Patents, Washington. DC. 20231.Burden Hour Statement: This form is estimated to take 2.0 hours to complete. Time will vary depending upon the needs of the individual case. Any comments on the amount of time you are required to complete this form should be sent to the Chief Information Officer, U.S. Patent and Trademark Office. Washington, D.C.

#### PATENT AND TRADEMARK OFFICE **IN THE UNITED STA**

Attorney Docket No. 024051/0135

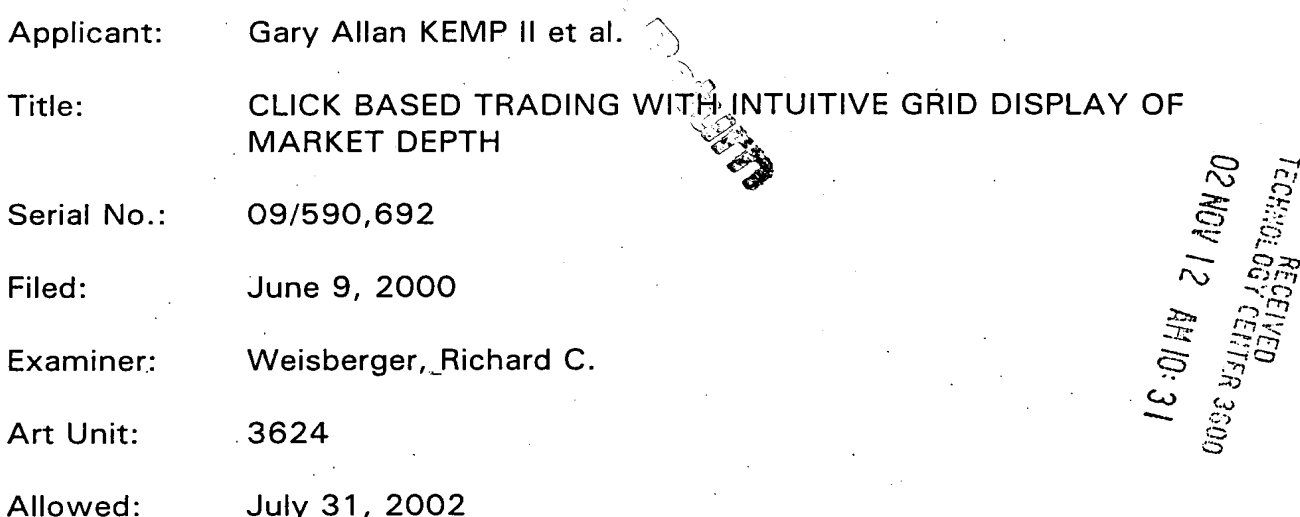

#### PETITION FOR WITHDRAWAL OF APPLICATION FROM ISSUE UNDER 37 C.F.R. § 1.313(c)(2)

**Commissioner for Patents** Washington, D.C. 20231 ATTN: OFFICE OF PETITIONS

# **RECEIVED** NOV 1 3 2002 GROUP 3600

Sir:

#### **PETITION**

Applicant hereby petitions for the withdrawal of this application 1. from issue.

#### PATENT ISSUE FEE

The issue fee for this case was paid on August 12, 2002.  $2.$ Applicant has been advised on November 12, 2002 by the Office of Petitions that sufficient time remains before the patent issue date to consider (and grant) this petition under  $37$  C.F.R.  $1.313(c)(2)$ .

#### **REASON FOR WITHDRAWAL**

Withdrawal from issue is required to permit consideration of a 3. Request for Continued Examination in compliance with 37 C.F.R. §1.114 and

 $07.02$ 

Serial No. 09/590,692 Attorney Docket No. 024051/0135

consideration of an Information Disclosure Statement under 37 C.F.R. §1.97, which have been filed concurrently herewith.

A check in the amount of \$130.00 to cover the filing fee is enclosed.

Respectfully submitted,

 $A^{\odot}$ 

NOVEMBER 12, 2002

0

Date

Ankur D. Shah Registration No. 41,514

FOLEY & LARDNER Washington Harbour 3000 <sup>K</sup> Street, N.W., Suite 500 Washington, D.C. 20007-5109 Telephone: (202) 672-5300 Facsimile: (202)672-5399

> Should additional fees be necessary in connection with the filing of this paper, or if a petition for extension of time is required for timely acceptance of same. the Commissioner is hereby authorized to charge Deposit Account No. 19-0741 for any such fees, and applicant(s) hereby petition for any needed extension of time.

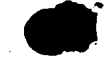

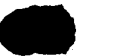

#### IN THE UNITED STA TES PA TENT AND TRADEMARK OFFICE

Attorney Docket No. 024051/0135

Applicant: Gary Allan KEMP ll et al.

Title: . CLICK BASED TRADING WITH INTUITIVE GRID DISPLAY OF MARKET DEPTH

Serial No.: 09/590,692

Filed: June 9, 2000'

Examiner: Weisberger, Richard C.

Art Unit: 3624

Allowed: July 31, ZOO2

## INFORMATION DISCLOSURE STATEMENT UNDER 37 CFR §1.56 and 37 CFR §1.97

Commissioner for Patents Washington, D.C.' 20231

Sir:

Submitted herewith on Eorm PTO-SB/08 is a listing of documents known to Applicants in order to comply with Applicants' duty of disclosure pursuant to 37 CFR 1.56. A copy of each listed document is being submitted to comply with the provisions of 37 CFR 1.97 and 1.98. Both Silverman references were previously submitted with Applicants' Petition to Make Special, and Applicants believe the Silverman references are already of record in the application; however, in an abundance of caution" Applicants are re-submitting the Silverman references on the enclosed Form PTO-SB/O8. It is requested that the documents be given careful consideration and that they be cited of record in the prosecution history of the present application so that they will appear on the face of the patent issuing from the present application.

The submission of any document herewith, which is not a statutory bar, is - not intended as an admission that such document constitutes prior art against

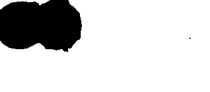

#### 1' Serial No. 09/590,692 ' ' Attorney Docket No. 024051/0135

the claims of the present application or that such document is considered material to patentability as defined in 37 CFR §1.56(b). Applicants do not waive any rights to take any action which would be appropriate to antedate or otherwise remove as a competent reference any document which is determined to be a prima facie prior art reference against the claims of the present application.

. In the contract of the contract of the contract of the contract of the contract of the contract of the contract of the contract of the contract of the contract of the contract of the contract of the contract of the contr

Portions of the references may be material to the examination of the pending claims, however no such admission is intended. 37 C.F.R. 1.97 (h). The references have not been reviewed in sufficient detail to make any other representation and, in particular, no representation is intended as to the relative importance of any portion of the references.

#### TIMING OF THE DISCLOSURE

The instant Information Disclosure Statement is being filed in compliance with 37 C.F.R. §1.97(b) within three (3) months of the filing date of a request for continued examination (RCE) in the above-identified application.

0241

Applicants respectfully request that the listed documents be considered by the Examiner and formally be made of record in the present application and that an initialed copy of Form PTO/SB/08 be returned in accordance with MPEP §609.

Respectfully submitted,

 $\n *NotemsBr* 12, 2002\n$ 

Date 1 and 1 and 1 and 1 and 1 and 1 and 1 and 1 and 1 and 1 and 1 and 1 and 1 and 1 and 1 and 1 and 1 and 1 and 1 and 1 and 1 and 1 and 1 and 1 and 1 and 1 and 1 and 1 and 1 and 1 and 1 and 1 and 1 and 1 and 1 and 1 and 1

Registration No. 41,514

FOLEY & LARDNER Washington Harbour 3000 <sup>K</sup> Street, N.W., Suite 500 <sup>4</sup> Washington, D.C. 20007-5143 Telephone: (202) 672-5300 Facsimile: (202)672-5399

> Should additional fees be necessary in connection with the filing of this paper, or if a petition for extension of time is required for timely acceptance of same, the Commissioner is hereby authorized to charge Deposit Account No. 19-0741 for any such fees, and applicant(s) hereby petition for any needed extension of time.

#### IN THE UNITED STATES PATENT AND TRADEWARK OFFICE

Attorney Docket No. 024051/0135

Applicant: Gary Allan KEMP II et al.

Title: **A CLICK BASED TRADING WITH INTUITIVE GRID DISPLAY OF MARKET DEPTH** 

Serial No.: 09/590,692

Filed: June 9, 2000

Examiner: Weisberger, Richard C.

Art. Unit: 3624

Allowed: **July 31, 2002** 

#### **REQUEST FOR CONTINUED EXAMINATION (RCE) TRANSMITTAL**

Commissioner for Patents Box RCE . Washington, D.C. 20231

Sir:

This is a Request for Continued Examination (RCE) under 37 C.F.R. § 1.114 of the above-identified application. This RCE and the enclosed items listed below are being filed prior to the earliest of: (1) payment of the issue fee (unless a petition under 37 C.F.R.  $\frac{1}{2}$  1.313 is granted); (2) abandonment of the application; or (3) the filing of a notice of appeal to the U.S. Court of Appeals for the Federal Circuit under 35 U.S.C. §141, or the commencement of a civil action under 35 U.S.C. §145 or §146 (unless the appeal or civil action is terminated).

1. Submission required under 37 C.F.R. §1.114: (check items that apply)

a. Previously submitted:

[ ] Please enter and consider the amendment/reply previously filed' on

- [ ] Please consider the Affidavit(s)/Declaration(s) previously filed on \_\_ but not considered.
- [ ] Please consider the arguments in the Appeal Brief or Reply Brief under 37 C.F.R.  $§$  1.116 previously filed on
- [ ] Other

b. Enclosed are:

[ X ] Petition to Withdraw of Application from Issue under 37 C.F.R. §  $1.313(c)(2)$ .

[ X ] Information Disclosure Statement.

[ X ] Form PTO SB/08 with copies of 7 listed references.

[ ] Amendment/Reply.

] Affidavit(s)/Declaration(s).

[ ] Other.

#### Miscellaneous:.

Suspension of action of the above-identified application is requested under 37 C.F.R. § 1.103(c) for a period of  $\_\_\_\$ months. I I

The filing fee is calculated below:

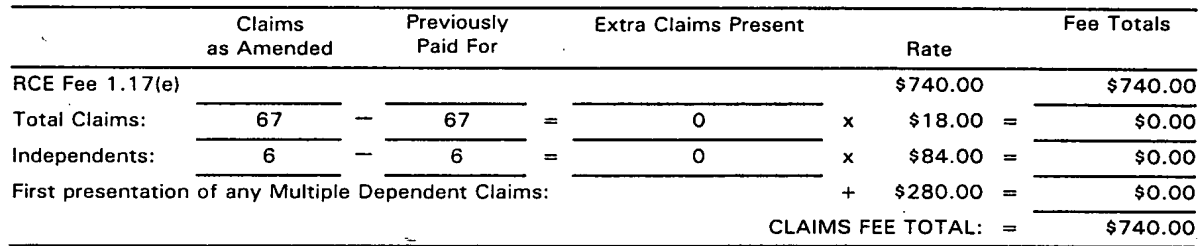

#### Applicant hereby petitions for an extension of time under 37 C.F.R. §1.136(a) for the total number of months checked below:  $\begin{bmatrix} 1 \end{bmatrix}$

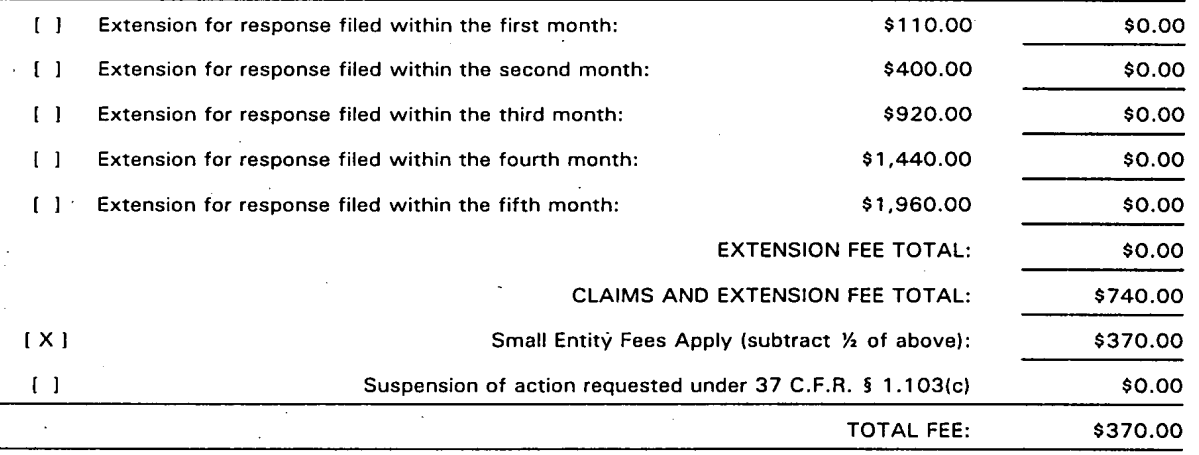

- [ X ] A check in the amount of \$500.00 (\$130.00/Petition Fee & \$370.00/Filing Fee) is enclosed.<br>is enclosed.
- [ X ] The Commissioner is hereby authorized to charge any additional fees which may be required regarding this application under 37 C.F.R. §§ 1.16-1.17, or credit any overpayment, to Deposit Account No. 19-0741. Should no proper payment be enclosed herewith, as by a check being in the wrong amount, unsigned, postdated, otherwise improper or informal or even entirely missing, the Commissioner is authorized to 'charge the unpaid amount to Deposit Account No. 19-0741.

Please direct all correspondence to the undersigned attorney or agent at the address indicated below.

 $\frac{\text{NovEMBE}}{\text{Date}}$  12, 2002<br>Date Ankur D. Shah

FOLEY & LARDNER Washington Harbour 3000 <sup>K</sup> Street, N.W., Suite 500 Washington, D.C. 20007-5143 Telephone: (202) 672-5300 Facsimile: (202) 672-5399

Respectfully submitted,

Ankur D. Shah Registration No. 41,514

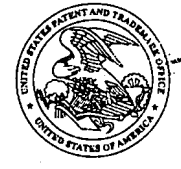

#### UNITED STATES PATENT AND TRADEMARK OFFICE

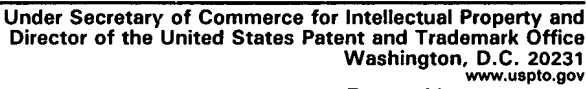

Paper No. 93

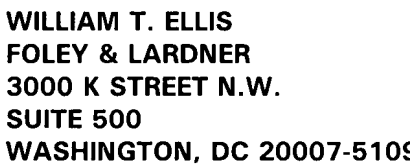

Gary Allan Kemp et al Application No. 09/590,692 COMPETITION Filed: June 9, 2000 Attorney Docket No. 024051-0135

COPY MAILED  $\overline{N}$ In re Application of OFFICE OF PEI-m0NSl

This is a decision on the petition, filed November 12, 2002, under 37 CFR 1.313(c)(2) to withdraw the above-identified application from issue after payment of the issue fee.

The petition is GRANTED.

The above-identified application is withdrawn from issue for consideration of a submission under 37 CFR 1.114 (request for continued examination). See 37 CFR 1.313(c)(2).

Petitioner is advised that the issue fee paid on August 12, 2002 in the above-identified application cannot be refunded. If, however, the above-identified application is again allowed, petitioner may request that it be applied towards the issue fee required by the new Notice of Allowance.'

Telephone inquiries should be directed to the undersigned at (703) 305-8859.

After receipt of the file in the Office of Petitions, the application will be forwarded to Technology Center AU 3624 for processing of the request for continued examination under 37 CFR 1.114.

Karen Creasy

Karen Creasy<br>Petitions Examiner Office of Petitions Office of the Deputy Commissioner <sup>~</sup> " for Patent Examination Policy

<sup>&</sup>lt;sup>1</sup> The request to apply the issue fee to the new Notice must be made in writing and should be accompanied by the new Issue Fee Transmittal Form PTOL-85(b), along with a copy of this decision. Additionally, if the issue fee has increased from the previously paid issue fee, the balance due must be submitted. Failure to *timely* request *in writing* that the previously paid issue fee be applied towards the new Notice and payment of any balance due will result in the abandonment of the application.

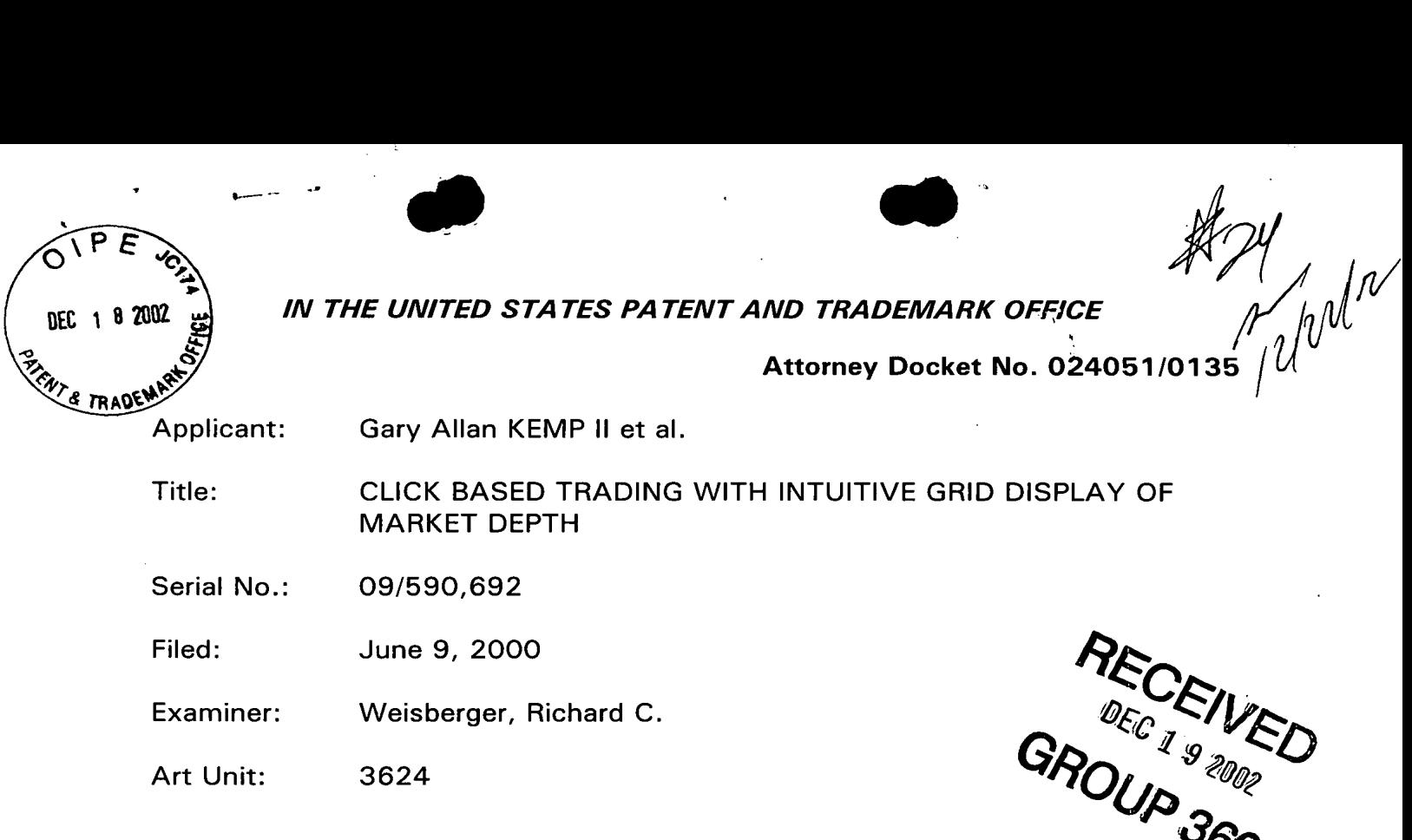

#### INFORMATION DISCLOSURE STATEMENT UNDER 37 CFR §1 .56 and 37 CFR §1 .97

Commissioner for Patents Washington, D.C. 20231

Sir: -

Submitted herewith on Form PTO-SB/O8 is a listing of documents known to Applicants in order to comply with Applicants' duty of disclosure pursuant to 37 CFR 1.56. A copy of each listed document is being submitted to comply with the provisions of 37 CFR 1.97 and 1.98.

The submission of any document herewith, which is not a statutory bar, is not intended as an admission that such document constitutes prior art against the claims of the present application or that such document is considered material to patentability as defined in 37 CFR §1.56(b). Applicants do not waive any rights to take any action which would be appropriate to antedate or otherwise remove as a competent reference any document which is determined to be a prima facie prior art reference against the claims of the present application.

0247 0247

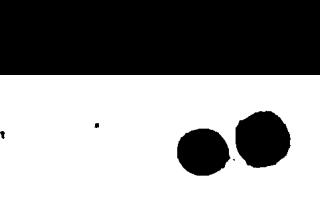

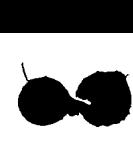

Attorney Docket No. 024051/0135

## TIMING OF THE DISCLOSURE

The instant Information Disclosure Statement is being filed in compliance with 37 C.F.R. §1.97(b) within three (3) months of the filing date of a request for continued examination (RCE) in the above-identified application.

Applicants respectfully request that the listed documents be considered by the Examiner and formally be made of record in the present application and that an initialed copy of Form PTO/SB/08 be returned in accordance with MPEP §609.

Respectfully submitted,

 $DECEMBER$   $16, 2022$ 

Date

 $A$ 

Ankur D. Shah Registration No. 41,514

FOLEY & LARDNER Washington Harbour 3000 <sup>K</sup> Street, N.W., Suite 500 Washington, D.C. 20007-5143 Telephone: (202) 672-5300 Facsimile: (202) 672-5399

> Should additional fees be necessary in connection with the filing of this paper, or if a petition for extension of time is required for timely acceptance of same, the Commissioner is hereby authorized to charge Deposit Account No. 19-0741 for any such fees, and applicant(s) hereby petition for any needed extension of time.

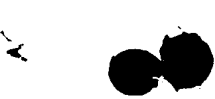

 $\vdots$ 

' Ap rdve for use through 10/31/2002. OMB 0651-0031

PTO/SB/08 (08-00)<br>L.S. Patent and Trademark Office: U.S. DEPARTMENT OF COMMERCE

Under the Paperwork Reduction Âct of 1995, no persons are required to respond to a collection of information unless it contains a valid OMB control number.

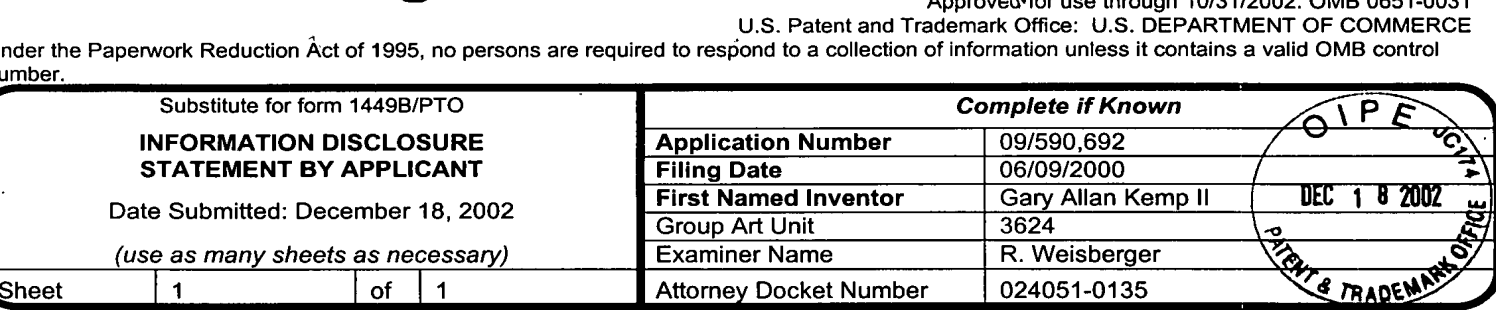

# U.S. PATENT DOCUMENTS Cite \_ \_ Where Relevant Name of Patentee or Applicant of Cited Document Cite<br>
No.<sup>1</sup> Number Relevant Cited Document Passages or Relevant Passages or Relevant<br>
No.<sup>1</sup> Number Code<sup>2</sup> (*if* Cited Document MM-DD-YYYY Passages or Relevant<br>
Figures Appear WILLIAMS 05/09/2002 PRECETTING (use as many sheets as necessary)<br>
Learniner Name Mathorney Docket Number 024051-0<br>
L.S. PATENT DOCUMENTS<br>
Examiner Cite<br>
Initials\* No.' Number Code<sup>2</sup> (if Noted Document Kind Mathorney Cited Document Kinown)<br>
MILLIAMS 05/ Examiner Examin<br>'''''''''' MFORMATION DISCLOSURE<br>
STATEMENT BY APPLICANT<br>
Class many sheets as necessary)<br>
(use as many sheets as necessary)<br>
The metal of the metal of the metal of the COMPATION<br>
Limitation Class (2002)<br>
The Manne Class (2002)<br>
Exam

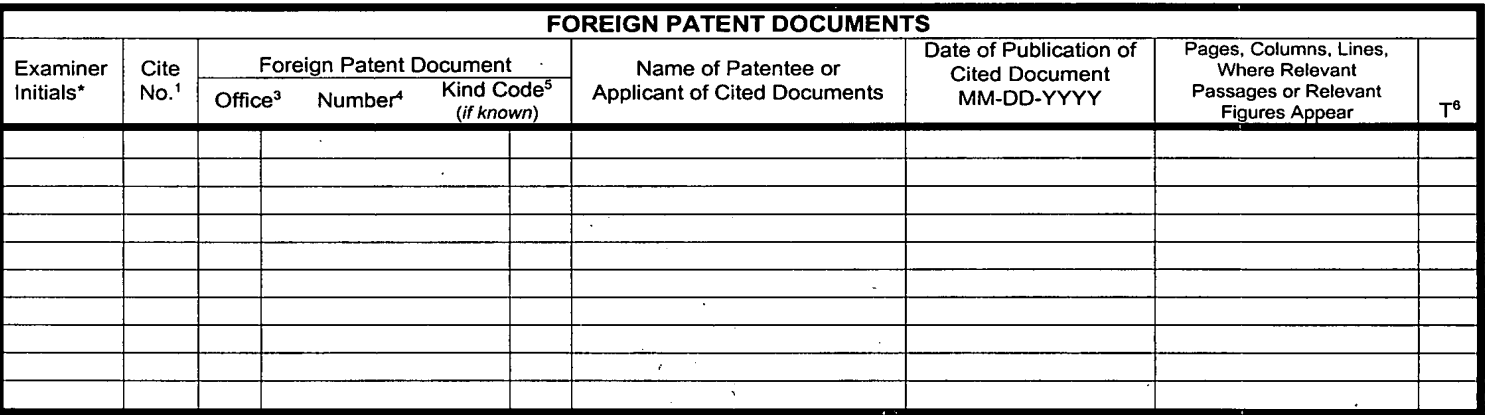

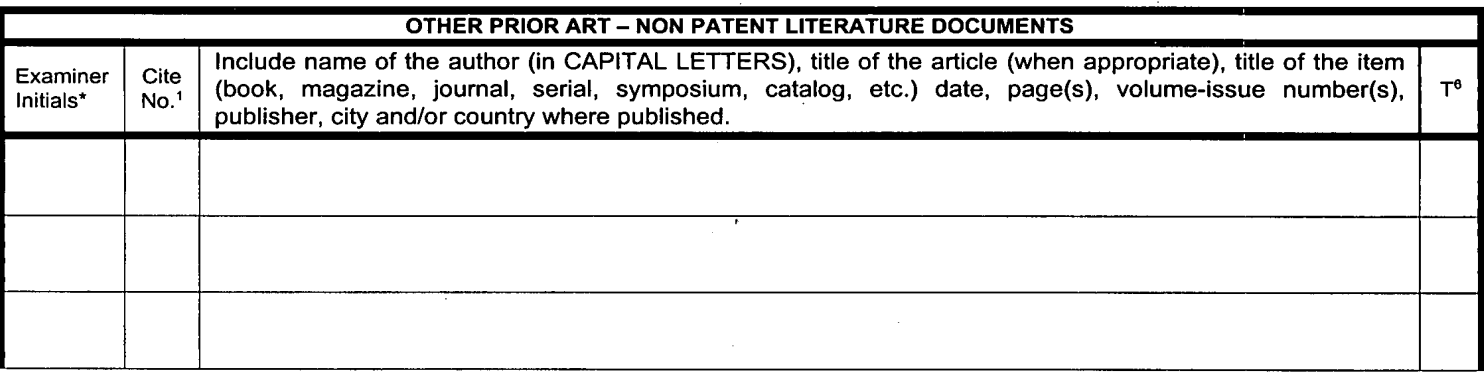

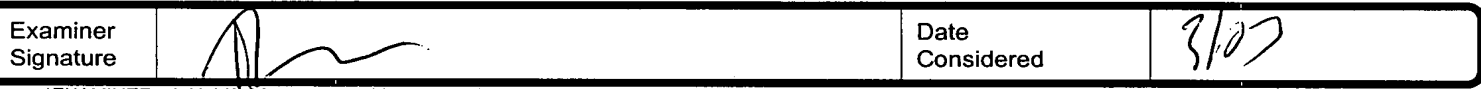

\*EXAMINER: Initial if reference considered, whether or not citation is in conformance with MPEP 609. Draw line through citation if not in conformance and not<br>considered. Include copy of this form with next communication to

<sup>1</sup> Unique citation designation number. 2See attached Kinds of U.S. Patent Documents. 3Enter Office that issued the document, by the two-letter code (WIPO Standard ST.3). <sup>4</sup>For Japanese patent documents, the indication of the year of the reign of the Emperor must precede the serial number of the patent document.<br><sup>5</sup>Kind of document by the appropriate symbols as indicated on

0249 20231. DO NOT SEND FEES OR COMPLETED FORMS TO THIS ADDRES§4§END TO: Assistant Commissioner for Patents, Washington, DC. 20231.Burden Hour Statement: This form is estimated to take 2.0 hours to complete. Time will vary depending upon the needs of the individual case. Any comments on<br>the amount of time you are required to complete this form should **Best Available Copy** 

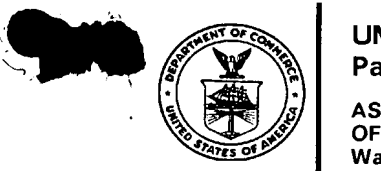

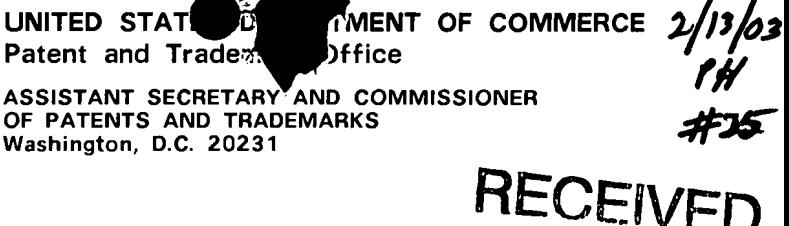

FEB 0 5 2003

GROUP 3600

**CHANGE OF ADDRESS/POWER OF ATTORNEY** 

FILE LOCATION SERIAL NUMBER 09971087 36G4 PATENT NUMBER THE CORRESPONDENCE ADDRESS HAS BEEN CHANGED TO CUSTOMER # 22428 THE PRACTITIONERS OF RECORD HAVE BEEN CHANGED TO CUSTOMER # 22428 ON 01/13/03 THE ADDRESS OF RECORD FOR CUSTOMER NUMBER 22428 IS:

> FOLEY AND LARDNER SUITE 500 3000 K STREET NW WASHINGTON DC 20007

AND THE PRACTITIONERS OF RECORD FOR CUSTOMER NUMBER 22428 ARE:

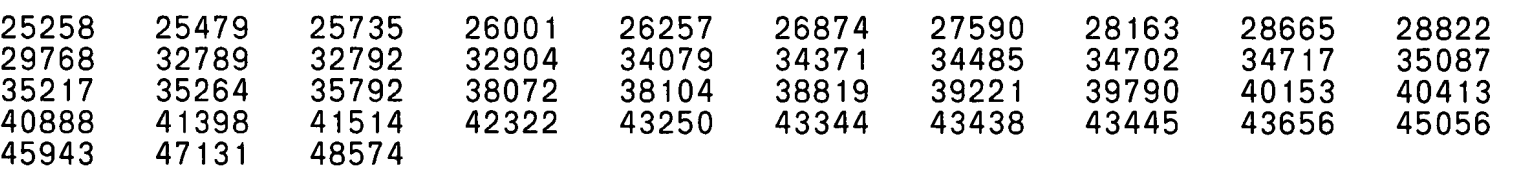

PTO INSTRUCTIONS: PLEASE TAKE THE FOLLOWING ACTION WHEN THE CORRESPONDENCE ADDRESS HAS BEEN CHANGED TO CUSTOMER NUMBER: RECORD. ON THE NEXT AVAILABLE CONTENTS LINE OF THE FILE JACKET, 'ADDRESS CHANGE TO CUSTOMER NUMBER'. LINE THROUGH THE OLD ADDRESS ON THE FILE JACKET LABEL AND ENTER ONLY THE 'CUSTOMER NUMBER' AS THE NEW ADDRESS. FILE THIS LETTER IN THE FILE JACKET. WHEN ABOVE CHANGES ARE ONLY TO FEE ADDRESS AND/OR PRACTITIONERS OF RECORD, FILE LETTER IN THE FILE JACKET. THIS FILE IS ASSIGNED TO GAU 3624.

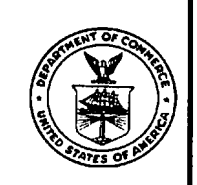

Patent and Trademark Office

RECEN

GROUP 3500

ASSISTANT SECRETARY AND COMMISSIONER
<br>OF PATENTS AND TRADEMARKS Washington, D.C. 20231

## CHANGE OF ADDRESS/POWER OF ATTORNEY FEB 0 5 2003

FILE LOCATION 35XT SERIAL NUMBER 09590592 PATENT NUMBER THE CORRESPONDENCE ADDRESS HAS BEEN CHANGED TO CUSTOMER # 22428 THE PRACTITIONERS OF RECORD HAVE BEEN CHANGED TO CUSTOMER # 22428 ON 01/13/03 THE ADDRESS OF RECORD FOR CUSTOMER NUMBER 22428 IS:

> FOLEY AND LARDNER SUITE 500 3000 <sup>K</sup> STREET NW WASHINGTON DC 20007

AND THE PRACTITIONERS OF RECORD FOR CUSTOMER NUMBER 22428 ARE:

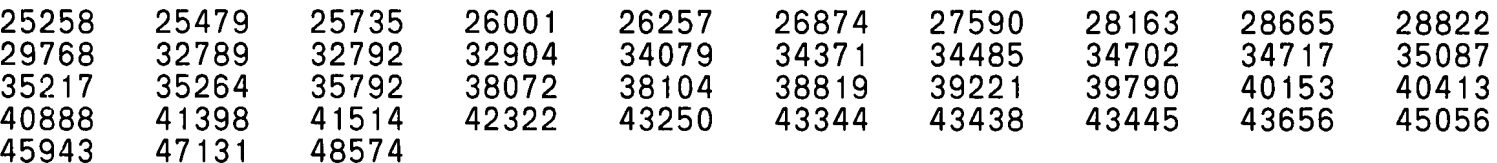

PTO INSTRUCTIONS: PLEASE TAKE THE FOLLOWING ACTION WHEN THE CORRESPONDENCE ADDRESS HAS BEEN CHANGED TO CUSTOMER NUMBER: RECORD, ON THE NEXT AVAILABLE CONTENTS LINE OF THE FILE JACKET, 'ADDRESS CHANGE TO CUSTOMER NUMBER'. LINE THROUGH THE OLD ADDRESS ON THE FILE JACKET LABEL AND ENTER ONLY THE 'CUSTOMER NUMBER' AS THE NEW ADDRESS. FILE THIS LETTER IN THE FILE JACKET. WHEN ABOVE CHANGES ARE ONLY TO FEE ADDRESS AND/OR PRACTITIONERS OF RECORD, FILE LETTER IN THE FILE JACKET. THIS FILE IS ASSIGNED TO GAU 3624.

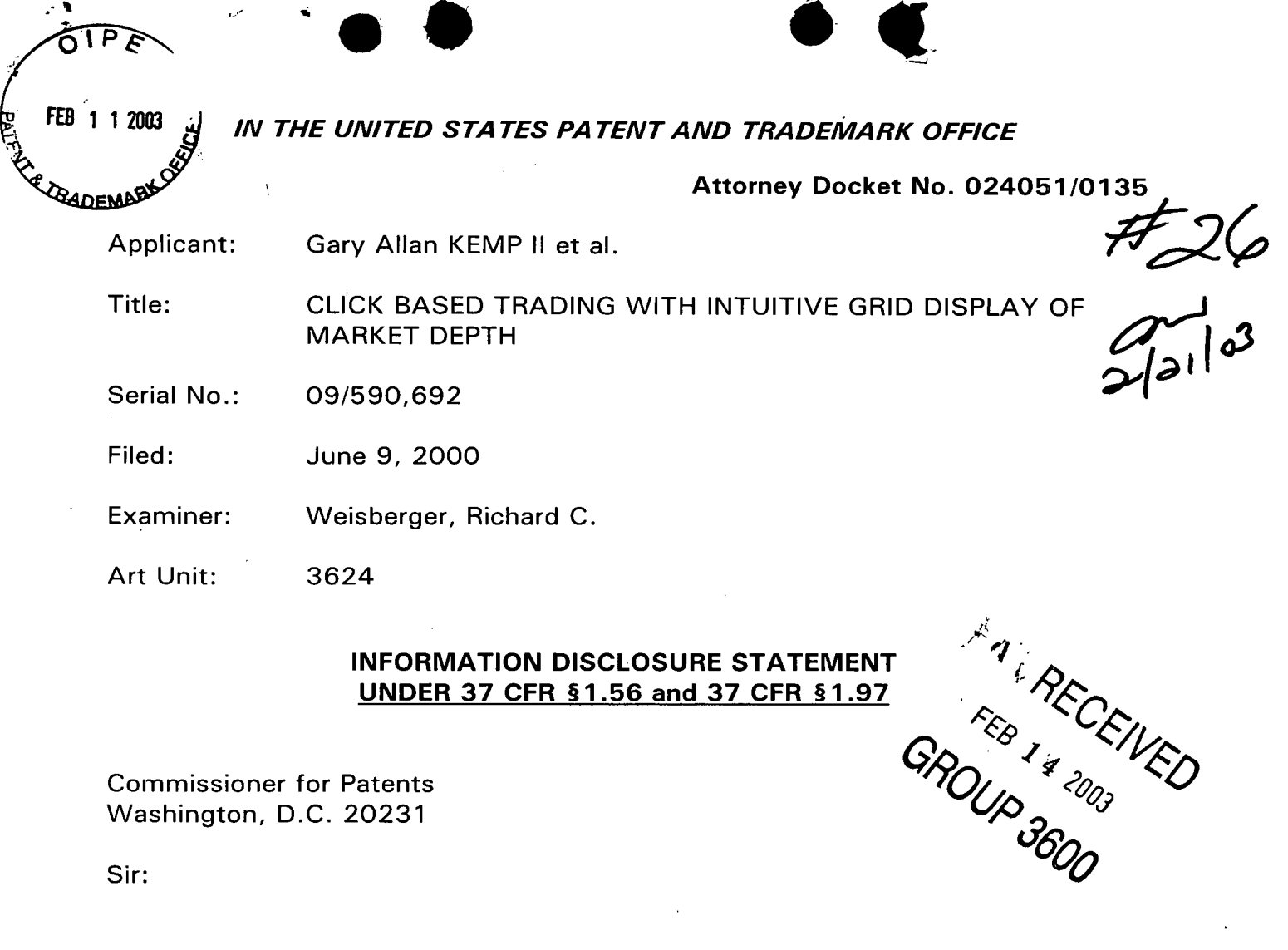

#### INFORMATION DISCLOSURE STATEMENT UNDER 37 CFR §1.56 and 37 CFR §1.97

Washington, D.C. 20231

Sir:

Submitted herewith on Form PTO-SB/08 is a listing of documents known to Applicants in order to comply with Applicants' duty of disclosure pursuant to 37 CFR 1.56. A copy of each listed document is being submitted to comply with the provisions of 37 CFR 1.97 and 1.98.

The submission of any document herewith, which is not a statutory bar, is not intended as an admission that such document constitutes prior art against the claims of the present application or that such document is considered material to patentability as defined in 37 CFR §1.56(b). Applicants do not waive any rights to take any action which would be appropriate to antedate or otherwise remove as a competent. reference any document which is determined to be a prima facie prior art reference against the claims of the present application.
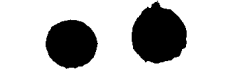

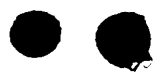

Serial No. 09/590,692 Attorney Docket No. 024051/0135

# TIMING OF THE DISCLOSURE

The instant Information Disclosure Statement is believed to be filed in accordance with 37 C.F.R. 1.97(b), within three months of the filing of a request for continued examination (RCE) in the subject case.

### RELEVANCE OF EACH DOCUMENT

Documents A1-A6 were listed in a Search Report for a counterpart British application. A copy of the Search Report is also being provided herewith.

Applicants respectfully request that the listed documents be considered by the Examiner and formally be made of record in the present application and that an initialed copy of Form PTO/SB/08 be returned in accordance with MPEP §609.

Respectfully submitted,

 $FEBEJABy$  11, 2003

Date

 $\text{MOC}$ 

Ankur D. Shah Registration No. 41,514

FOLEY & LARDNER <sup>1</sup> Washington Harbour ; 3000 <sup>K</sup> Street, N.W., Suite 500 Washington, D.C. 20007-5143 Telephone: (202) 672-5300 Facsimile: (202)672-5399

> Should additional fees be necessary in connection with the filing of this paper, or if a petition for extension of time is required for timely acceptance of same, the Commissioner is hereby authorized to charge Deposit Account No. 19-0741 for any such fees, and applicant(s) hereby petition for any needed extension of time.

number.

Approved tor use through 10/31/2002. OMB 0651-0031

PTO/SB/08 (08-00)

**H** Z6

U.S. Patent and Trademark Office: U.S. DEPARTMENT OF COMMERCE Under the Paperwork Reduction Act of 1995, no persons are required to respond to a collection of information unless it contains a valid OMB control

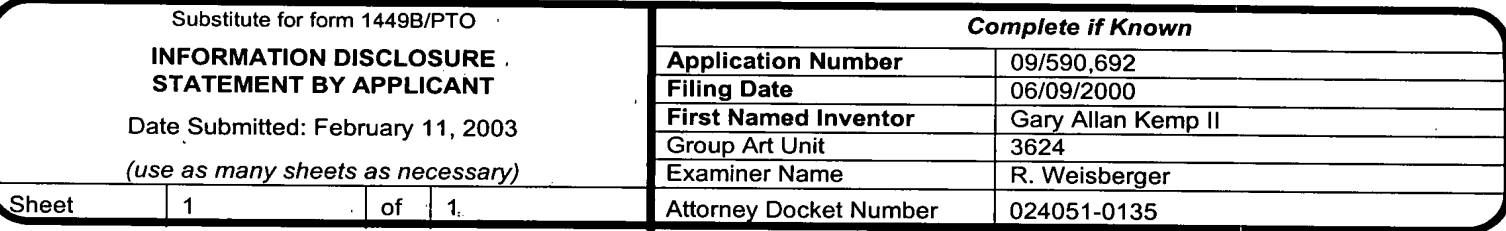

#### **U.S. PATENT DOCUMENTS** U.S. Patent Document Pages, Columns, Lines, Date of Publication of Examiner Cite Where Relevant Name of Patentee or Applicant of Kind **Cited Document** Initials  $No.<sup>1</sup>$ Passages or Relevant **Cited Document** Number Code<sup>2</sup> (if MM-DD-YYYY **Figures Appear** known) 0 5,297,032 **TROJAN** et al. 03/22/1994 1 2003 FEB

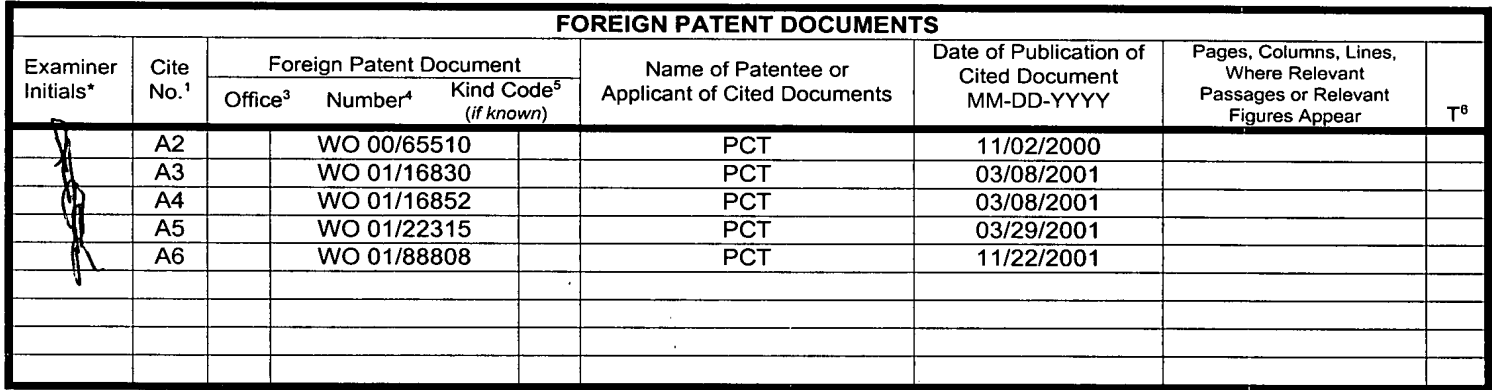

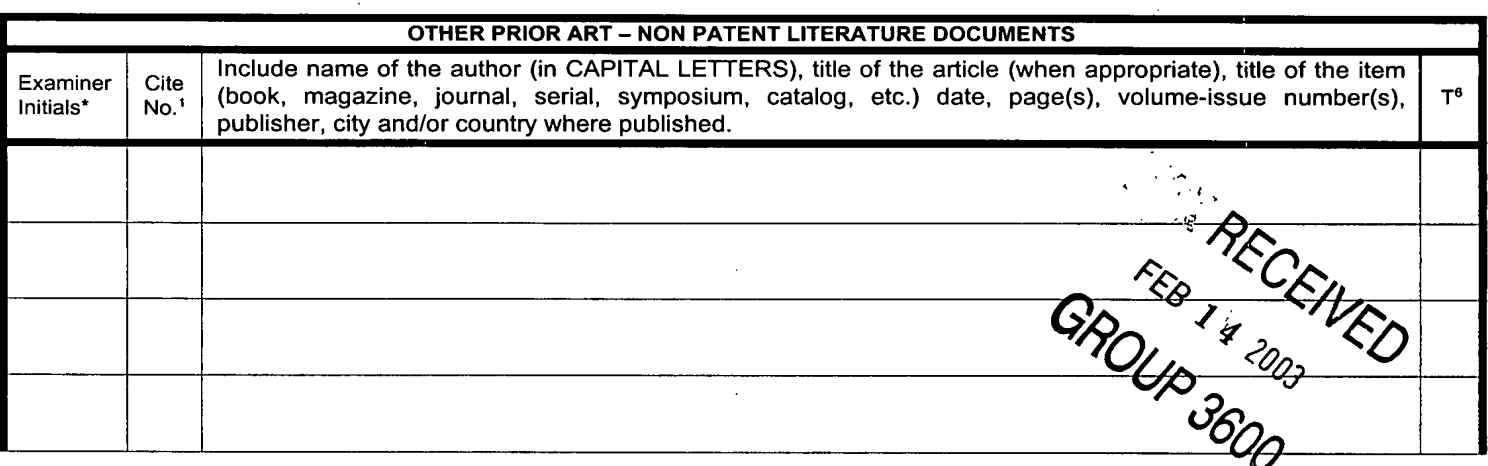

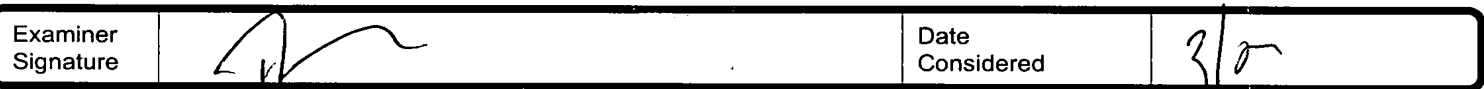

\*EXAMINER: Initial if reference considered, whether or not citation is in conformance with MPEP 609. Draw line through citation if not in conformance and not considered. Include copy of this form with next communication to applicant.

<sup>1</sup> Unique citation designation number. <sup>2</sup>See attached Kinds of U.S. Patent Documents. <sup>3</sup>Enter Office that issued the document, by the two-letter code (WIPO Standard ST.3). <sup>4</sup>For Japanese patent documents, the indication of the year of the reign of the Emperor must precede the serial number of the patent document. <sup>5</sup>Kind of document by the appropriate symbols as indicated on the document under WIPO Standard ST. 16 if possible. <sup>6</sup>Applicant is to place a check mark here if English language Translation is attached.

Burden Hour Statement: This form is estimated to take 2.0 hours to complete. Time will vary depending upon the needs of the individual case. Any comments on the amount of time you are required to complete this form should be sent to the Chief Information Officer, U.S. Patent and Trademark Office, Washington, D.C.<br>20231. DO NOT SEND FEES OR COMPLETED FORMS TO THIS ADDRESS. SEND

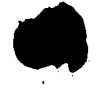

Recelved from < 312 478 1182 > at 319/03 12:22:51 MH [Eastern Standard Time]

# IN THE UNITED STATES PATENT AND TRADEMARK OFFICE

Attorney Docket No. 024051/0135

 $170/$ 

Gary Allan KEMP II et al. Applicant: CLICK BASED TRADING WITH INTUITIVE GRID DISPLAY OF Title: **MARKET DEPTH** 09/590,692 Serial No.: June 9, 2000 Filed: Weisberger, Richard C. Examiner:

3624 Art Unit:

July 31, 2002 Allowed:

# **REQUEST FOR CONTINUED EXAMINATION (RCE)** TRANSMITTAL

**Commissioner for Patents Box RCE** Washington, D.C. 20231

Sir:

 $\frac{1}{2}$  and  $\frac{1}{2}$  and  $\frac{1}{2}$ 

This is a Request for Continued Examination (RCE) under 37 C.F.R. § 1.114 of the above-identified application. This RCE and the enclosed items listed below are being filed prior to the earliest of: (1) payment of the issue fee (unless a petition under 37 C.F.R. § 1.313 is granted); (2) abandonment of the application; or (3) the filing of a notice of appeal to the U.S. Court of Appeals for the Federal Circuit under 35 U.S.C. §141, or the commencement of a civil action under 35 U.S.C. §145 or §146 (unless the appeal or civil action is terminated).

# 1. Submission required under 37 C.F.R. \$1,114: (check items that apply)

a. Previously submitted:

- Please enter and consider the amendment/reply previously filed on  $\begin{bmatrix} 1 \end{bmatrix}$
- Please consider the Affidavit(s)/Declaration(s) previously filed on  $\begin{pmatrix} 1 \end{pmatrix}$ \_ but not considered.
- Please consider the arguments in the Appeal Brief or Reply Brief  $\mathbf{1}$ under 37 C.F.R. § 1.118 previously filed on \_\_-
- Other  $\_\$  $\blacksquare$
- b. Enclosed are:
- (X) Petition to Withdraw of Application from Issue under 37 C.F.R. §  $1.313(c)(2)$ .
- [X] Information Disclosure Statement.
- [X] Form PTO SB/08 with copies of 7 listed references.
- [ ] Amendment/Reply.

 $2.d$ 

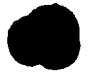

Received from < 312 47 6 1182 > at 3/19/03 12:22:51 PM [Eastern Standard Time]

Serial No. 09/590,692

Attorney Docket No. 024051/0135

[ ] Affidavit(s)/Declaration(s).

Other.  $\mathbf{I}$  $\mathbf{I}$ 

Miscellaneous:

 $\sim$  1  $\,$ 

Suspension of action of the above-identified application is requested  $\begin{bmatrix} 1 \end{bmatrix}$ under 37 C.F.R. § 1.103(c) for a period of \_\_\_ months.

The filing fee is calculated below:

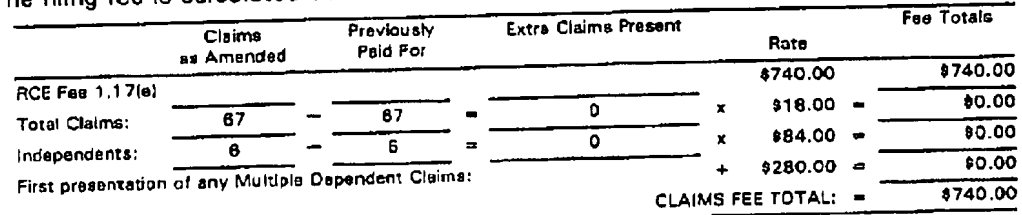

#### Applicant hereby petitions for an extension of time under 37 C.F.R. §1.136(a) for  $\blacksquare$ the total number of months checked below:

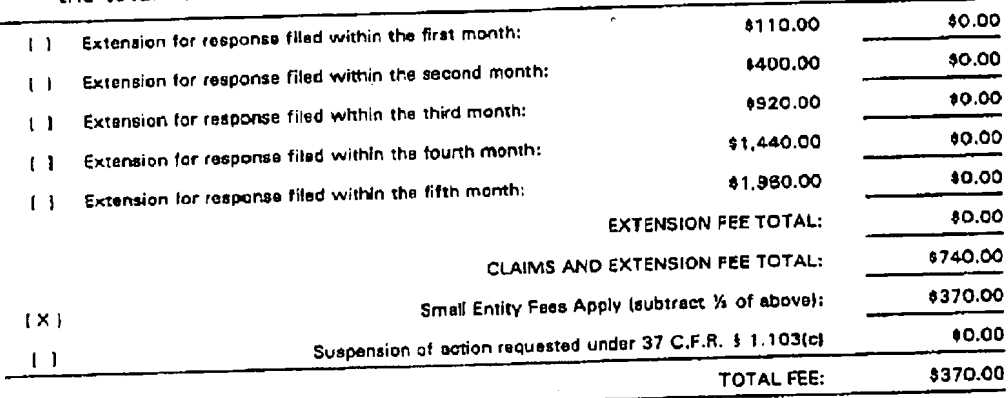

[X] A check in the amount of \$500.00 (\$130.00/Petition Fee & \$370.00/Filing Fee) is enclosed.

(X) The Commissioner is hereby authorized to charge any additional fees which may be required regarding this application under 37 C.F.R. 55 1.16-1.17, or credit any overpayment, to Deposit Account No. 19-0741. Should no proper payment be enclosed herewith, as by a check being in the wrong amount, unsigned, postdated, otherwise improper or informal or even entirely missing, the Commissioner is authorized to charge the unpaid amount to Deposit Account No. 19-0741.

002.922639.1

 $E \cdot d$ 

Trading technologies, Inc 312-476-1182 Mar 19 2003 12:28bW

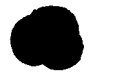

Received from < 312 476 1182 < S811 019103 12:22:51 MP [Eastern Standard Time]

#### Serial No. 09/590,692

Attorney Docket No. 024051/0135

Please direct all correspondence to the undersigned attorney or agent at the address indicated below.

NOVEMBER 12, 2002

Date

 $\alpha$  ,  $\alpha$ 

FOLEY & LARDNER **Washington Harbour** 3000 K Street, N.W., Suite 500<br>Washington, D.C. 20007-5143 Telephone: (202) 672-5300 (202) 672-5399 Facsimile:

Respectfully submitted,

Ankur D. Shah Registration No. 41,514

002.922639.1

IN THE UNITED STATES PATENT AND TRADEMARK OFFICE

Applicant: Gary Alan KEMP II et al. **I CERTIFICATE OF FACSIMILE TRANSMISSION** 

Title: CLICK BASEI5 TRADING WITH 3§{,';'j'§,',°f\_h';g;';",{'}§f"fm5;§'°;':;'m';"b':,'::w'f"" T""\*°m\*"k INTUITIVE GRID DISPLAY OF **1999** Cymanthia Irving  $MARKET$  DEPTH  $\parallel \rightarrow$  or  $\parallel \rightarrow$  Cyllicate Name)

Appl. No.: 09/590,692

Filing Date: 06/09/2000

Examiner: R. Weisberger

Art Unit: 3624

I hereby certify that this paper is being facsimile<br>transmitted to the United States Patent and Trademark Δ Hhia (Signature) March 21\2003 (Date of Deposit)

Commissioner for Patents Washington, D.C. 20231

Sir:

Please amend the application as follows:

In the Specification:

In accordance with 37 CFR § 1.121, please substitute for the paragraph starting on line 10 of page 17, the following rewritten version of the same paragraph, as amended. The changes are shown explicitly in the attached "Marked Up Version Showing Changes Made. "

Using the screen display and values from Figure 5, the placement of trade orders using the Mercury display and trading 'method is now described using examples. A left click on the 18 in the BidQ column 1201 will send an order to market to buy 17 lots (quantity # chosen on the Quantity Description pull down menu cell 1204) of the

commodity at a price of 89 (the corresponding price in the Prc column 1203). Similarly,<br>06/08/2004 MJ0NES1 00000001 190741 09590692 a left click on the 20 in the AskQ column 1202 will send an order to market to sell 17 01 FC:2202 54.00 Dll lots at a price of 90.

01 FC:2202

In the Claims:

002.987597.2

 $-1-$ 

In accordance with 37 CFR § 1.121, please substitute for claims 22, 23, 29, 30, and 35-40, the following rewritten versions of the same claims, as amended. The changes are shown explicitly in the attached "Marked Up Version Showing Changes , Made."

Further, please add new claims 89-95 as indicated below.

(Amended) A method of placing a trade order for a commodity on an  $\setminus$  22. electronic exchange having an inside market with a highest bid price and a lowest ask price, using a graphical user interface and a user input device, said method comprising:

setting a preset parameter for the trade order

displaying market depth of the commodity, through a dynamic display of a plurality of bids and a plurality of asks in the market for the commodity, including at least a portion of the bid and ask quantities of the commodity, the dynamic display being aligned with a static display of prices corresponding thereto, wherein the static display of prices does not move in response to a change in the inside market;

displaying an order entry region aligned with the static display of prices comprising a plurality of areas for receiving commands from the user input device to send trade orders, each area corresponding to a price of the static display of prices; and

selecting a particular area in the order entry region through a single action of the user input device with a pointer of the user input device positioned over the particular area to set a plurality of additional parameters for the trade order and send the trade order to the electronic exchange.

 $2^{j}$ . (Amended) A method of placing a trade order according to claim  $\mathcal{Y}\!\mathcal{Z}$  , wherein said trade order is a buy order if the position of the pointer at the time of said single action is within a bid order entry region and wherein said trade order is a sell order if the position of the pointer at the time of said single action is within an ask order least a portion of the bid and ask quantities of the community, the dynamic display<br>big big digital with a static display of prices dores porterior to a change in the inside market;<br>displaying an order entry region aligned entry region.

 $\H{2g}.$  (Amended) A computer readable medium having program code recorded thereon, for execution on a computer having a graphical user interface and a user input

 $0<sup>2</sup>$ 

 $-2-$ 

device, to place a trade order for a commodity on an electronic exchange having an inside market with a highest bid price and a lowest ask price, comprising:

a first program code for setting a preset parameter for the trade order;

a second program code displaying market depth of a commodity, through a dynamic display of a plurality of bids and a plurality of asks in the market for the commodity, including the bid and ask quantities of the commodity, aligned with a static display of prices corresponding thereto, wherein the static display of prices does not move in response to a change in the inside market;

a third program code for displaying an order entry region comprising a plurality of areas for receiving commands from the user input device to send trade orders, aligned with the static display of prices, each area corresponding to a price of the static display of prices; and

a fourth program code for receiving a command as a result of a selection of a particular area in the order entry region by a single action of the user input device with a pointer of the user input device positioned over the particular area, to set a plurality of additional parameters for the trade order and send the trade order to the electronic exchange.

 $\mathcal T$  36. (Amended) A computer readable medium having program code recorded thereon, for execution on a computer to place a trade order according to claim  $29.8'$ further comprising program code for establishing that said trade order is a buy order if ' the position of the pointer at the time of said single action is within a bid order entry region and that said trade order is a sell order if the position of the pointer at the time of said single action is within an ask order entry region.

\ . (Amended) A client system for placing a trade order for a commodity on an electronic exchange having an inside market with a highest bid price and a lowest ask price, the system comprising:

a parameter setting component for setting a preset parameter for the trade order; a display device for displaying market depth of a commodity, through a dynamic display of a plurality of bids and a plurality of asks in the market for the commodity, including the bid and ask quantities of the commodity, aligned with a static display of prices corresponding thereto, wherein the static display of prices does not move when

the inside market changes, and for displaying an order entry region aligned with the static display of prices, comprising a plurality of areas for rec'eiving commands to send trade orders, each area corresponding to a price of the static display of prices;

a user input device for positioning a pointer thereof over an area in the order entry region; and

a trade order sending component for receiving a command as a result of a selection of the area in the order entry region by a single action of the user input device<br>with a pointer of the user input device positiohed over the area, to set a plurality of additional parameters for the trade order and send the trade order to the electronic exchange.

كرًا<br>30. (Amended) A client system for placing a trade order for a commodity<br>4 according to claim 35, wherein said trade order sending component establishes that said trade order is a buy order if the position of the pointer at the time of said single action is within a bid order entry region and that said trade order is a sell order if the position of the pointer at the time of said single action is within an ask order entry region.

 $\frac{16}{3}$ (Amended) A client system for placing a trade order for a commodity according to claim 36,\'3vherein said trade order sending component establishes that the trade order is for a pre-determined fixed quantity and for a price corresponding to the position of the pointer at the time of said single action.

 $\frac{3g}{3g}$ . (Amended) A client system for placing a trade order for a commodity according to claim  $\frac{1}{36}$ , wherein said trade order sending component establishes that the trade order is for a quantity equal to a current net position of the user in the commodity and for a price corresponding to the position of the pointer at the time of said single action.

\"l7 §{. (Amended) A client system for placing a trade order for a commodity according to claim 36, Wherein said trade order sending component establishes that the trade order is for a quantity equal to a predetermined fixed offset plus the sum of all quantities in the market at prices better than or equal to a price corresponding to the

 $\mathcal{P}$ 

Atty. Dkt. No. 024051-0135

position of the pointer at the time of said single action and for a price corresponding to said position.

۱Ń A client system for placing a trade order for a commodity 40. (Amended) 90. (Amended<br>۱۱ according to claim 3\9, wherein said trade order sending component establishes that said offset is equal to a first pre-determined value if a single action of a first type is taken and said offset is equal to a second predetermined value if a single action of a second type is taken.

 $5<sup>o</sup>$  gg. (New) The method of claim  $2<sup>o</sup>$ , wherein the bid order entry region overlaps with a bid display region and the ask order entry region overlaps with an ask display region. The contract of the contract of the contract of the contract of the contract of the contract of the contract of the contract of the contract of the contract of the contract of the contract of the contract o

51<br>30. (New) A computer readable medium having program code recordedy thereon, for execution on a computer to place a trade order according to claim 30, wherein the bid order entry region overlaps with a bid display region and the ask order' entry region overlaps with an ask display region.

5J<br>97. according to claim 36, wherein the bid order entry region overlaps with a bid display (New) A client system for placing a trade order for a commodity region and the ask order entry region overlaps with an ask display region.

 $53$  T is a set of  $\overline{1}$  $92$ ? (New) The method of claim  $22$  wherein the market depth is based on an exchange order book and wherein the static display of prices does not move in response to the addition of a price to the exchange order book, the additional price comprising a displayed price.

5% 93'. move in response to the removal of a price from the exchange order book, the removed 53 The method of claim  $\tilde{22}$  wherein the static display of prices does not price comprising a displayed price.

002.987597.2

-5-

55<br>94. The method of claim 22 wherein the market depth is based on an exchange order book and the static display of prices never moves in response to a price change in the exchange order book relating to a price which is displayed.

 $50$  $\widetilde{495}$ . The method of claim  $\cancel{22}$  wherein the plurality of additional parameters comprises a price and type of order.

#### REMARKS

Claims 22-88 were pending in the application. Claims 22, 23. 29, 30, and 35- 40 have been amended. Claims 89-95 have been added. No new matter has been introduced. Thus, claims 22-95 are pending for consideration at this time.

Applicants thank the Examiner for the telephone interview of March 21, 2003. The pending claims have been amended' as discussed. The discussion resulted in agreement that the claims as amended are allowable and that a Notice of Allowance would be issued promptly.

Applicants note that the amendments are being made without prejudice and solely in order advance prosecution of this application more rapidly to issuance.

وأوا

Respectfully submitted,

Respectfully submitted,<br>By  $\overbrace{\qquad \qquad }$ 

Date March 21, 2003

Customer Number: 22428

22428

PATENT TRADEMARK OFFICE Telephone: (202)672-5300 Facsimile: (202) 672-5399

FOLEY & LARDNER<br>Customer Number: 22428 **1998** - Italy Attorney for Applicant Registration No. 41,514

Should additional fees be necessary in connection with the filing of this paper, or if a petition for extension of time is required for timely acceptance of same, the Commissioner is hereby authorized to charge deposit account No. 19-0741 for any such fees; and applicant hereby petitions for any needed extension of time.

# MARKED UP VERSION SHOWING CHANGES MADE

#### In the Specification:

The paragraph starting on line 10 of page 17:

Using the screen display and values from Figure 5, the placement of trade orders using the Mercury display and trading method is now described using examples. A left click on the 18 in the BidQ column 1201 will send an order to market to [sell]  $\underline{buv}$  17 lots (quantity # chosen on the Quantity Description pull down menu cell 1204) of the commodity at a price of 89 (the corresponding price in the Prc column 1203). Similarly, a left click on the 20 in the AskQ column 1202 will send an order to market to [buy] sell 17 lots at a price of 90.

#### In the Claims:

22. (Amended) electronic exchange having an inside market with a highest bid price and a lowest ask price, using a graphical user interface and a user input device [and having preset A method of placing a trade order for a commodity on an parameters for trade orders], said method, comprising:

setting a preset parameter for the trade order

displaying [the] market depth of [a] the commodity [traded in a market], through a dynamic display of a plurality of bids and a plurality of asks in the market for the commodity, including at least a portion of the bid and ask quantities of the commodity, the dynamic display being aligned with a static display of prices corresponding thereto, wherein the static display of prices does not move in response to a change in the inside market;

displaying an order entry region aligned with the static display of prices comprising a plurality of areas for receiving commands from the user input device to send trade orders, each area corresponding to a price of the static display of prices; and

[initiating placement of a] selecting a particular area in the order entry region [trade order of the commodity] through a single action of the user input device with a pointer of the user input device positioned over [an] the particular area [in said dynamic displays of bids and asks] to set a plurality of additional parameters for the trade order and send the trade order to the electronic exchangel;

 $-8-$ 

'03/21/2003 19:28 FAX 5145 FAX 5145 FAX 5145 FAX 5145 FAX 5145 FAX 5145 FAX 5145 FAX 5145 FAX 5145 FAX 5145 FA

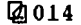

Atty. Dkt. No. 024051-0135

wherein the contents of the trade order are based in part upon the preset parameters and the position of the pointer at the time of said single action].

23. (Amended) A method of placing a trade order according to claim 22, wherein said trade order is a buy order if the position of the pointer at the time of said single action is within a bid <u>order entry</u> [display] region and wherein said trade order is a sell order if the position of the pointer at the time of said single action is within an ask order entry [display] region.

29. (Amended) A computer readable medium having program code recorded thereon, for execution on a computer having a graphical user interface and a user input device [and having preset parameters for trade orders], to place a trade order for a commodity on an electronic exchange having an inside market with a highest bid price and a lowest ask price, comprising:

a first program code for setting a preset parameter for the trade order;

a [first] second program code displaying [the] market depth of a commodity [traded in a market], through a dynamic display of a plurality of bids and a plurality of asks in the market for the commodity, including the bid and ask quantities of the commodity, aligned with a static display of prices corresponding thereto, wherein the static display of prices does not move in response to a change in the inside market;

a third program code for displaying an order entry region comprising a plurality of areas for receiving commands from the user input device to send trade orders, aligned with the static display of prices, each area corresponding to a price of the static display of prices; and

a [second] fourth program code for [initiating placement of a trade order of the commodity through a single action of the user input device with a pointer of the user input device positioned over an area in said dynamic displays of bids and asks; and

a third program code for setting characteristics of the trade order based in part upon the preset parameters and the position of the pointer at the time of said single action] receiving a command as a result of a selection of a particular area in the order entry region by a single action of the user input device with a pointer of the user input device positioned over the particular area, to set a plurality of additional parameters for the trade order and send the trade order to the electronic exchange.

-9-

30. (Amended) A computer readable medium having program code recorded thereon, for execution on a computer to place a trade order according to claim 29, further comprising program code for establishing that said trade order is a buy order if the position of the pointer at the time of said single action is within a bid order entry [display] region and that said trade order is a sell order if the position of the pointer at the time of said single action is within an ask **order entry [display] region**.

35. (Amended) A client system for placing a trade order for a commodity on an electronic exchange having an inside market with a highest bid price and a lowest ask price, the system comprising:

a parameter setting component for setting a preset parameter for the trade order;

a display device for displaying [the] market depth of a commodity [traded in a market], through a dynamic display of a plurality of bids and a plurality of asks in the market for the commodity, including the bid and ask quantities of the commodity, aligned with a static display of prices corresponding thereto, wherein the static display of prices does not move when the inside market changes, and for displaying an order entry region aligned with the static display of prices, comprising a plurality of areas for receiving commands to send trade orders, each area corresponding to a price of the and price, the system semprent, and the stating a preset pa<br>a display device for displaying [the] market depth of a<br>market], through a dynamic display of a plurality of bids and<br>market for the commodity, including the bid

a user input device for positioning a pointer thereof over an area in [said dynamic displays of bids and asks and for initiating placement of a trade order of the commodity through a single action of the user input device] the order entry region; and

a trade order [characteristics setting component for setting characteristics of the trade order based in part upon preset parameters and the position of the pointer at the time of said single action] sending component for receiving a command as a result of a selection of the area in the order entry region by a single action of the user input device with a pointer of the user input device positioned over the area, to set a plurality of additional parameters for the trade order and send the trade order to the electronic exchange.

36. (Amended) A client system for placing a trade order 'for a commodity according to claim 35, wherein said trade order [characteristics setting] sending

-10-

 $\sim 5-7$  .

0267 0267

component establishes that said trade order is a buy order if the position of the pointer at the time of said single action is within a bid order entry [display] region and that said trade order is a sell order if the position of the pointer at the time of said single action is within an ask order entry [display] region.

37. (Amended) according to claim 36, wherein said trade order [characteristics setting] sending A client system for placing a trade order for a commodity component establishes that the trade order is for a pre-determined fixed quantity and for a price corresponding to the position of the pointer at the time of said single action.

38. (Amended) A client system for placing a trade order for a commodity according to claim 36, wherein said trade order [characteristics setting] sending component establishes that the trade order is for a quantity equal to a current net position of the user in the commodity and for a price corresponding to the position of the pointer at the time of said single action.

39. (Amended) A client system for placing a trade order for a commodity according to claim 36, wherein said trade order [characteristics setting] sending component establishes that the trade order is for a quantityiequal to a predetermined fixed offset plus the sum of all quantities in the market at prices better than or equal to a price corresponding to the position of the pointer at the time of said single action and for a price corresponding to said position.

40. (Amended) A client system for placing a trade order for a commodity according to claim 39, wherein said trade order [characteristics setting] sending component establishes that said offset is equal to a first pie-determined value if a single action of a first type is taken and said offset is equal to a second predetermined value if a single action of a second type is taken.

002.987597.2

-11-

0268 0268

 $\mathcal{N}$ 

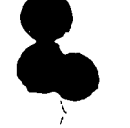

# FOLEYELARDNER FULET LAN NUNLIN<br>ATTORNEYS AT LAW

WASHINGTON HARBOUR 3000 <sup>K</sup> STREET, N.W., SUITE 500 WASHINGTON, D.C. 20007-5143 TELEPHONE: 202.672.5300 FACSIMILE: 202.672.5399 WWW.FOLEYLARDNER.COM

# FACSIMILE TRANSMISSION

# Total # of Pages  $16$  (including this page)

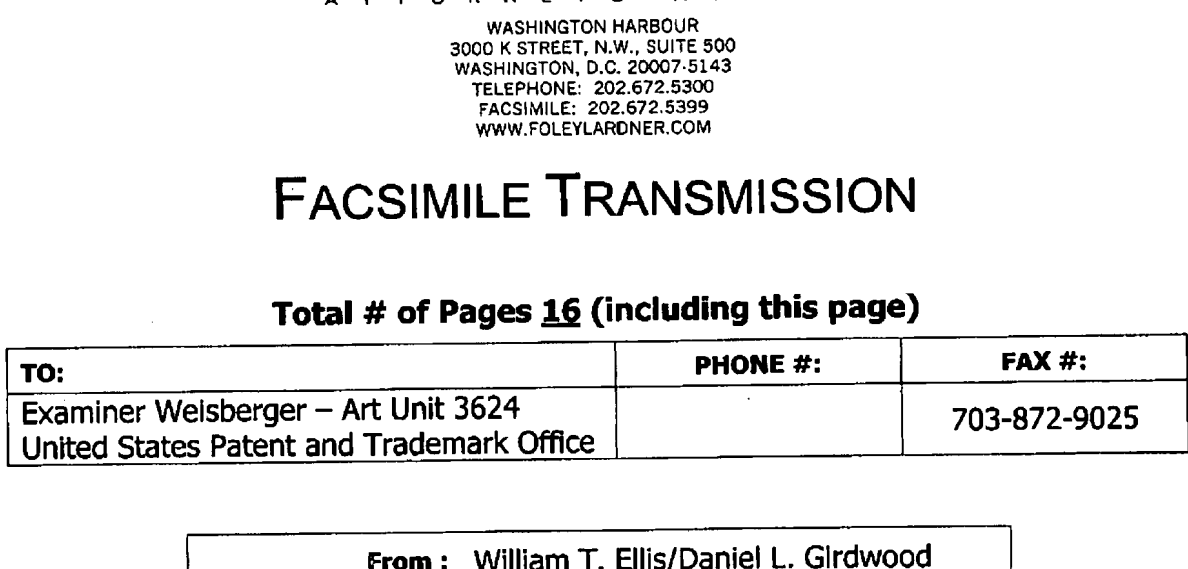

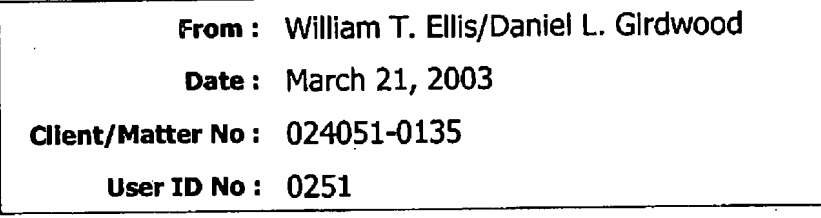

#### MESSAGE:

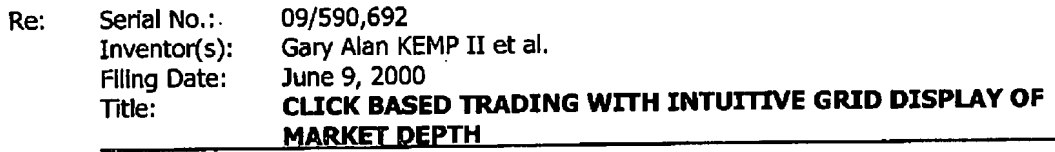

I hereby oertify that the following paper(s) and or fee along wilh any attachments referred to or Identified as being attached or enclosed are being transmitted via facsimile to the U.S. Patent and Trademark Office under on the date as shown below.

March 21, 2003

#### Ankur D. Shah

If there are any problems with this transmission or if you have not received all of the pages, please call 202.672.5340.

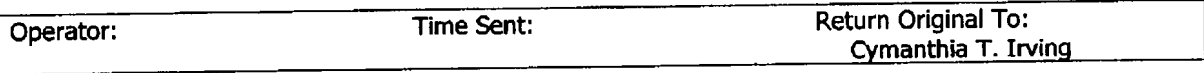

**HAVE RECEIVED I HIS DUCT** TELEPHONE AND RETURN THE ORIGINAL MESSAGE TO US BY MAIL. THANK YOU.

Cover Page 1 of 1 FOLEY & LARDNER

Received from < 5145 > at 3/21/03 7:24:23 PM [Eastern Standard Time]

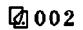

**CERTIFICATE OF FACSIMILE TRANSMISSION**<br>I hereby certify that this paper is being facsimile<br>transmitted to the United States Patent and Trademark

Cymanthia Irving

(Printed Name) <u>lhra</u>

(Signature) March 21, 2003

(Date of Deposit)

À.

Office, Washington, D.C. on the date below.

# IN THE UNITED STATES PATENT AND TRADEMARK OFFICE

- Gary Alan KEMP II et al. Applicant:
- **CLICK BASED TRADING WITH** Title: INTUITIVE GRID DISPLAY OF **MARKET DEPTH**
- Appl. No.: 09/590,692

Filing 06/09/2000 Date:

R. Weisberger **Examiner:** 

3624 Art Unit:

#### **AMENDMENT TRANSMITTAL**

**Commissioner for Patents** Washington, D.C. 20231

Sir:

Transmitted herewith is an amendment in the above-identified application.

- Small Entity status under 37 C.F.R. § 1.9 and § 1.27 has been established by a  $[X]$ Small Entity statement previously submitted.
- Small Entity statement is enclosed.  $\begin{bmatrix} 1 \end{bmatrix}$
- The fee required for additional claims is calculated below:  $[X]$

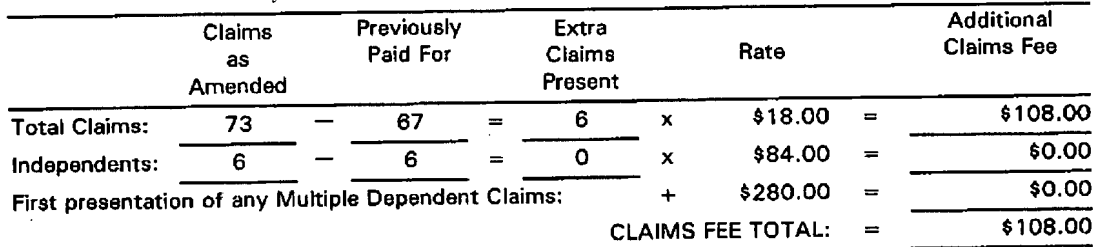

Applicant hereby petitions for an extension of time under 37 C.F.R. §1.136(a)  $\begin{bmatrix} 1 \end{bmatrix}$ for the total number of months checked below:

F&L DC BIO—TEC

Atty. Dkt. No. 024051-0135

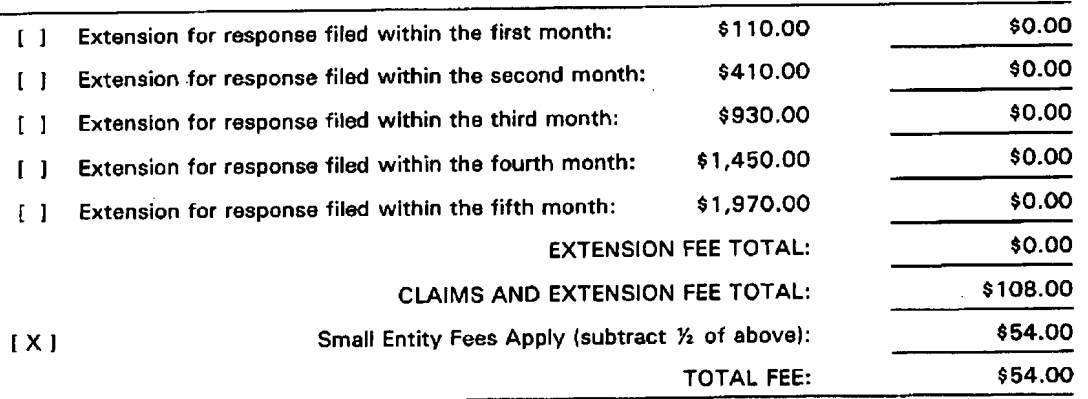

[ X ] Please charge Deposit Account No. 19-0741 in the amount of \$54.00. A duplicate copy of this transmittal is enclosed.

- [ ] A check in the amount of \$54.00 is enclosed.
	- $[X]$ credit any overpayment, to Deposit Account No. 19-0741 . Should no The Commissioner is hereby authorized to charge any additional fees which may be required regarding this application under 37 C.F.R. §§ 1.16-1.17, or proper payment be enclosed herewith, as by a check being in the wrong amount, unsigned, post-dated, otherwise improper or informal or even entirely missing, the Commissioner is authorized to charge the unpaid entirely missing, the Commissioner is additioned to charge the different<br>amount to Deposit Account No. 19-0741. If any extensions of time are needed for timely acceptance of papers submitted herewith, applicant hereby petitions for such extension under 37 C.F.R. §1 .136 and authorizes payment of any such extensions fees to Deposit Account No. 19-0741.

Please direct all correspondence to the undersigned attorney or agent at the address indicated below.

Respectfully submitted,

Date March 21, 2003

FOLEY & LARDNER Customer Number: 22428

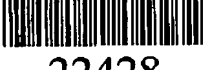

22428 PATENT TRADEMARK OFFICE Telephone: (202) 672-5300 Facsimile: (202) 672-5399

By

Ankur D. Shah Attorney for Applicant Registration No. 41,514

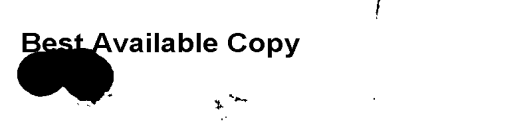

'.39

 $\mathcal{L} \subseteq \mathcal{L}$ 0303030 'ica'<br>'a<br>'o

 $\tilde{ }$ 

FC:1814

10.00

# IN THE UNITED STATES PATENTAND TRADEMARK OFFICE

 $\sqrt{}$ 

 $\hat{\bullet}$ 

Applicant: Gary Alan KEMP II et al.

Title: CLICK BASED TRADING WITH INTUITIVE GRID DISPLAY OF 83<br>MARKET DEPTH<br>Annl No: 09/590.692 MARKET DEPTH

Appl. No.: 09/590,692

Filing Date: 06/09/2000

Examiner: R. Weisberger

Art Unit: 3624

## INFORMATION DISCLOSURE STATEMENT UNDER 37 CFR §1.56

Commissioner for Patents PO Box 1450 Alexandria, Virginia 22313-1450

Sir:

Submitted herewith on Form PTO/SB/08 is a listing of documents known to Applicants in order to comply with Applicants' duty of disclosure pursuant to 37 CFR §1.56. A copy of each listed document is being submitted to comply with the provisions of 37 CFR §1.97 and §1.98.

The submission of any document herewith, which is not a statutory bar, is not intended as an admission that such document constitutes prior art against the claims of the present application or that such document is considered material to patentability as defined in 37 CFR §1.56(b). Applicants do not waive any rights to take any action which would be appropriate to antedate or otherwise remove as a competent reference any document which is determined to be a *prima facie* art reference against the claims of the present application.<br>  $\triangle$ 

## TIMING OF THE DISCLOSURE

The listed documents are being submitted in compliance with 37 CFR  $\tilde{89}.\tilde{97}$ (b), before the mailing date of the first Office Action after the filing of a request for continued examination under 37 C.F.R. § 1.1 14.

#### RELEVANCE OF EACH DOCUMENT

 $\bullet$  . The contract of  $\bullet$  is the contract of  $\bullet$ 

Document A7 relates to a Commodity Exchanging Apparatus, Commodity Exchanging System, Commodity Exchanging Method and Storage Medium.

English translations of the foreign-language document is not readily available; however, an English language abstract is attached herewith. The absence of such a translation does not relieve the PTO from its duty to consider the submitted document (37 C.F.R. § 1.98 and MPEP  $\S$  609).

Applicants respectfully request that any listed document be considered by the Examiner and be made of record in the present application and that an initialed copy of Form PTO/SB/08 be returned in accordance with MPEP §609.

The Commissioner is hereby authorized to charge any additional fees which may be required regarding this application under 37 CFR §§ 1.16-1.17, or credit any overpayment, to Deposit Account No. 19-0741. Should no proper payment be enclosed herewith, as by a check being in the wrong amount, unsigned, post-dated, otherwise improper or informal or even entirely missing, the Commissioner is authorized to charge the unpaid amount to Deposit Account No. 19-0741.

Respectfully submitted,

Date October 20, 2003 By  $\frac{Mg}{g}$ 

FOLEY & LARDNER<br>
Customer Number: 22428<br>
Attorney for Applicant Customer Number: 22428 Telephone:  $(202) 672-5485$  Registration No. 26,874 Facsimile: (202) 672-5399

93 is

....,

# IN THE UNITED STATES PATENTAND TRADEMARK OFFICE

Applicant: Gary Alan KEMP II et al.

Title: CLICK BASED TRADING WITH INTUITIVE GRID DISPLAY OF MARKET DEPTH

Appl. No.: 09/590,692

Filing Date: 06/09/2000

Examiner: R. Weisberger

Art Unit:  $3624$ 

# INFORMATION DISCLOSURE STATEMENT ب به <u>UNDER 37 CFR §1.56</u>

Commissioner for Patents PO Box 1450 Alexandria, Virginia 22313-1450

Sir:

Submitted herewith on Form PTO/SB/08 is a listing of documents known to Applicants in order to comply with Applicants' duty of disclosure pursuant to 37 CFR §1.56. A copy of each listed document is being submitted to comply with the provisions of 37 CFR §1.97 and §1.98.

The submission of any document herewith, which is not a statutory bar, is not intended as an admission that such document constitutes prior art against the claims of the present application or that such document is considered material to patentability as defined in 37 CFR §l.56(b). Applicants do not waive any rights to take any action which would be appropriate to antedate or otherwise remove as a competent reference any document which is determined to be a *prima facie* art reference against the claims of the present application.

## TIMING OF THE DISCLOSURE

The listed documents are being submitted in compliance with  $37$  CFR  $\S1.97(b)$ , before the mailing date of the first Office Action after the filing of a request for continued examination under 37 C.F.R. § 1.114.

0274

### RELEVANCE OF EACH DOCUMENT

The listed documents were cited by a patent examiner during the prosecution of a corresponding foreign patent application.

Applicants respectfully request that any listed document be considered by the Examiner and be made ofrecord in the present application and that an initialed copy of Form PTO/SB/08 be returned in accordance with MPEP §609.

The Commissioner is hereby authorized to charge any additional fees which may be required regarding this application under 37 CFR §§ 1.16-1.17, or credit any overpayment, to Deposit Account No. 19-0741. Should no proper payment be enclosed herewith, as by a check being in the wrong amount, unsigned, post-dated, otherwise improper or informal or even entirely missing, the Commissioner is authorized to charge the unpaid amount to Deposit Account No. 19-0741 . Deposit Account No. 19-0741.<br>Respectfully submitted,<br>Date <u>November 12, 2003</u> By M<sub>3</sub> M<sub>3</sub> M<sub>3</sub> M<sub>4</sub> M<sub>4</sub>

Respectfully submitted,

FOLEY & LARDNER Customer Number: 22428 Telephone: (202) 672-5485 Facsimile: (202) 672-5399

William T. Ellis Attorney for Applicant Registration No. 26,874

#### IN THE UNITED STA TES PA TENT AND TRADEMARK OFFICE

Attorney Docket No. 024051/0135

Applicant: Gary Allan KEMP ll et al.

Title:: <sup>7</sup> CLICK BASED TRADING WITH lNTUlTlVE GRID DISPLAY OF » MARKET DEPTH <sup>~</sup>

Serial No.: 09/590,692

Filed: **June 9, 2000** 

Examiner: **Weisberger, Richard C.** 

Art Unit: 3624

Allowed: **July 31, 2002** 

# INFORMATION DISCLOSURE STATEMENT UNDER 37 CFR §1.56 and 37 CFR §1.97

Commissioner for Patents Washington, D.C. 20231

Sir:

 $\mathcal{\mathcal{L}}$ 

Submitted herewith on Form PTO\_—SB/O8 is a listing of documents known to Applicants in order to comply with Applicants' duty of disclosure pursuant to 37 CFR 1.56. A copy of each listed document is being submitted to comply with the provisions of 37 CFR 1.97 and 1.98. Both Silverman references were previously submitted with Applicants' Petition to Make Special, and Applicants believe the Silverman references are already of record in the application; however, in an abundance of caution Applicants are re-submitting the Silverman references on the enclosed Form PTO-SB/O8. It is requested that the documents be given careful consideration and that they be cited' of record in the prosecution history of the present application so that they will appear on the face of the patent issuing from the present application.

The submission of any document herewith, which is not a statutory bar, is not intended as an admission that such document constitutes prior art against

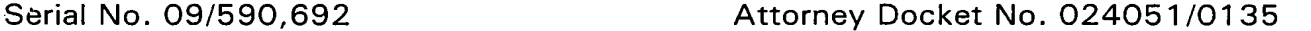

vino

the claims of the present application or that such document is considered material to patentability as defined in 37 CFR §1.56(b). Applicants do not waive any rights to take any action which would be appropriate to antedate or otherwise remove as a competent reference any document which is determined to be a prima facie prior art reference against the claims of the present application.

Portions of the references may be material to the examination of the pending claims, however no such admission is intended. 37 C.F.R. 1.97 (h). The references have not been reviewed in sufficient detail to make any other representation and, in particular, no representation is intended as to the relative importance of any portion of the references.

#### TIMING OF THE DISCLOSURE

The instant Information Disclosure Statement is being' filed in compliance with 37 C.F.R. §1.97(b) within three (3) months of the filing date of a request for continued examination (RCE) in the above-identified application,

Applicants respectfully request that the listed documents be considered by the Examiner and formally be made of record in the present application and that an initialed copy of Form PTO/SB/08 be returned in accordance with MPEP §609.

Respectfully submitted',

 $N$ ovem $BER$   $12$ ,  $2002$ 

Date **Ankur D. Shah** Registration No. 41,514

FOLEY & LARDNER Washington Harbour 3000 K Street, N.W., Suite 500 Washington, D.C. 20007-5143 Telephone: (202) 672-5300 Facsimile: (202) 672-5399

> Should additional fees be necessary in connection with the filing of this paper, or if a petition for extension of time is required for timely acceptance of same, the Commissioner is hereby authorized to charge Deposit Account No. 19-0741 for any such fees, and applicant(s) hereby petition for any needed extension of time.

PAGE 1/18 \* BCVD AT 12/19/2003 4:38:16 PM [Eastern Stanishd Time] \* SVR:USPTOTEFF-1/1 \* DNIS78:29025 \* CSID:147/217247 \$111 \$249 \$1.05-38

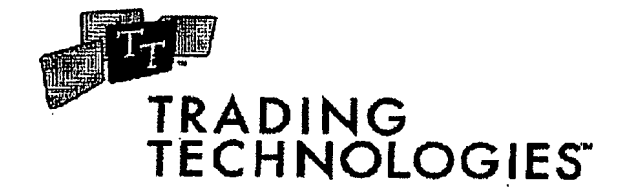

# **FACSIMILE COVER SHEET**

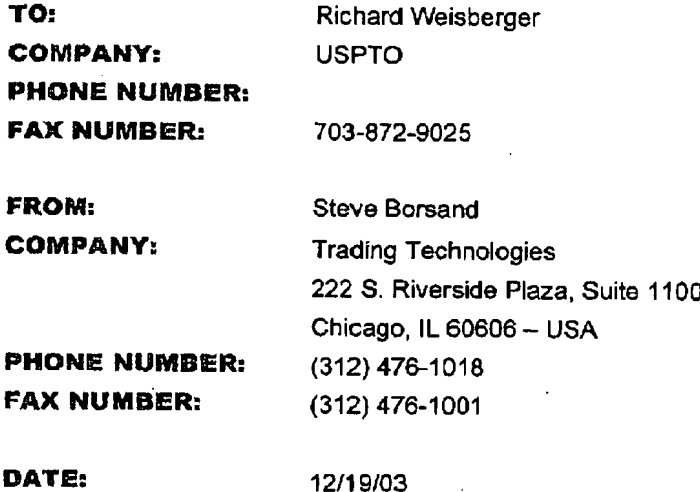

# OF PAGES:

# **NOTES:** RE: 09/590,692

Richard - Here are the documents that you requested: the Terminal Disclaimer and IDSs filed in October and November 2003. I have not included any Information Disclosure Statements that were filed before October 2003.

Thanks,

Steve Borsand

### IN THE UNITED STATES PA TENTAND TRADEMARK OFFICE

Applicant: Gary Alan KEMP II et al.

Title: CLICK BASED TRADING WITH INTUITIVE GRID DISPLAY OF MARKET DEPTH

Appl. No.: 09/590,692

Filing Date: 06/09/2000

Examiner: R. Weisberger

Art Unit: 3624

#### TERMINAL DISCLAIMER

Commissioner for Patents PO Box 1450 Alexandria, Virginia 22313-1450

Sir:

Your Petitioner, Trading Technologies Inc., having its principal place of business at 222 S. Riverside Plaza, Suite 1100, Chicago, IL 60606, hereinafter represents that it is the owner of the entire right, title, and interest in and to U.S. Patent Application Serial No. 09/590,692, filed 06/09/2000, by virtue of an Assignment filed and recorded on October 2, 2000 on Reel/Frame 011188/0355 in the U.S. Patent and Trademark Office, a copy of which is attached hereto as APPENDIX A. Further, your Petitioner represents that it is the owner of U.S. Patent Application No. 09/894,637, filed 06/27/2001, by virtue of an Assignment filed and recorded on October 2, 2000 on Reel/Frame 011188/0355 in the U.S. Patent and Trademark Office, a copy of which is attached hereto as APPENDIX B.

Your Petitioner, Trading Technologies Inc., hereby disclaims the terminal part of the term of any patent granted on U.S. Patent Application 09/590,692 which would extend beyond the full statutory term, as shortened by any terminal disclaimer, of any patent granted on U.S. Patent Application 09/894,637, and hereby agrees that any patent so granted on U.S. Patent Application 09/590,692 shall be enforceable only for and during such period that the

0280 0280

,.

legal title to any patent granted on U.S. Patent Application O9/894,637 shall be the same as the legal title to any patent granted on U.S. Patent Application 09/590,692, this agreement to run with any patent granted on U.S. Patent Application O9/590,692 and to be binding upon the grantee, its successors or assigns.

In making the above disclaimer, Petitioner does not disclaim any terminal part of any patent granted on U.S. Patent Application 09/590,692, prior to the full statutory term of any patent granted on U.S. Patent Application 09/894,637 as defined in 35 U.S.C.  $\S$ [154-156 and 173, in the event that any patent granted on U.S. Patent Application O9/894,637 expires for failure to pay a maintenance fee, is held unenforceable or is found invalid in a final judgment by a court of competent jurisdiction, is statutorily disclaimed in whole or terminally disclaimed under 37 CFR §l.321(a), has all claims canceled by a reexamination certificate or as a result of an interference proceeding, or is otherwise not deemed to provide the rights conveyed by 35 USC §154, prior to the full statutory term of any patent granted on U.S. Patent Application 09/894,637 as defined in 35 USC  $\S$ 154-156 and 173, except for the separation of legal title stated above. Further, Petitioner does not disclaim any terminal part of a patent granted on U.S. Patent Application O9/590,692 that would extend beyond the present termination of any patent granted on U.S. Patent Application 09/894,637, in the event that such present term is extended by virtue of compliance with the conditions for term extension of any present or future patent term extension provisions of the patent law, including but not limited to 35 U.S.C. §§155, 155A or 156, and without waiving Petitioner's right to extend the term of a patent granted on U.S. Patent Application O9/590,692 to the extent provided by law.

The undersigned, being the Attorney of Record for U.S. Patent Application 09/590,692, and duly authorized to act on behalf of Petitioner, certifies that he has reviewed the Assignments attached as APPENDICES A and B, and to the best of his knowledge and belief, legal title to U.S. Patent Application 09/590,692 and any patent granted on U.S. Patent Application O9/894,637 rests with Petitioner, Trading Technologies Inc. The undersigned declares that all statements made herein of their own knowledge are true and that all statements made on information and belief are believed to be true; and fiirther that these statements were made with the knowledge that willful false statements and the like so made are punishable by fine or

 $\mathbf{r}$ 

 $-2-$ 

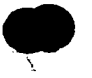

K,

imprisonment, or both, under Section 1001, Title 18 of the United States Code, and that such willful false statements may jeopardize the validity of the above-identified application or any patent issuing therefrom.

Respectfully submitted,

Respectfully submitted,<br>Date: October 20, 2003<br>By  $\frac{Rg}{\log N \log 41514}$ 

FOLEY & LARDNER William T. Ellis Customer Number: 22428 Attorney for Applicam Telephone: (202) 672-5485<br>Registration No. 26,874 Facsimile: (202) 672-5485 (202) 672-5399

 $-3-$ 

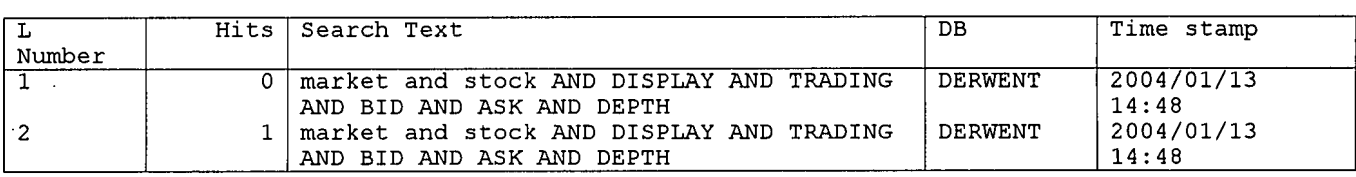

 $\langle \pmb{\mathcal{R}}$ 

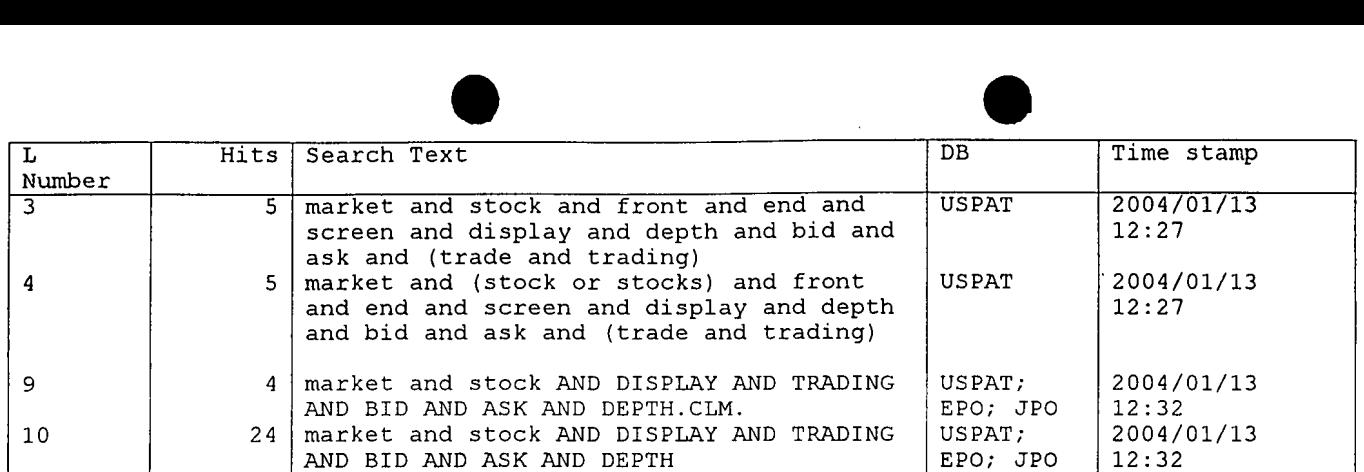

Search History 1/13/04 12:33:21 PM

 $\cdot$ 

0284 0284

 $Page$ <sup>1</sup>

 $2/7/7$  (Item 2 from function of  $\frac{1}{2}$   $\frac{1}{2}$  $2/7/7$  (Item 2 from f)  $\frac{1}{2}$  (2 for f) (2 for  $\frac{1}{2}$  (R) DIALOG(R) File 75:TGG Management Contents(R) (c) <sup>2004</sup> The Gale Group. All rts. reserv.

00221434 SUPPLIER NUMBER: 54405691 (THIS IS THE FULL TEXT) <sup>A</sup> specialist's quoted depth and the limit order book.(includes related article) Kavajecz, Kenneth A.

Journal of Finance, 54, 2, 747(2) April, 1999

#### TEXT:

A substantial portion of the market microstructure literature demonstrates how <sup>a</sup> specialist uses quoted prices as an instrument to manage inventory, mitigate the adverse selection problem, and promote price discovery. Well-known examples include Garman (1976), Amihud and Mendelson (1980), Glosten and Milgrom (1985), and Leach and Madhavan (1992).

Equally important, but less investigated, is the quantity aspect of a<br>alist's price schedule. A specialist posts a **bid depth** and an **ask** specialist's price schedule. A specialist posts a bid

depth, in addition to the bid and ask prices, which specify the maximum quantities for which the respective prices apply. Specialists change their quoted depth in 90 percent of all quote changes; moreover, <sup>50</sup> percent of all quote changes are unaccompanied by changes in quoted prices. Therefore, specialists actively manage their quoted depths even when prices are not changing.

The primary objective of this paper is to investigate empirically whether specialists use depth as a strategic choice variable to regulate the amount of liquidity they provide. Other important suppliers of liquidity, and competitors to specialists, are public limit orders. Given the public order precedence rule (see ??2092 of the NYSE Rules), limit orders at the quoted prices have priority over the specialist's interest. Consequently, to analyze depth contributed by the specialist at any point in time, it is necessary to have an estimate of the limit order book that the specialist is maintaining. The difference between the quoted depth and the depth on the limit order book is the specialist's contribution to depth

The results show that specialists' quotes may reflect only the limit order book on the side (or sides) of the market where they believe there of the book on the side (of sides) of the market where they befieve there<br>is a chance of informed **trading**. By posting a price schedule that mirrors the volume at the<br>best buy and sell limit order prices, specialists ensure that any

trader demanding immediacy will be crossed with limit orders on the limit order book rather than with their inventory. Changes in quoted depth are shown to be consistent with specialists managing their inventory positions as well as having knowledge of the future value of the stock. Finally, both specialists and limit order traders reduce depth around information events, thereby reducing their exposure to adverse selection costs.

0285 This work is related to <sup>a</sup> number of areas of ongoing financial research. On the theoretical front, early work that addresses the specialist's price schedule takes quantities as exogenous and proceeds to solve for the equilibrium price for each quantity abstracting from any interaction with a limit order book. For example, Easley and O'Hara (1987) find equilibrium prices assuming two possible trade quantities, and Kyle (1985) and Glosten (1989) solve for the complete price/quantity function. More recent work by Rock (1996), Kumar and Seppi (1994), and Seppi (1997) advance the basic model by incorporating the interaction between the specialist and the limit order book; yet their models provide no role for the specialist's quoted depth . Another tack, taken by Dupont (1995) and Kavajecz (1998), is to start with the assumption that in the absence of <sup>a</sup> limit order book the specialist posts <sup>a</sup> price schedule that specifies <sup>a</sup> bid , bid depth , ask , and ask depth . This schedule specifies that the specialist is willing to purchase (sell) shares at the bid ( ask ) up to the amount specified by the  $bid$  (  $ask$  ) depth . The advantage of this construct is twofold: it matches the actual price schedules posted on the New York Stock Exchange (NYSE) and it endogenizes the quantity aspect, allowing it to be <sup>a</sup> choice variable of the specialist. Both Dupont and Kavajecz suggest that one reason a specialist may reduce his depth quotes

is to reduce adverse sele ion costs. The empirical tests this paper are motivated by the specialist/limit order book interaction of the Rock (1996), Kumar and Seppi (1994), and Seppi (1997) models and the strict specialist price schedule of the Dupont (1995) and Kavajecz (1998) models.(1)

The remainder of the paper is organized as follows. Section I describes the Trades, Orders, Reports and Quotes (TORQ) data set and the procedure used in constructing the limit order book estimates. Descriptive statistics detail the cross-sectional properties of the constructed limit order books, and the interaction between the specialist and the limit order is investigated. Section II analyzes two motives for the specialist's decision to selectively supply liquidity. Section III performs the empirical test of depth contribution around information events. Section IV concludes.

I. Limit Order Book

A. Definition

<sup>A</sup> limit order directs <sup>a</sup> broker or exchange to purchase (sell) a specified quantity at the best available price not to exceed <sup>a</sup> maximum (fall below <sup>a</sup> minimum) acceptable price. <sup>A</sup> limit order book is a collection of limit orders submitted by traders that is maintained by the exchange (or specialist if at the NYSE) pending execution or further action by the issuers. (2) By submitting a limit order a trader is providing other market participants with the ability to execute against his limit order. This is the sense in which limit orders provide liquidity to those who demand immediacy. The limit order book is crucial to the analysis of depths because, as a matter of trading protocol, the specialist is required to better any limit order price before he can take the trade himself (see ??2092 of the NYSE Rules). To assess whether the specialist or the limit order book is supplying the liquidity in the market, one must compare the specialist's quotes with the best limit orders on both sides of the market

At first glance it may be difficult to see why <sup>a</sup> specialist would ever contribute depth above that posted on the limit order book, since he can always decide to improve upon the limit order book at the time of the transaction. There are two countervailing forces against such an incentive. First, in addition to being held accountable by the NYSE for posting a narrow spread, maintaining <sup>a</sup> continuous price, and stabilizing trades, the specialist also must maintain a reasonable level of depth. This requirement causes a specialist to supplement depth on the limit order book with his own interest to maintain <sup>a</sup> "deep" market . Second, if the specialist were to merely reflect the interest on the limit order book in his quotes, he would lose the ability to signal or advertise his own interest to the trading crowd.

B. Data and Methodology

The TORQ (Trades, Orders, Reports, and Quotes) database covers 144 NYSE—listed securities over the three months from November 1990 through January 1991. As its name suggests, the TORQ data set contains information on all trades that took place, all orders that were placed via one of the automated routing systems, a detailed report of the counter parties to transactions, and the specialist's prevailing quotes.(3) The order data allow for the construction of an estimate of the limit order book. The estimate is incomplete in the sense that the data only include orders that are placed through one of the automated routing systems. Orders brought to the floor via <sup>a</sup> floor broker are not included, but this omission does not bias the results or conclusions. Firms are separated into deciles with <sup>15</sup> in each of the first four deciles and <sup>14</sup> in each of the six remaining deciles. Stocks are ranked by average daily trading volume over the sample period.(4)

The TORQ database contains three major types of records regarding limit orders: orders, executions, and cancellations. Each order record specifies, among other things, the date and time of submission, the type of order, the order quantity, and the limit price. Execution and cancellation records provide similar information about the underlying order as well as information specific to the execution or cancellation, such as the execution (cancellation) date and time and quantity executed (canceled). The principle behind the limit order book estimation is that at any instant in time the limit order book should reflect those orders remaining after

the orders placed prior to the time in question are netted ith all prior execution and cancellation records.

The estimation is done in four steps. The first step entails the identification of existing limit orders at the time the sample started; these are limit orders submitted prior to November 1, 1990, which up to that point had not been executed or canceled. I call this the prebook. Because the orders sought were placed prior to the start of the database, there are no corresponding order records included in the database. Instead, I must infer the existence of the order from subsequent execution and cancellation records. The prebook is constructed by searching over all available records for a given stock and retrieving any execution or cancellation records that refer to an order placed prior to the start of the sample period. Those records are then converted into order records making up the existing limit order book at the beginning of the sample period.

After the prebook is constructed, current records in the database are processed. To estimate the limit order book for <sup>a</sup> given date and time, all records with a date and time stamp prior to the chosen date and time are selected and separated into their respective categories: orders, executions, and cancellations. The second step in the procedure adds the current orders to the prebook; the result is <sup>a</sup> listing of all known orders placed prior to the chosen date and time.

Step three entails matching order records with execution records. Recall that execution records contain all the information about the underlying order. This makes it possible to determine which orders were executed. Those orders having matching execution records are eliminated. executed. Those orders having matching execution records are eriminated.<br>The remainder are orders or residual orders that were unexecuted prior to<br>the chosen date and time the chosen date and time.<br>The last step performs the analogous procedure using cancellation

records. Current cancellation records are matched with the remaining order records and any order with <sup>a</sup> matching cancellation record is eliminated.(5) The remaining order records are orders that were placed prior to the chosen date and time and were not executed or canceled in entirety.(6) These remaining records constitute the limit order book estimate for the chosen stock at the chosen date and time. stock at the chosen date and time.<br>Not all the execution and cancellation records match up to orders as

they should. Moreover, orders remain on the limit order book that clearly should have been either executed or canceled. An example of this problem is when there is <sup>a</sup> buy order on the limit order book that is above the posted ask . This scenario would warrant immediate execution of the "misplaced" order. Problem records such as these are eliminated. These problems could have arisen from typographical errors or missing records, both of which would make matching records impossible. Table I shows the average number of records processed for each decile and the average percentage of each record type that is discarded. Analysis on an individual stock basis is shown in the last two rows. The median stock has less than one-half of <sup>1</sup> percent (0.48 percent) of its records discarded, with the worst case discarding 4.17 percent of its total records. The fact that the vast majority of the records match up exactly suggests that the procedure provides <sup>a</sup> fairly clean estimate of the limit order book. Limit order books are estimated at 30-minute intervals for all <sup>63</sup> business days in the sample period, yielding a maximum of <sup>882</sup> limit order book estimates for each of the <sup>144</sup> stocks in a maximum of 882 limit order book estimates for each of the 144 stocks in<br>the sample.(7) For an example of a particular limit order book estimate, see the Appendix.

#### C. Summary Statistics

This subsection investigates the amount of liquidity provided by the limit orders on the NYSE. For instance, do the limit order books have sufficient shares to be meaningful providers of depth ? Table II shows the aggregate amount of depth provided by the limit order book. The table displays the average number of orders and the average total volume expressed both in (TABULAR DATA FOR TABLE I OMITTED) shares and as a percentage of average daily trading volume. On average, there are 10,000 shares or more on each side of the limit order book for all but the shares or more on each side of the limit order book for all but the<br>smallest stocks.(8) Even though the smaller stocks have fewer shares on their limit order books, they are able to accommodate <sup>a</sup> much larger fraction of average daily trading volume than are the larger stocks. The average number of orders implies that the limit order books are made up of

increasingly larger order as the stocks get smaller (less requently traded).

Although the limit order books seem to provide a good deal of depth , what really matters is the amount of depth provided at the market. It is this depth that is crucial when comparing the specialist's depth quotes with the book. Table II also describes the depth at the best bid and ask limit prices. As a percentage of the total volume on the book, depth at the market ranges from 9 percent to 50 percent. Interestingly, the percentage of depth at the market is larger for the stocks with the end percentage of depth at the mair

average dairy **trading** vorume.<br>(TABULAR DATA FOR TABLE II OMITTED)

Table III presents <sup>a</sup> comparison of the spread on the limit order book as well as the dispersion of shares away from the best prices. The spread between the best buyside and sellside limit orders can be very large, both in terms of dollars and percentages, averaging \$0.73 or 7.96 percent across all stocks. Contrast that with the specialist's quoted spread, which averages \$0.23 or 3.96 percent. This suggests that the specialist plays an important role in narrowing the spread that market participants face when Important fore in narrowing the spread that market participants redemanding liquidity, especially for smaller (less frequently traded)

stocks.<br>The first and last columns of Table III display the dispersion of volume on the buyside and sellside of the book. The dollar dispersion on the buyside of the book is the dollar difference between the best buyside limit order price (TABULAR DATA FOR TABLE III OMITTED) and the volume-weighted average limit price on the buyside of the book. The dollar dispersion on the sellside is defined analogously. The percentage dispersion is the dollar dispersion divided by the limit order book's bid - ask midpoint. Notice that the buyside has a dispersion of \$1.55 or 9.53 percent and the sellside has <sup>a</sup> dispersion of \$1.66 or 24.63 percent. Although the difference between the percentage dispersions is significant at the 0.1 percent level it may simply be an artifact of the stock price being bounded at zero on the buyside and unbounded on the sellside.

D. Specialist Interaction

The relation between the best prices and quantities on the limit order book and the specialist's posted quotes is crucial to understanding who is providing liquidity. <sup>A</sup> specialist's strategy of quoting the same price and the same depth as the best buyside (sellside) limit order insulates the specialist from any informed traders wishing to sell (purchase) shares because the specialist is able to pass the order through to cross with the limit order book. This behavior eliminates unwanted trades, thereby reducing the specialist's exposure to adverse selection costs.

Table IV presents data on how often specialists position their quotes in this way. The results are partitioned into four cases. Column i shows the percentage of time when the specialist's prices are inferior to the best limit (TABULAR DATA FOR TABLE IV OMITTED) order on the buyside and sellside. This column depicts instances when there are hidden limit orders. By posting a bid ( ask ) that is lower (higher) than the best buyside (sellside) limit order, the specialist hides the existence of these orders from other market participants. Column <sup>2</sup> shows the percentage of time that the specialist posts <sup>a</sup> price equal to the best limit order and <sup>a</sup> depth quote that is less than or equal to the volume of shares on the book at that price. Here, the specialist's quotes reflect only the interest on the limit order book, making the specialist immune to any adverse selection costs. Column <sup>3</sup> shows the percentage of time that the specialist posts the same price as the best limit order and the posted depth is set greater than the volume on the book at the best limit order. The difference between the quoted depth and the depth on the book is the additional depth provided by the specialist.(9) Column <sup>4</sup> shows the percentage of time that the specialist posts <sup>a</sup> better price than that on the limit order book. In these cases, the specialist is providing 100 percent of the depth at the market

On one hand, Table IV shows that the specialist is either providing additional depth or bettering the price 50 to 75 percent of the time. On the other hand, <sup>25</sup> to <sup>50</sup> percent of the time the specialist effectively removes himself from one side of the market ; therefore, the specialist is selectively providing liquidity and selectively protecting himself from the
market . (10) Columns 5 . 6 give information on the deperture or provided by<br>the limit order book and specialist respectively. The depth values are an average of the number of shares pledged by the limit order book and the specialist at the best available price, regardless of whether the best price is posted or hidden. For example, if the specialist is hiding <sup>a</sup> 1,000-share limit order, the specialist's contribution to depth is zero and the contribution from the limit order book is 1,000. Moreover, if the specialist is bettering the limit order book by an eighth, the limit order book contribution to depth is zero and the contribution from the specialist is the posted depth . These columns reveal that both the limit order book and the specialist provide essential liquidity to the market. The depth contributions for both the limit order book and the specialist tend to decrease as the stocks become smaller (less frequently traded). Owing to a sharper reduction in contributed depth by the specialist, the book provides more of the depth for the smaller (less frequently traded) stocks and the specialist provides more of the depth for the larger (more frequently traded) stocks. This is consistent with the idea that smaller (less frequently traded) stocks tend to have both higher inventory costs and greater risks of informed trading ; therefore, the specialist protects himself by reflecting the interest in the limit order book more often.

It is clear that all liquidity providers, specialists and limit order traders alike, have an incentive to shy away from orders carrying high adverse selection and inventory costs. For those limit order traders that remain to supply liquidity to the smaller (less frequently traded) stocks there are two possibilities: they have to trade or they are informed. Traders needing to transact in thinly traded stocks may prefer to submit "at-the-quote" limit orders in order to avoid paying the wide  $bid - ask$ spread. The same argument can be made if the liquidity provider is informed. Given the thinness of the market for small stocks, informed traders might prefer to use "at-the—quote" limit orders to execute their trades, thereby eliminating the bid - ask spread. Moreover, the strategy may allow the informed trader to better conceal his information.

II. The Specialist's Motives

What remains to be answered is when and why a specialist might refrain from adding depth to the depth on the limit order book. This section focuses on two possible rationales for this behavior. First, the specialist may actively manage his inventory position by taking on larger buy orders and/or curtailing sell orders if his inventory is too short or by taking on larger sell orders and/or curtailing buy orders if his inventory is too long. Second, the specialist could be informed about the direction of the stock price. Positioning the price schedule to reflect the limit order book on the sellside as well as adding depth on the buyside when the stock is undervalued shields the specialist from being the counter party to informed traders and simultaneously positions the specialist to purchase undervalued shares. Positioning the price schedule using the opposite strategy would exploit an overvalued stock. These two possible rationales are investigated in turn.

Tests of inventory management cannot be performed directly due to <sup>a</sup> lack of inventory data, therefore any test must condition on some observable variables that impact the specialist's inventory position. One simple conditioning rule would be to condition on changes in the posted bid and ask. Consider the following scenario. Suppose prices have been rising due to buying pressure or falling due to selling pressure, and assume that the specialist has been providing at least some of the liquidity. Then over this period, the specialist's inventory position would be reduced if prices were rising and increased if prices were falling. Actions that are consistent with inventory management are for the specialist to reflect the sellside of the limit order book (add depth to the bid side only) after prices have been rising to curtail further reductions in his inventory and to reflect the buyside of the limit order book (add depth to the ask side only) after prices have been falling to curtail further increases in his inventory.

ask side), the buyside ( bid side), or whether the specialist is adding<br>0289 Table <sup>V</sup> conditions the limit order book/quote sample on two consecutive prior price increases (columns 1-4) and decreases (columns 5-8). The table provides a breakdown of the sample by whether the specialist is reflecting the limit order book on both sides, the sellside (

liquidity on both sides  $\bullet$  the market . Comparing the spe alist's quotes after rising prices to those after falling (TABULAR DATA FOR TABLE <sup>V</sup> OMITTED) prices reveals that although there is little difference in the percentage of times the specialist is reflecting both sides or neither side of the limit order book, there is <sup>a</sup> difference between the percentage of time the specialist reflects either the sellside or the buyside.

Consistent with the inventory management scenario, the specialist is more likely to reflect the sellside of the book (add depth to the bid side only) when prices in the previous hour were rising and is more likely to reflect the buyside of the book (add depth to the ask side only) when prices in the previous hour were falling. The difference between the percentage of time the specialist is reflecting the sellside (buyside) after rising prices and the percentage of time the specialist is reflecting the sellside (buyside) after falling prices is significant at the 0.1 percent (0.5 percent) level. These results are consistent with Hasbrouck and Sofianos (1993), Madhavan and Smidt (1993), and Madhavan and Sofianos (1994), who collectively find evidence of inventory management by specialists. The results shown here serve to reinforce the argument made by Madhavan and Sofianos that inventory management is <sup>a</sup> passive pursuit of the specialist and is often accomplished "by selectively timing the magnitude and direction of their trades rather than by adjusting prices."

The other possible reason for the specialist to refrain from adding depth to the depth on the limit order book is information about the future value of the stock price. The idea that the specialist is well informed about the value of the stock is not <sup>a</sup> new one. Benveniste, Marcus, and Wilhelm (1992) argue that the specialist often has very good and wilherm (1992) algue that the specialist often has very good<br>information about the market participants and what they know about the Information about the market partitipants and what they know a information hypothesis reveals that although it is consistent with the inventory hypothesis it is also consistent with the information hypothesis. curtailing sales and promoting purchases after rising prices and curtailing purchases and promoting sales after falling prices help the specialist avoid being the counter party to unprofitable (informed) trades as well as take on profitable (uninformed) trades.

Although Table <sup>V</sup> provides insights into the information hypothesis, it is <sup>a</sup> coarse test because conditioning on price changes means that only <sup>a</sup> subset of the limit order book/quote sample is used. Table VI presents <sup>a</sup> more refined and comprehensive test of the information hypothesis that utilizes the full sequence of limit order book/quote data to infer whether the position of the specialist's quotes reveals anything about future prices. The test involves a trading strategy based solely on the position of the specialist's quotes relative to the limit order book. The interpretations of the quote positions are as follows: Under the information hypothesis, if a specialist adds depth only to the buyside of the limit order book, then he is unwilling to sell shares but is willing to buy shares. His quote position reveals that the stock is undervalued. Similarly, if <sup>a</sup> specialist adds depth only to the sellside of the limit order book, then he is unwilling to buy shares but is willing to sell shares. His quote position reveals that the stock is overvalued.

In the spirit of Handa and Schwartz (1996) the test involves placing hypothetical orders according to the specified trading strategy, assuming the orders leave the trading environment unchanged, and maintaining the portfolio until it is liquidated. Specifically, the strategy entails checking the position of the specialist's quotes relative to the book each half-hour throughout the day. If the specialist has reflected only the sellside of the book for the past three consecutive half-hour periods and the current inventory position is nonpositive, cover any inventory and buy <sup>50</sup> shares. If the specialist has reflected the buyside of the book for the past three consecutive half-hour periods and the current inventory position is nonnegative, liquidate any inventory and sell <sup>50</sup> shares, otherwise maintain the current inventory position.(1l) Given that the only information the strategy utilizes is the position of the specialist's quotes relative to the book, if the strategy is profitable it implies the specialist has information about the direction of future prices. The advantage to using such a trading strategy is that it allows for the holding period to vary and it quantifies the potential trading profits. Admittedly, this strategy cannot be implemented in practice. First,

it assumes that the trade made by this strategy do not at ct prices or depths. Second, the specialist would need to reveal the position of his quotes relative to the limit order book each half-hour. Third, there are no constraints on short—selling. Fourth, both the discount rate and borrowing rate are zero percent. It should be stressed however, that the purpose of this strategy is (TABULAR DATA FOR TABLE VI OMITTED) not to provide <sup>a</sup> profitable real-world trading strategy but, rather, to test whether the position of the specialist's quotes reveals anything about future prices.

Panel A of Table VI summarizes the results from the posited trading strategy when trades are crossed with the specialist's quotes. In this panel, purchases are executed at the specialist's ask and sales are executed at the specialist's bid. The strategy is constructed to ensure that the maximum trade size (100 shares) is never greater than the minimum posted depth . The table presents information on the number of trades, the shares traded, the mean and median profit per share, the mean and median total profit, and the number of profitable stocks in each decile. The results show overwhelmingly that the strategy is unprofitable. For each decile both the median profit per share and total profit are negative. For only <sup>13</sup> percent of the stocks in the sample is this <sup>a</sup> profitable strategy; however, notice that the median loss per share is approximately the size of the  $bid - ask$  spread for each of the deciles. By having the strategy buy at the  $ask$  and sell at the  $bid$ , the loss associated with the  $bid - ask$  spread is implicitly built into the results. Panel B performs the trading strategy again using the same trading rules except this time it executes all transactions at the midpoint of the posted bid and ask in order to eliminate the cost of the bid - ask spread. The results in Panel B are an improvement over those in Panel A. The full sample results show <sup>a</sup> mean (median) per share loss of approximately one—sixteenth, \$0.10, (\$0.03) and a mean (median) loss over the three-month period of \$66 (\$23). Although the mean per share loss is not significantly different from zero, the mean total loss is significantly different from zero at the <sup>5</sup> percent level. Despite the aggregate results continuing to show <sup>a</sup> loss associated with this strategy, <sup>37</sup> percent of the sample generated <sup>a</sup> profit. The percentage of profitable stocks increases to <sup>47</sup> percent if we focus on the largest four deciles. Contrary to the results in Panel A, those in Panel <sup>B</sup> provide some evidence in favor of the information hypothesis, especially for the larger (more frequently traded) stocks. The results demonstrate that the position of the specialist's quotes relative to the limit order book can provide information about the direction of changes in the  $bid - ask$  spread midpoint. Because the specialist is setting the quotes, he must have some information about the direction of these changes. The results are consistent with work by Hasbrouck and Sofianos (1993) which shows that specialists' profits are generated primarily from short- and medium-term holding periods (fewer than 100 transactions). Although they demonstrate that the bulk of specialists' profits are generated from the  $bid - ask$ spread, they are able to identify <sup>a</sup> small but significant component of specialists' profits over the medium term (10 to <sup>100</sup> transactions) related to specialists' ability to anticipate price reversals over this horizon.

In summary, this section reveals that the use of depth as a strategic variable is <sup>a</sup> widespread phenomenon. Specialists position their quotes to reflect the interest in the limit order book in order to avoid being the counter party to incoming trades. The investigation into the rationale for the specialist's actions provides evidence consistent with both the inventory management hypothesis and the information hypothesis.

III. Statistical Tests of Depth Contribution at Information Events

0291 The posited hypothesis is that liquidity providers, specialists in particular, reduce their contribution to depth in order to minimize the costs of trading with market participants who possess more information. This is not the first time researchers have investigated this aspect of liquidity provision. Lee, Mucklow and Ready (1993) investigate changes in price schedules surrounding earnings announcements and Foster and Viswanathan (1994) and Jennings (1994) investigate changes in price schedules surrounding takeover announcements. The empirical work in this paper is most closely related to that of Lee et al. (1993) because they also study how depths and prices interact as well as the role quoted depth plays in determining overall liquidity. They show that liquidity providers

tend to coordinate prices and quantities, with large sprea being associated with lower depths; therefore, it is necessary to consider both prices and depths in order to assess overall liquidity. Their test of quoted depth reveals that liquidity providers anticipate adverse selection problems by widening spreads and lowering depths prior to earnings announcements.

This work builds on the work of Lee et al. (1993) in a number of ways. First, they are unable to distinguish between depth on the limit order book and depth provided by the specialist. Their results speak to aggregate liquidity provided; the work done here can determine who is providing the liquidity and when. Second, their measure of depth is the sum of the bid depth and the ask depth; therefore, even though depth and the ask depth ; therefore, even though their results suggest that aggregate depth falls, their work does not allow an individual analysis of each side of the market . Moreover, since earlier evidence shows that the specialist may be informed about the direction of the stock price, testing the theory on both the bid and the ask side uniformly may provide misleading results. The real question is whether the liquidity provider (specialist) uses depths to protect himself where he thinks there is a chance of informed  $triangle$ , In the case of earnings announcements, if the announcement is bad news the test examines<br>whether the liquidity provider's **bid depth** is small, and if the whether the liquidity provider's bid announcement is good news the test examines whether the liquidity provider's ask depth is small. The opposite side of the market may or may not have low depth depending on whether the liquidity provider is privy to any information about the announcement. Lastly, the test is expanded to include other information events besides earnings announcements; specifically, monetary policy announcements made by the Federal Reserve's Federal Open Market Committee (FOMC) are considered. Fortunately, over the time span of the TORQ sample the FOMC eased monetary policy by lowering the Federal Funds rate 25 basis points on four separate occasions.(12)

The empirical test is an event study around the relevant information event, either earnings announcement or FOMC announcement. Of the <sup>144</sup> stocks in the TORQ database, <sup>88</sup> have earnings announcements within the sample period, and <sup>83</sup> make up the final sample used in the earnings announcement study, whereas 143 of the stocks are included in the FOMC announcement study.(l3) As with all event studies, it is imperative that the exact date and time of the event is known. In the case of earnings announcements, the dates and times were obtained from the Dow Jones News Service Broadtape. The Broadtape provides the reported earnings prior to any subsequent corrections as well as the announcement date and time to the nearest minute. The timing for each of the FOMC announcements is 11:35 a.m. EST. The reason for the similarity in the timing of the FOMC announcements is that during this time period monetary policy changes and, more specifically, changes in the desired Federal Funds rate were signaled to the market through daily open market operations rather than direct public announcement. These operations are conducted each day between 11:30 a.m. and 11:35 a.m. EST.

In addition to determining the timing, earnings announcements must be classified as either "good" or "bad" relative to the market 's expectation in order to test the appropriate side of the market . The latest Value Line forecast is used as the proxy for the market 's expectations. Earnings announcements are classified by whether the actual earnings announcement is higher or lower than the latest Value Line forecast. Not all of the announcements in the sample are followed by Value Line; in those instances the announcement is compared to the respective earnings one year earlier.(14) Of the <sup>83</sup> announcements, <sup>48</sup> are categorized as "bad" and <sup>35</sup> are categorized as "good" announcements.

0292 The statistical test involves using an estimate of the empirical distribution to determine if the depth contribution around the announcement is small relative to the contribution in the whole sample. The advantage of bootstrapping the empirical distribution is that it is free from error caused by an incorrect distributional assumption. The test is performed as follows. For each stock, the empirical distribution of the specialist's depth contribution, the limit order book's depth contribution, and the quoted depth are constructed on each side of the market separately. Each of the six distributions is made up of 1,000

sample points. Each sample point is an average of a sequent of 14 observations whose beginning point is chosen at random from the relevant depth sequence. Choosing a sequence of points helps to account for any serial dependence present in the time series of depths. After constructing the six empirical distributions, the depth contribution around each announcement is calculated. For each announcement, <sup>a</sup> preannouncement and <sup>a</sup> postannouncement observation are calculated. The preannouncement observation is the average of the depth contribution during the day immediately preceding the announcement (14 observations); analogously, the postannouncement observation is the average of the depth contribution over the day immediately following the announcement (14 observations). Lastly, each announcement period observation (pr e— and post—) for each of the six depth sequences (specialist, limit order book, and quoted depth ) is compared to its respective empirical distribution. For each announcement observation the probability of drawing <sup>a</sup> sample point that is lower than the announcement observation (p-value) is computed.

#### A. Results

The test results are displayed in Tables VII and VIII. The tables report the results for the specialist, limit order book, and posted quotes for both the preannouncement period (Panel A) and the postannouncement period (Panel B). The values represent the fraction of the announcement observations that fall in the lowest portion of their respective empirical distribution. For example, the first column displays the fraction of announcement observations that fall in the lowest <sup>5</sup> percent of their respective distributions. Correspondingly, each row represents the cumulative distribution of the cross section of announcement observation p-values.

Table VII reports the results for the earnings announcement tests. Each announcement is segmented into the side of the market that goes with the announcement (labeled "With") and the side of the market that goes against the announcement (labeled "Against"). For example, if the announcement is <sup>a</sup> good announcement in the sense that it exceeds expectations, then the ask side (sellside) of the market is labeled "With" and the bid side (buyside) is labeled "Against." If the announcement is bad in that it does not meet expectations, then the bid side (buyside) is labeled "With" and the ask side (sellside) is labeled "Against." This labeling procedure allows the sides of the market to be grouped by their relation to the direction of the announcement rather than by whether the orders are buy or sell orders. Given the earlier evidence that specialists may be informed about the future stock price, and therefore may only react on one side of the market, the hypothesis predicts a reduction in the depth contribution by liquidity providers on the side of the market labeled "With."

The reported values provide <sup>a</sup> number of interesting results. First, <sup>a</sup> substantial number of the preannouncement period depths are small compared to their respective distributions as seen by the cumulative distributions skewed to the left, especially for the posted quotes and the limit order book. As an example, 28.4 percent of all the limit order books' preannouncement period depths in the direction of the announcement are located in the lowest <sup>20</sup> percent of their respective distributions. Second, the depth contributions increase substantially after the announcement as seen by the increase in the depth contributions of all liquidity providers in the postannouncement period. Third, although both sides of the preannouncement period posted quotes are small relative to their distribution, there is more of a reduction in the depth in the direction of the announcement which is consistent with the specialist having some knowledge of the future price.

(TABULAR DATA FOR TABLE VII OMITTED)

The direct evidence on the specialist's depth contribution is less convincing. The specialist's results suggest that the depth contributions prior to an earnings announcement, although somewhat smaller, are largely in line with their empirical distribution. It is important to note however, that most of the deviations from the null hypothesis occur in the leftmost portion of the cross—sectional distribution. This suggests that although the earnings announcement is an important information event for some stocks, for others it is not. This result may be <sup>a</sup> function of the inability to completely screen out cases where the information has

effectively "leaked," leating the earnings announcement data as a noninformation event.

In summary, the results provide evidence for the posited hypothesis in that, to <sup>a</sup> lesser extent, the specialist and, to <sup>a</sup> greater extent, the limit order book reduce their respective contributions to depth around the time (TABULAR DATA FOR TABLE VIII OMITTED) of an earnings announcement. Moreover, depth contributions by liquidity providers increase after the announcement is made. Finally, there is evidence that the quotes are lower in the direction of the announcement, reinforcing the idea that the specialist has some information about the pending announcement. These results are consistent with those reported by Lee et al. (1993) as well as by Foster and Viswanathan (1994) and Jennings (1994) who find low quoted depth prior to takeover announcements and a marked increase in quoted depth after takeover announcements.

The other information events that are tested are FOMC announcements concerning the desired Federal Funds rate. These FOMC announcements are an interesting complement to the earnings announcements because interest rate changes, unlike earnings announcements, allow an analysis of the effects of volatility without the confounding effects of asymmetric information.

Observations for the January 9, 1991, FOMC announcement are reported in Table VIII.(l5) Contrary to the preceding table, Table VIII segments the results into bid and ask sides. These results are similar to the earnings announcement results in that there are substantial numbers of very small depth contributions for the specialist, limit order book, and posted quotes. For the preannouncement period, the specialist's contribution is lowest on the bid side and the limit order book's contribution is lowest on the ask side. As an example, 28.7 percent (20.3 percent) of the specialists' preannouncement period bid ( ask ) depths fall in the lowest <sup>20</sup> percent of their respective distributions. In the postannouncement period the situation reverses itself: specialists restrict

depth at the ask and the limit order book restricts depth at the bid . Moreover, the postannouncement period shows increases in depth contribution for both the specialist and the limit order book, although the increase tends to be smaller for the specialist. These results demonstrate that in addition to managing depths to mitigate adverse selection problems, liquidity providers also manage depths to minimize the uncertainty associated with volatility trading periods.

Admittedly, the statistical results are clouded by some unavoidable difficulties associated with this test. First, the test focuses on two uses specialists may have for depth : reducing adverse selection costs or reducing the uncertainty associated with periods of volatile trading. There are, however, other uses that are not accounted for. For instance, the specialist may use quoted depth to manage inventory or to promote price discovery. These effects, if counter to reducing adverse selection costs or reducing volatility costs, would tend to mask the significance of these results. Unfortunately, controlling for these effects is not possible these results. Unfortunately, controlling for these effects is not possi<br>due to a lack of data. Second, information events occur all the time. To the extent that other announcements occur simultaneously, especially for earnings announcements which are made at varying dates and times, the test cannot hope to compare the earnings announcement separately from a noninformation event period. Rather, both the announcement period depth and the empirical distribution incorporate the effect of other information events. Third, orders not placed through one of the automated routing systems are missing from the limit order book estimates. This may cause a misestimation (overstatement) of the depth that the specialist is providing. For example, suppose <sup>a</sup> limit order is brought to the trading post by a floor broker for 10,000 shares at nine dollars and the order happens to be the best limit order on the sellside of the limit order book. This order is not included in the data because it was not submitted through one of the automated routing systems. If the specialist is posting an ask of nine dollars and an ask depth of 10,000 shares then in reality the specialist is supplying no depth . However, because the limit order book estimates lack the information on this order, the specialist would be credited with supplying <sup>a</sup> depth of 10,000 shares. This may be one reason some of the announcement observations are unusually large relative to the unconditional distribution. Even with the associated problems with the test and the data, the results still present strong evidence for the hypothesis

that liquidity providers duce contributed depth prior an information event in order to reduce adverse selection costs or reduce the costs associated with volatile trading periods.

IV. Conclusion

This paper demonstrates that depths are used as <sup>a</sup> strategic choice variable by the specialist. Specifically, by lowering the depth quotes to reflect only the interest in the limit order book, the specialist can pass off unwanted trades onto the limit order book. Furthermore, evidence is presented that supports both inventory concerns as well as adverse selection/information concerns as the catalyst behind the specialist's actions. Finally, the statistical tests show that liquidity providers reduce their contribution to depth around the time of an information event, whether it is to reduce adverse selection costs in the case of earnings announcements or reduce the costs associated with volatility in the case of FOMC announcements.

Appendix

The following exhibit is the estimated limit order book for Federal Express on November 21, 1990, at 12:00 noon. The exhibit is organized with sell orders in the upper left corner and buy orders in the lower right corner. The limit orders are listed in increasing price/time priority on the ask side and decreasing price/time priority on the bid side. Each order specifies the date and time (if known) of placement, the side of the market (regular sell orders (SEL), short-sales (SST), and buy orders (BUY)), the duration of the order (good-until—canceled (GTC) and DAY), the number of shares, and the limit price. (The time of placement is not known for orders placed prior to the start of the database.) Between the buy and sell limit orders the prevailing NYSE quote and the best non-NYSE quote are<br>listed. The quotes **display** the ask depth, ask, bid, and bid listed. The quotes display the ask depth, respectively.

The specialist is providing liquidity only on the bid side of the market . On the sell side, the two best limit orders at <sup>32</sup> 3/8 totaling 2,100 shares are more than the ask depth posted by the specialist. In contrast, the specialist is posting <sup>a</sup> bid depth of 5,000 shares, 1,100 of which are attributed to the limit order book. The additional 3,900 shares are attributed to either the specialist or floor traders.

(TABULAR DATA FOR EXHIBIT A.I OMITTED)

I gratefully acknowledge the comments of Marshall Blume, Tim Bollerslev, Matthew Clayton, Michael Fishman, Simon Gervais, Lawrence Gorman, Kathleen Hagerty, Lawrence Harris, Bjorn Jorgensen, Joan Kavajecz, Robert McDonald, Craig MacKinlay, Elizabeth Odders-White, Mitchell Petersen, Robert Porter, Patrik Sandas, and of Jim Shapiro and Jennifer Quinn of the NYSE. In addition, I have benefited greatly from comments by guinn of the Nisi. In addition, I have benefited greatly from comments by

<sup>1</sup> There is also <sup>a</sup> growing empirical literature on limit order books; however, this literature's primary focus has been pure limit order book markets rather than specialist markets. Examples include: Niemeyer and Sandas (1993), Stockholm; Hedvall (1994), Helsinki, Lehmann and Modest (1994), Tokyo; Niemeyer (1994) Helsinki/Stockholm; Biais, Hillion and Spatt (1995), Paris; Frino and McCorry (1995), Australia; Hamao and Hasbrouck (1995), Tokyo; de Jong, Nijman and Roell (1995), Paris; Hollifield, Miller, Sandas (1996), Stockholm; and Sandas (1998), Stockholm.

<sup>2</sup> The limit order book is so named because originally it was <sup>a</sup> ledger that the specialist carried to log limit orders.

<sup>3</sup> These data do not give an estimate of the specialist's inventory.

<sup>4</sup> Decile rankings are also done using CRSP data on market capitalization at the 1990 year end . Although the results are largely the same under either ranking mechanism, trading activity seems to be a better predictor of limit order book properties.

<sup>5</sup> Executions are handled before cancellations because execution records provide more fields to match with the original order; therefore, it is harder to mismatch an execution than it is to mismatch <sup>a</sup> cancellation. is harder to mismatch an execution than it is to mismatch a cancellation.<br>6 There are partial executions and partial cancellations. This

entails an execution or cancellation of <sup>a</sup> fraction of the original order, where the residual order remains as an active limit order.

<sup>7</sup> Estimates are calculated at the time of the opening quote and each half-hour on the half-hour thereafter. For example, if a stock opens at

9:40:28 a.m., an estimate s taken at that time and then  $\epsilon$  imates are done at 10:00:00, 10:30:00, etc. The number of limit order books for each stock is approximate because occasional late openings (later than 10:00:00) cause differences in the number of estimates for each stock.

<sup>8</sup> The significantly larger volume in the "Large" decile is driven by six stocks: Boeing (BA), General Electric (GE), International Business Machines (IBM), Philip Morris (MO), American Telephone and Telegraph (T), and Exxon (XON). These are the only stocks in the sample included in the Dow Jones Industrial Average.

<sup>9</sup> Greene (1996) provides an algorithm to infer transactions crossed with the limit order book. Assuming the specialist is likely to adjust his depth quote when he is reflecting some portion of the depth on the limit depth gabes when he is forreceing some portion of the depth on the<br>order book and that depth is subsequently altered, we see that the percentages obtained from summing columns 1, 2, and <sup>3</sup> of Table IV are broadly in line with the 77.36 percent (mean) and <sup>50</sup> percent (minimum) success rate of his algorithm.

<sup>10</sup> Cao, Choe, and Hatheway (1997) and Corwin (1998) argue that there are important differences in the behavior of specialist firms. In principle, differences in the choice to reflect the limit order book in the posted price schedule could be driven by this effect; however, <sup>34</sup> specialist firms are represented in the TORQ sample with no one specialist firm maintaining a majority in any one decile.

11 The trading strategy is also executed conditioning on two and four consecutive half-hour periods. The results are both qualitatively and quantitatively similar to the results shown.

<sup>12</sup> Open market operations were conducted to implement a reduction in the Federal Funds rate of 25 basis points on November 14, 1990, December 7, 1990, December 19, 1990, and January 9, 1991. The movement on December 19, 1990, was accompanied by a reduction in the discount rate of <sup>50</sup> basis points. Of further note is that Federal Open Market Committee meetings were held on November 13, 1990, and on December 17 and 18, 1990.

13 There are Various reasons for eliminating stocks. I am unable to determine the exact time of the announcement for one of the stocks. Two stocks, one having its announcement on November 1, 1990, and the other on January 31, 1991, have insufficient observations before or after the announcement to properly perform the test. The remaining two stocks are eliminated because the firms preempted the official announcement with <sup>a</sup> preliminary announcement.

<sup>14</sup> Value Line forecasts were unavailable for <sup>17</sup> (20 percent) of the 83 stocks.

<sup>15</sup> Results for the other three FOMC announcements are similar to those shown in Table VIII but are not shown for brevity. The January 9, 1991, announcement was chosen for display for two reasons. First, announcements made on November 14 and December 19 follow scheduled FOMC meetings and could have been anticipated by the market, those on December <sup>7</sup> and January <sup>9</sup> provide cases with potentially more uncertainty. Second, fewer of the earnings announcements occur in January than either in It was the commission of the country of the conduct of the sense in the fewest competing<br>November or in December, making January a period with the fewest competing announcements.<br>REFERENCES

Amihud, Yakov, and Haim Mendelson, 1980, Dealership market, market -making with inventory, Journal of Financial Economics 8, 31-53.

Benveniste, Lawrence M., Alan J. Marcus, and William J. Wilhelm, 1992, What's special about the specialist?, Journal of Financial Economics 32, 61-86.

Biais, Bruno, Pierre Hillion, and Chester Spatt, 1995, An empirical analysis of the limit order book and the order flow in the Paris Bourse, Journal of Finance 50, 1655-1689.

Cao, Charles, Hyuk Choe, and Frank Hatheway, 1997, Does the specialist matter? Differential execution costs and inter-security subsidization on the NYSE, Journal of Finance 52, 1615-1640.

Corwin, Shane, 1999, Differences in trading behavior across NYSE specialist firms, Journal of Finance, this issue, 749-774.

de Jong, Frank, Theo Nijman, and Ailsa Roell, 1995, <sup>A</sup> comparison of the cost of trading French shares on the Paris Bourse and on SEAQ International, European Economic Review 39, 1277-1301.

Dupont, Dominique Y., 1995, Market making, prices and quantity

limits, Working paper, Bowd of Governors of the Federal Reve System. Easley, David, and Maureen O'Hara, 1987, Price, trade size, and information in securities markets, Journal of Financial Economics 19, 69-90.

Foster, Douglas F., and S. Viswanathan, 1994, Trading costs of target firms around corporate takeovers, Advances in Financial Economics 1, 37-57.

Frino, Alex, and Michael McCorry, 1995, Why are spreads tighter on the Australian Stock Exchange than on the NYSE? An electronic limit order book versus the specialist structure, Working paper, University of Sydney.

Garman, Mark, 1976, Market micro structure, Journal of Financial Economics 3, 257-275.

Glosten, Lawrence R., 1989, Insider trading , liquidity, and the role of the monopolist specialist, Journal of Business 62, 211-235.

Glosten, Lawrence R., and Paul R. Milgrom, 1985, Bid , ask and transaction prices in a specialist market with heterogeneously informed traders, Journal of Financial Economics 14, 71-100.

Greene, Jason T., 1996, The impact of limit order executions on trading costs in New York Stock Exchange stocks, Working paper, Georgia State University.

Hamao, Yasushi, and Joel Hasbrouck, 1995, Securities trading in the absence of dealers: Trades and quotes on the Tokyo Stock Exchange, Review of Financial Studies 8, 849-878.

Handa, Puneet, and Robert A. Schwartz, 1996, Limit order trading, Journal of Finance 51, 1835-1861.

Hasbrouck, Joel, and George Sofianos, 1993, The trades of market -makers: An analysis of NYSE specialists, Journal of Finance 48, 1565-1594.

Hedvall, Kaj, 1994, Essays on the market micro structure of the Helsinki Stock Exchange, Unpublished dissertation, Swedish School of Economics and Business Administration.

Hollifield, Burton, Robert Miller, and Patrik Sandas, 1996, An empirical analysis of a pure limit order market, Working paper, University of British Columbia.

Jennings, Robert, 1994, Intraday changes in target firms' share price and bid - ask quotes around takeover announcements, Journal of Financial Research 17, 255-270.

Kavajecz, Kenneth A., 1998, The specialist's quoted depth as <sup>a</sup> strategic choice variable, Working paper, The Wharton School, University of Pennsylvania.

Kumar, Praveen, and Duane Seppi, 1994, Limit and market orders with optimizing traders, Working paper, Carnegie Mellon University.

Kyle, Albert S., 1985, Continuous auctions and insider trading, Econometrica 53, 1315-1335.

Leach, Chris J., and Ananth N. Madhavan, 1992, Intertemporal price discovery by market makers: Active versus passive learning, Journal of Financial Intermediation 2, 207-235.

Lee, Charles M. C., Belinda Mucklow, and Mark J. Ready, 1993, Spreads, depths, and the impact of earnings information: An intraday analysis, Review of Financial Studies 6, 345-374.

Lehmann, Bruce N., and David M. Modest, 1994, Trading and liquidity on the Tokyo Stock Exchange: <sup>A</sup> bird's eye view, Journal of Finance 49, 951-984.

Madhavan, Ananth, and Seymour Smidt, 1993, An analysis of changes in specialist quotes and inventories, Journal of Finance 48, 1595-1628.

Madhavan, Ananth, and George Sofianos, 1994, An empirical analysis of NYSE specialist trading, Working paper #94-01, New York Stock Exchange.

Niemeyer, Jonas, 1994, Market micro structure - Empirical evidence from some Nordic exchanges, Unpublished dissertation, Stockholm School of Economics.

Niemeyer, Jonas, and Patrik Sandas, 1993, An empirical analysis of the trading structure at the Stockholm Stock Exchange, Journal of Multinational Financial Management 3, 63-101.

Rock, Kevin, 1996, The specialist's order book and price anomalies, Review of Financial Studies, forthcoming.

Sandas, Patrik, 1998, Adverse selection and competitive market making: Empirical evidence from a pure limit order market, Working paper, The Wharton School, University of Pennsylvania.

Seppi, Duane, 1997,  $\bullet$  iquidity provision with limit  $\bullet$  ers and a strategic specialist, Review of Financial Studies 10, 103-150. COPYRIGHT 1999 American Finance Association ?

i,

 $\ddot{\phantom{0}}$ 

0298 0298

### Status: Path 1 of [ log Information Services via M m]

### Status: Initializing TCP/IP using (UseTelnetProto 1 ServiceID pto-dialog) Trying 31060000009999...Open

DIALOG INFORMATION SERVICES PLEASE LOGON: \*\*\*\*\*\*\*\* HHHHHHHH SSSSSSSS? ### Status: Signing onto Dialog \*\*\*\*\*\*\*\* ENTER PASSWORD: \*\*\*\*\*\*\*\* HHHHHHHH SSSSSSSS? \*\*\*\*\*\*\*\* Welcome to DIALOG ### Status: Connected Dialog level 03.06.02D Last logoff: 13dec03 19:52:44 Logon file405 13jan04 11:18:20 GURU1 is set ON as an alias for 15,16,160,148,275,621. GURU2 is set ON as an alias for 9,623,810,624,636,813,634,20. >>>Invalid SET option: GURU3 >>>Invalid SET option: GURU4 \* \* \* ALL NEW CURRENT YEAR RANGES HAVE BEEN \* \* \* \* \* \* INSTALLED  $\star$   $\star$   $\star$ SYSTEM: HOME Cost is in DialUnits Menu System II: D2 version 1.7.9 term=ASCII \*\*\* DIALOG HOMEBASE(SM) Main Menu \*\*\* Information: 1. Announcements (new files, reloads, etc.) 2. Database, Rates, & Command Descriptions 3. Help in Choosing Databases for Your Topic 4. Customer Services (telephone assistance, training, seminars, etc.) 5. Product Descriptions Connections: 6. DIALOG(R) Document Delivery 7. Data Star(R) (c) 2003 Dialog, a Thomson business. All rights reserved.  $/L = Logoff$ /NOMENU = Command Mode  $/H = Help$ Enter an option number to view information or to connect to an online service. Enter a BEGIN command plus a file number to search a database  $(e.g., B1 for ERIC).$ ?b 411 13jan04 11:18:57 User214359 Session D167.1  $$0.00$ 0.160 DialUnits FileHomeBase. \$0.00 Estimated cost FileHomeBase \$0.14 TELNET \$0.14 Estimated cost this search \$0.14 Estimated total session cost 0.160 DialUnits File 411: DIALINDEX (R) DIALINDEX(R) (c) 2004 The Dialog Corporation plc \*\*\* DIALINDEX search results display in an abbreviated \*\*\* \*\*\* format unless you enter the SET DETAIL ON command. \*\*\*

?s market and depth and (price or prices) and (dynamic or moving) and diplay and (trade

r or trading) and be and screen<br>
>>>No files selected. Use SET FILES to choose at least two files; then use ..................................<br>SELECT alone to reissue this SELECT statement. r or crading) and be and screen<br>>>>No files selected. Use SET FILES to choose at least two files; then use ?sf all You have <sup>485</sup> files in your file list. (To see banners, use SHOW FILES command) ?s market and front and end and screen and display and depth and bid and ask and (trad, or trading) Your SELECT statement is: s market and front and end and screen and display and depth and bid and ask and (trade or trading) Items File ------ $-$ <sup>1</sup> 13: BAMP 2003/Dec W3 12 15: ABI/Inform(R) 1971-2004/Jan 10 <sup>8</sup> 16: Gale Group PR6MT(R) 1990-2004/Jan 13 5 20: Dialog Global Reporter 1997-2004/Jan 13 <sup>5</sup> 47: Gale Group Magazine DB(TM)\_l959-2004/Jan 05 <sup>3</sup> 75: TGG Management Contents(R)\_86-2004/Jan W1 Examined <sup>50</sup> files <sup>6</sup> 88: Gale Group Business A.R.T.S.\_1976-2004/Jan 13 <sup>1</sup> 98: General Sci Abs/Fu11—Text\_1984—2003/Nov <sup>5</sup> 141: Readers Guide 1983-2003/Nov 22 148: Gale Group Trade & Industry DB\_l976-2004/Jan 13 Examined <sup>100</sup> files 11 180: Federal Register\_1985-2004/Jan 12 <sup>1</sup> 2112 Gale Group Newsearch(TM)\_2004/Jan 12 Examined <sup>150</sup> files <sup>3</sup> 262: CBCA Fu11text\_l982-2004/Jan <sup>9</sup> 275: Gale Group Computer DB(TM)\_1983—2004/Jan 13 Examined <sup>200</sup> files ' Examined 200 files<br>1 348: EUROPEAN PATENTS 1978-2004/Jan WO1 43 349: PCT FULLTEXT\_1979-2002/UB=20031225,UT=200312l8 'Examined 250 fiiles 1 436: Humanities Abs Full Text 1984-2003/Nov<br>7 484: Periodical Abs Plustext 1986-2004/Jan W 7 484: Periodical Abs Plustext  $1986-2004/J$ an Wl<br>4 485: Accounting & Tax DB 1971-2004/Jan Wl <sup>4</sup> 485: Accounting <sup>a</sup> Tax DB\_1971-2004/Jan W1 Examined <sup>300</sup> files <sup>2</sup> 619: Asia Intelligence Wire\_l995—2004/Jan <sup>12</sup> Examined <sup>350</sup> files <sup>2</sup> 636: Gale Group Newsletter DB(TM) 1987-2004/Jan 13 120 654: US Pat. Full. 1976-2004/Jan 08 4 660: Federal News Service 1991-2002/Jul 02 Examined <sup>400</sup> files <sup>1</sup> 727: Canadian Newspapers\_l990-2004/Jan 13 <sup>1</sup> 7592 Reuters Business Insight 1992-2003/Dec Examined <sup>450</sup> files \_ Examined 450 files<br>1 781: ProQuest Newsstand 1998-2004/Jan 12 990: NewsRoom Current Oct\_2004/Jan 13  $\mathbf{2}$ 992: NewsRoom Current 2003/Sep 30  $2^{\circ}$ **993: NewsRoom 2002**<br>994: NewsBoom 2001 1 994: NewsRoom 2001 .<br>4 995: NewsRoom 2000  $\mathcal{L}^{\mathcal{L}}(\mathcal{L}^{\mathcal{L}}(\mathcal{L}^{\mathcal{L}}))$ 31 files have one or more items; file list includes 485 files. ?save temp Temp SearchSave "TD145" stored<br>?b hits 13jan04 11:31:57 User214359 Session D167.2 . \$20.51 10.257 DialUnits File411 \$20.51 Estimated cost Fi1e411 \$3.02 TELNET \$23.53 Estimated cost this search \$23.67 Estimated total session cost 10.417 DialUnitS

```
for details. Reassignments current through December 2, 2003.
                     Befivailable Copy .
SYSTEM:OS - DIALOG Onesearch
  File l3:BAMP 2003/Dec W3
         (c) 2003 Resp. DB Svcs.
  File l5:ABI/Inform(R) 1971-2004/Jan 10
         (c) 2004 ProQuest Info&Learning
*File 15: Alert feature enhanced for multiple files, duplicate
removal, customized scheduling. See HELP ALERT.
  File l6:Gale Group PROMT(R) 1990-2004/Jan l3
         (c) 2004 The Gale Group
*File 16: Alert feature enhanced for multiple files, duplicate
removal, customized scheduling. See HELP ALERT.
  File 20:Dialog Global Reporter 1997-2004/Jan 13
         (c) 2004 The Dialog Corp.
  File 47:Gale Group Magazine DB(TM) 1959-2004/Jan 05
         (C) 2004 The Gale group
  File 75:TGG Management Contents(R) 86-2004/Jan W1
         (c) 2004 The Gale Group
  File 88: Gale Group Business A.R.T.S. 1976-2004/Jan 13
         (C) 2004 The Gale Group
  File 98:General Sci Abs/Full~Text 1984-2003/Nov
         (C) 2003 The HW Wilson Co.
  File l4l:Readers Guide l983—2003/Nov
         (C) 2003 The HW Wilson Co
  File l48:Gale Group Trade & Industry 98 1976-2004/Jan 13
         4 (c)2004 The Gale Group
*File 148: Alert feature enhanced for multiple files, duplicate
removal, customized scheduling. See HELP ALERT.
  File l80:Federal Register 1903-2009
         (c) 2004 format only The DIALOG Corp
  ) 2034/Jan 12
File 2ll:Gale Group Newsearch(TM
         (C2 2004 The Gale Group
  File 262:CBCA Fulltext 1982-2004/Jan
         (c) 2004 Micromedia Ltd.
  File 275:Gale Group Computer DB(TM) l983—2004/Jan 13
         (c) 2004 The Gale Group
  File 342:EUROPEAN PATENTS (1979-2004 Jin W 1
         \C- .-."J '.:1'C.-..e ()I '
jurcpe.H
  File 349:PCT FULLTEXT 1979-2002/UB=20031225,UT=20031218
         (c) 2003 WIPO/Univentio
  File 436:Humanities Abs Full Text 1984-2003/Nov
         (c) 2003 The HW Wilson Co
  File 484:Periodical Abs Plustext 1986-2004/Jan W1
         (c) 2004 ProQuest .
*File 484: SELECT IMAGE AVAILABILITY FOR PROQUEST FILES
ENTER 'HELP PROQUEST' FOR MORE
  Wile £85:Rccounting 5 Tax DB l}7l~2lIé/Jan Hi
         (c) 2004 ProQuest Info&Learning
*File 485: SELECT IMAGE AVAILABILITY FOR PROQUEST FILES
ENTER 'HELP PROQUEST' FOR MORE
  File 6l9:Asia Intelligence Wire 1995-2004/Jan 12
         (c) 2004 Fin. Times Ltd
  File 636:Gale Group Newsletter DB(TM) 1987-2004/Jan 13
         (c) 2004 The Gale Group
  File 654:US Pat.Full. 1976-2004/Jan 08
      'A'(c) Format only 2004 The Dialog Corp.
*File 654: US published applications now online. See HELP NEWS 654
  File 660: Federal News Service 1991-2002/Jul 02
        (c) 2002 Federal News Service
*File 660: This file no longer updates
 File 727: Canadian Newspapers 1990-2004/Jan 133
         (c) 2004 Southam' Inc.
  File 759:Reuters Business Insight i992-2003/Dec
         (C) 2003 Datamonitor
  File Y8l:EroQuest Newsstand L958-2004/Jan l2
```
0301 0301

```
C) 2004 ProQues info&Learning<br>File 990:NewsRoom Currenc Oct 2004/Jan 13
           (c) 2004 The Dialog Corporation
  c) 2004 The Dialog Corporation)<br>File 992:NewsRoom Current  2003/Sep 30
           (c) 2004 The Dialog Corporation
  c) 2004 The Dialog Corporation)<br>File 993:NewsRoom 2002  (c) 2004 The Dialog Corporation
  File 993:NewsRoom 2002  (c) 2004 The Dialog Corporation<br>File 994:NewsRoom 2001  (c) 2004 The Dialog Corporation
  File<br>File
  995:NewsRoom 2000 (c) 2004 The Dialog Corporation
       Set Items Description
            ------
                      ____________
?exs
Executing TD145<br>>>>SET HILIGHT: use ON, OFF, or 1-5 characters
Processing
Processed 10 of 31 files
Processing
Processed 20 of 31 files
Processing
Processed 30 of 31 files ...
Completed processing all files
         24267784 MARKET
           8426283 FRONT
          27030006 END
           2827068 SCREEN
           3360396 DISPLAY
           2086990 DEPTH
           4266044 BID
           4417600 ASK Q
          11509588 TRADE<br>5084739 TRADING
        5084739 TRADING 0'
S1 293 MARKET AND FRONT AND END AND SCREEN AND
DISPLAY AND DEPTHAND BID AND ASK AND (TRADE OR TRADING
?s s1 and pd<2001
>>>File 15 processing for PD= : PD=2001
>>> started at PD=7l0000 stopped at PD=920123
>>>File 16 processing for PD= : PD=2001
        started at PD=19900101 stopped at PD=19950623
> > >Processing<br>Processing
Processing
>>>File 47 processing for PD= : PD=2001
>>> started at PD=590l00 stopped at PD=640109
>>>File 88 processing for PD= . PD=200l
>>> started at PD=760100 stopped at PD=8l1222
Processing '
------------<br>>>>File 98 processing for PD= : PD=2001<br>>>> started at PD=19760400 starned at
>>> started at PD=19790400 stopped at PD=19910809
>>>File 141 processing for PD= : PD=2001
      >>> started at PD=19°20300 stopped at PD=19890825
\rightarrowus». 148 processing for PD= . PD=200l
>>> started at PD=140105 stopped at PD=820807
>>>     started at PD=140105 stopped at PD=82<br>Processed  10 of  31 files ...
Processed 10 of 31 files ...<br>>>>File 180 processing for PD= : PD=2001<br>>>> started at PD=19850102 stopped at PD=19921224
>>>File 262 processing for PD=' : PD=2001<br>>>> started at PD=1982 stopped at PD=8!
        started at PD=1982 stopped at PD=850730
>>>File 275 processing for PD= .. PD=200l
>>>File 275 processing for TB=": TB=2001<br>>>> started at PD=140103 stopped at PD=871108
Processing ' . . . .' '
Processing<br>>>>File 348 processing for PD= : PD=2001
>>>File 348 processing for PD= : PD=2001<br>>>> started at PD=78 stopped at PD=981210
Processing '— -
Processing<br>
>>>File 484 processing for PD= : PD=2001<br>
>>> started at PD=860000 stopped at PD=900629
        started at PD=860000 stopped at PD=900629
Processing
x>>Filo
435 processing to: PD= PD=200l
```
>>> started at PD=1 00 stopped at PD=910220  $\rightarrow$  >>>File 619 processing or PD= : PD=2001 >>> started at PD=120501 stopped at PD=981119 Processed <sup>20</sup> of <sup>31</sup> files >>>File 636 processing for PD= : PD=2001 >>> started at PD=l9880101 stopped at PD=19940318 Processing >>>File 654 processing for PD= : PD=2001 >>> started at PD=A stopped at PD=19821130 >>>File 660 processing for PD= : PD=2001 >>> started at PD=901001 stopped at PD=950713 >>>File 727 processing for PD= : PD=200l >>> started at PD=l0728O stopped at PD=940522 Processing >>>File 781 processing for PD= : PD=2001 >>> started at PD=830806 stopped at PD=9708l7 Processed <sup>30</sup> of <sup>31</sup> files Processing Processing Completed processing all files 293 S1 39158887 PD<2001 S2 26 81 AND PD<200l

UNITED STATES PATENT AND TRADEMARK OFFICE

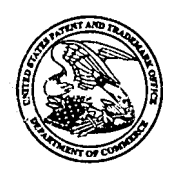

UNITED STATES DEPARTMENT OF COM!<br>United States Patent and Trademark Office<br>Address: COMMISSIONER FOR PATENTS P.O. Box 1450<br>Alexandria, Virginia 22313-1450<br>www.uspto.gov

# NOTICE OF ALLOWANCE AND FEE(S) DUE

22428 7590 02/10/2004 FOLEY AND LARDNER WEISBERGER, RICHARD C SUITE 500 3000 K sTREET NW  $WASHINGTON, DC 20007$  3624

**EXAMINER ART UNIT PAPER NUMBER** 

<sup>A</sup> DATE MAILED: 02/10/2004

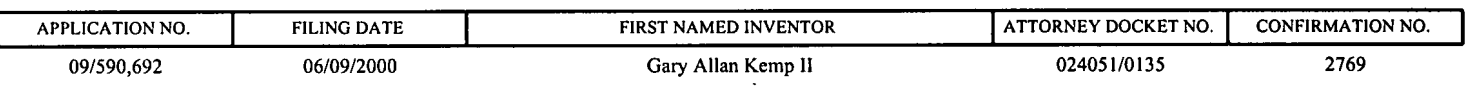

TITLE OF INVENTION: CLICK BASED TRADING WITH INTUITIVE GRID DISPLAY OF MARKET DEPTH

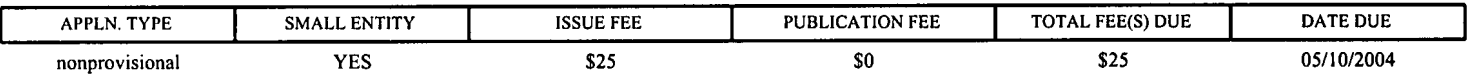

APPLN. TYPE<br>
nonprovisional<br>
THE APPLICAT<br>
PROSECUTION<br>
THIS APPLICA THE APPLICATION IDENTIFIED ABOVE HAS BEEN EXAMINED AND IS ALLOWED FOR ISSUANCE AS A PATENT. ON THE MERITS IS CLOSED. THIS NOTICE OF ALLOWANCE IS NOT A GRANT OF PATENT RIGHTS. THIS APPLICATION IS SUBJECT TO WITHDRAWAL FROM ISSUE AT THE INITIATIVE OF THE OFFICE OR UPON PETITION BY THE APPLICANT. SEE 37 CFR 1.313 AND MPEP 1308.

THE ISSUE FEE AND PUBLICATION FEE (IF REQUIRED) MUST BE PAID WITHIN THREE MONTHS FROM THE<br>MAILING DATE OF THIS NOTICE OR THIS APPLICATION SHALL BE REGARDED AS ABANDONED. THIS MAILING DATE OF THIS NOTICE OR THIS APPLICATION SHALL BE REGARDED AS ABANDONED. THE APPLICATION IDENTIFIED ABOVE HAS BEEN EXAMINED AND IS ALLOWED FOR ISSUANCE AS A PATENT.<br>PROSECUTION ON THE MERITS IS CLOSED. THIS NOTICE OF ALLOWANCE IS NOT A GRANT OF PATENT RIGHTS.<br>THIS APPLICATION IS SUBJECT TO WITH STATUTORY PERIOD CANNOT BE EXTENDED. SEE 35 U.S.C. 151. THE ISSUE FEE DUE INDICATED ABOVE<br>REFLECTS A CREDIT FOR ANY PREVIOUSLY PAID ISSUE FEE APPLIED IN THIS APPLICATION. THE PTOL-85B (OR AN EQUIVALENT) MUST BE RETURNED WITHIN THIS PERIOD EVEN IF NO FEE IS DUE OR THE APPLICATION WILL BE REGARDED AS ABANDONED.

### HOW TO REPLY TO THIS NOTICE:

1. Review the SMALL ENTITY status shown above.

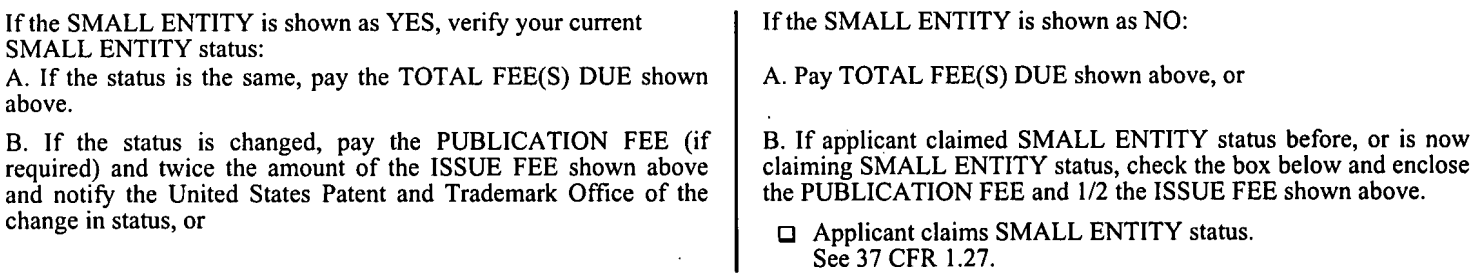

II. PART B - FEE(S) TRANSMITTAL should be completed and returned to the United States Patent and Trademark Office (USPTO) with your ISSUE FEE and PUBLICATION FEE (if required). Even if the fee(s) have already been paid, Part B - Fee(s) Transmittal should be completed and returned. If you are charging the fee(s) to your deposit account, section "4b" of Part B - Fee(s) Transmittal should be completed and an extra copy of the form should be submitted.

III. All communications regarding this application must give the application number. Please direct all communications prior to issuance to Mail Stop ISSUE FEE unless advised to the contrary.

IMPORTANT REMINDER: Utility patents issuing on applications filed on or after Dec. 12, 1980 may require payment of maintenance fees. It is patentee's responsibility to ensure timely payment of maintenance fees when due.

PART B - FEE(S) TRANSMITTAL

Complete and send this form, together with applicable fee(s), to: Mail

 $\mathcal{L}^{\mathcal{A}}$ 

م البيئ

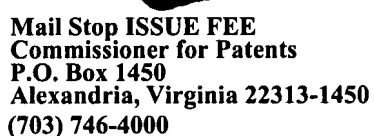

or Fax

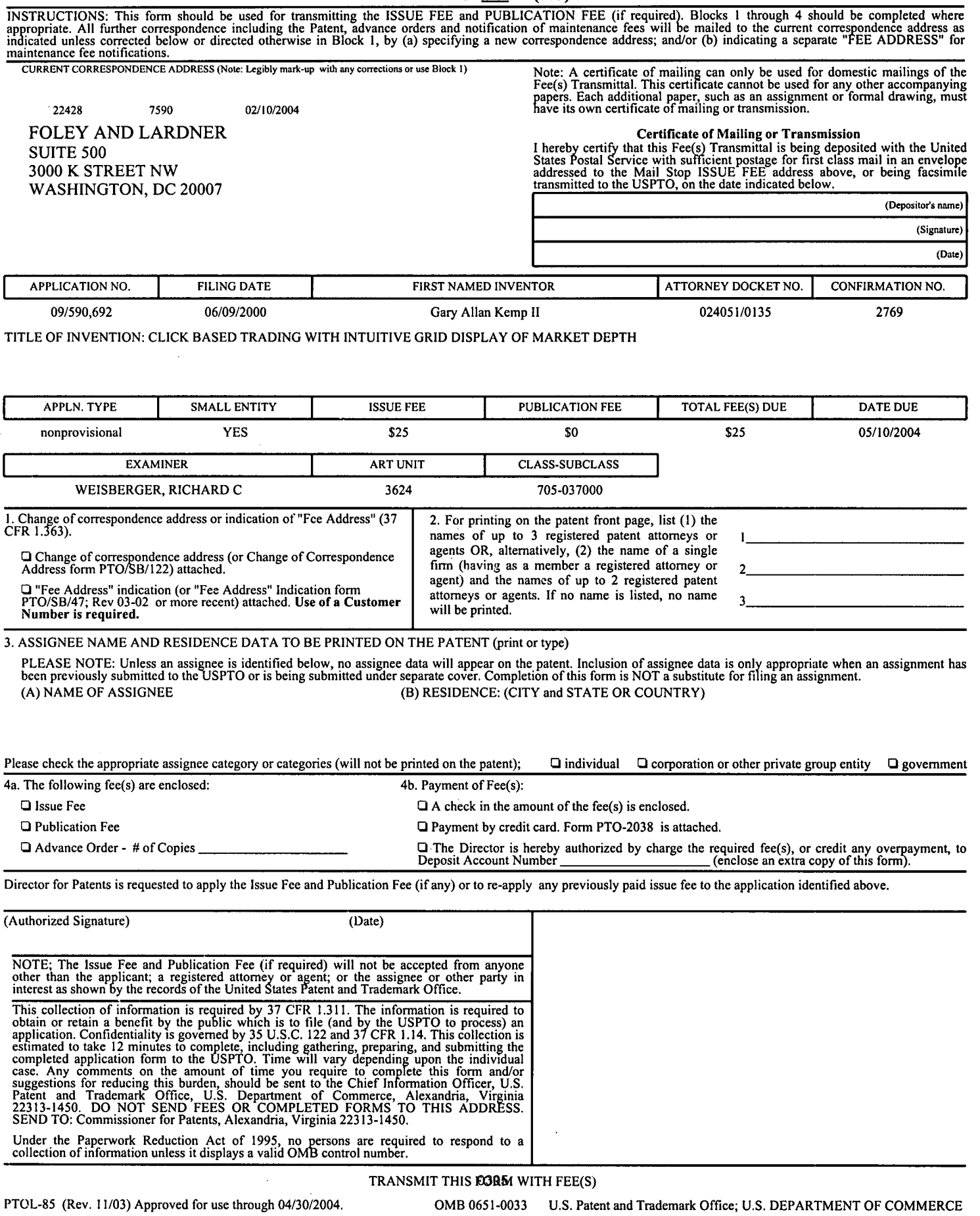

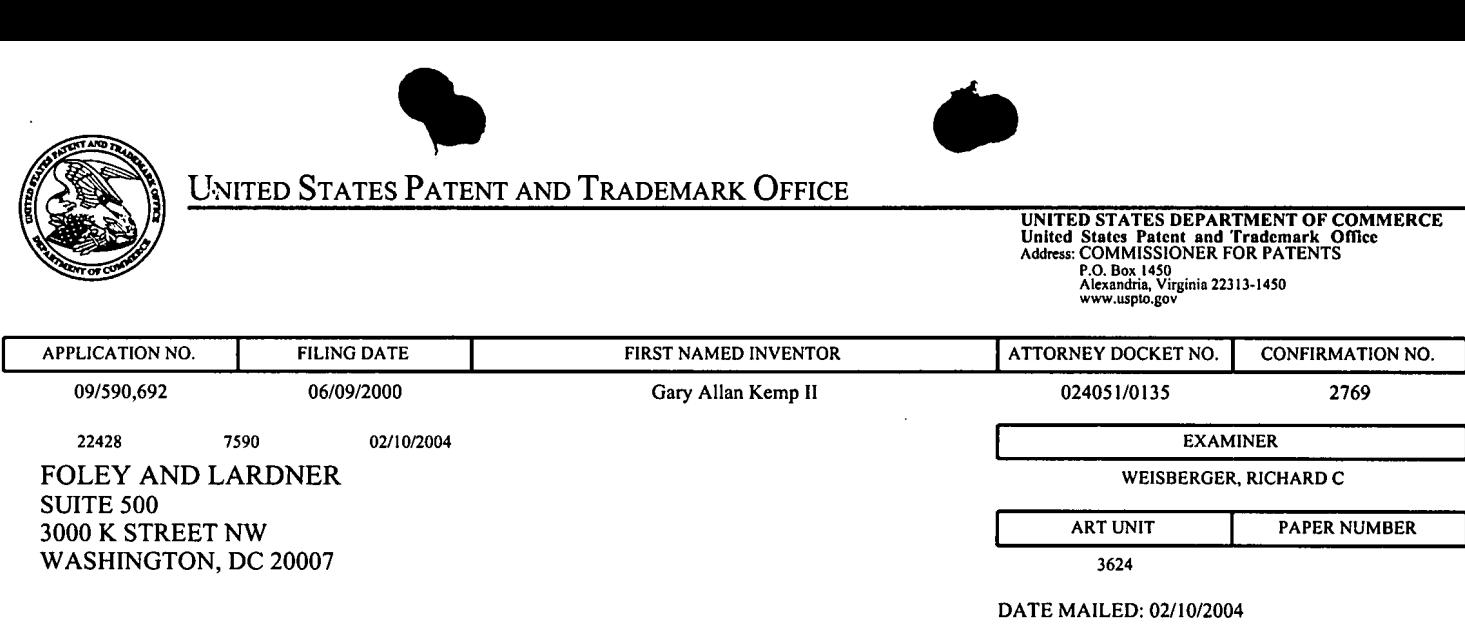

### Determination of Patent Term Adjustment under 35 U.S.C. 154 (b) (application filed on or after May 29, 2000)

The Patent Term Adjustment to date is 0 day(s). If the issue fee is paid on the date that is three months after the mailing date of this notice and the patent issues on the Tuesday before the date that is 28 weeks (six and a half months) after the mailing date of this notice, the Patent Term Adjustment will be  $0 \text{ day}(s)$ .

If a Continued Prosecution Application (CPA) was filed in the above-identified application, the filing date that determines Patent Term Adjustment is the filing date of the most recent CPA.

Applicant will be able to obtain more detailed information by accessing the Patent Application Information Retrieval (PAIR) system (http://pair.uspto.gov).

Any questions regarding the Patent.Term Extension or Adjustment determination should be directed to the Office of Patent Legal Administration at (703) 305-1383. Questions relating to issue and publication fee payments should be directed to the Customer Service Center of the Office of Patent Publication at (703) 305-8283.

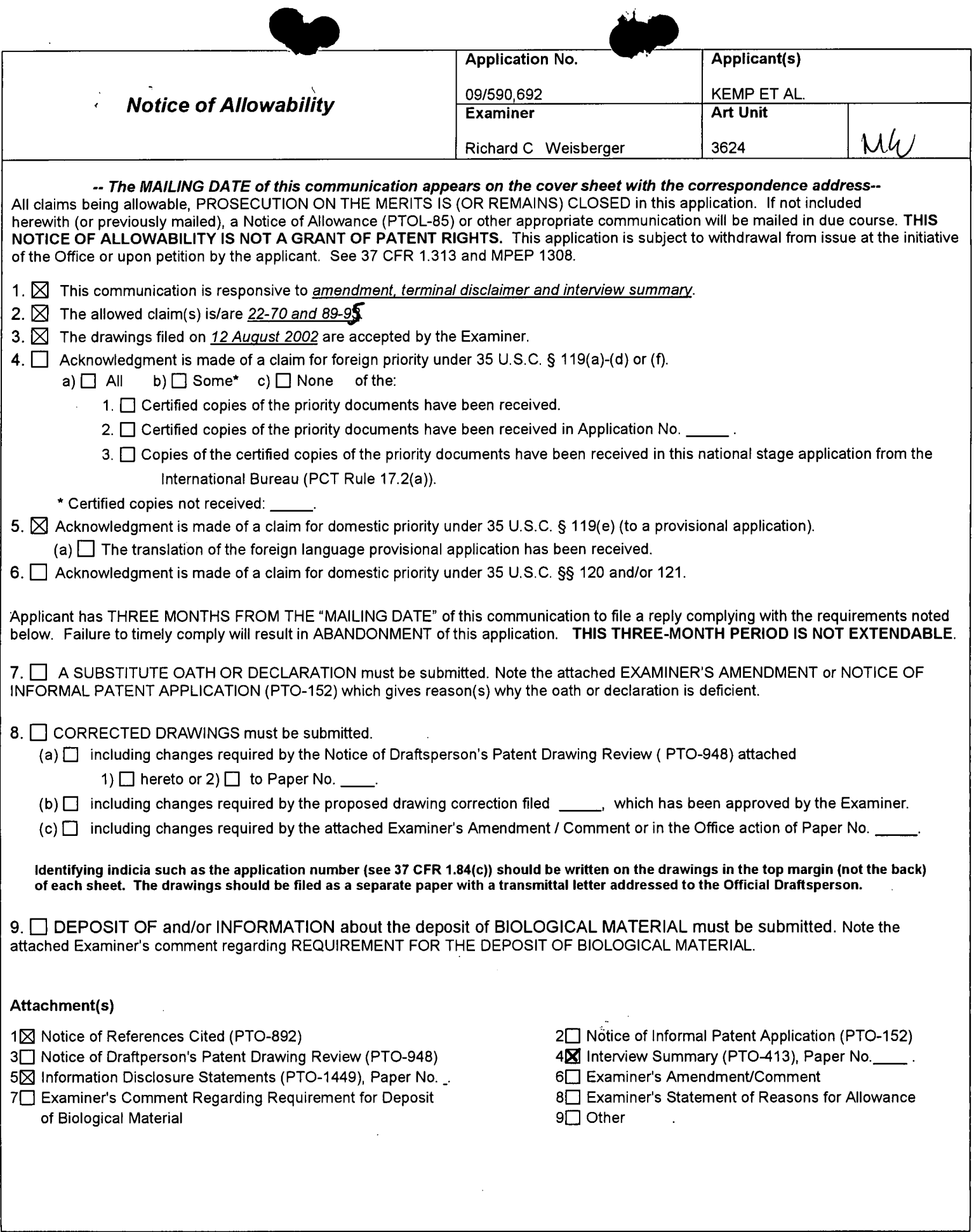

 $\hat{\mathcal{A}}$ 

 $\bullet$ 

Q 001500 603 Application/Control Number: 09/590,692 Page 2 Art Unit: 3624

### Allowable Subject Matter

,1. The following is an examiner's statement of reasons for allowance: The following is an examiner's statement of reasons for allowance: This statement of reasons for allowance includes the major differences in the claims not found in the prior art of record and reasons why that differences are considered to define patentably over the prior art. The statement is not intended to necessarily state all the reasons for allowance or all the details why claims are allowed and should not be relied upon for this purpose. Rather, this statement reflects what the examiner considers important and therefore the primary reasons for the allowance of the claims.

The primary reason for allowance is the limitation directed to the "dynamic display" of a plurality of the quantity of bids and asks aligned with a "static display" of corresponding prices. Here, unlike the prior art, the "static" display of prices is just that, static, and does not move in response to a change in the inside market. With this display of market depth, claimed in each of the independent claims, a trader places a trade order with the pointer in the area of the order entry region of the dynamic market depth region, through a single computer implemented action, see Figures 3 and 4. For example, in figure 3, a click on Bid Q 18 will send an order to the market to sell 17 lots of the commodity at a price of 89.

The closest prior art including US Patent 6,408,282, PCT WO 01/16852 and commonly owned non-patent literature "X Trader" (see, applicant's response to USPTO's request for information) all lack this feature. The PTO also inquired as to the subject matter of alleged infringement referenced in applicant's petition to make

0308 0308

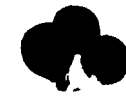

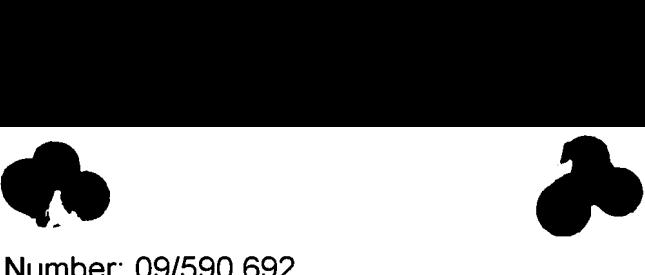

Application/Control Number: 09/590,692 Page 3 Art Unit: 3624

special. The USPTO found no evidence of public use or any printed publication of the system known as J Trader, the subject matter of potential infringement and the applicant's basis for his petition to make special, earlier than November 6, 2000. Therefore, the USPTO has concluded that the system known as J trader is not prior art to the instant application which has a filing date of June 06, 2000.

2. Any comments considered necessary by applicant must be submitted no later than the payment of the issue fee and, to avoid processing delays, should preferably accompany the issue fee. Such submissions should be clearly labeled "Comments on Statement of Reasons for Allowance."

Any comments considered necessary by applicant must be submitted no later than the payment of the issue fee and, to avoid processing delays, should preferably accompany the issue fee. Such submissions should be clearly labeled "Comments on Statement of Reasons for Allowance."

**Respectfully** 

By.

Richard Weisberger

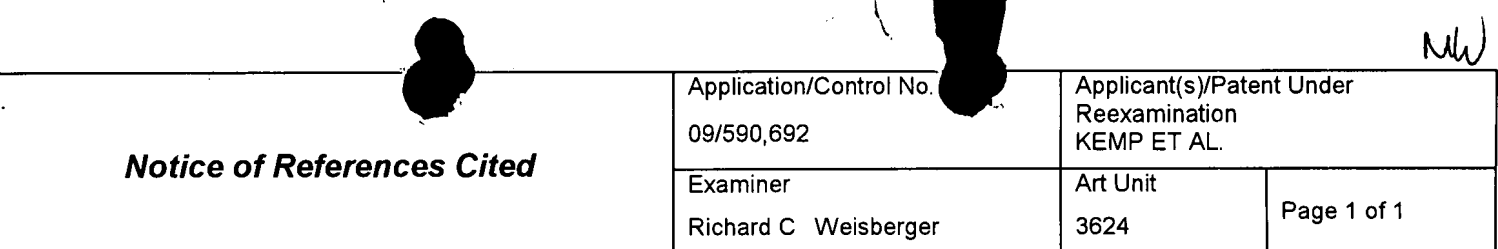

#### **U.S. PATENT DOCUMENTS**

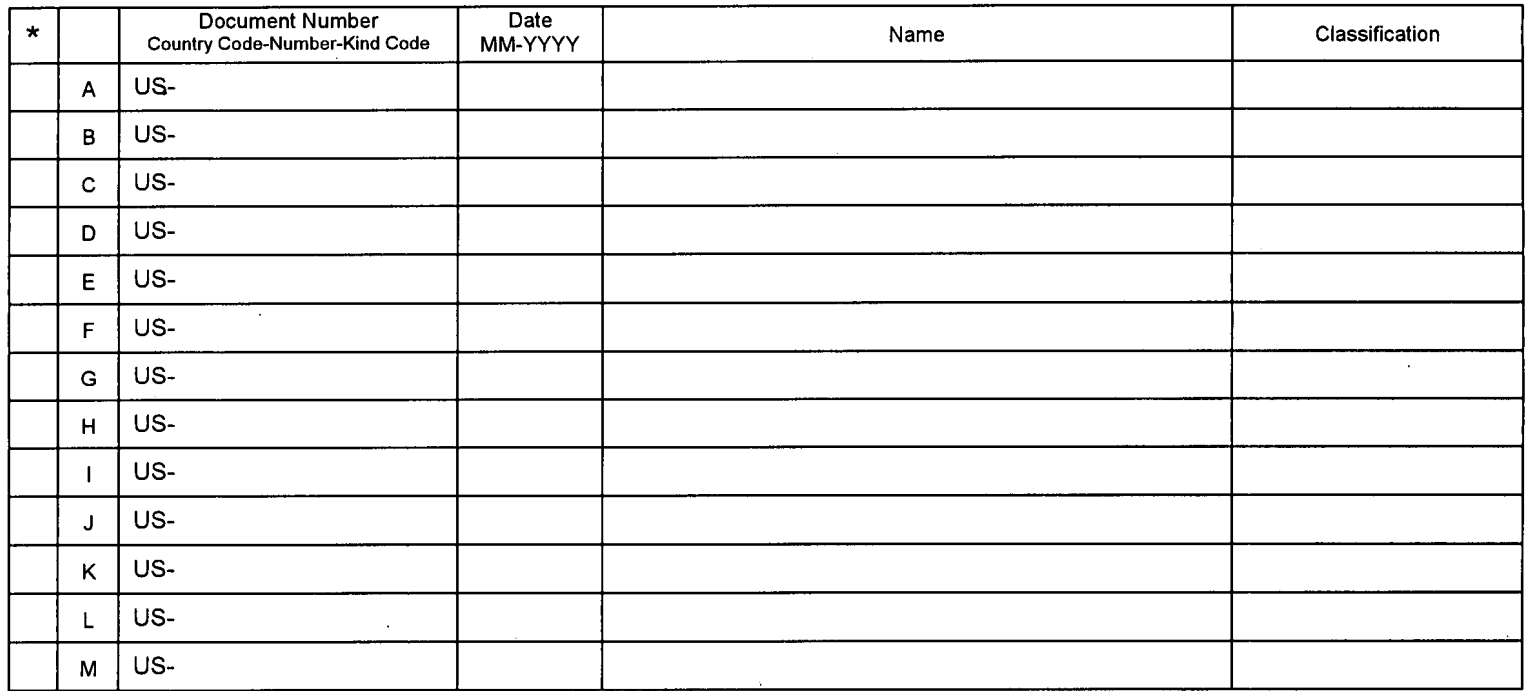

### **FOREIGN PATENT DOCUMENTS**

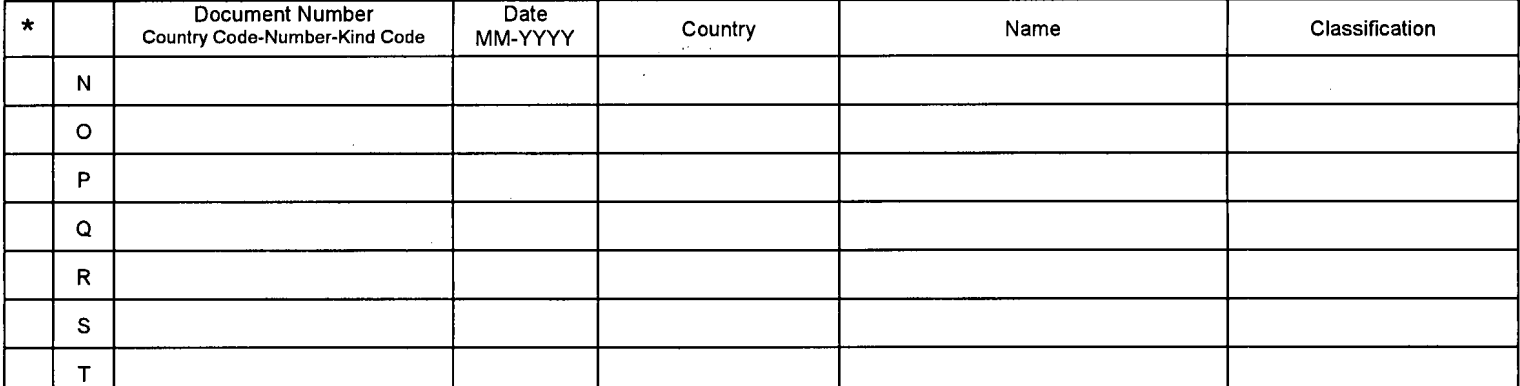

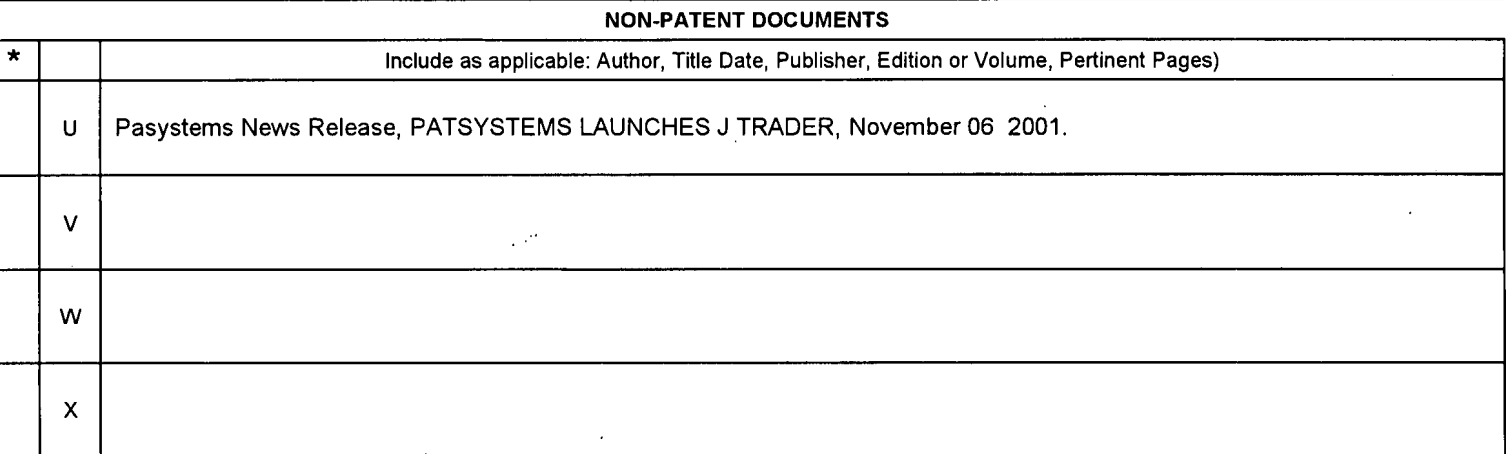

Acopy of this reference is not being furnished with this Office action. (See MPEP § 707.05(a).)<br>Dates in MM-YYYY format are publication dates. Classifications may be US or foreign.

 $\mathbf{r}$ 

PAGE 3/18 \* RCVD AT 12/19/2003 4:38:16 PM [Eastern Stanfing \* SVR:USP OT EXRE-1/1 \* DNIS:8729025 \* C8ID:14719 124751938 \* DURAM) MOITASUD (mm-ss) 05-80

### PIU/SBAJB (08-00)

÷.

ונט-פטון פטופפיטורי<br>U.S. Patent and Trademark Office: U.S. DEPARTMENT OF COMB 0651-0031<br>Under the Paperwork Reduction Act of 1995, no persons are required to respond to a collection of information unless it contains a val number.

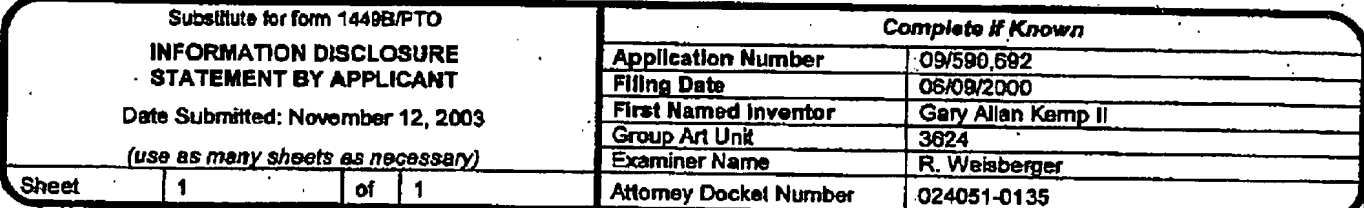

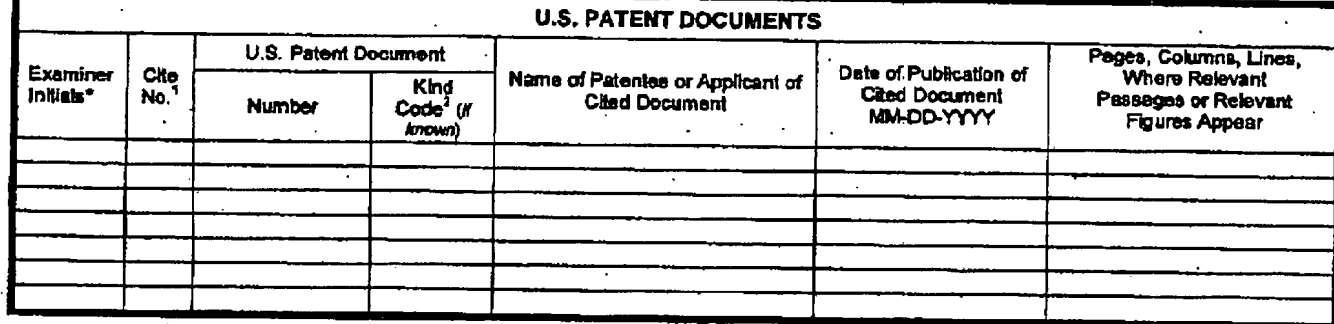

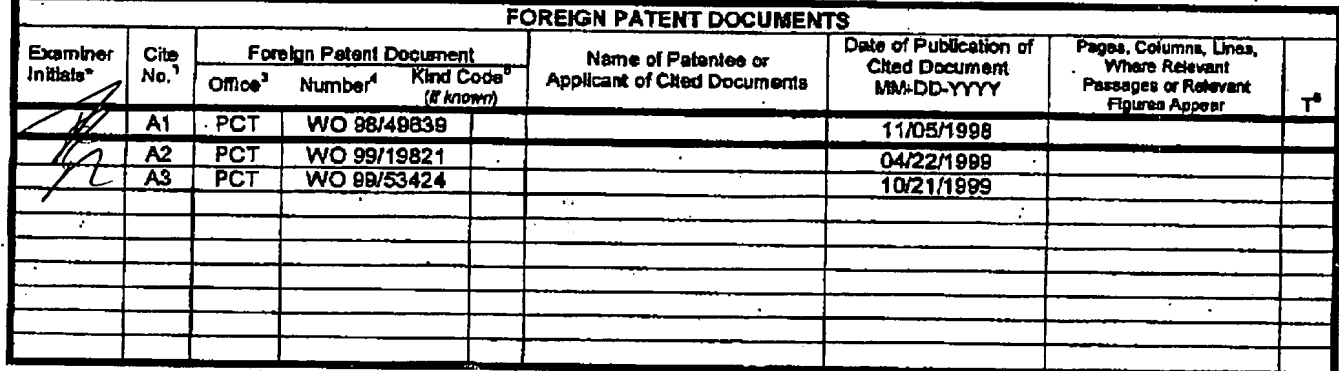

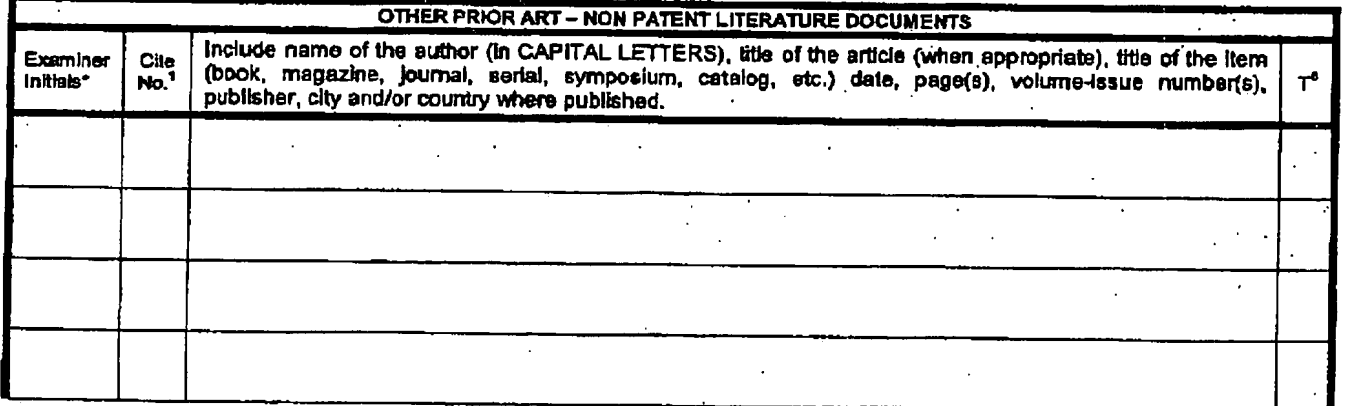

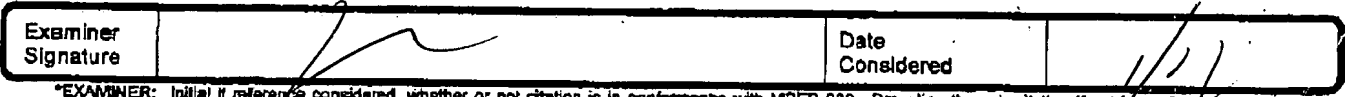

her or not citation is in conformance with MPEP 609. Draw line through citation if not in conformance and not considered, include copy of this form with next communication to applicant.

This charge of the charge of the term in the control of the control of the charge. The charge of the document, by the two-letter code (WIPD) Standard ST.3). Tor Japanese pattern documents, the middle included the edge of t

Burden Hour Statement. This form is estimated to take 2.0 hours to complete. Time will vary depending upon the needs of the individual case. Any comments on<br>the amount of time you are required to complete this form should

 $\mathcal{I}_1$ 

 $\mathcal{L}$ 

PTO/SB/08 (08-00)

Approved for use thibugh 10/31/2002. OMB 0651-0031 U.S. Patent and Trademark Office: U.S. DEPARTMENT OF COMMERCE

Under the Paperwork Reduction Act of 1995, no persons are required to respond to a collection of information unless it contains a valid OMB control number.

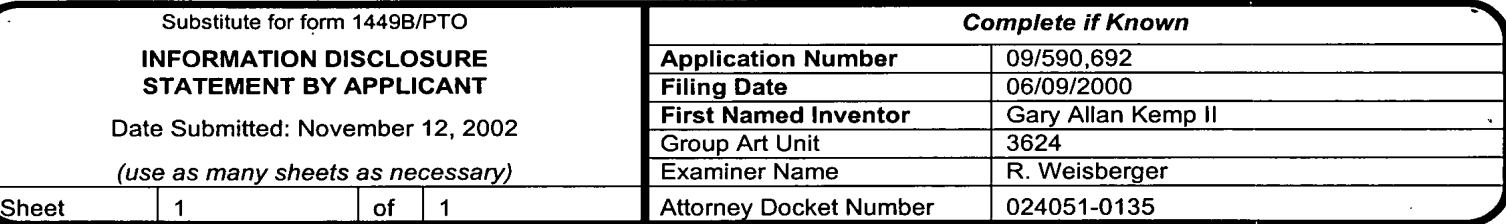

#### **U.S. PATENT DOCUMENTS** Pages, Columns, Lines, U.S. Patent Document Date of Publication of Where Relevant Name of Patentee or Applicant of Examiner Cite Kind **Cited Document** Passages or Relevant Initials\* **Cited Document**  $No.<sup>1</sup>$ Code<sup>2</sup> (if Number MM-DD-YYYY **Figures Appear** known) SILVERMAN et al. 12/31/1991 5,077,665  $A<sub>1</sub>$ 08/04/1992 SILVERMAN et al.  $\overline{A2}$ 5,136,501 2002/0023038 FRITSCH et al. 02/21/2002  $\overline{A3}$ 06/18/2002 **BUIST**  $\overline{A4}$ 6,408,282

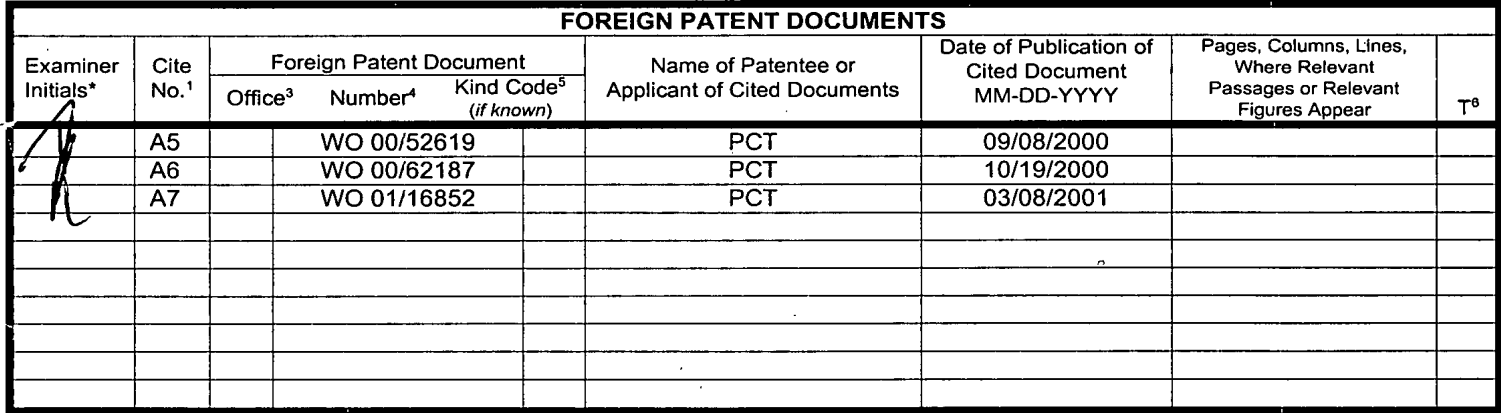

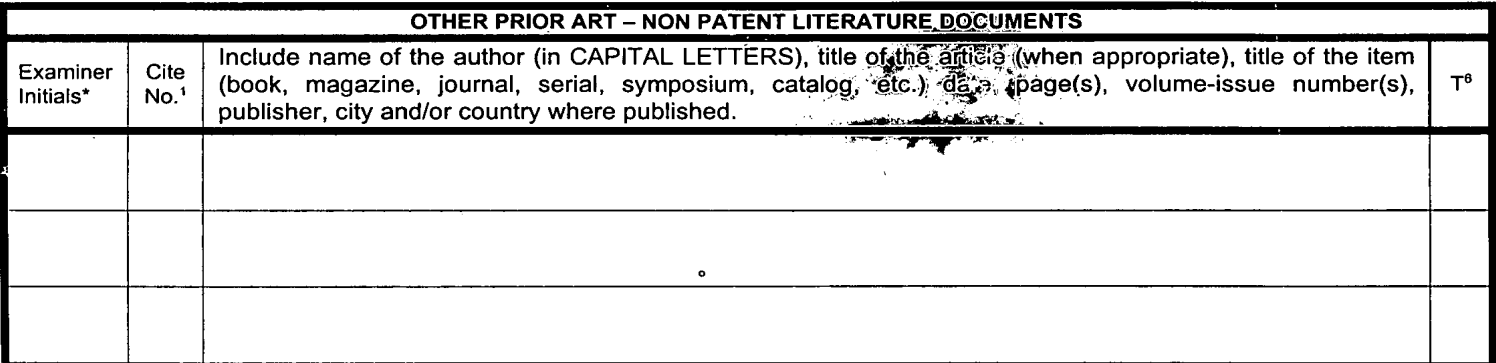

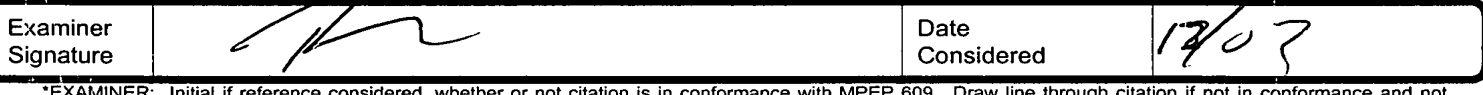

s in conformance with MPEP 609. Draw line through citation if not in conformance and not considered. Include copy of this form with next communication to applicant.

1 Unique citation designation number. <sup>2</sup>See attached Kinds of U.S. Patent Documents. <sup>3</sup>Enter Office that issued the document, by the two-letter code (WIPO<br>"Standard ST.3). <sup>4</sup>For Japanese patent documents, the indication English language Translation is attached.

Burden Hour Statement: This form is estimated to take 2.0 hours to complete. Time will vary depending upon the needs of the individual case. Any comments on the amount of time you are required to complete this form should be sent to the Chief Information Officer, U.S. Patent and Trademark Office, Washington, D.C. 20231. DO NOT SEND FEES OR COMPLETED FORMS TO THIS ADDRES 33 SEND TO: Assistant Commissioner for Patents, Washington, D.C. 20231.

PAGE 2/18 \* RCVD AT 12/19/2003 4:38:16 PM [Eastern Standard Time] \* SVR:USP OT LEXRE-1/1 \* DNIS/8729023 \* COSD:15 \* C002/81121 TA dVC45/05-38

MODIFIED PTO/SB/08 (08-00)

Approved for use through 10/31/2002. OMB 0651-0031 U.S. Patent and Trademark Office: U.S. DEPARTMENT OF COMMERCE

Under the Paperwork Reduction Act of 1995, no parsons are required to respond to a collection of information unless it contains a valid OMB control

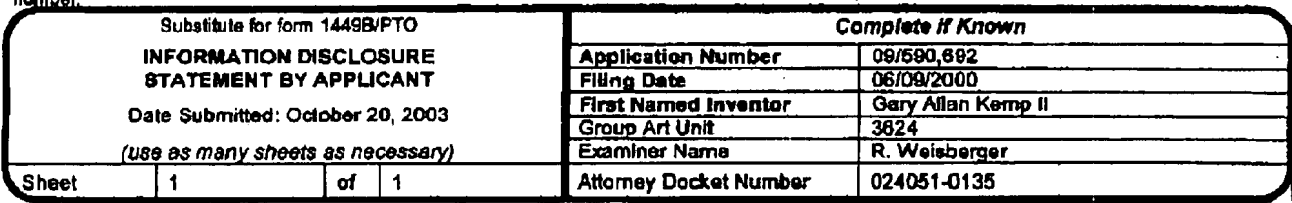

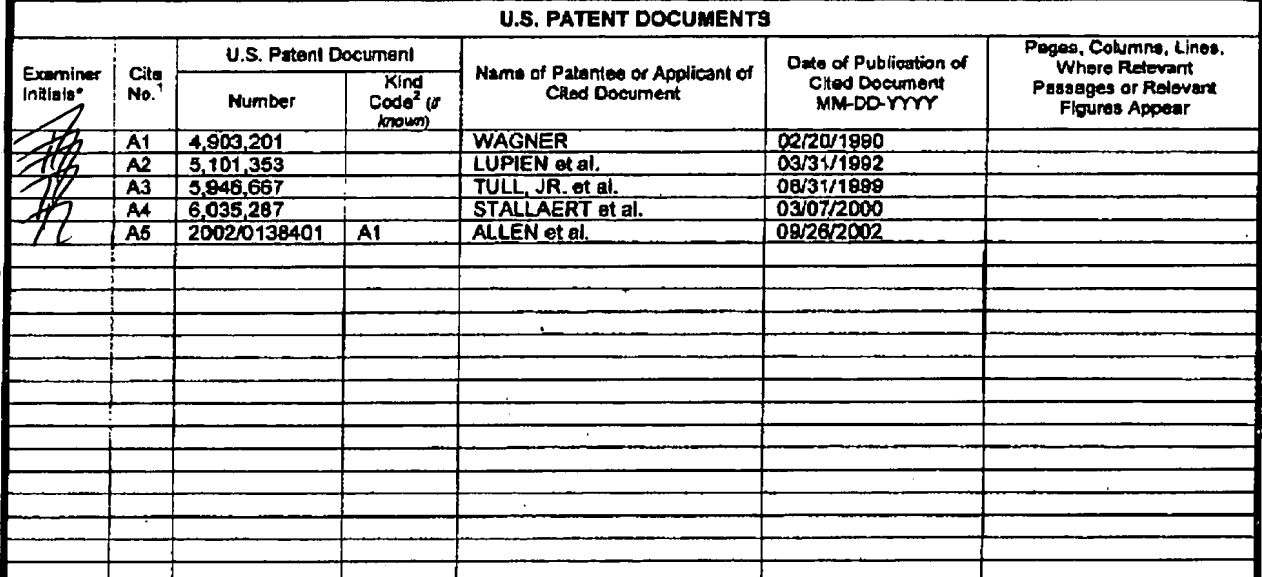

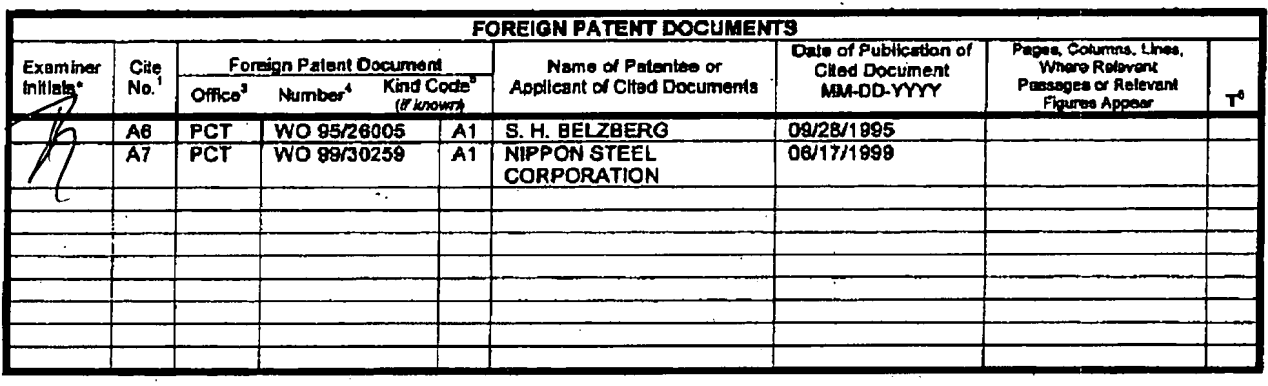

#### **NON PATENT LITERATURE DOCUMENTS**

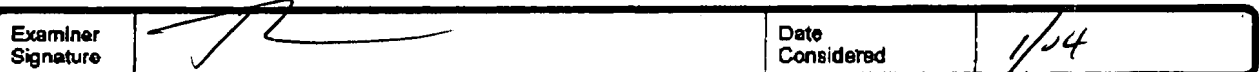

EXAMINER: Initial if reference considered, whether or not clarion is in conformance with MPEP 609. Draw line through clarion if not in conformance and not considered. Include copy of this form with next communication to applicant.

"Unique chronic every wave contribute the consequence we specially<br>Standard ST.3), "For Japanese patent documents, the indication of the year of the reign of the Emperor must precede the sental number of the patent documen

Eurien Hour Statement: This form is estimated to take 2.0 hours to complete. Time will vary depending upon the needs of the individual case. Any comments on<br>Burden Hour Statement: This form is estimated to temperature that

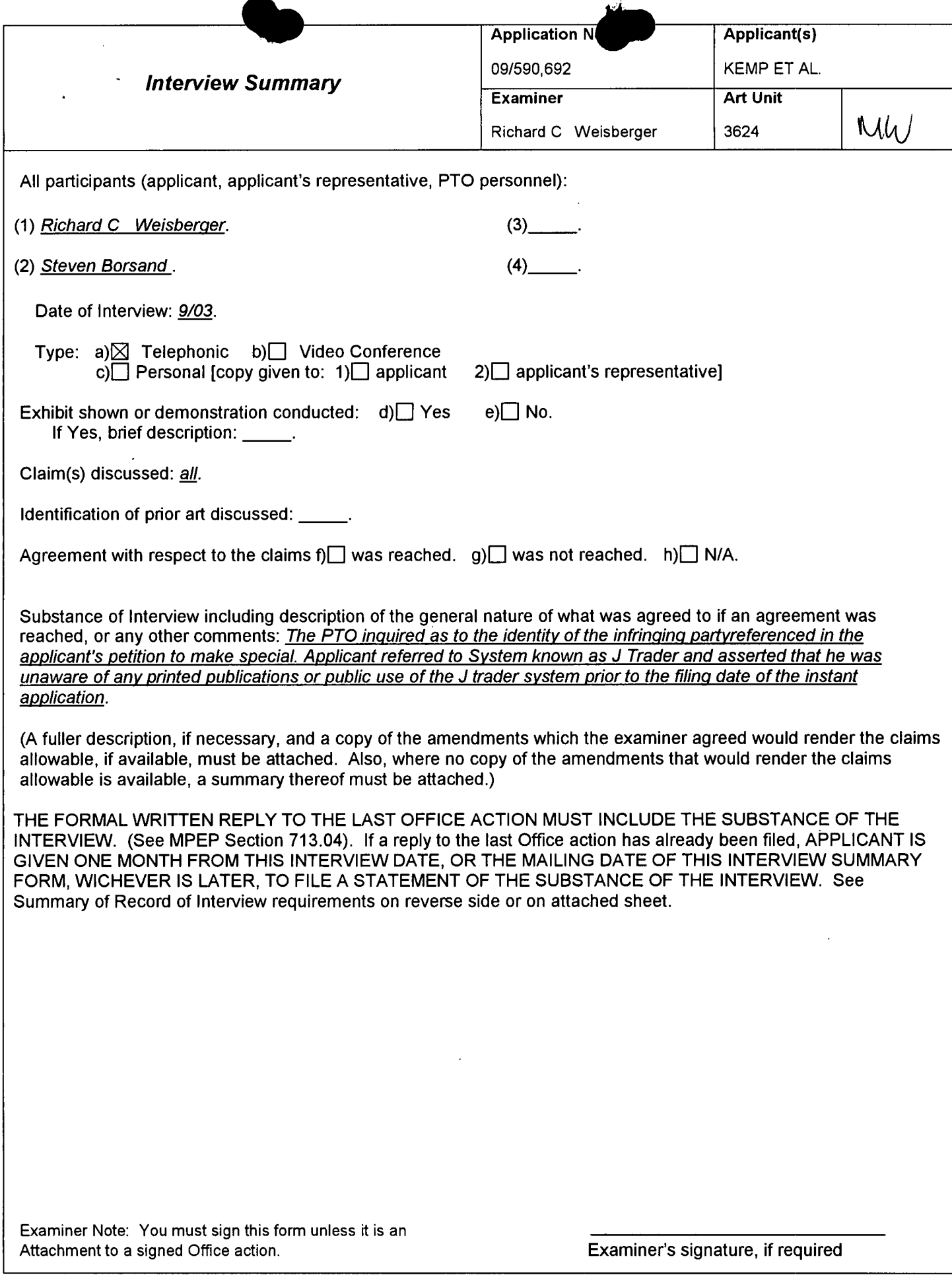

⋝

 $\cdot$ 

 $\hat{\mathcal{A}}$ 

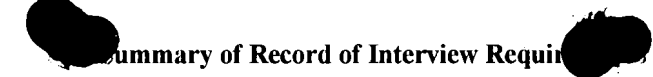

#### Manual of Patent Examlnlng Procedure |MPEP), Section 713.04, Substance of Interview Must be Made of Record

A complete written statement as to the substance of any face-to-face, video conference, or telephone interview with regard to an application must be made of record in the appIication'whether or not an agreement with the examiner was reached at the interview.

### Title 37 Code of Federal Regulations (CFR) § 1.133 lntervlews

Paragraph (b)

In every instance where reconsideration is requested in view of an interview with an examiner, a complete written statement of the reasons presented at the interview as warranting favorable action must be filed by the applicant. An interview does not remove the necessity for reply to Office action as specified in §§ 1.111, 1.135. (35 U.S.C. 132)

#### 37 CFR §1.2 Business to be transacted in writing.

All business with the Patent or Trademark Office should be transacted in writing. The personal attendance of applicants or their attorneys or agents at the Patent and Trademark O\_ffice is unnecessary. The action of the Patent and Trademark Office will be based exclusively on the written record in the Office. No attention will be paid to any alleged oral promise, stipulation, or understanding in relation to which there is disagreement or doubt.

The action of the Patent and Trademark Office cannot be based exclusively on the written record in the Office if that record is itself incomplete through the failure to record the substance of interviews.

It is the responsibility of the applicant or the attorney or agent to make the substance of an interview of record in the application file, unless the examiner indicates he or she will do so. It is the examiner's responsibility to see that such a record is made and to correct material inaccuracies which bear directly on the question of patentability.

Examiners must complete an Interview Summary Form for each interview held where a matter of substance has been discussed during the interview by checking the appropriate boxes and filling in the blanks. Discussions regarding only procedural matters, directed solely to restriction requirements for which interview recordation is otherwise provided for in Section 812.01 of the Manual of Patent Examining Procedure, or pointing out typographical errors or unreadable script in Office actions or the like, are excluded from the interview recordation procedures below. Where the substance of an interview is completely recorded in an Examiners Amendment, no separate Interview Summary Record is required.

The Interview Summary Form shall be given an appropriate Paper No., placed in the right hand portion of the file, and listed on the "Contents" section of the file wrapper. In a personal interview, a duplicate of the Form is given to the applicant (or attorney or agent) at the conclusion of the interview. In the case of a telephone or video-conference interview, the copy is mailed to the applicant's correspondence address either with or prior to the next official communication. If additional correspondence from the examiner is not likely before an allowance or if other circumstances dictate, the Form should be mailed promptly after the interview rather than with the next official communication.

The Form provides for recordation of the following information:

- Application Number (Series Code and Serial Number)
- Name of applicant
- Name of examiner
- Date of interview
- Type of interview (telephonic, video-conference, or personal)
- Name of participant(s) (applicant, attorney or agent, examiner, other PTO personnel, etc.)
- An indication whether or not an exhibit was shown or a demonstration conducted
- An identification of the specific prior art discussed
- An indication whether an agreement was reached and if so, a description of the general nature of the agreement (may be by attachment of a copy of amendments or claims agreed as being allowable). Note: Agreement as to allowability is tentative and does not restrict further action by the examiner to the contrary.
- The signature ofthe examiner who conducted the interview (if Form is not an attachment to a signed Office action)

It is desirable that the examiner orally remind the applicant of his or her obligation to record the substance of the interview of each case. It should be noted, however, that the Interview Summary Form will not normally be considered a complete and proper recordation of the interview unless it includes, or is supplemented by the applicant orthe examiner to include, all of the applicable items required below concerning the substance of the interview.

- A complete and proper recordation of the substance of any interview should include at least the following applicable items:
- 1) A brief description of the nature of any exhibit shown or any demonstration conducted,
- 2) an identification of the claims discussed,
- 3) an identification of the specific prior art discussed,
- 4) an identification of the principal proposed amendments of a substantive nature discussed, unless these are already described on the Interview Summary Form completed by the Examiner,
- 5) a brief identification of the general thrust of the principal arguments presented to the examiner,
	- (The identification of arguments need not be lengthy or elaborate. A verbatim or highly detailed description ofthe arguments is not required. The identification of the arguments is sufficient if the general nature or thrust of the principal arguments made to the examiner can be understood in the context of the application file. Of course, the applicant may desire to emphasize and fully describe those arguments which he or she feels were or might be persuasive to the examiner.)
- 6) a general indication of any other pertinent matters discussed, and
- 7) if appropriate, the general results or outcome of the interview unless already described in the Interview Summary Form completed by the examiner.

Examiners are expected to carefully review the applicant's record of the substance of an interview. lfthe record is not complete and accurate, the examiner will give the applicant an extendable one month time period to correct the record.

#### Examiner to Check for Accuracy

If the claims are allowable for other reasons of record, the examiner should send a letter setting forth the examiner's version of the statement attributed to him or her. If the record is complete and accurate, the examiner should place the indication, "|nterview Record OK" on the paper recording the substance of the interview along with the date and the examiner's initials.

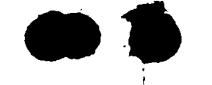

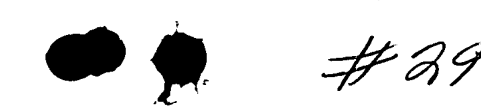

 $\overline{\sigma}$ \$53

SIS<br>SiD <u>271</u>

 $\ddot{\equiv} \ddot{\equiv} \dot{\approx} \dot{\Xi}$ 

 $\widetilde{\mathbb{S}}$   $\widetilde{\mathbb{S}}$   $\widetilde{\mathbb{S}}$   $\widetilde{\mathbb{S}}$ 

### IN THE UNITED STA TES PA TENT AND TRADEMARK OFFICE

. 2012 . The set of the set of the set of the set of the set of the set of the set of the set of the set of the set of the set of the set of the set of the set of the set of the set of the set of the set of the set of the

### Attorney Docket No. 024051/0135

Applicant: Gary Alan KEMP ll et al.

Title: CLICK BASED TRADING WITH INTUITIVE GRID DISPLAY OF MARKET DEPTH

Application No.: 09/590,692

Filing Date: June 9, 2000

Examiner: R. Weisberger

Art Unit: 3624

Allowed: February 10, 2004

### POWER TO INSPECT

Commissioner for Patents P.O. Box 1450 Alexandria, Virginia 22313-1450

Sir:

Foley & Lardner and the attorneys of record hereby authorize Anne Murphy or Karen Robertson to inspect the above-identified patent application and make copies of papers in the file of this application.

Hayrell Lees

Date William T. Ellis

FOLEY & LARDNER LLP Customer Number: 22428 Telephone: (202) 672-5300 Facsimile: (202) 672-5399 . Respectfully submitted,

 $\mathcal{N} \varnothing$ 4r5 K4

Registration No. 26,874

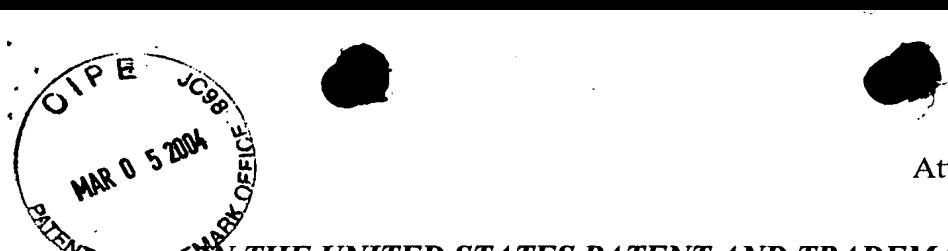

Atty. Dkt. No. 024051-0135

THE UNITED STATES PATENT AND TRADEMARK OFFICE

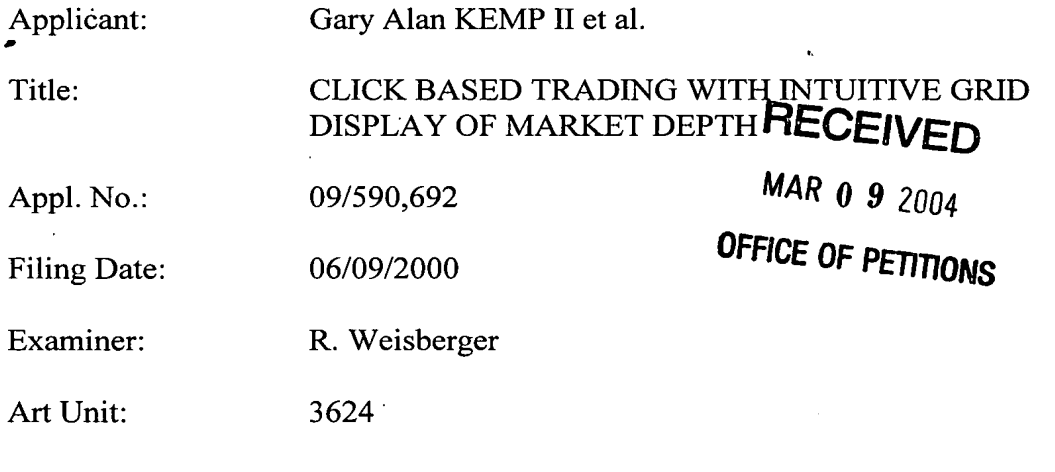

Confirmation No.: 2769

### REQUEST FOR RECONSIDERATION OF

### PATENT TERM ADJUSTMENT UNDER 35 U.S.C. §154 (b)

Commissioner for Patents P.O. Box 1450 Alexandria, VA 22313-1450

Sir:

Applicants are in receipt of the Notice of Allowance dated February 10, 2004, allowing claims  $22$  - 70 and  $89$  -  $95$  and thank the Examiner for same. However, Applicants disagree with the Determination of Patent Term Adjustment under 35 USC 154(b) and present the following facts to support their contention that the patent term reward should be 443 days instead of 0 days.

Bases for the Adjustment: The correct patent term adjustment should be 443 days. Applicants believe that the additional 443 days are due based on 425 days beginning thirty (30) days after the filing of Applicants' Request for Continued Examination submitted to the Patent and Trademark Office (December 12, 2002) and receipt of the Notice of Allowance on February 10, 2004. These 425 days should be added to the PTO delay calculation. Applicants further believe that the calculation of Applicants' Total Delay is incorrectly set forth as 231 days instead of 154 days as

> 03/09/2004 HBIZUHE2 00000177 09590692 01 FC:1455 390.00 DP

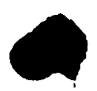

### Atty. Dkt. No. 024051-0135

indicated by our Patent Term Adjustment Calculation System (a copy of which is attached). Applicants received a Notice to File Missing Parts mailed August 3, 2000 'and timely responded to this request on October 2, 2000. Therefore, the PTO incorrectly set forth a 46 day delay for responding to such. Applicants further believe that the PTO's calculation of 154 days delay between October 12, 2001 and March 12, 2002 is in error. Accordingly, Applicants should be granted an additional 443 days of patent term.

37 C.F.R. § 1.705(b)(2)(iii) statement: The above referenced file is the subject of a terminal disclaimer filed October 20, 2003 for Serial No. 09/590,692 and the related application Serial No. 09/894,637 both pending.

37 C.F.R. § 1.705(b)(2)(iv) statement: There were no circumstances constituting 'a failure to engage in reasonable efforts to conclude processing or examination of such application as set forth in  $\S 1.704$ .

Enclosed with this request is the fee of \$200.00 as set forth in 37 C.F.R §1.18(e). Furthermore, the Commissioner is hereby authorized to charge any' additional fees which may be required regarding this application under 37 C.F.R. §§ 1.16-1.17, or credit any overpayment, to Deposit Account No. 19-0741. Should no proper payment be enclosed herewith, 'as by a check being in the wrong amount, unsigned, post-dated, otherwise improper or informal or even entirely missing, the Commissioner is authorized to charge the unpaid amount to Deposit Account No. 19- 0741.

Respectfully submitted,

Date: March 5, 2004 By

FOLEY & LARDNER LLP William T. Ellis Customer Number: 22428 Attorney for Applicant<br>
Felanteney (202) 672 5485 Telephone: (202) 672-5485 Facsimile: (202) 672-5399

Patent Term Adjustment Calcu on System

## **Patent Term Adjustment Calculation System**

Add a new event to this case

Docket Number: 024051-0135 Application Number: 09/590692 Patent Number: N/A

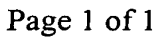

**PROFESSION MAR 0 5 200 Applicant** O Days **Days RECEIVED** MAR 0 9 2004 OFFICE OF PETITIONS i  $31$ 

 $\overline{\mathbf{P}}$ E

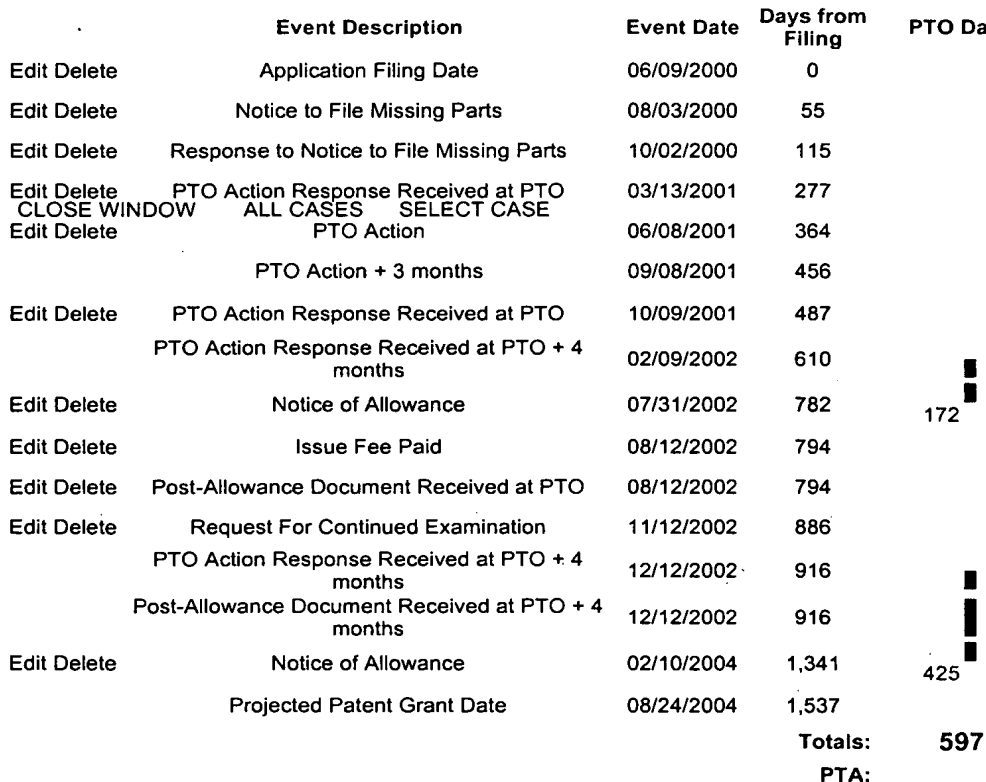

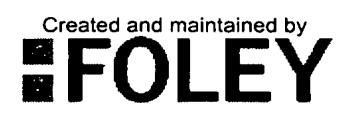

LOGIN: Karyn-Ruth Crawley

 $\bar{z}$ 

IP: 10.31.8.222

Foley & Lardner LLP

123

154

443

п

http://10.50.107.114/pta/project/index.cfm?act=detail2&PatentKey=2162&docNum=024... 03/04/2004

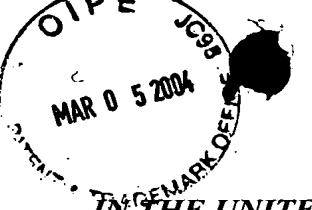

Atty. Dkt. No. 024051-0135

### the united states patent and trademark office

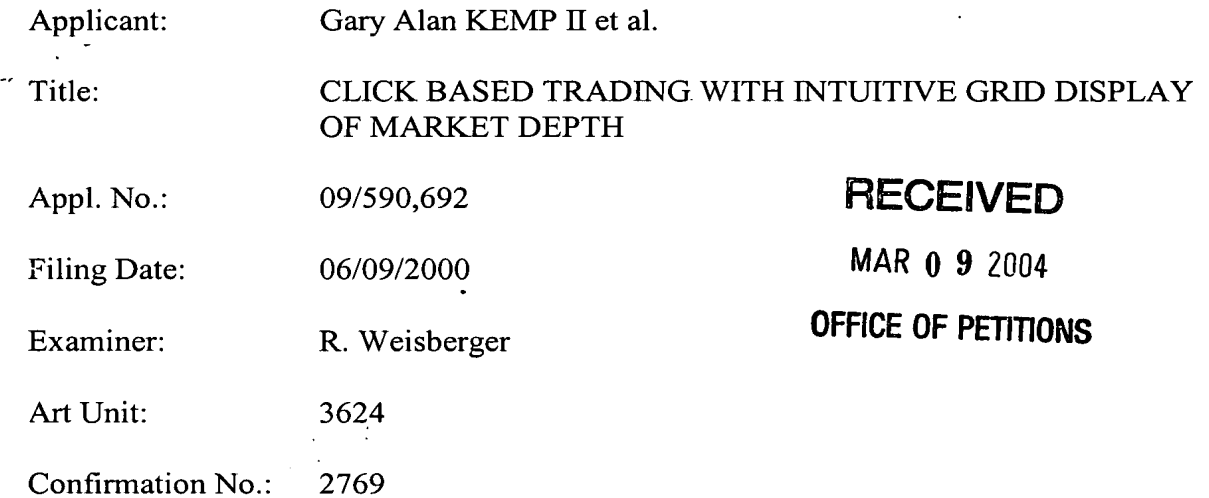

### APPLICANTS' STATEMENT ON SUBSTANCE OF INTERVIEW

Commissioner for Patents PO Box 1450 Alexandria, Virginia 22313-1450  $\overline{PQ}$ <br>Ale<br>Sir:

Having reviewed the Interview Summary mailed on February 10, 2004 in the abovecaptioned application file, based on the telephonic Interview conducted on September 1, 2003, Applicants make the following clarifying remarks. Applicants agree with the substance of the Interview Summary as described by the Examiner. Applicants further point out for clarification that the product identified by Applicants that was referenced in the petition to make special in this case was the "DOME" screen of the J-Trader product.

Respectfully submitted,

Date: March 5, 2004 By

FOLEY & LARDNER William T. Ellis Customer Number: 22428 Attorney for Applicant<br>
Telephone: (202) 672-5485<br>
Registration No. 26,874 Telephone: (202) 672-5485 Facsimile: (202) 672-5399

002.1162096.1

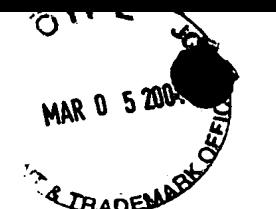

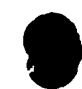

Atty. Dkt. No. 024051-0135

### IN THE UNITED STATES PATENTAND TRADEMARK OFFICE

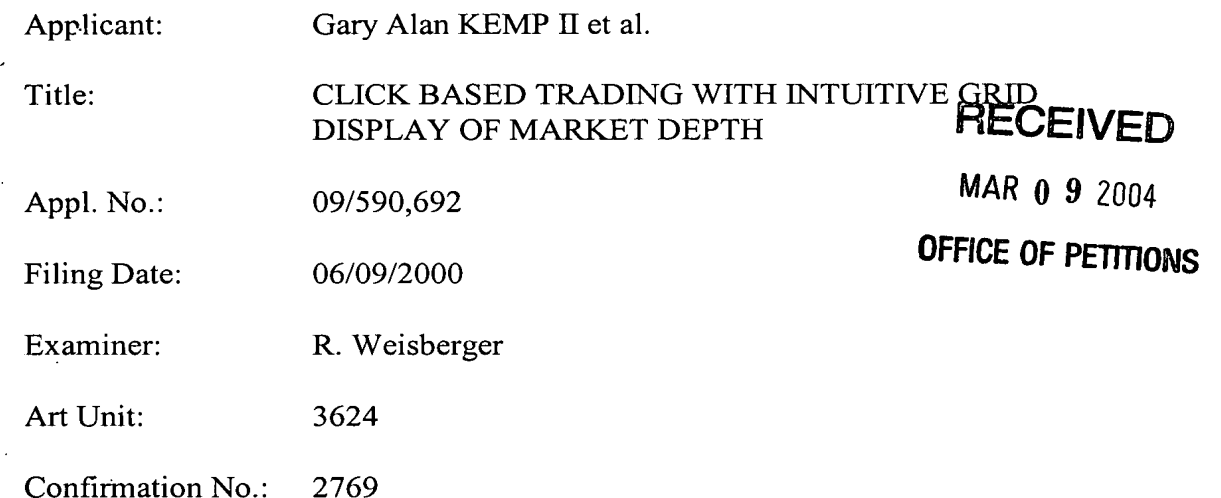

### **REQUEST FOR CLARIFICATION**

Commissioner for Patents PO Box 1450 Alexandria, Virginia 22313-1450

Sir:

We have recently received the Notice of Allowance in the above-identified case. In reviewing the Form PTO-37, the undersigned notes that the number of allowed Claims is listed as 54; Claims 22-70 and 89-93.

The allowed Claims are Claims 22-70 and Claims 89-95, the correct number of allowed claims is 56.

Therefore, it is requested that the Examiner issue corrected Form PTO-37, indicating that the number of allowed Claims in the application is 56, Claims 22-70 and Claims 89-95.

Respectfully submitted,

Date: March 5, 2004 By

FOLEY & LARDNER LLP William T. Ellis Customer Number: 22428 Attorney for Applicant<br>
Telephone: (202) 672 5485<br>
Registration No. 26,874 Telephone: (202) 672-5485 Facsimile: (202) 672-5399

0321

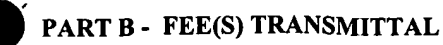

Complete and send this form, together with applicable fee(s), to: Mail

 $\int_{\gamma}^{\gamma}$ 

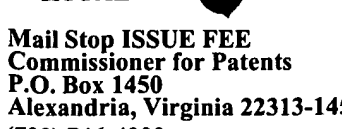

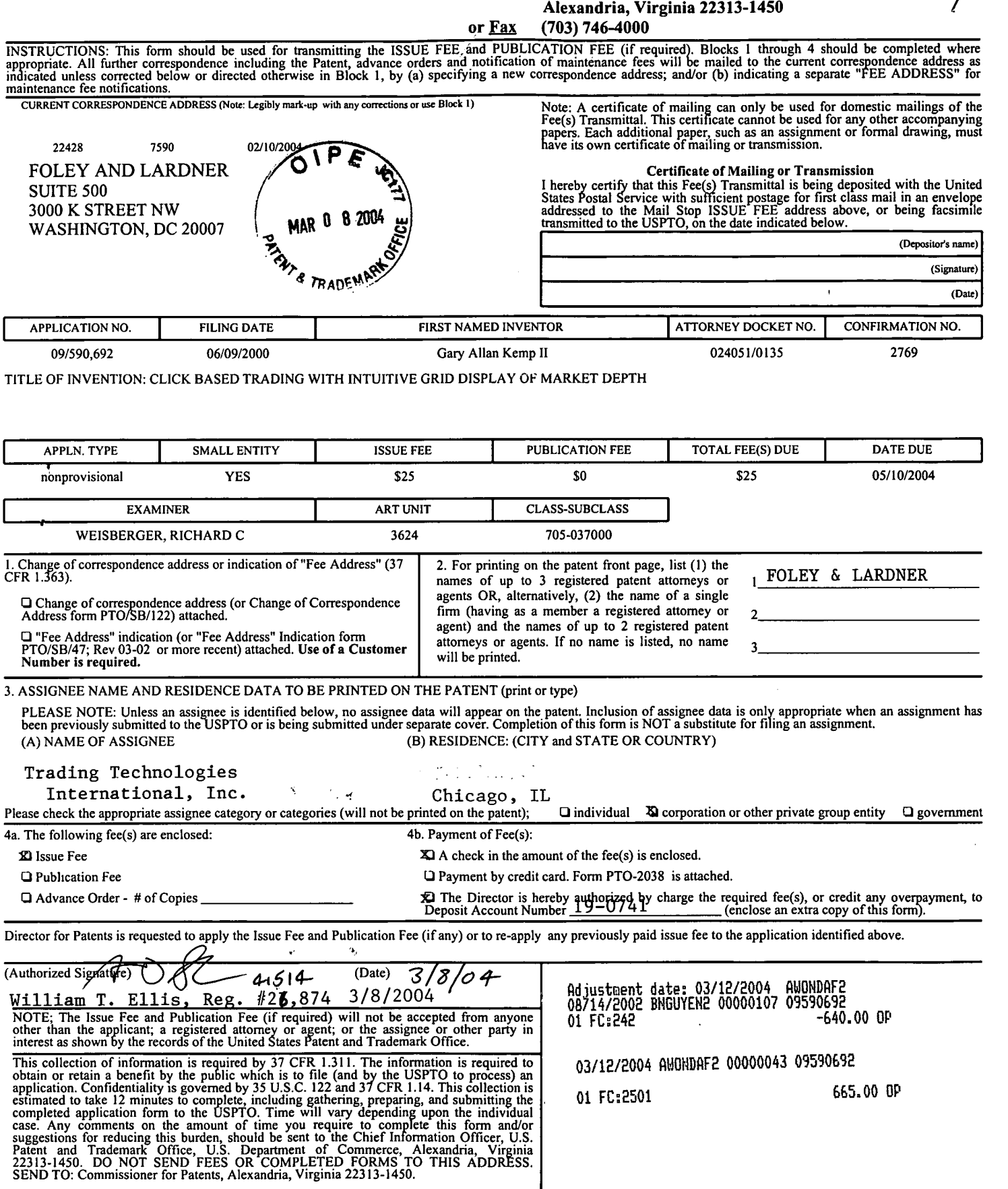

TRANSMIT THIS FORM WITH FEE(S)

Under the Paperwork Reduction Act of 1995, no persons are required to respond to a collection of information unless it displays a valid OMB control number.

PART B - FEE(S) TRANSMITTAL

Complete and send this form, together with applicable fee(s), to: Mail

Mail Stop ISSUE FEE Commissioner for Patents<br>P.O. Box 1450<br>Alexandria, Virginia 22313-1450 (703) 746-4000

RRC

INSTRUCTIONS: This form should be used for transmitting the ISSUE FEE and PUBLICATION FEE (if required). Blocks 1 through 4 should be completed where<br>appropriate. All further correspondence including the Patent, advance or

or Eax

Note: A certificate of mailing can only be used for domestic mailings of the Fee(s) Transmittal. This certificate cannot be used for any other accompanying papers. Each additional paper, such as an assignment or formal dra CURRENT CORRESPONDENCE ADDRESS (Note: Legibly mark-up with any corrections or use Block 1) 22428 7590 02/10/200 FOLEY AND LARDNER **Certificate of Mailing or Transmission** I hereby certify that this Fee(s) Transmitted is being deposited with the United<br>States Postal Service with sufficient postage for first class mail in an envelope<br>addressed to the Mail Stop ISSUE FEE address above, or bein **SUITE 500** 3000 K STREET NW 8. XH WASHINGTON, DC 20007 (Depositor's name) (Signature) <sup>4</sup> RADE ï (Date

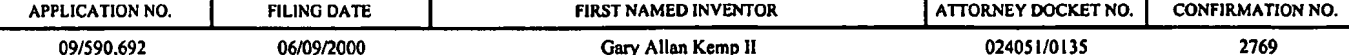

TITLE OF INVENTION: CLICK BASED TRADING WITH INTUITIVE GRID DISPLAY OF MARKET DEPTH

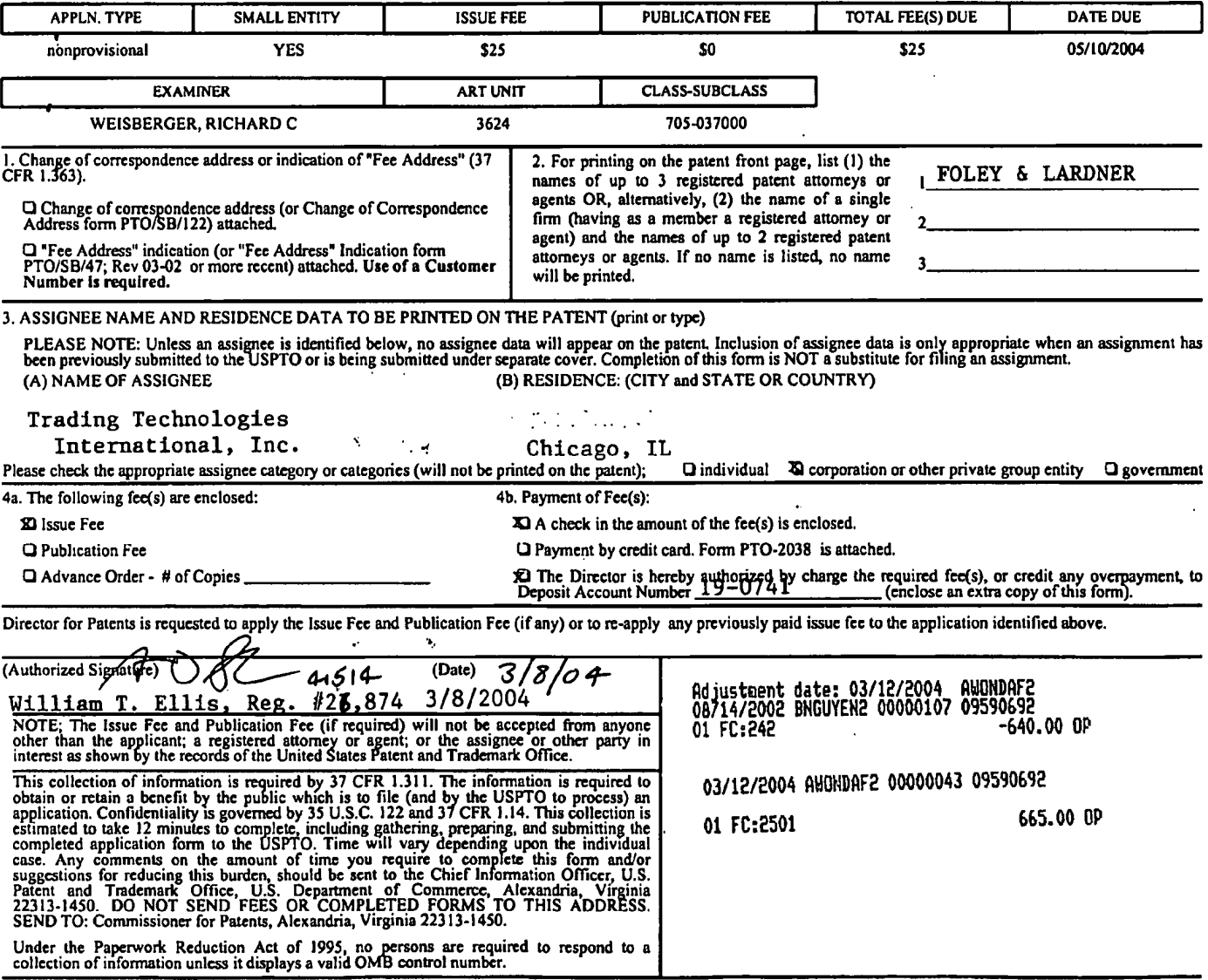

TRANSMIT THIS FORM WITH FEE(S)

OMB 0332-8033 U.S. Patent and Trademark Office; U.S. DEPARTMENT OF COMMERCE

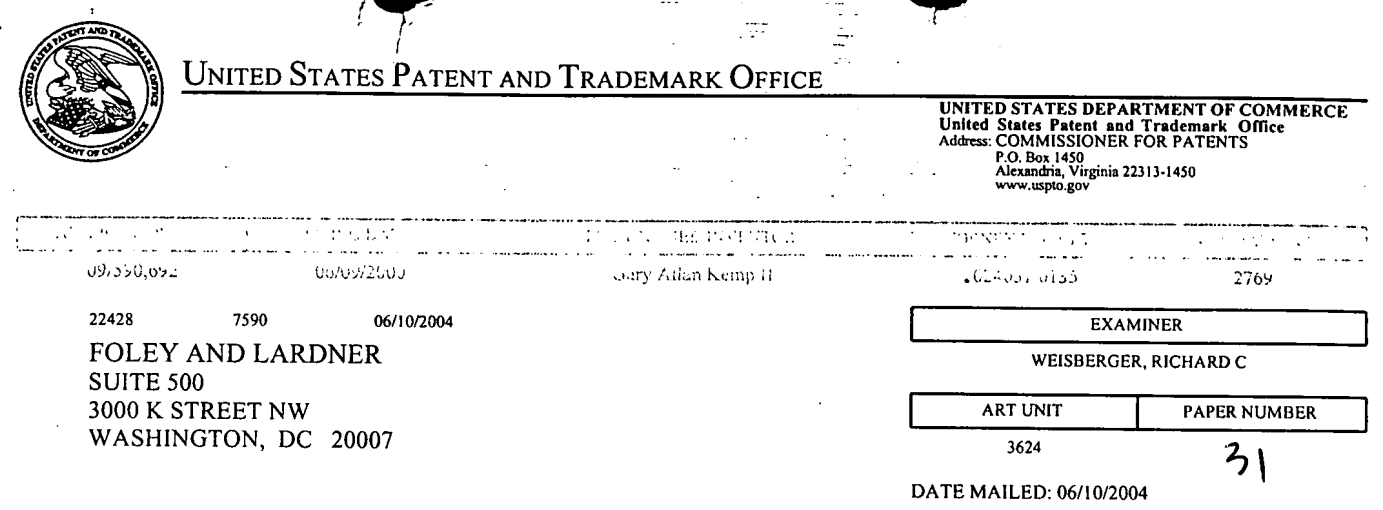

 $\frac{1}{2}$ 

 $\frac{1}{\sqrt{2}}$ 

零

 $\frac{1}{\sqrt{2}}$ 

 $\ddot{\phantom{a}}$ .

 $\frac{1}{2}$ 

ż,

Please find below and/or attached an Office communication concerning this application or proceeding.

 $\sim$   $\sim$ 

 $\sqrt{2}$ 

 $\mathcal{H}$ 

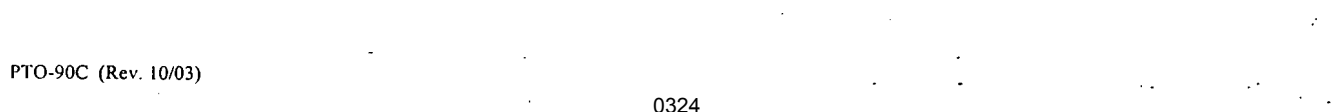

 $\sim$   $\alpha$ 

 $\bar{\bar{z}}$
PAPER #31<br>15 INCOMPIETE

 $\label{eq:2} \frac{1}{\sqrt{2}}\int_{0}^{\infty}\frac{1}{\sqrt{2\pi}}\int_{0}^{\infty}\frac{1}{\sqrt{2\pi}}\int_{0}^{\infty}\frac{1}{\sqrt{2\pi}}\int_{0}^{\infty}\frac{1}{\sqrt{2\pi}}\int_{0}^{\infty}\frac{1}{\sqrt{2\pi}}\int_{0}^{\infty}\frac{1}{\sqrt{2\pi}}\int_{0}^{\infty}\frac{1}{\sqrt{2\pi}}\int_{0}^{\infty}\frac{1}{\sqrt{2\pi}}\int_{0}^{\infty}\frac{1}{\sqrt{2\pi}}\int_{0}^{\infty}\frac{1}{$ 

 $\label{eq:1.1} \nabla \cdot \mathbf{E} = \nabla \cdot \mathbf{E} \cdot \nabla \cdot \mathbf{E} \cdot \nabla \cdot \mathbf{E} \cdot \nabla \cdot \mathbf{E} \cdot \nabla \cdot \mathbf{E} \cdot \nabla \cdot \mathbf{E} \cdot \nabla \cdot \mathbf{E} \cdot \nabla \cdot \mathbf{E} \cdot \nabla \cdot \mathbf{E} \cdot \nabla \cdot \mathbf{E} \cdot \nabla \cdot \mathbf{E} \cdot \nabla \cdot \mathbf{E} \cdot \nabla \cdot \mathbf{E} \cdot \nabla \cdot \mathbf{E} \cdot \n$ 

 $\label{eq:2.1} \mathcal{L}(\mathcal{L}^{\text{max}}_{\mathcal{L}}(\mathcal{L}^{\text{max}}_{\mathcal{L}}),\mathcal{L}^{\text{max}}_{\mathcal{L}}(\mathcal{L}^{\text{max}}_{\mathcal{L}}))$ 

 $\sim$ 

 $\mathcal{L}^{\text{max}}_{\text{max}}$  and  $\mathcal{L}^{\text{max}}_{\text{max}}$ 

 $\mathcal{L}_{\rm{max}}$ 

 $\label{eq:2.1} \Delta_{\rm{max}} = \frac{1}{2} \sum_{i=1}^{N} \frac{1}{2} \sum_{i=1}^{N} \frac{1}{2} \sum_{i=1}^{N} \frac{1}{2} \sum_{i=1}^{N} \frac{1}{2} \sum_{i=1}^{N} \frac{1}{2} \sum_{i=1}^{N} \frac{1}{2} \sum_{i=1}^{N} \frac{1}{2} \sum_{i=1}^{N} \frac{1}{2} \sum_{i=1}^{N} \frac{1}{2} \sum_{i=1}^{N} \frac{1}{2} \sum_{i=1}^{N} \frac{1}{2} \sum_{i=1}^{$ 

 $\label{eq:2.1} \mathcal{L}(\mathcal{L}^{\text{max}}_{\mathcal{L}}(\mathcal{L}^{\text{max}}_{\mathcal{L}}),\mathcal{L}^{\text{max}}_{\mathcal{L}}(\mathcal{L}^{\text{max}}_{\mathcal{L}}))$ 

 $\frac{1}{2}$ 

UNITED STATES PATENT AND TRADEMARK OFFICE

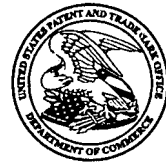

COMMISSIONER FOR PATENTS<br>United States Patent and Trademark Office P.O. Box 1450<br>Alexandria, VA 22313-1450

Paper No. 32

Foley & Lardner 3000 K Street NW \_ Washington, DC 20007 JUN 1 4 2004

# COPY MAILED

Page <sup>1</sup>

OFFICE OF PETITIONS

In re Application of<br>Kemp II  $Kemp II$ Attorney Docket No. 024051-0135 : .

Application No. 09/590,692 : DECISION GRANTING REQUEST FOR<br>Filed: June 9, 2000 : PTA RECONSIDERATION PTA RECONSIDERATION

This decision is in response to applicants' "REQUEST FOR RECONSIDERATION OF PATENT TERM ADJUSTMENT UNDER 35 U.S.C. § 145(b)" timely<sup>1</sup> file on March 5, 2004 request that the Office deem the proper PTA amount at the time of the mailing of the notice of allowance as 443 days rather than the zero (0) day determination provided by the office.

The applicants; request for reconsideration of patent term adjustment is Granted to the extent herein indicated. Applicants are entitled to TWO HUNDRED AND NINETEEN (219) DAYS of PTA at the time of the mailing of the notice of allowance. Applicants are given thirty days to petition this decision. The thirty day period is not extendable under 37 CFR 1.136.

Applicants assert that the Office erred in incorrectly asserting a forty-six (46) day reduction for the late submission of a response to the Notice to File Missing Parts<sup>2</sup> under 37 CFR 1.704(b) and the one hundred and fifly-four day delay for the submission of a supplemental paper ( i.e., IDS filed on March 12, 2002.. Applicants assert that they did not fail to engage in reasonable efforts to conclude process of the application.

A review of the file reveals that the Office failed to the meet the requirement of responding to the Request for Continued Examination (RCE) filed November 12, 2003 (RCE), until February 10, 2004, a 335 day delay.<sup>2</sup> In addition, the Office further did not meet the requirement of the application under under  $1.702(a)(2)$  by filing a late reply to applicants response rejection, a one

'Issue fee paid on 3-8-04.

<sup>2</sup>Pursuant to 37 CFR 11.704(b), the reduction began the day afterfour-months from the receipt of the and ended on the date of the mailing of the Notice of Allowance on February 10, 2004. The Office notes for the record that the entry of an RCE on March 19, 2003 was an error in that the document was only a copy of the RCE filed on November 12, 2002.

#### Application No. 09/590,632 '

hundred and seventy-two (172) day delay.<sup>3</sup> Accordingly, the Office accumulated a total of five hundred and seven (507) days of administrative delay.

The Office further agrees with applicant that the forty-six (46) day reduction for the response to the missing parts is in error. The file record reflects that the Office did in fact receive applicants' response to the Notice to File Missing Parts within three months. However, applicants assertion that the one hundred and fifty-four day reduction is not a failure to engage in reasonable efforts to concluded prosecution of the application is not persuasive. Applicant submitted an supplemental paper, Information Disclosure Statement  $(IDS)^4$ , on March 12, 2002 after the initial response by applicant and prior to an Office response, a one hundred and fifty-four (154) day reduction.<sup>5</sup> Moreover, applicant submitted a second supplemental reply (IDS) on February 11, 2003.after the initial filing of a RCE in response to an Office act on November 12, 2002 and prior to any response by the Office, a ninety-one (91) day reduction.<sup>6</sup> In addition, The Office properly assessed a thirty-one (31) day reduction for an overdue reply to a non-final rejection dated June 8, 2001.7 Finally, applicants filed. an over three month response to the Office Mailing of a Notice of Allowance, a twelve (12) day reduction. Accordingly, applicants failed to engage in reasonable efforts to conclude prosecution of the application by a total period of two hundred and eighty eight (288) days. Accordingly the overall PTA determination at the time of the issuance of the patent is two hundred and nineteen days.

The Office has charged the \$200 fee to Deposit Account 19-0741. No additional fee is required by applicants.

This Application will be forwarded to the Office of Patent Publication for a prompt issuance of the application.

Keeng Fram for Karin Ferriter Senior Legal Advisor Office of Patent Legal Administration Office of Deputy Commissioner for Patent Examination Policy

Attachment: Copy of adjusted PTA determination

<sup>3</sup>The Office did not reply to applicant's response on October 9, 2001 until July 31, 2002.

"IDS was filed without a one-month certification statement under 37 CFR 1.704(d) and therefore the reduction is considered a failure to engage in reasonable efforts to conclude prosecution of the application under  $37$  CFR 1.704(c)(8).

 $5$ The reduction is for the time period between the dates of October 9, 2001 and March 12, 2002.

 $6$  IDS was filed without a one-month certification statement under 37 CFR 1.704(d) and therefore the reduction is considered a failure to engage in reasonable efforts to conclude prosecution of the application under  $37 \text{ CFR } 1.704(c)(8)$ . The reduction occurring between the dates of November 13, 2002 and February 11, 2003.

The reduction occurring beginning on August 9, 2001 and ending on October 9, 2002, a thirty-one day reduction.

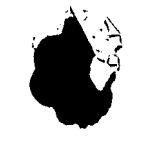

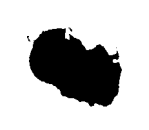

**SOLICITOR** 

 $\ddotsc$ 

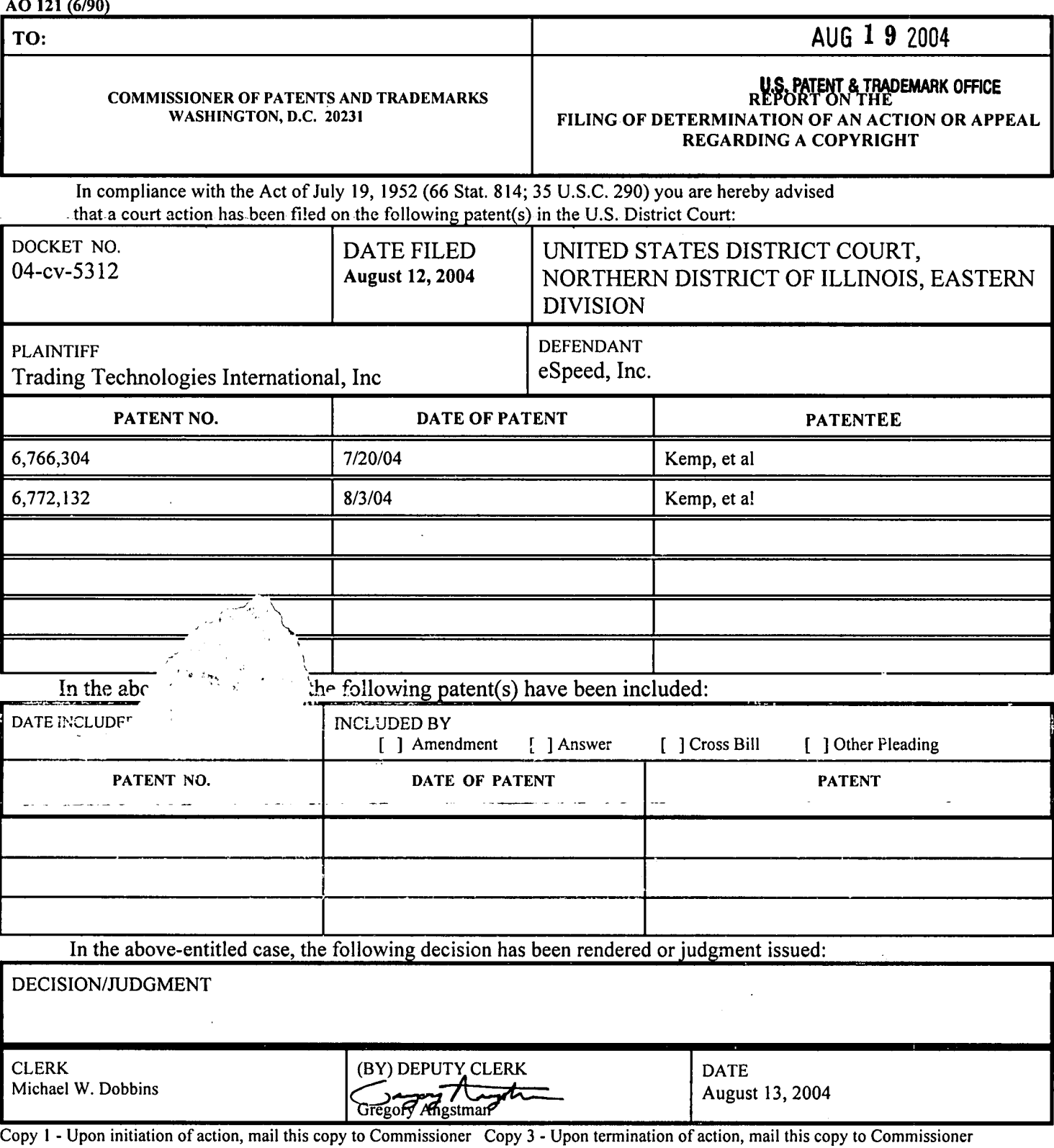

Copy 2 - Upon filing document adding patent(s), mail this copy to Commissioner Copy 4 - Case file copy

 $\bar{1}$ 

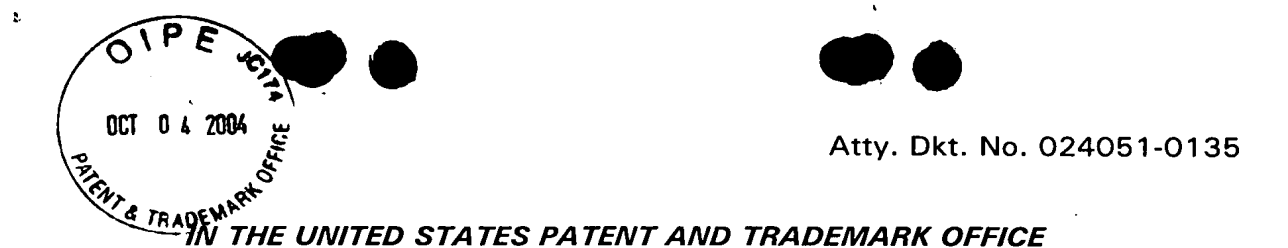

**CERTIFICATE OF FACSIMILE TRANSMISSION** I hereby certify that this paper is being facsimile<br>transmitted to the United States Patent and Trademark

Cymanthia Irving

(Printed Name) thia

(Signature) March 21 2003

(Date of Deposit)

Office, Washington, D.C. on the date below.

Applicant: Gary Alan KEMP II et al.

Title: **CLICK BASED TRADING WITH** INTUITIVE GRID DISPLAY OF **MARKET DEPTH** 

Appl. No.: 09/590,692

**Filing Date:** 06/09/2000

Examiner: R. Weisberger

Art Unit: 3624

#### **AMENDMENT**

**Commissioner for Patents** Washington, D.C. 20231

Sir:

¢

Please amend the application as follows:

#### In the Specification:

In accordance with 37 CFR  $\frac{1}{2}$  1.121, please substitute for the paragraph starting on line 10 of page 17, the following rewritten version of the same paragraph, as amended. The changes are shown explicitly in the attached "Marked Up Version" Showing Changes Made."

Using the screen display and values from Figure 5, the placement of trade orders using the Mercury display and trading method is now described using examples. A left click on the 18 in the BidQ column 1201 will send an order to market to buy)17 lots (quantity # chosen on the Quantity Description pull down menu cell 1204) of the commodity at a price of 89 (the corresponding price in the Prc column 1203). Similarly, a left click on the 20 in the AskQ column 1202 will send an order to market to sell 17 lots at a price of 90.

In the Claims:

 $-1-$ 0329

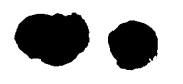

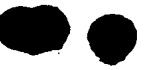

In accordance with 37 CFR § 1.121, please substitute for claims 22, 23, 29, 30, and 35-40, the following rewritten versions of the same claims, as amended. The changes are shown explicitly in the attached "Marked Up Version Showing Changes Made."

Further, please add new claims 89-95 as indicated below.

22. (Amended) A method of placing a trade order for a commodity on an electronic exchange having an inside market with a highest bid price and a lowest ask price, using a graphical user interface and a user input device, said method comprising: setting a preset parameter for the trade order

displaying market depth of the commodity, through a dynamic display of a plurality of bids and a plurality of asks in the market for the commodity, including at least a portion of the bid and ask quantities of the commodity, the dynamic display being aligned with a static display of prices corresponding thereto, wherein the static display of prices does not move in response to a change in the inside market;

displaying an order entry region aligned with the static display of prices comprising a plurality of areas for receiving commands from the user input device to send trade orders, each area corresponding to a price of the static display of prices; and

selecting a particular area in the order entry region through a single action of the user input device with a pointer of the user input device positioned over the particular area to set a plurality of additional parameters for the trade order and send the trade order to the electronic exchange.

23. (Amended) A method of placing a trade order according to claim 22, wherein said trade order is a buy order if the position of the pointer at the time of said single action is within a bid order entry region and wherein said trade order is a sell order if the position of the pointer at the time of said single action is within an ask order entry region.

29. (Amended) A computer readable medium having program code recorded thereon, for execution on a computer having a graphical user interface and a user input

002.987597.2

 $-2-$ 

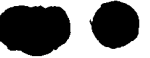

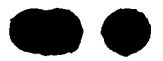

Atty. Dkt. No. 024051-0135

device, to place a trade order for a commodity on an electronic exchange having an inside market with a highest bid price and a lowest ask price, comprising:

a first program code for setting a preset parameter for the trade order;

a second program code displaying market depth of a commodity, through a dynamic display of a plurality of bids and a plurality of asks in the market for the commodity, including the bid and ask quantities of the commodity, aligned with a static display of prices corresponding thereto, wherein the static display of prices does not move in response to a change in the inside market;

a third program code for displaying an order entry region comprising a plurality of areas for receiving commands from the user input device to send trade orders, aligned with the static display of prices, each area corresponding to a price of the static display of prices; and

a fourth program code for receiving a command as a result of a selection of a particular area in the order entry region by a single action of the user input device with a pointer of the user input device positioned over the particular area, to set a plurality of additional parameters for the trade order and send the trade order to the electronic exchange.

30. (Amended) A computer readable medium having program code recorded thereon, for execution on a computer to place a trade order according to claim 29, further comprising program code for establishing that said trade order is a buy order if the position of the pointer at the time of said single action is within a bid order entry region and that said trade order is a sell order if the position of the pointer at the time of said single action is within an ask order entry region.

35. (Amended) A client system for placing a trade order for a commodity on an electronic exchange having an inside market with a highest bid price and a lowest ask price, the system comprising:

a parameter setting component for setting a preset parameter for the trade order;

a display device for displaying market depth of a commodity, through a dynamic display of a plurality of bids and a plurality of asks in the market for the commodity, including the bid and ask quantities of the commodity, aligned with a static display of prices corresponding thereto, wherein the static display of prices does not move when

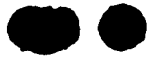

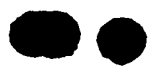

Atty. Dkt. No. 024051-0135

the inside market changes, and for displaying an order entry region aligned with the static display of prices, comprising a plurality of areas for receiving commands to send trade orders, each area corresponding to a price of the static display of prices;

a user input device for positioning a pointer thereof over an area in the order entry region; and

a trade order sending component for receiving a command as a result of a selection of the area in the order entry region by a single action of the user input device with a pointer of the user input device positioned over the area, to set a plurality of additional parameters for the trade order and send the trade order to the electronic exchange.

36. (Amended) A client system for placing a trade order for a commodity. according to claim 35, wherein said trade order sending component establishes that said trade order is a buy order if the position of the pointer at the time of said single action is within a bid order entry region and that said trade order is a sell order if the position of the pointer at the time of said single action is within an ask order entry region.

37. (Amended) A client system for placing a trade order for a commodity according to claim 36, wherein said trade order sending component establishes that the trade order is for a pre-determined fixed quantity and for a price corresponding to the position of the pointer at the time of said single action.

38. according to claim 36, wherein said trade order sending component establishes that the (Amended) A client system for placing a trade order for a commodity trade order is for a quantity equal to a current net position of the user in the commodity and for a price corresponding to the position of the pointer at the time of said single action.

39. (Amended) <sup>A</sup> client system for placing <sup>a</sup> trade order for <sup>a</sup> commodity according to claim 36, wherein said trade order sending component establishes that the trade order is for a quantity equal to a predetermined fixed offset plus the sum of all quantities in the market at prices better than or equal to a price corresponding to the

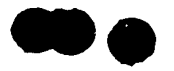

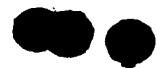

position of the pointer at the time of said single action and for a price corresponding to said position.

40. (Amended) A client system for placing a trade order for a commodity according to claim 39, wherein said trade order sending component establishes that said offset is equal to a first pre-determined value if a single action of a first type is taken and said offset is equal to a second predetermined value if a single action of a second type is taken.

89. (New) The method of claim 23, wherein the bid order entry region overlaps with a bid display region and the ask order entry region overlaps with an ask display region.  $\ldots$ 

90. (New) A computer readable medium having program code recorded thereon, for execution on a computer to place a trade order according to claim 30, wherein the bid order entry region overlaps with a bid display region and the ask order entry region overlaps with an ask display region.

91. (New) A client system for placing a trade order for a commodity according to claim 36, wherein the bid order entry region overlaps with a bid display region and the ask order entry region overlaps with an ask display region.

92. (New) The method of claim 22 wherein the market depth is based on an exchange order book and wherein the static display of prices does not move in response to the addition of a price to the exchange order book, the additional price comprising a displayed price.

93. The method of claim 92 wherein the static display of prices does not move in response to the removal of a price from the exchange order book, the removed price comprising a displayed price.

-5-

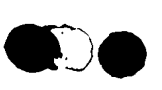

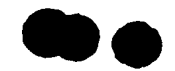

Atty. Dkt. No. 024051-0135

94. The method of claim 22 wherein the market depth is based on an exchange order book and the static display of prices never moves in response to a price change in the exchange order book relating to a price which is displayed.

95. The method of claim 22 wherein the plurality of additional parameters comprises a price and type of order.

 $\sim$  .  $\sim$ 

 $-6-$ 

 $\bar{\alpha}$ 

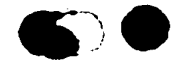

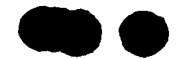

Atty. Dkt. No. 024051-0135

#### REMARKS

Claims 22-88 were pending in the application. Claims 22, 23, 29, 30, and 35- 40 have been amended. Claims 89-95 have been added. No new matter has been introduced. Thus, claims 22-95 are pending for-consideration at this time.

Applicants thank the Examiner for the telephone interview of March 21, 2003. The pending claims have been amended as discussed. The discussion resulted in agreement that the claims as amended are allowable and that a Notice of Allowance would be issued promptly.

Applicants note that the amendments are being made without prejudice and solely in order advance prosecution of this application more rapidly to issuance.

Respectfully submitted,

 $R_{\text{By}}$  / for  $80$ 

Date March 21, 2003

FOLEY & LARDNER Customer Number: 22428 Illllllllllllllllllllllllllllllllll 22428

PATENT TRADEMARK OFFICE Telephone: (202) 672-5300 Facsimile: (202) 672-5399

Attorney for Applicant Registration No. 41,514

Ankur D. Shah

Should additional fees be necessary in connection with the filing of this paper, or if a petition for extension of time is required for timely acceptance of same, the Commissioner is hereby authorized to charge deposit account No. 19-0741 for any such fees; and applicant hereby petitions for any needed extension of time.

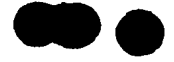

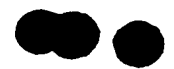

#### MARKED UP VERSION SHOWING CHANGES MADE

In the Specification:

The paragraph starting on line 10 of page 17:

Using the screen display and values from Figure 5, the placement of trade orders using the Mercury display and trading method is now described using examples. A left click on the 18 in the BidQ column 1201 will send an order to market to [sell]  $_{\text{buy}}$  17 lots (quantity # chosen on the Quantity Description pull down menu cell 1204) of the commodity at a price of 89 (the corresponding price in the Prc column 1203). Similarly, a left click on the 20 in the AskQ column 1202 will send an order to market to [buy]  $\frac{1}{10}$ 17 lots at a price of 90.

#### In the Claims:

22. (Amended) A method of placing a trade order for a commodity on an electronic exchange having an inside market with a highest bid price and a lowest ask price, using a graphical user interface and a user input device [and having preset parameters for trade orders], said method comprising:

setting a preset parameter for the trade order

displaying [the] market depth of [a] the commodity [traded in a market], through a dynamic display of a plurality of bids and a plurality of asks in the market for the commodity, including at least a portion of the bid and ask quantities of the commodity, the dynamic display being aligned with a static display of prices corresponding thereto, wherein the static display of prices does not move in response to a change in the inside market;

displaying an order entry region aligned with the static display of prices comprising a plurality of areas for receiving commands from the user input device to send trade orders, each area corresponding to a price of the static display of prices; and

[initiating placement of a] selecting a particular area in the order entry region [trade order of the commodity] through a single action of the user input device with a pointer of the user input device positioned over [an] the particular area [in said dynamic displays of bids and asks] to set a plurality of additional parameters for the trade order and send the trade order to the electronic exchange[;

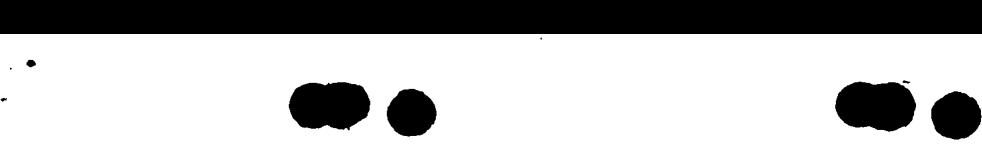

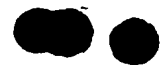

wherein the contents of the trade order are based in part upon the preset parameters and the position of the pointer at the time of said single action].

23. (Amended) A method of placing a trade order according to claim 22, wherein said trade order is a buy order if the position of the pointer at the time of said single action is within a bid order entry [display] region and wherein said trade order is a sell order if the position of the pointer at the time of said single action is within an ask order entry [display] region.

29. (Amended) A computer readable medium having program code recorded thereon, for execution on a computer having a graphical user interface and a user input device [and having preset parameters for trade orders], to place a trade order for a commodity on an electronic exchange having an inside market with a highest bid price and a lowest ask price, comprising:

a first program code for setting a preset parameter for the trade order;

a [first] second program code displaying [the] market depth of a commodity [traded in a market], through a dynamic display of a plurality of bids and a plurality of asks in the market for the commodity, including the bid and ask quantities of the commodity, aligned with a static display of prices corresponding thereto, wherein the static display of prices does not move in response to a change in the inside market;

a third program code for displaying an order entry region comprising a plurality of areas for receiving commands from the user input device to send trade orders, aligned with the static display of prices, each area corresponding to a price of the static display of prices; and

a [second] <u>fourth</u> program code for [initiating placement of a trade order of the commodity through a single action of the user input device with a pointer of the user input device positioned over an area in said dynamic displays of bids and asks; and

a third program code for setting characteristics of the trade order based in part upon the preset parameters and the position of the pointer at the time of said single action] receiving a command as a result of a selection of a particular area in the order entry region by a single action of the user input device with a pointer of the user input device positioned over the particular area, to set a plurality of additional parameters for the trade order and send the trade order to the electronic exchange.

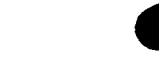

Atty. Dkt. No. 024051-0135

30. thereon, for execution on a computer to place a trade order according to claim 29, (Amended) A computer readable medium having program code recorded further comprising program code for establishing that said trade order is a buy order if the position of the pointer at the time of said single action is within a bid order entry [display] region and that said trade order is a sell order if the position of the pointer at the time of said single action is within an ask order entry [display] region.

35. (Amended) on an electronic exchange having an inside market with a highest bid price and a lowest ask price, the system comprising: A client system for placing a trade order for a commodity

a parameter setting component for setting a preset parameter for the trade order;

a display device for displaying [the] market depth of a commodity [traded in a market], through a dynamic display of a plurality of bids and a plurality of asks in the market for the commodity, including the bid and ask quantities of the commodity, aligned with a static display of prices corresponding thereto, wherein the static display of prices does not move when the inside market changes, and for displaying an order entry region aligned with the static display of prices, comprising a plurality of areas for receiving commands to send trade orders, each area corresponding to a price of the static display of prices;

a user input device for positioning a pointer thereof over an area in [said dynamic displays of bids and asks and for initiating placement of a trade order of the commodity through a single action of the user input device] the order entry region; and

a trade order [characteristics setting component for setting characteristics of the trade order based in part upon preset parameters and the position of the pointer at the time of said single action] sending component for receiving a command as a result of a selection of the area in the order entry region by a single action of the user input device with a pointer of the user input device positioned over the area, to set a plurality of additional parameters for the trade order and send the trade order to the electronic exchange.

36. (Amended) A client system for placing a trade order for a commodity according to claim 35, wherein said trade order [characteristics setting] sending

-10-

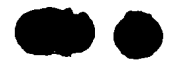

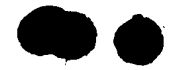

Atty. Dkt. No. 024051-0135

component establishes that said trade order is a buy order if the position of the pointer at the time of said single action is within a bid order entry [display] region and that said trade order is a sell order if the position of the pointer at the time of said single action is within an ask order entry [display] region.

37. (Amended) according to claim 36, wherein said trade order [characteristics setting] sending A client system for placing a trade order for a commodity component establishes that the trade order is for a pre-determined fixed quantity and for a price corresponding to the position of the pointer at the time of said single action.

38. (Amended) A client system for placing a trade order for a commodity according to claim 36, wherein said trade order [characteristics setting] sending component establishes that the trade order is for a quantity equal to a current net position of the user in the commodity and for a price corresponding to the position of the pointer at the time of said single action.

39. (Amended) A client system for placing a trade order for a commodity according to claim 36, wherein said trade order [characteristics setting] sending component establishes that the trade order is for a quantity equal to a predetermined fixed offset plus the sum of all quantities in the market at prices better than or equal to a price corresponding to the position of the pointer at the time of said single action and for a price corresponding to said position.

40. (Amended) A client system for placing a trade order for a commodity according to claim 39, wherein said trade order [characteristics setting] sending component establishes that said offset is equal to a first pre-determined value if a single action of a first type is taken and said offset is equal to a second predetermined value if a single action of a second type is taken.

-11-

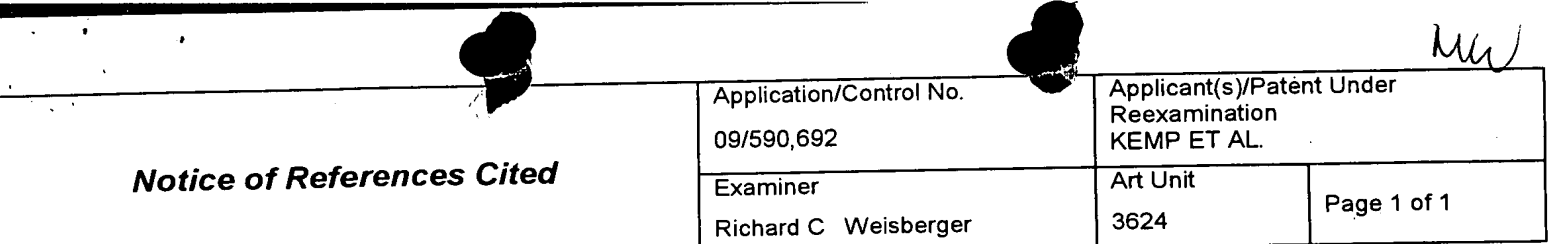

#### **U.S. PATENT DOCUMENTS**

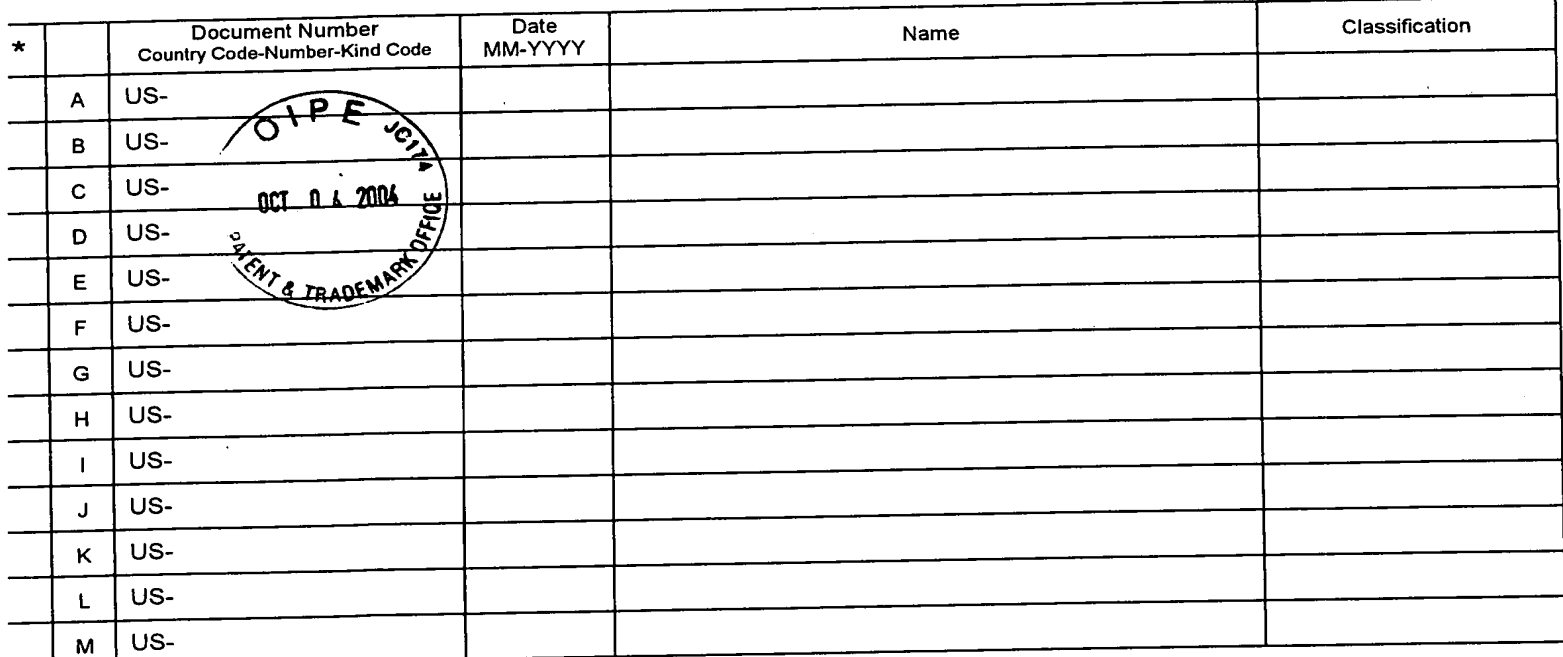

# FOREIGN PATENT DOCUMENTS

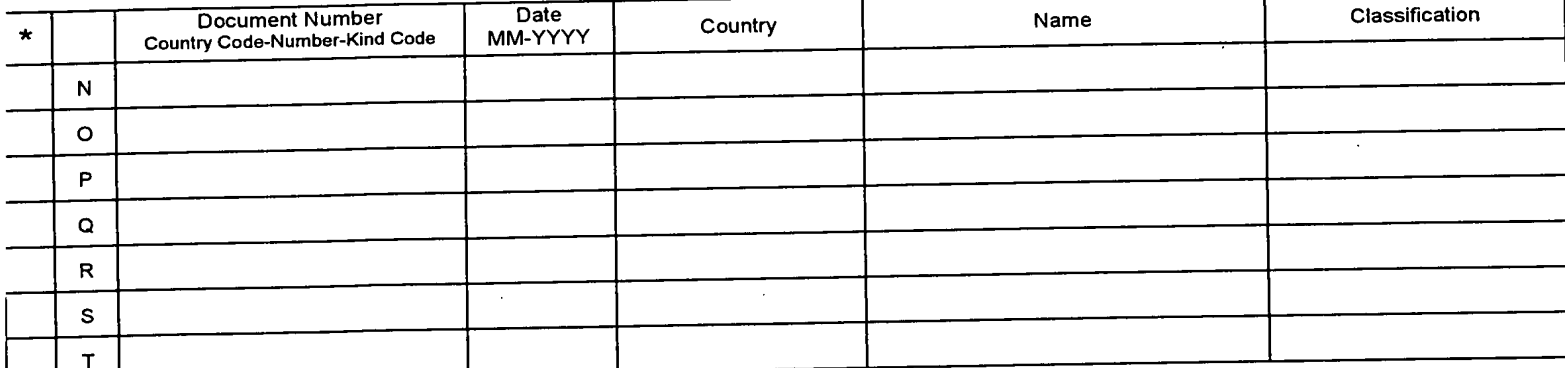

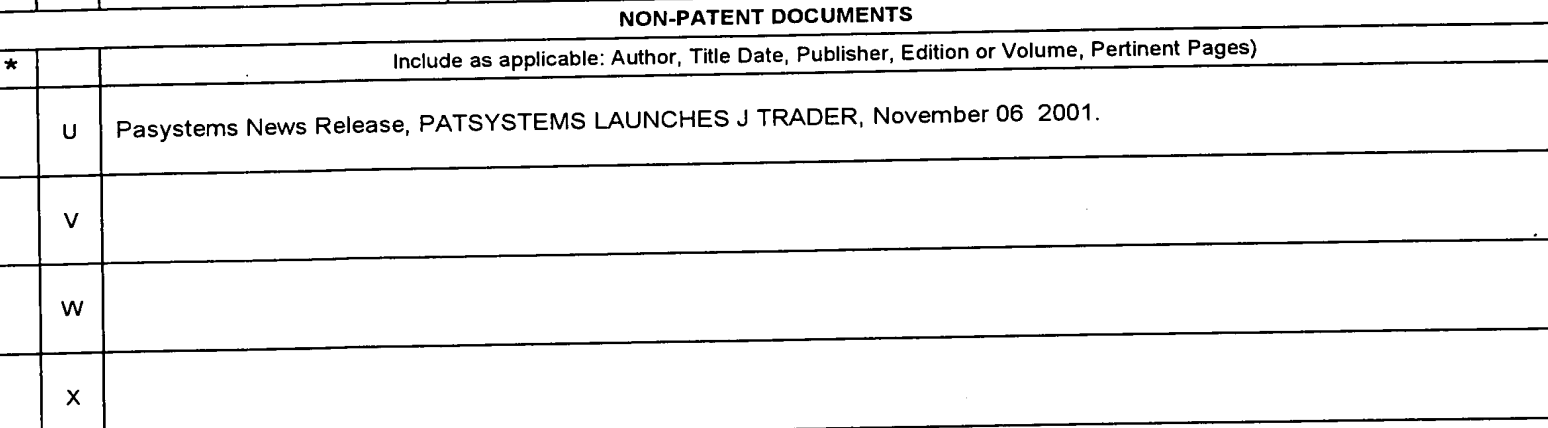

'A copy of this reference is not being furnished with this Office action. (See MPEP § 707.05(a).) Dates in MM—YYYY iormat are publication dates. Classifications may be US or foreign.

U.\$. Patent and Trademark Office PTO-892 (Rev. 01-2001) Notice of References Cited Part of Paper No. 28

 $\ddot{\phantom{0}}$ 

Atty. Dkt. No. 024051-0

 $\mathcal{Z}_{1}^{2}$ 

 $\mathcal{E} \mathcal{Y}$ 

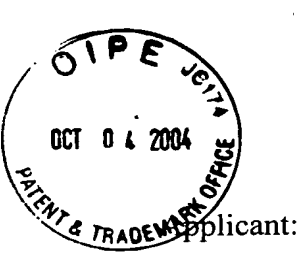

Title:

# IN THE UNITED STATES PATENT AND TRADEMARK OFFICE

Gary Allan KEMP II et al.

CLICK BASED TRADING WITH INTUITIVE GRID DISPLAY OF MARKET DEPTH

Patent. No.:  $6,772,132$   $\beta$   $\beta$ 

Issue Date: 8/3/2004 OCT 0 6 2004

Examiner: R. Weisberger **of Correction** 

Art Unit: 3624

## REQUEST FOR CERTIFICATE OF CORRECTION FOR PTO MISTAKE PURSUANT TO 37 C.F.R. § 1.322(a)

Commissioner for Patents P.O. Box 1450 Alexandria, VA22313 -1450

Sir:

Enclosed, in duplicate, is a Certificate of Correction, Form PTO/SB/44, for United States Patent Number 6,772,132 issued August 3, 2004. The following Patent Office printing errors appear in the issued patent:

# ON THE TITLE PAGE

OTHER PUBLICATIONS - After the last entry, please insert --Patsystems News Release, PATSYSTEMS LAUNCHES J TRADER, November 06, 2001--.

This publication was listed on the Form PTO-892 which was forwarded from the PTO as part of the Notice of Allowability (paper no. 28) mailed February 10, 2004. A copy of the Form PTO-892 is attached for your review.

OCT 0 8 2904

**/** 

#### IN THE SPECIFICATION

Column 9, line 65, delete "sell" and insert --buy--;

is a set of the set of the set of the set of the set of the set of the set of the set of the set of the set of

Column 10, line 2, delete "buy" and insert --sell--.

These changes were made in the amendment filed on March 21, 2003, a copy of which has been attached for your review.

Applicant submits that the above changes would not constitute new matter, and correction thereof would not require reexamination.

Pursuant to 37 C.F.R. §1.322, Applicant requests that the enclosed Certificate of Correction be approved.

Although Applicant believes that no fee is required for this Request, the Commissioner is hereby authorized to charge any additional fees which may be required for this Request to Deposit Account No. 19-0741.

Respectfully submitted,

Date OCTOBER 4,  $2004$  By

FOLEY & LARDNER LLP William T. Ellis Customer Number: 22428<br>
Telephone: (202) 672-5485<br>
Registration No. 26,874 Telephone: (202) 672-5485 Facsimile: (202) 672-5399

OCT 0 8 2004

MODIFIED PTOISBI44 (02-01) NOUTHED PTOISBI44 (02-01)<br>Approved for use through 01/31/2004. OMB 0651-0033<br>ILS. Patent and Trademark Office: U.S. DEPARTMENT OF COMMERCE Under the Paperwork Reduction Act of 1995, no persons are required to a collection of information unless it displays a valid OMB control number.<br>(Also Form PTO-1050)

. The contract of the contract of the contract of the contract of the contract of the contract of the contract of the contract of the contract of the contract of the contract of the contract of the contract of the contrac  $\mathcal{L} \rightarrow \mathcal{L}$ 

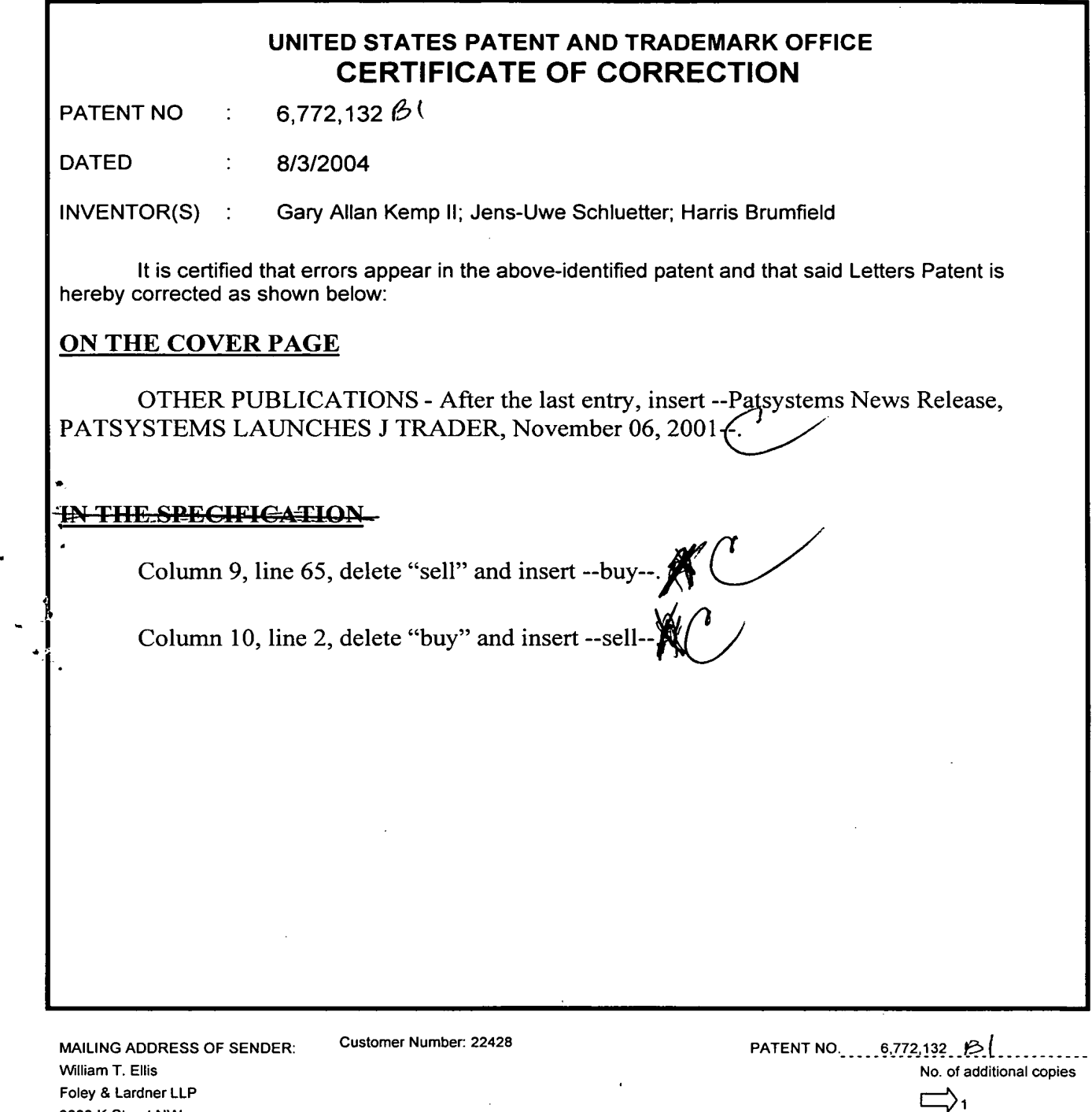

3000 K Street NW<br>Suite 500 Washington, DC 20007-5143

Burden Hour Statement: This fonn is estimated to take 140 hour to complete. 1"Ime will vary depending upon the needs of the individual case. Any comment on the amount of time you are required to complete this form should be sent to the Chief Information Officer, U.S. Patent and Trademark<br>Office, P.O. Box 1450, Alexandria, VA 23313-1450, DO NOT SEND FEES OR COMPLETE

# UNITED STATES PATENT AND TRADEMARK OFFICE CERTIFICATE OF CORRECTION

PATENT NO : 6,772,132  $\mathcal{D}$ 

DATED : 8/3/2004

lNVENTOR(S) : Gary Allan Kemp ll; Jens-Uwe Schluetter; Harris Brumfield

It is certified that errors appear in the above-identified patent and that said Letters Patent is hereby corrected as shown below:

# ON THE COVER PAGE

OTHER PUBLICATIONS — After the last entry, insert --Patsystems News Release, PATSYSTEMS LAUNCHES J TRADER, November 06, 2001--.

# IN THE SPECIFICATION

Column 9, line 65, delete "sell" and insert --buy--.

Column 10, line 2, delete "buy" and insert --sell--.

MAILING ADDRESS OF SENDER: Customer Number: 22428 - PATENT NO.\_ \_\_ 6,772,132  $\frac{1}{2}$   $\frac{1}{2}$ 

Foley & Lardner LLP <sup>3000</sup> <sup>K</sup> Street NW |:.'>1 3000 K Street NW<br>Suite 500

Washington, DC 20007-5143

Burden Hour Statement: This form is estimated to take 1.0 hour to complete. Time will vary depending upon the needs of the individual case. Any comment on the amount of time you are required to complete this form should be sent to the Chief Information Officer, U.S. Patent and Trademark Office, P.0. Box 1450, Alexandria, VA 22313-1450. DO NOT SEND FEES OR COMPLETED FORM TO THIS ADDRESS. SEND TO: Commissioner for Patents, PO Box 1450, Alexandria, VA 22313-1450.

# UNITED STATES PATENT AND TRADEMARK OFFICE CERTIFICATE OF CORRECTION

PATENT NO. : 6,772,132 B1 Page 1 of 1 DATED : August 3, 2004 INVENTOR(S) : Gary Allan Kemp H, Jens—Uwe Schluetter and Harris Brumfield

It is certified that error appears in the above-identified patent and that said Letters Patent is hereby corrected as shown below:

Title page,

Ì

Item [56], References Cited, OTHER PUBLICATIONS, afier the last entry, insert -- Patsystems News Release, PATSYSTEMS LAUNCHES J TRADER, November 06, 2001 --.

Column 9, Line 65, delete "sell" and insert -- buy --.

Column 10, Line 2, delete "buy" and insert -- sell --.

Signed and Sealed this

Second Day of August, 2005

on  $M_{\epsilon}$ ) udsar

JON W. DUDAS Director of the United States Patent and Trademark Office

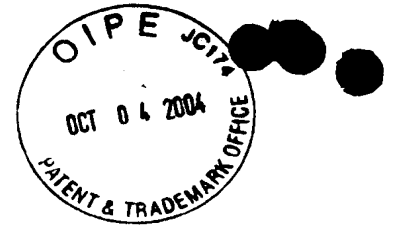

**If thereby certify that this paper is being facts in the United States Pater** 

Cymanthia Irving

Atty. Dkt. No. 024051-0135

# IN THE UNITED STA TES PA TENT AND TRADEMARK OFFICE

Applicant: Gary Alan KEMP II et al.

Title: CLICK BASED TRADING WITH Stransmitted to the United States Patent and CLICK BASED TRADING WITH INTUITIVE GRID DISPLAY OF MARKET DEPTH

Appl. No.: 09/590.692 **1998** month  $\frac{3}{5}$ 

Filing Date:  $\overline{O6/09/2000}$  March 21, 2003

Examiner: R. Weisberger

Art Unit: 3624

#### AMENDMENT TRANSMITTAL

Commissione r for Patents Washington, D.C. 20231

Sir:

Transmitted herewith is an amendment in the above-identified application.

- [X] Small Entity status under 37 C.F.R. § 1.9 and § 1.27 has been established by a Small Entity statement previously submitted.
- [ ] Small Entity statement is enclosed.
- $[X]$ The fee required for additional claims is calculated below:

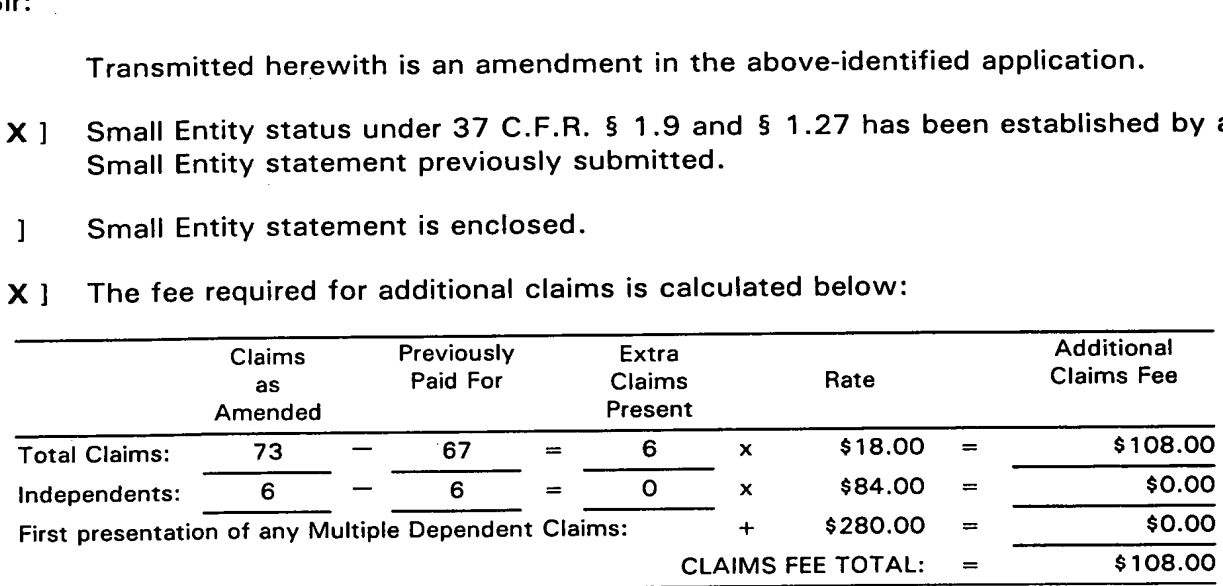

<sup>I</sup> ] Applicant hereby petitions for an extension of time under 37 C.F.R. §1.136(a) for the total number of months checked below:

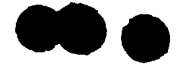

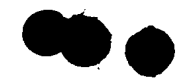

Atty. Dkt. No. 024051-0135 \

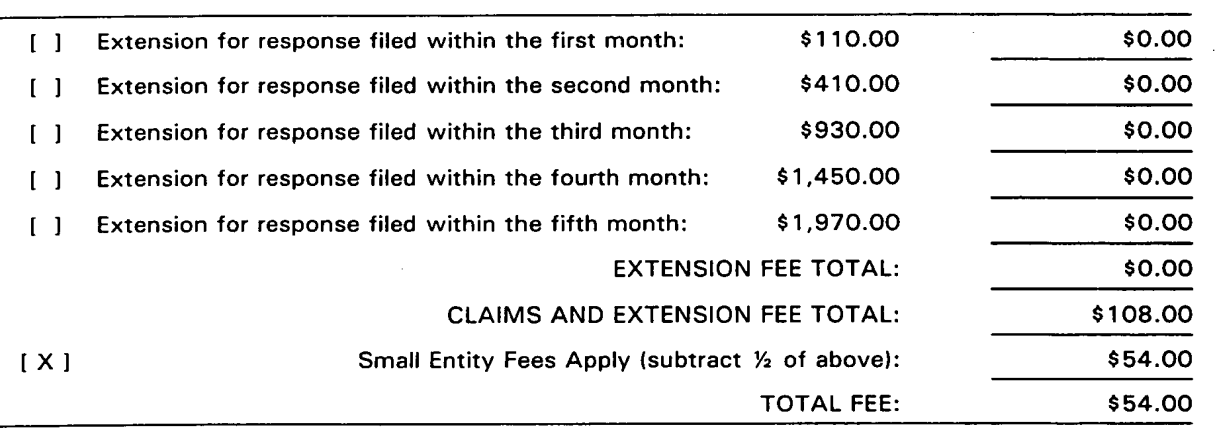

- [ X ] Please charge Deposit Account No. 19-0741 in the amount of \$54.00. A duplicate copy of this transmittal is enclosed.
- [ ] A check in the amount of \$54.00 is enclosed.
	- [ X ] The Commissioner is hereby authorized to charge any additional fees which may be required regarding this application under 37 C.F.R. §§ 1.16-1.17, or credit any overpayment, to Deposit Account No. 19-0741. Should no proper payment be enclosed herewith, as by a check being in the wrong amount, unsigned, post-dated, otherwise improper or informal or even entirely missing, the Commissioner is authorized to charge the unpaid amount to Deposit Account No. 19-0741. If any extensions of time are needed for timely acceptance of papers submitted herewith, applicant hereby petitions for such extension under 37 C.F.R. §1.136 and authorizes payment of any such extensions fees to Deposit Account No. 19-0741. '

Please direct all correspondence to the undersigned attorney or agent at the address indicated below.

Respectfully submitted,

Date March 21, 2003

FOLEY & LARDNER<br>
Customer Number: 22428 **Ankur D. Shah**<br>
Attorney for Applicant Customer Number: 22428

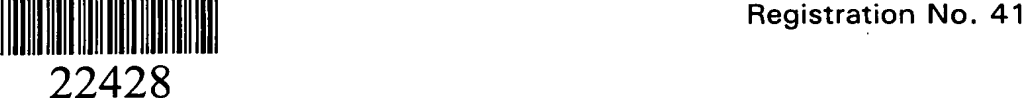

PATENT TRADEMARK OFFICE Telephone: (202)672-5300 Facsimile: (202) 672-5399

 $\lambda$ 

., flfifl

 $-2-$ 

 $\ddot{\phantom{0}}$ 

# FILE ORDERING<br>
order patent files results

 $\overline{\ell}$ 

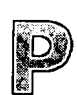

Monday 1000ay<br>2006*005* 12012003<br>I I :50:57 AMA ועוזי, טכנטכנדד<br>פונומס בסמונו

Serial# 09/590692<br>Patent# 6772132 File order accepted

Place another order

1 of 1

PCT

WORLD INTELLECTUAL PROPERTY ORGANIZATION International Bureau

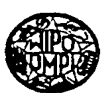

#### PUBLISHED UNDER THE PATENT COOPERATION

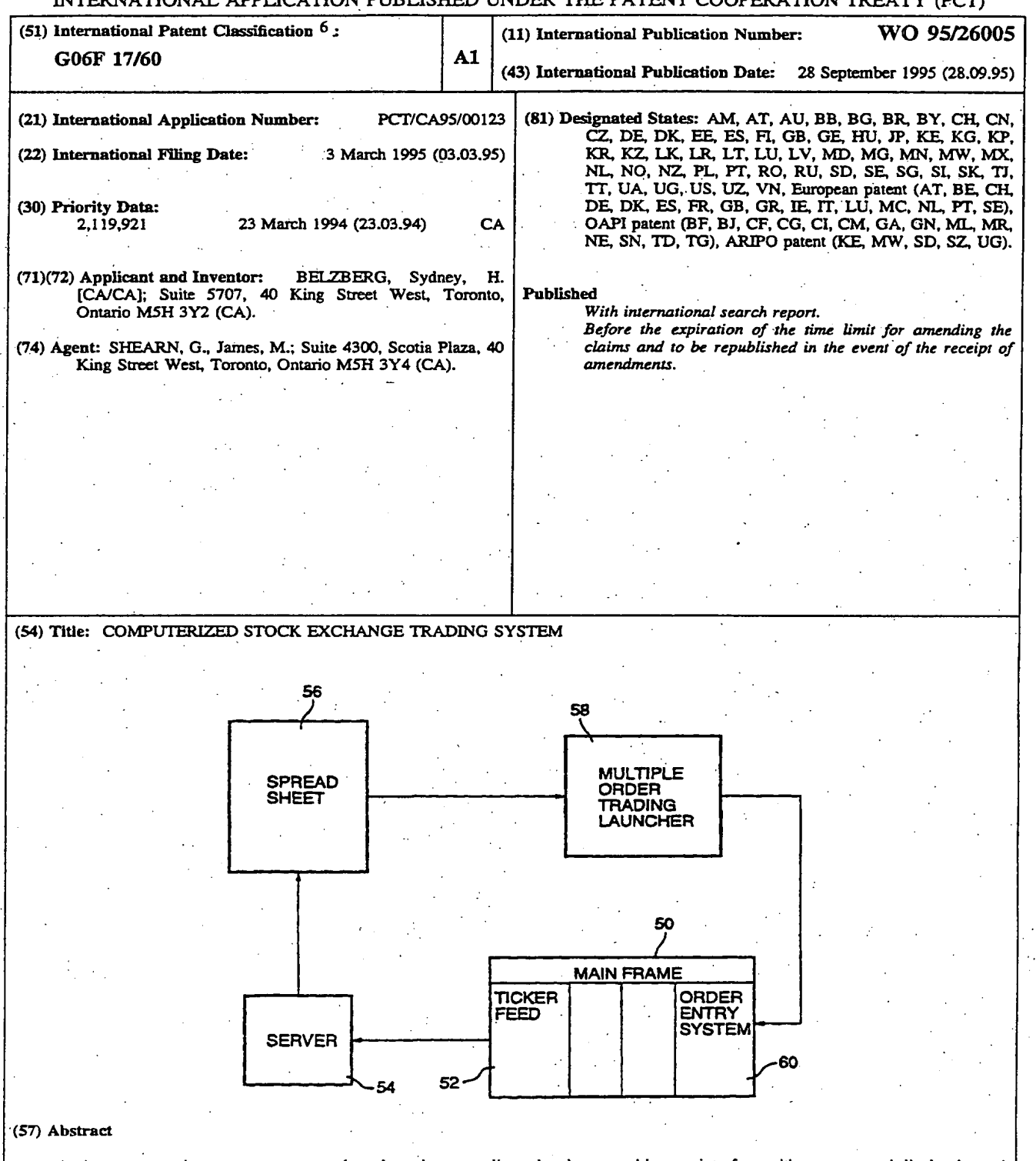

An improvement in computer automated stock exchange trading whereby a graphic user interface with a mouse and display is used to select parameters such as share symbol, price selection, order size, and transaction type, as well as other indicators to launch a trading<br>order to the order entry system of a stock exchange computer. Further improvemen group of shares may be read from a spreadsheet formulated into an order and launched automatically or in response to a signal from an operator so as to trade an index or basket of- shares substantially instantaneously. '

#### FOR THE PURPOSES OF INFORMATION ONLY

Codes used to identify States party to the PCT on the front pages of pamphlets publishing international applications under the PCT.

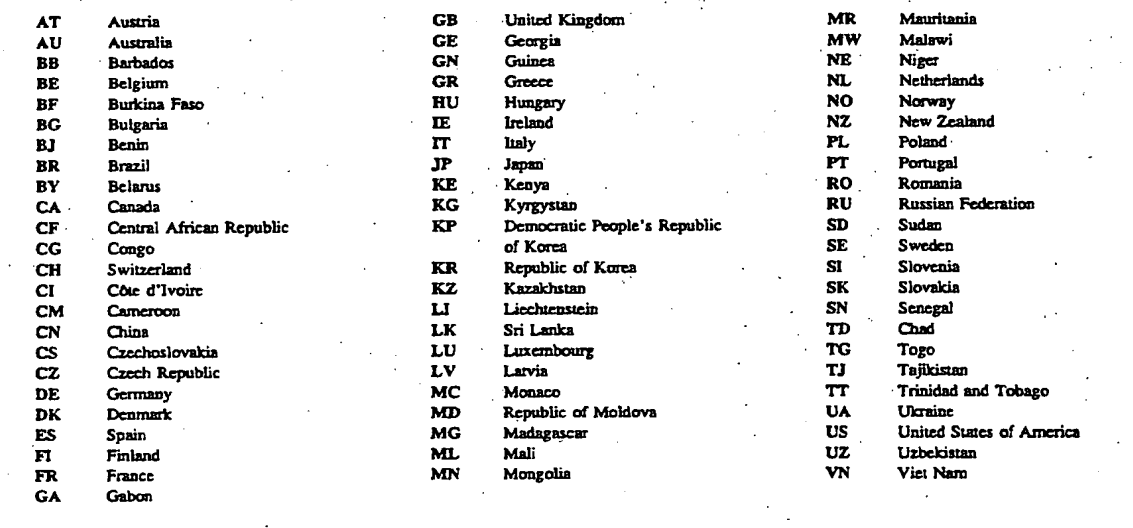

#### WO 95/26005

#### COMPUTERIZED STOCK EXCHANGE TRADING SYSTEM

This invention relates to automated means for effecting the purchase and sale of shares traded on a stock exchange. More particularly, it relates to computer software and hardware by which an operator may instantaneously effect the transfer of shares of a large number of corporations.

#### BACKGROUND:

paper. Once effected, the trades or transfers of shares \_'For. many years 'the trading of shares' listed» on a stock exchange were effected by the activities of people known as traders on the trading floor of a stock exchange, and were confirmed by some form of notation or writing on were formally reported to brokers for the purchasing and selling customers in a formal way with or without the delivery of the share certificates.

15

10

# 0351 0351

SUBSTITUTE SHEET

 $\mathbf{r}$ 

5

10

 $15$ 

recently the transactions have become More automated so that trades may be done by a trader operating a keyboard to enter the necessary commands into a terminal connected to the mainframe computer of the stock exchange, or a small personal computer with a terminal emulator. With this automated system a trader may enter an order to buy or sell which is transmitted to the central system of the stock exchange where it matched with another trader who is willing to sell or buy the same shares, and the computer then confirms the completion of the transaction to each trader, and the transaction is confirmed and recorded by means of a hard copy generated on a printer.

Although this computerized automated system was much faster than the trading floor, it still required a trader to key in by hand the necessary data and commands for each

# **SUBSTITUTE SHEET**

individual stock being traded. From the information available at a terminal, the trader/operator would have to input the symbol for the company shares, the price, the exchange, the size of the order, and the instructions to buy, sell, cross or short trade the stock. It has even become possible to effect trades in certain stocks automatically when they reach a certain price level. However, modern investment strategies involve the investment in large groups or "basket" of listed shares as part of an entire portfolio which is strategically selected to provide a balance of growth potential, income generation, and risk avoidance. These portfolios are often held by mutual

funds, banks, insurance companies, or other institutional investors, and they are frequently being changed to adjust the balance in the factors which effect growth, income and

risks.

10

 $15$ 

### SUBSTITUTE SHEET

#### PCT/CA95/00123

#### WO 95/26005

 $\mathbf{r}$ 

 $10<sub>1</sub>$ 

 $15$ 

Some institutions invest in an established mixture of stocks which reflect the current economic climate in the country, such as the TSE 35, the TSE 100, the TSE 300, and in the United States the Dow Jones or other representative portfolios. In some cases institutional investors will establish their own collection of shares which it considers to represent their investment strategy and objectives. These may be weighted in favour of industry groups such as mining companies, financial institutions, manufacturing, or others considered preferable by the investment manager. As a result of this strategy of investing in a mixed "basket" of shares, institutional investors are often increasing or decreasing their investment in the entire range of shares in a basket or index. This therefore requires a large number of trades in order to effect the single

# SUBSTITUTE SHEET

 $5<sub>1</sub>$ 

 $10<sub>1</sub>$ 

 $15$ 

investment move. Hitherto, this has been done by a trader/operator keying in the necessary trades in each individual stock through a computer terminal. Where the portfolio includes a list of 100 stocks, for example, this is a lengthy process and in fact the problem arises that the prices of many shares would change during the time it takes to key in the various orders, and the original conditions necessary to satisfy the requirements of the particular trade may no longer be present.

SUMMARY OF THE INVENTION:

It is therefore the purpose of the present invention to provide an automated, computerized trading system in which multiple share order entries can be executed automatically within seconds by the trader/operator in activating a few entries on a keyboard. This method of

# SUBSTITUTE SHEET

- 5

5

10

 $15$ 

trading is accomplished by means of the present invention in which a list of stocks is continually monitored and their prices recorded on a "spreadsheet format" on a personal computer and displayed on a screen. When the composite price of the list of stocks conforms to certain predetermined parameters, the trader can execute the necessary instructions to transform the list into an order on the personal computer (which is connected to the computerized order entry system of the stock exchange, which may be a mainframe), and the order will be immediately processed by the computer and sent to the exchange's order entry system. Thus, the purchase or sale of a basket comprising various numbers (volumes) of a variety of shares can be executed in a matter of seconds before the price or other conditions have changed.

### SUBSTITUTE SHEET

 $10$ 

 $15$ 

By means of the system programmed in accordance

with the present invention, a conventional terminal or personal computer capable of communication with a stock exchange central computer can be adapted to read, process, and react to information from the stock exchange, and/or commands of the operator and automatically and quickly perform multiple trades in a manner described above.

#### DESCRIPTION OF THE PREFERRED EMBODIMENT:

invention may be better understood by a The T description of one embodiment with reference to the attached drawings in which:

Figure 1 is a schematic illustration of a mainframe

terminals or personal computers are or connected each comprising a display screen and keyboard;

stock exchange computer to which a series

# SUBSTITUTE SHEET

WO 95/26005

5

 $10$ 

PCT/CA95/00123

Figure 2 is a graphic user interface suitable

for use in executing single stock trans-

actions;

shares;

Figure 3 is a graphic user interface used in

effecting multiple trades in a basket

comprising various volumes of a list of

Figure 4 is a schematic block diagram which illustrates the sequence and flow of

data and commands by which the system is used.

In the system illustrated in the attached drawings Figure 1 shows a mainframe computer 2 used to process all

the data relating to the stocks listed on a stock exchange,

such as the TSE, the VSE, or the NYSE, as the case may be.  $15<sub>1</sub>$ 

# SUBSTITUTE SHEET

 $5.$ 

 $10$ 

**PCT/CA95/00123** 

Since the advent of computerized trading, these mainframe central computers are connected to a variety of terminals, such as 4, in various trading offices of brokerage houses through the city and abroad. By means of the individual terminals, traders may review data on the display screen 8 and input the necessary information and instructions on the keyboard 6 whereby a given volume of a particular stock is bought or sold (or crossed or shorted) in a manner which is the automated equivalent of an individual transaction on the trading floor. Such a network is referred to, in the case of Toronto Stock Exchange, as "CATS" which the is an abbreviation for "Computer Aided Trading System", and similar systems are now commonly used and operated by many stock

 $15$ exchanges.

SUBSTITUTE SHEET

. 9

WO 95/26005

10

 $15$ 

Figure 2 illustrates an improvement which comprises a graphic user interface with a network such as CATS which allows a trader/operator to use the trading system more quickly and efficiently. Whereas previously the data necessary for a

transaction (stock symbol, volume, price, buy or sell, etc., etc.) had to be entered on the keyboard and showed up in the screen area 10 before the order could be launched to the central processing unit, the present invention allows the instructions to be put in much more quickly, more easily and with less error.

In the embodiment illustrated in Figure 2, the trader/operator can enter the symbol representing the stock in the area 12 followed by the price at which the transaction

is to be completed in space 14 (which may be a selected price

# SUBSTITUTE SHEET
$\mathsf{S}$ 

 $10$ 

 $15<sub>2</sub>$ 

or the bid offer or last price derived from the CATS data). Then the size of the order (or volume of the transaction) may be indicated in space 16 by selecting the appropriate nominal figures 1,000, 5,000, 10,000, 50,000 or by inserting the precise volume in the box 18. Many of the instruction choices provided by this interface (such as bid, offer, last, ID, volume, exchange, transaction) may be entered without keying by using a mouse as illustrated at 10 in Figure 1, which directs a cursor or indicator to the command. In the illustrated embodiment the other information may be selected, such as the appropriate exchange in area 20, the type of transaction in area 22, the buy and sell IDs in areas 24 and 26. Other areas 28 provided by the interface include features to provide various information from the data bank as an aid to the operator.

### SUBSTITUTE SHEET

 $0.361$ 

11 -

5

10

 $15$ 

To effect individual transactions an operator may, by mouse or a combination of mouse and keyboard, enter the necessary data and commands and quickly transmit the transaction to a stock exchange. Thus, by means of the interface illustrated in Figure 2, transactions of a single stock through a computer aided trading system may be more quickly and efficiently executed. The second aspect of the present invention is illustrated in Figure 3 which is a reproduction of a display screen which is part of the multiple stock trading system. By means of the software of this invention, the terminal or personal computer illustrated in Figure 1 can

be used to connect the spreadsheet of the system to the data

base of the stock exchange mainframe and display the

SUBSTITUTE SHEET

 $12$ 

5.

 $10$ 

15

information (including symbol, volume of shares, bid, first and last price) in the area 30 of the display screen of the terminal as shown in Figure 3. For purposes of trading an index or custom basket of shares, the display will contain the information with respect to the shares included in the index or basket as illustrated. The system then executes a dynamic data link to the spreadsheet which causes the spreadsheet to read the list of stocks to the multiple order trading system of the present invention. In the next step the system captures the spreadsheet data and makes each stock price and volume a variable that is inserted in a list of preprogrammed commands. The list is then sent to the order entry system of the stock exchange with a single key stroke.

Thus, each of the stocks and the pertinent data relating thereto is entered into the multiple order entry

 $13<sub>1</sub>$ 

 $10$ 

15

system, and at the appropriate time and with the appropriate command, the entire basket can be dealt with in a single transaction within a matter of seconds before prices or other criterion change. The present system therefore eliminates the need for a trader/operator to enter each individual stock and the transaction criterion, which in the case of 100 stocks or so, would be time-consuming, prone to error, and difficult to coordinate because of the changing prices and their relationship to the transaction criterion. Also illustrated in Figure 3 is a box 32 in which the necessary commands may be entered from a keyboard. Also illustrated, in area 34, is a series of

commands which may be quickly entered by means of a mouse

or similar device, including identification of the basket

 $-14 -$ 

5

10

15

**PCT/CA95/00123** 

of shares to be traded 36, the type of transaction (buy, sell, cross, or sell short) 38, the appropriate buy ID 40 or sell ID 42, and the price (bid, offer, or last) 44. When the appropriate commands have been entered the transaction may be executed by pressing the launch button 46 and all of the shares of the basket are traded almost instantaneously.

As in all cases a provision is made for the entry of a pass word 48 to provide security against unauthorized use and other functions which are commonly associated with graphic user interface are provided.

Therefore, by means of the present system,  $\mathbf{a}$ terminal or personal computer may be used to capture from a spreadsheet all the data necessary to trade in a selected list or group of shares, and by inserting this data into the preprogrammed commands of the system, all of the necessary commands to execute the trade in all of the shares may be sent to the stock exchange order entry system in a single set of signals.

 $-15 -$ SUBSTITUTE SHEET

WO 95/26005

5

 $10$ 

 $15<sup>2</sup>$ 

It will be appreciated that this system will enable a trader to deal in baskets of shares, whether they are related to a standard index, such as the TSE 35 or the TSE 100, or a customized basket of shares designed for or by each customer and will be able to effect transactions quickly and without the complications that arise from the time delay in entering each stock transaction separately. Figure 4 is a block diagram and flow chart which illustrates schematically how the present invention facilitates a faster more efficient operation of the automated trading facilities. In the diagram the mainframe or central computer of the stock exchange is shown at 50 and includes a ticker feed system 52 which constantly generates updated data on the prices and volumes of various stocks being traded, and delivers the updated data to a server 54 where the data

 $-16 -$ 

### SUBSTITUTE SHEET

WO 95/26005

10

15

is stored and accessible to any terminals which are connected to the network. The information in the server is read by the spreadsheet 56 of a terminal, such as the one illustrated in Figure 1, which is designed to read and display a given basket of shares with the pertinent data with respect to volumes, bid, offer, last, etc. Block 58 represents the multiple order trading system of the present invention which reads the data from the spreadsheet, including all the data on a given basket of shares, organizes the data into the proper format for automated trading, and issues the multiple orders to the order entry system 60 of the central computer 50 at the stock exchange.

By having the data formatted by the multiple order launcher, the transaction of a whole basket of shares can be effected quickly, easily, with fewer errors and within the time frame for which the criterion or instructions for the transaction are valid.

 $-17 -$ SUBSTITUTE SHEET

By providing a means, such as the multiple order launcher, which is capable of capturing all the data on a spreadsheet, selecting what is required, and organizing it into the form of an order, the present invention creates a bridge between the spreadsheet, which contains the necessary data on a group of stocks, and the order entry system of the stock exchange which effects a transaction in those stocks. Furthermore, because it can use and format the data more quickly and correctly than an operator on a keyboard, it is capable of effecting a transaction within

the time and parameters which are rapidly changing, in a manner which an operator could not accomplished. Therefore, instead of merely processing data, it is capable of activating and controlling stock transactions. In this respect the

15

 $10<sub>1</sub>$ 

. 18 .

5

 $10$ 

system may be adapted to initiate a transaction automatically when certain criterion are met, or may be designed to create a signal when the criterion are met so that a trader/operator may make the final decision or judgment to execute the transaction or not, and may then execute it substantially instantaneously once the decision has been made.

Once the order entry has been received by the exchange system, the transaction is completed and the appropriate records and confirmation documents are produced in the usual manner without any further activity by the trader.

It will, of course, be realized that numerous modifications and variations from the illustrated embodiments may be employed without departing from the inventive concept.

 $19$ 

 $15<sup>°</sup>$ herein.

### CLAIMS:

The embodiments of the invention in which an exclusive property or privilege is claimed are defined as follows:

For use in a computer system having means to 1. receive data from a central computer of a stock exchange

on a spreadsheet; - display means and means to communicate orders to the order entry system of the stock exchange computer;

- a control system comprising means to read selected

groups of said data from said spreadsheet;

- means to formulate said data in a manner acceptable

to the stock exchange computer or entry system;

means to launch said orders to the stock exchange computer order entry system.

20

A control system as claimed in claim 1 wherein  $\overline{2}$ . said means to launch is responsive to conditions in the data read from said spreadsheet.

Apparatus as claimed in claim 2 wherein said means  $3.11$ to launch said order is responsive to the commands of an operator.

Apparatus as claimed in claims 1, 2 and 3 wherein  $4.$ said means to read, means to formulate, and means to launch are operated by means of a graphic user interface with display means and a mouse adapted to communicate to selected controls on the graphic user interface display.

A system as claimed in claim 4 in which said  $5.$  $\sim 10^{11}$  km  $^{-1}$ graphic user interface displays commands which include share

symbols, price selections, order size, and transaction type.

### $21$

## SUBSTITUTE SHEET

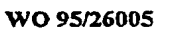

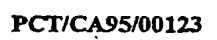

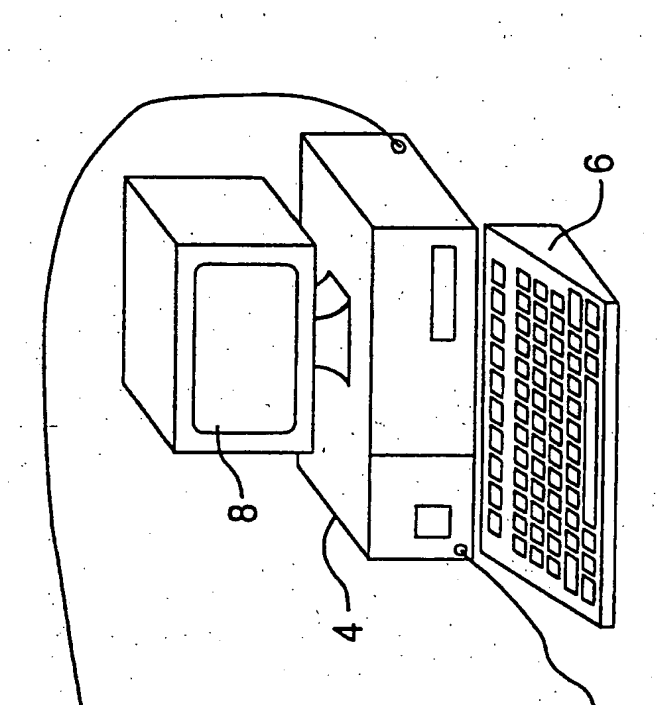

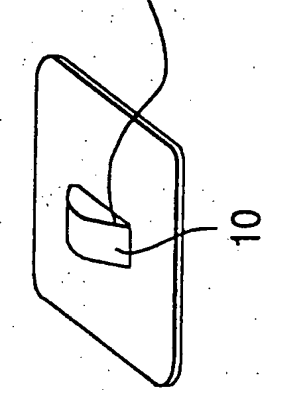

FIG.

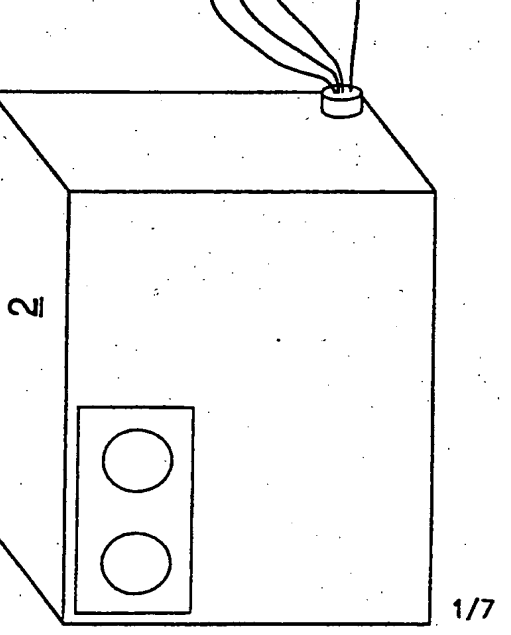

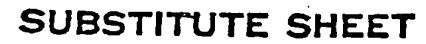

÷⊱.

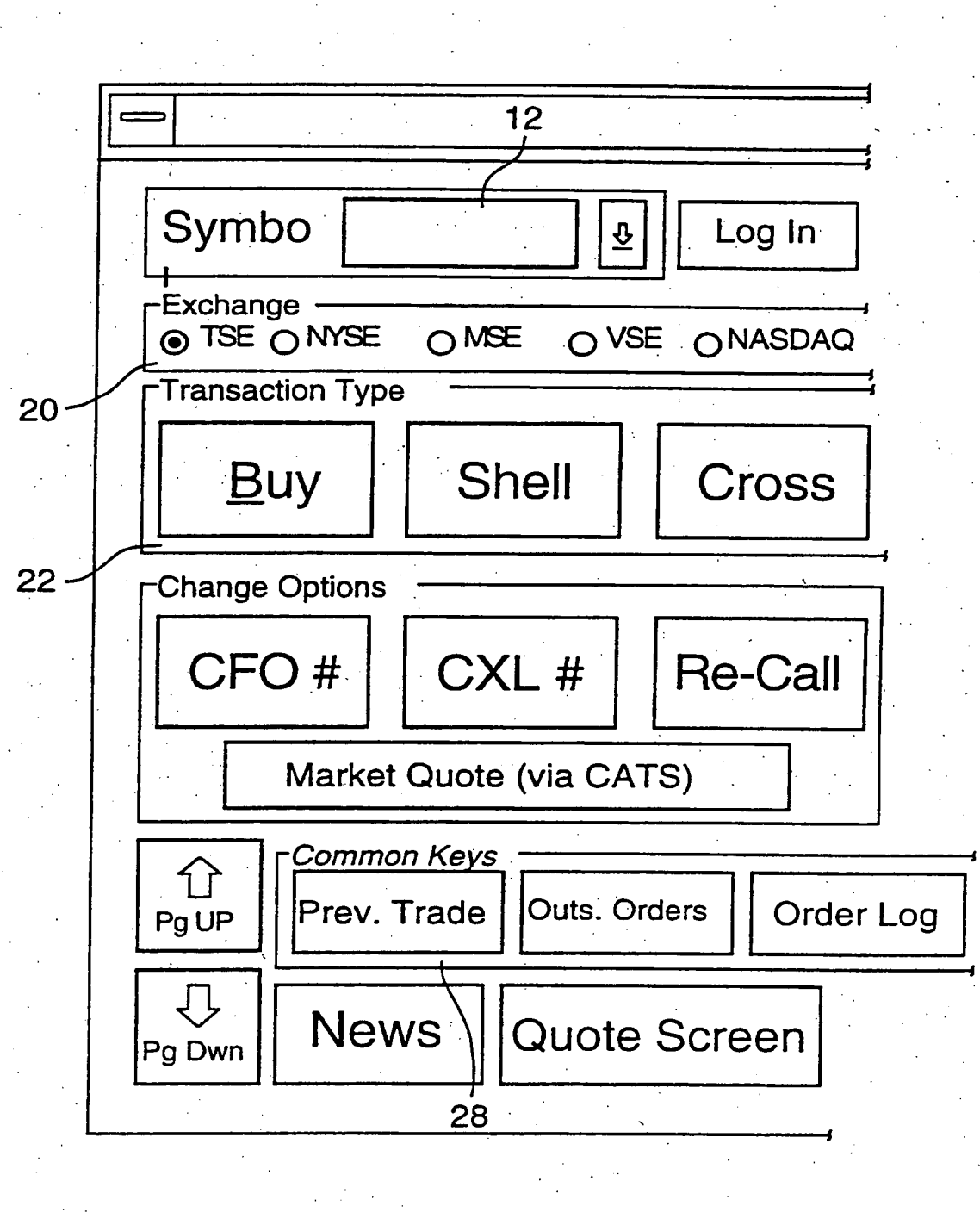

 $FIG.2A$  $217$ SUBSTITUTE SHEET

PCT/CA95/00123

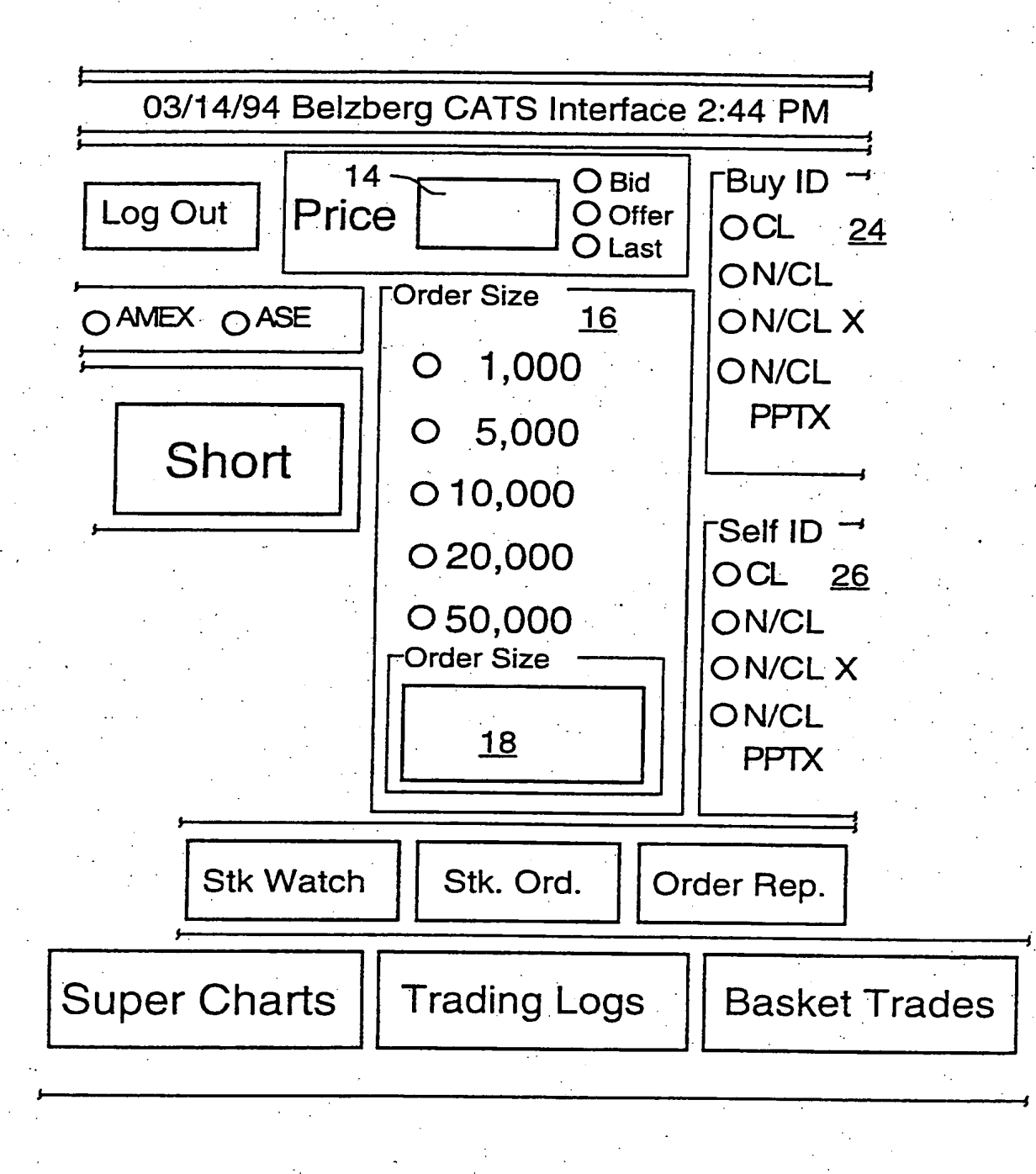

**FIG.2B.**  $3/7$ 

WO 95/26005

PCT/CA95/00123

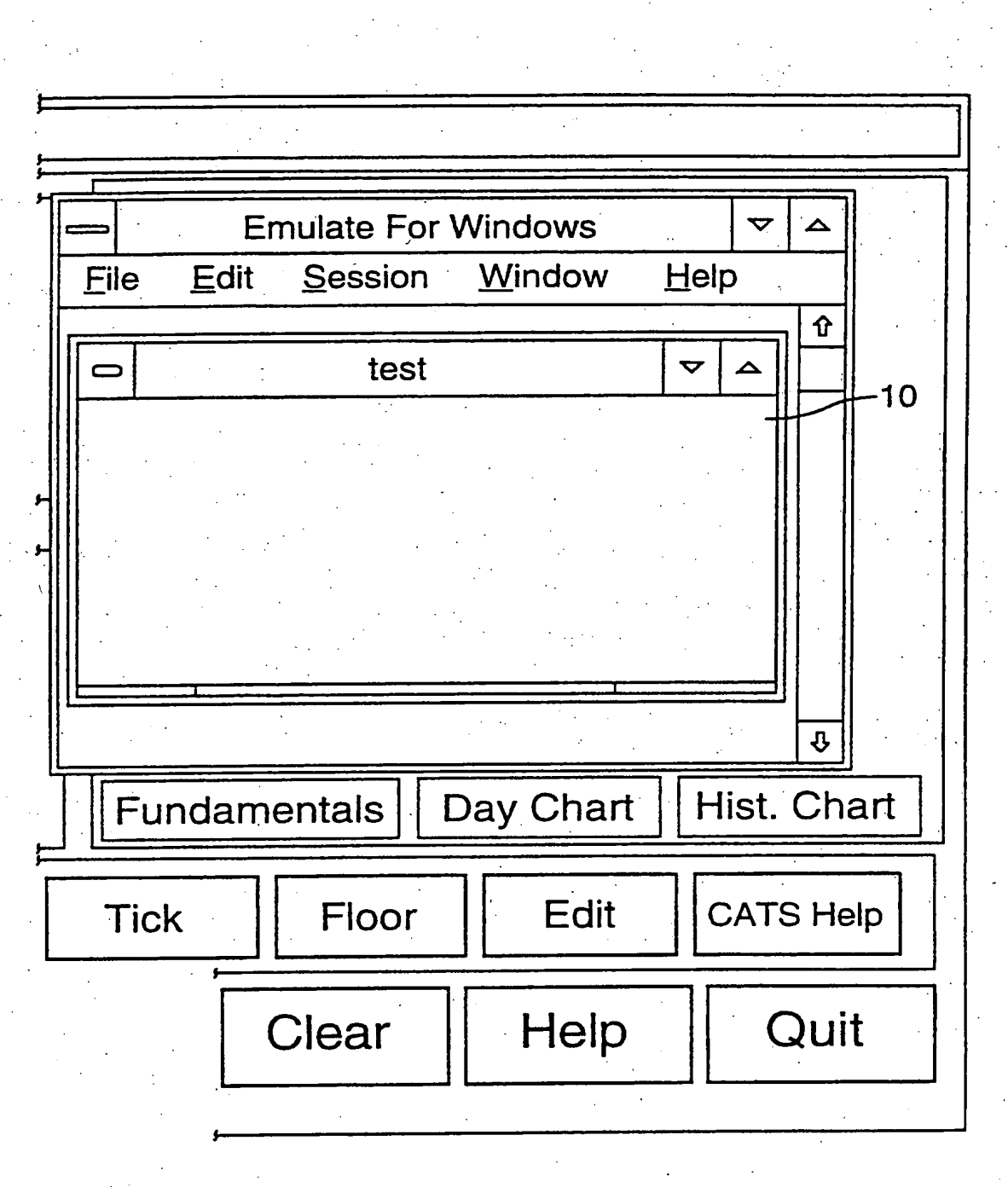

 $FIG.2C.$ 

 $4/7$ 

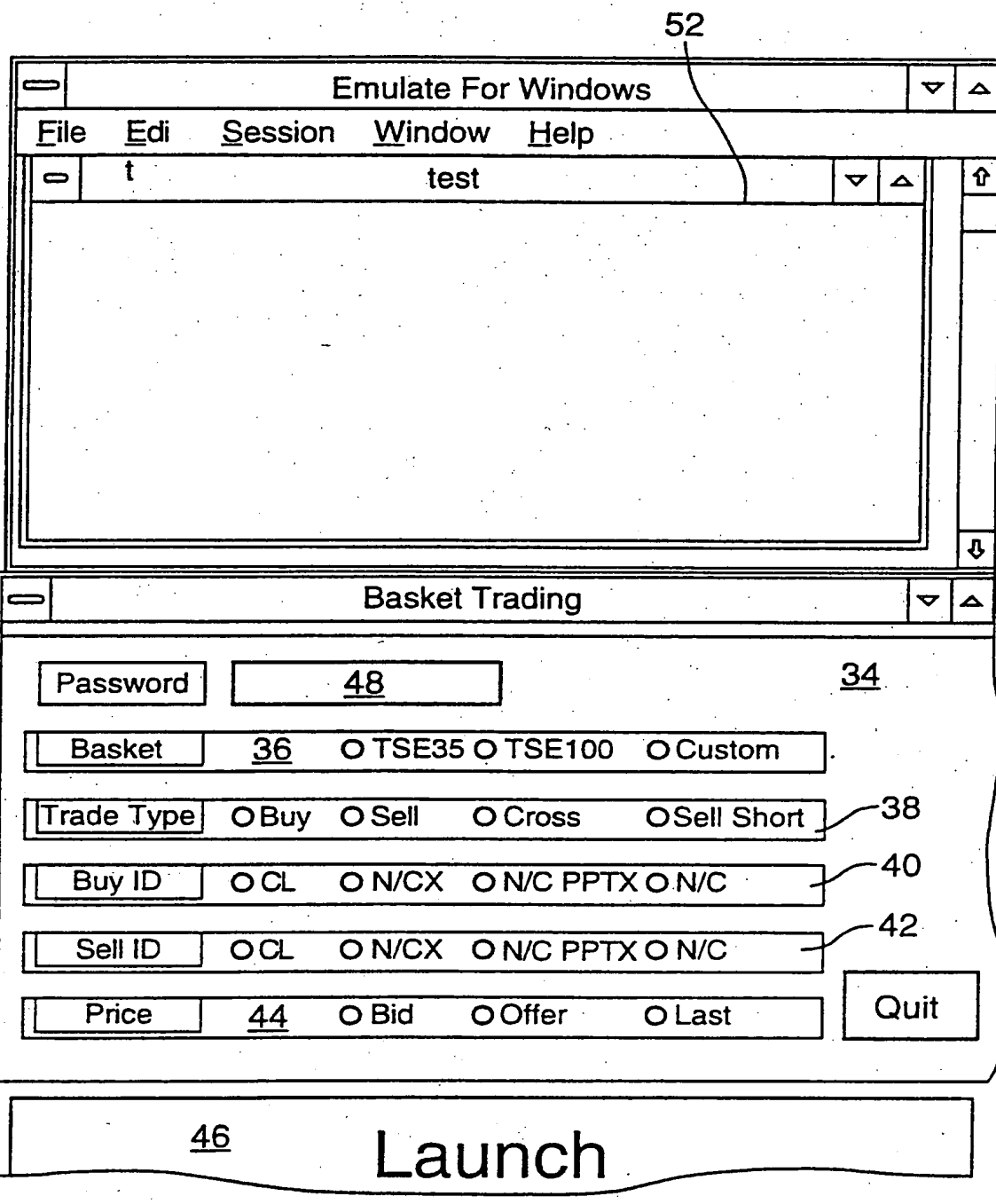

 $FIG.3A.$  $5/7$ 

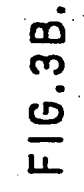

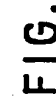

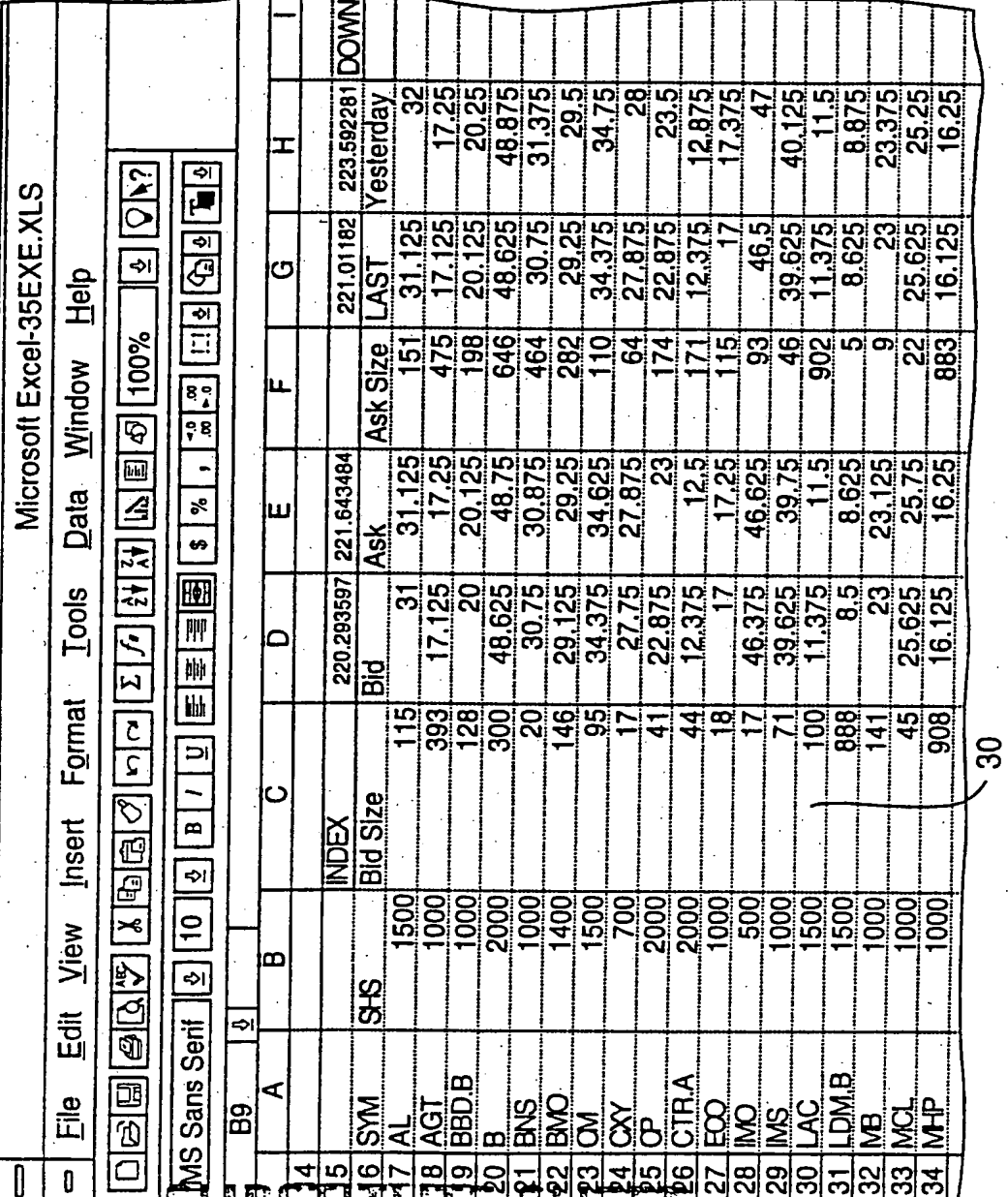

 $6/7$ 

# SUBSTITUTE SHEET

 $\tilde{\psi}$ 

i<br>Listorian

 $\frac{1}{2} \frac{d}{dt} \left( \frac{d}{dt} \right) \frac{d}{dt}$ 

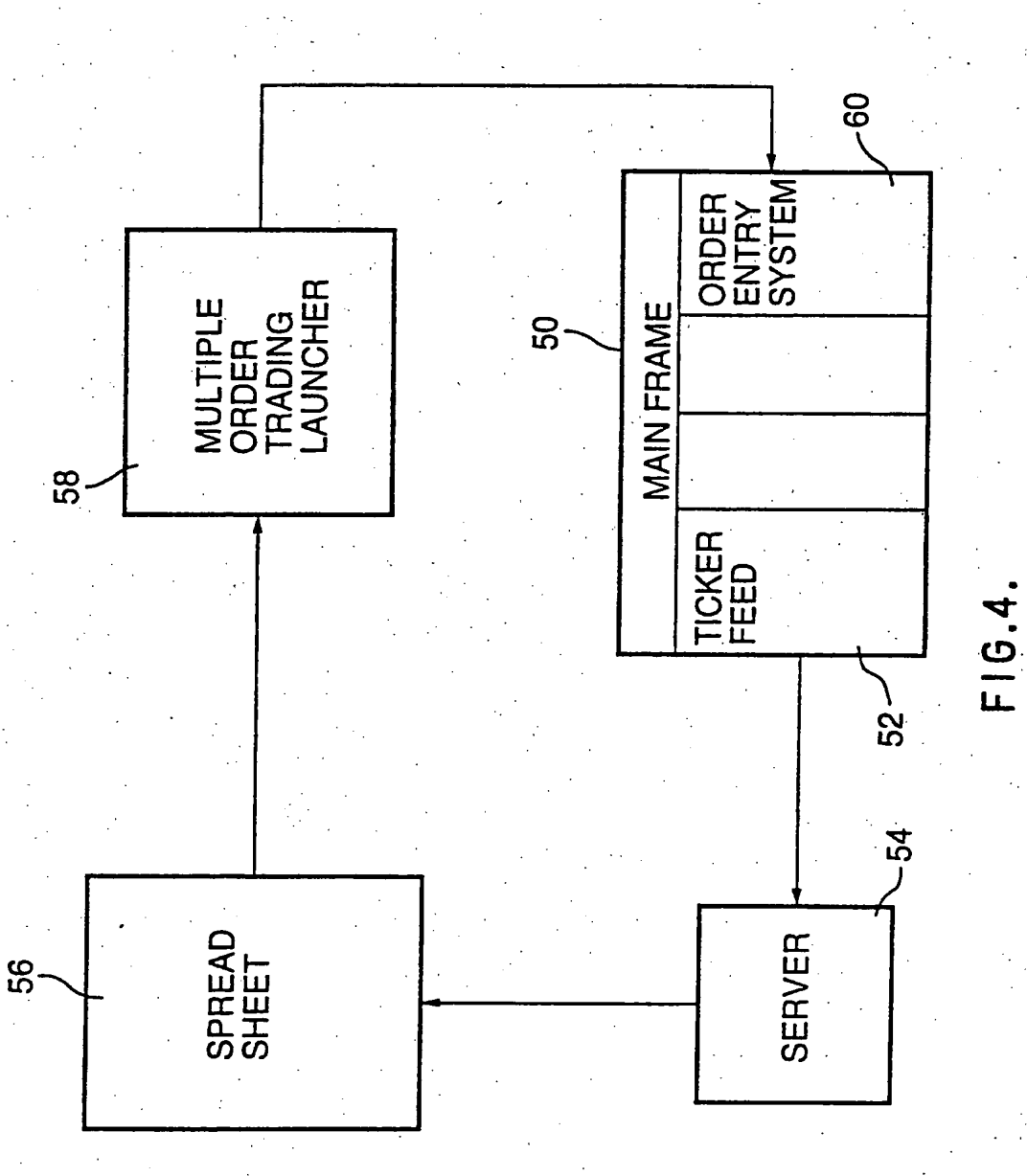

 $7/7$ 

# INTERNATIONAL SEARCH REPORT

eal Application No  $\ln$ ter PCT/CA 95/00123

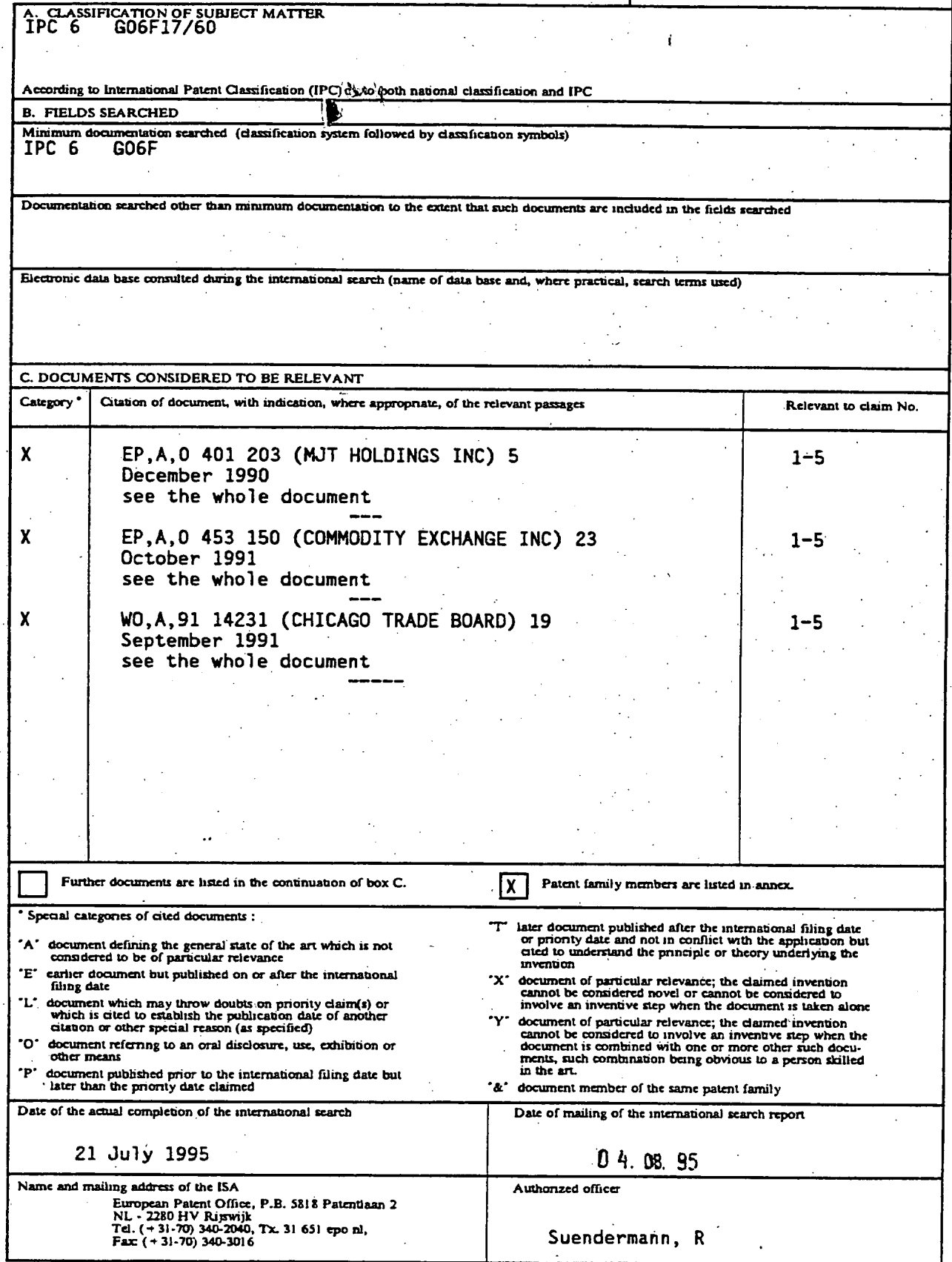

PCT/ISA/210 (second sheet) (July 1992)

1  $\overline{\phantom{a}}$ 

#### INTERNATIONAL SEARCH REPORT Inter mal Application No

 $\sim$   $\sim$ للمستند  $\ddot{\phantom{a}}$  $\ddot{\phantom{a}}$ 

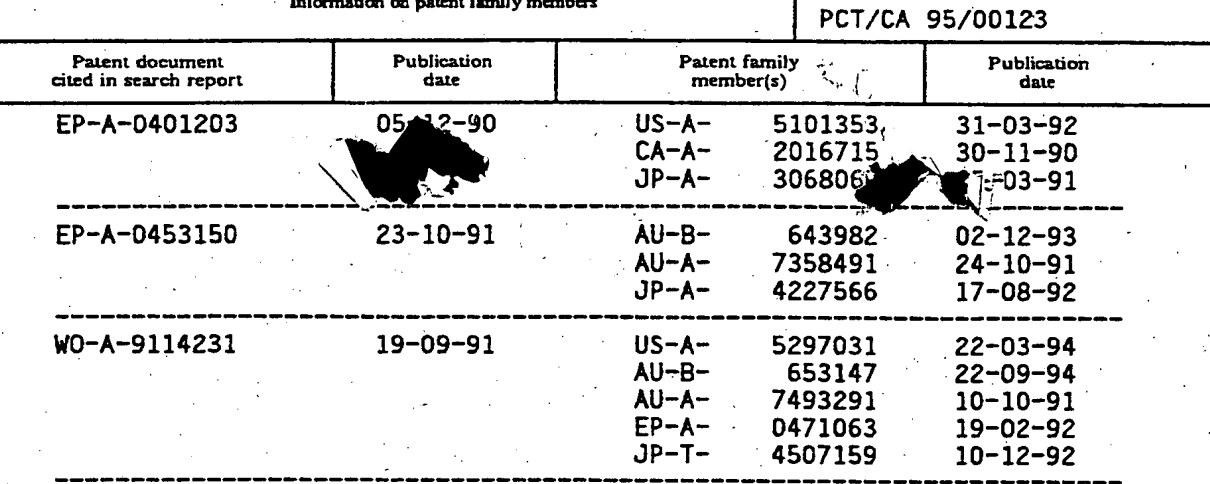

0380

Form PCT/ISA/210 (patent family annex) (July 1992)

**PCT** 

世界知的所有権機関 国 際 事務 局

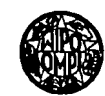

特許協力条約に基づいて公開された国際出願

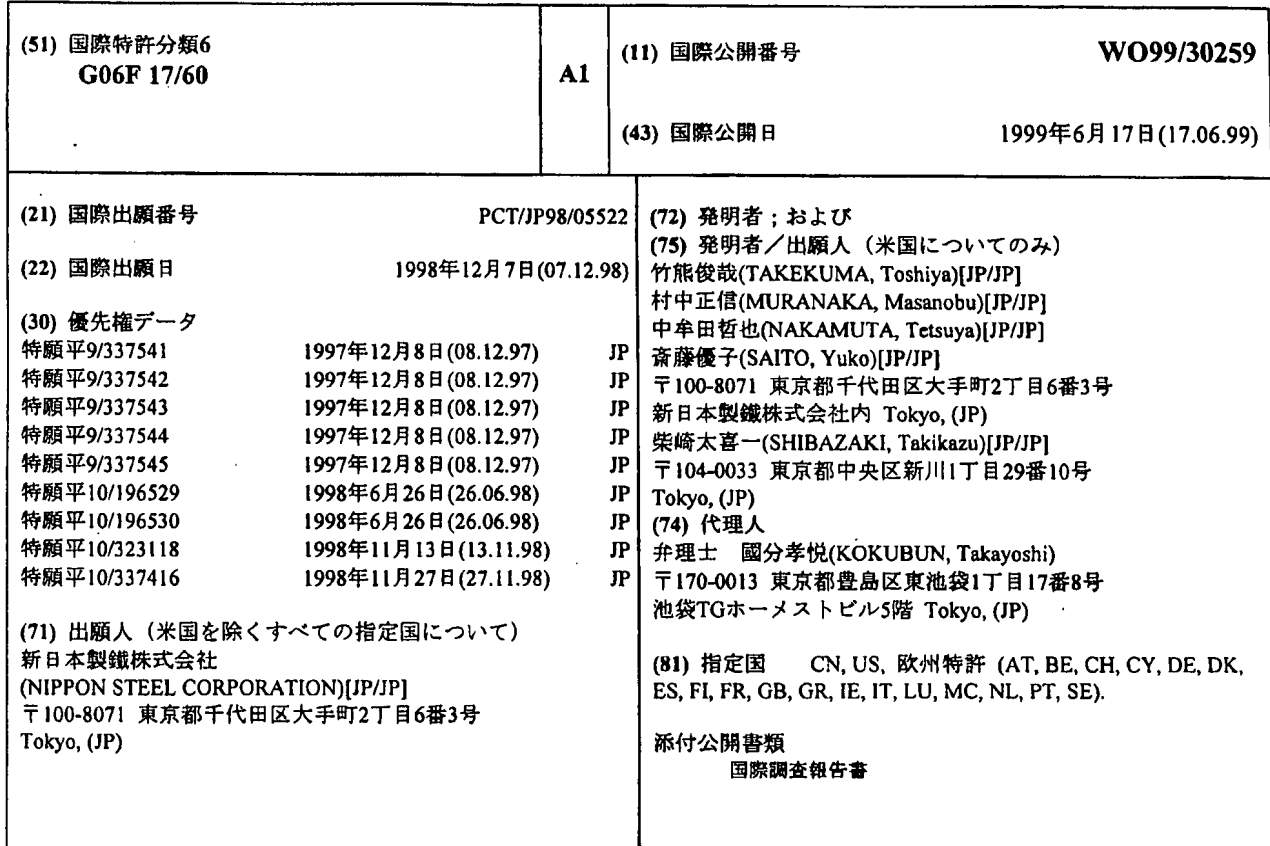

#### (54) Title: COMMODITY EXCHANGING APPARATUS, COMMODITY EXCHANGING SYSTEM, COMMODITY EXCHANGING METHOD AND STORAGE MEDIUM

(54)発明の名称 商品取引装置、商品取引システム、商品取引方法、及び記憶媒体

#### (57) Abstract

Terminals on the buyer side and the seller side intercommunicate with a host to execute a processing of cross trading by subscription based on purchase information issued on the buyer side, a processing of cross trading by subscription based on selling information issued on the seller side, and a processing of trading where a plurality of pieces of purchase information is collated with a plurality of pieces selling information and commitments are made one by one in order of agreement. Since the generally called future delivery trading can be made on a network, both the buyer side and the seller side can make a selling plan or a purchasing plan without going to a wholesale market and can make a transaction of commodity by using their own terminals. The buyer side and the seller side can be provided with more chance than ever and can make commodity exchange more efficiently.

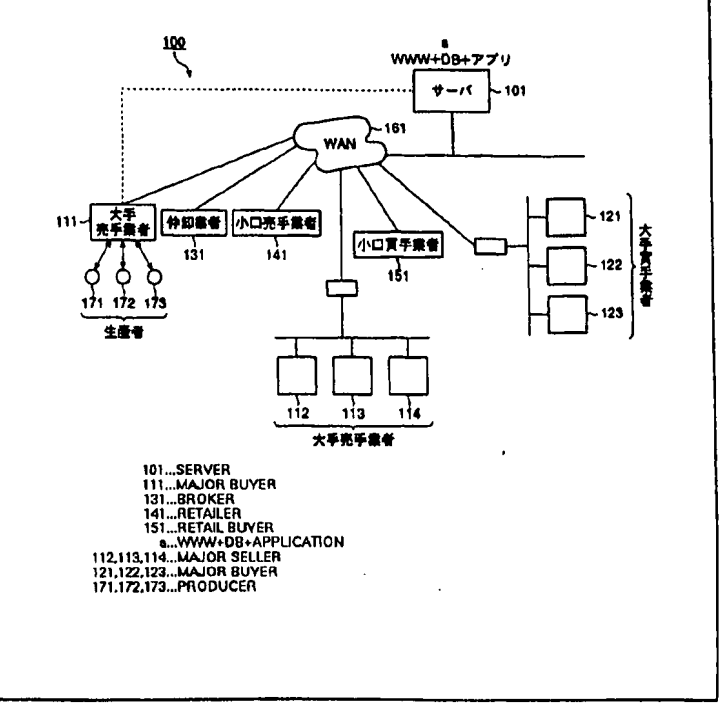

07/26/2002, EAST Version: 1.03.0002

**PCT** 

世界知的所有権機関 際 事 務 局 国

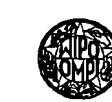

特許協力条約に基づいて公開された国際出願

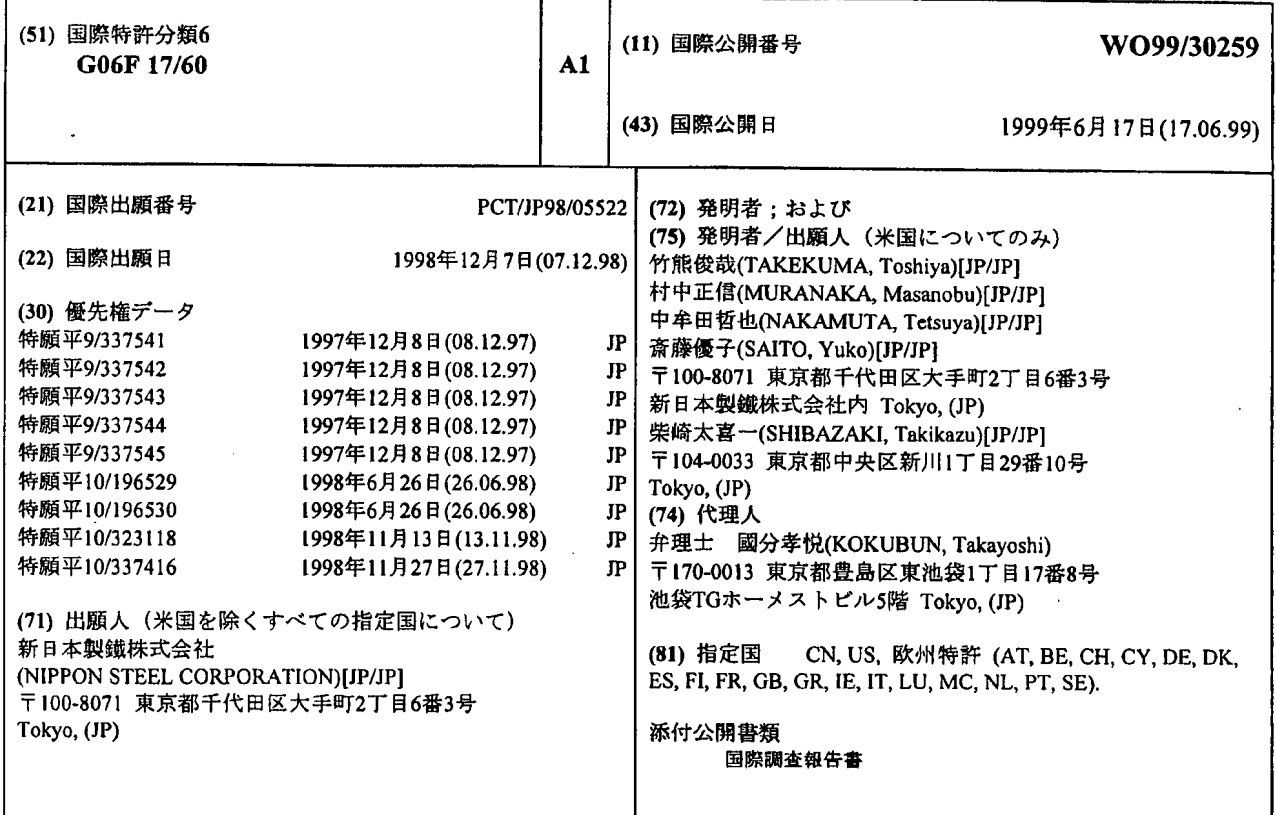

COMMODITY EXCHANGING APPARATUS, COMMODITY EXCHANGING SYSTEM, COMMODITY  $(54)$ Title: EXCHANGING METHOD AND STORAGE MEDIUM

(54)発明の名称 商品取引装置、商品取引システム、商品取引方法、及び記憶媒体

#### (57) Abstract

Terminals on the buyer side and the seller side intercommunicate with a host to execute a processing of cross trading by subscription based on purchase information issued on the buyer side, a processing of cross trading by subscription based on selling information issued on the seller side, and a processing of trading where a plurality of pieces of purchase information is collated with a plurality of pieces selling information and commitments are made one by one in order of agreement. Since the generally called future delivery trading can be made on a network, both the buyer side and the seller side can make a selling plan or a purchasing plan without going to a wholesale market and can make a transaction of commodity by using their own terminals. The buyer side and the seller side can be provided with more chance than ever and can make commodity exchange more efficiently.

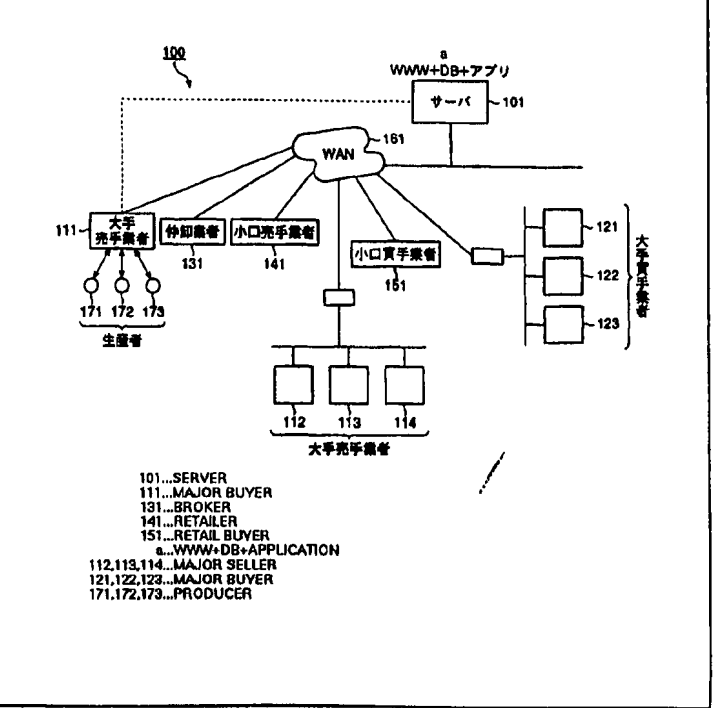

**PCT** 

#### 世界知的所有権機関 国 際 事 務 局 特許協力条約に基づいて公開された国際出願

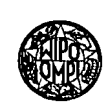

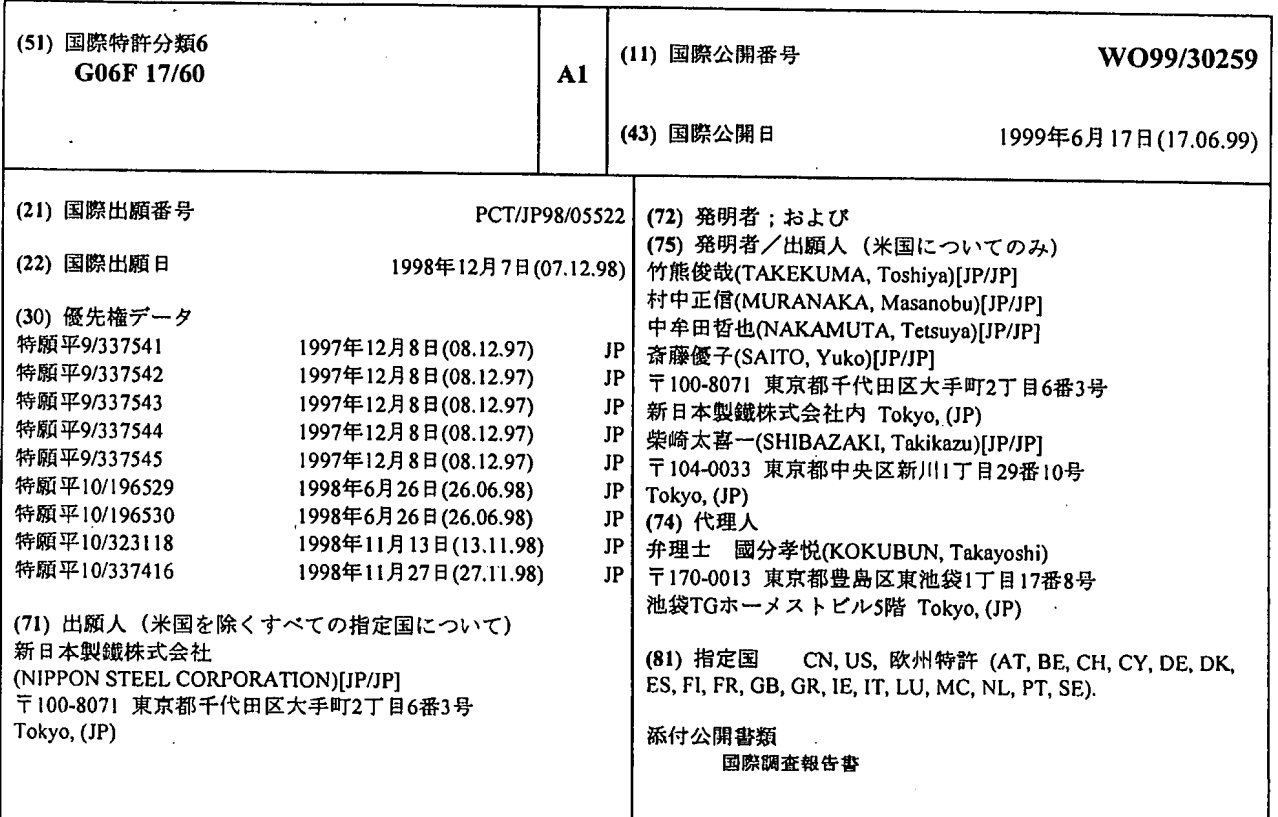

#### COMMODITY EXCHANGING APPARATUS, COMMODITY EXCHANGING SYSTEM, COMMODITY  $(54)$ Title: EXCHANGING METHOD AND STORAGE MEDIUM

(54)発明の名称 商品取引装置、商品取引システム、商品取引方法、及び記憶媒体

### (57) Abstract

Terminals on the buyer side and the seller side intercommunicate with a host to execute a processing of cross trading by subscription based on purchase information issued on the buyer side, a processing of cross trading by subscription based on selling information issued on the seller side, and a processing of trading where a plurality of pieces of purchase information is collated with a plurality of pieces selling information and commitments are made one by one in order of agreement. Since the generally called future delivery trading can be made on a network, both the buyer side and the seller side can make a selling plan or a purchasing plan without going to a wholesale market and can make a transaction of commodity by using their own terminals. The buyer side and the seller side can be provided with more chance than ever and can make commodity exchange more efficiently.  $\ddot{\phantom{a}}$ 

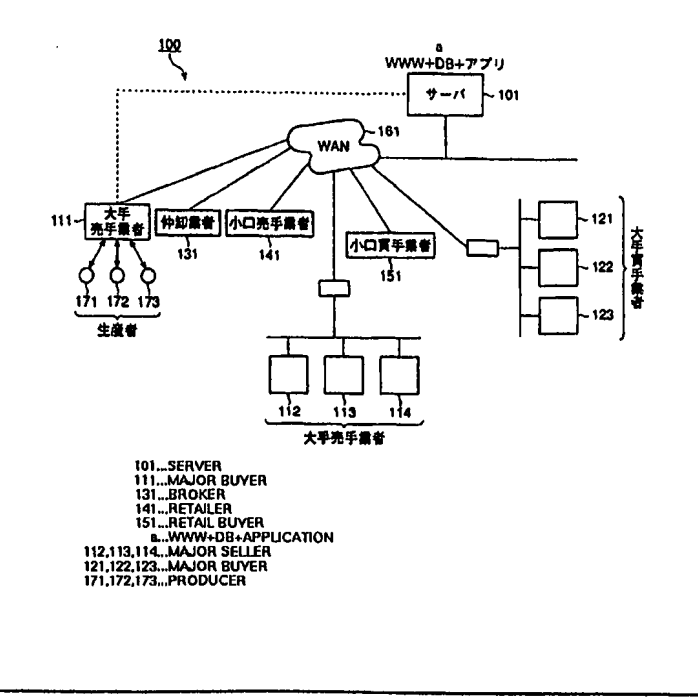

## (57)要約

買手側及び売手側の各端末装置がホストと相互通信することで、買手側が発す る購入情報に基づく予約相対取引の処理と、売手側が発する販売情報に基づく予 約相対取引の処理と、複数の上記購入情報と複数の上記販売情報を突き合わせて 、双方の条件の折り合うものから順次成約決定する取引の処理とを実行可能とす る。このように、所謂先渡取引をネットワーク上で可能にしたことで、買手側及 び売手側は共に、卸売市場に出向く必要はなく、商品の販売計画や調達計画を立 てることができ、自端末装置にて商品の売買取引を行うことができる。したがっ て、今迄にない販売及び調達の機会を売手側及び買手側に与えることができるよ うになり、従来にない効率的な商品取引を行うことができる。

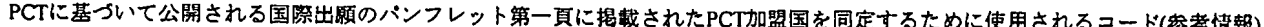

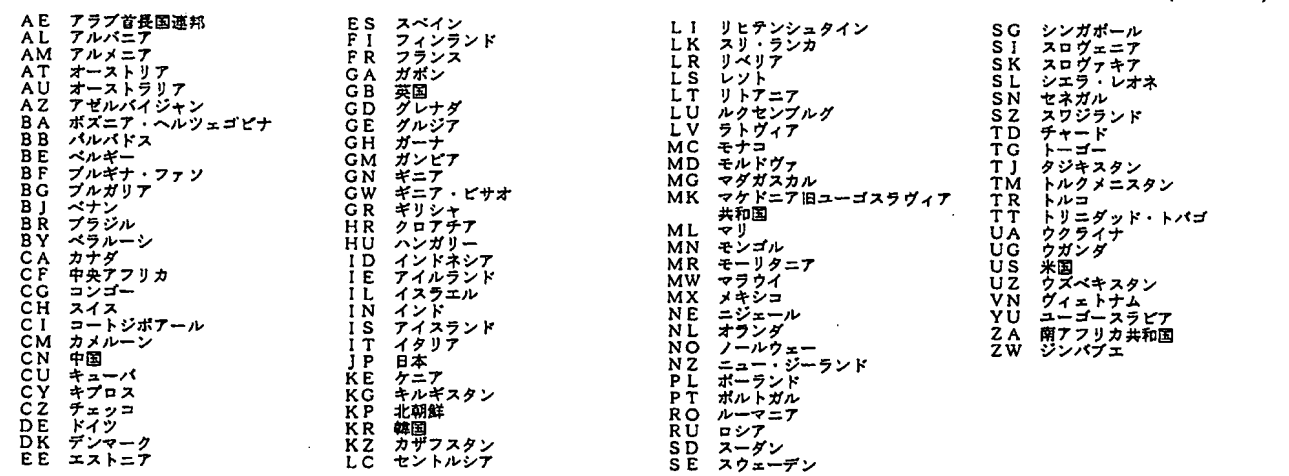

PCT/JP98/05522

#### 明 細 書

商品取引装置、商品取引システム、商品取引方法、及び記憶媒体

 $5<sup>5</sup>$ 技術分野

> 本発明は、例えば、花卉や青果物等のライフサイクルの短い生鮮商品や、有効 期限のあるチケット等のサービス商品、使用日時が限れた航空チケットのように 、ある期間が過ぎてしまうと商品価値がなくなる或いは減少する各種商品の売買 取引に用いられる商品取引装置、商品取引システム、及び該取引を行うための処

10 理ステップをコンピュータが読出可能に格納した記憶媒体に関するものである。

背景技術

例えば、生花の売り買いの取引は、卸売市場で行われる。すなわち、買手業者 は、現場に出向き、売手業者が実際に販売している現物を観察し、どのような生

 $1\,5$ 花がいくらで販売されているか等を把握する。そして、希望する生花が販売され ていた場合には、その売手と価格等を含めた取引を行う。このようにして、買手 業者は、希望する生花を調達する。

また、買手業者が希望する生花を調達するための取引以外にも、例えば、競り における商品価格をスライドさせるために、買手業者が競り以前に予め商品(現

- 2 0 品)を引き取る"先取り"と呼ばれる取引も行われる。或いは、緊急に生花が必 要であった場合(葬儀等)の緊急取引に対応するために、売手業者が入荷された |商品から予め特定分を取り除いておく"引荷"も行われる。したがって、実際に 入荷された生花に対して、買手がついたものや、先取りや引荷等の分を除いた残 分(販売残商品)が、競りにかけられることになる。
- $25$ - しかしながら、従来では、上述したような生花等の商品の売買取引をシステム 化したものはなかった。このため、商品の売買取引の流通が複雑化し、次に述べ るような(1)~(8)の問題点があった。

 $\mathbf{1}$ 

5.

PCT/JP98/05522

(1) 買手業者は、希望する商品を得るために、決まった時間に現場(卸売市 場や卸売会社等)に実際に出向いて行く必要がある。このとき、希望する商品が 販売されていればよいが、販売されていない場合には無駄になってしまう。特に 、生花等のような商品は、気象や災害等の自然条件の影響を受けやすいものであ るため、予定のものが予定通りに販売されない場合が多々ある。したがって、買 手業者にとっては、商品を調達する機会が限られており、場当たり的な仕入れと なる場合が多く、調達計画を立てることができない。

(2)売手業者は、卸売市場で商品の販売を行うが、その商品に買手がつくか 、どのくらいの量を裁ききれるか等を事前に知ることができず、販売計画を立て ることができない。また、裁ききれなかった商品(以下、「販売残商品」又は「  $1\quad0$ 現品」とも言う)については、その他の販売手段に頼ることになる。例えば、そ の販売残商品から引荷分を除いた商品を更に販売し、その販売の結果、残った分 を競りにかける、という取引を行う。しかしながら、引荷や競りを考慮して、こ のような販売残商品の取引を行うことは、非常に販売計画が立てにくい。特に、

 $15$ 販売対象が上述したような生花のように、ある期間が過ぎてしまうと品質が低下 してしまう商品である場合、入荷、販売、先取りや引荷、競り準備、競り後の分 荷によりダメージを受けやすい商品であるため、効率的な販売を行わないと大き なダメージを受ける可能性がある。また、そのダメージが大きい程、価格を下げ る必要が出てくる。

- 2 0 (3) 買手業者は、複数種類の商品を大量に希望する場合が多いが、上述した 通り、実際に現場(卸売市場)に出向いていかなければ、希望する商品が希望す る数量分、どの売手業者により販売されているのか等を事前に知ることができな い。このため、計画購入することができない。また、大量に商品を購入しようと すると、その卸売市場の需要が逼迫し、自分で価格をつり上げることになる。
- $25$ (4) 売手業者は、上述した通り、販売計画を立てることができないため、生 産者側も生産計画を立てることができない。

(5) 商品取引の際の価格決定は、電話やファックス等のやり取りで行われる

 $\sqrt{2}$ 

PCT/JP98/05522

ため、価格決定するでに非常に長い時間がかかり、効率的ではない。特に、大量 の商品の取引では、この問題は顕著である。

(6) 入荷された商品は、販売、先取りや引荷、競り等により裁かれるが、こ れらの行為は全て商品が実際に存在した上で、或いは、生産者からの出荷が確定  $5<sup>5</sup>$ した上でしか実際に裁くことができない。したがって、売手業者は、入荷、販売 、先取りや出荷、競り等の各過程で裁ける商品を考慮して、販売計画を立てるこ とができない。

(7) 売手業者は、商品が実際に入荷する前(出荷は確定しているが現品が存 在していないとき)に、買手業者からの注文に応じて商品の取引を行う場合があ

る。この場合には、売手業者が買手業者からの電話やファックス等による注文を  $1\quad0$ 見ながら、その注文に対して商品の産地の出荷情報を引き当てていく、という作 業が行われる。しかしながら、このような取引では、売手業者は単に仲介的な存 在であり、商品の取引に生産者が直接関与して進められるものではない。すなわ ち、このような取引に限らず生産者は、商品の販売に関与することができないた  $15$ め、販売状況に沿った商品の生産計画を立てることができない。

(8) 上記(7) で述べたような、売手業者の商品の引き当て作業によっては 、全ての買手業者に公平に注文商品がわたらず、ある特定の買手業者に偏ってし まう場合がある。

また、上述の(1)~(8)の問題点に加えて、次に述べるような"物流費" についての問題点もある。  $2\,0$ 

具体的には、まず、工業製品の売買取引は、定常的に行われ、在庫からの出荷 がなされるのが一般的である。このような商品については、商品の売買取引の成 立により発生する出荷量や出荷日を、予め把握することができる。したがって、 出荷の際の輸送(運搬)等の物流費についても、固定的に把握することができる

 $25$ ため、輪送等のサービスを担う物流業者では、運搬先までの距離等に応じた一定 の物流費が設定されている。また、工業製品以外の一般商品についても同様に、 様々な売買取引の成立により発生する出荷量や出荷日を予め把握することができ

 $\mathbf{3}$ 

PCT/JP98/05522

るため、物流業者では、売買取引により発生する物流費を予測し、実際には都度 変動するコストを全体的に把握した上で、それをまかなえる料金としての物流費 が一定に設定されている。

これに対して、花卉(生花)や青果物等の商品、或いは取引がその都度行われ  $5<sup>1</sup>$ るような商品については、上述の工業製品や一般商品とは異なり、定常的に売買 取引が行われるものでなく、また、売買取引の成立により発生する出荷量や出荷 日が常に変動するものである。例えば、生花等の商品は、上述した通り、気象や 災害等の自然条件の影響を受けやすいものであるため、売手業者(生産地を含む )にて実際に出荷できる量を予め把握することは非常に困難である。また、ライ

フサイクルが短いことから、生産地にて採取した時点で、直ぐに出荷する必要が  $1\,0$ ある。さらに、葬儀等のために緊急に生花が必要である等の理由により、ある冒 手業者からの注文があった場合にも、その買手業者まで、或いは最寄りの市場ま で直ぐに運搬する必要がある。このように、生花や青果物等等の商品については 、売買取引がいつ発生するか、それによりどのくらいの出荷量が発生するのか等

 $15$ を予測することが非常に困難であり、また、在庫からの出荷という概念がない。 したがって、その物流費を固定にすることはできず、実際に出荷できる量によっ て物流費が都度変動することになる。

また、各々の売手業者は、特定の物流業者と契約して、運搬先毎に、出荷量に 応じてディスカウントするサービスが行われる場合もある。例えば、売手業者の

 $2\,0$ 所在地が愛知県とした場合、愛知県から東京までの物流費については、生花1箱 から50箱までの物流費は1箱につき500円、生花50箱から100箱までで あれば1箱につき400円、愛知県から北海道までの物流費については、生花1 箱から50箱までの物流費は1箱につき700円、生花50箱から100箱まで であれば1箱につき500円、というように設定される。このようなディスカウ  $25$ ントの物流費についても、上述した出荷量及び出荷日の変動に伴って変動するこ

とになる。

したがって、花卉(生花)や青果物等の商品、或いは取引がその都度行われる

5.

 $1\quad0$ 

#### PCT/JP98/05522

ような商品については、商品の物流費や、各売手業者での物流費のディスカウン ト率が常に変動するため、買手業者は、物流費を含めた購入総額がいくらになる のか、どの売手業者と取引するのが最適であるか等を予め考慮した取引を行うこ とができなかった。これは、単純に近い場所の売手業者と多く取り引きされてし まう等、買手業者と取り引きする売手業者が自然と特定されてしまい、商品の流

通が偏ってしまう、という問題につながる。

そこで、本発明は、かかる実情に鑑み、計画的な商品の生産及び販売、及び計 画的な商品の調達を可能とすることで、効率的な商品の売買取引を可能とする商 品取引装置、商品取引システム、及びそれを実施するための処理ステップをコン

また、本発明は、計画的な商品の生産及び販売、及び計画的な商品の調達を可 能とすることで、大量の商品の取引であっても、効率的な商品の売買取引を可能 とする商品取引装置、商品取引システム、及びそれを実施するための処理ステッ プをコンピュータが読出可能に格納した記憶媒体を提供することを目的とする。

ビュータが読出可能に格納した記憶媒体を提供することを目的とする。

- → 15 また、本発明は、計画的な商品の生産及び販売、及び計画的な商品の調達を、 画面上で容易に且つ効率的に可能とすることで、商品の売買取引の効率を飛躍的 に向上させることを可能とする商品取引装置、商品取引システム、及びそれを実 施するための処理ステップをコンピュータが読出可能に格納した記憶媒体を提供 することを目的とする。
	- 20 また、本発明は、計画的な商品の生産及び販売、及び計画的な商品の調達を可 能とすることで、大量な商品を競り等の現品販売を含む多様な手段で販売する場 合であっても、効率的な商品の売買取引を可能とする商品取引装置、商品取引シ ステム、及びそれを実施するための処理ステップをコンピュータが読出可能に格 納した記憶媒体を提供することを目的とする。
	- 25 また、本発明は、売手側及び買手側のみならず生産者も関与することが可能な 商品の取引を効率的に行うことができ、特に、商品の計画的な販売やその管理に 有効な商品取引装置、商品取引システム、商品取引方法、及びそれを実施するた

 $5 -$